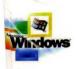

Part of the five-volume Microsoft<sup>®</sup> Win32<sup>®</sup> Developer's Reference Library

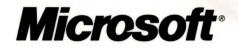

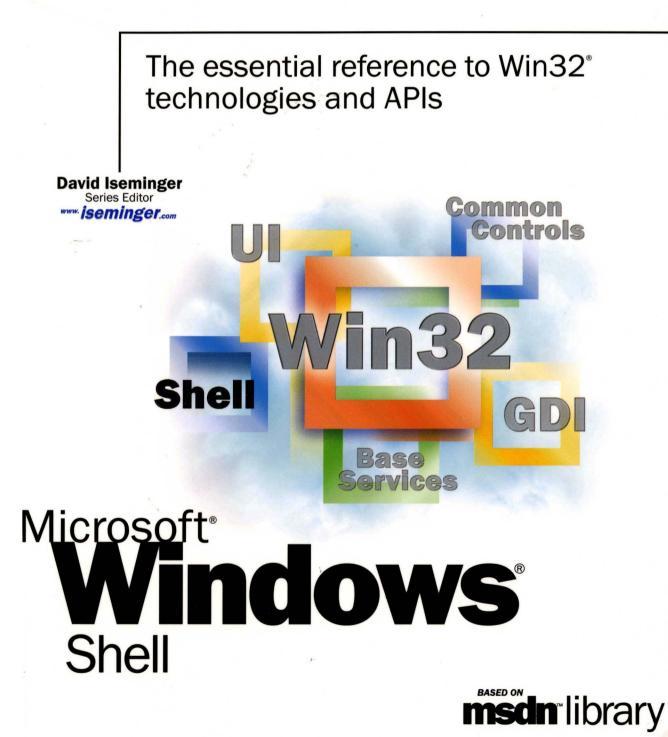

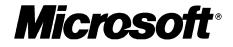

# The essential reference to Win32<sup>°</sup> technologies and APIs

David Iseminger Series Editor

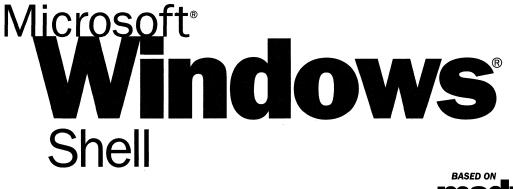

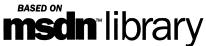

PUBLISHED BY Microsoft Press A Division of Microsoft Corporation One Microsoft Way Redmond, Washington 98052-6399

Copyright © 2000 by Microsoft Corporation; portions © 2000 by David Iseminger.

All rights reserved. No part of the contents of this book may be reproduced or transmitted in any form or by any means without the written permission of the publisher.

Library of Congress Cataloging-in-Publication Data Iseminger, David, 1969-Microsoft Win32 Developer's Reference Library / David Iseminger. p. cm. ISBN 0-7356-0816-4 1. Microsoft Win32. 2. Operating systems (Computers) I. Title. QA76.76.063 I74 1999 005.26'8--dc21 99-045609 CIP

Printed and bound in the United States of America.

1 2 3 4 5 6 7 8 9 WCWC 4 3 2 1 0 9

Distributed in Canada by Penguin Books Canada Limited.

A CIP catalogue record for this book is available from the British Library.

Microsoft Press books are available through booksellers and distributors worldwide. For further information about international editions, contact your local Microsoft Corporation office or contact Microsoft Press International directly at fax (425) 936-7329. Visit our Web site at <u>mspress.microsoft.com</u>.

ActiveX, BackOffice, FrontPage, Microsoft, Microsoft Press, MSDN, Visual Basic, Visual C++, Visual FoxPro, Visual InterDev, Visual J++, Visual SourceSafe, Visual Studio, Win32, Windows, and Windows NT are either registered trademarks or trademarks of Microsoft Corporation in the United States and/or other countries. Other product and company names mentioned herein may be the trademarks of their respective owners.

The example companies, organizations, products, people, and events depicted herein are fictitious. No association with any real company, organization, product, person, or event is intended or should be inferred.

Acquisitions Editor: Ben Ryan Project Editor: Wendy Zucker

Part No. 097-0002310

# Acknowledgements

Acknowledgements are often tricky things; generally, the day after books are printed you think of someone who absolutely should have been recognized, whom you now have rudely omitted. You'd think authors would keep an ongoing list. Oh well, here goes:

First, thanks to Ben Ryan at Microsoft Press for sharing my enthusiasm about the series idea, and for keeping up with the myriad of issues that cropped up, and for managing the business details associated with publishing this series. Thanks also to Steve Guty at Microsoft Press for seeing certain publishing issues through the wringer.

Wendy Zucker kept in step with the difficult and tight schedule at Microsoft Press, and orchestrated things in the way only project editors can endure. John Pierce was also instrumental in seeing the publishing process through completion; many thanks to both of them. The cool Win32 cover art was created by Greg Hickman—thanks for the excellent work; I'm a firm believer that artwork and packaging are integral to the success of a project. Marketing acknowledgements go out to Jocelyn Paul, for her coordination efforts with MSDN and her other unsung victories.

On the SDK side of things, thanks to Morgan Seeley for introducing me to the editor at Microsoft Press, and thereby routing this series to the right place. Throughout the process, Julie Solon provided lots of Win32 feedback and helped gather feedback from others, all of which was quite helpful in compiling the right collection of technologies...thanks to Julie for the help on that. Guy Smith pointed me to the information I needed for Volumes 4 and 5, and was always very responsive.

On the developer side of things, thanks go out to Lars Opstad and Paramesh Vaidyanathan for their help and openness, respectively, with letting me provide the common coding errors found in Chapter 5 of each of these volumes. Thanks on my behalf, and on behalf of anyone who finds that information useful (I'm sure that includes a bunch of people!).

Thanks are also in order for artist-guru David Deyo for transforming my functional "circled i" logo into a 3D piece of art, as well as for his work on the Iseminger.com site. You can see more of his artwork through links found at <u>www.iseminger.com</u>.

Last, but certainly not least, thanks to Margot Hutchison for doing all the things great agents do best.

# Contents

| Chapter 1: Introduction                                               | 1  |
|-----------------------------------------------------------------------|----|
| How the Win32 Library Is Structured                                   | 2  |
| How the Win32 Library Is Designed                                     | 3  |
| Chapter 2: What's In This Volume?                                     | 5  |
| Chapter 3: Using Microsoft Reference Resources                        | 7  |
| The Microsoft Developer Network (MSDN)                                |    |
| Comparing MSDN and MSDN Online                                        |    |
| MSDN Subscriptions                                                    | 10 |
| MSDN Library Subscription                                             | 11 |
| MSDN Professional Subscription                                        | 11 |
| MSDN Universal Subscription                                           | 11 |
| Purchasing an MSDN Subscription                                       | 12 |
| Using MSDN                                                            | 13 |
| Navigating MSDN                                                       |    |
| Quick Tips                                                            |    |
| Using MSDN Online                                                     |    |
| Navigating MSDN Online                                                |    |
| MSDN Online Features                                                  |    |
| MSDN Online Registered Users                                          |    |
| The Windows Programming Reference Series                              |    |
| Chapter 4: Finding the Developer Resources You Need                   | 27 |
| Developer Support                                                     | 27 |
| Online Resources                                                      | 29 |
| Learning Products                                                     | 30 |
| Conferences                                                           |    |
| Other Resources                                                       | 33 |
| Chapter 5: Getting the Most out of Win32 Library Technologies: Part 5 | 35 |
| Memory Abuse                                                          |    |
| Allocation failures                                                   | 36 |
| Uninitialized memory                                                  | 36 |
| Avoiding leaks                                                        | 37 |
| Don't use freed resources                                             | 38 |
| Resource attacks                                                      | 39 |
|                                                                       |    |

| Miscalculations                                           | 39 |
|-----------------------------------------------------------|----|
| Division by zero                                          | 40 |
| Signed versus unsigned variables                          | 40 |
| Floating-point variables                                  | 41 |
| Solution Summary                                          | 42 |
| Part 2 Introduction                                       | 43 |
| Commonly Asked Shell Questions                            | 43 |
| Shell and Common Controls Versions                        | 45 |
| DLL Version Numbers                                       | 45 |
| Using DllGetVersion to Determine the Version Number       | 46 |
| Using DllGetVersion                                       | 46 |
| Project Versions                                          | 48 |
| Chapter 6: Shell Programmer's Guide                       | 49 |
| Programming the Shell                                     | 49 |
| Integrating an Application with the Shell                 | 49 |
| The Shell Namespace                                       | 50 |
| Introduction                                              | 50 |
| Identifying Namespace Objects                             | 51 |
| Getting a Folder's ID                                     | 54 |
| The SHBrowseForFolder Dialog Box                          | 54 |
| Special Folders and CSIDLs                                |    |
| An Example of How to Use CSIDLs and SHBrowseForFolder     | 56 |
| Getting Information About the Contents of a Folder        |    |
| Using the IShellFolder Interface                          | 57 |
| Enumerating the Contents of a Folder                      | 58 |
| Determining Display Names and Other Properties            | 58 |
| Getting a Pointer to a Subfolder's IShellFolder Interface | 59 |
| Determining an Object's Parent Folder                     |    |
| Navigating the Namespace                                  | 61 |
| An Example of Namespace Navigation                        |    |
| Launching Applications                                    |    |
| Using ShellExecute and ShellExecuteEx                     | 63 |
| An Example of How to Use ShellExecuteEx                   | 64 |
| Managing the File System                                  | 66 |
| Per-User File Management                                  |    |
| The My Documents and My Pictures Folders                  |    |
| Connected Files                                           |    |
| Moving, Copying, Renaming, and Deleting Files             | 68 |
|                                                           |    |

| An Example of Managing Files with SHFileOperation           | 70  |
|-------------------------------------------------------------|-----|
| Adding Files to the Shell's List of Recent Documents        | 72  |
| Managing Printers                                           | 72  |
| Printer Management                                          | 72  |
| Printing Files with ShellExecuteEx                          | 72  |
| Transferring Shell Objects with Drag-Drop and the Clipboard | 73  |
| How Drag-Drop Works with Shell Objects                      | 73  |
| Clipboard Data Transfers                                    | 74  |
| Drag-Drop Data Transfers                                    | 75  |
| The Shell Data Object                                       | 76  |
| How Data Objects Work                                       | 77  |
| How a Source Creates a Data Object                          | 79  |
| How a Target Handles a Data Object                          |     |
| Using the Drag-Drop Helper Object                           |     |
| Shell Clipboard Formats                                     | 89  |
| Formats for Transferring File System Objects                |     |
| Formats for Transferring Virtual Objects                    | 94  |
| Formats for Communication Between Source and Target         | 94  |
| Handling Shell Data Transfer Scenarios                      | 97  |
| General Guidelines                                          |     |
| Copying File Names from the Clipboard to an Application     | 99  |
| Copying the Contents of a Dropped File into an Application  | 100 |
| Handling Optimized Move Operations                          | 102 |
| Handling Delete-on-Paste Operations                         | 104 |
| Transfering Data to and from Virtual Folders                | 105 |
| Dropping Files on the Recycle Bin                           | 106 |
| Creating and Importing Scrap Files                          | 107 |
| Dragging and Dropping Shell Objects Asynchronously          | 109 |
| Extending the Shell                                         | 110 |
| Creating a File Association                                 | 110 |
| Defining a File Class                                       | 111 |
| Defining Attributes for a File Class                        | 112 |
| Excluding an Application from the Open With Dialog Box      | 113 |
| Customizing Icons                                           | 114 |
| Assigning a Custom Icon to a File Class                     | 114 |
| Assigning a Custom Icon and Label to a Drive Letter         | 116 |
| Extending Context Menus                                     | 116 |
| Context Menus for File System Objects                       | 116 |
| Verbs                                                       |     |
|                                                             |     |

| Extending the Context Menu for a File Class     | 9         |
|-------------------------------------------------|-----------|
| Extending the New Submenu 12                    | 2         |
| Customizing Folders with Desktop.ini            | 4         |
| Using Desktop.ini Files 12                      | 4         |
| Creating a Desktop.ini File12                   |           |
| Creating an AutoPlay-Enabled CD-ROM Application | 8         |
| Creating an AutoPlay-Enabled Application12      | 9         |
| Creating an Autorun.inf File12                  | 9         |
| Tips for Writing AutoPlay Startup Applications  | 0         |
| Autorun.inf Commands                            | 1         |
| Enabling and Disabling AutoPlay13               | 5         |
| Suppressing AutoPlay Programmatically           | 5         |
| Using the Registry to Disable AutoPlay13        | 7         |
| AutoPlay for Other Types of Storage Media       | 8         |
| Chapter 7: Shell Interfaces                     | 9         |
| Shell Interface Overview                        | 9         |
| Shell Interfaces                                | 9         |
| IACList                                         | 9         |
| IACList2 14                                     | -2        |
| IActiveDesktop Interface                        | 4         |
| IAsyncOperation                                 | 60        |
| IAutoComplete16                                 | 5         |
| IAutoComplete216                                | <u>i9</u> |
| IColumnProvider17                               | '2        |
| ICommDlgBrowser17                               | 6         |
| ICommDlgBrowser217                              | '9        |
| IContextMenu18                                  | \$2       |
| IContextMenu2                                   | 8         |
| IContextMenu3 19                                | 0         |
| ICopyHook19                                     | 12        |
| ICurrentWorkingDirectory19                      | 14        |
| IDeskBand19                                     | 96        |
| IDockingWindow19                                | 18        |
| IDockingWindowFrame20                           | )1        |
| IDragSourceHelper                               | )5        |
| IDropTargetHelper                               | )8        |
| IDockingWindowSite                              | .3        |
| IEmptyVolumeCache21                             | .6        |
| IEmptyVolumeCache222                            | !3        |
|                                                 |           |

| IEmptyVolumeCacheCallBack   |     |
|-----------------------------|-----|
| IEnumExtraSearch            | 229 |
| IEnumIDList                 |     |
| IExtractIcon                |     |
| IExtractImage               |     |
| IExtractImage2              |     |
| IFileViewer                 |     |
| IFileViewerSite             |     |
| IInputObject                |     |
| IInputObjectSite            |     |
| INewShortcutHook            |     |
| INotifyReplica              |     |
| IObjMgr                     |     |
| IPersistFolder              |     |
| IPersistFolder2             |     |
| IPersistFolder3             |     |
| IProgressDialog             |     |
| IQueryAssociations          |     |
| IQueryInfo                  |     |
| IReconcilableObject         |     |
| IReconcileInitiator         |     |
| IRemoteComputer             |     |
| IResolveShellLink           |     |
| IRunnableTask               |     |
| IShellBrowser               |     |
| IShellChangeNotify          |     |
| IShellDetails               |     |
| IShellExecuteHook           |     |
| IShellExtInit               |     |
| IShellFolder                |     |
| IShellFolder2               |     |
| IShellIcon                  |     |
| IShellIconOverlay           |     |
| IShellIconOverlayIdentifier |     |
| IShellLink                  |     |
| IShellLinkDataList          |     |
| IShellPropSheetExt          |     |
| IShellView                  |     |
| IShellView2                 | 395 |
|                             |     |

| ITaskbarList                                                                                                    |                          |
|----------------------------------------------------------------------------------------------------|--------------------------|
| IUniformResourceLocator                                                                                                    |                          |
| IURLSearchHook                                                                                                    |                          |
| Chapter 8: Shell Functions                                                                                                    | 409                      |
| Shell Functions                                                                                                    |                          |
| Shell Callback Functions                                                                                                    |                          |
| Chapter 9: Shell Structures                                                                                                    | 485                      |
| Shell Structures                                                                                                    |                          |
| Chapter 10: Shell Enumerations and Macros                                                                                                    |                          |
| Shell Enumerations                                                                                                    |                          |
| Shell Macros                                                                                                    |                          |
| Chapter 11: Shell Lightweight Utility APIs                                                                                                    |                          |
| String Functions                                                                                                    | 575                      |
| Path Functions                                                                                                    | 610                      |
|                                                                                                    | 668                      |
| Registry Data Types                                                                                                    |                          |
| Registry Data Types                                                                                                    | 670                      |
| Registry Functions<br>Color Palette Functions                                                                                                    |                          |
| Registry Functions                                                                                                    |                          |
| Registry Functions<br>Color Palette Functions                                                                                                    |                          |
| Registry Functions<br>Color Palette Functions<br>Miscellaneous                                                                                                    | 707<br>710<br><b>721</b> |
| Registry Functions<br>Color Palette Functions<br>Miscellaneous<br>Chapter 12: Shell Messages and Notifications                                                         |                          |
| Registry Functions         Color Palette Functions         Miscellaneous         Chapter 12: Shell Messages and Notifications         Shell Messages and Notifications |                          |

#### CHAPTER 1

# Introduction

Welcome to the *Microsoft Win32 Developer's Reference Library*, your comprehensive reference guide to the Win32 development environment. This library, and the entire Windows Programming Reference Series, is designed to deliver the most complete, authoritative, and accessible reference information available for Windows programming—without sacrificing focus. You'll notice that each book is dedicated to a logical group of technologies or development concerns; this approach has been taken specifically to enable you—the time-pressed and information-overloaded applications developer—to find the information you need quickly, efficiently, and intuitively.

In addition to its focus on Win32 reference material, the Win32 Library contains hardwon insider tips and tricks designed to make your programming life easier. For example, a thorough explanation and detailed tour of the new version of MSDN Online is included, as is a section that helps you get the most out of your MSDN Subscription. Don't have an MSDN subscription, or don't know why you should? I've included information about that too, including the differences among the three levels of MSDN subscriptions, what each level offers, and why you'd want a subscription when MSDN Online is available over the Internet.

Microsoft is fairly well known for its programming, so doesn't it make sense to share some of that knowledge? I thought it made sense, so that's why this—the Windows Programming Reference Series—is the source where you'll find such shared knowledge. Part 1 of each volume contains advice on how to avoid common programming problems. There is a reason for including so much reference, overview, shared-knowledge, and programming information about Win32 in a single publication: the Win32 Library is geared toward being your one-stop printed reference resource for the Win32 programming environment.

To ensure that you don't get lost in all the information provided in the Win32 Library, each volume's appendixes provide an all-encompassing programming directory to help you easily find the particular programming element you're looking for. This directory suite, which covers all the functions, structures, enumerations, and other programming elements found in Win32, gets you quickly to the volume and page you need, and also provides an overview of Microsoft technologies that would otherwise take you hours of time, reams of paper, and potfuls of coffee to compile yourself.

#### How the Win32 Library Is Structured

The Win32 Library consists of five volumes, each of which focuses on a particular area of the Win32 programming environment. The programming areas into which the five Win32 Library volumes have been divided include:

Volume 1: Base Services Volume 2: User Interface Volume 3: GDI (Graphics Device Interface) Volume 4: Common Controls Volume 5: The Windows Shell

Dividing the Win32 Library—and therefore, dividing Win32—into these functional categories enables a software developer who's focusing on a particular programming area (such as the user interface) to maintain that focus under the confines of one volume. This approach enables you to keep one reference book open and handy, or tucked under your arm while researching that aspect of Windows programming on sandy beaches, without risking back problems (from toting around a 2,000-page Win32 tome), and without having to shuffle among multiple, less-focused books.

Within each Win32 Library volume there is also a deliberate structure. This per-volume structure has been created to further focus the reference material in a developer friendly manner and to enable developers to easily gather the information they need. To that end, each volume in the Win32 Library has the following parts:

Part 1: Introduction and Overview

Part 2: Reference

Part 3: Windows Programming Directory

Part 1 provides an introduction to the Win32 Library and to the Windows Programming Reference Series (what you're reading now), and a handful of chapters designed to help you get the most out of Win32, MSDN and MSDN Online, including a collection of insider tips and tricks. Just as each volume's Reference section (Part 2) contains different reference material, each volume's Part 1 contains different tips and tricks. To ensure that you don't miss out on some of them, make sure you take a look at Part 1 in each Win32 Library volume.

Part 2 contains the Win32 reference material particular to its volume, but it is *much* more than a simple collection of function and structure definitions. Because a comprehensive reference resource should include information about *how to use* a particular technology, as well as its definitions of programming elements, the information in Part 2 combines complete programming element definitions as well as instructional and explanatory material for each programming area.

Part 3 is the directory of Windows programming information. One of the biggest challenges of the IT professional is finding information in the sea of available resources, and Windows programming is no exception. In order to help you get a handle on Win32 programming references and Microsoft technologies in general, Part 3 puts all such information into an understandable, manageable directory that enables you to quickly find the information you need.

### How the Win32 Library Is Designed

The Win32 Library, and all libraries in the Windows Programming Reference Series, is designed to deliver the most pertinent information in the most accessible way possible. The Win32 Library is also designed to integrate seamlessly with MSDN and MSDN Online by providing a look-and-feel that is consistent with their electronic counterparts. In other words, the way that a given function reference appears on the pages of this book has been designed specifically to emulate the way that MSDN and MSDN Online present their function reference pages.

The reason for maintaining such integration is simple: make it easy for you—the developer of Windows applications—to use the tools and get the ongoing information you need create quality programs. By providing a "common interface" among reference resources, your familiarity with the Win32 Library reference material can be immediately applied to MSDN or MSDN Online, and vice versa. In a word, it means *consistency*.

You'll find this philosophy of consistency and simplicity applied throughout Windows Programming Reference Series publications. I've designed the series to go hand-inhand with MSDN and MSDN Online resources. Such consistency lets you leverage your familiarity with electronic reference material, and apply that familiarity to let you get away from your computer if you'd like, take a book with you, and—in the absence of keyboards and e-mail and upright chairs—get your programming reading and research done. Of course, each of the Win32 Library books fits nicely right next to your mouse pad as well, even when opened to a particular reference page.

With any job, the simpler and more consistent your tools are, the more time you can spend doing work rather than figuring out how to use your tools. The structure and design of the Win32 Library provides you with a comprehensive, pre-sharpened toolset to build compelling Windows applications.

#### CHAPTER 2

# What's In This Volume?

Volume 5 of the *Microsoft Win32 Developer's Reference Library* is all about the Windows shell. With the programmatic elements and programming techniques detailed in this volume of the Win32 Library—*Volume 5: The Windows shell*—you can enhance or change all sorts of different aspects of the Windows shell.

When programming to the Windows shell, you have to be prepared to deal with versioning issues that are associated with Windows shell programming. Almost all of the programmatic elements associated with the shell are contained within three .dll files (Comctl32.dll, Shell32.dll, and Shlwapi.dll), and with each of these .dll files there are versioning issues that must be kept in check throughout the development process. Windows Common Controls share the versioning requirements of the Windows shell, so when you're programming to either the Windows shell (explained in this volume of the Win32 Library) or with Common Controls (explained in Volume 4 of the Win32 Library), you must deal with the versioning requirements.

What are the versioning requirements, you ask? The introduction to Part 2 of this volume (and Volume 4 of the Win32 Library) discusses these caveats in detail, and arms you with all the information you need to keep the associated requirements straight. You should read this explanatory introduction to Part 2 before jumping into the programmatic use of any of the Windows shell programmatic elements detailed in this volume of the Win32 Library.

The first chapter—found at the beginning of Part 2—provides guidelines to programming the Windows shell:

#### Chapter 6: Shell Programming Guide

After this guideline-centric chapter, you'll find reference chapters that provide you with the programmatic reference information you need to develop Windows applications that make use of the Windows shell:

Shell Interfaces Shell Functions Shell Structures Shell Enumerations and Macros Shell Lightweight Utility APIs Shell Messages and Notifications Programming to the Windows shell has some caveats and versioning requirements that developers must keep in mind throughout the development process. These versioning requirements, which are shared with common controls (see Volume 4 in the Win32 Library), are tied to the versions of three key .dll files. You're strongly urged to take a thorough look at the introduction to Part 2 in this volume, which details the issues that programmers must deal with when programming to the Windows shell.

#### CHAPTER 3

# Using Microsoft Reference Resources

These days it isn't the availability of information that's the problem, it's the availability of information. You read that right...but I'll clarify.

Not long ago, getting the information you needed was a challenge because there wasn't enough of it. To find the information you needed, you had to find out where such information might be located and then actually get access to that location, because it wasn't at your fingertips or on some globally available backbone, and such searching took time. In short, the availability of information was limited.

Today, information surrounds us and sometimes stifles us. We're overloaded with too much information, and if we don't take measures to filter out what we don't need to meet our goals, soon we become inundated and unable to discern what's "junk information" and what's information that we need to stay current, and therefore competitive. In short, the overload of available information makes it more difficult for us to find what we *really* need, and wading through the deluge slows us down.

This truism applies to Microsoft's own reference material as well—not because there is information that isn't needed, but rather because there is so much information that finding what *you* need can be as challenging as figuring out what to do with it once you have it. Developers need a way to cut through the information that isn't pertinent to them and to get what they're looking for. One way to ensure you can get to the information you need is to know the tools you use; carpenters know how to use nail guns, and it makes them more efficient. Bankers know how to use ten-keys, and it makes them more adept. If you're a developer of Windows applications, two tools you should know are MSDN and MSDN Online. The third tool for developers—reference books from the Windows Programming Reference Series—can help you get the most out of the first two.

Books in the Windows Programming Reference Series, such as those found in the *Microsoft Win32 Developer's Reference Library*, provide reference material that focuses on a given area of Windows programming. MSDN and MSDN Online, in comparison, contain all of the reference material that all Microsoft programming technologies have amassed over the past few years, and create one large repository of information. Regardless of how well such information is organized, there's a lot of it, and if you don't know your way around, finding what you need (even though it's in there, somewhere) can be frustrating and time-consuming and just an overall bad experience.

This chapter will give you the insight and tips you need to navigate MSDN and MSDN Online, and to enable you to use each of them to the fullest of their capabilities. Also, other Microsoft reference resources are investigated, and by the end of the chapter, you'll know where to go for the Microsoft reference information you need (and how to quickly and efficiently get there).

## The Microsoft Developer Network (MSDN)

MSDN stands for Microsoft Developer Network, and its intent is to provide developers with a network of information to enable the development of Windows applications. Many people have either worked with MSDN or have heard of it, and quite a few have one of the three available subscription levels to MSDN, but there are many, many more who don't have subscriptions and could use some concise direction on what MSDN can do for a developer or development group. If you fall into any of these categories, this section is for you.

There is some clarification to be done with MSDN and its offerings; if you've heard of MSDN, or have had experience with MSDN Online, you may have asked yourself one of these questions during the process of getting up to speed with either resource:

- Why do I need a subscription to MSDN if resources such as MSDN Online are accessible for free over the Internet?
- What are the differences among the three levels of MSDN subscriptions?
- What happened to Site Builder Network...or, What is this Web Library?
- Is there a difference between MSDN and MSDN Online, other than the fact that one is on the Internet and the other is on a CD? Do their features overlap, separate, coincide, or what?

If you have asked these questions, then lurking somewhere in the back of your thoughts has probably been a sneaking suspicion that maybe you aren't getting as much out of MSDN as you could. Or, maybe you're wondering whether you're paying too much for too little, or not enough to get the resources you need. Regardless, you want to be in the know, not in the dark.

By the end of this chapter, you will know the answers to all these questions and more, along with some effective tips and hints on how to make the most effective use of MSDN and MSDN Online.

### Comparing MSDN and MSDN Online

Part of the challenge of differentiating between MSDN and MSDN Online comes with determining which has the features you need. Confounding this differentiation is the fact that both have some content in common, yet each offers content unavailable with the other. But can their differences be boiled down? Yes, if broad strokes and some generalities are used:

 MSDN provides reference content and the latest Microsoft product software, all shipped to its subscribers on CD (or in some cases, on DVD).  MSDN Online provides reference content and a development community forum, and is available only over the Internet.

Each delivery mechanism for the content that Microsoft is making available to Windows developers is appropriate for the medium, and each plays on the strength of the medium to provide its customers with the best presentation of material possible. These strengths and medium considerations enable MSDN and MSDN Online to provide developers with different feature sets, each of which has its advantages.

MSDN is perhaps less immediate than MSDN Online because it gets to its subscribers in the form of CDs that come in the mail. However, MSDN can sit in your CD drive (or on your hard drive), and isn't subject to Internet speeds or failures. Also, MSDN has a software download feature that enables subscribers to automatically update their local MSDN content, over the Internet, as soon as it becomes available, without having to wait for the update CD to come in the mail. The interface with which MSDN displays its material—which looks a whole lot like a specialized browser window—is also linked to the Internet as a browser-like window. To further coordinate MSDN with the immediacy of the Internet, MSDN Online has a section of the site dedicated to MSDN subscribers that enables subscription material to be updated (on their local machines) as soon as it's available.

MSDN Online has lots of editorial and technical columns that are published directly to the site, and are tailored (not surprisingly) to the issues and challenges faced by developers of Windows applications or Windows-based web sites. MSDN Online also has a customizable interface (much like *MSN.com*) that enables visitors to tailor the information that's presented upon visiting the site to the areas of Windows development in which they are most interested. However, MSDN Online, while full of up-to-date reference material and extensive online developer community content, doesn't come with Microsoft product software, and doesn't reside on your local machine.

Since it's easy to become confused about the differences and similarities between MSDN and MSDN Online, it makes sense to figure out a way to quickly identify how and where they depart. Figure 3-1 puts the differences—and similarities—between MSDN and MSDN Online into a quickly identifiable format.

One feature that you will notice is shared between MSDN and MSDN Online is the interface—they are very similar. That's almost certainly a result of attempting to ensure that developers' user experience with MSDN is easily associated with the experience on MSDN Online, and vice versa.

Remember, too, that if you are an MSDN subscriber you can still use MSDN Online and its features. So it isn't an "either/or" question with regard to whether you need an MSDN subscription or whether you should use MSDN Online; if you have an MSDN subscription, you will probably continue to use MSDN Online and the additional features provided with your MSDN subscription.

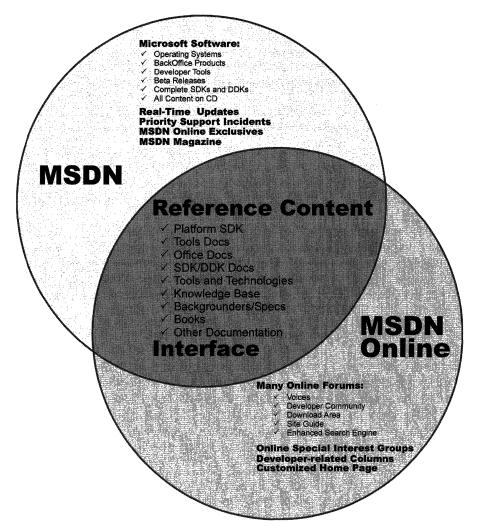

Figure 3-1: The similarities and differences in coverage between MSDN and MSDN Online.

## **MSDN Subscriptions**

If you're wondering whether you might benefit from a subscription to MSDN, but you aren't quite sure what the differences between its subscription levels are, you aren't alone. This section aims to provide a quick guide to the differences in subscription levels, and what each subscription level costs.

There are three subscription levels for MSDN: Library, Professional, and Universal. Each has a different set of features. Each progressive level encompasses the lower level's features, and includes additional features. In other words, with the Professional

subscription, you get everything provided in the Library subscription, plus additional features; with the Universal subscription, you get everything provided in the Professional subscription, plus even more features.

### **MSDN Library Subscription**

The MSDN Library subscription is the basic MSDN subscription. While the Library subscription doesn't come with the Microsoft product software that the Professional and Universal subscriptions provide, it does come with other features that developers may find necessary in their development effort. With the Library subscription, you get the following:

- The Microsoft reference library, including SDK and DDK documentation, updated quarterly
- Lots of sample code, which you can cut-and-paste into your projects, royalty free
- The complete Microsoft Knowledge Base—the collection of bugs and workarounds
- Technology specifications for Microsoft technologies
- The complete set of product documentation, such as Visual Studio, Office, and others
- Complete (and in some cases, partial) electronic copies of selected books and magazines
- Conference and seminar papers—if you weren't there, you can use MSDN's notes

In addition to these items, you also get:

- Archives of MSDN Online columns
- Periodic e-mails from Microsoft chock full of development-related information
- A subscription to MSDN News, a bi-monthly newspaper from the MSDN folks
- Access to subscriber-exclusive areas and material on MSDN Online

### **MSDN Professional Subscription**

The Professional subscription is a superset of the Library subscription. In addition to the features outlined in the previous section, MSDN Professional subscribers get the following:

- Complete set of Windows operating systems, including release versions of Windows 95, Windows 98, and Windows NT 4 Server and Workstation.
- Windows SDKs and DDKs in their entirety
- International versions of Windows operating systems (as chosen)
- Priority technical support for two incidents in a development and test environment

### **MSDN Universal Subscription**

The Universal subscription is the all-encompassing version of the MSDN subscription. In addition to everything provided in the Professional subscription, Universal subscribers get the following:

- The latest version of Visual Studio, Enterprise Edition
- The BackOffice test platform, which includes all sorts of Microsoft product software incorporated in the BackOffice family, each with special 10-connection license for use in the development of your software products
- Additional development tools, such as Office Developer, Front Page, and Project
- Priority technical support for two additional incidents in a development and test environment (for a total of four incidents)

#### **Purchasing an MSDN Subscription**

Of course, all of the features that you get with MSDN subscriptions aren't free. MSDN subscriptions are one-year subscriptions, which are current as of this writing. Just as each MSDN subscription escalates in functionality and features, so too does each escalate in price. Please note that prices are subject to change.

The MSDN Library Subscription has a retail price of \$199, but if you're renewing an existing subscription you get a \$100 rebate in the box. There are other perks for existing Microsoft customers, but those vary. Check out the Web site for more details.

The MSDN Professional Subscription is a bit more expensive than the Library, with a retail price of \$699. If you're an existing customer renewing your subscription, you again get a break in the box, this time in the amount of a \$200 rebate. You also get that break if you're an existing Library subscriber who's upgrading to a Professional subscription.

The MSDN Universal Subscription takes a big jump in price, sitting at \$2,499. If you're upgrading from the Professional subscription, the price drops to \$1,999, and if you're upgrading from the Library subscription level there's an in-the-box rebate for \$200.

As is often the case, there are academic and volume discounts available from various resellers, including Microsoft, so those who are in school or in the corporate environment can use their status (as learner or learned) to get a better deal—and in most cases, the deal is much better. Also, if your organization is using lots of Microsoft products, whether MSDN is a part of that group or not, whomever's in charge of purchasing should look into Microsoft Open License program. The Open License program gives purchasing breaks for customers that buy lots of products. Check out *www.microsoft.com/licensing* for more details. Who knows, if your organization qualifies, you could end up getting an engraved pen from your purchasing department, or if you're really lucky maybe even a plaque of some sort for saving your company thousands of dollars on Microsoft products.

You can get MSDN subscriptions from a number of sources, including online sites specializing in computer-related information, such as *www.iseminger.com* (shameless self-promotion, I know), or from your favorite online software site. Note that not all software resellers carry MSDN subscriptions; you might have to hunt around to find one. Of course, if you have a local software reseller that you frequent, you can check out whether they carry MSDN subscriptions, too.

As an added bonus for owners of this Win32 Library, in the back of Volume 1: *Base Services*, you'll find a \$200 rebate good toward an MSDN Universal subscription. For

those of you doing the math, that means you actually *make* money when you purchase the Win32 Library and an MSDN Universal subscription. That means every developer in your organization can have the printed Win32 Library on their desk and the MSDN Universal subscription available on their desktop and still come out \$50 ahead. That's the kind of math even accountants can like.

## **Using MSDN**

MSDN subscriptions come with an installable interface, and the Professional and Universal subscriptions also come with a bunch of Microsoft product software such as Windows platform versions and BackOffice applications. There's no need to tell you how to use Microsoft product software, but there's a lot to be said for providing some quick but useful guidance on getting the most out of the interface to present and navigate through the seemingly endless supply of reference material provided with any MSDN subscription.

To those who have used MSDN, the interface shown in Figure 3-2 is likely familiar; it's the navigational front-end to MSDN reference material.

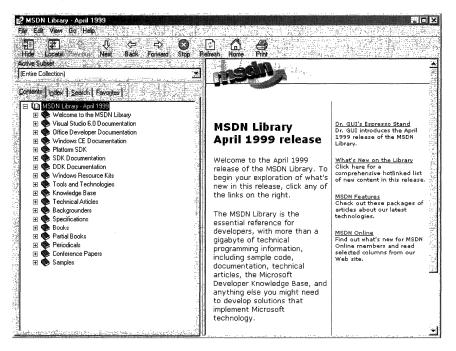

Figure 3-2: The MSDN interface.

The interface is familiar and straightforward enough, but if you don't have a grasp on its features and navigation tools, you can be left a little lost in its sea of information. With a few sentences of explanation and some tips for effective navigation, however, you can increase its effectiveness dramatically.

## **Navigating MSDN**

One of the primary features of MSDN—and to many, its primary drawback—is the sheer volume of information it contains: over 1.1GB and growing. The creators of MSDN likely realized this, though, and have taken steps to assuage the problem. Most of those steps relate to enabling developers to selectively navigate through MSDN's content.

Basic navigation through MSDN is simple, and a lot like navigating through Windows Explorer and its folder structure. Instead of folders, MSDN has books into which it organizes its topics; expand a book by clicking the + box to its left, and its contents are displayed with its nested books or reference pages, as shown in Figure 3-3. If you don't see the left pane in your MSDN viewer, go to the **View** menu and select Navigation Tabs and they'll appear.

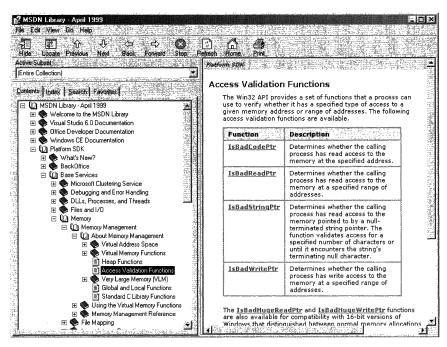

Figure 3-3: Basic navigation through MSDN.

The four tabs in the left pane of MSDN—increasingly referred to as property sheets these days—are the primary means of navigating through MSDN content. These four tabs, in coordination with the **Active Subset** drop-down box above the four tabs, are the tools you use to search through MSDN content. When used to their full extent, these coordinated navigation tools greatly improve your MSDN experience.

The **Active Subset** drop-down box is a filter mechanism; choose the subset of MSDN information you're interested in working with from the drop-down box, and the information in each of the four navigation tabs (including the **Contents** tab) limits the information it displays to the information contained in the selected subset. This means

that any searches you do in the **Search** tab, and in the index presented in the **Index** tab, are filtered by their results and/or matches to the subset you define, greatly narrowing the number of potential results for a given inquiry, thereby enabling you to better find the information you're *really* looking for. In the **Index** tab, results that might match your inquiry but *aren't* in the subset you have chosen are grayed out (but still selectable). In the **Search** tab, they simply aren't displayed.

MSDN comes with the following pre-defined subsets:

| Entire Collection                                     | Platform SDK, Tools and Languages        |
|-------------------------------------------------------|------------------------------------------|
| MSDN, Books and Periodicals                           | Platform SDK, User Interface Services    |
| MSDN, Content on Disk 2 only                          | Platform SDK, Web Services               |
| MSDN, Content on Disk 3 only                          | Platform SDK, What's New?                |
| MSDN, Knowledge Base                                  | Platform SDK, Win32 API                  |
| MSDN, Office Development                              | Repository 2.0 Documentation             |
| MSDN, Technical Articles and                          | Visual Basic Documentation               |
| Backgrounders                                         | Visual C++ Documentation                 |
| Platform SDK, BackOffice                              | Visual C++, Platform SDK and WinCE Docs  |
| Platform SDK, Base Services                           | Visual C++, Platform SDK, and Enterprise |
| Platform SDK, Component Services                      | Docs                                     |
| Platform SDK, Data Access Services                    | Visual FoxPro Documentation              |
| Platform SDK, Graphics and                            | Visual InterDev Documentation            |
| Multimedia Services                                   | Visual J++ Documentation                 |
| Platform SDK, Management Services                     | Visual SourceSafe Documentation          |
| Platform SDK, Messaging and<br>Collaboration Services | Visual Studio Product Documentation      |
| Platform SDK, Networking Services                     |                                          |
| Platform SDK, Security                                |                                          |

As you can see, this filtering option essentially mirrors the structure of information delivery used by MSDN. But what if you are interested in viewing the information in a handful of these subsets? For example, what if you want to search on a certain keyword through the Platform SDK's Security, Networking Services, and Management Services subsets, as well as a little section that's nested way into the Base Services subset? Simple—you define your own subset.

You define subsets by choosing the **View** menu, and then selecting the **Define Subsets** menu item. You're presented with the window shown in Figure 3-4.

Defining a subset is easy; just take the following steps:

1. Choose the information you want in the new subset; you can choose entire subsets or selected books/content within available subsets.

- 2. Add your selected information to the subset you're creating by clicking the **Add** button.
- Name the newly created subset by typing in a name in the Save New Subset As dialog box. Note that defined subsets (including any you create) are arranged in alphabetical order.

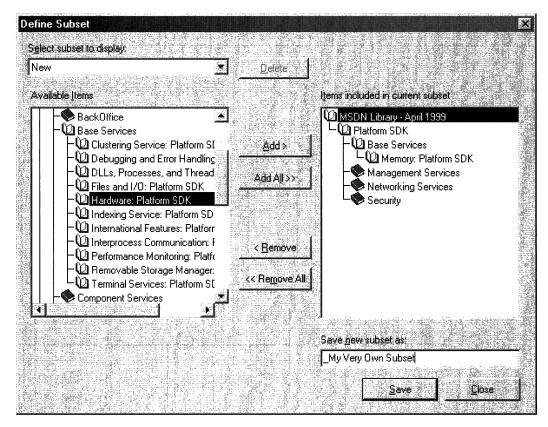

Figure 3-4: The Define Subsets window.

You can also delete entire subsets from the MSDN installation, if you so desire. Simply select the subset you want to delete from the **Select Subset To Display** drop-down box, and then click the nearby **Delete** button.

Once you have defined a subset, it becomes available in MSDN just like the pre-defined subsets, and filters the information available in the four navigation tabs just like the pre-defined subsets do.

## **Quick Tips**

Now that you know how to navigate MSDN, there are a handful of tips and tricks that you can use to make MSDN as effective as it can be.

Use the Locate button to get your bearings. Perhaps it's human nature to need to know where you are in the grand scheme of things, but regardless, it can be bothersome to have a reference page displayed in the right pane (perhaps jumped to from a search), without the **Contents** tab in the left pane being synchronized in terms of the reference page's location in the information tree. Even if you know the general technology in which your reference page resides, it's nice to find out where it is in the content structure. This is easy to fix: simply click the **Locate** button in the navigation toolbar, and all will be synchronized.

Use the Back button just like a browser. The Back button in the Navigation toolbar functions just like a browser's Back button; if you need information on a reference page

you viewed previously, you can use the **Back** button to get there, rather than going through the process of doing another search.

**Define your own subsets, and use them.** Like I said at the beginning of this chapter, the availability of information these days can sometimes make it difficult to get our work done. By defining subsets of MSDN that are tailored to the work you do, you can become more efficient.

Use an underscore at the beginning of your named subsets. Subsets in the Active Subset drop-down box are arranged in alphabetical order, and the drop-down box shows only a few subsets at a time (making it difficult to get a grip on available subsets, I think). Underscores come before letters in alphabetical order, so if you use an underscore on all of your defined subsets, you get them placed at the front of the Active Subset listing of available subsets. Also, by using an underscore, you can immediately see which subsets you've defined, and which ones come with MSDN—it saves a few seconds at most, but those seconds can add up.

#### Using MSDN Online

MSDN Online shares a lot of similarities with MSDN, and that probably isn't by accident; when you can go from one developer resource to another and immediately be able to work with its content, your job is made easier. However, MSDN Online is different enough that it merits explaining in its own right...and it should be; it's a different delivery medium, and can take advantage of the Internet in ways that MSDN simply cannot.

If you've used Microsoft's home page before (*www.msn.com* or *home.microsoft.com*), you're familiar with the fact that you can customize the page to your liking; choose from an assortment of available national news, computer news, local news, local weather, stock quotes, and other collections of information or news that suit your tastes or interests. You can even insert a few Web links, and have them readily accessible when you visit the site. The MSDN Online home page can be customized in a similar way, but its collection of headlines, information, and news sources are all about development. The information you choose specifies the information you see when you go to the MSDN Online home page.

There are a couple of ways to get to the customization page; you can go to the MSDN Online home page (*msdn.microsoft.com*) and click the **Customize** button at the top of

the page, or you can go there directly by pointing your browser to *msdn.microsoft.com/msdn-online/start/custom*. However you get there, the page you'll see is shown in Figure 3-5.

As you can see from Figure 3-5, there are lots of technologies to choose from. If you're interested in Web development, you can choose the **Option** button near the top of the **Technologies** section for Web Development, and a pre-defined subset of Web-centric technologies is selected. For more Win32–centric technologies, you can go through and choose the appropriate technologies. If you want to choose all the technologies in a given technology group, check the **Include All** box in the technology's shaded title area.

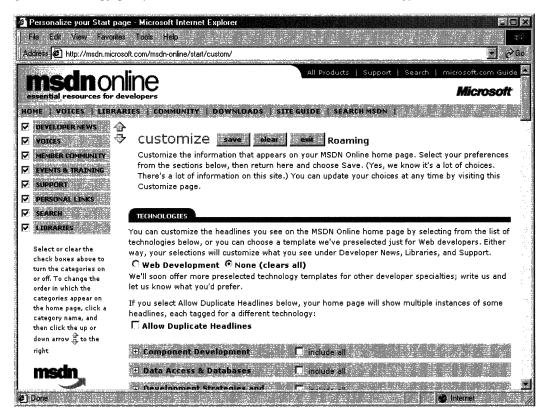

#### Figure 3-5: The MSDN Online configuration page.

You can also choose which categories are included in the information MSDN Online presents to you, as well as their arranged order. The available categories include:

Developer News Categories Libraries Search Member Community Events & Training Support Personal Links

Once you've defined your profile—that is, customized the MSDN Online content you want to see—MSDN Online shows you the most recent information pertinent to your profile when you go to MSDN Online's home page, with the categories you've chosen included in the order you specify. Note that clearing a given category—such as Libraries—clears that category from the body of your MSDN Online home page (and excludes headlines for that category), but does not remove that category from the MSDN Online site navigation bar. In other words, if you clear the category it won't be part of your customized MSDN Online page's headlines, but it'll still be available as a site feature.

Finally, if you want your profile to be available to you regardless of which computer you're using, you can direct MSDN Online to create a *roaming profile*. Creating a roaming profile for MSDN Online results in your profile being stored on MSDN Online's server, much like roaming profiles in Windows 2000, and thereby makes your profile available to you regardless of the computer you're using. The option of creating a roaming profile is available when you customize your MSDN Online home page (and can be done any time thereafter). The creation of a roaming profile, however, requires that you become a registered member of MSDN Online. More information about becoming a registered MSDN Online user is provided in the section titled *MSDN Online Registered Users*.

#### **Navigating MSDN Online**

Once you're done customizing the MSDN Online home page to get the headlines you're most interested in seeing, navigating through MSDN Online is really easy. A banner that sits just below the MSDN Online logo functions as a navigation bar with drop-down menus that can take you to the available areas on MSDN Online, as Figure 3-6 illustrates.

The list of available menu categories—which group the available sites and features within MSDN Online—includes:

Home Voices Libraries Community Downloads Site Guide Search MSDN The **Navigation** bar is available regardless of where you are in MSDN Online, so the capability to navigate the site from this familiar menu is always available, leaving you a click away from any area on MSDN Online. These menu categories create a functional and logical grouping of MSDN Online's feature offerings.

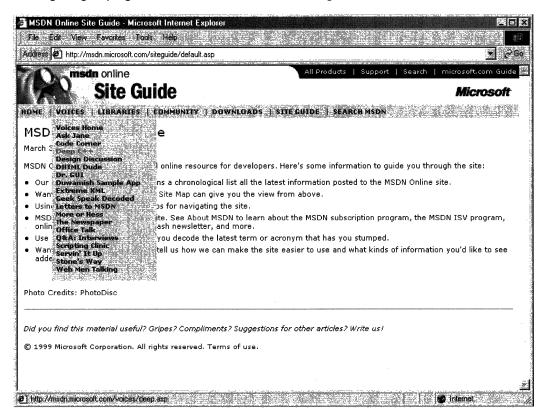

Figure 3-6: The MSDN Online Navigation bar with its drop-down menus.

#### **MSDN Online Features**

Each of MSDN Online's seven feature categories contains various sites that comprise the features available to developers visiting MSDN Online.

**Home** is already familiar; clicking on **Home** in the navigation bar takes you to the MSDN Online home page that you've (perhaps) customized, showing you all the latest headlines for technologies that you've indicated you're interested in reading about.

**Voices** is a collection of columns and articles that comprise MSDN Online's magazine section, and can be linked to directly at *msdn.microsoft.com/voices*. The Voices home page is shown in Figure 3-7.

21

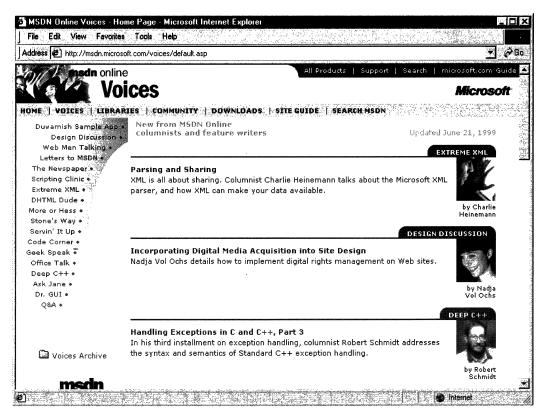

#### Figure 3-7: The Voices home page.

There are a bunch of different "voices" in the Voices site, each of which adds its own particular twist on the issues that face developers. Both application and Web developers can get their fill of magazine-like articles from the sizable list of different articles available (and frequently refreshed) in the Voices site.

**Libraries** is where the reference material available on MSDN Online lives. The Libraries site is divided into two sections: Library and Web Workshop. This distinction divides the reference material between what used to be MSDN and Site Builder Network; that is, Windows application development and Web development. Choosing **Library** from the **Libraries** menu takes you to a page you can navigate in traditional MSDN fashion, and gain access to traditional MSDN reference material; the Library home page can be linked to directly at *msdn.microsoft.com/library*. Choosing **Web Workshop** takes you to a site that enables you to navigate the Web Workshop in a slightly different way, starting with a bulleted list of start points, as shown in Figure 3-8. The Web Workshop home page can be linked to directly at *msdn.microsoft.com/workshop*.

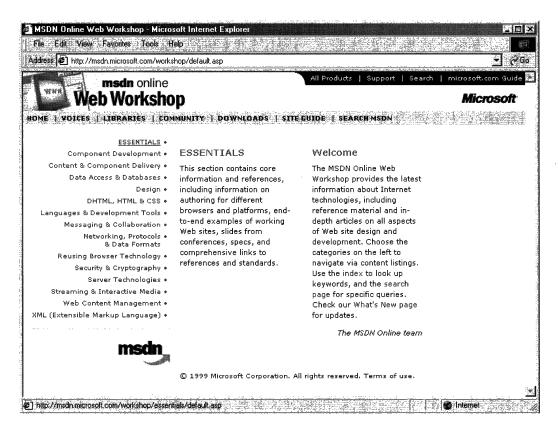

Figure 3-8: The Web Workshop home page, with its bulleted list of navigation start points.

**Community** is a place where developers can go to take advantage of the online forum of Windows and Web developers, in which ideas or techniques can be shared, advice can be found or given (through MHM, or Members Helping Members), and Online Special Interest Groups (OSIGs) can find a forum to voice their opinions or chat with other developers. The Community site is full of all sorts of useful stuff, including featured books, promotions and downloads, case studies, and more. The Community home page can be linked to directly at *msdn.microsoft.com/community*. Figure 3-9 provides a look at the Community home page.

The **Site Guide** is just what its name suggests; a guide to the MSDN Online site that aims at helping developers find items of interest, and includes links to other pages on MSDN Online such as a recently posted files listing, site maps, glossaries, and other useful links. The Site Guide home page can be linked to directly at *msdn.microsoft.com/siteguide*.

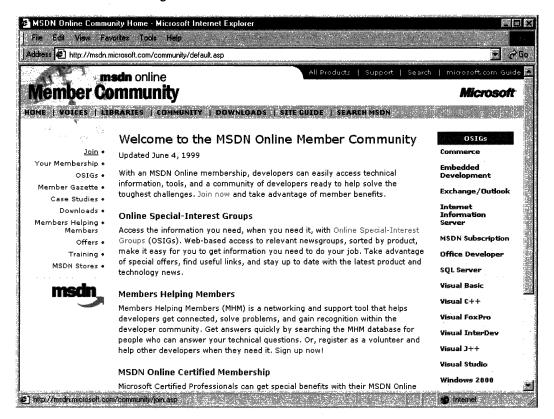

Figure 3-9: The Community home page.

The **Downloads** site is where developers can find all sorts of items that can be downloaded, such as tools, samples, images, and sounds. The Downloads site is also where MSDN subscribers go to get their subscription content updated over the Internet to the latest and greatest releases, as described previously in this chapter in the *Using MSDN* section. The Downloads home page can be linked to directly at *msdn.microsoft.com/downloads*. The Downloads home page is shown in Figure 3-10.

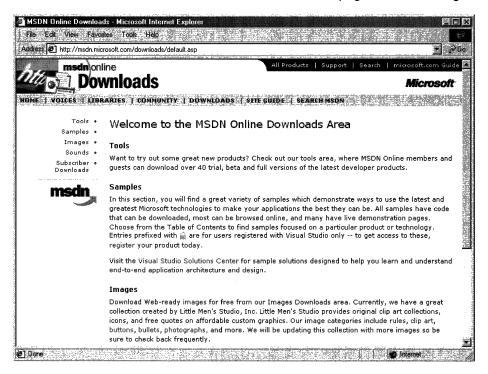

Figure 3-10: The Downloads home page.

The **Search MSDN** site on MSDN Online has been improved over previous versions, and includes the capability to restrict searches to either library (Library or Web Workshop), in addition to other search capabilities. The Search MSDN home page can be linked to directly at *msdn.microsoft.com/search*. The Search MSDN home page is shown in Figure 3-11.

25

| ddress 🛃 http://search.microsoft.com/us/dev/                                                                                                    | * 6                                                                                        |
|----------------------------------------------------------------------------------------------------|--------------------------------------------------------------------------------------------|
| <b>medn</b> online                                                                                                    | All Products   Support   Search   microsoft.com Guid                                       |
| Search                                                                                                    | Microsof                                                                                   |
| Scaroli                                                                                                    | maoso                                                                                      |
| DME   VOICES   LIBRARIES   COMMUNITY   DOW                                                                                                    | INLOADS   SITE GUIDE   SEARCH MSDN                                                         |
|                                                                                                    |                                                                                            |
| 1. Enter your search word(s) or phrase, or selec                                                                                                    | Search rips,                                                                               |
| Enter phrase saved sea                                                                                                    | arch phrases Advanced                                                                      |
| Tencer bin ase                                                                                                    |                                                                                            |
| 2. Select your search criteria:                                                                                                    |                                                                                            |
|                                                                                                    |                                                                                            |
|                                                                                                    |                                                                                            |
| exact phrase 🔛                                                                                                    |                                                                                            |
| 3. Specify your search scope:                                                                                                    |                                                                                            |
| 3. Specify your search scope:                                                                                                    |                                                                                            |
| 3. Specify your search scope:<br>✓ tubreey                                                                                                    |                                                                                            |
| 3. Specify your search scope:<br>C Library<br>All sections of MSDN Library                                                                                                    |                                                                                            |
| 3. Specify your search scope:<br>✓ tubreey                                                                                                    |                                                                                            |
| 3. Specify your search scope:<br>IV: Library<br>IP: All sections of MSDN Library                                                                                                    | Chter SDK Documentation                                                                    |
| 3. Specify your search scope:<br>✓ tibrary<br>All sections of MSDN Library<br>C Selected sections of MSDN Library                                                                                                    | ✓ Other SDK Documentation                                                                  |
| 3. Specify your search scope:<br>C Library<br>C All sections of MSDN Library<br>C Selected sections of MSDN Library<br>Visual Studio Documentation                                                                                                   | • • •                                                                                      |
| 3. Specify your search scope:<br>✓ Library<br>← All sections of MSDN Library<br>← Selected sections of MSDN Library<br>✓ Visual Studio Documentation<br>↓ Visual Basic Documentation                                                                 | DDK Documentation                                                                          |
| 3. Specify your search scope:<br>Ubrary All sections of MSDN Library C Selected sections of MSDN Library Visual Studio Documentation Visual Basic Documentation Visual C++ Documentation                                                             | DDK Documentation                                                                          |
| 3. Specify your search scope:<br>Ubrary<br>All sections of MSDN Library<br>C Selected sections of MSDN Library<br>Visual Studio Documentation<br>Visual Basic Documentation<br>Visual C++ Documentation<br>Visual Fox Pro Documentation              | ♥ DDK Documentation<br>♥ Windows Resource Kits<br>♥ Specifications                         |
| 3. Specify your search scope:<br>Ubrary C Selected sections of MSDN Library Visual Studio Documentation Visual Basic Documentation Visual C++ Documentation Visual Fox Pro Documentation Visual InterDev Documentation Visual InterDev Documentation | ♥ DDK Documentation<br>♥ Windows Resource Kits<br>♥ Specifications<br>♥ Technical Articles |

Figure 3-11: The Search home page.

#### **MSDN Online Registered Users**

You may have noticed that some features of MSDN Online—such as the capability to create a roaming profile of the entry ticket to some community features—require you to become a registered user. Unlike MSDN subscriptions, becoming a registered user of MSDN Online won't cost you anything more than a few minutes of registration time.

Some features of MSDN Online require registration before you can take advantage of their offerings. For example, becoming a member of an Online Special Interest Group (OSIG) requires registration. That feature alone is incentive enough to register; rather than attempting to call your developer buddy for an answer to a question (only to find out that she's on vacation for two days, and your deadline is in a few hours), you can go to MSDN Online's Community site and ferret through your OSIG to find the answer in a handful of clicks. Who knows; maybe your developer buddy will begin calling you with questions—you don't have to tell her where you're getting all your answers.

There are actually a number of advantages to being a registered user, such as the choice to receive newsletters right in your inbox—if you want to. You can also get all sorts of other timely information, such as chat reminders that let you know when experts on a given subject will be chatting in the MSDN Online Community site. You can also sign up to get newsletters based on your membership in various OSIGs—again, only if you want to. It's easy for me to suggest that you become a registered user for MSDN Online—I'm a registered user, and it's a great resource.

# **The Windows Programming Reference Series**

The Windows Programming Reference Series provides developers with timely, concise, and focused material on a given topic, enabling developers to get their work done as efficiently as possible. In addition to providing reference material for Microsoft technologies, each Library in the Windows Programming Reference Series also includes material that helps developers get the most out of its technologies, and provides insights that might otherwise be difficult to find.

The Windows Programming Reference Series is currently planned to include the following libraries:

Win32 Library Active Directory Services Library Networking Services Library

In the near future (subject, of course, to technology release schedules, demand, and other forces that can impact publication decisions), you can look for these prospective Windows Programming Reference Series Libraries that cover the following material:

Web Technologies Library Web Reference Library COM/DCOM 2.0 Library

What else might you find in the future? Topics such as a Security, Languages and MFC, BackOffice, and other pertinent topics that developers using Microsoft products need in order to get the most out of their development efforts, are prime subjects for future libraries in the Windows Programming Reference Series. If you have feedback you want to provide on such libraries, or on the Windows Programming Reference Series in general, you can send mail to the following address: *winprs@microsoft.com*.

If you're sending mail about a particular Library, make sure you put the name of the library in the subject line. For example, an e-mail about the Win32 Library would have a subject line that reads "Win32 Library." There aren't any guarantees that you'll get a reply, but I'll read all of the mail and do what I can to ensure your comments, concerns, or (especially) compliments get to the right place.

## CHAPTER 4

# Finding the Developer Resources You Need

There are all sorts of resources out there for developers of Windows applications, and they can provide answers to a multitude of questions or problems that developers face every day, but finding those resources is sometimes harder than the original problem. This chapter aims to provide you with a one-stop resource to find as many developer resources as are available, again making your job of actually developing the application just a little easier.

While Microsoft provides lots of resource material through MSDN and MSDN Online, and although the Windows Programming Resource Series provides lots of focused reference material and development tips and tricks, there is a *lot* more information to be had. Some of it is from Microsoft, some from the general development community, and some from companies that specialize in such development services. Regardless of which resource you choose, in this chapter you can find out what your development resource options are and, therefore, be more informed about the resources that are available to you.

Microsoft provides developer resources through a number of different media, channels, and approaches. The extensiveness of Microsoft's resource offerings mirrors the fact that many are appropriate under various circumstances. For example, you wouldn't go to a conference to find the answer to a specific development problem in your programming project; instead, you might use one of the other Microsoft resources.

# **Developer Support**

Microsoft's support sites cover a wide variety of support issues and approaches, including all of Microsoft's products, but most of those sites are not pertinent to developers. Some sites, however, *are* designed for developer support; the Product Services Support page for developers is a good central place to find the support information you need. Figure 4-1 shows the Product Services Support page for developers, which can be found at *www.microsoft.com/support/customer/develop.htm*.

Note that there are a number of options for support from Microsoft, including everything from simple online searches of known bugs in the Knowledge Base to hands-on consulting support from Microsoft Consulting Services, and everything in between. The Web page displayed in Figure 4-1 is a good starting point from which you can find out more information about Microsoft's support services.

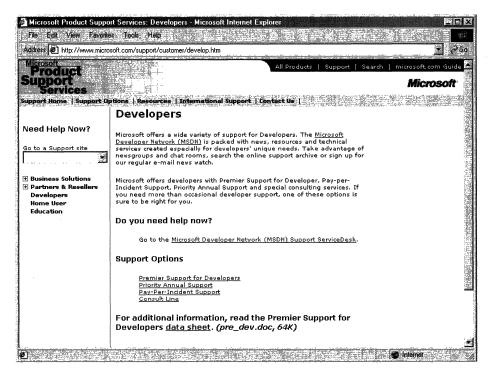

Figure 4-1: The Product Services Support page for developers.

**Premier Support** from Microsoft provides extensive support for developers, and there are different packages geared toward different Microsoft customers. The packages of Premier Support that Microsoft provides are:

- Premier Support for Enterprises
- Premier Support for Developers
- Premier Support for Microsoft Certified Solution Providers
- Premier Support for OEMs

If you're a developer, you might fall into any of these categories. To find out more information about Microsoft's Premier Support, get in contact with them at 1-800-936-2000.

**Priority Annual Support** from Microsoft is geared toward developers or organizations that have more than an occasional need to call Microsoft with support questions, and need priority handling of their support questions or issues. There are three packages of Priority Annual Support offered by Microsoft:

- Priority Comprehensive Support
- Priority Developer Support
- Priority Desktop Support

As a developer, the best support option for you is the Priority Developer Support. To get more information about Priority Developer Support, you can reach Microsoft at 1-800-936-3500.

Microsoft also offers a **Pay-Per-Incident** support option, so you can get help if there's just one question for which you must have an answer. With Pay-Per-Incident support, you call a toll-free number and provide your Visa, MasterCard, or American Express card number, after which you receive support for your incident. In loose terms, an incident is some problem or issue that can't be broken down into sub-issues or sub-problems (that is, it can't be broken down into smaller pieces). The number to call for Pay-Per-Incident support is 1-800-936-5800.

Note that Microsoft provides two priority technical support incidents as part of the MSDN Professional Subscription, and provides four priority technical support incidents as part of the MSDN Universal Subscription.

You can also **submit questions** to Microsoft engineers through Microsoft's support Web site, but if you're on a deadline you might want to rethink this approach, or consider going to MSDN Online and looking into the Community site there for help with your development question. To submit a question to Microsoft engineers online, go to *support.microsoft.com/support/webresponse.asp*.

# **Online Resources**

Microsoft also provides extensive developer support through its community of developers found on MSDN Online. At MSDN Online's Community site, you will find OSIGs that cover all sorts of issues in an online, ongoing fashion. To get to MSDN Online's Community site, go to *msdn.microsoft.com/community*.

Microsoft's MSDN Online also provides its **Knowledge Base** online, which is part of the Personal Support Center on Microsoft's corporate site. You can search the Knowledge Base online at *support.microsoft.com/support/search*.

Microsoft provides a number of **newsgroups** that developers can use to view information on newsgroup-specific topics, providing yet another developer resource for finding information about creating Windows applications. To find out which newsgroups are available, and how to get to them, go to *support.microsoft.com/support/news*.

There is a handful of newsgroups that will probably be of particular interest to readers of the *Microsoft Win32 Developer's Reference Library*, and they are the following:

microsoft.public.win32.programmer.\* microsoft.public.vc.\* microsoft.public.vb.\* microsoft.public.platformsdk.\* microsoft.public.cert.\* microsoft.public.certification.\* Of course, Microsoft isn't the only newsgroup provider on which newsgroups pertaining to Windows development are hosted. Usenet has all sorts of newsgroups—too many to list—that host ongoing discussions pertaining to developing applications on the Windows platform. You can access newsgroups on Windows development just as you access any other newsgroup; generally, you'll need to contact your ISP to find out the name of the mail server, and then use a newsreader application to visit, read, or post to the Usenet groups.

# **Learning Products**

Microsoft provides a number of products that help enable developers to learn the particular tasks or tools that they need to achieve their goals (or to finish their tasks). One product line that is geared toward developers is called the **Mastering Series**, and its products provide comprehensive, well-structured, interactive teaching tools for a wide variety of development topics.

The Mastering Series from Microsoft consists of interactive tools that group books and CDs together so that you can master the topic in question. To get more information about the Mastering Series of products, or to find out what kind of offerings the Mastering Series has, check out *msdn.microsoft.com/mastering*.

Other learning products are available from other vendors, too, such as other publishers, other applications providers that create tutorial-type content and applications, and companies that issue videos (both taped and broadcast over the Internet) on specific technologies. For one example of a company that issues technology-based instructional or overview videos, take a look at *www.compchannel.com*.

Another way of learning about development in a particular language (such as Visual C++, Visual FoxPro, or Visual Basic), for a particular operating system, or for a particular product (such as SQL Server or Commerce Server) is to go through and read the preparation materials available to get certified as a Microsoft Certified Solution Developer (MCSD). Before you get too defensive about not having enough time to get certified, or in having no interest in getting your certification (maybe you do—there *are* benefits, you know), let me state that the point of the journey is not necessarily to arrive. In other words, you don't have to get your certification for the preparation materials to be useful; in fact, they might teach you things that you thought you knew well, but actually didn't know as well as you thought you did. The fact of the matter is that the coursework and the requirements to get through the certification process are rigorous, difficult, and quite detail-oriented. If you have what it takes to get your certification, you have an extremely strong grasp on the fundamentals (and then some) of application programming and the developer-oriented information about Windows platforms.

You are required to take a set of core exams to get an MCSD certification, and then you must choose one topic from many available elective exams to complete your certification requirements. Core exams are chosen from among a group of available exams; you must pass a total of three exams to complete the core requirements. There are "tracks" that candidates generally choose and that point their certification in a given direction,

such as Visual C++ development or Visual Basic development. The core exams and their exam numbers are as follows.

Desktop Applications Development (one required):

- Designing and Implementing Desktop Applications with Microsoft Visual C++ 6.0 (70-016)
- Designing and Implementing Desktop Applications with Microsoft Visual FoxPro 6.0 (70-155)
- Designing and Implementing Desktop Applications with Microsoft Visual Basic 6.0 (70-176)

Distributed Applications Development (one required):

- Designing and Implementing Distributed Applications with Microsoft Visual C++ 6.0 (70-015)
- Designing and Implementing Distributed Applications with Microsoft Visual FoxPro 6.0 (70-156)
- Designing and Implementing Distributed Applications with Microsoft Visual Basic 6.0 (70-175)

Solutions Architecture:

Analyzing Requirements and Defining Solution Architectures (70-100)

Elective exams enable candidates to choose from a number of additional exams to complete their MCSD exam requirements. The following lists the available MCSD elective exams.

Available elective exams:

- Any Desktop or Distributed exam not used as a core requirement
- Designing and Implementing Data Warehouses with Microsoft SQL Server 7.0 and Microsoft Decision Support Services 1.0
- Developing Applications with C++ Using the Microsoft Foundation Class Library 4.0 Library
- Implementing OLE in Microsoft Foundation Class Library 4.0 Applications
- Implementing a Database Design on Microsoft SQL Server 6.5
- Designing and Implementing Databases with Microsoft SQL Server 7.0
- Designing and Implementing Web Sites with Microsoft FrontPage 98
- Designing and Implementing Commerce Solutions with Microsoft Site Server 3.0, Commerce Edition
- Microsoft Access for Windows 95 and the Microsoft Access Developer's Toolkit
- Designing and Implementing Solutions with Microsoft Office 2000 and Microsoft Visual Basic for Applications

- Designing and Implementing Database Applications with Microsoft Access 2000
- Designing and Implementing Collaborative Solutions with Microsoft Outlook 2000 and Microsoft Exchange Server 5.5
- Designing and Implementing Web Solutions with Microsoft Visual InterDev 6.0
- Designing and Implementing Distributed Applications with Microsoft Visual FoxPro 6.0
- Designing and Implementing Desktop Applications with Microsoft Visual FoxPro 6.0
- Developing Applications with Microsoft Visual Basic 5.0
- Designing and Implementing Distributed Applications with Microsoft Visual Basic 6.0
- Designing and Implementing Desktop Applications with Microsoft Visual Basic 6.0

The best news about these exams isn't that there are lots from which to choose. The best news is that, because there are exams that must be passed to become certified, there are books and other materials out there to *teach you* how to meet the knowledge level necessary to pass the exams, and that means those resources are available to you—regardless of whether you care one whit about becoming an MCSD or not.

The way to leverage this information is to get study materials for one or more of these exams—and don't be fooled by believing that if the book is bigger it must be better, because that certainly isn't always the case—and go through the exam preparation material. Such exam preparation material is available from all sorts of publishers, including Microsoft Press, IDG, Sybex, and others. Most exam preparation texts also have practice exams that let you self-assess your grasp of the material. You might be surprised by how much you learn, even though you might have been in the field working on complex projects for some time.

Of course, these exam requirements, and the exams themselves, can change over time; more electives become available, exams based on revised versions of software are retired, and so on. For more information about the certification process, or for more information about the exams, check out *www.microsoft.com/train\_cert/dev*.

# Conferences

As in any industry, Microsoft and the development community as a whole sponsor conferences throughout the year—occurring throughout the country and around the world—on various topics. There are probably more conferences available than any human being could possibly attend and still be sane, but often a given conference is geared toward a particular topic, so choosing to focus on a given development topic enables developers to select the number of conferences that apply to their efforts and interests.

MSDN itself hosts or sponsors almost a hundred conferences a year (some of them are regional and duplicated in different locations, so these could be considered one conference that happens multiple times). Other conferences are held in one central location, such as the big one—the Professional Developers Conference (PDC). Regardless of which conference you're looking for, Microsoft has provided a central site

for providing event information, and enables users (such as yourself) to search the site for conferences, based on many different criteria. To find out what conferences or other events are going on in your area of interest of development focus, go to events.microsoft.com.

# **Other Resources**

There are other resources available for developers of Windows applications, some of which might be mainstays for one developer and unheard of for another. The listing of developer resources in this chapter has been geared toward getting you more than started with finding the developer resources you need: it's geared toward getting you 100 percent of the way, but there are always exceptions.

Perhaps you're just getting started, and you want to get more hands-on instruction than MSDN Online or MCSD preparation materials provide. Where can you go? One option is to check out your local college for instructor-led courses. Most community colleges offer night classes, in case you have that pesky day job with which to contend and, increasingly, community colleges are outfitted with rather nice computer labs that enable you to get hands-on development instruction and experience, without having to work on a 386/20.

There are undoubtedly other resources that some people know about that have been useful, or maybe invaluable. If you have a resource that should be shared with others, let me know about it by sending me e-mail at the following address, and—who knows?—maybe someone else will benefit from your knowledge: *winprs@microsoft.com* 

If you're sending e-mail about a particularly useful resource, type "Resources" in the subject line. There aren't any guarantees that you'll get a reply, but I'll read all of the e-mail and do what I can to ensure your resource idea gets considered.

. .

.

## CHAPTER 5

# Getting the Most out of Win32 Library Technologies: Part 5

This chapter is the last of the five-part collection of common programming errors, included in the *Microsoft Win32 Developer's Reference Library* to help you avoid these simple programming pitfalls. This collection of common programming errors is distributed in each Win32 Library volume's Chapter 5 in the following fashion:

Volume 1: Overview and Solution Summary Volume 2: Avoiding Invalid Validations Volume 3: RPC Errors and Kernel-Mode Specifiers Volume 4: Buffer Overflows and Miscellaneous Errors **Volume 5: Memory Abuse and Miscalculations** 

As you'll notice, not all of these pitfalls are necessarily confined to Win32 programming (some are networking services based, for example). However, since these common coding errors must be avoided in any Windows application, they're provided here in their entirety to round out the benefits of owning the Win32 Library.

This, of course, is Volume 5, and the errors and examples found in this chapter provide insights that can help you avoid problems with memory abuse and miscalculations in your programming projects. So, without further ado, here they are!

# **Memory Abuse**

Memory abuse is an ailment that can plague any development project and can cause all sorts of unpleasant problems. Most problems associated with memory abuse can be avoided with a little care and understanding of the following basic rules:

- Always check for allocation failure.
- Always initialize data.
- Release (free/delete) any allocation once it's no longer needed.
- After memory is released, don't access it again! (Suggestion: Set the pointer to NULL upon freeing the memory.)
- Have quotas for how much a client can allocate (and ensure that client-specific data is protected).

# **Allocation failures**

The most basic occurrence of allocation failures is the general allocation failure class. Throughout many programming projects, there are numerous cases where an allocation is not checked for failure before it's written to or read from. Don't fall victim to this common error; always check for allocation failure.

### Example

| 001,                                            |  |
|-------------------------------------------------|--|
| tQaz(VOTD)                                      |  |
|                                                 |  |
| OBJECT *p:                                      |  |
| <pre>p = ExAllocatePoolWithTag(PagedPool,</pre> |  |
| sizeof(OBJECT),                                 |  |
| 'yguB');                                        |  |
| p -> FirstField = 0;                            |  |
|                                                 |  |
|                                                 |  |

### Remarks

The programmer who wrote this code is in trouble for two reasons. First, allocations sometimes fail, and code should behave gracefully when they do. The second problem is far subtler: On Windows NT and Windows 2000 it is possible to map a page at address 0x0; get two of these in a row and you have a fairly serious collision. Worse still is a kernel-mode caller that does this (as the example above implies), since the data can no longer be trusted.

# **Uninitialized memory**

Another common memory abuse error is reading or returning uninitialized memory. While the problems associated with uninitialized memory are less obvious, the side effects of reading or returning uninitialized memory can be difficult to track because they can manifest themselves in seemingly random behavior. Non-static function variables are not initialized by default. Use of uninitialized values can result in random behavior, including exceptions and spurious failures. Good compilers might catch some of these problems, but not all. Furthermore, if uninitialized memory is returned to an external caller, it might contain sensitive application data. Somebody attacking your application or your system could analyze and use this data, especially from a kernel-mode allocation.

## Example

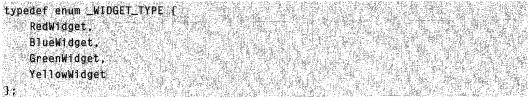

```
NTSTATUS
FormatAWidget(
    WIDGET *NewWidget.
    WIDGET_TYPE Type
   a ser and the second second second second second second second second second second second second second second
    NTSTATUS Status:
    switch (Type) {
    case BlueWidget:
    case GreenWidget:
      // Format the Widget
                - L.-I
        Status = STATUS_SUCCESS;
       break;
    case RedWidget:
        // How did a Red Widget get here?
        Status = STATUS_INVALID_WIDGET;
        break:
    return Status;
```

### Remarks

If we get a yellow widget, what status is returned? We can't get a yellow widget because no code calls this function with a yellow widget. That might be true today, but not tomorrow. Why allow a bug to appear in the future? This is a good argument for a "default" in all switch statements to handle unexpected situations.

## **Avoiding leaks**

Memory leaks are common occurrences in any code that makes allocations. As a general rule, make sure that allocated buffers that are not returned are freed when they are no longer needed. Specifically, be sure that all appropriate memory is released when you have common cleanup code for a number of paths.

### Example

```
BOOL
Bar(VOID)
{
    OBJECT *p;
    p = malloc(sizeof (OBJECT));
    ff (NULL == p) {
        return FALSE;
    } else {
```

(continued)

37

#### (continued)

| if ([OpenEvent(…)) {                                                                                                    |         |
|----------------------------------------------------------------------------------------------------|---------|
| return FALSE;// BUG: free(p)!                                                                                                    |         |
| ) else (                                                                                                    |         |
| [−]                                                                                                    |         |
| $\lambda_{1}=0$ , $\lambda_{2}=0$ , $\lambda_{2$ |         |
| 1 . The second second s                                                                                                    |         |
| free(p);                                                                                                    |         |
| return TRUE;                                                                                                    |         |
|                                                                                                    | SHERE A |

### Remarks

In this code sample, it's obvious that **p** leaks. Because **p** is freed in the success path, it should be freed in appropriate failure paths as well.

## Don't use freed resources

Once memory is freed, it shouldn't be accessed again. This is an obvious rule, but this common programming error occurs all the time. This avoidance of using freed resources includes memory, resources, and objects controlled by reference counts. A common way that freed resources are accessed is when an attempt is made to release them a second time; a common way to prevent such problems is to set pointers to NULL upon release.

### Example

```
BOOL
MumbleFrotz(OBJECT **p)
    *p = malloc(sizeof (OBJECT));
   if (NULL == *p) {
        return FALSE;
    ] else {
        RtlCopyMemory(*p,
                         Source.
                         sizeof (OBJECT)):
    if (!SomethingThatFails(...)) [
        11
        // All well-behaved functions clean up
        // after themselves on failure.
        11
        free(*p);
        return FALSE;
    return TRUE;
```

```
BOOL
Func(VOID)
{
    OBJECT *p = NULL;
    If (IMumbleFrotz(&p)) {
        free(p); // BUG: Already freed.
        return FALSE;
    }
    L=:]
    free(p);
    return TRUE;
}
```

#### Remarks

This example is a case in which rearranging code from the start would have prevented the bug. **Func** should perform the allocation because **Func** releases it.

## **Resource attacks**

While the other cases in this section are simple coding mistakes, protecting an application or service against a resource attack is a more complicated process. In general, a user should not be allowed to cause an application or a service to become inaccessible (a pretty obvious statement). To prevent denial-of-service attacks, it is important to set limits or quotas for any given application or service resource. Furthermore, to ensure data integrity and privacy, client-specific data should be private to each given client, and if the data must be global, it should be protected.

# **Miscalculations**

Any time a calculation is made, the chance for errors crops up. Some of these calculation errors are obvious, some are a bit more involved. By being aware of the problems to look for, you're armed with most of what you need to know to prevent the errors. Specifically, be aware of the following:

- Be sure to check for zero for any division.
- Any signed value can be negative. Furthermore, be wary of the following:
  - Watch for implicit signed values. The values **int** and **enum** are signed. The value **char** is signed on Intel-based platforms (x86), but *not* on Alpha.
  - Use unsigned values where signed values don't make sense. Counts and lengths shouldn't be negative.
  - For range checks, check both upper and lower bounds (or specify unsigned).
- Floating-point operations: All floating-point operations should be surrounded by tryexcept protection.

## **Division by zero**

Division by zero is one of the most common math-based exceptions. Whenever you're doing any division, make sure to check the divisor, even if the caller is supposed to be a trusted source. On algorithms that require division with either user-supplied variables or derivatives of user-supplied variables, take care not to allow a division by zero.

### Example

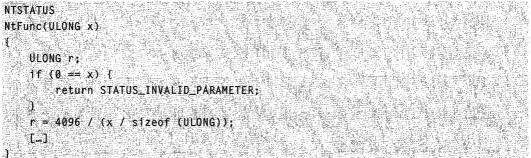

### Remarks

Evaluate for x == 1.

## Signed versus unsigned variables

A common blind spot when looking for programming errors is with negative numbers, especially when the type is implicitly signed (such as **int**, **enum**, and **char**). In general, check both upper and lower limits of the valid range. Furthermore, when negative values don't make sense (such as lengths and counts), use unsigned types. In most cases, unsigned variables make more sense. However, even unsigned variables must be used properly, as shown in the following example:

## Example

```
typedef enum {
   ThisValue,
   ThatValue;
   MAX_ENUM_TYPE
} ENUM_TYPE;
BOOL
Api(ENUM_TYPE Val)
t
ULONG t:
   If (Val > MAX_ENUM_TYPE) { // Should also check lower bound.
   SetLastError(ERROR_INVALID_PARAMETER);
   return FALSE;
```

#### } t = GlobalArray[Val]:

[**…]** ]

### Remarks

Members of an enumerated type are signed. Passing 0x80000000 to this function will probably cause an exception.

```
BOOL
UnsignedProblem(USHORT x)
(
while (~~x >= 0) ( // Infinite loop! Unsigned never negative!
I...]
j
return TRUE;
```

## **Floating-point variables**

The basis of a floating-point variable problem is the fact that not all bit patterns are valid floating-point values. The IEEE floating-point definition specifies some special floating-point values, among them signaling values; these values cause exceptions to be raised when used. Although most cases will succeed, a malicious caller could cause an exception. To avoid such a situation, surround all floating-point calculations with exception handlers. A case to be particularly concerned with is using floating-point variables in kernel mode on Alpha computers.

### Example

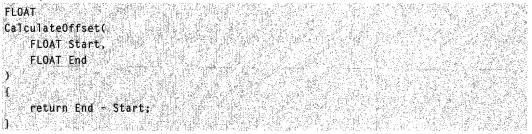

### Remarks

This example is simple enough, except that there are values defined as "signaling" in the IEEE floating-point specification that cause exceptions to be raised whenever they are encountered or created.

# **Solution Summary**

It's nice to have a concise version of the solutions to these common programming problems, so this section summarizes how to avoid the issues discussed in this chapter.

### **Memory Abuse**

- 1. Allocation failures: Always check for allocation failure
- 2. Uninitialized memory: Always initialize data.
- 3. Avoiding leaks: Release (free/delete) any allocation after it's no longer needed.
- 4. Don't use freed resources: After memory is released, don't access it again! (Suggestion: Set the pointer to NULL upon freeing the memory.)
- 5. Resource attacks: Have quotas for how much a client can allocate (and ensure that client-specific data is protected).

### **Miscalculations**

- 1. Division by zero: Be sure to check for zero for any division.
- 2. Signed versus unsigned variables: Any signed value can be negative. Furthermore, be wary of the following:
  - Implicit signed values. The values **int** and **enum** are signed; **char** is signed on x86, but *not* on Alpha.
  - Use unsigned values where signed values don't make sense. Counts and lengths are not negative.
  - · For ranges, check both upper and lower bounds (or specify unsigned)
- 3. Floating-point variables: All floating-point operations should be surrounded by **try**except protection.

## PART 2

# Introduction

There are a handful of questions and versioning issues that, once addressed, can make your Shell programming experience a little easier. This introduction provides answers to questions that are commonly asked about the Windows Shell, and provides you with easy to find Common Control and Shell version information.

# **Commonly Asked Shell Questions**

This section provides answers to commonly asked questions about the Windows Shell. For more information about any of these answers, read through the rest of this book's Part 2, and get the insights into Windows shell programming you need.

#### What is the shell namespace? What is a namespace object?

The shell *namespace* organizes the file system and other objects managed by the shell into a single tree-structured hierarchy. Conceptually, it is essentially a larger and more inclusive version of the file system. Name space objects include file system folders and files, along with "virtual" objects, such as the Recycle Bin and Printers folders.

#### Is there a dialog box that I can display to let the user choose a folder?

The **SHBrowseForFolder** function displays a dialog box that allows a user to select a directory, and returns its PIDL.

#### What is a PIDL? Why not just use file system paths?

A PIDL is a way of identifying any namespace object. You can also use paths to identify namespace objects, but only if they are part of the file system. With namespace objects that are not part of the file system, you must use PIDLs.

#### How do I get the PIDL of a namespace object?

There are a variety of ways to get an object's PIDL. Some common approaches are:

- Use the desktop's **IShellFolder::ParseDisplayName** method to convert a file system path into an equivalent PIDL. This method will also convert the GUID that identifies a virtual folder into a PIDL.
- Display a dialog box that allows the user to select a folder, and returns its PIDL.
- Use the folder's **CSIDL** to get its PIDL. Special folders, such as Program Files or Printers are assigned a token called a CSIDL. You can use a special folder's CSIDL to obtain its PIDL. If a special folder is in the file system, you can also use its CSIDL to obtain its path.
- Navigate the namespace until you locate the object.

#### How do I use SHGetFolderPath on systems prior to Windows 2000?

It is available as a redistributable DLL, ShFolder.dll.

#### How do I convert a PIDL back into a file path?

With the shell API's SHGetPathFromIDList function.

#### What is the difference between relative and fully-qualified PIDLs?

It is much like the difference between a relative and fully-qualified file path. Like a file path, a PIDL defines a path through the namespace, with one element for each portion of the path. Fully-qualified PIDLS start from the root of the namespace, the desktop. Relative PIDLS start from some other point in the namespace. Some shell functions expect fully-qualified PIDLs, and others expect relative PIDLs, so it is important to understand which is required.

#### How do I get a file's icon. How do I get a file's friendly name for a file?

The Shell API provides a function for this purpose: SHGetFileInfo.

#### Is there a way to customize how objects are displayed in Windows Explorer?

There are two ways to customize Windows Explorer:

- Create a Desktop.ini file for a folder.
- Create a custom folder.htt file.

# How can I use drag-drop or the clipboard to transfer namespace objects such as files or folders?

There are a number of shell-specific clipboard formats that you can use to transfer shell objects.

# What is a file association? What is a file class? How do I create one? What are they good for?

The terms *file association* and *file class* mean essentially the same thing. A file association or file class consists of all the files that have the same filename extension. File classes are created with the registry. Once a file class has been created, you can customize the behavior of its files. For instance, you can replace the standard file icon with a custom icon or add items to the context menu.

#### How can I get AutoPlay to launch my CD-ROM application?

By creating an AutoRun.inf file on the CD-ROM.

#### What exactly is the My Documents folder and how do I use it?

It provides a default location for the current user's document files. It automatically maps to the location in the file system where the current user's document files are stored. You use it much like a normal file system folder.

# **Shell and Common Controls Versions**

This section describes how to determine which version of the Shell or Common Controls DLLs your application is running on and how to target your application for a specific version.

# **DLL Version Numbers**

All but a handful of the programming elements discussed in the shell and common controls documentation are contained in three DLLs: Comctl32.dll, Shell32.dll, and Shlwapi.dll. Because of ongoing enhancements, different versions of these DLLs implement different features. Throughout this document, programming elements are marked with a version number. This version number indicates that the programming element was first implemented in that version and will also be found in all subsequent versions of the DLL. If no version number is specified, the programming element is implemented in all versions. The following table outlines the different DLL versions, and how they were distributed:

| Version | DLL          | Distribution platform                                         |
|---------|--------------|---------------------------------------------------------------|
| 4.00    | All          | Microsoft Windows 95/Windows NT 4.0.                          |
| 4.70    | All          | Microsoft Internet Explorer 3.x.                              |
| 4.71    | All          | Microsoft Internet Explorer 4.0 (see Note 2).                 |
| 4.72    | All          | Microsoft Internet Explorer 4.01 and Windows 98 (see Note 2). |
| 5.00    | Shlwapi.dll  | Microsoft Internet Explorer 5 (see Note 3).                   |
| 5.00    | Shell32.dll  | Microsoft Windows 2000. (see Note 3).                         |
| 5.80    | Comctl32.dll | Microsoft Internet Explorer 5 (see Note 3).                   |
| 5.81    | Comctl32.dll | Microsoft Windows 2000(see Note 3).                           |

**Note** The 4.00 versions of Shell32.dll and Comctl32.dll are found on the original versions of Windows 95 and Windows NT 4. New versions of Commctl.dll were shipped with all Internet Explorer releases. Shlwapi.dll first shipped with Internet Explorer 4.0, so its first version number is 4.71. The shell was not updated with the Internet Explorer 3.0 release, so Shell32.dll does not have a version 4.70. While Shell32.dll versions 4.71 and 4.72 were shipped with the corresponding Internet Explorer releases, they were not necessarily installed (see Note 2). For subsequent releases, the version numbers for the three DLLs are not identical. In general, you should assume that all three DLLs may have different version numbers, and test each one separately.

**Note** All systems with Internet Explorer 4.0 or 4.01 will have the associated version of Comctl32.dll and Shlwapi.dll (4.71 or 4.72, respectively). However, for systems prior to Windows 98, Internet Explorer 4.0 and 4.01 can be installed with or without the *integrated shell*. If they are installed with the integrated shell, the associated version of Shell32.dll will be installed. If they are installed without the integrated shell, Shell32.dll is

not updated. In other words, the presence of version 4.71 or 4.72 of Comctl32.dll or Shlwapi.dll on a system does not guarantee that Shell32.dll has the same version number. All Windows 98 systems have version 4.72 of Shell32.dll.

**Note** Version 5.80 of Comctl32.dll and version 5.0 of Shlwapi.dll are distributed with Internet Explorer 5. They will be found on all systems on which Internet Explorer 5 is installed, except Windows 2000. Internet Explorer 5 does not update the shell, so version 5.0 of Shell32.dll will not be found on Windows NT, Windows 95, or Windows 98 systems. Version 5.0 of Shell32.dll will be distributed with Windows 2000, along with version 5.0 of Shlwapi.dll, and version 5.81 of Comctl32.dll.

# Using DIIGetVersion to Determine the Version Number

Starting with version 4.71, the Shell and Common Controls DLLs, among others, began exporting **DIIGetVersion**. This function can be called by an application to determine which DLL version is present on the system. It returns a structure that contains version information.

**Note** DLLs do not necessarily export **DIIGetVersion**. Always test for it before attempting to use it.

For systems earlier than Windows 2000, **DIIGetVersion** returns a **DLLVERSIONINFO** structure that contains the major and minor version numbers, the build number, and a platform ID. For Windows 2000 and later systems, **DIIGetVersion** may instead return a **DLLVERSIONINFO2** structure. This structure contains the QFE number that identifies the service pack and provides a more robust way to compare version numbers than **DLLVERSIONINFO**. Since the first member of **DLLVERSIONINFO2** is a **DLLVERSIONINFO** structure, the new structure is backward-compatible.

## **Using DIIGetVersion**

The following sample function loads a specified DLL and attempts to call its **DIIGetVersion** function. If successful, it uses a macro to pack the major and minor version numbers from the **DLLVERSIONINFO** structure into a DWORD that is returned to the calling application. If the DLL does not export **DIIGetVersion**, the function returns zero. With Window 2000 and later systems, you can modify the function to handle the possibility that **DIIGetVersion** returns a **DLLVERSIONINFO2** structure. If so, use the information contained in the **uIIVersion** member to compare versions, build numbers, and service pack releases. The **MAKEDLLVERULL** macro is designed to simplify the task of comparing these values to those contained in **uIIVersion**.

#define PACKVERSION(major,minor) MAKELONG(minor,major)

DWORD GetD11Version(LPCTSTR 1pszD11Name)

고 문제 것을 알고 말았는데?

```
HINSTANCE hinstDll:
   DWORD dwVersion = 0;
   hinstD11 = LoadLibrary(lpszD11Name);
   if(hinstD11)
                                               and the second of the second for
   DLLGETVERSIONPROC pD11GetVersion:
      pD11GetVersion = (DLLGETVERSIONPROC) GetProcAddress(hinstD11,
"D]]GetVersion");
/*Because some DLLs may not implement this function, you
*must test for it explicitly. Depending on the particular
*DLL, the lack of a DIIGetVersion function may
*be a useful indicator of the version.
   if(pD11GetVersion)
     f -
          DLLVERSIONINFO dv1;
         HRESULT hr:
        ZeroMemory(&dv1, sizeof(dvi));
         dvi.cbSize = sizeof(dvi);
         hr = (*pD11GetVersion)(&dv1);
         if(SUCCEEDED(hr))
              dwVersion = PACKVERSION(dvi.dwMajorVersion, dvi.dwMinorVersion);
      } -
      FreeLibrary(hinstDI1);
  1
   return dwVersion:
```

The following code fragment illustrates how you can use **GetDIIVersion** to test if Comctl32.dll is version 4.71 or later.

```
if(GetD11Version(TEXT("Comct132.d11")) >= PACKVERSION(4,71))
{
    //Proceed
}
else
{
    //Use an alternate approach for older DLL versions
}
```

# **Project Versions**

To ensure that your application is compatible with different targeted versions of Comctl32.dll and Shell32.dll, a version macro was added to the header files. This macro is used to define, exclude, or redefine certain definitions for different versions of the DLL. The macro name is **\_WIN32\_IE** and you, the developer, are responsible for defining the macro as a hexadecimal number. This version number defines the target version of the application that is using the DLL. The following are the currently available version numbers and the effect each has on your application.

| Version | Description                                                                                                    |
|---------|----------------------------------------------------------------------------------------------------|
| 0x0200  | The application will be compatible with Comctl32.dll and Shell32.dll version 4.00 and later. The application will not be able to implement features that were added after version 4.00 of Comctl32.dll.                                                                                              |
| 0x0300  | The application will be compatible with Comctl32.dll and Shell32.dll version 4.70 and later. The application will not be able to implement features that were added after version 4.70 of Comctl32.dll.                                                                                              |
| 0x0400  | The application will be compatible with Comctl32.dll and Shell32.dll version 4.71 and later. The application will not be able to implement features that were added after version 4.71 of Comctl32.dll.                                                                                              |
| 0x0401  | The application will be compatible with Comctl32.dll and Shell32.dll version 4.72 and later. The application will not be able to implement features that were added after version 4.72 of Comctl32.dll.                                                                                              |
| 0x0500  | The application will be compatible with Comctl32.dll version 5.80 and later, and Shell32.dll and Shlwapi.dll version 5.0 and later. The application will not be able to implement features that were added after version 5.80 of Comctl32.dll or version 5.0 of Shell32.dll and Shlwapi.dll.         |
| 0x0501  | The application will be compatible with Comctl32.dll version 5.81 and later<br>and Shell32.dll and Shlwapi.dll version 5.0 and later. The application will<br>not be able to implement features that were added after version 5.81 of<br>Comctl32.dll or version 5.0 of Shell32.dll and Shlwapi.dll. |

If you do not define this macro in your project, it will automatically be defined as 0x0500. To define a different value, you can add the following to the compiler directives in your make file (substitute the desired version number for 0x0400):

/D\_WIN32\_IE=0x0400

Another method is to add a line similar to the following in your source code *before* including the shell and common control header files (substitute the desired version number for 0x0400). For example:

#define \_WIN32\_IE 0x0400 #include <commctrl.h>

## CHAPTER 6

# Shell Programmer's Guide

The Microsoft Windows user interface (UI) gives users access to a wide variety of *objects* necessary for running applications and managing the operating system. The most numerous and familiar of these objects are the folders and files that reside on computer disk drives. There are also a number of *virtual objects* that allow the user to do tasks, such as send files to remote printers or access the recycle bin.

The *shell* organizes these objects into a hierarchical structure called the *namespace*, which provides users and applications with a consistent and efficient way to access and manage objects. Users interact with the namespace through the shell's graphical UI or through an application. Applications interact with the namespace through the shell's application programming interface (API). This chapter is an introduction to the shell API.

The shell API consists of a collection of functions, Component Object Model (COM) interfaces, and COM objects that provide applications with a rich set of tools to access and manage the namespace. It can used anywhere in an application with one important exception. Like all COM-based services, the shell API should not be used within a DLL's **DIIMain** entry point function. Doing so may cause unpredictable behavior.

To use the shell API effectively in an application, you first need to understand the structure of the namespace and how namespace objects are identified.

# Programming the Shell

The Shell API allows applications to perform a variety of tasks. Some of the more common ones are discussed in the following sections:

Getting a Folder's ID Getting Information About the Contents of a Folder Navigating the Namespace Launching Applications Managing the File System Managing Printers

## Transferring Shell Objects with Drag-Drop and the Clipboard

## Integrating an Application with the Shell

By integrating your application with the shell, you can extend the shell's functionality and customize certain aspects of its behavior. In order of increasing complexity, you can extend the shell by:

- 1. Putting information in the registry or in special files.
- 2. Implementing a shell extension handler.
- 3. Implementing a namespace extension.

The first approach, which is used by many applications, is discussed here:

- Creating a File Association
- Customizing Icons
- Extending Context Menus
- Customizing Folders with Desktop.ini
- Creating an AutoPlay-enabled CD-ROM Application

For a discussion of how to write extension handlers, see *Creating Shell Extension Handlers*. For a discussion of how to write namespace extensions, see *Namespace Extensions*.

**Note** To improve the readability of the sample code in Shell Basics, most of the normal error-correction code has been removed. You should add error code, as appropriate, to your own applications. To make registry samples more readable, key names are in a bold font and values are in a normal font.

## The Shell Namespace

The shell *namespace* organizes the file system and other objects managed by the shell into a single tree-structured hierarchy. Conceptually, it is essentially a larger and more inclusive version of the file system.

## Introduction

One of the primary responsibilities of the shell is managing and providing access to the wide variety of objects that make up the system. The most numerous and familiar of these objects are the folders and files that reside on computer disk drives. However, the shell manages a number of nonfile system, or *virtual* objects, as well. Some examples include:

- Network printers
- Other networked computers
- Control Panel applications
- The Recycle Bin

Some virtual objects do not involve physical storage at all. The printer object, for instance, contains a collection of links to networked printers. Other virtual objects, such as the Recycle Bin, may contain data that is stored on a disk drive, but needs to be handled differently than normal files. For example, a virtual object can be used to

represent data stored in a database. In terms of the namespace, the various items in the database could appear in the Windows Explorer as separate objects, even though they are all stored in a single disk file.

Virtual objects may even be located on remote computers. For instance, to facilitate roaming, a user's document files might be stored on a server. To give them access to their files from multiple desktop PCs, the My Documents folder on the desktop PC they are currently using will point to the server, not the desktop PC's hard disk. Its path will include either a mapped network drive, or a UNC path name.

Like the file system, the namespace includes two basic types of object: folders and files. Folder objects are the *nodes* of the tree; they are containers for file objects and other folders. File objects are the *leaves* of the tree; they are either normal disk files or virtual objects, such as printer links. Folders that are not part of the file system are sometimes referred to as *virtual folders*.

Like file system folders, the collection of virtual folders generally varies from system to system. There are three classes of virtual folders:

- Standard virtual folders, such as the Recycle Bin, that are found on all systems.
- Optional virtual folders that have standard names and functionality, but may not be present on all systems.
- Non-standard folders that are installed by the user.

Unlike file system folders, users cannot create new virtual folders themselves. They can only install ones created by third-party developers. The number of virtual folders is thus normally much fewer than the number of file system folders.

You can see a visual representation of how the namespace is structured in the Explorer Bar of the Windows Explorer. For example, Figure 6-1 shows a relatively simple namespace in Windows Explorer.

The ultimate root of the namespace hierarchy is the desktop. Immediately below the root are several virtual folders such as My Computer and the Recycle Bin.

The file systems of the various disk drives can be seen to be subsets of the larger namespace hierarchy. The roots of these file systems are subfolders of the My Computer folder. My Computer also includes the roots of any mapped network drives. Other nodes in the tree, such as My Documents, are virtual folders.

## Identifying Namespace Objects

Before you can use a namespace object, you must first have a way of identifying it. An object in the file system could have a name such as MyFile.htm. Because there might be other files with that name elsewhere in the system, uniquely identifying a file or folder requires a fully-qualified path such as "C:\MyDocs\MyFile.htm". This path is basically an ordered list of all folders in a path from the file system root, C:\, ending with the file.

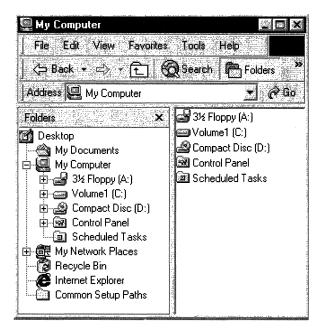

Figure 6-1: A simple namespace in Windows Explorer.

In the context of the namespace, paths are still quite useful for identifying objects located in the file system part of the namespace. However, they cannot be used for virtual objects. Instead, the shell provides an alternative means of identification that can be used with any namespace object.

### Item IDs

Within a folder, each object has an *item ID*, which is the functional equivalent of a file or folder name. The item ID is actually a **SHITEMID** structure:

| typedef struct _SHITEMID {  |  |
|-----------------------------|--|
| USHORT cb;<br>BYTE ablo[1]; |  |
| SHITEMID, * LPSHITEMID:     |  |

The **abID** member is the object's identifier. The length of **abID** is not defined, and its value is determined by the folder that contains the object. Because there is no standard definition for how **abID** values are assigned by folders, they are only meaningful to the associated folder object. Applications should simply treat them as a token that identifies an object in a particular folder. Because the length of **abID** varies, the **cb** member holds the size of the **SHITEMID** structure, in bytes.

Because item IDs aren't useful for display purposes, the folder that contains the object normally assigns it a display name. This is the name that is used by Windows Explorer when it displays the contents of a folder. For more information on how display names are handled, see *Getting Information From a Folder*.

#### Item ID Lists

The item ID is rarely used by itself. Normally, it is part of an item ID list, which serves the same purpose as a file system path. However, instead of the character string used for paths, an item ID list is an **ITEMIDLIST** structure. This structure is an ordered sequence of one or more item IDs, terminated by a two-byte NULL. Each item ID in the item ID list corresponds to a namespace object. Their order defines a path in the namespace, much like a file system path.

Figure 6-2 shows a schematic representation of the **ITEMIDLIST** structure that corresponds to C:\MyDocs\MyFile.htm. The display name of each item ID is shown above it. The varying widths of the **abID** members are arbitrary; they illustrate the fact that the size of this member can vary.

| My Computer | C:/ | MyDocs | MyFile.htm |
|-------------|-----|--------|------------|
|-------------|-----|--------|------------|

| cb I abID cb I abID cb I abID cb I abID NULL |
|----------------------------------------------|
|----------------------------------------------|

Figure 6-2: Schematic representation of the ITEMIDLIST structure.

#### PIDLs

For the shell API, namespace objects are usually identified by a pointer to their **ITEMIDLIST** structure, or *PIDL*. For convenience, the term PIDL will generally refer in this documentation to the structure itself rather than the pointer to it.

The PIDL shown in the preceding illustration is referred to as a *full*, or *absolute*, PIDL. A full PIDL starts from the desktop, and contains the item IDs of all intermediate folders in the path. It ends with the object's item ID followed by a terminating two-byte NULL. A full PIDL is essentially similar to a fully qualified path and uniquely identifies the object in the shell namespace.

Full PIDLs are actually used relatively infrequently. Many functions and methods expect a *relative PIDL*. Relative PIDLs have fewer item IDs, so they cannot be traced all the way back to the desktop. As with relative paths, the series of item IDs that make up the structure define a path in the namespace between two objects. Although they do not uniquely identify the object, they are generally smaller than a full PIDL and sufficient for many purposes.

The most commonly used relative PIDLs are relative to the object's parent folder; they contain only the object's item ID and a terminating NULL. Note that a PIDL can contain only a single item ID and still be a fully-qualified PIDL. In particular, desktop objects are children of the desktop, so their fully-qualified PIDLs contain only one item ID.

As discussed in *Getting a Folder's ID*, the shell API provides a number of ways to get an object's PIDL. Once you have it, you commonly just use it to identify the object when you call other shell API functions and methods. In this context, a PIDL's internal contents are opaque and irrelevant. For the purposes of this discussion, think of PIDLs as tokens that represent particular namespace objects, and focus on how to use them for common tasks.

#### Allocating PIDLs

Although PIDLs have some similarity to paths, using them requires a somewhat different approach. The primary difference is in how to allocate and deallocate memory for them.

Like the string used for a path, memory must be allocated for a PIDL. If an application creates a PIDL, it must allocate sufficient memory for the **ITEMIDLIST** structure. For most of the cases discussed here, the shell creates the PIDL and handles memory allocation. Regardless of what allocated the PIDL, the application is usually responsible for deallocating the PIDL when it is no longer needed.

To allocate and deallocate PIDLs, you must use the **IMalloc** interface exposed by the shell's allocator. To get a pointer to this interface, call **SHGetMalloc**. Use the **IMalloc::Alloc** method to allocate the PIDL, and the **IMalloc::Free** method to deallocate it. For an example of how to use this interface to handle shell memory allocation, see *Getting a Folder's ID*.

# Getting a Folder's ID

Before you can make use of a namespace object, you need a way to identify it. This means obtaining either its PIDL or, in the case of file system objects, its path. This section discusses two of the simpler ways to obtain object IDs.

A more powerful approach that will work with any folder is to use the IShellFolder interface. See *Getting Information About the Contents of a Folder* for more details.

## The SHBrowseForFolder Dialog Box

To enable the user to navigate the namespace and select a folder, your application can simply invoke **SHBrowseForFolder**. Calling this function launches a dialog box with a user interface (UI) that works somewhat like the Open or SaveAs common dialog boxes.

When the user selects a folder, **SHBrowseForFolder** returns its PIDL as well as its display name. If it is a file system folder, the application can convert the PIDL to a path by calling **SHGetPathFromIDList**. The application can also restrict the range of folders that the user can select from by specifying a root folder. Only folders that are below that root in the namespace will appear. Figure 6-3 shows the **SHBrowseForFolder** dialog box, with the root folder set to Program Files.

A simple example of how to use SHBrowseForFolder is provided later.

## Special Folders and CSIDLs

A number of commonly used folders are designated as *special* by the system. These folders have a well-defined purpose, and most of them are present on all systems. Even

if they are not present initially, their names and locations are still defined, so they can be added later. The collection of special folders includes all of the system's standard virtual folders, such as Printers, My Documents, and Network Neighborhood. It also includes a number of standard file system folders, such as Program Files and System.

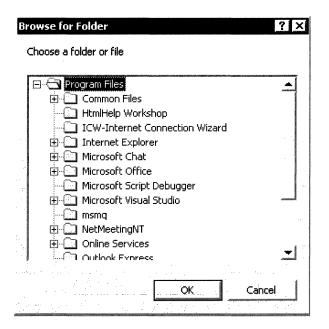

#### Figure 6-3: The SHBrowseForFolder dialog box.

Even though the folders are a standard component of all systems, their names and locations in the namespace can vary. For example, the System directory is C:\Winnt\System32 on some systems and C:\Windows\System32 on others. In the past, environment variables provided a way to determine the name and location of a special folder on any particular system. The shell now provides a more robust and flexible way to identify special folders, CSIDLs. You should generally use them instead of environment variables.

CSIDLs provide a uniform way of identifying and locating special folders, regardless of their name or location on a particular system. Unlike environment variables, CSIDLs can be used with virtual folders as well as file system folders. Each special folder has a unique CSIDL assigned to it. For example, the Program Files file system folder has a CSIDL of CSIDL\_PROGRAM\_FILES, and the Network Neighborhood virtual folder has a CSIDL of CSIDL\_NETWORK.

A CSIDL is used in conjunction with one of several shell functions to retrieve a special folder's PIDL, or a special file system folder's path. If the folder doesn't exist on a

system, your application can force it to be created by combining its CSIDL with CSIDL\_FLAG\_CREATE. The CSIDL can be passed to the following functions:

- SHGetFolderLocation, which retrieves the PIDL of a special folder.
- SHGetFolderPath, which retrieves the path of a file system special folder.

55

56

**Note** these two functions were introduced with version 5.0 of the shell and supersede the **SHGetSpecialFolderLocation** and **SHGetSpecialFolderPath** functions. To use **SHGetFolderPath** with earlier versions of the shell, you can include the redistributable DLL, *Shfolder.dll*.

## An Example of How to Use CSIDLs and SHBrowseForFolder

The following sample function, PidlBrowse, illustrates how get a pointer to the shell allocator's **IMalloc** interface, use CSIDLs to retrieve a folder's PIDL, and use **SHBrowseForFolder** to have the user select a folder. It returns the PIDL and display name of the selected folder.

```
LPITEMIDLIST PidlBrowse(HWND hwnd, int nCSIDL, LPSTR pszDisplayName)
```

```
LPITEMIDLIST pidTRoot = NULL;
   LPITEMIDLIST pidlSelected = NULL;
   BROWSEINFO b1 = \{0\}:
   LPMALLOC pMalloc = NULL;
   SHGetMalloc(&pMalloc);
   if(nCSIDL)
   1
       SHGetFolderLocation(hwnd, nCSIDL, NULL, NULL, &pidlRoot):
   }
   else
   pidlRoot = NULL;
   ]
       b1.hwndOwner = hwnd;
   bi.pidlRoot = pidlRoot;
   bi.pszDisplayName = pszDisplayName;
   b1.lpszTitle = "Choose a folder";
   bi.ulFlags = 0;
   bi.lpfn = NULL;
   bi.lParam = 0:
   pidlSelected = SHBrowseForFolder(&bi);
   if(pidlRoot)
   £
       pMalloc->Free(pidlRoot):
   1
   pMalloc->Release();
   return pidlSelected;
3
```

The calling application passes in a window handle, which is needed by **SHBrowseForFolder**. The *nCSIDL* parameter is an optional CSIDL that is used to specify a root folder. Only folders below the root folder in the hierarchy will be displayed. The illustration shown earlier was generated by calling this function with *nCSIDL* set to CSIDL\_PROGRAM\_FILES. The calling application also passes in a string buffer, *pszDisplayName*, to hold the display name of the selected folder when PidlBrowse returns.

PidlBrowse first calls **SHGetMalloc** to get a pointer to the shell's allocator. Although no PIDLs are allocated by the function itself, the **IMalloc** interface will be needed later to deallocate them. If the calling application specifies a root folder by passing in its CSIDL, PidlBrowse calls **SHGetFolderLocation** to retrieve the folder's PIDL. The function then assigns appropriate values to a **BROWSEINFO** structure, and passes it to **SHBrowseForFolder**.

After the user selects a folder, **SHBrowseForFolder** returns its PIDL. The folder's display name is returned in the **pszDisplayName** member of the **BROWSEINFO** structure, and is passed back to the calling application through the *pszDisplayName* parameter. Finally, PidlBrowse deallocates the root PIDL, releases the **IMalloc** interface, and returns the selected folder's PIDL to the calling application.

# Getting Information About the Contents of a Folder

The *Getting a Folder's ID* section discussed two approaches to getting a namespace object's PIDL. One obvious question is: Once you have a PIDL, what can you do with it? A related question is: What if neither approach works, or is suitable for your application? The answer to both questions requires taking a closer look at how the namespace is implemented. The key is the **IShellFolder** interface.

## Using the IShellFolder Interface

Earlier in this documentation, namespace folders were referred to as objects. Although, at that point, the term was used in a loose sense, it is actually true in a strict sense as well. Every namespace folder is represented by a Component Object Model (COM) object. Each folder object exposes a number of interfaces that can be used for a wide variety of tasks. Some interfaces that are optional may not be exposed by all folders. However, all folders must expose the fundamental interface, **IShellFolder**.

The first step in using a folder object is to get a pointer to its **IShellFolder** interface. In addition to providing access to the object's other interfaces through its **QueryInterface** method, **IShellFolder** exposes a group of methods that handle a number of common tasks, several of which are discussed in this section.

To get a pointer to a namespace object's **IShellFolder** interface, you must first call **SHGetDesktopFolder**. This function returns a pointer to the **IShellFolder** interface of the namespace root, the desktop. Once you have the desktop's **IShellFolder** interface, there a variety of ways to proceed.

If you already have the PIDL of the folder you are interested in—for instance, by calling SHGetFolderLocation—you can get its IShellFolder interface by calling the desktop's IShellFolder::BindToObject method. If you have the path of a file system object, you must first obtain its PIDL by calling the desktop's IShellFolder::ParseDisplayName method and then call IShellFolder::BindToObject. If neither of these approaches is applicable, you can use other IShellFolder methods to navigate the namespace. For more information, see Navigating the Namespace.

## Enumerating the Contents of a Folder

The first thing you usually want to do with a folder is to find out what it contains. You must first call the folder's **IShellFolder::EnumObjects** method. The folder will create a standard OLE enumeration object and return its **IEnumIDList** interface. This interface exposes four standard methods—Clone, Next, Reset, and Skip—that can be used to enumerate the contents of the folder.

The basic procedure for enumerating a folder's contents is:

- Call the folders IShellFolder::EnumObjects method to get a pointer to an enumeration object's IEnumIDList interface.
- Pass an unallocated PIDL to IEnumIDList::Next. Next takes care of allocating the PIDL, but the application must deallocate it when it is no longer needed. When Next returns, the PIDL will contain just the object's item ID and the terminating NULLs. In other words, it is not a full PIDL, but is instead relative to the folder.
- Repeat step 2 until Next returns S\_FALSE to indicate that all items have been enumerated.
- 4. Call **IEnumIDList::Release** to release the enumeration object.

**Note** It is important to keep track of whether you are working with a full or relative PIDL. Some functions and methods will accept either, but others will only take one or the other.

The remaining three **IEnumIDList** methods (**Reset**, **Skip**, and **Clone**) are useful if you need to do repeated enumerations of the folder. They allow you to reset the enumeration, skip one or more objects, and make a copy of the enumeration object to preserve its state.

## **Determining Display Names and Other Properties**

Once you have enumerated all the PIDLs that are contained by a folder, you can find out what sort of objects they represent. The **IShellFolder** interface provides a number of useful methods, two of which are discussed here. Other **IShellFolder** methods and other shell folder interfaces are discussed later.

One of the most useful properties is the object's display name. To get the display name of an object, pass its PIDL to **IShellFolder::GetDisplayNameOf**. Although the object can be located anywhere below the parent folder in the namespace, its PIDL must be relative to the folder.

**IShellFolder::GetDisplayNameOf** returns the display name as part of a **STRRET** structure. Because extracting the display name from a **STRRET** structure can be a little tricky, the shell provides two functions that do the job for you, **StrRetToStr** and **StrRetToBuf**. Both functions take a **STRRET** structure, and return the display name as a normal string. They differ only in how the string is allocated.

In addition to its display name, an object can have a number of attributes, such as whether it is a folder or whether it can be moved. You can retrieve an object's attributes by passing its PIDL to **IShellFolder::GetAttributesOf**. The complete list of attributes is quite large, so you should see the reference for details. Note that the PIDL that you pass to **GetAttributesOf** must be relative to the folder and can contain only one item ID. In particular, it will accept the PIDLs returned by **IEnumIDList::Next**. You can pass in an array of PIDLs, and **GetAttributesOf** will return those attributes that all objects in the array have in common.

If you have an object's fully-qualified path or PIDL, **SHGetFileInfo** provides a simple way to get information about an object that is sufficient for many purposes. **SHGetFileInfo** takes a fully-qualified path or PIDL, and returns a variety of information about the object including:

- The object's display name
- The object's attributes
- Handles to the object's icons
- A handle to the system image list
- The path of the file containing the object's icon

## Getting a Pointer to a Subfolder's IShellFolder Interface

You can determine whether your folder contains any subfolders by calling **IShellFolder::GetAttributesOf** and checking to see if the SFGAO\_FOLDER flag is set. If an object is a folder, you can bind to it, which provides you with a pointer to its **IShellFolder** interface.

To bind to a subfolder, call the parent folder's **IShellFolder::BindToObject** method. This method takes the subfolder's PIDL and returns a pointer to its **IShellFolder** interface. Once you have this pointer, you can use the **IShellFolder** methods to enumerate the subfolders contents, determine their properties, and so on.

## **Determining an Object's Parent Folder**

If you have an object's PIDL, you may need a handle to one of the interfaces exposed by its parent folder. For example, if you want to determine the display name associated with a PIDL by using **IShellFolder::GetDisplayNameOf**, you must first get the **IShellFolder** interface of the object's parent. It is possible to do this with the techniques discussed in the previous sections. However, a much simpler approach is to use the shell function, **SHBindToParent**. This function takes the fully-qualified PIDL of an object and returns a specified interface pointer on the parent folder. Optionally, it also returns the item's PIDL relative to the parent for use in methods such as **IShellFolder::GetAttributesOf**.

The following sample console application gets the PIDL of the System special folder and returns its display name:

```
#include <shlobj.h>
#include <shlobj.h>
#include <iostream.h>
int main()
{
    LPMALLOC pMalloc = NULL;
    IshellFolder *psfParent = NULL;
    LPITEMIDLIST pidlSystem = NULL;
    LPCITEMIDLIST pidlRelative = NULL;
    STRRET strDispName;
    TCHAR szDisplayName[MAX_PATH];
    HRESULT hr;
}
```

```
hr = SHGetMalloc(&pMalloc);
```

hr = SHGetFolderLocation(NULL, CSIDL\_SYSTEM, NULL, NULL, &pidlSystem);

```
hr = SHBindToParent(pidlSystem, IID_IShe)|Folder,
(void **) &psfParent, &pidlRelative);
```

```
if(SUCCEEDED(hr))
```

£

```
hr = psfParent->GetDisplayNameOf(pidlRelative,
SHGDN_NORMAL, &strDispName);
hr = StrRetToBuf(&strDispName, pidlSystem,
```

szDisplayName, sizeof(szDisplayName));

```
cout << "SHGDN_NORMAL - " <<szDisplayName << '\n';
</pre>
```

```
psfParent->Release();
pMalloc->Free(pidlSystem);
pMalloc->Release();
```

return 0;

The application first gets a pointer to the shell allocator's **Imalloc** interface and uses **SHGetFolderLocation** to get the System folder's PIDL. It then calls **SHBindToParent**, which returns a pointer to the parent folder's **IShellFolder** interface, and the System folder's PIDL relative to its parent. It then uses the parent folder's **IShellFolder**: **Step 19 Step 19 <b>Step 19 Step 19 Step 19 Ste** 

Because **GetDisplayNameOf** returns a **STRRET** structure, **StrRetToBuf** is used to convert the display name into a normal string. After displaying the display name, the interface pointers are released and the System PIDL freed. Note that you must not free the relative PIDL returned by **SHBindToParent**.

# Navigating the Namespace

You now have all the essential elements needed to navigate anywhere in the namespace. The simplest way to start is to have your application call **SHGetDesktopFolder** to get the desktop's **IShellFolder** interface. Then, to navigate downward through the namespace, your application can follow these steps:

- 1. Enumerate the folder's contents.
- 2. Determine which objects are subfolders, and select one.
- 3. Bind to the subfolder to get its IShellFolder interface.

Repeat these steps as often as necessary to reach the target.

## An Example of Namespace Navigation

The following piece of sample code is a simple console application that illustrates a number of the procedures discussed in the preceding sections. The application performs the following tasks:

- 1. Gets the Program Files folder's **IShellFolder** interface (*Using the IShellFolder Interface*).
- 2. Enumerates the contents of the folder (Enumerating the Contents of a Folder).
- 3. Determines all the display names and prints them (*Determining Display Names and Other Properties*).
- 4. Looks for a subfolder (Determining Display Names and Other Properties).
- 5. Binds to the first subfolder it finds (Getting a Pointer to a Subfolder's IShellFolder Interface).
- 6. Prints the display names of the objects in the subfolder.

```
#include <shlobj.h>
#include <shlobj.h>
#include <iostream.h>
main()
{
    LPMALLOC pMalloc;
    LPITEMIDLIST pidlProgFiles = NULL;
    LPITEMIDLIST pidlItems = NULL;
    IShellFolder *psfFirstFolder = NULL;
    IShellFolder *psfDeskTop = NULL;
```

(continued)

(continued)

£

ŀ

cout << "\n\n":

ppenum->Release();

38

```
IShellFolder *psfProgFiles = NULL;
LPENUMIDLIST ppenum = NULL;
ULONG celtFetched;
HRESULT hr;
STRRET strDispName;
TCHAR pszDisplayName[MAX_PATH];
ULONG uAttr;
```

hr = SHGetMalloc(&pMalloc);

hr = SHGetFolderLocation(NULL, CSIDL\_PROGRAM\_FILES, NULL, NULL, &pidlProgFiles);

```
hr = SHGetDesktopFolder(&psfDeskTop);'
```

```
hr = psfDeskTop->BindToObject(pidlProgFiles, NULL,
IID_IShellFolder, (LPVOID *) &psfProgFiles);
```

```
hr = psfDeskTop->Release();
```

```
hr = psfProgFiles->EnumObjects(NULL,SHCONTF_FOLDERS |
SHCONTF_NONFOLDERS, &ppenum);
```

```
while( (hr = ppenum->Next(1,&pidlItems, &celtFetched)
l= S_FALSE) && (celtFetched) == 1)
```

```
psfProgFiles->GetDisplayNameOf(pidlItems,SHGDN_INFOLDER, &strDispName);
StrRetToBuf(&strDispName, pidlItems,pszDisplayName, MAX_PATH);
cout << pszDisplayName << '\n';
if(!psfFirstFolder)
{
```

```
psfProgFiles->GetAttributesOf(1,
(LPCITEMIDLIST *) &pidlItems, &uAttr);
if(uAttr & SFGAO_FOLDER)
```

hr = psfProgFiles->BindToObject(pidlitems, NULL, IID\_IShellFolder, (LPVOID \*) &psfFirstFolder);

```
hr = psfFirstFolder->EnumObjects(NULL,SHCONTF_FOLDERS |
SHCONTF_NONFOLDERS, &ppenum);
                 while( (hr = ppenum->Next(1,&pidlItems, &celtFetched)
 != S_FALSE) && (celtFetched) == 1)
                  ł
                                   psfFirstFolder->GetDisplayNameOf(pidlltems,
SHGDN_INFOLDER, &strDispName);
                                  StrRetToBuf(&strDispName, pidlItems, pszDisplayName, MAX_PATH);
                                   cout << pszDisplayName << *\n*;</pre>
               )
....)
          ppenum->Release();
          pMalloc->Free(pidlProgFiles);
               pMalloc->Free(pidlItems);
             psfProgFiles->Release();
                psfFirstFolder->Release();
                return 0;
                    Conversion 1995 Washington Conversion (Conversion) (Conversion) (Co
}. '
```

## Launching Applications

Once your application has located a file object, the next step is often to act on it in some way. For instance, your application might want to launch another application that allows the user to modify a data file. If the file of interest is an executable, your application might want to simply launch it. This document discusses how to use **ShellExecute** or **ShellExecuteEx** to perform these tasks.

## Using ShellExecute and ShellExecuteEx

To use **ShellExecute** or **ShellExecuteEx**, your application must specify the file or folder object that is to be acted on, and a *verb* that specifies the operation. For **ShellExecute**, assign these values to the appropriate parameters. For **ShellExecuteEx**, fill in the appropriate members of a **SHELLEXECUTEINFO** structure. There are also several other members or parameters that can be used to fine-tune the behavior of the two functions.

File and folder objects can be part of the file system or virtual objects, and they can be identified by either paths or PIDLs. The available verbs are essentially the items that you find on an object's context menu. As for context menus, the exact list of verbs available depends on the particular object. Commonly available verbs include:

| Open    | Launches an application. If the file is not executable, it launches the file's associated application. |
|---------|----------------------------------------------------------------------------------------------------|
| Edit    | Opens a file's editor.                                                                                 |
| Print   | Prints a document file.                                                                                |
| Display | Displays an object's properties.                                                                       |

Each verb corresponds to the command that would be used to launch the application from a console window. The **open** verb is a good example, as it is commonly supported. For .exe files, **open** simply launches the application. However, it is more commonly used to launch an application that operates on a particular file. For instance, by default, .txt files are opened by NotePad. The **open** verb for .txt file, thus, corresponds to something like the following command:

"%SystemRoot%\System32\NotePad.exe" "%1"

When you use **ShellExecute** or **ShellExecuteEx** to open a .txt file, NotePad.exe is launched with the specified file as its argument. Some commands can have additional arguments, such as flags, that can be added as needed to launch the application properly. For further discussion of context menus and verbs, see *Extending Context Menus*.

In general, trying to determine the list of available verbs for a particular file is somewhat complicated. In many cases, you can simply set the *lpVerb* parameter to NULL, which invokes the default command for the file class. This procedure is usually equivalent to setting *lpVerb* to "open", but some file classes may have a different default command. For further information, see *Extending Context Menus* and the ShellExecuteEx reference documentation.

### Using ShellExecute to Launch the Find Dialog Box

When a user right-clicks a folder icon in windows Explorer, one of the menu items is "Find." If they select that item, the shell launches its Find utility. This utility displays a dialog box that can be used to search files for a specified text string. An application can programmatically launch the Find utility for a directory by calling **ShellExecute**, with "find" as the *lpVerb* parameter, and the directory path as the *lpFile* parameter. For instance, the following line of code launches the Find utility for the c:\MyPrograms directory.

ShellExecute(hwnd,"find","c:\\MyPrograms",NULL, NULL, 0);

## An Example of How to Use ShellExecuteEx

The following sample console application illustrates the use of ShellExecuteEx.

```
#include <shlobj.b>
#include <shlobj.b>
#include <shlobj.b>
#include <shlobj.b>
#include <shlobj.b>
#include <shlobj.b>
#include <shlobj.b>
#include <shlobj.b>
#include <shlobj.b>
#include <shlobj.b>
#include <shlobj.b>
#include <shlobj.b>
#include <shlobj.b>
#include <shlobj.b>
#include <shlobj.b>
#include <shlobj.b>
#include <shlobj.b>
#include <shlobj.b>
#include <shlobj.b>
#include <shlobj.b>
#include <shlobj.b>
#include <shlobj.b>
#include <shlobj.b>
#include <shlobj.b>
#include <shlobj.b>
#include <shlobj.b>
#include <shlobj.b>
#include <shlobj.b>
#include <shlobj.b>
#include <shlobj.b>
#include <shlobj.b>
#include <shlobj.b>
#include <shlobj.b>
#include <shlobj.b>
#include <shlobj.b>
#include <shlobj.b>
#include <shlobj.b>
#include <shlobj.b>
#include <shlobj.b>
#include <shlobj.b>
#include <shlobj.b>
#include <shlobj.b>
#include <shlobj.b>
#include <shlobj.b>
#include <shlobj.b>
#include <shlobj.b>
#include <shlobj.b>
#include <shlobj.b>
#include <shlobj.b>
#include <shlobj.b>
#include <shlobj.b>
#include <shlobj.b>
#include <shlobj.b>
#include <shlobj.b>
#include <shlobj.b>
#include <shlobj.b>
#include <shlobj.b>
#include <shlobj.b>
#include <shlobj.b>
#include <shlobj.b>
#include <shlobj.b>
#include <shlobj.b>
#include <shlobj.b>
#include <shlobj.b>
#include <shlobj.b>
#include <shlobj.b>
#include <shlobj.b>
#include <shlobj.b>
#include <shlobj.b>
#include <shlobj.b>
#include <shlobj.b>
#include <shlobj.b>
#include <shlobj.b>
#include <shlobj.b>
#include <shlobj.b>
#include <shlobj.b>
#include <shlobj.b>
#include <shlobj.b>
#include <shlobj.b>
#include <shlobj.b>
#include <shlobj.b>
#include <shlobj.b>
#include <shlobj.b>
#include <shlobj.b>
#include <shlobj.b>
#include <shlobj.b>
#include <shlobj.b>
#include <shlobj.b>
#include <shlobj.b>
#include <shlobj.b>
#include <shlobj.b>
#include <shlobj.b>
#include <shlobj.b>
#include <shlobj.b>
#include <shlobj.b>
#include <shlobj.b>
#include <shlobj.b>
#include <shlobj.b>
#include <shlobj.b>
#include <shlobj.b>
#include <shlobj.b>
#include <shlobj.b>
#
```

```
STRRET strDispName;
TCHAR pszParseName[MAX_PATH];
ULONG celtFetched:
SHELLEXECUTEINFO ShExecInfo;
HRESULT hr:
```

```
hr = SHGetMalloc(&pMalloc);
```

hr = SHGetFolderLocation(NULL, CSIDL\_WINDOWS, NULL, NULL, &pidlWinFiles);

```
hr = SHGetDesktopFolder(&psfDeskTop);
```

```
hr = psfDeskTop->BindToObject(pidlWinFiles, NULL,
IID_IShellFolder, (LPVOID *) &psfWinFiles);
  hr = psfDeskTop -> Release();
```

hr = psfWinFiles->EnumObjects(NULL,SHCONTF\_FOLDERS | SHCONTF\_NONFOLDERS, &ppenum);

```
while( (hr = ppenum->Next(1,&pidlItems, &celtFetched)
!= S_FALSE) && (celtFetched) == 1)
```

```
psfWinFiles->GetDispTayNameOf(pidlitems, SHGDN_EORPARSING, &strDispName);-
StrRetToBuf(&strDispName, pidlItems, pszParseName, MAX_PATH);
if(StrRStrI(pszParseName, NULL, ".bmp"))
```

```
break:
```

}

( . . **(** . . .

```
ppenum->Release();
```

```
ShExecInfo.cbSize = sizeof(SHELLEXECUTEINFO);
ShExecInfo.fMask = NULL:
ShExecInfo.hwnd = NULL;
ShExecInfo.lpVerb = NULL;
ShExecInfo.lpFile = pszParseName;
ShExecInfo.lpParameters = NULL;
ShExecInfo.1pDirectory = NULL;
ShExecInfo.nShow = SW_MAXIMIZE:
ShExecInfo.hInstApp = NULL;
```

ShellExecuteEx(&ShExecInfo);

(continued)

(continued)

```
pMalloc->Free(pidlWinFiles);
    pMalloc->Free(pidlItems);
    pMalloc->Free(pidlFirstBmp);
    psfWinFiles->Release();
```

return 0;

The application first gets the PIDL of the Windows directory, and enumerates its contents until it finds the first .bmp file. Unlike the earlier example,

**IShellFolder::GetDisplayNameOf** is used to get the file's parsing name instead of its display name. Because this is a file system folder, the parsing name is a fully qualified path, which is what is needed for **ShellExecuteEx**.

Once the first .bmp file has been located, appropriate values are assigned to the members of a **SHELLEXECUTEINFO** structure. The **IpFile** member is set to the parsing name of the file, and the **IpVerb** member to NULL, to begin the default operation. In this case, the default operation is "open." The structure is then passed to **ShellExecuteEx**, which launches MSPaint.exe to open the bitmap file. After the function returns, the PIDLs are freed and the Windows folder's **IShellFolder** interface is released.

## Managing the File System

The shell provides a number of ways to manage file systems. The shell provides a function, **SHFileOperation**, that allows an application to programmatically move, copy, rename, and delete files. The shell also supports some additional file management capabilities:

- HTML documents can be *connected* to related files, such as graphics files or style sheets. When the document is moved or copied, the connected files are automatically moved or copied as well.
- For systems that are available to more than one user, files can be managed on a peruser basis. Users have easy access to their data files, but not to files belonging to other users.
- If document files are added or modified, they can be added to the shell's list of recent documents. When the user clicks the Documents command on the Start menu, a list of links to the documents appears.

This document discusses how these new file management technologies work. It then outlines how to use the shell to move, copy, rename, and delete files, and how to manage objects in the recycle bin.

## Per-User File Management

The Microsoft Windows 2000 shell allows files to be associated with a particular user, so they remain hidden from other users. In terms of the file system, they are generally

67

stored under the users profile folder, typically C:\Documents and Settings\Username\ on Windows 2000 systems. This feature allows many individuals to use the same machine, while maintaining the privacy of their files from other users. Different users can have different programs available. It also provides a straightforward way for administrators and applications to store such things as initialization (.ini) or link (.lnk) files. Applications can thus preserve a different state for each user, and easily recover that particular state when needed. There is also a profile folder for storing information that is common to all users.

Because it is inconvenient to determine which user is logged in and where their files are located, the standard per-user folders are special folders, and are identified by a **CSIDL**. For instance, the CSIDL for the per-user Program Files folder is CSIDL\_PROGRAMS. If your application calls **SHGetFolderLocation** or **SHGetFolderPath** with one of the per-user CSIDLs, the function will return the PIDL or path appropriate to the currently logged in user. If your application needs to get the path or PIDL of the profile folder, its CSIDL is **CSIDL\_PROFILE**.

## The My Documents and My Pictures Folders

One of the standard icons found on the desktop is My Documents. When you use the Windows Explorer to look at the namespace, the My Documents folder is immediately below the desktop. The My Pictures folder is a subfolder of My Documents. The purpose of these folders is to provide a default location for the current user's document and picture files.

There are actually separate My Documents and My Pictures file system folders for each user. For example, the location of a user's My Documents folder in the file system will be something like this: C:\Documents and Settings\*Username*\My Documents. However, there is no need for the user to access this file system folder. They simply use My Documents, which is automatically mapped to the corresponding personal file system folder. Note that if multiple people use the same computer, this part of the file system can be locked by an administrator to prevent users from accessing files belonging to others. There is no way for a user to gain access to anyone else's files through My Documents.

There is usually no need for an application to know which user is logged in or where in the file system their My Documents folder is located. Instead, your application can get the PIDL of the desktop icon by calling the desktop's **IShellFolder::ParseDisplayName** method. The parsing name used to identify My Documents folder is not the file path, but rather "::{CLSID\_MYDOCUMENTS}" where CLSID\_XXX is the text form of the corresponding GUID. For example, to get the PIDL of My Documents, your application should use:

```
hr = psfDeskTop->ParseDisplayName(NULL, NULL,
L"::{450d8fba-ad25.11d0-98a8-0800361b1103}",
&chEaten, &pid1DocFiles, NULL);
```

Once your application has the My Documents PIDL, it can handle the PIDL as it would any other folder. The shell will automatically map changes in My Documents to the appropriate file system folder.

If your application needs access to the actual file system folders, the CSIDLs is CSIDL\_PERSONAL for My Documents. Your application can pass the CSIDL to **SHGetFolderLocation** to get the PIDL of the current user's My Documents folder. Call **SHGetFolderPath** to get the path.

## **Connected Files**

HTML documents often have a number of associated graphics files, a stylesheet file, several JScript files, and so on. When you move or copy the primary HTML document, you also usually want to move or copy its associated files to avoid breaking links. Unfortunately, there has been no easy way until now to determine which files are related to any given HTML document other than by analyzing their contents. To alleviate this problem, Windows 2000 provides a simple way to *connect* a primary HTML document to its group of associated files. If file connection is enabled, when the document is moved or copied, all its connected files go with it.

To create a group of connected files, the primary document must have an .htm or .html file name extension. Create a subfolder of the primary document's parent folder. The subfolder's name must be the name of the primary document, minus the extension, followed by "files." For instance, if the primary document is named MyDoc.htm, the subfolder must be named "MyDoc files". Any files that are placed in this subfolder will be connected to the primary document. If the primary document is moved or copied, the subfolder and its files will be moved or copied as well.

Note For some locales, you may need to replace "files" with its localized equivalent.

Whether or not file connection is enabled is controlled by a REG\_DWORD value, **NoFileFolderConnection**, of the

**HKEY\_CURRENT\_USER\Software\Microsoft\Windows\CurrentVersion\Explorer** registry key. By default, this value is not defined, and file connection is enabled. To disable file connection, add this value to the key, if necessary, and set it to one. To enable file connection again, set **NoFileFolderConnection** to zero.

## Moving, Copying, Renaming, and Deleting Files

The namespace is not static, and applications commonly need to manage the file system by performing one of the following operations:

- Copying an object to another folder.
- Moving an object to another folder.
- Deleting an object.
- Renaming an object.

The move, copy, rename, and delete operations are all be performed with **SHFileOperation**. This function takes one or more source files, and produces corresponding destination files. In the case of the delete operation, the system attempts to put the deleted files in the Recycle Bin.

To use the function, you must fill in the members of a **SHFILEOPSTRUCT** structure, and pass it to **SHFileOperation**. The key members of the structure are **pFrom** and **pTo**.

The **pFrom** member contains one or more source file names. These names can be either fully qualified paths, or standard DOS wild cards such as "\*.\*". Although this member is declared as a null-terminated string, it is used as a buffer to hold multiple file names. Each file name must be terminated by a single NULL character. An additional NULL character must be appended to the end of the final name to indicate the end of **pFrom**.

The **pTo** member contains the names of one or more fully qualified destination names. They are packed into **pTo** in the same way as they are for **pFrom**. If **pTo** contains multiple names, you must also set the FOF\_MULTIDESTFILES flag in the **fFlags** member. The usage of **pTo** depends on the operation as described here:

- For copy and move operations, if all the files are going to a single directory, **pTo** contains the fully qualified directory name. If the files are going to different destinations, **pTo** can also contain one fully qualified directory or file name for each source file. If a directory doesn't exist, the system will create it.
- For rename operations, **pTo** contains one fully qualified path for each source file in **pFrom**.
- For delete operations, **pTo** is not used.

#### Notifying the Shell

You should notify the shell of the change after using **SHFileOperation** to move, copy, rename, or delete files, or after any taking any other action that affects the namespace. Actions that should be accompanied by notification include:

- Adding or deleting files or folders.
- Moving, copying, or renaming files or folders.
- Changing a file association.
- Changing file attributes.
- Adding or removing drives or storage media.
- Creating or disabling a shared folder.
- Changing the system image list.

An application notifies the shell by calling **SHChangeNotify** with the details of what has changed. The shell can then update its image of the namespace to accurately reflect its new state.

## An Example of Managing Files with SHFileOperation

The following sample console application illustrates the use of **SHFileOperation** to copy files from one directory to another. The source and destination directories, C:\My\_Docs and C:\My\_Docs2, are hard-coded into the application for simplicity.

```
#include <shlobj.h>
#include <shlwapi.h>
                                   main()
ſ
   IShellFolder *psfDeskTop = NULL;
   IShellFolder *psfDocFiles = NULL;
   IMalloc *pMalloc = NULL;
  LPITEMIDLIST_pidlDocFiles = NULL;
   LPITEMIDLIST pidlitems = NULL;
   IEnumIDList *ppenum = NULL:
   SHFILEOPSTRUCT sfo;
   STRRET strDispName:
   TCHAR szParseName[MAX_PATH]:
   TCHAR szSourceF1les[256];
   int i:
   int iBufPos = 0:
   ULONG chEaten:
   ULONG celtFetched;
   HRESULT hr:
   pzSourceFiles[0] = '\0';
   hr = SHGetMalloc(&pMalloc);
   hr = SHGetDesktopFolder(&psfDeskTop);
   hr = psfDeskTop -> ParseDisplayName(NULL, NULL,)
L"c:\\My_Docs", &chEaten, &pidlDocFiles, NULL);
   hr = psfDeskTop->BindToObject(pidlDocFiles, NULL,
IID_IShellFolder, (LPVOID *) &psfDocFiles);
   hr = psfDeskTop ->Release();
   hr = psfDocFiles->EnumObjects(NULL,SHCONTF_FOLDERS }
SHCONTF_NONFOLDERS, &ppenum);
   while( (hr = ppenum->Next(1,&pidlItems, &celtFetched)
== S_OK) && (celtFetched) == 1)
 psfDocFiles->GetDisplayNameOf(pidlItems, SHGDN_FORPARSING, &strDispName);
       StrRetToBuf(&strDispName, pidlItems, szParseName, MAX_PATH);
       for(i=0:i<=lstrlen(szParseName): i++)</pre>
       £
```

```
szSourceFiles[iBufPos++] = szParseName[i];
       }
   F
  ppenum->Release();
   szSourceFiles[iBufPos] = '\0';
   sfo.hwnd = NULL;
 sfo.wFunc = FO_COPY;
   sfo.pFrom = szSourceFiles;
   sfo.pTo = "c:\\My_Docs2\0";
   sfo.fflags = FOF_SILENT | FOF_NOCONFIRMATION | FOF_NOCONFIRMMKDIR;
                                     第二日本:日本主義的主義主義
                                           hr = SHFileOperation(&sfo);
   SHChangeNotify(SHCNE_UPDATEDIR, SHCNF_PATH, (LPCVOID) "c:\My_Docs2", 0);
   pMalloc->Free(pidlDocFiles);
                                          l and a start of the
   pMalloc->Free(pfdlltems);
                                    1 Same and
   psfDocFiles->Release();
   return 0;
3
```

The application first gets a pointer to the desktop's **IShellFolder** interface. It then gets the source directory's PIDL by passing its fully qualified path to **IShellFolder::ParseDisplayName**. Note that **ParseDisplayName** requires the directory's path to be a Unicode string. The application then binds to the source directory and uses its **IShellFolder** interface to get an enumerator object's **IEnumIDList** interface.

As each file in the source directory is enumerated, **IShellFolder::GetDisplayNameOf** is used to get its name. The SHGDN\_FORPARSING flag is set, which causes **GetDisplayNameOf** to return the file's fully qualified path. The file paths, including the terminating NULL characters, are concatenated into a single array, *szSourceFiles*. A second NULL character is appended to the final path to terminate the array properly.

Once the enumeration is complete, the application assigns values to a **SHFILEOPSTRUCT** structure. Note that the array assigned to **pTo** to specify the destination must also be terminated by a double NULL. In this case, it is simply included in the string that is assigned to **pTo**. Because this is a console application, the FOF\_SILENT, FOF\_NOCONFIRMATION, and FOF\_NOCONFIRMMKDIR flags are set to suppress any dialog boxes that might appear. After **SHFileOperation** returns, **SHChangeNotify** is called to notify the shell of the change. Then the application performs the usual cleanup and returns.

## Adding Files to the Shell's List of Recent Documents

The shell maintains a list of recently added or modified documents for each user. The user can display a list of links to these files by clicking Documents on the Start menu. As with My Documents, each user has a file system directory to hold the actual links. To get the PIDL of the current user's Recent directory, your application can call **SHGetFolderLocation** with CSIDL\_RECENT, or call **SHGetFolderPath** to get its path.

Your application can enumerate the contents of the Recent folder using the techniques discussed earlier in this document. However, an application should not modify the contents of the folder as if it were a normal file system folder. If it does so, the shell's list of recent documents will not be updated properly, and the changes will not be reflected in the Start menu. Instead, to add a document link to the a user's Recent folder, your application can call **SHAddToRecentDocs**. The shell will add a link to the appropriate file system folder, as well as updating its list of recent documents and the Start menu. You can also use this function to clear the folder.

## **Managing Printers**

The shell Application Programming Interface (API) provides functions that you can use to manage networked printers. If a file has the **print** verb associated with it, you can use the **ShellExecuteEx** command to print it.

## **Printer Management**

You can manage printers on a system with the **SHInvokePrinterCommand** function. This function allows you to:

- Install printers.
- Open printers.
- Get printer properties.
- Create printer links.
- Print a test page.

## Printing Files with ShellExecuteEx

If a file type has a print command associated with it, you can print the file by calling **ShellExecuteEx** with **print** as the verb. This command is often the same as that used for the **open** verb, with the addition of a flag to tell the application to print the file. For example, the default print command for .txt files is:

```
%SystemRoot%\system32\NOTEPAD.EXE /p %1
```

When you use **ShellExecuteEx** to print a .txt file, NotePad opens the file, prints it, and then closes, returning control to the application. The following sample function takes a fully qualified path, and uses **ShellExecuteEx** to print it, using the print command associated with its file name extension.

73

```
#include <shlobj.h>
HINSTANCE PrintFile(LPCTSTR pszFileName)
£
   SHELLEXECUTEINFO ShExecInfo;
   HINSTANCE hInst:
//Fill the SHELLEXECUTEINFO array.
   ShExecInfo.cbSize = sizeof(SHELLEXECUTEINFO);
   ShExecInfo.fMask = NULL;
   ShExecInfo.hwnd = NULL;
   ShExecInfo.lpVerb = "print";
   ShExecInfo.lpFile = pszFileName;
   ShExecInfo.lpParameters = NULL;
   ShExecInfo. TpDfrectory = NULL;
   ShExecInfo.nShow = SW_MAXIMIZE;
   ShExecInfo.hInstApp = NULL;
   hInst = ShellExecuteEx(&ShExecInfo);
    return hInst:
```

# Transferring Shell Objects with Drag-Drop and the Clipboard

Many applications allow users to transfer data to another application by dragging and dropping the data with the mouse, or by using the Clipboard. Among the many types of data that can be transferred are shell objects such as files or folders. Shell data transfer can take place between two applications, but users can also transfer shell data to or from the desktop or Microsoft Windows Explorer.

Although files are the most commonly transferred shell object, shell data transfer can involve any of the variety of objects found in the shell namespace. For instance, your application might need to transfer a file to a virtual folder such as the Recycle Bin, or accept an object from a third-party namespace extension. If you are implementing a namespace extension, it must be able to behave properly as a drop source and target.

This document discusses how applications can implement drag-drop and Clipboard data transfers with shell objects.

## How Drag-Drop Works with Shell Objects

Applications often need to provide users with a way to transfer shell data. Some examples are:

- Dragging a file from Windows Explorer or the desktop and dropping it on an application.
- Copying a file to the Clipboard in Windows Explorer and pasting it into an application.
- Dragging a file from an application to the Recycle Bin.

For a detailed discussion of how to handle these and other scenarios, see *Handling Shell Data Transfer Scenarios*. This document focuses on the general principles behind shell data transfer.

Windows provides two standard ways for applications to transfer shell data:

- A user cuts or copies shell data, such as one or more files, to the Clipboard. The other application retrieves the data from the Clipboard.
- A user drags an icon that represents the data from the source application and drops the icon on a window owned by the target.

In both cases, the transferred data is contained in a *data object*. Data objects are COM objects that expose the **IDataObject** interface. Schematically, there are three essential steps that all shell data transfers must follow:

- 1. The source creates a data object that represents the data that is to be transferred.
- 2. The target receives a pointer to the data object's **IDataObject** interface.
- 3. The target calls the IDataObject interface to extract the data from it.

The difference between Clipboard and drag-drop data transfers lies primarily in how the **IDataObject** pointer gets from the source to the target.

## **Clipboard Data Transfers**

The Clipboard is the simplest way to transfer shell data. The basic procedure is similar to standard Clipboard data transfers. However, because you are transferring a pointer to a data object, not the data itself, you must use the OLE clipboard API instead of the standard clipboard API. The following procedure outlines how to use the OLE clipboard API to transfer shell data with the Clipboard:

- 1. The data source creates a data object to contain the data.
- 2. The data source calls **OleSetClipboard**, which places a pointer to the data object's **IDataObject** interface on the Clipboard.
- 3. The target calls **OleGetClipboard** to retrieve the pointer to the data object's **IDataObject** interface.
- 4. The target extracts the data by calling the IDataObject::GetData method.
- 5. With some shell data transfers, the target might also need to call the data object's **IDataObject::SetData** method to provide feedback to the data object on the outcome of the data transfer. See *Handling Optimized Move Operations* for an example of this type of operation.

## **Drag-Drop Data Transfers**

While somewhat more complex to implement, drag-drop data transfer has some significant advantages over the Clipboard:

- Drag-drop transfers can be done with a simple mouse movement, making operation more flexible and intuitive to use than the Clipboard.
- Drag-drop provides the user with a visual representation of the operation. The user can follow the icon as it moves from source to target.
- Drag-drop notifies the target when the data is available.

Drag-drop operations also use data objects to transfer data. However, the drop source must provide functionality beyond that required for Clipboard transfers:

- The drop source must also create an object that exposes an IDropSource interface. The system uses IDropSource to communicate with the source while the operation is in progress.
- The drag-drop data object is responsible for tracking cursor movement and displaying an icon to represent the data object.

Drop targets must also provide more functionality than is needed to handle Clipboard transfers:

- The drop target must expose an IDropTarget interface. When the cursor is over a target window, the system uses IDropTarget to provide the target with information such as the cursor position, and to notify it when the data is dropped.
- The drop target must register itself with the system by calling **RegisterDragDrop**. This function provides the system with the handle to a target window and a pointer to the target application's **IDropTarget** interface.

**Note** For drag-drop operations, your application must initialize COM with **OleInitialize**, not **Colnitialize**.

The following procedure outlines the essential steps that are typically used to transfer shell data with drag-drop:

- 1. The target calls **RegisterDragDrop** to give the system a pointer to its IDropTarget interface and register a window as a drop target.
- 2. When the user starts a drag-drop operation, the source creates a data object and initiates a *drag loop* by calling **DoDragDrop**.
- 3. When the cursor is over the target window, the system notifies the target by calling one of the target's **IDropTarget** methods. The system calls **IDropTarget::DragEnter** when the cursor enters the target window, and **IDropTarget::DragOver** as the cursor passes over the target window. Both methods provide the drop target with the current cursor position and the state of keyboard modifier keys such as CTRL or ESCAPE.

When the cursor leaves the target window, the system notifies the target by calling **IDropTarget::DragLeave**. When any of these methods return, the system calls the **IDropSource** interface to pass the return value to the source.

- 4. When the user releases the mouse button to drop the data, the system calls the target's IDropTarget::Drop method. Among the method's parameters is a pointer to the data object's IDataObject interface.
- 5. The target calls the data object's **IDataObject::GetData** method to extract the data.
- 6. With some shell data transfers, the target might also need to call the data object's IDataObject::SetData method to provide feedback to the source on the outcome of the data transfer.
- When the target is finished with the data object, it returns from IDropTarget::Drop. The system returns the source's DoDragDrop call to notify the source that the data transfer is complete.
- 8. Depending on the particular data transfer scenario, the source might need to take additional action based on the value returned by **DoDragDrop** and the values that are passed to the data object by the target. For instance, when a file is moved, the source must check these values to determine whether it must delete the original file.
- 9. The source releases the data object.

While the procedures outlined above provide a good general model for shell data transfer, there are many different types of data that can be contained in a shell data object. There are also a number of different data transfer scenarios that your application might need to handle. Each data type and scenario requires a somewhat different approach to three key steps in the procedure:

- How a source constructs a data object to contain the shell data.
- How a target extracts shell data from the data object.
- How the source completes the data transfer operation.

The Shell Data Object provides a general discussion of how a source constructs a shell data object, and how that data object can be handled by the target. *Handling Shell Data Transfer Scenarios* discusses in detail how to handle a number of common shell data transfer scenarios.

## The Shell Data Object

The data object is central to all shell data transfers. It is primarily a container to hold the transferred data. However, the target can also communicate with the data object to facilitate some specialized types of shell data transfer such as optimized moves. This documentation provides a general discussion of how shell data objects work, how they are constructed by a source, and how they are handled by a target. For a detailed discussion of how to use data objects to transfer different types of shell data, see *Handling Shell Data Transfer Scenarios*.

## **How Data Objects Work**

Data objects are COM objects, created by the data source to transfer data to a target. They typically carry more than one item of data. There are two primary reasons for this practice:

- While almost any type of data can be transferred with a data object, the source typically does not know what kind of data the target can accept. For instance, the data might be a portion of a formatted text document. While the target might be able to handle complex formatting information, it might also only be able to accept ANSI text. For this reason, data objects often include the same data in several different formats. The target can then extract the data in a format that it can handle.
- Data objects can also contain auxiliary data items that are not versions of source data. This type of data item typically provides additional information about the data transfer operation. For instance, the shell uses auxiliary data items to indicate whether a file is to be copied or moved.

### **Clipboard Formats**

Each item of data in a data object has an associated format, usually called a *clipboard format*. There are a number of standard clipboard formats, declared in Winuser.h, that correspond to commonly used types of data. Clipboard formats are integers, but they are normally referred to by their equivalent name, which has the form CF\_XXX. For instance, the clipboard format for ANSI text is CF\_TEXT.

Applications can extend the range of available clipboard formats by defining private formats. To define a private format, an application calls **RegisterClipBoardFormat** with a string that identifies the format. The unsigned integer that the function returns is a valid format value that can be used just like a standard clipboard format. However, both source and target must register the format in order to use it. With one exception— CF\_HDROP—the clipboard formats used to transfer shell data are defined as private formats. They must be registered by the source and target before they can be used. For a description of the available shell clipboard formats, see *Shell Clipboard Formats*.

Although there are some exceptions, data objects normally contain only one item of data for each clipboard format they support. This one-to-one correlation between format and data allows the format value to be used as an identifier for the associated data item. In fact, when discussing the contents of a data object, a particular item of data is typically called a "format" and is referred to by its format name. For example, phrases such as "Extract the CF\_TEXT format..." are typically used when discussing a data object's ANSI text data item.

When the target receives the pointer to the data object, it enumerates the available formats to determine what types of data are available. It then requests one or more of the available formats and extracts the data. The specific way that the target extracts shell data from a data object varies with the format; this is discussed in detail in *How a Target Handles a Shell Data Object*.

With simple clipboard data transfers, the data is placed in a global memory object. The address of that object is placed on the clipboard, along with its format. The clipboard format basically tells the target what kind of data it will find at the associated address. While simple clipboard transfers are easy to implement:

- Data objects provide a much more flexible way to transfer data.
- Data objects are better suited for transferring large amounts of data.
- Data objects must be used to transfer data with a drag-drop operation.

For these reasons, all shell data transfers use data objects. With data objects, clipboard formats are not used directly. Instead, data items are identified with a generalization of the clipboard format, a **FORMATETC** structure.

### The FORMATETC Structure

The **FORMATETC** structure is essentially an extended version of a clipboard format. As used for shell data transfers, the **FORMATETC** structure has the following characteristics:

- A data item is still identified by its clipboard format, in the cfFormat member.
- Data transfer is not limited to global memory objects. The tymed member is used to indicate the data transfer mechanism contained in the associated STGMEDIUM structure. It is set to one of the TYMED\_XXX values.
- The shell uses the **lindex** member with its **CFSTR\_FILECONTENTS** format to allow a data object to contain more than one data item per format. See *Using the*

*CFSTR\_FILECONTENTS Format to Extract Data from a File* for a discussion of how to use this format.

• The **dwAspect** member is typically set to DVASPECT\_CONTENT. However, there are three values defined in Shlobj.h that can be used for shell data transfer.

| DVASPECT_COPY      | Used with the CF_HDROP format to request a file path with the names shortened to the 8.3 format. |
|--------------------|--------------------------------------------------------------------------------------------------|
| DVASPECT_LINK      | Used to indicate that the format represents a shortcut to the data.                              |
| DVASPECT_SHORTNAME | Used to indicate that the format represents a copy of the data.                                  |

• The ptd member is not used for shell data transfers and is normally set to NULL.

### The STGMEDIUM structure

The **STGMEDIUM** structure provides access to the data being transferred. Three data transfer mechanisms are supported for shell data:

- A global memory object.
- An IStream interface.
- An IStorage interface.

The **tymed** member of the **STGMEDIUM** structure is a **TYMED\_XXX** value that identifies the data transfer mechanism. The second member is a pointer that is used by the target to extract the data. The pointer can be one of a variety of types, depending on the **tymed** value. The three **tymed** values that are used for shell data transfers are summarized in the following table, along with their corresponding **STGMEDIUM** member name.

| tymed value    | Member<br>name | Description                                                                                                    |
|----------------|----------------|----------------------------------------------------------------------------------------------------|
| TYMED_HGLOBAL  | hGlobal        | A pointer to a global memory object. This pointer<br>type is typically used for transferring small<br>amounts of data. For instance, the shell uses<br>global memory objects to transfer short text strings<br>such as file names or URLs.                                                                         |
| TYMED_ISTREAM  | pstm           | A pointer to an <b>IStream</b> interface. This pointer type<br>is preferred for most shell data transfers because it<br>requires relatively little memory compared to<br>TYMED_HGLOBAL. Also, the TYMED_ISTREAM<br>data transfer mechanism does not require the<br>source to store its data in any particular way. |
| TYMED_ISTORAGE | pstg           | A pointer to an <b>IStorage</b> interface. The target calls<br>the interface methods to extract the data. Like<br>TYMED_ISTREAM, this pointer type requires<br>relatively little memory. However, because<br>TYMED_ISTORAGE is less flexible than<br>TYMED_ISTREAM, it is not as commonly used.                    |

## How a Source Creates a Data Object

When a user initiates a shell data transfer, the source is responsible for creating a data object and loading it with data. The following procedure summarizes the process:

- Call RegisterClipBoardFormat to obtain a valid clipboard format value for each shell format that will be included in the data object. Remember that CF\_HDROP is already a valid clipboard format and does not need to be registered.
- 2. For each format to be transferred, either put the associated data into a global memory object or create an object that provides access to that data through an IStream or IStorage interface. The IStream and IStorage interfaces are created using standard COM techniques. For a discussion of how to handle global memory objects, see How to Add a Global Memory Object to a Data Object.
- 3. Create FORMATETC and STGMEDIUM structures for each format.
- 4. Instantiate a data object.

- Load the data into the data object by calling the IDataObject::SetData method for each supported format and passing in the format's FORMATETC and STGMEDIUM structures.
- 6. With clipboard data transfers, call OleSetClipboard to place a pointer to the data object's IDataObject interface on the clipboard. For drag-drop transfers, initiate a drag loop by calling DoDragDrop. The IDataObject pointer will be passed to the drop target when the data is dropped, ending the drag loop.

The data object is now ready to be transferred to the target. For clipboard data transfers, the object is simply held until the target requests it by calling **OleGetClipboard**. For drag-drop data transfers, the data object is responsible for creating an icon to represent the data and moving it as the user moves the cursor. While the object is in the drag loop, the source receives status information through its **IDropSource** interface. For further discussion, see *Implementing IDropSource*.

The source receives no notification if the data object is retrieved from the clipboard by a target. When an object is dropped on a target by a drag-drop operation, the **DoDragDrop** function that was called to initiate the drag loop will return.

#### How to add a global memory object to a data object

Many of the shell data formats are in the form of a global memory object. Use the following procedure to create a format containing a global memory object and load it into the data object:

- 1. Create a **FORMATETC** structure. Set the **cfFormat** member to the appropriate clipboard format value and the **tymed** member to TYMED\_HGLOBAL.
- 2. Create an STGMEDIUM structure. Set the tymed member to TYMED\_HGLOBAL.
- Create a global memory object by calling GlobalAlloc to allocate a suitably sized block of memory.
- 4. Assign the block of data to be transferred to the address returned by GlobalAlloc.
- 5. Assign the global memory object's address to the **hGlobal** member of the **STGMEDIUM** structure.
- Load the format into the data object by calling IDataObject::SetData and passing in the FORMATETC and STGMEDIUM structures created in the previous steps.

The following sample function creates a global memory object containing a DWORD value and loads it into a data object. The *pdtobj* parameter is a pointer to the data object's **IDataObject** interface, *cf* is the clipboard format value, and *dw* is the data value.

```
STDAPI DataObj_SetDWORD(IDataObject *pdtobj, UINT cf, DWORD dw)
```

```
FORMATETC fmte = {(CLIPFORMAT) cf, NULL, DVASPECT_CONTENT, -1,
```

```
TYMED_HGLOBAL);
```

```
STGMEDIUM medium;
```

```
HRESULT hres = E_OUTOFMEMORY;
DWORD *pdw = (DWORD *)GlobalAlloc(GPTR, sizeof(DWORD));
if (pdw)
{
 *pdw = dw;
 medium.tymed = TYMED_HGLOBAL;
 medium.hGlobal = pdw;
 medium.pUnkForRelease = NULL;
 hres = pdtobj=>SetData(&fmte, &medium. TRUE);
 if (FAILED(hres))
 GlobalFree((HGLOBAL)pdw);
}
reburn hres;
```

#### Implementing IDataObject

Ŧ

**IDataObject** is a data object's primary interface. It must be implemented by all data objects. It is used by both source and target for a variety of purposes, including:

- · Loading data into the data object.
- Extracting data from the data object.
- Determining what types of data are in the data object.
- Providing feedback to the data object on outcome of the data transfer.

**IDataObject** supports a number of methods. This document discusses how to implement the three most important methods for shell data objects, **SetData**, **EnumFormatEtc**, and **GetData**. For a discussion of the other methods, see the **IDataObject** reference.

#### The SetData method

The primary function of the **SetData** method is to allow the source to load data into the data object. For each format to be included, the source creates a **FORMATETC** structure to identify the format and an **STGMEDIUM** structure to hold a pointer to the data. The source then calls the object's **IDataObject::SetData** method and passes in the format's **FORMATETC** and **STGMEDIUM** structures. The method must store this information so that it is available when the target calls **GetData** to extract data from the object.

However, when transferring files, the shell often puts the information for each file to be transferred into a separate **CFSTR\_FILECONTENTS** format. To distinguish the different files, the **lindex** member of each file's **FORMATETC** structure is set to an index value that identifies the particular file. Your **SetData** implementation must be capable of storing multiple CFSTR\_FILECONTENTS formats that differ only by their **lindex** members.

While the cursor is over the target window, the target can use the drag-drop helper object to specify the drag image. The drag-drop helper object calls **SetData** to load private formats into the data object that are used for cross-process support. To support the drag-drop helper object, your **SetData** implementation must be able to accept and store arbitrary private formats.

After the data has been dropped, some types of shell data transfer require the target to call **SetData** to provide the data object with information about the outcome of the drop operation. For example, when moving files with an optimized move operation, the target normally deletes the original files, but it is not required to do so. The target informs the data object whether or not it deleted the files by calling **SetData** with a **CFSTR\_LOGICALPERFORMEDDROPEFFECT** format. There are several other shell clipboard formats that are also used by the target to pass information to the data object. Your **SetData** implementation must be able to recognize these formats and respond appropriately. For further discussion, see *Handling Shell Data Transfer Scenarios*.

#### The EnumFormatEtc method

When the target receives a data object, it commonly calls **EnumFormatEtc** to determine what formats the object contains. The method creates an OLE enumeration object and returns a pointer to the object's **IEnumFORMATETC** interface. The target then uses the interface to enumerate the available formats.

An enumeration object for shell data is implemented in much the same way as for other types of data transfer, with one notable exception. Because data objects typically contain only one data item per format, they normally enumerate every format that is passed to

**IDataObject::SetData**. However, as discussed in the SetData method, shell data objects can contain multiple **CFSTR\_FILECONTENTS** formats.

Because the purpose of **EnumFormatEtc** is to allow the target to determine what types of data are present, there is no need to enumerate more than one CFSTR\_FILECONTENTS format. If the target needs to know how many of these formats the data object contains, the target can get that information from the accompanying **CFSTR\_FILEDESCRIPTOR** format. For further discussion of how to implement **EnumFormatEtc**, see the method's reference documentation.

#### The GetData method

The target calls **GetData** to extract a particular data format. The target specifies the format by passing in the appropriate **FORMATETC** structure. **GetData** returns the format's **STGMEDIUM** structure.

The target can set the **tymed** member of the **FORMATETC** structure to a specific TYMED\_XXX value to specify which data transfer mechanism it will use to extract the data. However, the target can also make a more generic request and let the data object decide. To ask the data object to select the data transfer mechanism, the target sets all the TYMED\_XXX values that it supports. **GetData** selects one of these data transfer

mechanisms and returns the appropriate **STGMEDIUM** structure. For instance, **tymed** is commonly set to TYMED\_HGLOBALITYMED\_ISTREAMITYMED\_ISTORAGE to request any of the three shell data transfer mechanisms.

**Note** Because there can be multiple **CFSTR\_FILECONTENTS** formats, the **cfFormat** and **tymed** members of the **FORMATETC** structure are not sufficient to indicate which **STGMEDIUM** structure **GetData** should return. For the CFSTR\_FILECONTENTS format, **GetData** must also examine the **FORMATETC** structure's **lindex** member in order to return the correct **STGMEDIUM** structure.

The **CFSTR\_INDRAGLOOP** format is placed in data objects to allow targets to check the status of the drag-drop loop while avoiding expensive rendering of the object's data. The format's data is a DWORD value that is set to a nonzero value if the data object is within a drag loop. The format's data value is set to zero if the data has been dropped. If a target requests this format and it has not been loaded by the source, **GetData** should respond as if the source had loaded the format with a value of zero.

While the cursor is over the target window, the target can use the drag-drop helper object to specify the drag image. The drag-drop helper object calls **SetData** to load private formats into the data object that are used for cross-process support. It later calls **GetData** to retrieve them. To support the drag-drop helper object, your **GetData** implementation must be able to return arbitrary private formats when they are requested.

#### Implementing IDropSource

The source must create an object that exposes an **IDropSource** interface. This interface allows the source to update the *drag image* that indicates the current position of the cursor, and provide feedback to the system on how to terminate a drag-drop operation. **IDropSource** has two methods: **GiveFeedback** and **QueryContinueDrag**.

#### The GiveFeedback method

While in the drag loop, a drop source is responsible for keeping track of the cursor position and displaying an appropriate drag image. However, in some cases you might want to change the appearance of the drag image when it is over the drop target's window.

When the cursor enters or leaves the target window and while it is moving over the target window, the system periodically calls the target's **IDropTarget** interface. The target responds with a **DROPEFFECT** value that is forwarded to the source through the **IDropSource::GiveFeedback** method. If appropriate, the source can modify the appearance of the cursor based on the DROPEFFECT value. For further details, see the **IDropSource::GiveFeedback** and **DoDragDrop** references.

#### The QueryContinueDrag method

This method is called if the mouse button or keyboard state changes while the data object is in the drag loop. It notifies the source whether the ESCAPE key has been

pressed and provides the current state of the keyboard modifier keys, such as CONTROL or SHIFT. The **QueryContinueDrag** method's return value specifies one of three actions:

- S\_OK. Continue the drag operation.
- DRAGDROP\_S\_DROP. Drop the data. The system will then call the target's IDropTarget::Drop method.
- DRAGDROP\_S\_CANCEL. Terminate the drag loop without dropping the data. This
  value is normally returned if the ESCAPE key was pressed.

For further discussion, see the **IDropSource::QueryContinueDrag** and **DoDragDrop** references.

## How a Target Handles a Data Object

The target receives a data object when it either retrieves the data object from the clipboard or has it dropped on the target window by the user. The target can then extract data from the data object. If necessary, the target can also notify the data object of the outcome of the operation. Prior to a shell data transfer, a drop target must prepare itself for the operation:

- The target must call RegisterClipBoardFormat to obtain a valid clipboard format value for all shell formats, other than CF\_HDROP, that might be included in the data object. CF\_HDROP is already a valid clipboard format and does not need to be registered.
- 2. To support a drag-drop operation, the target must implement an **IDropTarget** interface and register a target window. To register a target window, the target calls
- **RegisterDragDrop** and passes in the window's handle and the **IDropTarget** interface pointer.

For clipboard transfers, the target does not receive any notification that a data object has been placed on the clipboard. Typically, an application is notified that an object is on the clipboard by a user action, such as clicking the Paste button on the application's toolbar. The target then retrieves the data object's **IDataObject** pointer from the clipboard by calling **OleGetClipboard**. For drag-drop data transfers, the system uses the target's **IDropTarget** interface to provide the target with information about the progress of the data transfer:

- The system calls IDropTarget::DragEnter when the cursor enters the target window.
- The system periodically calls **IDropTarget::DragOver** as the cursor passes over the target window, to give the target the current cursor position.
- The system calls **IDropTarget::DragLeave** when the cursor leaves the target window.
- The system calls **IDropTarget::Drop** when the user drops the data object on the target window.

For a discussion of how to implement these methods, see Implementing IDropTarget.

When the data is dropped, **IDropTarget::Drop** provides the target with a pointer to the data object's **IDataObject** interface. The target then uses this interface to extract data from the data object.

#### Extracting Shell Data from a Data Object

Once a data object has been dropped or retrieved from the clipboard, the target can extract the data it needs. The first step in the extraction process is typically to enumerate the formats contained by the data object:

- Call IDataObject::EnumFormatEtc. The data object creates a standard OLE enumeration object and returns a pointer to its IEnumFORMATETC interface.
- Use the IEnumFORMATETC methods to enumerate the formats contained by the data object. This operation usually retrieves one FORMATETC structure for each format that the object contains. However, the enumeration object normally returns only a single FORMATETC structure for the CFSTR\_FILECONTENTS format, regardless of how many such formats are contained by the data object.
- Select one or more formats to be extracted, and store their FORMATETC structures.

To retrieve a particular format, pass the associated **FORMATETC** structure to **IDataObject::GetData**. This method returns an **STGMEDIUM** structure that provides access to the data. To specify a particular data transfer mechanism, set the **tymed** value of the **FORMATETC** structure to the corresponding TYMED\_XXX value. To ask the data object to select a data transfer mechanism, the target sets the TYMED\_XXX values for every data transfer mechanism that the target can handle. The data object selects one of these data transfer mechanisms and returns the appropriate **STGMEDIUM** structure.

For most formats, the target can retrieve the data by passing the **FORMATETC** structure that it received when it enumerated the available formats. One exception to this rule is **CFSTR\_FILECONTENTS**. Because a data object can contain multiple instances of this format, the **FORMATETC** structure returned by the enumerator might not correspond to the particular format you want to extract. In addition to specifying the **cfFormat** and **tymed** members, you must also set the **IIndex** member to the file's index value. For further discussion, see Using the CFSTR\_FILECONTENTS Format to Extract Data from a File.

The data extraction process depends on the type of pointer contained by the returned **STGMEDIUM** structure. If the structure contains a pointer to an **IStream** or **IStorage** interface, use the interface methods to extract the data. The process of extracting data from a global memory object is discussed in the next section.

#### How to extract a global memory object from a data object

Many of the shell data formats are in the form of a global memory object. Use the following procedure to extract a format containing a global memory object from a data object and assign its data to a local variable:

1

- 1. Create a **FORMATETC** structure. Set the **cfFormat** member to the appropriate clipboard format value and the **tymed** member to TYMED\_HGLOBAL.
- 2. Create an empty **STGMEDIUM** structure.
- 3. Call **IDataObject::GetData**, and pass in pointers to the **FORMATETC** and **STGMEDIUM** structures.
- 4. When **IDataObject::GetData** returns, the **STGMEDIUM** structure will contain a pointer to the global memory object that contains the data.
- 5. Assign the data to a local variable by calling **GlobalLock** and passing in the **hGlobal** member of the **STGMEDIUM** structure.
- 6. Call GlobalUnlock to release the lock on the global memory object.
- 7. Call ReleaseStgMedium to release the global memory object.

The following example shows how to extract a DWORD value stored as a global memory object from a data object. The *pdtobj* parameter is a pointer to the data object's **IDataObject** interface, *cf* is the clipboard format that identifies desired data, and *pdwOut* is used to return the data value.

STDAPI DataObj\_GetDWORD(IDataObject \*pdtobj, UINT cf, DWORD \*pdwOut)

```
STGMEDIUM medium:
FORMATETC fmte = ((CLIPFORMAT) cf, NULL, DVASPECT_CONTENT, -1,
    TYMED_HGLOBAL };
HRESULT hres = pdtobj->GetData(&fmte, &medium);
if (SUCCEEDED(hres))
1
    DWORD *pdw = (DWORD *)GlobalLock(medium.hGlobal);
   if (pdw)
  _ {
       *pdwOut = *pdw;
       GlobalUnlock(medium.hGlobal);
   -1
   else
        hres = E_UNEXPECTED;
    ReleaseStgMedium(&medium):
1
return hres;
```

### Implementing IDropTarget

The system uses the **IDropTarget** interface to communicate with the target while the cursor is over the target window. The target's responses are forwarded to the source through its **IDropSource** interface. Depending on the response, the source can modify the icon that represents the data. If the drop target needs to specify the data icon, it can do so by creating a drag-drop helper object.

With conventional drag-drop operations, the target informs the data object of the outcome of the operation by setting the *pdwEffect* parameter of **IDropTarget::Drop** to the appropriate **DROPEFFECT** value. With shell data objects, the target might also need to call **IDataObject::SetData**. For a discussion of how targets should respond for different data transfer scenarios, see *Handling Shell Data Transfer Scenarios*.

The following sections briefly discuss how to implement the **DragEnter**, **DragOver**, and **Drop** methods. For further details, see the reference documentation.

#### The DragEnter method

The system calls the **IDropTarget::DragEnter** method when the cursor enters the target window. Its parameters provide the target with the location of the cursor, the state of keyboard modifier keys such as the CTRL key, and a pointer to the data object's **IDataObject** interface. The target is responsible for using that interface to determine whether it can accept any of the formats contained by the data object. If it can, it normally leaves the value of *pdwEffect* unchanged. If it cannot accept any data from the data object, it sets the *pdwEffect* parameter to DROPEFFECT\_NONE. The system passes the value of this parameter to the data object's **IDropSource** interface to allow it to display the appropriate drag image.

Targets should not use the **IDataObject::GetData** method to render shell data before it has been dropped. Fully rendering the object's data for each such occurrence might cause the drag cursor to stall. To avoid this problem, some shell objects contain a **CFSTR\_INDRAGLOOP** format. By extracting this format, targets can check the status of the drag loop while avoiding expensive rendering of the object's data. The format's data value is a DWORD that is set to a nonzero value if the data object is within a drag loop. The format's data value is set to zero if the data has been dropped.

If the target can accept data from the data object, it should examine *grfKeyState* to determine whether any modifier keys have been pressed to modify the normal drop behavior. For instance, the default operation is typically a move, but depressing the CTRL key usually indicates a copy operation.

While the cursor is over the target window, the target can use the drag-drop helper object to replace the data object's drag image with its own. If so, **DragEnter** should call **IDropTargetHelper::DragEnter** to pass the information contained in the **DragEnter** parameters to the drag-drop helper object.

#### The DragOver method

As the cursor moves within the target window, the system periodically calls the **IDropTarget::DragOver** method. Its parameters provide the target with the location of the cursor and the state of keyboard modifier keys such as the CTRL key. **DragOver** has much the same responsibilities as **DragEnter**, and the implementations are usually very similar.

If the target is using the drag-drop helper object, **DragOver** should call **IDropTargetHelper::DragOver** to forward the information contained in the **DragOver** parameters to the drag-drop helper object.

#### The Drop method

The system calls the **IDropTarget::Drop** method to notify the target that the user has dropped the data, typically by releasing the mouse button. **Drop** has the same parameters as **DragEnter**. The target normally responds by extracting one or more formats from the data object. When finished, the target should set the *pdwEffect* parameter to a **DROPEFFECT** value that indicates the outcome of the operation. For some types of shell data transfer the target must also call **IDataObject::SetData** to pass a format with additional information on the outcome of the operation to the data object. For a detailed discussion, see *Handling Shell Data Transfer Scenarios*.

If the target is using the drag-drop helper object, **Drop** should call **IDropTargetHelper::Drop** to forward the information contained in the **DragOver** parameters to the drag-drop helper object.

## Using the Drag-Drop Helper Object

The drag-drop helper object (CLSID\_DragDropHelper) is exported by the shell to allow targets to specify the drag image while it is over the target window. To use the drag-drop

helper object, create an in-process server object by calling **CoCreateInstance** with a CLSID of CLSID\_DragDropHelper. The drag-drop helper object exposes two interfaces that are used in the following way:

- The **IDragSourceHelper** interface allows the drop target to specify an icon to represent the data object.
- The **IDropTargetHelper** interface allows the drop target to inform the drag-drop helper object of the cursor location, and to show or hide the data icon.

### Using the IDragSourceHelper Interface

The **IDragSourceHelper** interface is exposed by the drag-drop helper object to allow a drop target to provide the image that will be displayed while the cursor is over the target window. **IDragSourceHelper** provides two alternative ways to specify the bitmap to be used as a drag image:

 Drop targets that have a window can register a DI\_GETDRAGIMAGE window message for it by initializing the drag-drop helper object with **IDragSourceHelper::InitializeFromWindow**. When the target receives a DI\_GETDRAGIMAGE message, the handler puts the drag image bitmap information in the **SHDRAGIMAGE** structure that is passed as the message's *IParam* value.

 Windowless drop targets specify a bitmap when they initialize the drag-drop helper object with IDragSourceHelper::InitializeFromBitmap.

#### Using the IDropTargetHelper Interface

This interface allows the drop target to notify the drag-drop helper object when the cursor enters or leaves the target. While the cursor is over the target window, **IDropTargetHelper** allows the target to give the drag-drop helper object the information that the target receives through its **IDropTarget** interface.

Four of the IDropTargetHelper methods, IDropTargetHelper::DragEnter, IDropTargetHelper::DragLeave, IDropTargetHelper::DragOver, and IDropTargetHelper::Drop, are associated with the IDropTarget method of the same name. To use the drag-drop helper object, each of the IDropTarget methods should call the corresponding IDropTargetHelper method to forward the information to the dragdrop helper object. The fifth IDropTargetHelper method, IDropTargetHelper::Show, notifies the drag-drop helper object to show or hide the drag image. This method is used when dragging over a target window in a low color-depth video mode. It allows the target to hide the drag image while it is painting the window.

## **Shell Clipboard Formats**

The shell clipboard formats are used to identify the type of shell data being transferred. Most shell clipboard formats identify a type of data, such as a list of file names or PIDLs. However, some formats are used for communication between source and target. They can expedite the data transfer process by supporting shell operations such as *optimized move* and *delete-on-paste*. Shell data is always contained in a data object that uses a

**FORMATETC** structure as a more general way to characterize data. The structure's **cfFormat** member is set to the clipboard format for the particular item of data. The other members provide additional information, such as the data transfer mechanism. The data is contained in an accompanying **STGMEDIUM** structure.

**Note** Standard clipboard format identifiers have the form CF\_XXX. A common example is CF\_TEXT, which is used for transferring ANSI text data. These identifiers have predefined values and can be used directly with **FORMATETC** structures. With the exception of **CF\_HDROP**, shell format identifiers have the form CFSTR\_XXX and are not predefined. For simplicity, the CFSTR\_XXX values are often referred to as *formats*. However, unlike predefined formats, they must be registered by both source and target before they can be used to transfer data. To register a shell format, include the Shlobj.h header file and pass the CFSTR\_XXX format identifier to **RegisterClipBoardFormat**. This function returns a valid clipboard format value, which can then be used as the **cfFormat** member of a **FORMATETC** structure.

The shell clipboard formats are organized here into three groups, based on how they are used:

- Formats for Transferring File System Objects
- Formats for Transferring Virtual Objects
- Formats for Communication Between Source and Target

## Formats for Transferring File System Objects

These formats are used to transfer one or more files or other shell objects.

- CF\_HDROP
- CFSTR\_FILECONTENTS
- CFSTR\_FILEDESCRIPTOR
- CFSTR\_FILENAME
- CFSTR\_FILENAMEMAP
- CFSTR\_MOUNTEDVOLUME
- CFSTR\_SHELLIDLIST
- CFSTR\_SHELLIDLISTOFFSET

#### CF\_HDROP

This clipboard format is used when transferring the locations of a group of existing files. Unlike the other shell formats, it is predefined, so there is no need to call **RegisterClipBoardFormat**. The data consists of an **STGMEDIUM** structure that contains a global memory object. The structure's **hGlobal** member points to a **DROPFILES** structure as its **hGlobal** member.

The **pFiles** member of the **DROPFILES** structure contains an offset to a double NULLterminated character array containing the file names. If you are extracting a CF\_HDROP format from a data object, you can use **DragQueryFile** to extract individual file names from the global memory object. If you are creating a CF\_HDROP format to place in a data object, you will need to construct the file name array.

The file name array consists of a series of strings, each containing one file's fully qualified path, including the terminating NULL character. An additional NULL character is appended to the final string to terminate the array. For example, if the files c:\temp1.txt and c:\temp2.txt are being transferred, the character array looks like this:

c:\temp1.txt'\0'c:\temp2.txt'\0''\0'

**Note** In this example, '\0' is used to represent the NULL character, not the literal characters that should be included.

If the object was copied to the clipboard as part of a drag-drop operation, the **pt** member of the **DROPFILES** structure contains the coordinates of the point where the object was dropped. You can use **DragQueryPoint** to extract the cursor coordinates.

If this format is present in a data object, an OLE drag loop simulates **WM\_DROPFILES** functionality with non-OLE drop targets. This is important if your application is the source of a drag-drop operation on a Microsoft Windows 3.1 system.

**Note** This format supports both ANSI and Unicode. However, only ANSI file paths can be used with Windows 95 systems.

### **CFSTR\_FILECONTENTS**

This format identifier is used with the **CFSTR\_FILEDESCRIPTOR** format to transfer data as if it were a file, regardless of how it is actually stored. The data consists of an **STGMEDIUM** structure that represents the contents of one file. The file is normally represented as a stream object, which avoids having to place the contents of the file in memory. In that case, the **tymed** member of the **STGMEDIUM** structure is set to TYMED\_ISTREAM, and the file is represented by an **IStream** interface. The file can also be a storage or global memory object (TYMED\_ISTORAGE or TYMED\_HGLOBAL). The associated CFSTR\_FILEDESCRIPTOR format contains a **FILEDESCRIPTOR** structure for each file that specifies the file's name and attributes.

The target treats the data associated with a CFSTR\_FILECONTENTS format as if it were a file. When the target calls **IDataObject::GetData** to extract the data, it specifies a particular file by setting the **lindex** member of the **FORMATETC** structure to the zerobased index of the file's **FILEDESCRIPTOR** structure in the accompanying **CFSTR\_FILEDESCRIPTOR** format. The target then uses the returned interface pointer or global memory handle to extract the data.

### CFSTR\_FILEDESCRIPTOR

This format identifier is used with the **CFSTR\_FILECONTENTS** format to transfer data as a group of files. These two formats are the preferred way to transfer shell objects that are not stored as file-system files. For example, these formats can be used to transfer a group of e-mail messages as individual files, even though each e-mail is actually stored as a block of data in a database. The data consists of an **STGMEDIUM** structure that contains a global memory object. The structure's **hGlobal** member points to a **FILEGROUPDESCRIPTOR** structure that is followed by an array containing one **FILEDESCRIPTOR** structure for each file in the group. For each **FILEDESCRIPTOR** structure, there is a separate **CFSTR\_FILECONTENTS** format that contains the contents of the file. To identify a particular file's CFSTR\_FILECONTENTS format, set the **IIndex** value of the FORMATETC structure to the zero-based index of the file's **FILEDESCRIPTOR** structure.

The **CFSTR\_FILEDESCRIPTOR** format is commonly used to transfer data as if it were a group of files, regardless of how it is actually stored. From the target's perspective, each **CFSTR\_FILECONTENTS** format represents a single file and is treated accordingly. However, the source can store the data in any way it chooses. While a **CSFTR\_FILECONTENTS** format might correspond to a single file, it could also, for example, represent data extracted by the source from a database or text document.

### CFSTR\_FILENAME

This format identifier is used to transfer a single file. The data consists of an **STGMEDIUM** structure that contains a global memory object. The structure's **hGlobal** member points to a single null-terminated string containing the file's fully qualified file path. This format has been superseded by **CF\_HDROP**, but it is supported for backward compatibility with Windows 3.1 applications.

### CFSTR\_FILENAMEMAP

This format identifier is used when a group of files in **CF\_HDROP** format is being renamed as well as transferred. The data consists of an **STGMEDIUM** structure that contains a global memory object. The structure's **hGlobal** member points to a double null-terminated character array. This array contains a new name for each file, in the same order that the files are listed in the accompanying CF\_HDROP format. The format of the character array is the same as that used by CF\_HDROP to list the transferred files.

### CFSTR\_MOUNTEDVOLUME

This format identifier is used to transfer a path on a mounted volume. It is similar to CF\_HDROP, but it contains only a single path and can handle the longer path strings that might be needed to represent a path when the volume is mounted on a folder. The data consists of an **STGMEDIUM** structure that contains a global memory object. The structure's **hGlobal** member points to a single null-terminated string containing the fully qualified file path. The path string must end with a '\' character, followed by the terminating NULL.

Prior to Microsoft Windows 2000, volumes could be mounted only on drive letters. For Windows 2000 and later systems with an NTFS formatted drive, you can also mount volumes on empty folders. This feature allows a volume to be mounted without taking up a drive letter. The mounted volume can use any currently supported format, including FAT, FAT32, NTFS, and CDFS.

You can add pages to a Drive Properties property sheet by implementing a property sheet handler. If the volume is mounted on a drive letter, the shell passes path information to the handler with the **CF\_HDROP** format. With Windows 2000 and later systems, the CF\_HDROP format is used when a volume is mounted on a drive letter, just as with earlier systems. However, if a volume is mounted on a folder, the CSFTR\_MOUNTEDVOLUME format identifier is used instead of CF\_HDROP.

If only drive letters will be used to mount volumes, only CF\_HDROP will be used, and existing property sheet handlers will work as they did with earlier systems. However, if you want your handler to display a page for volumes that are mounted on folders as well as drive letters, the handler must be able to understand both the CSFTR\_MOUNTEDVOLUME and CF\_HDROP formats.

### CFSTR\_SHELLIDLIST

This format identifier is used when transferring the locations of one or more existing namespace objects. It is used in much the same way as **CF\_HDROP**, but it contains **PIDLs** instead of file system paths. Using PIDLS allows the CFSTR\_SHELLIDLIST format to handle virtual objects as well as file system objects. The data is an **STGMEDIUM** structure that contains a global memory object. The structure's **hGlobal** member points to a **CIDA** structure.

The **aoffset** member of the **CIDA** structure is an array containing offsets to the beginning of the **ITEMIDLIST** structure for each PIDL that is being transferred. To extract a particular PIDL, first determine its index. Then, add the **aoffset** value that corresponds to that index to the address of the **CIDA** structure.

The first element of **aoffset** contains an offset to the fully qualified PIDL of a parent folder. If this PIDL is empty, the parent folder is the desktop. Each of the remaining elements of the array contains an offset to one of the PIDLs to be transferred. All of these PIDLs are relative to the PIDL of the parent folder.

The following two macros can be used to retrieve PIDLs from a **CIDA** structure. The first takes a pointer to the structure and retrieves the PIDL of the parent folder. The second takes a pointer to the structure and retrieves one of the other PIDLs, identified by its zero-based index.

```
#define GetPIDLFolder(pida) (LPCITEMIDLIST)(((LPBYTE)pida)
+(pida)->aoffset[0])
#define GetPIDLItem(pida, i) (LPCITEMIDLIST)(((LPBYTE)pida)
+(pida)->aoffset[i+1])
```

**Note** The value that is returned by these macros is a pointer to the PIDL's **ITEMIDLIST** structure. Since these structures vary in length, you must determine the end of the structure by walking through each of the **ITEMIDLIST** structure's **SHITEMID** structures until you reach the two-byte NULL that marks the end. For further discussion of PIDLs and the **ITEMIDLIST** structure, see *The Shell Namespace*.

### CFSTR\_SHELLIDLISTOFFSET

This format identifier is used with formats such as **CF\_HDROP**, **CFSTR\_SHELLIDLIST**, and **CFSTR\_FILECONTENTS** to specify the position of a group of objects following a transfer. The data consists of an **STGMEDIUM** structure that contains a global memory object. The structure's **hGlobal** member points to an array of **POINT** structures. The first structure specifies the screen coordinates, in pixels, of the upper-left corner of the rectangle that encloses the group. The remainder of the structures specify the locations of the individual objects relative to the group's position. They must be in the same order as that used to list the objects in the associated format.

## Formats for Transferring Virtual Objects

The **CFSTR\_SHELLIDLIST** format can be used to transfer both file system and virtual objects. However, there are also several specialized formats for transferring particular types of virtual objects.

- CFSTR\_NETRESOURCES
- CFSTR\_PRINTERGROUP
- CFSTR\_SHELLURL

### CFSTR\_NETRESOURCES

This format identifier is used when transferring network resources, such as a domain or server. The data is an **STGMEDIUM** structure that contains a global memory object. The structure's **hGlobal** member points to a single NULL-terminated string that identifies the network resource. The drop target can then use the data with any of the **WNet API** functions, such as **WNetAddConnection**, to perform network operations on the object.

### CFSTR\_PRINTERGROUP

This format identifier is used when transferring the friendly names of printers. The data is an **STGMEDIUM** structure that contains a global memory object. The structure's **hGlobal** member points to a string in the same format as that used with **CF\_HDROP**. However, the **pFiles** member of the **DROPFILES** structure contains one or more friendly names of printers instead of file paths.

### CFSTR\_SHELLURL

This format identifier is used when transferring a single URL. The data is an **STGMEDIUM** structure that contains a global memory object. The structure's **hGlobal** member points to a single NULL-terminated string that contains the URL. This format is equivalent to the CF\_TEXT clipboard format, but it is useful for internet-related applications.

## Formats for Communication Between Source and Target

Several format identifiers were introduced with Internet Explorer 4.0 to allow communication between source and target. These formats accompany the actual data and give applications a greater degree of control over move-copy-paste or drag-drop operations involving shell objects.

- CFSTR\_INDRAGLOOP
- CFSTR\_LOGICALPERFORMEDDROPEFFECT
- CFSTR\_PASTESUCCEEDED
- CFSTR\_PERFORMEDDROPEFFECT
- CFSTR\_PREFERREDDROPEFFECT
- CFSTR\_TARGETCLSID

### CFSTR\_INDRAGLOOP

This format identifier is used by a data object to indicate whether it is in a drag-drop loop. The data is an **STGMEDIUM** structure that contains a global memory object. The structure's **hGlobal** member points to a DWORD value. If the DWORD value is nonzero, the data object is within a drag-drop loop. If the value is set to zero, the data object is not within a drag-drop loop.

Some drop targets might call **IDataObject::GetData** and attempt to extract data while the object is still within the drag-drop loop. Fully rendering the object for each such occurrence might cause the drag cursor to stall. If the data object supports CFSTR\_INDRAGLOOP, the target can instead use that format to check the status of the drag-drop loop and avoid expensive rendering of the object until it is actually dropped. The expensive-to-render formats should still be included in the **FORMATETC** enumerator and in calls to **IDataObject::QueryGetData**. If the data object does not set CFSTR\_INDRAGLOOP, it should act as if the value is set to zero.

### CFSTR\_LOGICALPERFORMEDDROPEFFECT

Version 5.0. This format identifier allows a drop source to call the data object's **IDataObject::GetData** method to determine the outcome of a shell data transfer. The data is an **STGMEDIUM** structure that contains a global memory object. The structure's **hGlobal** member points to a DWORD containing a **DROPEFFECT** value.

The **CFSTR\_PERFORMEDDROPEFFECT** format identifier was intended to allow the target to indicate to the data object what operation actually took place. However, the shell uses optimized moves for file system objects whenever possible. In that case, the shell normally sets the CFSTR\_PERFORMEDDROPEFFECT value to DROPEFFECT\_NONE, to indicate to the data object that the original data has been deleted. Thus, the source cannot use the CFSTR\_PERFORMEDDROPEFFECT value to determine which operation has taken place. While most sources do not need this information, there are some exceptions. For instance, even though optimized moves eliminate the need for a source to delete any data, the source might still need to update a related database to indicate that the files have been moved or copied.

If a source needs to know which operation took place, it can call the data object's **IDataObject::GetData** method and request the

CFSTR\_LOGICALPERFORMEDDROPEFFECT format. This format essentially reflects what happens from the user's point of view after the operation is complete. If a new file is created and the original file is deleted, the user sees a move operation and the format's data value is set to DROPEFFECT\_MOVE. If the original file is still there, the user sees a copy operation and the format's data value is set to DROPEFFECT\_COPY. If a link was created, the format's data value will be DROPEFFECT\_LINK.

### CFSTR\_PASTESUCCEEDED

This format identifier is used by the target to inform the data object, through its **IDataObject::SetData** method, that a delete-on-paste operation succeeded. The data is an **STGMEDIUM** structure that contains a global memory object. The structure's

**hGlobal** member points to a DWORD containing a **DROPEFFECT** value. This format is used to notify the data object that it should complete the cut operation and delete the original data, if necessary. For more information, see *Delete-on-Paste Operations*.

### CFSTR\_PERFORMEDDROPEFFECT

This format identifier is used by the target to inform the data object through its **IDataObject::SetData** method of the outcome of a data transfer. The data is an **STGMEDIUM** structure that contains a global memory object. The structure's **hGlobal** member points to a DWORD set to the appropriate **DROPEFFECT** value, normally DROPEFFECT\_MOVE or DROPEFFECT\_COPY.

This format is normally used when the outcome of an operation can be either move or copy, such as in an optimized move or delete-on-paste operation. It provides a reliable way for the target to tell the data object what actually happened. It was introduced because the value of *pdwEffect* returned by **DoDragDrop** did not reliably indicate which operation had taken place. The CFSTR\_PERFORMEDDROPEFFECT format is the reliable way to indicate that an unoptimized move has taken place.

### CFSTR\_PREFERREDDROPEFFECT

This format identifier is used by the source to specify whether its preferred method of data transfer is move or copy. A drop target requests this format by calling the data object's **IDataObject::GetData** method. The data is an **STGMEDIUM** structure that contains a global memory object. The structure's **hGlobal** member points to a DWORD value. This value is set to DROPEFFECT\_MOVE if a move operation is preferred or DROPEFFECT\_COPY if a copy operation is preferred.

This feature is used when a source can support either a move or copy operation. It uses the CFSTR\_PREFERREDDROPEFFECT format to communicate its preference to the target. Because the target is not obligated to honor the request, the target must call the source's **IDataObject::SetData** method with a **CFSTR\_PERFORMEDDROPEFFECT** format to tell the data object which operation was actually performed.

With a delete-on-paste operation, the CFSTR\_PREFERREDDROPFORMAT format is used to tell the target whether the source did a cut or copy. With a drag-drop operation, you can use CFSTR\_PREFERREDDROPFORMAT to specify the shell's action. If this format is not present, the shell performs a default action, based on context. For instance, if a user drags a file from one volume and drops it on another volume, the shell's default action is to copy the file. By including a CFSTR\_PREFERREDDROPFORMAT format in the data object, you can override the default action and explicitly tell the shell to copy, move, or link the file. If the user chooses to drag with the right button,

CFSTR\_PREFERREDDROPFORMAT specifies the default command on the drag-drop context menu. The user is still free to choose other commands on the menu.

Before Internet Explorer 4.0, an application indicated that it was transferring shortcut file types by setting FD\_LINKUI in the **dwFlags** member of the **FILEDESCRIPTOR** structure. Targets then had to use a potentially time-consuming call to **IDataObject::GetData** to find out if the FD\_LINKUI flag was set. Now, the preferred way

to indicate that shortcuts are being transferred is to use the

CFSTR\_PREFERREDDROPEFFECT format set to DROPEFFECT\_LINK. However, for backward compatibility with older systems, sources should still set the FD\_LINKUI flag.

### CFSTR\_TARGETCLSID

This format identifier is used by a target to provide its CLSID to the source. The data is an **STGMEDIUM** structure that contains a global memory object. The structure's **hGlobal** member points to the CLSID GUID of the drop target.

This format is used primarily to allow objects to be deleted by dragging them to the Recycle Bin. When an object is dropped in the Recycle Bin, the source's **IDataObject::SetData** method is called with a CFSTR\_TARGETCLSID format set to the Recycle Bin's CLSID (CLSID\_RecycleBin). The source can then delete the original object.

## Handling Shell Data Transfer Scenarios

The Shell Data Object document discussed the general approach that is used to transfer shell data with drag-drop or the Clipboard. However, to implement shell data transfer in your application, you must also understand how to apply these general principles and techniques to the variety of ways that shell data can be transferred. This document presents the following common shell data transfer scenarios and discusses how to implement each one in your application.

General Guidelines Copying File Names from the Clipboard to an Application Copying the Contents of a Dropped File into an Application Handling Optimized Move Operations Handling Delete-on-Paste Operations Transfering Data to and from Virtual Folders Dropping Files on the Recycle Bin Creating and Importing Scrap Files Extracting Data Asynchronously

**Note** Although each of these scenarios discusses a specific data transfer operation, many of them apply to a variety of related scenarios. For instance, the primary difference between most Clipboard and drag-drop transfers is in how the data object gets to the target. Once the target has a pointer to the data object's **IDataObject** interface, the procedures for extracting information are largely the same for both types of data transfer. However, some of the scenarios are limited to a specific type of operation. Refer to the individual scenario for details.

# **General Guidelines**

Each of the following sections discusses a single, fairly specific data transfer scenario. However, data transfers are often more complex and might involve aspects of several scenarios. You typically do not know, in advance, which scenario you will actually need to handle. Here are a few general guidelines to keep in mind.

For data sources:

- The shell clipboard formats, with the exception of **CF\_HDROP**, are not predefined. Each format you want to use must be registered by calling **RegisterClipboardFormat**.
- Include as many formats as you can support. You generally don't know where the data object will be dropped. This practice improves the odds that the data object will contain a format that the drop target can accept.
- Existing files should be offered with the CF\_HDROP format.
- Offer file-like data with CFSTR\_FILECONTENTS/ CFSTR\_FILEDESCRIPTOR formats. This approach allows the target to create a file from a data object without needing to know anything about the underlying data storage. You should normally present the data as an **IStream** interface. This data transfer mechanism is more flexible than a global memory object and uses much less memory.
- Use standard feedback cursors.
- Support left and right drag.
- Use the data object itself from an embedded object. This approach allows your application to get any extra formats the data object has to offer and avoids creating an extra layer of containment. For instance, an embedded object from server A is dragged from server/container B and dropped on container C. C should create an embedded object of server A, not an embedded object of server B containing an embedded object of server A.
- Remember that the shell might use optimized moves or delete-on-paste operations when moving files. Your application should be able to recognize these operations and respond appropriately.

For data targets:

- The shell clipboard formats, with the exception of **CF\_HDROP**, are not predefined. Each format you want to use must be registered by calling **RegisterClipboardFormat**.
- Implement and register an OLE drop target. Avoid using Microsoft Windows 3.1 targets or the **WM\_DROPFILES** message, if possible.
- The formats contained by a data object vary, depending on where the object comes from. Since you generally don't know in advance where a data object comes from, don't assume that a particular format will be present. Enumerate the formats, and then select the best available format for your purposes.

- When a file is dragged from the desktop or Windows Explorer and dropped on an application's client area, the target application should first attempt to get a data format that it can handle directly, such as CF\_TEXT or CF\_EMBEDDEDOBJECT. If none of these are offered, the target should request CF\_HDROP and call OleCreateFromFile for each file. Scrap files will always offer CF\_EMBEDDEDOBJECT and CF\_HDROP formats.
- Support right-drag. You can customize the drag context menu by creating a drag-drop handler
- If your application will accept existing files, it must be able to handle the **CF\_HDROP** format.
- In general, applications that accept files should also handle the CFSTR\_FILECONTENTS/CFSTR\_FILEDESCRIPTOR formats. While files from the file system have the CF\_HDROP format, files from providers such as namespace extensions generally use CFSTR\_FILECONTENTS/ CFSTR\_FILEDESCRIPTOR. Examples include Windows CE folders, FTP folders, Web folders, and CAB folders. The source normally implements an IStream interface to present data from their storage as a file.
- Remember that the shell might use optimized moves or delete-on-paste operations when moving files. Your application should be able to recognize these operations and respond appropriately.

### **Copying File Names from the Clipboard to an Application**

**Scenario:** A user selects one or more files in Windows Explorer and copies them to the Clipboard. Your application extracts the file names and pastes them into the document.

This scenario could be used, for instance, to allow a user to create an HTML link by cutting and pasting the file to your application. Your application can then extract the file name from the data object and process it to create an anchor tag.

When a user selects a file in Windows Explorer and copies it to the Clipboard, the shell creates a data object. It then calls **OleSetClipboard** to place a pointer to the data object's **IDataObject** interface on the Clipboard.

When the user selects the Paste command from your application's menu or toolbar:

- 1. Call **OleGetClipboard** to retrieve the data object's IDataObject interface.
- 2. Call IDataObject::EnumFormatEtc to request an enumerator object.
- 3. Use the enumerator object's **IEnumFORMATETC** interface to enumerate the formats contained by the data object.

### Extracting the File Names from the Data Object

The next step is to extract one or more file names from the data object and paste them into your application. Note that the procedure discussed in this section for extracting a file name from a data object applies equally well to drag-drop transfers.

The simplest way to get file names from a data object is the CF\_HDROP format:

- Call IDataObject::GetData. Set the cfFormat member of the FORMATETC structure to CF\_HDROP and the tymed member to TYMED\_HGLOBAL. The dwAspect member is normally set to DVASPECT\_CONTENT. However, if you need to have the file's path in short (8.3) format, set dwAspect to DVASPECT\_SHORT.
- 2. When **IDataObject::GetData** returns, the **hGlobal** member of the **STGMEDIUM** structure points to a global memory object that contains the data.
- Create an HDROP variable and set it to the hGlobal member of the STGMEDIUM structure. The HDROP variable now points to a DROPFILES structure followed by a double NULL-terminated string containing the fully qualified file paths of the copied files.
- 4. Determine how many file paths are in the list by calling **DragQueryFile** with the *iFile* parameter set to 0xFFFFFFF. The function returns the number of file paths in the list. The file path's zero-based index in this list is used in the next step to identify a particular path.
- 5. Extract the file paths from the global memory object by calling **DragQueryFile** once for each file, with *iFile* set to the file's index.
- 6. Process the file paths as needed and paste them into your application.

### Copying the Contents of a Dropped File into an Application

**Scenario:** A user drags one or more files from Windows Explorer and drops them on your application's window. Your application extracts the content of the file and pastes it into the application.

This scenario uses drag-drop to transfer the files from Windows Explorer to the application. Prior to the operation, your application must:

- 1. Call **RegisterClipboard** to register any needed shell clipboard formats.
- 2. Call **RegisterDragDrop** to register a target window and your application's **IDropTarget** interface.

After the user initiates the operation by selecting one or more files and starting to drag them:

- 1. Windows Explorer creates a data object and loads the supported formats into it.
- 2. Windows Explorer calls **DoDragDrop** to initiate the drag loop.
- 3. When the drag image reaches your target window, the system notifies you by calling **IDropTarget::DragEnter**.
- 4. To determine what the data object contains, call the data object's IDataObject::EnumFormatEtc method. Use the enumerator object returned by the method to enumerate the formats contained by the data object. If your application does not want to accept any of these formats, return DROPEFFECT\_NONE. For the purposes of this scenario, your application should ignore any data objects that do not contain formats used to transfer files, such as CF\_HDROP.

- 5. When the user drops the data, the system calls IDropTarget::Drop.
- 6. Use the IDataObject interface to extract the contents of the files.

There are several different ways to extract the contents of a shell object from a data object. In general, you should attempt them in the following order:

- If the file contains a CF\_TEXT format, the data is ANSI text. You can use the CF\_TEXT format to extract the data, rather than opening the file itself.
- If the file contains a linked or embedded OLE object, the data object contains a CF\_EMBEDDEDOBJECT format. Use standard OLE techniques to extract the data. Scrap files always contain a CF\_EMBEDDEDOBJECT format.
- If the shell object is from the file system, the data object contains a CF\_HDROP format with the names of the files. Extract the file name from CF\_HDROP and call OleCreateFromFile to create a new linked or embedded object. For a discussion of how to retrieve a file name from a CF\_HDROP format, see Copying File Names from the Clipboard to an Application.
- If the data object contains a CFSTR\_FILEDESCRIPTOR format, you can extract a file's contents from the file's CFSTR\_FILECONTENTS format. For a discussion of this procedure, see Using the CFSTR\_FILECONTENTS Format to Extract Data from a File.
- Prior to shell version 4.71, an application indicated that it was transferring a shortcut file type by setting FD\_LINKUI in the **dwFlags** member of the **FILEDESCRIPTOR** structure. For later versions of the shell, the preferred way to indicate that shortcuts are being transferred is to use the CFSTR\_PREFERREDDROPEFFECT format set to DROPEFFECT\_LINK. This approach is much more efficient than extracting the FILEDESCRIPTOR structure just to check a flag.

If the data extraction process will be lengthy, you might want to do the operation asynchronously on a background thread. Your primary thread can then proceed without unnecessary delays. For a discussion of how to handle asynchronous data extraction, see *Extracting Data Asynchronously*.

### Using the CFSTR\_FILECONTENTS Format to Extract Data from a File

The CFSTR\_FILECONTENTS format provides a very flexible and powerful way to transfer the contents of a file. It is not even necessary for the data to be stored as a single file. All that is required for this format is that the data object present the data to the target as if it were a file. For instance, the actual data might be a section of a text document or a block of data extracted from a database. The target can treat the data as a file and doesn't need to know anything about the underlying storage mechanism.

Namespace extensions normally use CFSTR\_FILECONTENTS to transfer data because it does not assume any particular storage mechanism. A namespace extension can use whatever storage mechanism is convenient, and use this format to present its objects to applications as if they were files.

The data transfer mechanism for CFSTR\_FILECONTENTS is normally TYMED\_ISTREAM. Transferring an **IStream** interface pointer requires much less memory than loading the data into a global memory object, and **IStream** is a more flexible way to represent data than **IStorage**.

A CFSTR\_FILECONTENTS format is always accompanied by a CFSTR\_FILEDESCRIPTOR format. You must examine the contents of this format first. If more than one file is being transferred, the data object will actually contain multiple CFSTR\_FILECONTENTS formats, one for each file. The CFSTR\_FILEDESCRIPTOR format contains the name and attributes of each file, and provides an index value for each file that is needed to extract a particular file's CFSTR\_FILECONTENTS format.

To extract a CFSTR\_FILECONTENTS format:

- Extract the CFSTR\_FILEDESCRIPTOR format. The hGlobal member of the returned STGMEDIUM structure points to a global memory object containing a FILEGROUPDESCRIPTOR structure followed by one or more FILEDESCRIPTOR structures. Each FILEDESCRIPTOR structure contains a description of a file that is contained by one of the accompanying CFSTR\_FILECONTENTS formats.
- Examine the FILEDESCRIPTOR structures to determine which one corresponds to the file you want to extract. The zero-based index of that FILEDESCRIPTOR structure is used to identify the file's CFSTR\_FILECONTENTS format.
- 3. Call **IDataObject::GetData** with the **cfFormat** member of the **FORMATETC** structure set to the CFSTR\_FILECONTENTS value and the **IIndex** member set to the index that you determined in the previous step. The **tymed** member is typically set to TYMED\_HGLOBAL I TYMED\_ISTREAM I TYMED\_ISTORAGE. The data object can then choose its preferred data transfer mechanism.
- The STGMEDIUM structure that IDataObject::GetData returns will contain a pointer to the file's data. Examine the tymed member of the structure to determine the data transfer mechanism.
- 5. If **tymed** is set to TYMED\_ISTREAM or TYMED\_ISTORAGE, use the interface to extract the data. If **tymed** is set to TYMED\_HGLOBAL, the data is contained in a global memory object. For a discussion of how to extract data from a global memory object, see *How to Extract a Global Memory Object from a Data Object*.

### Handling Optimized Move Operations

**Scenario:** A file is moved from the file system to a namespace extension using an optimized move.

In a conventional move operation, the target makes a copy of the data and the source deletes the original. This procedure can be inefficient because it requires two copies of the data. With large objects such as databases, a conventional move operation might not even be practical.

With an optimized move, the target uses its understanding of how the data is stored to handle the entire move operation. There is never a second copy of the data, and there is no need for the source to delete the original data. Shell data is well suited to optimized

moves because the target can handle the entire operation using the shell API. A typical example is moving files. Once the target has the path of a file to be moved, it can use **SHFileOperation** to move it. There is no need for the source to delete the original file.

**Note** The shell normally uses an optimized move to move files. To handle shell data transfer properly, your application must be capable of detecting and handling an optimized move.

Optimized moves are handled in the following way:

- The source calls **DoDragDrop** with the *dwEffect* parameter set to DROPEFFECT\_MOVE to indicate that the source objects can be moved.
- The target receives the DROPEFFECT\_MOVE value through one of its IDropTarget methods, indicating that a move is allowed.
- 3. The target either copies the object (unoptimized move) or moves the object (optimized move).
- The target then tells the source whether or not it needs to delete the original data.

An optimized move is the default operation, with the data deleted by the target. To inform the source that an optimized move was performed:

- The target sets the \*pdwEffect value it received through its IDropTarget::Drop method to some value other than DROPEFFECT\_MOVE. It is typically set to either DROPEFFECT\_NONE or DROPEFFECT\_COPY. The value will be returned to the source by DoDragDrop.
- The target also calls the data object's IDataObject::SetData method and passes it a CFSTR\_PERFORMEDDROPEFFECT format identifier set to DROPEFFECT\_NONE. This method call is necessary because some drop targets might not set the *pdwEffect* parameter of DoDragDrop properly. The CFSTR\_PERFORMEDDROPEFFECT format is the reliable way to indicate that an optimized move has taken place.

If the target did an unoptimized move, the data must be deleted by the source. To inform the source that an unoptimized move was performed:

- The target sets the *pdwEffect* value it received through its **IDropTarget::Drop** method to DROPEFFECT\_MOVE. The value will be returned to the source by **DoDragDrop**.
- The target also calls the data object's IDataObject::SetData method and passes it a CFSTR\_PERFORMEDDROPEFFECT format identifier set to DROPEFFECT\_MOVE. This method call is necessary because some drop targets might not set the *pdwEffect* parameter of DoDragDrop properly. The CFSTR\_PERFORMEDDROPEFFECT format is the reliable way to indicate that an unoptimized move has taken place.
  - The source inspects the two values that can be returned by the target. If both are set to DROPEFFECT\_MOVE, it completes the unoptimized move by deleting the original data. Otherwise, the target did an optimized move and the original data has been deleted.

### Handling Delete-on-Paste Operations

**Scenario:** One or more files are cut from a folder in Windows Explorer and pasted into a namespace extension. Windows Explorer leaves the files highlighted until it receives feedback on the outcome of the paste operation.

Traditionally, when a user cuts data it immediately disappears from view. This might not be efficient, and it can lead to usability problems if the user becomes concerned about what has happened to the data. An alternative approach is to use a delete-on-paste operation.

With a delete-on-paste operation, the selected data is not immediately removed from view. Instead, the source application marks it as selected, perhaps by changing the font or background color. After the target application has pasted the data, it notifies the source about the outcome of the operation. If the target performed an optimized move, the source can simply update its display. If the target performed a normal move, the source must also delete its copy of the data. If the paste fails, the source application restores the selected data to its original appearance.

**Note** The shell normally uses delete-on-paste when a cut/paste operation is used to move files. Delete-on-paste operations with shell objects normally use an optimized move to move the files. To handle shell data transfer properly, your application must be capable of detecting and handling delete-on-paste operations.

The essential requirement for delete-on-paste is that the target must report the outcome of the operation to the source. However, standard clipboard techniques cannot be used to implement delete-on-paste because they do not provide a way for the target to communicate with the source. Instead, the target application uses the data object's

**IDataObject::SetData** method to report the outcome to the data object. The data object can then communicate with the source through a private interface.

The basic procedure for a delete-on-paste operation is as follows:

- 1. The source marks the screen display of the selected data.
- 2. The source creates a data object. It indicates a cut operation by adding the CFSTR\_PREFERREDDROPEFFECT format with a data value of DROPEFFECT\_MOVE.
- 3. The source places the data object on the Clipboard using OleSetClipboard.
- 4. The target retrieves the data object from the Clipboard using OleGetClipboard.
- The target extracts the CFSTR\_PREFERREDDROPEFFECT data. If it is set to only DROPEFFECT\_MOVE, the target can either do an optimized move or simply copy the data.
- 6. If the target does not do an optimized move, it calls the IDataObject::SetData method with the CFSTR\_PERFORMEDDROPEFFECT format set to DROPEFFECT\_MOVE.
- 7. When the paste is complete, the target calls the IDataObject::SetData method with the CFSTR\_PASTESUCCEEDED format set to DROPEFFECT\_MOVE.

8. When the source's IDataObject::SetData method is called with the CFSTR\_PASTESUCCEEDED format set to DROPEFFECT\_MOVE, it must check to see if it also received the CFSTR\_PERFORMEDDROPEFFECT format set to DROPEFFECT\_MOVE. If both formats are sent by the target, the source will have to delete the data. If only the CFSTR\_PASTESUCCEEDED format is received, the source can simply remove the data from its display. If the transfer fails, the source updates the display to its original appearance.

### **Transfering Data to and from Virtual Folders**

Scenario: A user drags an object from or drops it on a virtual folder.

Virtual folders contain objects that are generally not part of the file system. Some virtual folders, such as the Recycle Bin, can represent data that is stored on the hard drive but not as ordinary file system objects. Some can represent stored data that is on a remote system, such as a hand-held PC, or an FTP site. Others, such as the Printers folder, contain objects that do not represent stored data at all. While some virtual folders are part of the system, developers can also create and install custom virtual folders by implementing a namespace extension.

Regardless of the type of data or how it is stored, the folder and file objects that are contained by a virtual folder are presented by the shell as if they were normal files and folders. It is the responsibility of the virtual folder to take whatever data it contains and present it to the shell appropriately. This requirement means that virtual folders normally support drag-drop and clipboard data transfers.

There are thus two groups of developers who need to be concerned with data transfer to and from virtual folders:

- Developers whose applications need to accept data that is transferred from a virtual folder.
- Developers whose namespace extensions need to properly support data transfer.

### Accepting Data from a Virtual Folder

Virtual folders can represent virtually any type of data and can store that data in any way they choose. Some virtual folders might actually contain normal file system files and folders. Others might, for instance, pack all their objects into a single document or database.

When a file system object is transferred to an application, the data object normally contains a **CF\_HDROP** format with the object's fully qualified path. Your application can extract this string, and use the normal file system functions to open the file and extract its data. However, because virtual folders typically do not contain normal file system objects, they generally do not use CF\_HDROP.

Instead of **CF\_HDROP**, data is normally transferred from virtual folders with the **CFSTR\_FILEDESCRIPTOR/CFSTR\_FILECONTENTS** formats. The CFSTR\_FILECONTENTS format has two advantages over CF\_HDROP:

- No particular method of data storage is assumed.
- The format is more flexible. It supports three data transfer mechanisms: a global memory object, an **IStream** interface, or an **IStorage** interface.

Global memory objects are rarely used to transfer data to or from virtual objects because the data must be copied into memory in its entirety. Transferring an interface pointer requires almost no memory and is much more efficient. With very large files, an interface pointer might be the only practical data transfer mechanism. Typically, data is represented by an **IStream** pointer, because that interface is somewhat more flexible than **IStorage**. The target extracts the pointer from the data object and uses the interface methods to extract the data.

For further discussion of how to handle the CFSTR\_FILEDESCRIPTOR/ CFSTR\_FILECONTENTS formats, see *Using the CFSTR\_FILECONTENTS Format to Extract Data from a File.* 

### Transferring Data to and from a NameSpace Extension

When you implement a namespace extension, you will normally want to support dragdrop capabilities. Follow the recommendations for drop sources and targets discussed in *General Guidelines*. In particular, a namespace extension must:

- Be able to handle the CFSTR\_FILEDESCRIPTOR/ CFSTR\_FILECONTENTS formats. These two formats are normally used to transfer objects to and from namespace extensions.
- Be able to handle optimized moves. The shell expects that shell objects will be moved with an optimized move.
- Be able to handle a delete-on-paste operation. The shell uses delete-on-paste when objects are moved from the shell with a cut/paste operation.
- Be able to handle data transfer through an **IStream** or **Istorage** interface. Data transfer to or from a virtual folder is normally handled by transferring one of these two interface pointers, typically an **IStream** pointer. The target then calls the interface methods to extract the data.
  - As a drop source, the namespace extension must extract the data from storage and pass it through this interface to the target.
  - As a drop target, a namespace extension must accept data from a source through this interface and store it properly.

For a more thorough discussion of how to implement a namespace extension, see *Namespace Extensions*.

### **Dropping Files on the Recycle Bin**

**Scenario:** The user drops a file on the Recycle Bin. Your application or namespace extension deletes the original file.

The Recycle Bin is a virtual folder that is used as a repository for files that are no longer needed. As long as the Recycle Bin has not been emptied, the user can later recover the file and return it to the file system.

For the most part, transferring shell objects to the Recycle Bin works much like any other folder. However, when a user drops a file on the Recycle Bin, the source needs to delete the original, even if the feedback from the folder indicates a copy operation. Normally, a drop source has no way of knowing which folder its data object has been dropped on. However, for Windows 2000 and later systems, when a data object is dropped on the Recycle Bin, the shell will call the data object's **IDataObject::SetData** method with a **CFSTR\_TARGETCLSID** format set to the Recycle Bin's CLSID (CLSID\_RecycleBin). To handle the Recycle Bin case properly, your data object should be able to recognize this format and communicate the information to the source through a private interface.

### **Creating and Importing Scrap Files**

**Scenario:** A user drags some data from an OLE application's data file and drops it on the desktop or Windows Explorer.

Windows allows users to drag an object from an OLE application's data file and drop it on the desktop or a file system folder. This operation creates a *scrap file*, which contains the data or a link to the data. The file name is taken from the short name registered for the CLSID of the object and the CF\_TEXT data. For the shell to create a scrap file containing data, the application's **IDataObject** interface must support the CF\_EMBEDSOURCE clipboard format. To create a file containing a link, **IDataObject** must support the CF\_LINKSOURCE format.

There are also three optional features that an application can implement to support scrap files:

- Round-trip support
- Cached data formats
- Delayed rendering

### **Round-trip support**

A *round trip* involves transferring a data object to another container and then back to the original document. For instance, a user could transfer a group of cells from a spreadsheet to the desktop, creating a scrap file with the data. If the user then transfers the scrap back to the spreadsheet, the data needs to be integrated into the document as it was before the original transfer.

When the shell creates the scrap file, it represents the data as an embedding object. When the scrap is transferred to another container, it is transferred as an embedding object, even if it is being returned to the original document. Your application is responsible for determining the data format contained in the scrap, and putting the data back into its native format if necessary. To establish the format of the embedded object, determine its CLSID by retrieving the object's CF\_OBJECTDESCRIPTOR format. If the CLSID indicates a data format that belongs to the application, it should transfer the native data instead of calling **OleCreateFromData**.

### **Cached data formats**

When the shell creates a scrap file, it checks the registry for the list of available formats. By default, there are two formats available: CF\_EMBEDSOURCE and CF\_LINKSOURCE. However, there are a number of scenarios where applications might need to have scrap files in different formats:

- To allow scraps to be transferred to non-OLE containers, which cannot accepted embedded object formats.
- To allow suites of applications to communicate with a private format.
- To make round trips easier to handle.

Applications can add formats to the scrap by caching them in the registry. There are two types of cached formats:

- Priority cache formats. For these formats, the data is copied in its entirety into the scrap from the data object.
- Delay-rendered formats. For these formats, the data object is not copied to the scrap. Instead, rendering is delayed until a target requests the data. Delay-rendering is discussed in more detail in the next section.

To add a priority cache or delay-rendered format, create a **DataFormat** subkey under the **CLSID** key of the application that is the source of the data. Under that subkey, create a **PriorityCacheFormats** or **DelayRenderFormats** subkey. For each priority cache or delay-rendered format, create a numbered subkey starting with zero. Set the value of this key to either a string with the registered name of the format, or a #X value, where X represents the format number of a standard clipboard format.

The following sample shows cached formats for two applications. The MyProg1 application has the rich-text format as a priority cache format, and a private format "My Format" as a delay-rendered format. The MyProg2 application has the CF\_BITMAP format ("#8") as a priority cache format.

```
HKEY_CLASSES_ROOT

CLSID

(GUID)="MyProg1"

DataFormats

PriorityCacheFormats

0="Rich Text Format"

DelayRenderFormats

-0 ="My-Format"

(GUID)="MyProg2"

DataFormats

PriorityCacheFormats

0="#8"
```

Additional formats can be added by creating additional numbered subkeys.

#### **Delayed Rendering**

A delayed rendering format allows an application to create a scrap file but delay the expense of rendering the data until it is requested by a target. The **IDataObject** interface of a scrap will offer the delayed rendering formats to the target along with native and cached data. If the target requests a delayed rendering format, the shell will run the application and provide the data to the target from the active object.

**Note** Because delayed rendering is somewhat risky, it should be used with caution. It will not work if the server is not available, or on applications that are not OLE-enabled.

### **Dragging and Dropping Shell Objects Asynchronously**

**Scenario:** A user transfers a large block of data from source to target. To avoid blocking both applications for a significant amount of time, the target extracts the data asynchronously.

Normally, drag-drop is a synchronous operation. In brief:

- 1. The drop source calls **DoDragDrop** and blocks its primary thread until the function returns. Blocking the primary thread normally blocks UI processing.
- 2. After the target's **IDropTarget::Drop** method is called, the target extracts the data from the data object on its primary thread. This procedure normally blocks the target's UI processing for the duration of the extraction process.
- 3. Once the data has been extracted, the target returns the **IDropTarget::Drop** call, the system returns **DoDragDrop**, and both threads can proceed.

In short, synchronous data transfer can block the primary threads of both applications for a significant amount of time. In particular, both threads must wait while the target extracts the data. For small amounts of data, the time required to extract data is small and synchronous data transfer works quite well. However, synchronously extracting large amounts of data can cause lengthy delays and interfere with the UI of both target and source.

The **IAsyncOperation** interface is an optional interface that can be implemented by a data object. It gives the drop target the ability to extract data from the data object asynchronously on a background thread. Once data extraction is handed off to the background thread, the primary threads of both applications are free to proceed.

#### How to use IASyncOperation

The essential purpose of **IAsyncOperation** is to allow the drop source and drop target to negotiate whether data can be extracted asynchronously. The following procedure outlines how the drop source uses the interface:

1. Create a data object that exposes **IAsyncOperation**.

- 2. Call **IAsyncOperation::SetAsyncMode** with *fDoOpAsync* set to VARIANT\_TRUE to indicate that an asynchronous operation is supported.
- 3. After **DoDragDrop** returns, call **IAsyncOperation**::InOperation.
  - If **IAsyncOperation::InOperation** fails or returns VARIANT\_FALSE, a normal synchronous data transfer has taken place and the data extraction process is finished. The source should do any cleanup that is required, and proceed.
  - If **IAsyncOperation::InOperation** returns VARIANT\_TRUE, the data is being extracted asynchronously. Cleanup operations should be handled by **IAsyncOperation::EndOperation**.
- 4. Release the data object.
- 5. When the asynchronous data transfer is complete, the data object normally notifies the source through a private interface.

The following procedure outlines how the drop target uses the IAsyncOperation interface to extract data asynchronously:

- 1. When the system calls **IDropTarget::Drop**, call **IDataObject::QueryInterface** and request an **IAsyncOperation** interface (IID\_IAsyncOperation) from the data object.
- Call IAsyncOperation::GetAsyncMode. If the method returns VARIANT\_TRUE, the data object supports asynchronous data extraction.
- 3. Create a separate thread to handle data extraction and call **IAsyncOperation::StartOperation**.
- 4. Return the IDropTarget::Drop call, as you would for a normal data-transfer operation. DoDragDrop will return and unblock the drop source. Do not call IDataObject::SetData to indicate the outcome of an optimized move or delete-onpaste operation. Wait until the operation is finished.
- 5. Extract the data on the background thread. The target's primary thread is unblocked and free to proceed.
- 6. If the data transfer was an optimized move or delete-on-paste operation, call **IDataObject::SetData** to indicate the outcome.
- 7. Notify the data object that extraction is finished by calling **IAsyncOperation::EndOperation**.

# **Extending the Shell**

# **Creating a File Association**

Files that contain a particular type of data commonly have the same *file name extension*. It is appended to the file name, and typically consists of a dot, followed by three alphanumeric characters. For example, ANSI text files commonly have a .txt file name extension.

Although it is customary, file name extensions are not restricted to three letters on systems that support long file names. On Microsoft Windows 95 and later systems, you can use any number of characters you like as long as the file name doesn't exceed 255 characters.

**Note** You can use multiple dots in a file name, but only those characters following the final dot will be recognized as a file name extension. Any other dots will be treated as part of the file name. Although file names can contain spaces, do not use spaces in file name extensions.

### **Defining a File Class**

Files with a common file name extension can be defined as members of a *file class*. Defining a file class allows you to extend the shell by customizing the behavior of all files in the class. The Shell Basics section discusses those behaviors that can be customized by adding registry entries, including:

- Specifying the application used to open the file when it is double-clicked.
- Adding commands to the context menu.
- Specifying a custom icon.

For a greater degree of control over the behavior of a file class, you can write one or more *shell extension handlers*. For more information, see *Creating Shell Extension Handlers*.

To define a file class, first create a registry key for the extension, including the dot, under HKEY\_CLASSES\_ROOT. Set the key's value to the ProgID for the associated application. Next, create a second key under HKEY\_CLASSES\_ROOT for the application's ProgID. Set it to a REG\_SZ value that describes the application. For example, to create a file class with a .myp extension and an associated application, MyProgram.exe with a ProgID of MyProgram.1, the registry entries would be:

```
HKEY_CLASSES_ROOT
```

```
.myp=MyProgram.1
```

MyProgram.1=MyProgram Application

A user can act on a member of the file class in a variety of ways, such as double-clicking or right-clicking the file in Windows Explorer. Once these two keys are in place, you can add subkeys to them to customize the behavior of the file class and its associated application. When a user acts on a member of the class, the shell's response will include the information contained in these keys.

# **Defining Attributes for a File Class**

Assigning attributes to a file class allows you to control some aspects of its behavior. It also allows you to limit the extent to which the user can modify various aspects of the class, such as its icon or verbs, with the Folder Options property sheet. The attributes are defined as binary flags. To assign attributes to a file class, combine the selected attributes with a logical OR to form a single attribute value. Add an EditFlags REG\_BINARY value to the class's ProgID key and set it to the attribute value. The following table lists the file class attributes, and their numerical values.

| Flag              | Value      | Description                                                                                                    |
|-------------------|------------|----------------------------------------------------------------------------------------------------|
| FTA_Exclude       | 0x00000001 | Exclude the file class                                                                                                    |
| FTA_Show          | 0x0000002  | Show file classes, such as folders, that aren't associated with a filename extension.                                                                           |
| FTA_HasExtension  | 0x00000004 | The file class has a filename extension.                                                                                                    |
| FTA_NoEdit        | 0x0000008  | The registry entries associated with this file<br>class cannot be edited. New entries cannot<br>be added and existing entries cannot be<br>modified or deleted. |
| FTA_NoRemove      | 0x00000010 | The registry entries associated with this file<br>class cannot be deleted.                                                                                      |
| FTA_NoNewVerb     | 0x00000020 | No new verbs can be added to the file class.                                                                                                    |
| FTA_NoEditVerb    | 0x00000040 | Canonical verbs such as open and print<br>cannot be modified or deleted.                                                                                        |
| FTA_NoRemoveVerb  | 0x0000080  | Canonical verbs such as open and print<br>cannot be deleted.                                                                                                    |
| FTA_NoEditDesc    | 0x00000100 | The description of the file class cannot be modified or deleted.                                                                                                |
| FTA_NoEditIcon    | 0x00000200 | The icon assigned to the file class cannot be modified or deleted.                                                                                              |
| FTA_NoEditDflt    | 0x00000400 | The default verb cannot be modified.                                                                                                    |
| FTA_NoEditVerbCmd | 0x00000800 | The commands associated with verbs<br>cannot be modified.                                                                                                    |
| FTA_NoEditVerbExe | 0x00001000 | Verbs cannot be modified or deleted.                                                                                                    |
| FTA_NoDDE         | 0x00002000 | The DDE-related entries cannot be modified<br>or deleted.                                                                                                    |
| FTA_NoEditMIME    | 0x00008000 | The content-type and default-extension entries cannot be modified or deleted.                                                                                   |
| FTA_OpenIsSafe    | 0x00010000 | The file class's open verb can be safely invoked for downloaded files.                                                                                          |

| FTA_AlwaysUnsafe  | 0x00020000 | Do not allow the "Never ask me" checkbox<br>to be enabled. The user can override this<br>attribute through the File Type dialog box. |
|-------------------|------------|----------------------------------------------------------------------------------------------------|
| FTA_AlwaysShowExt | 0x00040000 | Always show the file class's file name<br>extension, even if the user has selected the<br>"Hide Extensions" option.                  |
| FTA_NoRecentDocs  | 0x00100000 | Don't add members of this file class to the<br>Recent Documents folder.                                                              |

The following example assigns the FTA\_NoRemove and FTA\_NoNewVerb attributes to the .myp file class.

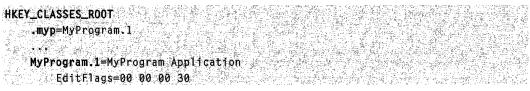

# Excluding an Application from the Open With Dialog Box

The Open With dialog box, shown in Figure 6-4, is launched by default when the user double-clicks a file that is not a member of a file class. It is also usually one of the items that appears on the context menu that is displayed when the user right-clicks a file. The purpose of this dialog box is to allow the user to specify which application they want to use to open the file.

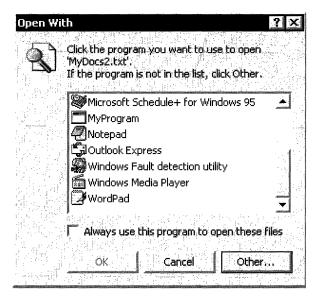

Figure 6-4: The Open With dialog box.

The applications that are listed on the Open With dialog are registered as subkeys of **HKEY\_CLASSES\_ROOT\Applications**. However, many applications should not be used to open files that are not members of their associated file class. The preferred way to exclude an application from the Open With dialog box is to add a NoOpenWith REG\_SZ value name to the application's subkey. For example, the following sample registry entry excludes MyProgram.exe from the Open With dialog box.

| HKEY_CLASSES_ROOT                                                                       |   |
|-----------------------------------------------------------------------------------------|---|
|                                                                                         |   |
| Applications                                                                            |   |
| 에서 잘 많은 것을 하는 것이 같은 것을 하는 것을 가지 않는 것을 가지 않는 것이 없는 것을 것 같을 것 같을 것 같을 것 같을 것 같을 것 같을 것 같을 |   |
| Understand and                                                                          |   |
| MyProgram.exe                                                                           |   |
| NoOpenWith                                                                              | : |

An alternative way to exclude an application from the Open With dialog box is to append the application's file name to Windows Explorer's kill list. This list is a REG\_SZ value of the **HKEY LOCAL MACHINE\Software\Microsoft**\

**Windows\CurrentVersion\Explorer\FileAssociation** key named KillList. The kill list is a string consisting of the file names of the applications, separated by semicolons (;). The following example excludes MyProgram.exe from the Open With dialog box by appending it to Windows Explorer's kill list, along with rundll.exe and taskman.exe.

| HKEY_LOCAL_MACHINE        |            |                                      |
|---------------------------|------------|--------------------------------------|
| Software                  |            | 가슴자로 전복물                             |
| Microsoft                 |            |                                      |
| Windows                   |            |                                      |
| CurrentVersion            |            |                                      |
| Explorer                  |            |                                      |
| FileAssociation           |            |                                      |
| KillList=%1;n             | undil.exe: |                                      |
| taskman.exe;MyProgram.exe |            | Contract of the Second Second Second |

# **Customizing Icons**

Microsoft Windows supplies default icons for every item displayed on the desktop or in the Windows Explorer. Mass storage devices, such as disk drives, are also assigned a default icon. However, these icons often provide little insight to the user as to the contents of the file or what program is associated with it. You can assign a custom icon to a file system folder by creating a Desktop.ini file. This document discusses how use the registry to associate custom icons with file classes and drive letters.

# Assigning a Custom Icon to a File Class

By default, all files are displayed on the desktop or in Windows Explorer with a default icon. For example, Figure 6-5 shows this icon used with MyDocs4.xyz.

All the files displayed in this screen shot contain ANSI text. The reason that the files with the .txt extension do not display the default icon is that .txt has been registered as a file class and assigned a custom icon.

| File Edit   | View Favor   | ites Tools  | Help        |
|-------------|--------------|-------------|-------------|
| 😓 Back 🔸    | ₽₽           | 😧 Search    |             |
| Address 🔗   | My Documents |             | • 🤗 Go      |
|             |              |             |             |
| MyDocs1.txt | MyDocs2.txt  | MyDocs3.txt | MyDocs4.xyz |

#### Figure 6-5: Default file icon.

Assigning a custom icon to a file class is a simple matter. Create a subkey, under the key for the application's ProgID, and name it DefaultIcon. Assign it a REG\_SZ value containing the fully qualified path for the file with the icon. Any file containing an icon is acceptable, including .ico, .exe, and .dll files. If there is more than one icon in the file, the path should be followed by a comma, and then the index of the icon.

Figure 6-6 shows a custom icon that has been assigned to the .myp file class, which was also used in the example in *Creating a File Class*. The My Documents directory now looks like this:

| 🎡 Му Docun  | nents        |             |               |
|-------------|--------------|-------------|---------------|
| File Edit   | View Favor   | ites Tools  | Help          |
| ▲ 〈戸 Back ・ | \$.<br>•     | Q Search    | Folders *     |
| Address 🕲   | My Documents |             | <b>*</b> 🖓 60 |
|             |              | 43333334    |               |
|             |              |             |               |
| MyDocs1.txt | MyDocs2.txt  | MyDocs3.txt | MyDocs4.myp   |

### Figure 6-6: Custom file icon.

In this example, the icon is in the c:\MyDir\MyProgram.exe file, with an index of two. The registry entry that assigns the custom icon to all .myp files is:

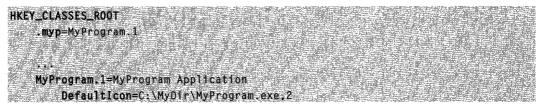

# Assigning a Custom Icon and Label to a Drive Letter

For shell versions 4.71 and later, you can use the registry to replace the standard drive icon with a custom icon. With versions 5.0 and later, you can also add a custom label. Custom drive icons and labels are normally used for removable mass storage devices, such as tape drives, to allow users to easily distinguish them from their system's hard and floppy drives.

To replace the standard drive icon with a custom icon, add a subkey named for the drive letter to **HKEY\_LOCAL\_MACHINE\Software\Microsoft**\

**Windows\CurrentVersion\Explorer\Drivelcons\**. The drive letter should not be followed by a colon (:). Add a **DefaultIcon** subkey to the drive letter subkey and set its default value to a string containing the location of the icon. The first part of the string contains the fully-qualified path of the icon's file. If there is more than one icon in the file, the path is followed by a comma, and then the zero-based index of the icon. To add a custom label, add a **DefaultLabel** subkey to the drive letter subkey, and set its default value to a string containing the label.

The following example specifies a custom icon and label for the E: drive. The icon is in the C:\MyDir\MyDrive.exe file with a zero-based index of three.

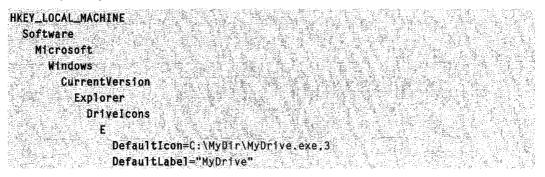

If you change the registry programmatically, you must also call SHChangeNotify to notify the shell to update its cache.

# **Extending Context Menus**

Right clicking an object with Microsoft Windows 95 and later systems usually pops up a *context menu*. This menu contains a list of commands that the user can select to perform various actions on the object. This section is an introduction to context menus for file system objects.

# **Context Menus for File System Objects**

When a user right-clicks an object, such as a file, that is displayed in Windows Explorer or on the desktop, a context menu appears with a list of commands. The user can then perform an action on the file, such as opening or deleting it, by selecting the appropriate command. Because context menus are often used for file management, the shell provides a set of default commands, such as Cut and Copy, that will appear on the context menu for any file. Note that although Open With is a default command, it is not displayed for some standard file classes, such as .wav. Figure 6-7, a sample of the My Documents directory that was also used as an example in *Customizing Icons*, shows a default context menu that was displayed by right-clicking MyDocs4.xyz.

The reason that MyDocs4.xyz shows a default context menu is that it is not a member of a registered file class. On the other hand, .txt is a registered file class. If you right-click one of the .txt files, you will instead see a context menu with two additional commands in its upper section: Open and Print. (See Figure 6-8.)

Once a file class is registered, you can extend its context with additional commands. They are displayed above the default commands when any member of the class is rightclicked. Although most of the commands added in this way are common ones, such as Print or Open, you are free to add any command that a user might find helpful.

All that is required to extend the context menu for a file class is to create a registry entry for each command. A more sophisticated approach is to implement a *context menu handler*, which allows you extend the context menu for a file class on a file by file basis. For more information, see *Creating Context Menu Handlers*.

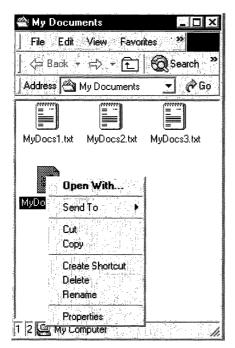

Figure 6-7: Default context menu.

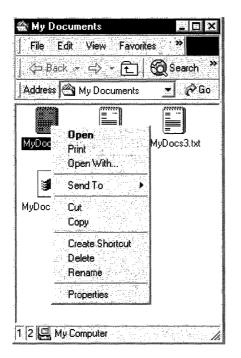

Figure 6-8: Context menu associated with a registered file class.

# Verbs

Each command on the context menu is identified in the registry by its *verb*. These verbs are the same as those used by **ShellExecuteEx** when launching applications programmatically. For further information about the use of **ShellExecuteEx**, see the discussion in *Launching Applications*.

A verb is a simple text string that is used by the shell to identify the associated command. Each verb corresponds to the *command string* that would be used to launch the command in a console window or batch (.bat) file. For example, the **open** verb normally launches a program to open a file. Its command string typically looks something like this:

```
My Program.exe "%1"
```

**Note** If any element of the command string contains or might contain spaces, it must be enclosed in quotation marks. Otherwise, if the element contains a space, it will not parse correctly. For instance, "My Program.exe" will launch the application properly. If you use My Program.exe, the system will attempt to launch "My" with "Program.exe" as its first command line argument. You should always use quotation marks with arguments such as "%1" that are expanded to strings by the shell, because you cannot be certain that the string will not contain a space.

Verbs can also have a *display string* associated with them, which is displayed on the context menu instead of the verb string itself. For example, the display string for **openas** is "Open With...". Like normal menu strings, including an ampersand (&) in the display string allows keyboard selection of the command.

### **Canonical Verbs**

In general, applications are responsible for providing localized display strings for the verbs they define. However, to provide a degree of language independence, the system defines a standard set of commonly used verbs called *canonical verbs*. A canonical verb can be used with any language and the system will automatically generate a properly localized display string. For instance, the **open** verb's display string will be set to "Open" on an English system, and "Öffnen" on a German system.

The canonical verbs include:

- open
- print
- explore
- find
- openas
- properties

The **printto** verb is also canonical, but never displayed. It allows the user to print a file by dragging it to a printer object.

### **Extended Verbs**

When the user right-clicks an object, the context menu contains all the normal verbs. However, there may be commands that you wish to support, but not have displayed on every context menu. For example, you may have commands that are not commonly used, or intended for experienced users. For this reason, you can also define one or more *extended verbs*. These verbs are also character strings, and are essentially similar to normal verbs. They are distinguished from normal verbs by the way they are registered. To have access to the commands associated with extended verbs, the user must right-click an object while pressing the SHIFT key. They will then be displayed along with the normal verbs.

# **Extending the Context Menu for a File Class**

The simplest way to extend the context menu for a file class is with the registry. To do this, add a **shell** subkey, below the key for the ProgID of the application associated with the **file class**. Optionally, you can define a *default verb* for the file class by making it the default value of the **shell** subkey.

The default verb is displayed first on the context menu. Its purpose is to provide the shell with a verb it can use when **ShellExecuteEx** is called, but no verb is specified. The shell does not necessarily select the default verb when **ShellExecuteEx** is used in this

fashion. For shell versions 5.0 and later, found on Windows 2000 and later systems, the shell uses the first available verb from the following list. If none are available, the operation fails.

- 1. The open verb
- 2. The default verb
- 3. The first verb in the registry
- 4. The openwith verb

For shell versions prior to version 5.0, omit item three.

Below the shell subkey, create one subkey for each verb you wish to add. Each of these subkeys will have a REG\_SZ value set to the verb's display string. You can omit the display string for canonical verbs because the system will automatically display a properly localized string. If you omit the display string for non-canonical verbs, the verb string will be displayed. For each verb subkey, create a **command** subkey, with the default value set to the command string.

Figure 6-9 shows a context menu for the .myp file class used in *Creating a File Association* and *Customizing lcons*. It now has **open**, **doit**, **print**, and **printto** verbs on its context menu, with **doit** as the default verb. The context menu will look like this:

| 織 Му Docun        | ients               |                         |
|-------------------|---------------------|-------------------------|
| File Edit         | View Favor          | ites »                  |
| S⇔ Back →         | ≓⇔ੋ ਦਿ              |                         |
| Address 🔿         | My Documents        |                         |
|                   |                     | ·                       |
| MyDocs1.txt       | السے<br>MyDocs2.txt | لاا<br>MyDocs3.txt      |
|                   |                     |                         |
|                   | oit                 | 8 : 5<br>2 : 5<br>2 : 5 |
| 1                 | pen<br>rint         |                         |
| 0 202323          | pen With            |                         |
| S                 | end To              |                         |
|                   | ut<br>opy           |                         |
| <u></u>           | reate Shortcut      |                         |
| Ð                 | elete               |                         |
| تشتيكيني الم      | ename               |                         |
| P<br>1 2 🖳 My Cor | roperties<br>nputer |                         |

Figure 6-9: Context menu for the .myp file class.

121

The registry entries used to extend the context menu shown in the preceding illustration are:

```
HKEY_CLASSES_ROOT
.myp=MyProgram.1
MyProgram.1=MyProgram Application
shell=doit
open
commandC:\MyDir\MyProgram.exe "%1"
doit="%Do It"
command=C:\MyDir\MyProgram.exe /d "%1"
print
command=C:\MyDir\MyProgram.exe /p "%1"
printto
command=C:\MyDir\MyProgram.exe /p "%1" "%2" %3 %4
```

Although the "Open With..." command is above the first separator, it is automatically created by the system and doesn't require a registry entry. The system will automatically create display names for the canonical verbs, **open** and **print**. Because **doit** is not a canonical verb, it is assigned a display name, "&Do It", which can be selected by pressing the 'd' key. The **printto** verb does not appear on the context menu, but including it allows the user to print files by dropping them on a printer icon. In this example, %1 represents the file name and %2 the printer name. You can ignore %3 and %4 for Windows 95 and later systems. For Windows 3.1 systems, %3 represents the driver name and %4 the port name. Unlike most similar arguments, the %3 and %4 arguments of **printto** should not be enclosed in quotation marks.

### **Defining Extended Verbs**

You can also use the registry to define one or more extended verbs. The associated commands will only be displayed when the user right-clicks an object while also pressing the shift key. To define a verb as extended, simply add an "extended" REG\_SZ value to the verb's subkey. The value should not have any data associated with it. The following sample registry entry shows the example from the previous section, with **doit** defined as an extended verb.

```
HKEY_CLASSES_ROOT
.myp=MyProgram.1
...
MyProgram.1=MyProgram Application
shell=doit
open
command=C:\MyDir\MyProgram.exe "%1"
doit="&Do It"
extended
command=C:\MyDir\MyProgram.exe /d "%1"
```

(continued)

#### (continued)

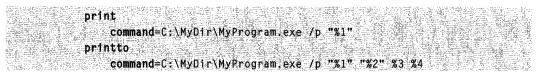

### Associating Verbs with DDE Commands

Invoking a verb normally launches the application specified by the verb's **command** subkey. However, if your application supports DDE, you can instead have the shell initiate a DDE conversation.

To specify that invoking a verb should initiate a DDE conversation, add a **ddeexec** subkey to the verb's key. Set the default value of **ddeexec** to the DDE command string. The **ddeexec** key has three optional subkeys that provide some control over the DDE process.

- application. Set the default value of this subkey to the application name to be used to
  establish the DDE conversation. If there is no application subkey, the default value of
  the verb's command subkey is used as the application name.
- **topic**. Set the default value of this subkey to the topic name of the DDE conversation. If there is no **topic** subkey, System is used as the topic name.
- **ifexec**. Set the default value of this subkey to the DDE command to be used if DDE conversation cannot be initiated. When initiation fails, the application specified by the default value of the verb's **command** subkey is launched. If an **ifexec** key exists, its default value will then be used as the DDE command. If there is no **ifexec** subkey, the default value of the **ddeexec** key will used again as the DDE command.

The following example specifies that invoking the **open** verb for MyProgram.1 initiates a DDE conversation with a DDE command of Open("%1"), and an application name of MyProgram.

```
HKEY_CLASSES_ROOT

MyProgram.1=MyProgram Application

shell=doit

open

command=C:\MyDir\MyProgram.exe "%1"

ddeexec=Open("%1")

application=MyProgram
```

# **Extending the New Submenu**

When a user opens the File menu in Windows Explorer, the first command is New. Selecting this command displays a submenu. By default, it contains two commands, Folder and Shortcut, that allow users to create subfolders and shortcuts. This submenu can be extended to include file creation commands for any file class. To add a file-creation command to the New submenu, your application's files must have a file class associated with them. Include a **ShellNew** subkey, under the file extension key. When the File menu's New command is selected, the shell will add it to the New submenu. The command's display string will be the descriptive string that is assigned to the program's ProgID.

Assign one or more data values to the ShellNew subkey to specify the file creation method. The available values follow:

| Value    | Description                                                                                                    |
|----------|----------------------------------------------------------------------------------------------------|
| Command  | Executes an application. This is an REG_SZ value specifying the path of the application to be executed. For example, you could set it to launch a wizard.                                                 |
| Data     | Creates a file containing specified data. <b>Data</b> can be either a REG_SZ or REG_BINARY value with the file's data. <b>Data</b> is ignored if either <b>NullFile</b> or <b>FileName</b> are specified. |
| FileName | Creates a file that is a copy of a specified file. <b>FileName</b> is a REG_SZ value, set to the fully qualified path of the file to be copied.                                                           |
| NullFile | Creates an empty file. <b>NullFile</b> is not assigned a value. If <b>NullFile</b> is specified, <b>Data</b> and <b>FileName</b> are ignored.                                                             |

Figure 6-10 shows the New submenu for the .myp file class used as an example in *Creating a File Association* and *Customizing Icons*. It now has a command, "MyProgram Application". When a user selects MyProgram Application from the New submenu, the shell will create a file named "New MyProgram Application.myp" and pass it to MyProgram.exe.

| 🖀 My Documents                               |                       |
|----------------------------------------------|-----------------------|
| File Edit View Faw                           | intes Tools Help      |
| New 🕨                                        | l <u>F</u> older      |
| Create Shortout                              | <u>S</u> hortout ≱Go  |
| Delete                                       | ) Brietcase           |
| Rename                                       | ] Bitmap Image        |
| Properties                                   | WordPad Document      |
|                                              | MyProgram Application |
|                                              | Rich Text Document    |
|                                              | Text Document         |
|                                              | , Microsoft Data Link |
| Line at Markov Ister Withs C                 | ] Wave Sound          |
| · 注意, 11 · · · · · · · · · · · · · · · · · · |                       |

Figure 6-10: The New submenu for the .myp file class.

The registry entry is now:

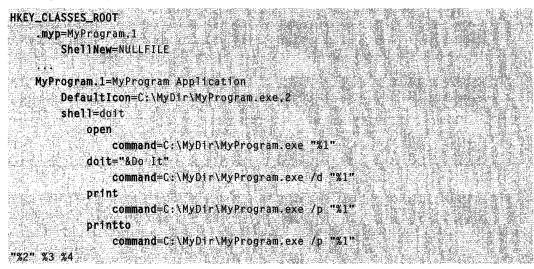

# **Customizing Folders with Desktop.ini**

File system folders are commonly displayed with a standard icon and set of properties, which specify, for instance, whether or not the folder is shared. You can customize the appearance and behavior of an individual folder in two ways:

- Create a Desktop.ini file for the folder
- Create a Folder.htt template for the folder

Folders can be displayed in either Classic or Web style. For a detailed discussion of these styles, see *Web View*. The Desktop.ini file, discussed here, applies to both styles. It allows you to assign a custom icon to a folder and control its behavior in a limited way.

To customize the folder's style beyond what is possible with the Desktop.ini file, you must create a custom Folder.htt template for the folder. This file will affect only the appearance of the folder when the Web style is selected. If this template is not present in the folder, the shell uses a default template. For further discussion of .htt templates, see *The Web View Template*.

# **Using Desktop.ini Files**

Folders are normally displayed with the standard folder icon. The most common use of the Desktop.ini file is to assign a custom icon to a folder. This icon will be displayed in Classic style as well as Web style, and it will appear next to the folder's name anywhere the name appears. You can also use Desktop.ini to create an *infotip* that displays information about the folder and controls some aspects of the folder's behavior, such as whether it can be shared.

Use the following procedure to customize a folder's style with Desktop.ini:

- Use **PathMakeSystemFolder** to make the folder a system folder. You can also make a folder a system folder from the command line by using **attrib +s** *FolderName*.
- Create a Desktop.ini file for the folder. You should mark it as *hidden* and *read-only* to protect it from being modified.

# Creating a Desktop.ini File

The Desktop.ini file is a text file that allows you to specify how a file system folder will be viewed. There are three sections in the file. The first two, [ExtShellFolderViews] and [{5984FFE0-28D4-11CF-AE66-08002B2E1262}] are necessary only if you want to use a custom Folder.htt template. If you omit them, the system will use the default template. To use a custom Folder.htt template, you must include these two sections into the Desktop.ini file exactly as they are shown:

```
[ExtShellFolderViews]
Default={5984FFE0+28D4+11CF+AE66-08002B2E1262}
{5984FFE0+28D4+11CF+AE66+08002B2E1262}={5984FFE0+28D4+11CF
-AE66+08002B2E1262}
[{5984FFE0+28D4+11CF+AE66+08002B2E1262}]
PersistMoniker=file://Folder.htt
```

The third section, [.ShellClassInfo], allows you to customize the folder's view by assigning values to several entries:

| Entry         | Value                                                                                                    |
|---------------|----------------------------------------------------------------------------------------------------|
| ConfirmFileOp | Set this entry to 0 to avoid a "You Are Deleting a System Folder" warning when deleting or moving the folder.                                                                                                    |
| NoSharing     | Set this entry to 1 to prevent the folder from being shared.                                                                                                    |
| IconFile      | If you want to specify a custom icon for the folder, set this entry to<br>the icon's file name. The .ico file extension is preferred, but it is also<br>possible to specify .bmp files, or .exe and .dll files that contain icons.<br>If you use a relative path, the icon will be available to people who<br>view the folder over the network. You must also set the lconIndex<br>entry. |
| IconIndex     | Set this entry to specify the index for a custom icon. If the file assigned to IconFile only contains a single icon, set IconIndex to 0.                                                                                                    |
| InfoTip       | Set this entry to an informational text string. It will be displayed as an infotip when the cursor hovers over the folder. If the user clicks on the folder in a Web view, the information text will be displayed in the folder's information block, below the standard information.                                                                                                    |

The following illustrations are of the Music folder with a custom Desktop.ini file. The folder now:

- Has a custom icon.
- Does not display a "You Are Deleting a System Folder" warning if the folder is moved or deleted.
- Cannot be shared.
- Displays informational text when the cursor hovers over the folder.

The folder options in Figures 6-11 through 6-13 have been set to show hidden files, so that Desktop.ini is visible. A folder needs only its own Folder.htt template if it does not use the default template. The Web style view of the folder looks like this:

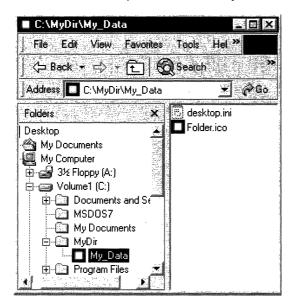

Figure 6-11: Web view of the Music folder.

When the cursor hovers over the folder, the infotip is displayed.

| 🕷 C:\MyDir                                                                                                    |                                                                                                    |           |
|----------------------------------------------------------------------------------------------------|----------------------------------------------------------------------------------------------------|-----------|
| File Edit View Favorites                                                                                                    | Tools Help                                                                                                    |           |
| <= Back + => + 💼 🔞                                                                                                    | Search 🕞 Folders 🔇 History                                                                                                    | 昭又る圖・     |
| Address C C:\MyDir                                                                                                    |                                                                                                    | 🖌 (🖗 Goʻ. |
| Folders       ★         Desktop       ★         My Documents       ★         My Computer       ★         Hopy (A:)       ★         Volume1 (C:)       ★         My Documents and St       ★         My Documents       MyDocuments         My Documents       MyDir         MyDir       MyData         Horam Files       ★ | MyDir<br>Select an item to view its<br>description.<br>See also:<br><u>My Documents<br/>My Network Places</u><br><u>My Computer</u> | My_Data   |

#### Figure 6-12: Infotip displayed over the folder.

The Classic style of this folder is similar, with the custom icon replacing the folder icon everywhere the folder name appears.

The following desktop.ini file was used to customize the Music folder, as seen in Figures 6-11 through 6-13. For instructional purposes, it includes the optional sections that are needed if you want to use a custom Folder.htt template.

| C:\MyDir\My_Data                                                                                                    | "A - malenter (Volumet), " 2000, des 1, o a transmission de delar et a Marine a delar et a Marine ou de delar  |                                                      |
|----------------------------------------------------------------------------------------------------|----------------------------------------------------------------------------------------------------|------------------------------------------------------|
| File Edit View Favorites                                                                                                    | Tools Help                                                                                                    |                                                      |
| 🖕 🗛 Back 🔹 🖶 🖌 🔁 🛛 🔕                                                                                                    | Search 🕞 Folders 🔇 History                                                                                     | 記品×ら副・                                               |
| Address 🔲 C:\MyDir\My_Data                                                                                                    |                                                                                                    | 💌 🤅 🙆 Go                                             |
| Folders       ×         Desktop       ✓         My Documents       ✓         My Computer       ✓         Image: Size Floppy (A:)       ✓         Image: Volume1 (C:)       ✓         Image: Volume1 (C:)       ✓         Image: MyDocuments and Sr       ✓         Image: MyDocuments       ✓         Image: MyDir       ✓         Image: MyDir       ✓         Image: MyDir       ✓         Image: MyDir       ✓         Image: MyDir       ✓         Image: MyDir       ✓         Image: MyDir       ✓         Image: MyDir       ✓         Image: MyDir       ✓         Image: MyDir       ✓         Image: MyDir       ✓         Image: MyDir       ✓         Image: MyDir       ✓         Image: MyDir       ✓ | My_Data<br>Select an item to view its description. See also: <u>My Documents My Network Places My Computer</u> | <ul> <li>esktop.ini</li> <li>■ Folder.ico</li> </ul> |

Figure 6-13: Custom icon in use throughout the dialog box.

| [ExtShellFolderViews]                  |                                         |
|----------------------------------------|-----------------------------------------|
| Default={5984FFE0-28D4-11CF-AE66-08002 | B2E1262]                                |
| {5984FFE0-28D4-11CF-AE66-08002B2E1262} | ={5984FFE0-28D4-11CF-AE66-08002B2E1262} |
|                                        |                                         |
| [[5984FFE0-28D4-11CF-AE66-08002B2E1262 |                                         |
| PersistMoniker=file://Folder.htt       |                                         |
|                                        |                                         |
| [.ShellClassInfo]                      |                                         |
| ConfirmFtleOp=0                        |                                         |
| NoSharing=1                            |                                         |
| IconFile=Folder.ico                    |                                         |
| IconIndex=0                            |                                         |
| InfoTip=Some sensible information.     |                                         |

# **Creating an AutoPlay-Enabled CD-ROM Application**

Microsoft AutoPlay is a feature of the Microsoft Windows operating system. It automates the procedures for installing and configuring products designed for Windows-based platforms that are distributed on CD-ROMs. When users insert an AutoPlay-enabled compact disc into their CD-ROM drive, AutoPlay automatically runs an application on the CD-ROM that installs, configures, or runs the selected product. If you want your CD-ROM product to display the Microsoft Windows 95 logo, it must be enabled for AutoPlay.

AutoPlay can be used to install and run CD-ROM applications written for MS-DOS, Windows 3.0 and Windows 3.1, and all 32-bit versions of Windows. Although AutoPlay is most commonly used for Windows applications, it can also be used to install, configure, or run MS-DOS-based applications in a Windows MS-DOS session. You can configure each MS-DOS-based application with its own unique icon, Config.sys file, and Autoexec.bat file. Windows creates the correct configuration files for the MS-DOS-based application. The startup application then starts the MS-DOS-based application in a window.

There are two essential requirements that a system must meet in order for AutoPlay to work.

- The system must be running Windows 95, Windows NT 4.0, or later versions. MS-DOS, Windows versions 3.1 and earlier, and Windows NT versions 3.51 and earlier do not support AutoPlay. You can use AutoPlay-enabled CD-ROMs in such systems. However, the AutoPlay features will be ignored, and the CD-ROMs will behave as ordinary CD-ROMs.
- The CD-ROM drive must have 32-bit device drivers that detect when a user inserts a compact disc and notify the system. Device drivers for MS-DOS or 16-bit versions of Windows do not have this feature.

The following sections discuss how to implement an AutoPlay-enabled CD-ROM application.

# **Creating an AutoPlay-Enabled Application**

Creating an AutoPlay-enabled CD-ROM application is a straightforward procedure. You simply include two essential files:

- An Autorun.inf file
- A startup application

When a user inserts a disc into a CD-ROM drive on a AutoPlay-compatible computer, the system immediately checks to see if the disc has a personal computer file system. If it does, the system searches for a file named Autorun.inf. This file specifies setup application that will be run, along with a variety of optional settings. The startup application typically installs, uninstalls, configures, and perhaps runs the application.

# Creating an Autorun.inf File

Autorun.inf is a text file located in the root directory of the CD-ROM that contains your application. Its primary function is to provide the system with the name and location of the application's startup program that will be run when the disc is inserted. The Autorun.inf file can also contain optional information including:

- The name of a file that contains an icon that will represent your application's CD-ROM drive. This icon will be displayed by Microsoft Windows Explorer in place of the standard drive icon.
- Additional commands for the context menu that is displayed when the user right-clicks the CD-ROM icon. You can also specify the default command that is run when the user double-clicks the icon.

Autorun.inf files are similar to .ini files. They consist of one or more sections, each headed by a name enclosed in square brackets. Each section contains a series of commands that will be run by the shell when the disc is inserted. There are two sections that are currently defined for Autorun.inf files:

- The **[autorun]** section contains the default AutoPlay commands. All Autorun.inf files must have an **[autorun]** section.
- An optional **[autorun.alpha]** section can be included for Microsoft Windows NT 4.0 and later systems running on RISC-based computers. When a disc is inserted in a CD-ROM drive on a RISC-based system, the shell will run the commands in this section instead of those in the **[autorun]** section.

**Note** The shell checks for an architecture-specific section first. If it does not find one, it uses the information in the **[autorun]** section. After the shell finds a section, it ignores all others, so each section must be self-contained.

Each section contains a series of commands that determine how the Autorun operation takes place. There are five commands available:

| Command     | Description                                                                            |
|-------------|----------------------------------------------------------------------------------------|
| defaulticon | Specifies the default icon for the application.                                        |
| icon        | Specifies the path and file name of an application-specific icon for the CD-ROM drive. |
| open        | Specifies the path and file name of the startup application.                           |
| shell       | Defines the default command in the CD-ROM's context menu.                              |
| shell\verb  | Adds commands to the CD-ROM's context menu.                                            |

The following is an example of a simple Autorun.inf file. It specifies Filename.exe as the startup application. The second icon in Filename.exe will represent the CD-ROM drive instead of the standard drive icon.

| [autorun]           |                                                                                                    |
|---------------------|----------------------------------------------------------------------------------------------------|
| open=Filename.exe   |                                                                                                    |
| 1con=Filename.exe,1 |                                                                                                    |
|                     | and the second second sec |

This Autorun.inf sample runs different startup applications depending on the type of computer:

| [autorun]              |  |
|------------------------|--|
| open=Filename_x86.exe  |  |
| 1con=IconFile.ico      |  |
| CONTIGUE FIGURES       |  |
|                        |  |
| [autorun.a]pha]        |  |
| open=F1Tename_RISC.exe |  |
| 1conFile.1co           |  |

# **Tips for Writing AutoPlay Startup Applications**

There are essentially no constraints on how to write an AutoPlay startup application. You can implement it to do whatever you find necessary to install, uninstall, configure, or run your application. However, the following tips provide some guidelines to implementing an effective AutoPlay startup application.

• Users should receive feedback as soon as possible after they insert an AutoPlay compact disc into the CD-ROM drive. Startup applications should thus be small programs that load quickly. They should clearly identify the application and provide an easy way to cancel the operation.

- Typically, the initial part of the startup application presents users with a user interface, such as a dialog box, asking them how they would like to proceed. Check to see if the program is already installed. If not, the next step will probably be the setup procedure. The startup application can take advantage of the time the user spends reading the dialog box by starting another thread to begin loading the setup code. By the time the user clicks **OK**, your setup program will already be partly if not fully loaded. This approach significantly reduces the user's perception of the amount of time it takes to load your application.
- If the application has already been installed, the user probably inserted the disk to run the application. As with the setup case, you can start another thread to begin loading application code to shorten the waiting time for the user.
- Hard disk space may be a limited resource on many systems. Here are a few hints for minimizing hard disk usage:
  - Keep the number of files that must be on the hard disk to a minimum. They should be restricted to files that are essential to running the program or that would take an unacceptably large amount of time to read from the CD-ROM.
  - In many cases, installing nonessential files on the hard disk is not necessary, but may provide benefits such as increased performance. Give the user the option of deciding how to make the tradeoff between the costs and benefits of hard disk storage.
  - Provide a way to uninstall any components that were placed on the hard disk. For more information about uninstalling an application, see *Installing Applications*.
  - If your application caches data, give the user some control over it. Include options
    in the startup application such as setting a limit on the maximum amount of cached
    data that will be stored on the hard disk, or having the application discard any
    cached data when it terminates.

# Autorun.inf Commands

This document is a reference for the commands that can be used in an Autorun.inf file.

# icon

The **icon** command specifies an icon which represents the AutoPlay-enabled drive in the Windows user interface.

iconfilename[,index]

### Parameters

iconfilename

Name of an .ico, .bmp, .exe, or .dll file containing the icon information. If a file contains more than one icon, you must also specify zero-based index of the icon.

### Remarks

The icon represents the AutoPlay-enabled drive in the Microsoft Windows user interface. For instance, in Windows Explorer, the drive will have this icon instead of the standard drive icon. The icon's file must be in the same directory as the file specified by the open command.

The following example specifies the second icon in the MyProg.exe file.

```
Icon=MyProg.exe,1
```

# label

The **label** command specifies a text label to represent the AutoPlay-enabled drive in the Windows user interface.

1abe1=Labe1Text

### **Parameters**

#### LabelText

A text string containing the label. It may contain spaces.

### Remarks

The label represents the AutoPlay-enabled drive in the Microsoft Windows user interface. If an icon is also specified, the label will be displayed below it.

The following example specifies "My Drive Label" as the drive's label.

label=My Drive Label

### open

The **open** command specifies the path and file name of the application that AutoPlay runs when a user inserts a disc in the drive.

open=[exepath\]exefile [param1 [param2] ...]

### **Parameters**

#### exefile

Fully qualified path of an executable file that will be run when the compact disc is inserted. If only a file name is specified, it must be in drive's root directory. To locate the file in a subdirectory, you must specify a path. You can also include one or more command-line parameters to be passed to the startup application.

### Remarks

See *Tips for Writing AutoPlay Startup Applications* for further discussion of startup applications.

# shellexecute

The **shellexecute** command specifies an application or data file that AutoPlay will use to call **ShellExecuteEx**.

shellexecute=[filepath\]filename[param1, [param2]...]

#### Parameters

filepath

A string containing the fully-qualified path of the directory that contains the data or executable file. If no path is specified, the file must be in the drive's root directory.

#### filename

A string containing the file's name. If it is an executable file, it will be launched. If it is a data file, it must be a member of a file class. **ShellExecuteEx** will launch the default command associated with the file class.

#### paramx

Any additional parameters that should be passed to **ShellExecuteEx**.

#### Remarks

This command is similar to open, but it allows you to use file association information to run the application.

# shell

The **shell** command specifies a default command for the drive's context menu.

shell=verb

### **Parameters**

verb

The verb that corresponds to the command. The verb and its associated command must be defined in the Autorun.inf file with a shell/verb command.

#### Remarks

When a user right-clicks the drive icon, a context menu will appear. If an Autorun.inf file is present, the default context menu command is taken from it. This command is also executed when the user double-clicks the drive's icon.

To specify the default context menu command, first define its verb, command string, and menu text with shell/verb. Then use shell to make it the default context menu command. Otherwise, the default menu item text will be "AutoPlay", which will launch the application specified by the open command.

### shell\verb

The shell/verb command adds a custom command to the drive's context menu.

shell\verb\command=Filename.exe
shell\verb=MenuText

#### **Parameters**

verb

The command's verb. The **shell**\*verb*\command command associates the verb with an executable file. Verbs must not contain embedded spaces. By default, *verb* is the text that is displayed in the context menu.

Filename.exe

The path and file name of the application that performs the command.

MenuText

This parameter specifies the text that is displayed in the context menu. If it is omitted, *verb* is displayed. *MenuText* can be mixed-case and may contain spaces. You can set a shortcut key for the menu item by putting an ampersand (&) in front of the letter.

#### Remarks

When a user right-clicks the drive icon, a context menu will appear. Adding **shell/verb** commands to the drive's Autorun.inf file allows you to add commands to this context menu.

There are two parts to this command, which must be on separate lines. The first part is **shell/verb/command**, and is required. It associates a string, called a *verb*, with the application to be launched when the command is run. The second part is the **shell/verb** command, and is optional. It can be included to specify the text that is displayed in the context menu.

To specify a default context menu command, define the verb with **shell/verb**, and make it the default command with shell.

The following sample Autorun inf fragment associates the *readit* verb with the command string "Notepad abc\readme.txt". The menu text is "Read Me", and 'M' is defined as the item's shortcut key. When the user selects this command, the drive's abc\readme.txt file will be opened with Notepad.

shell\readit\command=notepad abc\readme.txt shell\readit=Read &Me

### **Enabling and Disabling AutoPlay**

There are many situations where AutoPlay may need to be temporarily or persistently disabled. For example, AutoPlay might interfere with the operation of a running application and need to be disabled for the duration. The system provides several ways to disable AutoPlay.

### Suppressing AutoPlay Programmatically

There are a variety of situations where AutoPlay may need to be suppressed programmatically. Two examples are:

- Your application has a setup program that requires the user to insert another disc that may contain an Autorun.inf file.
- During the operation of your application, the user may need to insert another disc that may contain an Autorun.inf file.

In either case, you will normally not want to launch another application while the original is in progress.

Users can manually suppress AutoPlay by holding down the SHIFT key when they insert the CD-ROM. However, it is usually preferable to handle this operation programmatically rather than depending on the user.

With systems that have shell version 4.70 and later, Microsoft Windows sends a "QueryCancelAutoPlay" message to the foreground window. Your application can respond to this message to suppress AutoPlay. This approach is used by system utilities such as the Open common dialog box to disable AutoPlay. You will not get a "QueryCancelAutoPlay" message with versions of Windows 95 that do not have the Internet Explorer 4.0 integrated shell installed.

The following code fragments illustrate how to set up and handle this message. Your application must be running in the foreground window. First, register "QueryCancelAutoPlay" as a Windows message:

```
uMessage = RegisterWindowMessage
(TEXT("QueryCancelAutoPlay"));
```

Your application's window must be in the foreground to receive this message. The message handler should return TRUE to cancel AutoPlay and FALSE to enable it. The following code fragment illustrates how to use this message to disable AutoPlay.

```
UINT g_uQueryCancelAutoPlay = 0;
LRESULT WndProc(HWND hwnd. UINT uMsg. WPARAM wParam. LPARAM 1Param)
{
    switch (uMsg) [
    ...
        default:
        if (!g_uQueryCancelAutoPlay)
        [
            g_uQueryCancelAutoPlay = RegisterWindowMessage
(TEXT("QueryCancelAutoPlay"));
        }
        if (uMsg && uMsg == g_uQueryCancelAutoPlay)
        [
            return TRUE; // cancel auto-play
        ]
    }
```

If your application is using a dialog box and needs to respond to a

"QueryCancelAutoPlay" message, it cannot simply return TRUE or FALSE. Instead, call SetWindowLong with *nIndex* set to DWL\_MSGRESULT. Set the *dwNewLong* parameter to TRUE to cancel AutoPlay and FALSE to enable it. For example, the following sample dialog procedure cancels AutoPlay when it receives a "QueryCancelAutoPlay" message.

### Using the Registry to Disable AutoPlay

There are two registry values that can be used to persistently disable AutoPlay: NoDriveAutoRun and NoDriveTypeAutoRun. The first value disables AutoPlay for specified drive letters and the second disables AutoPlay for a class of drives. If either of these values is set to disable AutoPlay for a particular device, it will be disabled.

**Note** The NoDriveAutoRun and NoDriveTypeAutoRun values should only be modified by system administrators to change the value for the entire system for testing or administrative purposes. Applications should not modify these values, as there is no way to reliably restore them to their original values.

The NoDriveAutoRun value disables AutoPlay for specified drive letters. It is a **REG\_DWORD** data value, found under the

#### HKEY\_CURRENT\_USER\Software\Microsoft\

**Windows\CurrentVersion\Policies\Explorer** key. The first bit of the value corresponds to A:, the second to B:, and so on. To disable AutoPlay for one or more drive letters, set the corresponding bits. For example, to disable the A: and C: drives, set NoDriveAutoRun to 0x00000005.

The NoDriveTypeAutoRun value disables AutoPlay for a class of drives. It is a **REG\_DWORD** or 4-byte **REG\_BINARY** data value, found under the

#### HKEY\_CURRENT\_USER\Software\Microsoft\

**Windows\CurrentVersion\Policies\Explorer** key. By setting the bits of this value's first byte, different drives can be excluded from working with AutoPlay.

The following table gives the bits and bitmask constants, that can be set in the first byte of NoDriveTypeAutoRun to disable AutoPlay for a particular drive type. For Microsoft Windows NT and Windows 2000, you must restart Windows Explorer before the changes take effect.

| Bit number | Bitmask constant | Description                                             |
|------------|------------------|---------------------------------------------------------|
| 0x04       | DRIVE_REMOVEABLE | Disk can be removed from drive (such as a floppy disk). |
| 0x08       | DRIVE_FIXED      | Disk cannot be removed from drive (a hard disk).        |
| 0x10       | DRIVE_REMOTE     | Network drive.                                          |
| 0x20       | DRIVE_CDROM      | CD-ROM drive.                                           |
| 0x40       | DRIVE_RAMDISK    | RAM disk.                                               |

### AutoPlay for Other Types of Storage Media

AutoPlay is primarily intended for public distribution of applications on CD-ROM and DVD-ROM. However, it is often useful to enable AutoPlay on other types of removable storage media. This feature is typically used simplify the debugging of AutoRun.inf files. AutoPlay only works on removable storage devices when the following criteria are met:

- The device must have AutoPlay-compatible drivers. To be AutoPlay-compatible, a driver must notify the system that a disk has been inserted by sending a WM\_DEVICECHANGE message.
- The root directory of the inserted media must contain an Autorun.inf file.
- The device must not have AutoPlay disabled through the registry.
- The foreground application has not suppressed AutoPlay.

**Note** This feature should not be used to distribute applications on floppy disks. Because implementing AutoPlay on a floppy disk provides an easy way to spread computer viruses, users should be suspicious of any publicly distributed floppy disk that contains an Autorun.inf file.

Normally, AutoPlay starts automatically, but it can also be started manually. If the device meets the criteria listed above, the drive letter's context menu will include an **AutoPlay** command. To run AutoPlay manually, either right-click the drive icon and select **AutoPlay** from the context menu or double-click the drive icon. If the drivers are not AutoPlay-compatible, the context menu will not have an **AutoPlay** item and AutoPlay can not be started.

AutoPlay-compatible drivers are provided with some floppy disk drives, as well as some other types of removable media such as Compact Flash cards. AutoPlay also works with network drives that are mapped to a drive letter with Windows Explorer or mounted with the Microsoft Management Console (MMC). As with mounted hardware, a mounted network drive must have an Autorun.inf file in its root directory, and must not be disabled through the registry.

**Note** Please see the companion DVD at the back of *Volume 1: Base Services* for information about advanced shell topics.

# **Shell Interfaces**

# **Shell Interface Overview**

As mentioned previously, a large number of standard interfaces are defined by the shell and declared in shlobj.h. Most fall into one of three general categories:

- Interfaces that are exposed by folders and available for use by applications.
- Interfaces that are exposed by folders but used only by the shell. These interfaces generally are not used by applications, but must be implemented by namespace extensions.
- Interfaces that are used by shell extensions, such as shell extension handlers or band objects. These interfaces are covered in the discussion of the associated shell extension.

This chapter provides comprehensive information for Shell Interfaces. The standard structure of the sections in this chapter is that the name of the interfaces is presented as a header (such as the first section, **IACList**), followed by the interface's associated methods (such as **IACList::Expand**). Some interfaces have only one interface, others have many; regardless, the presentation of the interface overview, followed by its methods, is consistent throughout the chapter. Hopefully, you'll find this presentation of Shell Interfaces intuitive, and it'll help you get your Shell programming information quickly and easily—because that is the intent behind this chapter's structure.

If you have feedback about this structure, or suggestions on how to make it more intuitive or more accessible, you can send me an e-mail message at *winprs@microsoft.com.* While I can't guarantee I'll answer (nor can I provide technical or usage support), you can be assured that I'll read it and consider your suggestions.

# **Shell Interfaces**

### **IACList**

The **IACList** interface is designed to improve the efficiency of autocompletion when the candidate strings are organized in a hierarchy.

Autocompletion normally requires three components:

• The autocompletion client. This client is a window, such as a dialog box, that hosts the edit control.

- The autocompletion object (CLSID\_AutoComplete). This object is provided by the system, and handles the user interface, parsing, and background thread management.
- The autocompletion list object. This object is responsible for providing lists of candidate strings to the autocompletion object.

A simple autocompletion list object needs to export only **IEnumString** in addition to **IUnknown**. When the user starts to enter characters in the edit box, the autocompletion object calls the list object's **IEnumString** interface to enumerate the list of strings that can be used to complete the partial string. The list object is responsible for maintaining a namespace and deciding which of those strings are relevant.

The simplest approach a list object can take is to return every string in its namespace every time the autocompletion object makes a request. For a discussion of how to implement this type of list object, see **IAutoComplete**. However, this approach is practical only if the namespace is relatively small. When large numbers of strings are involved, the list object needs to restrict itself to a small subset of the namespace.

The **IACList** interface is exported by autocompletion list objects to help them choose a sensible subset of strings from a hierarchically organized namespace. With a large namespace, this procedure substantially increases the efficiency of autocompletion. The basic procedure is:

- 1. The AutoComplete object calls the list object's **IEnumString** interface. The list object returns the names of the top-level items in the hierarchy. For instance, if the namespace consists of every file and folder on the C: drive, the list object returns the fully qualified paths of the folders and files contained by the C:\ directory.
- 2. Users continue to type until they enter a delimiter. The '\' and '/' characters are recognized as delimiters by the autocompletion object.
- 3. The autocompletion object calls the list object's **IACList::Expand** method and passes it the current partial string.
- 4. The autocomplete object then calls the list object's **IEnumString** interface again to request a new list of strings. If the partial string matches one of the top-level items in the namespace, the list object returns the names of the items that fall immediately under the selected item. For instance, if the user has entered "C:\Program Files\", the list object returns the names of the files and folders contained in that directory. If the name passed to **IACList::Expand** does not match any top-level item, the list object can stop returning strings until the autocomplete object calls **IACList::Expand** with a string that is in the list object's namespace.
- 5. The process continues until the user selects a string, typically by pressing the ENTER key.

#### When to Implement

This interface is implemented by autocompletion list objects that maintain a hierarchically organized namespace. It is essential for acceptable performance if the namespace is large.

#### When to Use

Applications normally do not use this interface.

#### Methods

IACList exposes the following method in addition to IUnknown:

**Expand** Requests that the autocomplete object expand a string.

#### Pequirements

Version 5.00 and later of Shell32.dll.

Windows NT/2000: Requires Windows 2000. Windows CE: Unsupported. Header: Declared in shlobj.h.

## IACList::Expand

Requests that the autocompletion client generate candidate strings associated with a specified item in its namespace.

```
HRESULT Expand(
LPCOLESTR pszExpand
);
```

#### **Parameters**

pszExpand

[in] NULL-terminated string to be expanded by the autocomplete object.

#### **Return Values**

Returns S\_OK if successful, or an OLE error code otherwise.

#### Remarks

The autocomplete object calls this method when a delimiter is entered in the edit control. If the string pointed to by *pszExpand* matches an item in the autocompletion client's namespace, the client generates strings for those items that fall immediately under *pszExpand* in its namespace hierarchy. The client returns those strings next time the autocompletion object calls the client's **IEnumString** interface.

Assume, for example, that the client's namespace consists of all the files and folders on the C: drive, and *pszExpand* is set to "C:\Program Files\". The client should generate a list of strings corresponding to the fully qualified paths of the files and subfolders of "C:\Program Files\".

Pequirements

Version 5.00 and later of Shell32.dll.

Windows NT/2000: Requires Windows 2000. Windows CE: Unsupported. Header: Declared in shlobj.h.

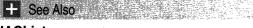

#### IACList

### IACList2

The **IACList2** interface extends the **IACList** interface to allow clients of an autocomplete object to retrieve and set option flags.

#### When to Implement

Autocompletion clients implement this interface to allow the autocomplete object to retrieve and set options. The options are basically a request that the client generate a list with the names of all the files and subfolders contained by one or more specified folders. The autocomplete object then calls the client's **IEnumString** interface to request the strings.

#### When to Use

This interface normally is not used by applications.

#### Methods

IACList2 exposes the following methods in addition to IUnknown:

**GetOptions** Retrieves the current autocomplete options.

SetOptions Sets the current autocomplete options.

I Requirements

Version 5.00 and later of Shell32.dll.

Windows NT/2000: Requires Windows 2000. Windows CE: Unsupported. Header: Declared in shlobj.h.

# IACList2::GetOptions

Retrieves the current autocomplete options.

HRESULT GetOptions( DWORD \*pdwFlag ):

#### Parameters

pdwFlag

[out] Address of a value that will hold the current option flag when the method returns. It can be a combination of the following values:

| ACLO_CURRENTDIR | Enumerate the current working directory. |
|-----------------|------------------------------------------|
| ACLO_DESKTOP    | Enumerate the Desktop folder.            |
| ACLO_FAVORITES  | Enumerate the Favorites folder.          |
| ACLO_MYCOMPUTER | Enumerate the My Computer folder.        |
| ACLO_NONE       | Do not enumerate anything.               |

#### **Return Values**

Returns S\_OK if successful, or an OLE error code otherwise.

### Requirements

Version 5.00 and later of Shell32.dll.

Windows NT/2000: Requires Windows 2000. Windows CE: Unsupported. Header: Declared in shlobj.h.

+ See Also

IACList2

# IACList2::SetOptions

Sets the current autocomplete options.

HRESULT SetOptions( DWORD dwFlag ):

#### Parameters

#### dwFlag

[in] New option flags. They are used to ask the client to include the names of the files and subfolders of the specified folders the next time its **IEnumString** interface is called. It can be one or more of the following flags:

| ACLO_CURRENTDIR | Enumerate the current working directory. |
|-----------------|------------------------------------------|
| ACLO_DESKTOP    | Enumerate the Desktop folder.            |
| ACLO_FAVORITES  | Enumerate the Favorites folder.          |
| ACLO_MYCOMPUTER | Enumerate the My Computer folder.        |
| ACLO_NONE       | Do not enumerate anything.               |
|                 |                                          |

#### **Return Values**

Returns S\_OK if successful, or an OLE error code otherwise.

#### ! Requirements

Version 5.00 and later of Shell32.dll.

Windows NT/2000: Requires Windows 2000. Windows CE: Unsupported. Header: Declared in shlobj.h.

| + See Also |  |  |
|------------|--|--|
|------------|--|--|

IACList2

### **IActiveDesktop Interface**

Allows a client program to manage the desktop items and wallpaper on a local computer.

| Methods                 |                                                                   |
|-------------------------|-------------------------------------------------------------------|
| AddDesktopItem          | Adds a desktop item.                                              |
| AddDesktopItemWithUI    | Adds a desktop item to the Active Desktop using a user interface. |
| AddUrl                  | Adds the desktop item associated with the specified URL.          |
| ApplyChanges            | Applies changes to the Active Desktop.                            |
| GenerateDesktopItemHtml | Generates a generic HTML page containing the given desktop item.  |
| GetDesktopItem          | Retrieves the specified desktop item.                             |
| GetDesktopItemByID      | Retrieves the desktop item that matches the given identification. |

| GetDesktopItemBySource | Retrieves a desktop item using its source URL.       |
|------------------------|------------------------------------------------------|
| GetDesktopItemCount    | Retrieves a count of the desktop items.              |
| GetDesktopItemOptions  | Retrieves the desktop item's options.                |
| GetPattern             | Retrieves the pattern being used currently.          |
| GetWallpaper           | Retrieves the wallpaper being used currently.        |
| GetWallpaperOptions    | Retrieves the wallpaper options.                     |
| ModifyDesktopItem      | Modifies the desktop item.                           |
| RemoveDesktopItem      | Removes the specified desktop item from the desktop. |
| SetDesktopItemOptions  | Sets the item's options.                             |
| SetPattern             | Sets the ActiveDesktop pattern.                      |
| SetWallpaper           | Sets the wallpaper for the Active Desktop.           |
| SetWallpaperOptions    | Sets the wallpaper options.                          |

#### Requirements

Version 4.71 and later of Shell32.dll.

Windows NT/2000: Requires Windows 2000 (or Windows NT 4.0 with Internet Explorer 4.0 or later).

**Windows 95/98:** Requires Windows 98 (or Windows 95 with Internet Explorer 4.0 or later).

Windows CE: Unsupported. Header: Declared in shlobj.h.

### IActiveDesktop::AddDesktopItem Method

Adds a desktop item.

HRESULT AddDesktopItem( LPCOMPONENT pcomp, DWORD dwReserved \_\_\_\_\_\_\_

#### **Parameters**

#### pcomp

Address of the **COMPONENT** structure associated with the item to be added.

dwReserved

Reserved. Must be set to zero.

#### **Return Value**

Returns one of the following values:

| E_FAIL       | Failed to add the desktop item or an instance of the desktop item already exists on the Active Desktop. |
|--------------|----------------------------------------------------------------------------------------------------|
| E_INVAILDARG | One or more of the parameters were invalid.                                                             |
| S_OK         | Desktop item has been added successfully.                                                               |

#### Remarks

The desktop item is added to the desktop, but it does not save it to the registry. The client application must call **IActiveDesktop::ApplyChanges** separately to update the registry.

Version 4.71 and later of Shell32.dll.

Windows NT/2000: Requires Windows 2000 (or Windows NT 4.0 with Internet Explorer 4.0 or later).

Windows 95/98: Requires Windows 98 (or Windows 95 with Internet Explorer 4.0 or later).

Windows CE: Unsupported. Header: Declared in shlobj.h.

See Also

Active Desktop Interface (overview), IActiveDesktop

### IActiveDesktop::AddDesktopItemWithUI Method

Adds a desktop item to the Active Desktop after displaying user interfaces that confirm the addition of the desktop item, verify security zone permissions, and ask if the user wants to create a subscription.

| HRESULT | AddDe | sktopIt | emWithUI |
|---------|-------|---------|----------|
|         |       |         |          |
|         |       |         |          |

| a weight for any start from the start                                                                                                    | State of the state of the second         | * 18 * 1 / No 15 V                                                                                                    |
|----------------------------------------------------------------------------------------------------|------------------------------------------|----------------------------------------------------------------------------------------------------|
| HWND h                                                                                                    | a dan at see the                         | n na far in Arrien a Ma                                                                                                    |
| 25日第三日 网络内部长生名                                                                                                    |                                          | and the second of the second of the second o |
|                                                                                                    | W11U +                                   | C. C. Martin Martin Martin                                                                                                    |
|                                                                                                    |                                          | Start Start                                                                                                    |
| and the second second second second second second second second second second second second second second second                                                                                                    | example and the                          | マンスタード ゆうしょうきん ほ                                                                                                    |
| 1 AAAAA                                                                                                    | 20.01 27.57.00                           | ・通知した たい ほうのうがき                                                                                                    |
| I DI TIMO                                                                                                    | 11N - N                                  | pcomp,                                                                                                    |
|                                                                                                    | VILLI                                    | DCUMD.                                                                                                    |
| a second second s                                                                                                    | 2 (2) (2) (2) (2) (2) (2) (2) (2) (2) (2 |                                                                                                    |
|                                                                                                    |                                          |                                                                                                    |
| ALL AND                                                                                                    | ಲಿಗೆ ಸಂಗಾಣಗಳ ಸಂಪರ್ಧಿ                     |                                                                                                    |
|                                                                                                    | CI61 1 2 C                               |                                                                                                    |
| DWORD                                                                                                    | umilay                                   | 3                                                                                                    |
| and the second second second second second second second second second second second second second second second                                                                                                    |                                          | second and second and second and                                                                                                    |
|                                                                                                    | 「「「「「「「「」」」」、「」」                         | 1. J                                                                                                    |
| (W) regenzione dia della fe-                                                                                                    | 지 말 같은 것을 알았다.                           | 道:我是一次 网络白豆                                                                                                    |
| <b>)</b> ≰22 - ₹121                                                                                                    | しんしょうきょう たいしい                            |                                                                                                    |
| A CARLES AND A CARLES AND A CARLES AND A CARLES AND A CARLES AND A CARLES AND A CARLES AND A CARLES AND A CARLE                                                                                                    |                                          | and the second second second second second second second second second second second second second second second                                                                                                    |
| States and the states of the states of the s | <ul> <li>Physical State</li> </ul>       | and Alight and Alight                                                                                                    |
|                                                                                                    |                                          |                                                                                                    |

#### **Parameters**

hwnd

Handle of the parent window. If NULL, the desktop item will be added without displaying any user interface.

pcomp

Address of the **COMPONENT** structure containing the details of the desktop item to be added.

#### dwFlags

Unsigned long integer value that contains the flags that control how the desktop item is added. Can be one of the following values:

| Flag                    | Description                                                                                                    |
|-------------------------|----------------------------------------------------------------------------------------------------|
| DTI_ADDUI_DEFAULT       | Do default action. Identical to using zero.                                                                                                    |
| DTI_ADDUI_DISPSUBWIZARD | Activate the subscription wizard to allow the user to subscribe to this desktop item.                                                                                                    |
| DTI_ADDUI_POSITIONITEM  | Instructs the system to look at the <b>COMPPOS</b><br>structure passed to the <b>cpPos</b> member of the<br><b>COMPONENT</b> structure to make sure that the<br>values are within reasonable limits. This<br>value was added for Microsoft<br>Internet Explorer 5.0. |

#### **Return Value**

Returns one of the following values:

| E_FAIL       | Failed to add the desktop item or an instance of the desktop item already exists on the Active Desktop.                                                                                                |
|--------------|----------------------------------------------------------------------------------------------------|
| E_INVAILDARG | One or more of the parameters were invalid.                                                                                                    |
| S_OK         | If the ADDURL_SILENT flag has been set, the desktop item either<br>has been added successfully or already exists on the Active<br>Desktop. Otherwise, the desktop item has been added<br>successfully. |

#### Remarks

This method creates a second instance of the Active Desktop to add the desktop item, so the desktop item will not appear in the current instance. The application must call the **IUnknown::Release** method on this **IActiveDesktop** interface and use the **CoCreateInstance** function to get the **Active Desktop** object with the newly added component.

#### Requirements

Version 4.71 and later of Shell32.dll.

**Windows NT/2000:** Requires Windows 2000 (or Windows NT 4.0 with Internet Explorer 4.0 or later).

**Windows 95/98:** Requires Windows 98 (or Windows 95 with Internet Explorer 4.0 or later).

Windows CE: Unsupported.

Header: Declared in shlobj.h.

+ See Also

Active Desktop Interface Overview, IActiveDesktop

# IActiveDesktop::AddUrl Method

Adds the desktop item associated with the specified URL.

|--|

#### **Parameters**

#### hwnd

Handle to the parent window for the user interface.

pszSource

Address of a string value that contains the URL of the desktop item.

pcomp

Address of the **COMPONENT** structure containing the details of the desktop item to be added.

dwFlags

Unsigned long integer value that controls this method. Can be set to ADDURL\_SILENT to add a desktop item without displaying any user interfaces.

#### **Return Value**

Returns one of the following values:

| E_FAIL       | Failed to add the desktop item or an instance of the desktop item already exists on the Active Desktop.                                                                                                |
|--------------|----------------------------------------------------------------------------------------------------|
| E_INVAILDARG | One or more of the parameters were invalid.                                                                                                    |
| S_OK         | If the ADDURL_SILENT flag has been set, the desktop item either<br>has been added successfully or already exists on the Active<br>Desktop. Otherwise, the desktop item has been added<br>successfully. |

#### Remarks

By default, this method will display some user interface and then add the desktop item to the Active Desktop. Like **IActiveDesktop::AddDesktopItem**, the client application must call **IActiveDesktop::ApplyChanges** to have the changes saved to the registry.

Pequirements

Version 4.71 and later of Shell32.dll.

Windows NT/2000: Requires Windows 2000 (or Windows NT 4.0 with Internet Explorer 4.0 or later). Windows 95/98: Requires Windows 98 (or Windows 95 with Internet Explorer 4.0 or later).

Windows CE: Unsupported. Header: Declared in shlobj.h.

E See Also

Active Desktop Interface Overview, IActiveDesktop

### IActiveDesktop::ApplyChanges

Applies changes to the Active Desktop and saves them in the registry.

HRESULT ApplyChanges( DWORD dwFlags ):

#### **Parameters**

dwFlags

Unsigned long integer value that contains the changes to be applied. Can be one of the following values:

AD\_APPLY\_ALL

AD\_APPLY\_BUFFERED\_REFRESH

AD\_APPLY\_DYNAMICREFRESH

AD\_APPLY\_FORCE

AD\_APPLY\_HTMLGEN

AD\_APPLY\_REFRESH

AD\_APPLY\_SAVE

Requirements

Version 4.71 and later of Shell32.dll.

**Windows NT/2000:** Requires Windows 2000 (or Windows NT 4.0 with Internet Explorer 4.0 or later).

**Windows 95/98:** Requires Windows 98 (or Windows 95 with Internet Explorer 4.0 or later).

Windows CE: Unsupported.

Header: Declared in shlobj.h.

## IActiveDesktop::GenerateDesktopItemHtml

Generates a generic HTML page containing the given desktop item.

| HRESULT GenerateDesktopItemHtml( |  |
|----------------------------------|--|
|                                  |  |
|                                  |  |
|                                  |  |
|                                  |  |
|                                  |  |
|                                  |  |
| LPCWSTR pwszFileName,            |  |
|                                  |  |
|                                  |  |
|                                  |  |
|                                  |  |
|                                  |  |
| LPCOMPONENT pcomp,               |  |
|                                  |  |
|                                  |  |
| DWORD dwReserved                 |  |
|                                  |  |
|                                  |  |
|                                  |  |
|                                  |  |
|                                  |  |
|                                  |  |
|                                  |  |
|                                  |  |
|                                  |  |

#### Parameters

pwszFileName

String value containing the name to store the HTML file under.

pcomp

Address of the **COMPONENT** structure of the desktop item to insert in the HTML page.

dwReserved

Reserved. Must be set to zero.

! Requirements

Version 4.71 and later of Shell32.dll.

**Windows NT/2000:** Requires Windows 2000 (or Windows NT 4.0 with Internet Explorer 4.0 or later).

Windows 95/98: Requires Windows 98 (or Windows 95 with Internet Explorer 4.0 or later).

Windows CE: Unsupported. Header: Declared in shlobj.h.

## IActiveDesktop::GetDesktopItem

Retrieves the specified desktop item.

| HRESULT GetDesktopItem(<br>int nComponent,<br>LPCOMPONENT pcomp,<br>DWORD dwReserved |  |
|--------------------------------------------------------------------------------------|--|
|                                                                                      |  |

#### Parameters

nComponent

Unsigned long integer value that contains the desktop item's index. The index values start at zero. Use **IActiveDesktop::GetDesktopItemCount** to get a count on the total number of desktop items.

pcomp

Address of the COMPONENT structure of the retrieved desktop item.

dwReserved

Reserved. Must be set to zero.

#### Remarks

The index values will change as desktop items are added and removed from the Active Desktop. Applications cannot assume that an index value always will be associated with a particular desktop item.

Requirements

Version 4.71 and later of Shell32.dll.

**Windows NT/2000:** Requires Windows 2000 (or Windows NT 4.0 with Internet Explorer 4.0 or later).

**Windows 95/98:** Requires Windows 98 (or Windows 95 with Internet Explorer 4.0 or later).

Windows CE: Unsupported.

Header: Declared in shlobj.h.

### IActiveDesktop::GetDesktopItemByID

Retrieves the desktop item that matches the given identification.

|                                                                                             | 1. C. C. C.    |
|---------------------------------------------------------------------------------------------|----------------|
| HRESULT GetComponentByID(                                                                   |                |
|                                                                                             | <u> 1992</u> - |
| DWORD dw1D.                                                                                 | Sec. 1         |
| IDOONDOILINT                                                                                | Engig, April   |
| LPCOMPONENT pcomp.                                                                          | 75             |
| DWORD dwReserved                                                                            | 49 AN -        |
| DWORD GWAESE/ VEG                                                                           | \$2 V 2 -      |
| ~~~~~~~~~~~~~~~~~~~~~~~~~~~~~~~~~~~~~                                                       |                |
| 2. 《이제를 방법적왕이 있는 26년에 위해의를 분할 수 있다. 이번 방법권 한 이상은 사람은 것으로 방법적인 방법 것으로 하는 일을 만들었어? 이미를 것을 많다. | Sats           |

#### **Parameters**

dwID

Unsigned long integer value that contains the desktop item's identification.

pcomp

Address of the **COMPONENT** structure of the retrieved desktop item.

dwReserved

Reserved. Must be set to zero.

#### Remarks

The desktop item's identification is returned in the **dwID** member of the **COMPONENT** structure returned from the **IActiveDesktop::GetDesktopItem** method. This identification is valid only until the **IActiveDesktop::ApplyChanges** method is called.

Applications that need to get the same desktop item consistently should enumerate the desktop items using the IActiveDesktop::GetDesktopItem and IActiveDesktop::GetDesktopItemCount methods.

#### ! Requirements

Version 4.71 and later of Shell32.dll.

Windows NT/2000: Requires Windows 2000 (or Windows NT 4.0 with Internet Explorer 4.0 or later).
Windows 95/98: Requires Windows 98 (or Windows 95 with Internet Explorer 4.0 or later).
Windows CE: Unsupported.
Header: Declared in shlobj.h.

### IActiveDesktop::GetDesktopItemBySource

Retrieves a desktop item using its source URL.

HRESULT GetDesktopltemBySource ( LPCWSTR pszSource, LPCOMPONENT pcomp, DWORD dwReserved ):

#### **Parameters**

#### pszSource

String value containing the source URL of the desktop item.

pcomp

Address of the **COMPONENT** structure that will be used to store the details about the desktop item. The size of the structure must be initialized in order for it to work properly.

dwReserved

Reserved. Must be set to zero.

#### ! Requirements

Version 4.71 and later of Shell32.dll.

**Windows NT/2000:** Requires Windows 2000 (or Windows NT 4.0 with Internet Explorer 4.0 or later).

**Windows 95/98:** Requires Windows 98 (or Windows 95 with Internet Explorer 4.0 or later).

Windows CE: Unsupported. Header: Declared in shlobj.h.

### IActiveDesktop::GetPattern

Retrieves the pattern being used currently.

| - コンコンジン しんてい がんのみ 必っていたい てんしがくしょう しょうていし                                                                                                    | - ちょばかっだん ちょうかい カアー についてんかいり                                                                                                    | キール しょうかん しつうい さいさい                                                                                                    | ヤア へのたかんだいしし 頭 旅行 しいしょう                                                                                                    | and the second second second second second second second second second second second second second second second                                                                                                    |
|----------------------------------------------------------------------------------------------------|----------------------------------------------------------------------------------------------------|----------------------------------------------------------------------------------------------------|----------------------------------------------------------------------------------------------------|----------------------------------------------------------------------------------------------------|
| HRESULT GetPattern                                                                                                    | あいがく もと したい モス ひょうしい ふいしい                                                                                                    | and the stand of the second stand of the second stand of the second stand stand stand stand stand stand stand s                                                                                                    | しん あんがい しんぞう ひん かとうい                                                                                                    |                                                                                                    |
| HKENHLI HATPATTATA                                                                                                    | Carl Carl Mark Carl and a star a star and a star                                                                                                    | Energy Content of the second second second second second second second second second second second second second                                                                                                    | le s' l'ither the art " a constraight at the state south a the state of the state                                                                                                    | うちょう かくちょう とうしょう しんしょう しょうしょう しょうしょう しょうしょう しょうしょう しょうしょう しょうしょう しょうしょう しょうしょう しょうしょう しょうしょう しょうしょう しょうしょう しょうしょう                                                                                                    |
|                                                                                                    | 🔹 ser verbanden vers algebres de l'erster e service e l'erste anne erste                                                                                                    | and the second second sec                                                                                                    | 医骨骨骨 医鼻骨骨 网络拉拉斯拉马拉斯 网络马斯斯拉                                                                                                    | and the second second                                                                                                    |
| 이 같은 것이 같은 것이 같은 것이 같은 것이 같은 것이 같이 같이 같이 같이 같이 있다. 것이 같이 같이 같이 같이 같이 같이 같이 같이 같이 같이 같이 같이 같이                                                                                                    | コンド いたいたい アンチー あいせいがい せいえ                                                                                                    | こうがた アービック・ション                                                                                                    | さいじんてん ちんちょう ほうずやち みつらうみ                                                                                                    |                                                                                                    |
| (a) (a) (b) (b) (b) (b) (b) (b) (b) (b) (b) (b                                                                                                    | コンション デディア・ション ふためび しゅうとうき                                                                                                    | the Xine of a first state of a specific to                                                                                                    | States and the States of the                                                                                                    | <ul> <li>A second second sec<br/>second second second second second second second second second second second second second second second second second second second second second second second second second second second second second second second second second sec</li></ul> |
| LPWSTR pwszPat                                                                                                    | Torn                                                                                                    | A CONTRACT STATE AND AND AND AND AND AND AND AND AND AND                                                                                                    | ふんい あいてんい かいじ たたとう たたい しん                                                                                                    |                                                                                                    |
| The ROLL PROCESS OF GUI                                                                                                    | M. M. J. M. R. Margaret and Margaret Margaret                                                                                                    | やたいがん いいやく ひょうしょう している                                                                                                    | 사가 전에 가지 않는 것이 있는 것이 있다.                                                                                                    | しょうせい アイト・アフラム さいせいせい たいしょう                                                                                                    |
| والشاب المنابعة المراجعة المراجعة والمراجع بالمراجع والمراجع والمراجع والمراجع والمراجع والمراجع المراجع المراج                                                                                                    |                                                                                                    |                                                                                                    | こうえん ひょうてん しょうかん しょうがんかく さんかい                                                                                                    | 見る とうり アルマング ひんりがらせい はいしき ししょうりょう                                                                                                    |
|                                                                                                    |                                                                                                    |                                                                                                    |                                                                                                    | [1] The state of the second second s<br>second second second second second second second second second second second second second second second second second second second second second second second second second second second second second second second second second second second second second second second second se<br>second second s       |
| UINT cchPatter                                                                                                    | 1 Mar. 12 11 11 11 11 11 11 11 11 12 11 12 11 12 11 12 11 12 11 12 11 12 11 12 12                                                                                                    |                                                                                                    | A COLLEGE A COLLEGE A COLLEGE A COLLEGE A COLLEGE A COLLEGE A COLLEGE A COLLEGE A COLLEGE A COLLEGE A COLLEGE A                                                                                                    |                                                                                                    |
| WARE UVIT OFF                                                                                                    | Martin a substant frank in a substant in                                                                                                    |                                                                                                    |                                                                                                    | せきにゅういう ニアリウク せいしどやちんきょう                                                                                                    |
| 1 The State of the state of the state of the | an an an an an an an an an an an an an a                                                                                                    | さむ しんだい ふたい ふたち いじじんがたて                                                                                                    | 영상은 성장은 모양 감독을 물건을 받을 수 없는 것이야 한 것이다.                                                                                                    | and the second second second second second second second second second second second second second second second                                                                                                    |
| Sector State and the sector of the Contract Contract Contract of the sector of the sector of the sector of the                                                                                                    | a little from the form of the state of the state of the state of the state of                                                                                                    | Readed and Stranger in such a start of the start of the                                                                                                    | 1 1 1 1 1 1 1 1 1 1 1 1 1 1 1 1 1 1 1                                                                                                    | a to be a the a station of the second states and                                                                                                    |
| DWORD dwReserv                                                                                                    | O'C CHARGE STATISTICS AND AS ASSAULT                                                                                                    | A STATE AND A STATE AND A STAT | Contraction of the second states of the second states of the second stat |                                                                                                    |
| MURILY CANNED CITY                                                                                                    |                                                                                                    | 2 Martin Stranger and Stranger                                                                                                    | a state of the second second sec                                                                                                    |                                                                                                    |
| Sprant Courses and a strate of the second strate of the second strate of |                                                                                                    | Stop gan you op in Sec. 1 & Sugar Strate                                                                                                    | (1) Service Service Ser<br>Service Service Service Service Service Service Service Service Service Service Service Service Service Service Service Service Service Service Service Service Service Service Service Service Service Service Service Service Service Ser | シャーンド・パート たいしき ほん マステレビ しゅうしょう                                                                                                    |
| A. CAMUER LINEAU AND AN AREA TO DEPARTMENT                                                                                                    |                                                                                                    | かい ふちょうやく ベングション しょうひょうい                                                                                                    | CONTRACT TO CONTRACT OF A CONTRACT                                                                                                    | and the second second second second second second second second second second second second second second second                                                                                                    |
| and the second second s | a service of the service has a desired a service of the service of the service of | and the second second second second second second second second second second second second second second second                                                                                                    | Service and the service of the service of the servi | 25. 27 전 34 전 Mail Aline Mail 2010년 1월 17 년 17 년 17 년 18 18년 18 18년 18 18년 18 18년 18 18 18 18 18 18 18 18 18 18                                                                                                    |
| A service of the service of the serv | The second second second second second second second second second second second second second second second s                                                                                                    | いち ひとう こうがい あっし ひとうがい                                                                                                    | 1 2 2 30 2 30 1 2 1 2 1 2 1 2 1 2 1 2 1 2 1 2 1 2 1                                                                                                    |                                                                                                    |
|                                                                                                    |                                                                                                    |                                                                                                    |                                                                                                    |                                                                                                    |

#### Parameters

pwszPattern

Address of a string value that contains a string of decimals whose bit pattern represents a picture. Each decimal represents the on/off state of the 8 pixels in that row.

cchPattern

Unsigned long integer value that contains the size of the string.

#### dwReserved

Reserved. Must be set to zero.

Pequirements

Version 4.71 and later of Shell32.dll.

**Windows NT/2000:** Requires Windows 2000 (or Windows NT 4.0 with Internet Explorer 4.0 or later).

**Windows 95/98:** Requires Windows 98 (or Windows 95 with Internet Explorer 4.0 or later).

Windows CE: Unsupported.

Header: Declared in shlobj.h.

### IActiveDesktop::GetDesktopItemCount

Retrieves a count of the desktop items.

```
HRESULT GetDesktopltemCount(
LPINT lpiCount,
DWORD dwReserved
):
```

#### **Parameters**

**IpiCount** 

Address of an integer value that contains the count.

#### dwReserved

Reserved. Must be set to zero.

#### Remarks

The *lpiCount* value can be used to enumerate all desktop items. The index values start at zero and go to *lpiCount* minus one.

! Requirements

Version 4.71 and later of Shell32.dll.

Windows NT/2000: Requires Windows 2000 (or Windows NT 4.0 with Internet Explorer 4.0 or later).
Windows 95/98: Requires Windows 98 (or Windows 95 with Internet Explorer 4.0 or later).
Windows CE: Unsupported.
Header: Declared in shlobj.h.

### IActiveDesktop::GetDesktopItemOptions

Retrieves the desktop item's options.

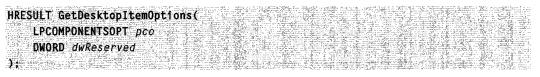

#### **Parameters**

рсо

Address of the **COMPONENTSOPT** structure containing the options that are set currently.

dwReserved

Reserved. Must be set to zero.

Requirements

Version 4.71 and later of Shell32.dll.

Windows NT/2000: Requires Windows 2000 (or Windows NT 4.0 with Internet Explorer 4.0 or later). Windows 95/98: Requires Windows 98 (or Windows 95 with Internet Explorer 4.0 or later).

Windows CE: Unsupported. Header: Declared in shlobj.h.

# IActiveDesktop::GetWallpaper

Retrieves the wallpaper being used currently.

HRESULT GetWallpaper(
 LPWSTR pwszWallpaper,
 UINT cchWallpaper,
 DWQRD dwReserved
);

#### Parameters

pwszWallpaper

String value that contains the file name of the wallpaper.

cchWallpaper

Unsigned integer value that contains size of the string.

dwReserved

Reserved. Must be set to zero.

#### Bequirements

Version 4.71 and later of Shell32.dll.

**Windows NT/2000:** Requires Windows 2000 (or Windows NT 4.0 with Internet Explorer 4.0 or later).

**Windows 95/98:** Requires Windows 98 (or Windows 95 with Internet Explorer 4.0 or later).

Windows CE: Unsupported. Header: Declared in shlobj.h.

### IActiveDesktop::GetWallpaperOptions

Retrieves the wallpaper options.

| HRESULT GetWallpaperOptions( |  |
|------------------------------|--|
|                              |  |
|                              |  |
|                              |  |
|                              |  |
|                              |  |
|                              |  |
|                              |  |
| LPWALLPAPEROPT pwpo.         |  |
|                              |  |
|                              |  |
|                              |  |
|                              |  |
|                              |  |
|                              |  |
|                              |  |
| DWORD dwReserved             |  |
|                              |  |
|                              |  |
|                              |  |
|                              |  |
|                              |  |
|                              |  |
|                              |  |
|                              |  |
|                              |  |

#### Parameters

pwpo

Address of a WALLPAPEROPT structure containing the options set currently.

dwReserved

Reserved. Must be set to zero.

### 1 Requirements

Version 4.71 and later of Shell32.dll.

**Windows NT/2000:** Requires Windows 2000 (or Windows NT 4.0 with Internet Explorer 4.0 or later).

Windows 95/98: Requires Windows 98 (or Windows 95 with Internet Explorer 4.0 or later). Windows CE: Unsupported. Header: Declared in shlobj.h.

### IActiveDesktop::ModifyDesktopItem

Modifies the desktop item.

HRESULT ModifyDesktopItem( LPCCOMPONENT pcomp. DWORD dwFlags 

#### **Parameters**

#### pcomp

Address of the **COMPONENT** structure containing the modifications. The desktop item associated with the **wszSource** member of the structure will be modified.

dwFlags

Unsigned long integer value containing the flags used for the modification. This can be one of the following values:

- COMP\_ELEM\_ALL
- COMP\_ELEM\_CHECKED
- COMP\_ELEM\_CURITEMSTATE
- COMP\_ELEM\_FRIENDLYNAME
- COMP\_ELEM\_NOSCROLL
- COMP\_ELEM\_ORIGINAL\_CSI
- COMP\_ELEM\_POS\_LEFT
- COMP\_ELEM\_POS\_TOP
- COMP\_ELEM\_POS\_ZINDEX
- COMP\_ELEM\_RESTORED\_CSI
- COMP\_ELEM\_SIZE\_HEIGHT
- COMP\_ELEM\_SIZE\_WIDTH
- COMP\_ELEM\_TYPE

#### Remarks

The client application must call **IActiveDesktop::ApplyChanges** separately to update the registry. For example, to change the friendly name, first call this function with either COMP\_ELEM\_FRIENDLYNAME or COMP\_ELEM\_ALL in the *dwFlags* member of **COMPONENT**. Then call **IActiveDesktop::ApplyChanges**.

Requirements

Version 4.71 and later of Shell32.dll.

Windows NT/2000: Requires Windows 2000 (or Windows NT 4.0 with Internet Explorer 4.0 or later).
Windows 95/98: Requires Windows 98 (or Windows 95 with Internet Explorer 4.0 or later).
Windows CE: Unsupported.

Header: Declared in shlobj.h.

### IActiveDesktop::RemoveDesktopItem

Removes the specified desktop item from the desktop.

HRESULT RemoveDesktopItem(

LPCCOMPONENT pcomp. — DWORD dwReserved );

#### **Parameters**

pcomp

Address of the **COMPONENT** structure that specifies the item to be removed. The desktop item associated with the **wszSource** member of the structure will be removed.

dwReserved

Reserved. Must be set to zero.

! Requirements

Version 4.71 and later of Shell32.dll.

Windows NT/2000: Requires Windows 2000 (or Windows NT 4.0 with Internet Explorer 4.0 or later). Windows 95/98: Requires Windows 98 (or Windows 95 with Internet Explorer 4.0 or later).

Windows CE: Unsupported.

Header: Declared in shlobj.h.

# IActiveDesktop::SetDesktopItemOptions

Sets the item's options.

HRESULT SetDesktopItemOptions( LPCCOMPONENTSOPT pcomp, DWORD dwReserved );

#### **Parameters**

pcomp

Address of the COMPONENTSOPT structure that contains the options to set.

dwReserved

Reserved. Must be set to zero.

Version 4.71 and later of Shell32.dll.

Windows NT/2000: Requires Windows 2000 (or Windows NT 4.0 with Internet Explorer 4.0 or later).

Windows 95/98: Requires Windows 98 (or Windows 95 with Internet Explorer 4.0 or later).

Windows CE: Unsupported.

Header: Declared in shlobj.h.

### IActiveDesktop::SetPattern

Sets the Active Desktop pattern.

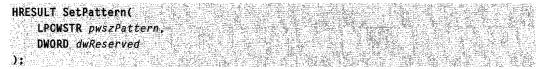

#### **Parameters**

pwszPattern

Address of a string value that contains a string of decimals whose bit pattern represents a picture. Each decimal represents the on/off state of the 8 pixels in that row.

dwReserved

Reserved. Must be set to zero.

1 Requirements

Version 4.71 and later of Shell32.dll.

Windows NT/2000: Requires Windows 2000 (or Windows NT 4.0 with Internet Explorer 4.0 or later).

**Windows 95/98:** Requires Windows 98 (or Windows 95 with Internet Explorer 4.0 or later).

Windows CE: Unsupported. Header: Declared in shlobj.h.

### IActiveDesktop::SetWallpaper

Sets the wallpaper for the Active Desktop.

```
HRESULT SetWallpaper(
LPCWSTR pwszWallpaper,
DWORD dwReserved
):
```

#### **Parameters**

pwszWallpaper

String value containing the file name of the wallpaper to be set.

dwReserved

Reserved. Must be set to zero.

I Requirements

Version 4.71 and later of Shell32.dll.

**Windows NT/2000:** Requires Windows 2000 (or Windows NT 4.0 with Internet Explorer 4.0 or later).

Windows 95/98: Requires Windows 98 (or Windows 95 with Internet Explorer 4.0 or later).

Windows CE: Unsupported. Header: Declared in shlobj.h.

### IActiveDesktop::SetWallpaperOptions

Sets the wallpaper options.

```
HRESULT SetWallpaperOptions(
LPCWALLPAPEROPT pwpo,
DWORD dwReserved
);
```

#### **Parameters**

рwро

Address of the WALLPAPEROPT structure containing the options to be set.

dwReserved

Reserved. Must be set to zero.

#### ! Requirements

Version 4.71 and later of Shell32.dll.

**Windows NT/2000:** Requires Windows 2000 (or Windows NT 4.0 with Internet Explorer 4.0 or later).

**Windows 95/98:** Requires Windows 98 (or Windows 95 with Internet Explorer 4.0 or later).

Windows CE: Unsupported.

Header: Declared in shlobj.h.

### **IAsyncOperation**

Allows interfaces that are normally synchronous to function asynchronously.

This interface is exported primarily by the data objects used with drag-drop and Clipboard operations. Normally, such operations are synchronous. However, if data rendering will be time-consuming, **IASyncOperation** can be used to allow data extraction to take place on a background thread.

#### When to Implement

**IAsyncOperation** is an optional interface that is implemented by a data object. It allows the drop target to negotiate with the drop source to extract data from the data object asynchronously.

#### When to Use

Drop sources and targets use this interface when they wish to have a lengthy data extraction processes handled by a background thread.

#### Methods

IAsyncOperation exposes the following methods in addition to IUnknown:

| EndOperation   | Notifies the data object that that asynchronous data extraction has ended.                          |
|----------------|----------------------------------------------------------------------------------------------------|
| GetAsyncMode   | Called by a drop target to determine whether the data object supports asynchronous data extraction. |
| InOperation    | Called by the drop source to determine whether the target is extracting data asynchronously.        |
| SetAsyncMode   | Called by a drop source to specify whether the data object supports asynchronous data extraction.   |
| StartOperation | Called by a drop target to indicate that asynchronous data extraction is starting.                  |

#### Pequirements

Version 5.00 and later of Shell32.dll.

Windows NT/2000: Requires Windows 2000. Windows CE: Unsupported. Header: Declared in shlobj.h.

### IASyncOperation::EndOperation

Notifies the data object that that asynchronous data extraction has ended.

HRESULT EndOperation( HRESULT hResult, IBindCtx \*pbcReserved, DWORD dwEffects ):

#### **Parameters**

hResult

[in] An HRESULT value that indicates the outcome of the data extraction. Set to  $S_OK$ , if successful, or an OLE error code otherwise.

#### pbcReserved

[in] Reserved. Set to NULL.

#### dwEffects

[in] A **DROPEFFECT** value that indicates the result of an optimized move. This should be the same value that would be passed to the data object as a CFSTR\_PERFORMMEDDROPEFFECT format with a normal data extraction operation.

#### **Return Values**

Returns S\_OK if successful or an OLE error value otherwise.

#### Remarks

EndOperation retrieves the IAsyncOperation pointer stored by IAsyncOperation::SetAsyncMode, and passes its parameter values to that interface's IAsyncOperation::EndOperation method. EndOperation then releases the IAsyncOperation pointer.

**EndOperation** is also responsible for any clean-up operations that are needed. When finished, **EndOperation** should notify the drop source through a private interface.

#### Requirements

Version 5.00 and later of Shell32.dll.

Windows NT/2000: Requires Windows 2000. Windows CE: Unsupported. Header: Declared in shlobj.h.

+ See Also

**IASyncOperation** 

### IASyncOperation::GetAsyncMode

Called by a drop target to determine whether the data object supports asynchronous data extraction.

HRESULT GetAsyncMode( BOOL \*pflsOpAsync ):

#### Parameters

pflsOpAsync

[out] A Boolean value that is set to VARIANT\_TRUE to indicate that an asynchronous operation is supported, VARIANT\_FALSE otherwise.

#### **Return Values**

Returns S\_OK if successful, or an OLE error value otherwise.

#### Remarks

The purpose of this method is to give the drop target the value of the **IAsyncOperation::SetAsyncMode** method's *fDoOpAsync* parameter. This parameter is set to VARIANT\_FALSE, by default. If the data object supports asynchronous data extraction, it must call **IAsyncOperation::SetAsyncMode** and set *fDoOpAsync* to VARIANT\_TRUE.

! Requirements

Version 5.00 and later of Shell32.dll.

Windows NT/2000: Requires Windows 2000. Windows CE: Unsupported. Header: Declared in shlobj.h.

See Also

**IASyncOperation** 

### IASyncOperation::InOperation

Called by the drop source to determine whether the target is extracting data asynchronously.

HRESULT InOperation(

BOOL \*pfInAsyncOp ):

#### Parameters

#### pfInAsyncOp

[out] Set to VARIANT\_TRUE if data extraction is being handled asynchronously, or VARIANT\_FALSE otherwise.

#### **Return Values**

Returns S\_OK if successful or an OLE error value otherwise.

#### Remarks

This method is called by the drop source after **DoDragDrop** returns. *pflnAsyncOp* should be set to VARIANT\_TRUE only if the drop target has called **IAsyncOperation::StartOperation**.

Pequirements

Version 5.00 and later of Shell32.dll.

Windows NT/2000: Requires Windows 2000. Windows CE: Unsupported. Header: Declared in shlobj.h.

+ See Also

**IASyncOperation** 

# IASyncOperation::SetAsyncMode

Called by a drop source to specify whether the data object supports asynchronous data extraction.

HRESULT SetAsyncMode( BOOL fDoOpAsync );

#### **Parameters**

fDoOpAsync

[in] A Boolean value that is set to VARIANT\_TRUE to indicate that an asynchronous operation is supported, VARIANT\_FALSE otherwise. It's default value is VARIANT\_FALSE.

#### **Return Values**

Returns S\_OK if successful, or an OLE error value otherwise.

#### Remarks

This method is called by the drop source to indicate that the data object supports asynchronous data extraction. Store the *fDoOpAsync* for future use by **IAsyncOperation::GetAsyncMode**. The drop target determines whether asynchronous data extraction is supported by calling **IAsyncOperation::GetAsyncMode** to retrieve the *fDoOpAsync* value.

If *fDoOpAsync* is set to VARIANT\_TRUE, **SetAsyncMode** must call **IAsyncOperation::AddRef**, and store the interface pointer for use by **IAsyncOperation::EndOperation**.

Requirements

Version 5.00 and later of Shell32.dll.

Windows NT/2000: Requires Windows 2000. Windows CE: Unsupported. Header: Declared in shlobj.h.

+ See Also

**IASyncOperation** 

# IASyncOperation::StartOperation

Called by a drop target to indicate that asynchronous data extraction is starting.

```
HRESULT StartOperation(
    IBindCtx *pbcReserved
);
```

#### **Parameters**

pbcReserved [in]Reserved. Set this value to NULL.

#### **Return Values**

Returns S\_OK if successful or an OLE error value otherwise.

#### Remarks

The drop target calls this method to notify the data object that asynchronous data extraction is starting. The method should store this information, so that it can be returned by **IAsyncOperation::InOperation**. Once **StartOperation** has been called, the drop target returns the **IDropTarget::Drop** call as it would for normal synchronous data extraction.

! Requirements

Version 5.00 and later of Shell32.dll.

Windows NT/2000: Requires Windows 2000. Windows CE: Unsupported. Header: Declared in shlobj.h.

#### + See Also

**IASyncOperation** 

### **IAutoComplete**

The **IAutoComplete** interface is exposed by the autocomplete object (CLSID\_AutoComplete). It allows applications to initialize, enable, and disable the object.

Autocompletion expands strings that have been entered partially in an edit control into complete strings. For example, when a user starts to enter a URL in the Address edit control that is embedded in the Internet Explorer toolbar, autocompletion expands the string into one or more complete URLs that are consistent with the existing partial string. A partial URL string such as "mic" might be expanded to "http://www.microsoft.com" or "http://www.microsoft.com/windows". Autocompletion is used typically with edit controls or with controls that have an embedded edit control such as the comboboxex control.

Autocompletion has two modes for displaying the completed string. The modes are independent, so you can enable either or both. To specify the mode, call **IAutoComplete2::SetOptions**.

• In *autoappend* mode, autocompletion appends the remainder of the most likely candidate string to the existing characters, highlighting the appended characters. The edit control behaves as if the user had entered the entire string manually and then highlighted the appended characters. If the user continues to enter characters, they are added to the existing partial string. If the user adds a character that is identical to

the next highlighted character, the highlighting for that character will be turned off. The remaining characters will still be highlighted. If the user adds a character that does not match the next highlighted character, autocompletion will attempt to generate a new candidate string based on the larger partial string. It will append the remainder of the new candidate string to the current partial string, as before. If no candidate string can be found, only the typed characters will appear and the edit box will behave as it would without autocompletion. This process continues until the user accepts a string.

In autosuggest mode, autocompletion displays a drop-down list, with one or more suggested complete strings, beneath the edit control. The user can select one of the suggested strings, usually by clicking it with the mouse, or continue typing. As typing progresses, the drop-down list may be modified, based on the current partial string. If you set the ACO\_SEARCH flag in the *dwFlag* parameter of IAutoComplete2::SetOptions, a "Search for "XXX"" item will be added to the bottom of the drop-down list. It will be displayed even if there are no suggested strings. "XXX" will be set to the current partial string and will be updated as the user continues to

type. If the user selects "Search for "XXX"", your application should launch a search engine to assist them.

The simplest way to implement autocompletion is to call **SHAutoComplete**. When this function is called for a system edit control, the control will autocomplete partially entered file-system paths or URLs. To enable autocompletion for other types of strings, or to have more control over how autocompletion works, you can use the underlying autocomplete object directly.

#### When to Implement

This interface normally is not implemented by applications. It is exposed by the shell's autocomplete object and used by applications.

#### When to Use

Use the **IAutoComplete** interface of the autocomplete object to initialize the object, and to enable or disable autocompletion.

To implement autocompletion for an edit control using the autocomplete object:

- 1. Implement a string list COM object that exports an **IEnumString** interface. This string list object is responsible for providing the list of strings that the autocomplete object will use as candidates for completed strings.
- 2. Create an instance of the autocomplete object with **CoCreateInstance**. Request a pointer to its **IAutoComplete** interface.
- 3. Call IAutoComplete::Init. Set the hwndEdit parameter to the window handle of the edit control. If the edit control is embedded in another control, you must get the handle to the edit control itself. For example, to get a handle to the edit control embedded in a comboboxex control, send a CBEM\_GETEDITCONTROL message. Set the punkACL parameter of IAutoComplete::Init to the IUnknown pointer of the string list object.

- If you do not want to use the default options, get a pointer to the autocomplete object's IAutoComplete2 interface. Call IAutoComplete2::SetOptions to set the desired options.
- 5. The autocomplete object uses the **IUnknown** pointer of the string list object, passed as *punkACL* in step 4, to get a pointer to that object's **IEnumString** interface. The autocomplete object then calls that interface to generate its list of candidate strings. It selects strings from that list that are an acceptable match to the partial string in the control. In autoappend mode, the characters needed to complete the string are appended to the partial string and highlighted. In autosuggest mode, a drop-down box with a list of one or more possible strings is displayed below the edit control.
- 6. If the user accepts an autocompleted string, the edit control behaves as if the string had been entered manually.

Autocompletion is enabled by default. Applications only need to call **IAutoComplete::Enable** to disable autocompletion, or to reenable it if it has been disabled.

IAutoComplete exposes the following methods in addition to IUnknown:

| Methods | Description                          |
|---------|--------------------------------------|
| Enable  | Enables or disables autocompletion.  |
| Init    | Initializes the autocomplete object. |

Pequirements

Version 5.00 and later of Shell32.dll.

Windows NT/2000: Requires Windows 2000. Windows CE: Unsupported. Header: Declared in Shldisp.h.

+ See Also

IAutoComplete2

### IAutoComplete::Enable

Enables or disables autocompletion.

HRESULT Enable( BOOL fEnable) ):

#### **Parameters**

fEnable

[in] Value that is set to TRUE to enable autocompletion, or to FALSE to disable it.

#### **Return Values**

Returns S\_OK if successful, or an OLE error value otherwise.

#### Remarks

Autocompletion is enabled by default. Applications only need to call this method to disable autocompletion, or to reenable it if it has been disabled.

Prequirements

Version 5.00 and later of Shell32.dll.

Windows NT/2000: Requires Windows 2000. Windows CE: Unsupported. Header: Declared in Shldisp.h.

+ See Also

**IAutoComplete** 

### IAutoComplete::Init

Initializes the autocomplete object.

HRESULT Init( HWND hwndEdit, IUnknown \*punkACL, LPCOLESTR pwszRegKeyPath, LPCOLESTR pwszQuiekComplete ):

#### **Parameters**

hwndEdit

[in] Window handle for the system edit control that is to have autocompletion enabled. punkACL

[in] Pointer to the **IUnknown** interface of the string list object that is responsible for generating candidates for the completed string. The object must expose an **IEnumString** interface.

pwszRegKeyPath

[in] Optional NULL-terminated Unicode string that gives the registry path, including the value name, where the format string is stored as a REG\_SZ value. The autocomplete

object first looks for the path under **HKEY CURRENT USER**. If it fails, it then tries **HKEY\_LOCAL\_MACHINE**. For a discussion of the format string, see the definition of pwszQuickComplete.

pwszQuickComplete

[in] String that specifies the format to be used if the user enters some text and presses CTRL-ENTER. The autocomplete object treats pwszQuickComplete as a **sprintf** format string, and the text in the edit box as its associated argument, to produce a new string. For example, set pwszQuickComplete to "http://www.%s.com/". When a user enters "MyURL" into the edit box and presses CTRL-ENTER, the text in the edit box is updated to "http://www.MyURL.com/".

#### **Return Values**

Returns S OK if successful, or an OLE error value otherwise.

Requirements

Version 5.00 and later of Shell32.dll.

Windows NT/2000: Requires Windows 2000. Windows CE: Unsupported. Header: Declared in Shldisp.h.

See Also

**IAutoComplete** 

### IAutoComplete2

The IAutoComplete2 interface extends IAutoComplete. It allows clients of the autocomplete object to retrieve and set a number of options that control how autocompletion operates.

#### When to Implement

This interface normally is not implemented by applications. It is exposed by the shell's autocomplete object and used by applications.

#### When to Use

Use this interface when you need to retrieve or set autocomplete options. The list of available options is given in the method references.

**IAutoComplete2** exposes the following methods in addition to **IUnknown**:

| Methods    | Description                                 |
|------------|---------------------------------------------|
| GetOptions | Retrieves the current autocomplete options. |
| SetOptions | Sets the current autocomplete options.      |

Prequirements

Version 5.00 and later of Shell32.dll.

Windows NT/2000: Requires Windows 2000. Windows CE: Unsupported. Header: Declared in Shldisp.h.

# IAutoComplete2::GetOptions

Retrieves the current autocomplete options.

HRESULT GetOptions( DWORD \*pdwFlag ):

## Parameters

#### pdwFlag

[out] Flags that indicate the options that are set currently. This can be a combination of one or more of the following flags:

| Flag                   | Description                                                                                                    |
|------------------------|----------------------------------------------------------------------------------------------------|
| ACO_AUTOAPPEND         | Enable autoappend.                                                                                                    |
| ACO_AUTOSUGGEST        | Enable the autosuggest drop-down list.                                                                                                    |
| ACO_FILTERPREFIXES     | Do not match common prefixes, such as "www.", "http://", and so on.                                                                                                    |
| ACO_NONE               | No autocomplete.                                                                                                    |
| ACO_RTLREADING         | Normal windows display text left-to-right (LTR).<br>Windows can be <i>mirrored</i> to display languages<br>such as Hebrew or Arabic that read right-to-left<br>(RTL). Normally, a control's text is displayed in<br>the same direction as the text in its parent<br>window. If ACO_RTLREADING is set, the text<br>reads in the opposite direction from the text in<br>the parent window. |
| ACO_SEARCH             | Add a search item to the list of completed strings. Selecting this item launches a search engine.                                                                                                    |
| ACF_UPDOWNKEYDROPSLIST | Use the UP ARROW and DOWN ARROW keys to display the autosuggest drop-down list.                                                                                                    |
| ACO_USETAB             | Use the TAB key to select an item from the drop-down list.                                                                                                    |

### **Return Values**

Returns S\_OK if successful, or an OLE error value otherwise.

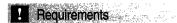

Version 5.00 and later of Shell32.dll.

Windows NT/2000: Requires Windows 2000. Windows CE: Unsupported. Header: Declared in Shldisp.h.

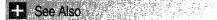

IAutoComplete2, IAutoComplete2::SetOptions

# IAutoComplete2::SetOptions

Sets the current autocomplete options.

HRESULT SetOptions( DWORD dwFlag );

### Parameters

dwFlag

[in] Flags that allow an application to specify autocomplete options. This can be a combination of one or more of the following flags:

| Flag               | Description                                                                                                    |
|--------------------|----------------------------------------------------------------------------------------------------|
| ACO_AUTOAPPEND     | Enable autoappend.                                                                                                    |
| ACO_AUTOSUGGEST    | Enable the autosuggest drop-down list.                                                                                                    |
| ACO_FILTERPREFIXES | Do not match common prefixes, such as<br>"www.", "http://", and so on.                                                                                                    |
| ACO_NONE           | No autocompletion.                                                                                                    |
| ACO_RTLREADING     | Normal windows display text from left to right<br>(LTR). Windows can be <i>mirrored</i> to display<br>languages such as Hebrew or Arabic that read<br>from right to left (RTL). Normally, a control's<br>text is displayed in the same direction as the<br>text in its parent window. If<br>ACO_RTLREADING is set, the text is read in<br>the opposite direction from the text in the parent<br>window. |
|                    | (a a patient a d                                                                                                    |

(continued)

 Flag
 Description

 ACO\_SEARCH
 Add a search item to the dropdown list of completed strings. If this is item is selected, you should launch a search engine to assist the user.

 ACF\_UPDOWNKEYDROPSLIST
 Use the UP ARROW and DOWN ARROW keys to display the autosuggest drop-down list.

 ACO\_USETAB
 Use the TAB key to select an item from the drop-down list. This flag is disabled by default.

### **Return Values**

Returns S\_OK if successful, or an OLE error value otherwise.

### Remarks

The TAB key is disabled by default because it is used normally to move from control to control, not within a control. If you set the ACO\_USETAB flag in *dwFlag*, users can move to a string in the drop-down list by pressing the TAB key. If the drop-down list is closed, the TAB key allows the user to move from control to control, as usual. The user can close the drop-down list by pressing the ESCAPE key.

1 Requirements

Version 5.00 and later of Shell32.dll.

Windows NT/2000: Requires Windows 2000. Windows CE: Unsupported. Header: Declared in Shldisp.h.

+ See Also

IAutoComplete2

# **IColumnProvider**

The Windows Explorer Details view normally displays several standard columns. Each column lists information, such as the file size or type, for each file in the current folder. There can also be a number of columns that the user can choose to display. When the user right-clicks one of the column headers, a list of the available columns is displayed in a dialog box. By creating a column provider object that exports the **IColumnProvider** interface, you can add custom columns to that dialog box for display by Windows Explorer. For example, a collection of files that contain music could use a column provider to display columns listing the artist and piece contained by each file.

A column provider is a global object that is called every time Windows Explorer displays the Details view. Windows Explorer queries all registered column providers for their column characteristics. If the user has selected one of the column provider's columns, Windows Explorer queries the column provider for the associated data for each file in the folder. It then displays all the selected columns.

Typically, column providers are used to display one or more custom columns for a particular file class. When a column provider receives a request for data, it provides it if the file is a member of its supported class. Otherwise, it ignores the request by returning S\_FALSE.

Columns are identified by an **SHCOLUMNID** structure that contains an FMTID/PID pair. If possible, use existing FMTIDs and PIDs. If a folder contains files from more than one file class, the data from different classes can be merged into the same column. For instance, the Author PID from the summary information property set can be used for a wide variety of purposes. If you use a custom **SHCOLUMNID** structure, the column will display data only for those files that are members of the supported class. If the folder contains other files, their entries will be blank.

## When to Implement

Implement an object that exports this interface when you want to have one or more custom columns displayed in the Windows Explorer Details view. Windows Explorer calls the interface methods to request the information it needs to display the column. The procedure used by Windows Explorer is:

- 1. Call IColumnProvider::Initialize to specify the folder to be displayed.
- 2. Call IColumnProvider::GetColumnInfo to get the column's characteristics.
- 3. If the column has been selected by the user, call **IColumnProvider::GetItemData** for each file in the folder to get the data that belongs in the file's column entry.

In addition to normal COM registration, the column provider object must also be registered with Windows Explorer. To do so, add a subkey named with the string form of the object's GUID to the

HKEY\_CLASSES\_ROOT\Folder\shellex\ColumnHandlers key.

## When to Use

This interface is called by Windows Explorer. It normally is not used by applications.

IColumnProvider exposes the following methods in addition to IUnknown:

| Methods       | Description                                |
|---------------|--------------------------------------------|
| GetColumnInfo | Requests information about a column.       |
| GetItemData   | Requests column data for a specified file. |
| Initialize    | Initializes the interface.                 |

### ! Requirements

Version 5.00 and later of Shell32.dll.

Windows NT/2000: Requires Windows 2000. Windows CE: Unsupported. Header: Declared in shlobj.h.

# IColumnProvider::GetColumnInfo

Requests information about a column.

HRESULT GetColumnInfo( DWORD dwIndex, SHCOLUMNINFQ \*psc1 ):

### **Parameters**

dwIndex

[in] Column's zero-based index. It is an arbitrary value that is used to enumerate columns.

psci

[out] Pointer to an SHCOLUMNINFO structure to hold the column information.

### **Return Values**

Returns S\_OK if successful, or an OLE error value otherwise.

### Remarks

This method is called to assign an index to the column and to ask for details on what kind of information the column will contain.

In Requirements

Version 5.00 and later of Shell32.dll.

Windows NT/2000: Requires Windows 2000. Windows CE: Unsupported. Header: Declared in shlobj.h.

# + See Also

IColumnProvider

# IColumnProvider::GetItemData

Requests column data for a specified file.

HRESULT Get1temData( LPCSHCOLUMNID pscid, LPCSHCOLUMNDATA pscd. VARIANT \*pvarData 

## **Parameters**

pscid

[in] SHCOLUMNID structure that identifies the column.

pscd

[in] SHCOLUMNDATA structure that specifies the file.

pvarData

[out] Pointer to a VARIANT with the data for the file specified by *pscd* that belongs in the column specified by *pscid*. Set this value if the file is a member of the class supported by the column provider.

## **Return Values**

Returns S\_OK if file data is returned, S\_FALSE if the file is not supported by the column provider and no data is returned, or an OLE error value otherwise.

## Remarks

This method is called to get the data for a file to be displayed in the specified column. It should be thread-safe.

This method is called for every file that Windows Explorer displays, even though many of them will not be supported by a particular column provider. To improve performance, first check the **pwszExt** member of the structure pointed to by *pscd* to see if it has a file name extension that is supported by the column provider. If not, avoid unnecessary processing by immediately returning S\_FALSE.

## ! Requirements

Version 5.00 and later of Shell32.dll.

Windows NT/2000: Requires Windows 2000. Windows CE: Unsupported. Header: Declared in shlobj.h.

## **IColumnProvider**

See Also

# IColumnProvider::Initialize

Initializes an IColumnProvider interface.

HRESULT Initialize( LPCSHCOLUMNINIT psci ):

## **Parameters**

psci

[in] **SHCOLUMNINIT** structure with initialization information, including the folder whose contents are to be displayed.

## **Return Value**

Returns S\_OK if successful, or an OLE error value otherwise.

Requirements

Version 5.00 and later of Shell32.dll.

Windows NT/2000: Requires Windows 2000. Windows CE: Unsupported. Header: Declared in shlobj.h.

# **ICommDlgBrowser**

The **ICommDigBrowser** interface is exposed by the common file dialog boxes to be used when they host a shell browser. If supported, **ICommDigBrowser** allows a shell view to handle several cases that need to behave differently in a dialog box than in a normal shell view. You obtain an **ICommDigBrowser** interface pointer by calling **QueryInterface** on the **IShellBrowser** object.

## When to Implement

This interface is implemented only by the common file dialog boxes.

## When to Use

Use **ICommDigBrowser** when you need to provide special behavior while hosted inside the common dialog boxes.

| ICommDlgBrowser methods | Description                                                            |
|-------------------------|------------------------------------------------------------------------|
| IncludeObject           | Allows the common dialog to filter objects that the view displays.     |
| OnDefaultCommand        | Called when a user double-clicks in the view or presses the ENTER key. |
| OnStateChange           | Called after a change of state has occurred in a<br>common dialog box. |

Requirements

Version 4.00 and later of Shell32.dll.

Windows NT/2000: Requires Windows NT 4.0 or later. Windows 95/98: Requires Windows 95 or later. Windows CE: Unsupported. Header: Declared in shlobj.h.

# ICommDlgBrowser::IncludeObject

Allows the common dialog to filter objects that the view displays.

HRESULT IncludeObject( IShellView \*ppshv. LPCITEMIDLIST pidi );

## **Parameters**

ppshv

A pointer to the view's IShellView interface.

pidl

Pointer to an item identifier list (PIDL) that is relative to the folder.

## **Return Values**

The browser should return S\_OK to include the object in the view, or S\_FALSE to hide it.

### Remarks

This method is called by the **IEnumIDList** implementation when hosted in the file dialog boxes. The enumerator should call this method to let the common dialog box filter out objects that should not be displayed. Typically, the file dialog boxes will get the display text of the item, and filter by the extension.

Note to Callers Call before returning an object in the shell folder's IDLIST enumerator.

! Requirements

Version 4.00 and later of Shell32.dll.

Windows NT/2000: Requires Windows NT 4.0 or later. Windows 95/98: Requires Windows 95 or later. Windows CE: Unsupported. Header: Declared in shlobj.h.

```
+ See Also
```

**ICommDlgBrowser** 

# ICommDlgBrowser::OnDefaultCommand

Called when a user double-clicks in the view or presses the ENTER key.

### **Parameters**

ppshv

A pointer to the view's IShellView interface.

### **Return Values**

Returns NOERROR if successful, or an OLE-defined error code otherwise.

### Remarks

The browser should return S\_OK if it has processed the action or S\_FALSE to let the view perform the default action.

**Note to Callers** This method allows the default command to be handled by the common dialog box instead of the view.

! Requirements

Version 4.00 and later of Shell32.dll.

Windows NT/2000: Requires Windows NT 4.0 or later. Windows 95/98: Requires Windows 95 or later. Windows CE: Unsupported. Header: Declared in shlobj.h.

### + See Also

**ICommDlgBrowser** 

# ICommDlgBrowser::OnStateChange

Called after a state, identified by the *uChange* parameter, has changed in the **IShellView** interface.

HRESULT OnStateChange(

IShellVtew \*ppshv. ULONG uChange ):

### **Parameters**

### ppshv

A pointer to the view's **IShellView** interface.

#### uChange

Change in the selection state. This parameter can be one of the following values:

| Value            | Description                         |
|------------------|-------------------------------------|
| CDBOSC_KILLFOCUS | The view has lost the focus.        |
| CDBOSC_RENAME    | An item has been renamed.           |
| CDBOSC_SELCHANGE | The selection has changed.          |
| CDBOSC_SETFOCUS  | The focus has been set to the view. |

### Remarks

This method is used to let the common file dialog boxes track the state of the view and change its user interface as needed.

**Note to Callers** When items in the view are selected, or when the view loses the focus, it needs to call this method to notify the common dialog box that either the view state or selection state is changing.

! Requirements

Version 4.00 and later of Shell32.dll.

Windows NT/2000: Requires Windows NT 4.0 or later. Windows 95/98: Requires Windows 95 or later. Windows CE: Unsupported. Header: Declared in shlobj.h.

+ See Also

### **ICommDigBrowser**

# ICommDlgBrowser2

The **ICommDigBrowser2** interface extends the capabilities of **ICommDigBrowser**. It is used by the common file dialog boxes when they host a shell browser. A pointer to **ICommDigBrowser2** can be obtained by calling **QueryInterface** on the **IShellBrowser** object.

## When to Implement

This interface is implemented only by common file dialog boxes.

### When to Use

Use ICommDlgBrowser2 when your shell view is hosted inside a common dialog box.

ICommDIgBrowser2 implements all the ICommDIgBrowser methods, as well as IUnknown. The following methods are specific to ICommDIgBrowser2:

| Method             | Description                                                                                                    |
|--------------------|----------------------------------------------------------------------------------------------------|
| GetDefaultMenuText | Called by the shell view to get the default context menu text.                                                                         |
| GetViewFlags       | Called by the shell view to ask the common dialog box hosting it if all files, including system and hidden files, should be displayed. |
| Notify             | Called by a shell view to notify the common dialog box hosting it that an event has occurred.                                          |

I Requirements

Version 5.00 and later of Shell32.dll.

Windows NT/2000: Requires Windows 2000. Windows CE: Unsupported. Header: Declared in shlobj.h.

# ICommDlgBrowser2::GetDefaultMenuText

Called by the shell view to get the default context menu text.

|                                                | <u>4</u> , |
|------------------------------------------------|------------|
| HRESULT GetDefaultMenuText(                    |            |
| INCOULT DELUETOUTURENUTEAU                     | -80°.      |
|                                                | 365        |
| NG 수 있는 것 같은 것 같은 것 같은 것 같은 것 같은 것 같은 것 같은 것 같 | 3.2        |
| IShellView *pshv,                              | s. 6. –    |
|                                                | Likes.     |
|                                                | MX         |
| WCHAR pszText.                                 | 5.8.       |
| AVIAN DOZICAL                                  | 50         |
|                                                | Tex V      |
|                                                | 1.541      |
| Int cchMax                                     | 100        |
|                                                | SSL.       |
|                                                | - 54       |
|                                                | 26.2       |
|                                                | 114        |

## **Parameters**

pshv

Pointer to the IShellView interface of the hosted view.

pszText

Buffer that is used by the shell browser to return the default context menu text.

cchMax

Size of the *pszText* buffer. It should be at least the maximum allowable path length (MAX\_PATH) in size.

### **Return Values**

Returns S\_OK if a new default context menu text was returned in *pshv*. If S\_FALSE is returned, use the normal default text. Otherwise, returns a standard COM error value.

## Requirements

Version 5.00 and later of Shell32.dll.

Windows NT/2000: Requires Windows 2000. Windows CE: Unsupported. Header: Declared in shlobj.h.

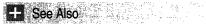

ICommDlgBrowser2

# ICommDlgBrowser2::GetViewFlags

Called by the shell view to ask the common dialog box hosting it if all files, including system and hidden files, should be displayed.

HRESULT GetV1ewE1ags( DWORD \*pdwF7ags );

### Parameters

pdwFlags

Pointer to a flag value that indicates which files should be shown. If it is set to CDB2GVF\_SHOWALLFILES, all files, including hidden and system files, should be shown. Otherwise, it is set to NULL.

### **Return Values**

Returns S\_OK if successful, or a standard COM error value otherwise.

! Requirements

Version 5.00 and later of Shell32.dll.

Windows NT/2000: Requires Windows 2000. Windows CE: Unsupported. Header: Declared in shlobj.h.

ICommDlgBrowser2

See Also

# ICommDlgBrowser2::Notify

Called by a shell view to notify the common dialog box hosting it that an event has occurred.

| HRESULT Notify(    |  |
|--------------------|--|
|                    |  |
|                    |  |
|                    |  |
|                    |  |
|                    |  |
| IShellView *pshv,  |  |
|                    |  |
|                    |  |
|                    |  |
|                    |  |
|                    |  |
|                    |  |
| DWORD dwNotifyType |  |
|                    |  |
|                    |  |
|                    |  |
|                    |  |
|                    |  |
|                    |  |
|                    |  |

### **Parameters**

pshv

Pointer to the IShellView interface of the hosted view.

dwNotifyType

Flag that can take one of two values:

CDB2N\_CONTEXTMENU\_DONE

CDB2N\_CONTEXTMENU\_START

Indicates that the context menu is no longer displayed.

Indicates that the context menu is about to be displayed.

## **Return Values**

Returns S\_OK if successful, or a standard COM error value otherwise.

1 Requirements

Version 5.00 and later of Shell32.dll.

Windows NT/2000: Requires Windows 2000. Windows CE: Unsupported. Header: Declared in shlobj.h.

+ See Also

ICommDlgBrowser2

# **IContextMenu**

The **IContextMenu** interface is called by the shell to either create or merge a context menu associated with a shell object.

## When to Implement

Implement IContextMenu in the following situations:

- Shell extension handlers implement this interface to add items dynamically to a shell object's context menu.
- Namespace extensions implement this interface to specify their object's context menus.

See Creating Context Menu Handlers for a detailed discussion of how to implement IContextMenu.

### When to Use

Applications use **IContextMenu** to get information about the items in an objects context menu, and to invoke the associated commands. To get an object's IContextMenu interface, an application must call the object's IShellFolder::GetUIObjectOf method.

### Methods

| GetCommandString | Retrieves a command's language-independent name or its Help text. The language-independent name is also referred to as a <i>verb</i> . |
|------------------|----------------------------------------------------------------------------------------------------|
| InvokeCommand    | Carries out the command associated with a context menu item.                                                                           |
| QueryContextMenu | Adds commands to a context menu.                                                                                                    |

## **Remarks**

Shell extension handlers that export this interface must also export IShellExtInit. See Creating Shell Extension Handlers for details.

Requirements

Version 4.00 and later of Shell32.dll.

Windows NT/2000: Requires Windows NT 4.0 or later. Windows 95/98: Requires Windows 95 or later. Windows CE: Unsupported. Header: Declared in shlobj.h.

# IContextMenu::GetCommandString

Retrieves a context menu command's language-independent name or its Help text.

```
HRESULT GetCommandString(
    UINT idCmd.
    UINT uFlags,
    UINT *pwReserved,
    LPSTR pszName,
    UINT cchMax
```

## **Parameters**

idCmd

Menu command identifier offset.

### uFlags

Flags specifying the information to return. It can have one of the following values:

| GCS_HELPTEXTA | Sets <i>pszName</i> to an ANSI string containing the help text for the command.                                 |
|---------------|----------------------------------------------------------------------------------------------------|
| GCS_HELPTEXTW | Sets <i>pszName</i> to a Unicode string containing the help text for the command.                               |
| GCS_VALIDATEA | Returns S_OK if the menu item exists, S_FALSE otherwise.                                                        |
| GCS_VALIDATEW | Returns S_OK if the menu item exists, S_FALSE otherwise.                                                        |
| GCS_VERBA     | Sets <i>pszName</i> to an ANSI string containing the language-<br>independent command name for the menu item.   |
| GCS_VERBW     | Sets <i>pszName</i> to a Unicode string containing the language-<br>independent command name for the menu item. |

#### pwReserved

Reserved. Applications must specify NULL when calling this method, and handlers must ignore this parameter when called.

### pşzName

Address of the buffer to receive the null-terminated string being retrieved.

#### cchMax

Size of the buffer to receive the null-terminated string.

### **Return Values**

Returns NOERROR if successful, or an OLE-defined error code otherwise.

### Remarks

The language-independent command name, or *verb* is a name that can be passed to the **IContextMenu::InvokeCommand** method to activate a command by an application. The Help text is a description of the command that Windows Explorer displays in its status bar. It should be reasonably short (under 40 characters).

Even though *pszName* is declared as an LPSTR, you must cast it to LPWSTR and return a Unicode string if *uFlags* is set to either GCS\_HELPTEXTW or GCS\_VERBW.

### I Requirements

Version 4.00 and later of Shell32.dll.

Windows NT/2000: Requires Windows NT 4.0 or later. Windows 95/98: Requires Windows 95 or later. Windows CE: Unsupported. Header: Declared in shlobj.h.

## H See Also

**IContextMenu** 

# IContextMenu::InvokeCommand

Carries out the command associated with a context menu item.

```
HRESULT InvokeCommand(
LPCMINVOKECOMMANDINFO p1c1
);
```

## **Parameters**

pici

Pointer to a **CMINVOKECOMMANDINFO** or **CMINVOKECOMMANDINFOEX** structure containing information about the command. See the Remarks for further details.

## **Return Values**

Returns NOERROR if successful, or an OLE-defined error code otherwise.

## Remarks

The **IContextMenu** interface is exported by several shell extension handlers and namespace extensions to add commands to context menus. When the user selects one of the commands that the handler or namespace extension added to a context menu, the shell will call its **InvokeCommand** method. The command may be specified by its menu identifier offset, defined when **IContextMenu::QueryContextMenu** was called, or by its associated verb. An application can invoke this method directly by obtaining an a pointer to an object's **IContextMenu** interface. It also can invoke it indirectly by calling **ShellExecute** or **ShellExecuteEx**, and specifying a verb that is supported by the namespace extension or handler.

Although the *pici* parameter is declared in shlobj.h as a **CMINVOKECOMMANDINFO** structure, in practice it often points to a **CMINVOKECOMMANDINFOEX** structure. This structure is an extended version of **CMINVOKECOMMANDINFO**, and has several additional members that allow Unicode strings to be passed.

**Note to Users** You can pass either structure to **IContextMenu::InvokeCommand**. Either will work for ANSI strings, but you must use a **CMINVOKECOMMANDINFOEX** structure for Unicode strings.

**Note to Implementers** Check the **cbSize** member of *pici* to determine which structure was passed in. If it is a **CMINVOKECOMMANDINFOEX** structure, and the **fMask** member has the CMIC\_MASK\_UNICODE flag set, you must cast *pici* to **CMINVOKECOMMANDINFOEX** in order to use the Unicode information contained in the last five members of the structure.

1 Requirements

Version 4.00 and later of Shell32.dll.

Windows NT/2000: Requires Windows NT 4.0 or later. Windows 95/98: Requires Windows 95 or later. Windows CE: Unsupported. Header: Declared in shlobj.h.

+ See Also

**IContextMenu** 

# IContextMenu::QueryContextMenu

Adds commands to a context menu.

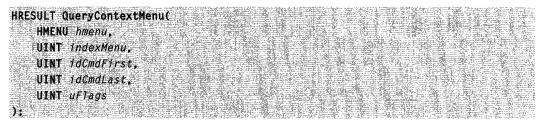

### **Parameters**

### hmenu

Handle to the menu. The handler should specify this handle when adding menu items.

indexMenu

Zero-based position at which to insert the first menu item.

*idCmdFirst* 

Minimum value that the handler can specify for a menu item identifier.

idCmdLast

Maximum value that the handler can specify for a menu item identifier.

uFlags

Optional flags specifying how the context menu can be changed. This parameter can be set to any combination of the following values:

| CMF_CANRENAME   | This flag is set if the calling application supports<br>renaming of items. A context menu extension or drag-<br>and-drop handler should ignore this flag. A<br>namespace extension should add a rename item to<br>the menu if applicable. |
|-----------------|----------------------------------------------------------------------------------------------------|
| CMF_DEFAULTONLY | This flag is set when the user is activating the default action, typically by double-clicking. This flag provides                                                                                                    |

| a hint for the context menu extension to add nothing if<br>it does not modify the default item in the menu. A<br>context menu extension or drag-and-drop handler<br>should not add any menu items if this value is<br>specified. A namespace extension should add only the<br>default item (if any). |
|----------------------------------------------------------------------------------------------------|
| This flag is set when Windows Explorer's tree window is present.                                                                                                    |
| This flag is set when the calling application wants<br>extended verbs. Normal verbs are displayed when the<br>user right-clicks an object. To display extended verbs,<br>the user must right-click while pressing the SHIFT key.                                                                     |
| This flag is set when a static menu is being<br>constructed. Only the browser should use this flag. All<br>other context menu extensions should ignore this flag.                                                                                                    |
| This flag is set if no item in the menu should be the default item. A drag-and-drop handler should ignore this flag. A namespace extension should not set any of the menu items to the default.                                                                                                    |
| Indicates normal operation. A context menu extension,<br>namespace extension, or drag-and-drop handler can<br>add all menu items.                                                                                                    |
| This flag is set for items displayed in the "Send To:"<br>menu. Context menu handlers should ignore this<br>value.                                                                                                    |
| This flag is set if the context menu is for a shortcut object. Context menu handlers should ignore this value.                                                                                                    |
|                                                                                                    |

The remaining bits of the low-order word are reserved by the system. The high-order word may be used for context-specific communications. The CMF\_RESERVED value can be used to mask out the low-order word.

## **Return Values**

If successful, returns an HRESULT value that has its severity value set to SEVERITY\_SUCCESS and its code value set to the largest command identifier that was assigned, plus one. Otherwise, returns an OLE error code.

### Remarks

This method should call either **InsertMenu** or **InsertMenuItem** to insert its menu items into the menu specified by *hMenu*. The *indexMenu* parameter holds the index that should be used for the first menu item. The identifier of each menu item must fall within the range defined by *idCmdFirst* and *idCmdLast*.

A common practice is to set the first command identifier to *idCmdFirst* (an offset of zero), and increment the offset for each additional command by one. This practice ensures that you do not exceed *idCmdLast* and preserves the range of identifiers that are available for use by other handlers. You should store the offsets for future reference because they may be used to identify the command in subsequent calls to

IContextMenu::GetCommandString and IContextMenu::InvokeCommand.

If the shell subsequently calls another context menu handler, it will use the code value of the returned HRESULT to set *idCmdFirst* when it calls that handler's **QueryContextMenu** method.

Pequirements

Version 4.00 and later of Shell32.dll.

Windows NT/2000: Requires Windows NT 4.0 or later. Windows 95/98: Requires Windows 95 or later. Windows CE: Unsupported. Header: Declared in shlobj.h.

+ See Also

**IContextMenu** 

# IContextMenu2

The **IContextMenu2** interface is used to either create or merge a context menu associated with a certain object when the menu involves owner-drawn menu items.

### When to Implement

Implement **IContextMenu2** if your namespace extension or context menu handler needs to process one or more of the following messages:

- WM\_INITMENUPOPUP
- WM\_DRAWITEM
- WM\_MEASUREITEM

These messages are forwarded to **IContextMenu2**—through the **HandleMenuMsg** method—only if a **QueryInterface** call for an **IContextMenu2** interface pointer is successful, indicating that the object supports this interface.

### When to Use

Applications normally do not call this interface directly.

### Methods

**IContextMenu2** is derived from **IContextMenu**. The following method is specific to **IContextMenu2**:

HandleMenuMsg Handles messages related to drawing owner-drawn menu items.

P Requirements

Version 4.00 and later of Shell32.dll.

Windows NT/2000: Requires Windows NT 4.0 or later. Windows 95/98: Requires Windows 95 or later. Windows CE: Unsupported. Header: Declared in shlobj.h.

# IContextMenu2::HandleMenuMsg

Allows client objects of the **IContextMenu** interface to handle messages associated with owner-drawn menu items.

#### HRESULT HandleMenuMsg(

UINT uMsg. WPARAM wParam. LPARAM TParam ):

### Parameters

### uMsg

Message to be processed. If it is WM\_INITPOPUP, WM\_DRAWITEM, WM\_MENUCHAR, or WM\_MEASUREITEM, the client object being called may provide owner-drawn menu items.

### wParam

Additional message information. The value of this parameter depends on the value of the *uMsg* parameter.

### IParam

Additional message information. The value of this parameter depends on the value of the *uMsg* parameter.

### **Return Values**

Returns NOERROR if successful, or an OLE-defined error code otherwise.

### Remarks

**HandleMenuMsg** is called when a client of **IContextMenu** determines that the **IContextMenu2** interface is supported and receives one of the messages specified in the description of the *uMsg* parameter.

Pequirements

Version 4.00 and later of Shell32.dll.

Windows NT/2000: Requires Windows NT 4.0 or later. Windows 95/98: Requires Windows 95 or later. Windows CE: Unsupported. Header: Declared in shlobj.h.

# IContextMenu3

The **IContextMenu3** interface is used to create or merge a context menu associated with a certain object when the menu implementation needs to process the **WM\_MENUCHAR** message.

## When to Implement

Implement **IContextMenu3** if your context menu extension needs to process the WM\_MENUCHAR message.

These messages are forwarded to **IContextMenu3**—through the **HandleMenuMsg2** method—only if a **QueryInterface** call for an **IContextMenu3** interface pointer is successful, indicating that the object supports this interface.

## When to Use

You do not call this interface directly. **IContextMenu3** is used by the operating system only when it has confirmed that your application is aware of this interface.

**IContextMenu3** is derived from **IContextMenu2**. The following method is specific to **IContextMenu3**:

| IContextMenu3 method | Description                                                                      |
|----------------------|----------------------------------------------------------------------------------|
| HandleMenuMsg2       | Called when the window that owns the menu receives a <b>WM_MENUCHAR</b> message. |

I Requirements

Version 4.71 and later of Shell32.dll.

Windows NT/2000: Requires Windows 2000 (or Windows NT 4.0 with Internet Explorer 4.0 or later).

**Windows 95/98:** Requires Windows 98 (or Windows 95 with Internet Explorer 4.0 or later).

Windows CE: Unsupported. Header: Declared in shlobj.h.

# IContextMenu3::HandleMenuMsg2

Allows context menu handlers to process the WM\_MENUCHAR message.

```
HRESULT HandleMenuMsg2(
UINT uMsg,
WPARAM wParam,
LPARAM TParam,
LRESULT *pTResult
```

### **Parameters**

### uMsg

Message to be processed. At the present time, this method is called only for **WM\_MENUCHAR**.

wParam

Additional message information. The value of this parameter depends on the value of the *uMsg* parameter.

IParam

Additional message information. The value of this parameter depends on the value of the *uMsg* parameter.

plResult

Address of an LRESULT value that the owner of the menu will return from the message.

### **Return Values**

Returns NOERROR if successful, or an OLE-defined error code otherwise.

### Remarks

HandleMenuMsg2 is called when a client of IContextMenu determines that the IContextMenu3 interface is supported and receives one of the messages specified in the description of the *uMsg* parameter.

Pequirements

Version 4.71 and later of Shell32.dll.

**Windows NT/2000:** Requires Windows 2000 (or Windows NT 4.0 with Internet Explorer 4.0 or later).

**Windows 95/98:** Requires Windows 98 (or Windows 95 with Internet Explorer 4.0 or later).

Windows CE: Unsupported. Header: Declared in shlobj.h.

-- See Also

IContextMenu2

# **ICopyHook**

**ICopyHook** is a COM-based interface used to create a *copy hook handler*. A copy hook handler is a shell extension that determines if a shell folder or printer object can be moved, copied, renamed, or deleted. The shell calls the **ICopyHook::CopyCallback** method prior to performing one of these operations.

The copy hook handler, which is an OLE in-process server (a DLL), does not perform the task itself, but it does approve or disapprove the action. If the shell receives approval from the copy hook handler, it performs the file system operation. Copy hook handlers are not informed about the success of an operation, so they cannot monitor actions taken on folder objects unless FindFirstChangeNotification is used.

A folder object can have multiple copy hook handlers. For example, even if the shell already has a copy hook handler registered for a particular folder object, you can still register one of your own. If two or more copy hook handlers are registered for an object, the shell calls each of them before performing one of the specified file-system operations.

The shell initializes ICopyHook directly, without using the IShellExtInit interface first.

**CopyCallback** returns an integer value that indicates whether or not the shell should perform the operation. The shell will call each copy hook handler registered for a folder object until all the handlers have been called or until one of them has returned a value other than IDYES. The handler returns IDYES to specify that the operation should be performed, or IDNO or IDCANCEL to specify that the operation should be discontinued.

### When to Implement

Implement a copy hook handler when you want to be able to control when, or if, these file system operations are performed on a given object. You might want to use a copy hook handler on shared folders, for example.

### When to Use

You do not call this shell extension directly. ICopyHook::CopyCallback is called by the shell prior to moving, copying, deleting, or renaming a shell folder object.

#### Method Description

| CopyCallback | Determines whether a move, copy, delete, or rename operation on |
|--------------|-----------------------------------------------------------------|
|              | a folder object should be allowed or disallowed.                |

Requirements

Version 4.00 and later of Shell32.dll.

Windows NT/2000: Requires Windows NT 4.0 or later. Windows 95/98: Requires Windows 95 or later. Windows CE: Unsupported. Header: Declared in shlobj.h.

# ICopyHook::CopyCallback

Determines whether the shell will be allowed to move, copy, delete, or rename a folder or printer object.

UINT CopyCallBack( HWND hwnd, UINT wFunc, UINT wFlags; LPCSTR pszSrcFile, DWORD dwSrcAttribs, LPCSTR pszDestFile, DWORD dwDestAttribs

### **Parameters**

hwnd

Handle to the window that the copy hook handler should use as the parent for any user interface elements the handler may need to display. If FOF\_SILENT is specified, the method should ignore this parameter.

wFunc

Operation to perform. This parameter can be one of the values listed under the **wFunc** member of the **SHFILEOPSTRUCT** structure.

wFlags

Flags that control the operation. This parameter can be one or more of the values listed under the **fFlags** member of the **SHFILEOPSTRUCT** structure.

pszSrcFile

Address of a string that contains the name of the source folder.

dwSrcAttribs

Attributes of the source folder. This parameter can be a combination of any of the file attribute flags (FILE\_ATTRIBUTE\_\*) defined in the Windows header files.

pszDestFile

Address of a string that contains the name of the destination folder.

### dwDestAttribs

Attributes of the destination folder. This parameter can be a combination of any of the file attribute flags (FILE\_ATTRIBUTE\_\*) defined in the Windows header files.

### **Return Values**

Returns an integer value that indicates whether or not the shell should perform the operation. It can be one of the following:

| Value    | Description                                                                                                    |
|----------|----------------------------------------------------------------------------------------------------|
| IDCANCEL | Prevents the current operation and cancels any pending operations.                                                                           |
| IDNO     | Prevents the operation on this folder but continues with any other operations that have been approved (for example, a batch copy operation). |
| IDYES    | Allows the operation.                                                                                                    |

### Remarks

The shell calls each copy hook handler registered for a folder or printer object until all the handlers have been called, or until one of them returns IDNO or IDCANCEL.

Copy hook handlers for folders are registered under **HKEY\_CLASSES\_ROOT\Directory\Shellex\CopyHookHandlers\***your\_copyhook*\{*copy hook CLSID value*}. Copy hook handlers for printers are registered under **HKEY\_CLASSES\_ROOT\Printers\Shellex\CopyHookHandlers\***your\_ copyhook*\{*copyhook CLSID value*}.

When this method is called, the shell initializes the **ICopyHook** interface directly without using an **IShellExtInit** interface first.

Pequirements

Version 4.00 and later of Shell32.dll.

Windows NT/2000: Requires Windows NT 4.0 or later. Windows 95/98: Requires Windows 95 or later. Windows CE: Unsupported. Header: Declared in shlobj.h.

### H See Also

SHFileOperation

# **ICurrentWorkingDirectory**

The **ICurrentWorkingDirectory** interface allows a client to retrieve or set an object's current working directory.

## When to Implement

Implement this interface if your object allows clients to retrieve or set the current working directory.

## When to Use

Use this interface to retrieve or set the working directory of the object that exports it.

### Methods

ICurrentWorkingDirectory exposes the following methods in addition to IUnknown:

**GetDirectory** Retrieves the current working directory.

**SetDirectory** Sets the current working directory.

Pequirements

Version 5.00 and later of Shell32.dll.

Windows NT/2000: Requires Windows 2000. Windows CE: Unsupported. Header: Declared in shlobj.h.

# ICurrentWorkingDirectory::GetDirectory

Retrieves the current working directory.

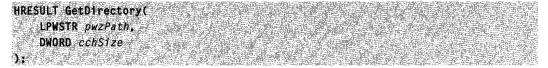

## **Parameters**

### pwzPath

[out] Address of a buffer. On return, it will hold a NULL-terminated Unicode string with the current working directory's fully qualified path.

cchSize

[in] Size of the buffer in Unicode characters, including the terminating NULL character.

## **Return Values**

Returns S\_OK if successful, or an OLE error code otherwise.

! Requirements

Version 5.00 and later of Shell32.dll.

Windows NT/2000: Requires Windows 2000. Windows CE: Unsupported. Header: Declared in shlobj.h.

+ See Also

### **ICurrentWorkingDirectory**

# ICurrentWorkingDirectory::SetDirectory

Sets the current working directory.

HRESULT SetDirectory(
 LPCWSTR pwzPath
);

### Parameters

pwzPath

[in] Address of a NULL-terminated Unicode string with the fully qualified path of the new working directory.

### **Return Values**

Returns S\_OK if successful, or an OLE error code otherwise.

Requirements

Version 5.00 and later of Shell32.dll.

Windows NT/2000: Requires Windows 2000. Windows CE: Unsupported. Header: Declared in shlobj.h.

+ See Also

**ICurrentWorkingDirectory** 

# **IDeskBand**

**IDeskBand** is used to obtain information about a band object. See *Band Objects* for more information about band objects.

### When to Implement

Implement IDeskBand if you are implementing a band object.

## When to Use

You do not call this interface directly. **IDeskBand** is used by the shell or the browser to obtain display information for a band object.

**IDeskBand** is derived from **IDockingWindow**. The following method is specific to **IDeskBand**:

| IDeskBand method | Description                                  |
|------------------|----------------------------------------------|
| GetBandInfo      | Retrieves the information for a band object. |

! Requirements

Version 4.71 and later of Shell32.dll.

**Windows NT/2000:** Requires Windows 2000 (or Windows NT 4.0 with Internet Explorer 4.0 or later).

**Windows 95/98:** Requires Windows 98 (or Windows 95 with Internet Explorer 4.0 or later).

Windows CE: Unsupported. Header: Declared in shlobj.h.

# IDeskBand::GetBandInfo

Retrieves the information for a band object.

| HRESULT GetBandInfo(<br>DWORD dwBandID;<br>DWORD dwV1ewMode<br>DESKBANDINFO* pd |  |  |
|---------------------------------------------------------------------------------|--|--|
|                                                                                 |  |  |

## **Parameters**

dwBandID

Identifier of the band. The container assigns this identifier. The band object can keep this value if it is required.

### dwViewMode

View mode of the band object. This will be one of the following values:

| DBIF_VIEWMODE_NORMAL      | The band object is being displayed in a horizontal band.  |
|---------------------------|-----------------------------------------------------------|
| DBIF_VIEWMODE_VERTICAL    | The band object is being displayed in a vertical band.    |
| DBIF_VIEWMODE_FLOATING    | The band object is being displayed in a floating band.    |
| DBIF_VIEWMODE_TRANSPARENT | The band object is being displayed in a transparent band. |
|                           |                                                           |

### pdbi

Address of a **DESKBANDINFO** structure that receives the band information for the object. The **dwMask** member of this structure indicates what information is being requested.

### **Return Value**

Returns NOERROR if successful, or an OLE-defined error code otherwise.

! Requirements

Version 4.71 and later of Shell32.dll.

**Windows NT/2000:** Requires Windows 2000 (or Windows NT 4.0 with Internet Explorer 4.0 or later).

**Windows 95/98:** Requires Windows 98 (or Windows 95 with Internet Explorer 4.0 or later).

Windows CE: Unsupported. Header: Declared in shlobj.h.

# **IDockingWindow**

The **IDockingWindow** interface is implemented by window objects that can be docked within the border space of a Windows Explorer window.

## When to Implement

You implement **IDockingWindow** when you want to display a window inside a browser frame. This normally is used for user interface windows, such as toolbars.

## When to Use

You normally do not use the **IDockingWindow** interface. The shell browser uses this interface to support docked windows inside the browser frame.

**IDockingWindow** is derived from **IOleWindow**. The following are the methods specific to **IDockingWindow**:

| IDockingWindow method | Description                                                                   |
|-----------------------|-------------------------------------------------------------------------------|
| CloseDW               | Notifies the docking window object that it is about to be removed.            |
| ResizeBorderDW        | Notifies the docking window object that the frame's border space has changed. |
| ShowDW                | Instructs the docking window object to show or hide itself.                   |

Pequirements

Version 4.71 and later of Shell32.dll.

Windows NT/2000: Requires Windows 2000 (or Windows NT 4.0 with Internet Explorer 4.0 or later).
Windows 95/98: Requires Windows 98 (or Windows 95 with Internet Explorer 4.0 or later).
Windows CE: Unsupported.
Header: Declared in shlobj.h.

# IDockingWindow::CloseDW

Notifies the docking window object that it is about to be removed from the frame. The docking window object should save any persistent information at this time.

HRESULT CloseDW( DWORD dwReserved );

### **Parameters**

dwReserved

Reserved. This parameter should always be zero.

### **Return Values**

Returns NOERROR if successful, or an OLE-defined error value otherwise.

# ! Requirements

Version 4.71 and later of Shell32.dll.

**Windows NT/2000:** Requires Windows 2000 (or Windows NT 4.0 with Internet Explorer 4.0 or later).

**Windows 95/98:** Requires Windows 98 (or Windows 95 with Internet Explorer 4.0 or later).

Windows CE: Unsupported.

Header: Declared in shlobj.h.

### + See Also

IDockingWindow, IDockingWindowFrame, IDockingWindowSite

# IDockingWindow::ResizeBorderDW

Notifies the docking window object that the frame's border space has changed. In response to this method, the **IDockingWindow** implementation must call **IDockingWindowSite::SetBorderSpaceDW**, even if no border space is required or a change is not necessary.

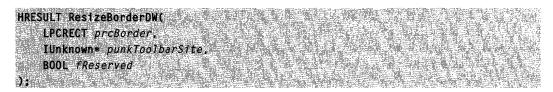

### **Parameters**

### prcBorder

Address of a **RECT** structure that contains the frame's available border space.

### punkToolbarSite

Address of the site's **IUnknown** interface. The docking window object should call the **QueryInterface** method for this interface, requesting IID\_IShellToolbarSite, and use that interface to negotiate its border space. It is the docking window object's responsibility to release this interface when it is no longer needed.

### fReserved

Reserved for future use. This parameter should always be zero.

## **Return Values**

Returns NOERROR if successful, or an OLE-defined error value otherwise.

### Remarks

The *prcBorder* parameter will contain the frame's entire available border space. The docking window object should negotiate its border space and then use this information to position itself.

For example, if the docking window object requires 25 pixels at the top of the border space, it should negotiate for this by allocating a **BORDERWIDTHS** structure, setting the **top** member to 25, calling **IDockingWindowSite::RequestBorderSpaceDW**, and then calling **IDockingWindowSite::SetBorderSpaceDW**. The docking window object can then position its window at **prcBorder->left** and **prcBorder->top**. The width of the docking window object's window is determined from **prcBorder->right - prcBorder-**>**left**, and its height is contained in the **top** member of the **BORDERWIDTHS** structure.

### Requirements

Version 4.71 and later of Shell32.dll.

**Windows NT/2000:** Requires Windows 2000 (or Windows NT 4.0 with Internet Explorer 4.0 or later).

**Windows 95/98:** Requires Windows 98 (or Windows 95 with Internet Explorer 4.0 or later).

Windows CE: Unsupported. Header: Declared in shlobj.h.

See Also

IDockingWindow, IDockingWindowFrame, IDockingWindowSite

# IDockingWindow::ShowDW

Instructs the docking window object to show or hide itself.

HRESULT ShowDW( BOOL AShow ) 1

## **Parameters**

bShow

Boolean value indicating whether the docking window object should show or hide itself. If this parameter is nonzero, the docking window object should show its window. If it is zero, the docking window object should hide its window and return its border space by calling **IDockingWindowSite::SetBorderSpaceDW** with all zeros.

## **Return Values**

Returns NOERROR if successful, or an OLE-defined error value otherwise.

! Requirements

Version 4.71 and later of Shell32.dll.

**Windows NT/2000:** Requires Windows 2000 (or Windows NT 4.0 with Internet Explorer 4.0 or later).

Windows 95/98: Requires Windows 98 (or Windows 95 with Internet Explorer 4.0 or later).

Windows CE: Unsupported. Header: Declared in shlobj.h.

# + See Also

IDockingWindow, IDockingWindowFrame, IDockingWindowSite

# **IDockingWindowFrame**

The **IDockingWindowFrame** interface is implemented by the browser to support adding **IDockingWindow** objects to a frame.

# When to Implement

You normally do not implement the **IDockingWindowFrame** interface. The shell browser implements this interface to support docked windows inside the browser frame.

## When to Use

You use **IDockingWindowFrame** to add, find, and remove docking window objects in a browser frame.

**IDockingWindowFrame** is derived from **IOIeWindow**. The following are the methods specific to **IDockingWindowFrame**:

| IDockingWindowFrame methods | Description                                           |
|-----------------------------|-------------------------------------------------------|
| AddToolbar                  | Adds an IDockingWindow object to a frame.             |
| FindToolbar                 | Finds an IDockingWindow object in a frame.            |
| RemoveToolbar               | Removes an <b>IDockingWindow</b> object from a frame. |

## I Requirements

Version 4.71 and later of Shell32.dll.

**Windows NT/2000:** Requires Windows 2000 (or Windows NT 4.0 with Internet Explorer 4.0 or later).

**Windows 95/98:** Requires Windows 98 (or Windows 95 with Internet Explorer 4.0 or later).

Windows CE: Unsupported.

Header: Declared in shlobj.h.

# IDockingWindowFrame::AddToolbar

Adds the specified IDockingWindow object to the frame.

HRESULT AddToolbar(

IUnknown\* punkSrc. LPCWSTR pwszItem.

DWORD dwAddFlags

);

### **Parameters**

punkSrc

Address of the IDockingWindow object to be added.

pwszltem

Address of a null-terminated UNICODE string. This is an application-defined string used for identifying the docking window object.

dwAddFlags

0

Flags for the docking window object being added. This can be one or more of the following values:

The docking window is a regular, visible docking window.

DWFAF\_HIDDEN The docking window is added but is not shown. To show it at a later time, call its **IDockingWindow::ShowDW** method.

## **Return Values**

Returns NOERROR if successful, or an OLE-defined error code otherwise.

! Requirements

Version 4.71 and later of Shell32.dll.

Windows NT/2000: Requires Windows 2000 (or Windows NT 4.0 with Internet Explorer 4.0 or later). Windows 95/98: Requires Windows 98 (or Windows 95 with Internet Explorer 4.0 or later). Windows CE: Unsupported. Header: Declared in shlobj.h.

+ See Also

IDockingWindowFrame, IDockingWindowSite

# IDockingWindowFrame::FindToolbar

Finds the specified **IDockingWindow** object in the toolbar frame and returns an interface pointer to it.

HRESULT FindToolbar( LPCWSTR pwszItem, REFLID riid, LPVOID\* ppv0bj );

## **Parameters**

### pwszltem

Address of a null-terminated UNICODE string. This is the same string that was passed to the **AddToolbar** method.

riid

Identifier of the desired COM interface.

ppvObj

Address to receive the interface pointer. If an error occurs, a NULL pointer is placed in this address.

## **Return Values**

Returns NOERROR if successful, or an OLE-defined error code otherwise.

Requirements

Version 4.71 and later of Shell32.dll.

Windows NT/2000: Requires Windows 2000 (or Windows NT 4.0 with Internet Explorer 4.0 or later). Windows 95/98: Requires Windows 98 (or Windows 95 with Internet Explorer 4.0 or later). Windows CE: Unsupported.

Header: Declared in shlobj.h.

+ See Also

IDockingWindowFrame, IDockingWindowSite

# IDockingWindowFrame::RemoveToolbar

Removes the specified IDockingWindow from the toolbar frame.

| <b>HRESULT RemoveToc</b> |  |
|--------------------------|--|
|                          |  |
|                          |  |
|                          |  |
|                          |  |
|                          |  |
|                          |  |
|                          |  |
|                          |  |
| IUnknown* pur            |  |
|                          |  |
|                          |  |
|                          |  |
|                          |  |
|                          |  |
| DWORD dwRemov            |  |
|                          |  |
|                          |  |
|                          |  |
|                          |  |
|                          |  |
|                          |  |
|                          |  |
|                          |  |
|                          |  |
|                          |  |
|                          |  |
|                          |  |

### **Parameters**

punkSrc

Address of the **IDockingWindow** object to be removed. The **IDockingWindowFrame** implementation will call the **IDockingWindow::CloseDW** and **Release** methods.

### dwRemoveFlags

Option flags for removing the docking window object. This parameter can be one or more of the following values:

DWFRF\_DELETECONFIGDATA

In addition to deleting the toolbar, any configuration data is removed as well. The default delete processing is performed.

# DWFRF\_NORMAL

### **Return Values**

Returns NOERROR if successful, or an OLE-defined error code otherwise.

! Requirements

Version 4.71 and later of Shell32.dll.

**Windows NT/2000:** Requires Windows 2000 (or Windows NT 4.0 with Internet Explorer 4.0 or later).

**Windows 95/98:** Requires Windows 98 (or Windows 95 with Internet Explorer 4.0 or later).

Windows CE: Unsupported.

Header: Declared in shlobj.h.

See Also
 IDockingWindowSite

# **IDragSourceHelper**

This interface is exposed by the shell to allow an application to specify the image that will be displayed during a shell drag-and-drop operation.

## When to Implement

This interface is exposed by the shell's drag-image manager. It is not implemented by applications.

## When to Use

Use this interface when you want to specify the image that will be displayed during a shell drag-and-drop operation. The **IDragSourceHelper** and **IDropTargetHelper** interfaces are exposed by the drag-image manager object to allow the **IDropTarget** interface to use custom drag images. To use either of these interfaces, you must create an in-process server drag-image manager object by calling **CoCreateInstance** with a CLSID of CLSID\_DragDropHelper. Get interface pointers using standard COM procedures.

The **IDragSourceHelper** interface provides two alternative ways to specify the bitmap to be used as a drag image:

- Controls that have a window can register a DI\_GETDRAGIMAGE window message for it and initialize the drag-image manager with IDragSourceHelper::InitializeFromWindow. When the DI\_GETDRAGIMAGE message is received, the handler puts the drag image bitmap information in the SHDRAGIMAGE structure that is passed as the message's *IParam* value.
- Windowless controls can initialize the drag-image manager with IDragSourceHelper::InitializeFromBitmap. This method allows an application simply to specify the bitmap.

**Note** The drag-and-drop helper object calls **IDataObject::SetData** to load private formats into the data object that are used for cross-process support. It later retrieves these formats by calling **IDataObject::GetData**. To support the drag-drop helper object, the data object's **SetData** and **GetData** implementations must be able to accept and return arbitrary private formats.

For further discussion of shell drag-and-drop operations, see *Transferring Shell Data* Using Drag-and-Drop or the Clipboard.

#### Methods

**IDragSourceHelper** exposes the following methods in addition to **IUnknown**:

InitializeFromBitmap Initializes the drag-image manager for a windowless control. InitializeFromWindow Initializes the drag-image manager for a control with a window.

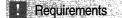

Version 5.00 and later of Shell32.dll.

Windows NT/2000: Requires Windows 2000. Windows CE: Unsupported. Header: Declared in shlobj.h.

## IDragSourceHelper::InitializeFromBitmap

Initializes the drag-image manager for a windowless control.

```
HRESULT InitializeFromBitmap(
   LPSHDRAGIMAGE pshdi,
   IDataObject *pDataObject
):
```

### Parameters

pshdi

[in] **SHDRAGIMAGE** structure that contains information about the bitmap.

pDataObject

[in] Pointer to the data object's **IDataObject** interface.

#### Return Values

Returns S OK if successful, or an OLE error value otherwise.

## Requirements

Version 5.00 and later of Shell32.dll.

Windows NT/2000: Requires Windows 2000. Windows CE: Unsupported. Header: Declared in shlobj.h.

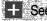

See Also

#### **IDragSourceHelper**

## IDragSourceHelper::InitializeFromWindow

Initializes the drag-image manager for a control with a window.

HRESULT InitializeFromWindow( HWND hwnd, POINT \*ppt, IDataObject \*pDataObject

);

### **Parameters**

#### hwnd

[in] Handle to the window that will receive the **DI\_GETDRAGIMAGE** message.

ppt

[in] Pointer to a **POINT** structure that specifies the location of the cursor within the drag image. The structure should contain the offset from the upper-left corner of the drag image to the location of the cursor.

#### pDataObject

[in] Pointer to the data object's **IDataObject** interface.

## **Return Values**

Returns S\_OK if successful, or an OLE error value otherwise.

#### Remarks

The DI\_GETDRAGIMAGE message allows you to source a drag image from a custom control. It is defined in Shlobj.h and must be registered with **RegisterWindowMessage**. When the window specified by *hwnd* receives the DI\_GETDRAGIMAGE message, the *IParam* value will hold a pointer to an **SHDRAGIMAGE** structure. The handler should fill the structure with the drag image bitmap information.

! Requirements

Version 5.00 and later of Shell32.dll.

Windows NT/2000: Requires Windows 2000. Windows CE: Unsupported. Header: Declared in shlobj.h.

## + See Also

**IDragSourceHelper** 

## **IDropTargetHelper**

This interface allows drop targets to display a drag image while it is over the target window.

## When to Implement

This interface is exposed by the shell's drag-image manager. It is not implemented by applications.

## When to Use

This interface is used by drop targets to have the drag-image manager display the drag image while it is over the target window. The **IDragSourceHelper** and **IDropTargetHelper** interfaces are exposed by the drag-image manager object to allow the **IDropTarget** interface to use custom drag images. To use either of these interfaces, you must create an in-process server drag-image manager object by calling **CoCreateInstance** with a CLSID of CLSID\_DragDropHelper. Get interface pointers using standard COM procedures.

Four of the **IDropTargetHelper** methods correspond to the four **IDropTarget** methods. When you implement **IDropTarget**, each of its methods should call the corresponding **IDropTargetHelper** method to pass the information to the drag-image manager. The fifth **IDropTargetHelper** method notifies the drag-image manager to show or hide the drag image. This method is used when dragging over a target window in a low color-depth video mode. It allows the target to hide the drag image while it is painting the window.

**Note** The drag-and-drop helper object calls **IDataObject::SetData** to load private formats into the data object that are used for cross-process support. It later retrieves these formats by calling **IDataObject::GetData**. To support the drag-and-drop helper object, the data object's **SetData** and **GetData** implementations must be able to accept and return arbitrary private formats.

For further discussion of shell drag-drop operations, see *Transferring Shell Data Using Drag-Drop or the Clipboard*.

## Methods

IDropTargetHelper exposes the following methods in addition to IUnknown:

| DragEnter | Notifies the drag-image manager that the drop target's<br>IDropTarget::DragEnter method has been called. |
|-----------|----------------------------------------------------------------------------------------------------|
| DragLeave | Notifies the drag-image manager that the drop target's<br>IDropTarget::DragLeave method has been called. |
| DragOver  | Notifies the drag-image manager that the drop target's<br>IDropTarget::DragOver method has been called.  |
| Drop      | Notifies the drag-image manager that the drop target's<br>IDropTarget::Drop method has been called.      |
| Show      | Notifies the drag-image manager to show or hide the drag image.                                          |

**Requirements** 

Version 5.00 and later of Shell32.dll.

Windows NT/2000: Requires Windows 2000. Windows CE: Unsupported. Header: Declared in shlobj.h.

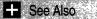

**IDragSourceHelper** 

## IDropTargetHelper::DragEnter

Notifies the drag-image manager that the drop target's **IDropTarget::DragEnter** method has been called.

HRESULT DragEnter(

HWND hwndTarget, IDataObject \*pDataObject, POINT \*ppt, DWORD dwEffect ):

## **Parameters**

hwndTarget

[in] Target's window handle.

pDataObject

[in] Pointer to the data object's IDataObject interface.

ppt

[in] **POINT** structure pointer that was received in the **IDropTarget::DragEnter** method's *ppt* parameter.

dwEffect

[in] Value pointed to by the IDropTarget::DragEnter method's pdwEffect parameter.

### **Return Values**

Returns S\_OK if successful, or an OLE error value otherwise.

## Remarks

This method is called by a drop target when its **IDropTarget::DragEnter** method is called. It notifies the drag-image manager that the drop target has been entered, and provides it with the information needed to display the drag image.

! Requirements

Version 5.00 and later of Shell32.dll.

Windows NT/2000: Requires Windows 2000. Windows CE: Unsupported. Header: Declared in shlobj.h.

+ See Also

**IDropTargetHelper** 

## IDropTargetHelper::DragLeave

Notifies the drag-image manager that the drop target's **IDropTarget::DragLeave** method has been called.

HRESULT DragLeave( VOID );

#### **Parameters**

None.

### **Return Values**

Returns S\_OK if successful, or an OLE error value otherwise.

#### Remarks

This method is called by a drop target when its **IDropTarget::DragLeave** method is called. It notifies the drag-image manager that the cursor has left the drop target.

! Requirements

Version 5.00 and later of Shell32.dll.

Windows NT/2000: Requires Windows 2000. Windows CE: Unsupported. Header: Declared in shlobj.h.

#### E See Also

**IDropTargetHelper** 

## IDropTargetHelper::DragOver

Notifies the drag-image manager that the drop target's **IDropTarget::DragOver** method has been called.

HRESULT DragOver(

POINT \*ppt. DWORD dwfffect );

### Parameters

ppt

[in] **POINT** structure pointer that was received in the **IDropTarget::DragOver** method's *pt* parameter.

dwEffect

[in] Value pointed to by the IDropTarget::DragOver method's pdwEffect parameter.

### **Return Values**

Returns S\_OK if successful, or an OLE error value otherwise.

#### Remarks

This method is called by a drop target when its **IDropTarget::DragOver** method is called. It notifies the drag-image manager that the cursor position has changed, and provides it with the information needed to display the drag image.

Requirements

Version 5.00 and later of Shell32.dll.

Windows NT/2000: Requires Windows 2000. Windows CE: Unsupported.

Header: Declared in shlobj.h.

+ See Also

#### **IDropTargetHelper**

## IDropTargetHelper::Drop

Notifies the drag-image manager that the drop target's **IDropTarget::Drop** method has been called.

```
HRESULT Drop(
    IDataObject *pDataObject;
    POINT *ppt;
    DWORD dwEffect
};
```

### Parameters

pDataObject

[in] Pointer to the data object's IDataObject interface.

ppt

[in] **POINT** structure pointer that was received in the **IDropTarget::Drop** method's *pt* parameter.

dwEffect

[in] Value pointed to by the IDropTarget::Drop method's pdwEffect parameter.

## **Return Values**

Returns S\_OK if successful, or an OLE error value otherwise.

## Remarks

This method is called by a drop target when its **IDropTarget::Drop** method is called. It notifies the drag-image manager that the object has been dropped, and provides it with the information needed to display the drag image.

! Requirements

Version 5.00 and later of Shell32.dll.

Windows NT/2000: Requires Windows 2000. Windows CE: Unsupported. Header: Declared in shlobj.h.

+ See Also

**IDropTargetHelper** 

## IDropTargetHelper::Show

Notifies the drag-image manager to show or hide the drag image.

HRESULT Show( BOOL FShow );

## **Parameters**

fShow

[in] Boolean value that is set to TRUE to show the drag image, and FALSE to hide it.

## **Return Values**

Returns S\_OK if successful, or an OLE error value otherwise.

## Remarks

This method is used when dragging over a target window in a low color-depth video mode. It allows the target to have the drag-image manager hide the drag image while it is painting the window. While you are painting a window that is currently being dragged

over, hide the drag image by calling **Show** with *fShow* set to FALSE. Once the window has been painted, display the drag image again by calling **Show** with *fShow* set to TRUE.

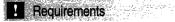

Version 5.00 and later of Shell32.dll.

Windows NT/2000: Requires Windows 2000. Windows CE: Unsupported. Header: Declared in shlobj.h.

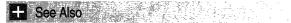

**IDropTargetHelper** 

## **IDockingWindowSite**

The **IDockingWindowSite** interface is implemented by the browser to manage the border space for one or more **IDockingWindow** objects. This interface is similar to the **IOIeInPlaceUIWindow** interface.

#### When to Implement

You normally do not implement the **IDockingWindowSite** interface. The shell browser implements this interface to support docked windows inside the browser frame.

### When to Use

You use **IDockingWindowSite** to negotiate the space for a docking window object in a browser frame.

**IDockingWindowSite** is derived from **IOIeWindow**. The following are the methods specific to **IDockingWindowSite**:

| IDockingWindowSite methods | Description                                                                         |
|----------------------------|-------------------------------------------------------------------------------------|
| GetBorderDW                | Retrieves the allocated border space for a particular <b>IDockingWindow</b> object. |
| RequestBorderSpaceDW       | Processes border space requests for an<br>IDockingWindow object.                    |
| SetBorderSpaceDW           | Allocates border space for an <b>IDockingWindow</b> object.                         |

Version 4.71 and later of Shell32.dll.

Requirements

Windows NT/2000: Requires Windows 2000 (or Windows NT 4.0 with Internet Explorer 4.0 or later).
Windows 95/98: Requires Windows 98 (or Windows 95 with Internet Explorer 4.0 or later).
Windows CE: Unsupported.
Header: Declared in shlobj.h.

## IDockingWindowSite::GetBorderDW

Retrieves the border space allocated for the specified IDockingWindow object.

| HRESULT GetBorderDW(<br>IUnknown* punkSrc.<br>LPRECT prcBorder |  |
|----------------------------------------------------------------|--|
|                                                                |  |

### **Parameters**

punkSrc

Address of the **IDockingWindow** object for which the border space is being requested.

prcBorder

Address of a **RECT** structure to receive the entire available border space for the browser. The docking window object should use this information to determine where to place itself. See the **IDockingWindow::ResizeBorderDW** method for more information.

### **Return Values**

Returns NOERROR if successful, or an OLE-defined error code otherwise.

! Requirements

Version 4.71 and later of Shell32.dll.

**Windows NT/2000:** Requires Windows 2000 (or Windows NT 4.0 with Internet Explorer 4.0 or later).

**Windows 95/98:** Requires Windows 98 (or Windows 95 with Internet Explorer 4.0 or later).

Windows CE: Unsupported.

Header: Declared in shlobj.h.

+ See Also

IDockingWindowFrame, IDockingWindowSite

## IDockingWindowSite::RequestBorderSpaceDW

Approves, modifies, or refuses a request for an **IDockingWindow** object's border space. The border space is not allocated until the **SetBorderSpaceDW** method is called.

HRESULT RequestBorderSpaceDW( IUnknown\* punkSrc, LPCBORDERWIDTHS pbw 1:

## **Parameters**

#### punkSrc

Address of the **IDockingWindow** object for which the border space is being requested.

pbw

Address of a **BORDERWIDTHS** structure. Before calling this method, the structure must be filled with the desired border space. After the method's successful completion, the structure will contain the approved border space. The **IDockingWindowSite** object may change these values. If border space is critical, it is the caller's responsibility to determine if the returned border space is sufficient.

## **Return Values**

Returns NOERROR if the border space request is approved or modified, or an OLEdefined error code otherwise.

! Requirements

Version 4.71 and later of Shell32.dll.

**Windows NT/2000:** Requires Windows 2000 (or Windows NT 4.0 with Internet Explorer 4.0 or later).

**Windows 95/98:** Requires Windows 98 (or Windows 95 with Internet Explorer 4.0 or later).

Windows CE: Unsupported.

Header: Declared in shlobj.h.

+ See Also

**IDockingWindowFrame** 

# IDockingWindowSite::SetBorderSpaceDW

Allocates and reserves border space for an IDockingWindow object.

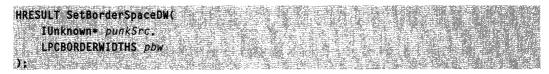

### **Parameters**

punkSrc

Address of the IDockingWindow object for which the border space is being set.

pbw

Address of a **BORDERWIDTHS** structure that contains the **IDockingWindow** object's border space. The border space should have been approved by **IDockingWindowSite** through a successful call to the **RequestBorderSpaceDW** method.

### **Return Values**

Returns NOERROR if successful, or an OLE-defined error code otherwise.

1 Requirements

Version 4.71 and later of Shell32.dll.

**Windows NT/2000:** Requires Windows 2000 (or Windows NT 4.0 with Internet Explorer 4.0 or later).

**Windows 95/98:** Requires Windows 98 (or Windows 95 with Internet Explorer 4.0 or later).

Windows CE: Unsupported. Header: Declared in shlobj.h.

+ See Also

**IDockingWindowFrame** 

## **IEmptyVolumeCache**

This interface is used by the disk-cleanup manager to communicate with a disk-cleanup handler. Its methods allow the manager to request information from a handler, and notify it of events such as the start of a scan or purge.

### When to Implement

This interface must be implemented by disk-cleanup handlers running on Windows 98. Handlers running on Windows 2000 also should expose **IEmptyVolumeCache2**.

| Methods        |                                                                      |
|----------------|----------------------------------------------------------------------|
| Method         | Description                                                          |
| Deactivate     | Notifies the handler that the disk-cleanup manager is shutting down. |
| GetSpaceUsed   | Asks for the amount of disk space that the handler can free.         |
| Initialize     | Initializes the disk cleaner handler.                                |
| Purge          | Notifies the handler to clean up its unessential files.              |
| ShowProperties | Asks the handler to display its user interface (UI).                 |

I Requirements

Version 5.00 and later of Shell32.dll.

Windows NT/2000: Requires Windows 2000. Windows 95/98: Requires Windows 98. Windows CE: Unsupported. Header: Declared in emptyvc.h.

E See Also

**IEmptyVolumeCacheCallBack** 

## IEmptyVolumeCache::Deactivate

This method is used to notify the handler that the disk-cleanup manager is shutting down.

| HRESULT Deactivate( |  |
|---------------------|--|
|                     |  |
|                     |  |
|                     |  |
|                     |  |
|                     |  |
|                     |  |
| DWORD dwFlags       |  |
|                     |  |
|                     |  |
|                     |  |
|                     |  |
|                     |  |
|                     |  |
|                     |  |
|                     |  |
|                     |  |
|                     |  |
|                     |  |
|                     |  |
|                     |  |
|                     |  |

### **Parameters**

dwFlags

[out] Flag that can be set to return information to the disk-cleanup manager. It can have the following value:

EVCF\_REMOVEFROMLIST

If this flag is set, the disk-cleanup manager will delete the handler's registry subkey.

### **Return Values**

S\_OK This value should always be returned.

## Remarks

If the EVCF\_REMOVEFROMLIST flag is set, the handler will not be run again unless the registry entries are reestablished. This flag typically is used for a handler that will run only once.

Pequirements

Version 5.00 and later of Shell32.dll.

Windows NT/2000: Requires Windows 2000. Windows 95/98: Requires Windows 98. Windows CE: Unsupported. Header: Declared in emptyvc.h.

## IEmptyVolumeCache::GetSpaceUsed

This method requests the amount of disk space that the disk-cleanup handler can free.

```
HRESULT GetSpaceUsed(
DWORDLONG *pdwSpaceUsed,
IEmptyVolumeCacheCallback *picb
);
```

## **Parameters**

pdwSpaceUsed

[out] Amount of disk space, in bytes, that the handler can free. This value will be displayed in the disk-cleanup manager's list, to the right of the handler's check box. To indicate that you do not know how much disk space can be freed, set this parameter to -1, and "???MB" will be displayed. If you set the

EVCF\_DONTSHOWIFZERO flag when **Initialize** was called, setting *pdwSpaceUsed* to zero will notify the disk-cleanup manager to omit the handler from its list.

picb

[in] Pointer to the disk-cleanup manager's **IEmptyVolumeCacheCallback** interface. This pointer can be used to call that interface's **ScanProgress** method to report on the progress of the operation.

## **Return Values**

| E_ABORT | The scan operation was ended prematurely.                                                                                                    |
|---------|----------------------------------------------------------------------------------------------------|
|         | This value usually is returned when a call to                                                                                                    |
|         | <b>IEmptyVolumeCache::ScanProgress</b> returns E_ABORT. This return value indicates that the user cancelled the operation by clicking the disk-cleanup manager's <b>Cancel</b> button. |
| S_FALSE | An error occurred when the handler tried to calculate the amount of disk space that could be freed.                                                                                    |
| S_OK    | Success.                                                                                                    |

## Remarks

When this method is called by the disk-cleanup manager, the handler should start scanning its files to determine which of them can be deleted, and how much disk space will be freed. Handlers should call **IEmptyVolumeCache::ScanProgress** periodically to keep the user informed of the progress of the scan, especially if it will take a long time. Calling this method frequently also allows the handler to determine whether the user has cancelled the operation. If **ScanProgress** returns E\_ABORT, the user has cancelled the scan. The handler should stop scanning immediately and return E\_ABORT.

You should set the *pdwSpaceUsed* parameter to -1 only as a last resort. The handler is of limited value to users if they do not know how much space will be freed.

### ! Requirements

Version 5.00 and later of Shell32.dll.

Windows NT/2000: Requires Windows 2000. Windows 95/98: Requires Windows 98. Windows CE: Unsupported. Header: Declared in emptyvc.h.

## IEmptyVolumeCache::Initialize

This method is used to initialize the disk-cleanup handler, based on the information stored under the specified registry key.

| HRESULT Initialize(<br>HKEY hkRegKey,<br>LPCWSTR pcwszVolume,<br>LPWSTR *ppwszDisplayName, |  |
|--------------------------------------------------------------------------------------------|--|
| LPWSTR *ppwszDescription.<br>DWORD *pdwFlags<br>);                                         |  |

### **Parameters**

hkRegKey

[in] Handle to the registry key that holds the information about the handler object.

pcwszVolume

[in] Pointer to a null-terminated Unicode string with the volume root—for example, "C:\".

ppwszDisplayName

[out] Pointer to a null-terminated Unicode string with the name that will be displayed in the disk-cleanup manager's list of handlers. If no value is assigned, the registry value will be used.

#### ppwszDescription

[out] Pointer to a null-terminated Unicode string that will be displayed when this object is selected from the disk-cleanup manager's list of available disk-cleanup handlers. If no value is assigned, the registry value will be used.

#### pdwFlags

[in/out] Flags that are used to pass information to the handler, and back to the diskcleanup manager.

These flags can be passed in to the object:

### EVCF\_OUTOFDISKSPACE

If this flag is set, the user is out of disk space on the drive. When this flag is received, the handler should be aggressive about freeing disk space, even if it results in a performance loss. The handler, however, should not delete files that would cause an application to fail, or the user to lose data.

#### EVCF\_SETTINGSMODE

If the disk-cleanup manager is being run on a schedule, it will set this flag. You must assign values to the *ppwszDisplayName* and *ppwszDescription* parameters. If this flag is set, the disk-cleanup manager will not call **GetSpaceUsed**, **Purge**, or **ShowProperties**. Because **Purge** will not be called, cleanup must be handled by **Initialize**. The handler should ignore the *pcwszVolume* parameter and clean up any unneeded files regardless of what drive they are on. Because there is no opportunity for user feedback, only those files that are extremely safe to clean up should be touched.

These flags can be passed by the handler back to the disk-cleanup manager:

#### EVCF\_DONTSHOWIFZERO

Set this flag when there are no files to delete. When **IEmptyVolumeCache::GetSpaceUsed** is called, set the *pdwSpaceUsed* parameter to zero, and the disk-cleanup manager will omit the handler from its list.

#### EVCF\_ENABLEBYDEFAULT

Set this flag to have the handler checked by default in the cleanup manager's list. It will run every time the Disk Cleanup utility runs, unless the user clears the handler's check box. Once the check box has been cleared, the handler will not be run until the user selects it again.

### EVCF\_ENABLEBYDEFAULT\_AUTO

Set this flag to have the handler run automatically during scheduled cleanup. This flag should be set only when deletion of the files is low-risk. As with EVCF\_ENABLEBYDEFAULT, the user can choose not to run the handler by clearing its check box in the disk-cleanup manager's list.

#### **EVCF\_HASSETTINGS**

Set this flag to indicate that the handler can display a user interface (UI). An example of a simple UI is a list box that displays the deletable files and allows the user to select which ones to delete. The disk-cleanup manager will then display a

button below the cleanup handler's description. The user clicks this button to request the UI. The default button text is "Settings", but the handler can specify a different text by setting the AdvancedButtonText value in its registry key.

#### EVCF\_REMOVEFROMLIST

Set this flag to remove the handler from the disk-cleanup manager's list. All registry information will be deleted, and the handler cannot be run again until the key and its values are restored. This flag is used primarily for one-time cleanup operations.

### **Return Values**

| E_ABORT | The cleanup operation was ended prematurely. |
|---------|----------------------------------------------|
| E_FAIL  | The cleanup operation failed.                |
| S_FALSE | There are no files to delete.                |
| S_OK    | Success.                                     |

## Remarks

This method is used by the Windows 98 disk-cleanup manager. Windows 2000 uses the **InitializeEx** method exported by **IEmptyVolumeCache2**.

Use **CoTaskMemAlloc** to allocate memory for the strings returned through *ppwszDisplayName* and *ppwszDescription*. The disk-cleanup manager will free the memory when it is no longer needed.

#### Requirements

Version 5.00 and later of Shell32.dll.

Windows NT/2000: Requires Windows 2000. Windows 95/98: Requires Windows 98. Windows CE: Unsupported. Header: Declared in emptyvc.h.

## IEmptyVolumeCache::Purge

This method notifies the handler to start deleting its unneeded files.

```
HRESULT Purge(
DWORDLONG dwSpaceToFree,
```

```
IEmptyVolumeCacheCallback *picb
);
```

### **Parameters**

dwSpaceToFree

[in] Amount of disk space that the handler should free. If this parameter is set to -1, the handler should delete all its files.

#### picb

[in] Pointer to the disk-cleanup manager's **IEmptyVolumeCacheCallBack** interface. This pointer can be used to call the interface's **PurgeProgress** method to report on the progress of the operation.

## **Return Values**

- E\_ABORT The operation was ended prematurely. This value usually is returned when **IEmptyVolumeCache::PurgeProgress** returns E\_ABORT. This typically happens when the user cancels the operation by clicking the disk-cleanup manager's **Cancel** button.
- S\_OK Success.

## Remarks

For Windows 98, the *dwSpaceToFree* parameter is always set to the value specified by the handler when **IEmptyVolumeCache::GetSpaceUsed** was called.

In general, handlers should be kept simple and delete all their files when this function is called. If there are significant performance advantages to deleting only a portion of the files, the handler should implement the **ShowProperties** method. When called, this method displays a UI that allows the user to select the files to be deleted.

! Requirements

Version 5.00 and later of Shell32.dll.

Windows NT/2000: Requires Windows 2000. Windows 95/98: Requires Windows 98. Windows CE: Unsupported. Header: Declared in emptyvc.h.

## IEmptyVolumeCache::ShowProperties

This method is used to notify the handler to display its user interface (UI).

| 1166 108 100                             | 二次 :                                  | Ar (22, CN) - | and the second.     | 19.2,      | 095. um 1   |
|------------------------------------------|---------------------------------------|---------------|---------------------|------------|-------------|
| HRESU                                    | a construction of the                 | Sugar strain  | CALCE STR           | A.4. 61    | S 11440     |
| MULCH                                    |                                       | In ALLED      | nono                | N 20 1 20  | CONTRACT OF |
| 1117E 010                                | 1                                     | TUNE          | TUUE                | 1.16       | C           |
|                                          | · · · · · · · · · · · · · · · · · · · |               | 1. Con 1 C 6 10     |            | S . S . W   |
| 1. 1. 1. 1. 1. 1. 1. 1. 1. 1. 1. 1. 1. 1 | Shinny Bar                            |               | phan Sam            | 22.1.1.    |             |
| 24 24 2 2 2                              | 100 St.                               | A             | When the Control in | 10.3.18.50 | 3. 2470     |

### **Parameters**

hwnd

[in] Parent window to be used when displaying the UI.

### **Return Values**

- S\_OK The user changed one or more settings.
- S\_FALSE No settings were changed.

## Remarks

A handler can display a UI, which typically is used to allow the user to select which files are to be cleaned up and how. To do so, the handler sets the EVCF\_HASSETTINGS flag in the *pdwFlags* parameter when **Initialize** is called. The disk-cleanup manager then will display a **Settings** button. When that button is clicked, the disk-cleanup manager calls **ShowProperties** to notify the handler to display its UI.

1 Requirements

Version 5.00 and later of Shell32.dll.

Windows NT/2000: Requires Windows 2000. Windows 95/98: Requires Windows 98. Windows CE: Unsupported. Header: Declared in emptyvc.h.

## IEmptyVolumeCache2

This interface extends **IEmptyVolumeCache**. It defines one additional method, **InitializeEx**, that provides better localization support than **IEmptyVolumeCache::Initialize** 

### When to Implement

This interface should be exported by disk-cleanup handlers running on Windows NT 5.0. Handlers running on Windows 98 must export **IEmptyVolumeCache**.

## Methods

In addition to the methods exported by **IEmptyVolumeCache**, **IEmptyVolumeCache2** exports:

Method Description

InitializeEx Initializes the disk-cleanup handler.

Requirements

Version 5.00 and later of Shell32.dll.

Windows NT/2000: Requires Windows 2000. Windows 95/98: Requires Windows 98. Windows CE: Unsupported. Header: Declared in emptyvc.h.

+ See Also

IEmptyVolumeCacheCallBack

## IEmptyVolumeCache2::InitializeEx

This method is used to initialize the disk-cleanup handler. It provides better support for localization than **IEmptyVolumeCache::Initialize**.

| HRESULT InitializeEx(<br>HKEY hkRegkey.            |  |
|----------------------------------------------------|--|
| LPCWSTR pcwszVolume,                               |  |
| LPCWSTR pcwszKeyName;<br>LPWSTR *ppwszDispTayName; |  |
| LPWSTR *ppwszDescription.<br>LPWSTR *ppwszBtnText. |  |
| DWORD *pdwF1ags<br>);                              |  |

## **Parameters**

### hkRegKey

[in] Handle to the registry key that holds the information about the handler object.

### pcwszVolume

[in] Pointer to a null-terminated Unicode string with the volume root—for example, "C:\".

### pcwszKeyName

[in] Pointer to a null-terminated Unicode string with the name of the handler's registry key.

#### ppwszDisplayName

[out] Pointer to a null-terminated Unicode string with the name that will be displayed in the disk-cleanup manager's list of handlers. You must assign a value to this parameter.

ppwszDescription

[out] Pointer to a null-terminated Unicode string that will be displayed when this object is selected from the disk-cleanup manager's list of available disk cleaners. You must assign a value to this parameter.

ppwszBtnText

[out] Pointer to a null-terminated Unicode string with the text that will be displayed on the disk-cleanup manager's **Settings** button. If the EVCF\_HASSETTINGS flag is set, you must assign a value to *ppwszBtnText*. Otherwise, you can set it to NULL.

### pdwFlags

[in/out] Flags that are used to pass information to the handler, and back to the diskcleanup manager.

These flags can be passed into the object:

### EVCF\_OUTOFDISKSPACE

If this flag is set, the user is out of disk space on the drive. When this flag is received, the handler should be aggressive about freeing disk space, even if it

results in a performance loss. The handler, however, should not delete files that would cause an application to fail or the user to lose data.

#### EVCF\_SETTINGSMODE

If the disk-cleanup manager is being run on a schedule, it will set the EVCF\_SETTINGSMODE flag. You must assign values to the *ppwszDisplayName* and *ppwszDescription* parameters. If this flag is set, the disk-cleanup manager will not call **GetSpaceUsed**, **Purge**, or **ShowProperties**. Because **Purge** will not be called, cleanup must be handled by **InitializeEx**. The handler should ignore the *pcwszVolume* parameter and clean up any unneeded files regardless of what drive they are on. Because there is no opportunity for user feedback, only those files that are extremely safe to clean up should be touched.

These flags can be passed by the handler back to the disk-cleanup manager:

#### EVCF\_DONTSHOWIFZERO

Set this flag when there are no files to delete. When **IEmptyVolumeCache2::GetSpaceUsed** is called, set the *pdwSpaceUsed* parameter to zero, and the disk cleanup

#### EVCF\_ENABLEBYDEFAULT

Set this flag to have the handler checked by default in the disk-cleanup manager's list. The handler will be run every time the disk cleanup utility runs, unless the user clears the handler's check box. Once the check box has been cleared, the handler will not be run until the user selects it again.

#### EVCF\_ENABLEBYDEFAULT\_AUTO

Set this flag to have the handler run automatically during scheduled cleanup. This flag should be set only when deletion of the files is low-risk. As with

EVCF\_ENABLEBYDEFAULT, the user can choose not to run the handler by clearing its check box in the disk-cleanup manager's list.

#### **EVCF\_HASSETTINGS**

Set this flag to indicate that the handler can display a user interface (UI). An example of a simple UI is a list box that displays the deletable files and allows the user to select which ones to delete. The disk-cleanup manager then will display a button below the cleanup handler's description. The user clicks this button to request the UI. Use the *ppwszBtnText* parameter to specify the button's text.

#### EVCF\_REMOVEFROMLIST

Set this flag to remove the handler from the disk-cleanup manager's list. All registry information will be deleted, and the handler cannot be run again until the key and its values are restored. This flag is used primarily for one-time cleanup operations.

#### **Return Values**

- E\_ABORT The cleanup operation was ended prematurely.
- E\_FAIL The cleanup operation failed.
- S\_FALSE There are no files to delete.
- S\_OK Success.

### Remarks

The Windows NT 5.0 disk-cleanup manager first will call **IEmptyVolumeCache2::InitializeEx** to initialize a disk-cleanup handler. It will call **IEmptyVolumeCache2::Initialize** only if the **IEmptyVolumeCache2** interface is not implemented. The Windows 98 disk-cleanup manager only supports **IEmptyVolumeCache::Initialize**.

**InitializeEx** is intended to provide better localization support than **Initialize**. When **InitializeEx** is called, the handler application must assign appropriately localized values to the *ppwszDisplayName* and *ppwszDescription* parameters. If the Settings button is enabled, you must also assign a value to the *ppwszBtnText* parameter. Unlike **Initialize**, if you set these strings to NULL to notify the disk-cleanup manager to get the default values from the registry, **InitializeEx** will fail.

Use **CoTaskMemAlloc** to allocate memory for the strings returned through *ppwszDisplayName*, *ppwszDescription*, and *ppwszBtnText*. The disk-cleanup manager will free the memory when it is no longer needed.

Requirements

Version 5.00 and later of Shell32.dll.

Windows NT/2000: Requires Windows 2000. Windows 95/98: Requires Windows 98. Windows CE: Unsupported. Header: Declared in emptyvc.h.

## **IEmptyVolumeCacheCallBack**

This interface is used by a disk-cleanup handler to communicate with the disk-cleanup manager.

## When to Use

A disk-cleanup handler uses this interface to report to the disk-cleanup manager on the progress either of deleting files or of scanning for deletable files. It also provides a way to query the manager, to find out if the user has cancelled the operation. The handler receives a pointer to this interface when the manager calls the

IEmptyVolumeCache::GetSpaceUsed or IEmptyVolumeCache::Purge methods.

| Methods       |                                                                        |
|---------------|------------------------------------------------------------------------|
| Method        | Description                                                            |
| PurgeProgress | Reports the progress of a purge of deletable files.                    |
| ScanProgress  | Reports the progress of a scan of the file system for deletable files. |

! Requirements

Version 5.00 and later of Shell32.dll.

Windows NT/2000: Requires Windows 2000. Windows 95/98: Requires Windows 98. Windows CE: Unsupported. Header: Declared in emptyvc.h.

## IEmptyVolumeCacheCallback::PurgeProgress

This method is called periodically by a disk-cleanup handler to update the disk-cleanup manager on the progress of a purge of deletable files.

HRESULT PurgeProgress( DWORDLONG dwSpaceFreed, DWORDLONG dwSpaceToFree, DWORD dwFlags, LPCWSTR pwszReserved ):

## **Parameters**

#### dwSpaceFreed

[in] Amount of disk space, in bytes, that has been freed at this point in the purge. The disk-cleanup manager uses this value to update its progress bar.

#### dwSpaceToFree

[in] Amount of disk space, in bytes, that remains to be freed at this point in the purge.

dwFlags

[in] Flag that can be sent to the disk-cleanup manager. It can have the following value: EVCCBF\_LASTNOTIFICATION

This flag should be set if the handler will not call this method again. Typically, it is set when the purge is near completion.

pwszReserved

[in] Reserved.

## **Return Values**

- E\_ABORT This value is returned when the user clicks the **Cancel** button on the disk-cleanup manager's dialog box while a scan is in progress. The handler should stop purging files and shut down.
- S\_OK The handler should continue purging deletable files.

## Remarks

This method is called typically by the handler's **IEmptyVolumeCache::Purge** method while the handler is purging deletable files. Handlers should call **PurgeProgress** periodically to keep the user informed of progress, especially if the purge will take a long time. Calling this method frequently also allows the handler to shut down promptly if a user cancels a purge.

I Requirements

Version 5.00 and later of Shell32.dll.

Windows NT/2000: Requires Windows 2000. Windows 95/98: Requires Windows 98. Windows CE: Unsupported. Header: Declared in emptyvc.h.

## IEmptyVolumeCacheCallback::ScanProgress

This method is called by a disk-cleanup handler to update the disk-cleanup manager on the progress of a scan for deletable files.

HRESULT ScanProgress( DWORDLONG dwSpaceUsed, DWORD dwFlags, LPCWSTR pwszReserved ):

### **Parameters**

#### dwSpaceUsed

[in] Amount of disk space that, at this point in the scan, the handler can free.

dwFlags

[in] Flag that can be sent to the disk-cleanup manager. This flag can have the following value:

#### **EVCCBF\_LASTNOTIFICATION**

This flag should be set if the handler will not call this method again. It is set typically when the scan is near completion.

#### pwszReserved

[in] Reserved.

### **Return Values**

- E\_ABORT This value is returned when the user clicks the **Cancel** button on the disk-cleanup manager's dialog box while a scan is in progress. The handler should stop scanning and shut down.
- S\_OK The handler should continue scanning for deletable files.

### Remarks

This method is called typically by the handler's **IEmptyVolumeCache::GetSpaceUsed** method while the handler is scanning for deletable files.

Requirements

Version 5.00 and later of Shell32.dll.

Windows NT/2000: Requires Windows 2000. Windows 95/98: Requires Windows 98. Windows CE: Unsupported. Header: Declared in emptyvc.h.

## **IEnumExtraSearch**

The **IEnumExtraSearch** interface is a standard OLE enumerator that is used by a client to determine the available search objects for a folder.

### When to Implement

Implement **IEnumExtraSearch** if your namespace extension supports one or more search objects.

### When to Use

You do not call this interface directly. An **IEnumExtraSearch** interface is requested by a client only after it has determined that the **IShellFolder2** interface is exposed. Clients get a pointer to this interface by calling **IShellFolder2::EnumSearches**.

**IEnumExtraSearch** implements **IUnknown** and the standard OLE enumeration methods.

#### IEnumExtraSearch methods Description

| Clone | Used to save the enumeration state by creating a duplicate of the current enumerator. |
|-------|---------------------------------------------------------------------------------------|
| Next  | Used to request one or more items.                                                    |
| Reset | Resets the enumerator to the first item.                                              |
| Skip  | Skips one or more items.                                                              |

Version 5.00 and later of Shell32.dll.

Windows NT/2000: Requires Windows 2000. Windows CE: Unsupported. Header: Declared in shlobj.h.

## IEnumExtraSearch::Clone

Requirements

Used to request a duplicate of the enumerator object to preserve its current state.

#### HRESULT Clone( IEnumExtraSearch \*\*ppEnum

):

### **Parameters**

ppEnum

Pointer to the IEnumExtraSearch interface of a new enumerator object.

## **Return Values**

Returns NOERROR if successful, or an OLE-defined error code otherwise.

## Remarks

The new enumerator should be created with the same state as the current one. Use the **Skip** method to advance the enumeration index to the appropriate value before returning.

I Requirements

Version 5.00 and later of Shell32.dll.

Windows NT/2000: Requires Windows 2000. Windows CE: Unsupported. Header: Declared in shlobj.h.

## IEnumExtraSearch::Next

Used to request information on one or more search objects.

```
HRESULT Next(
ULONG celt,
LPEXTRASEARCH rgelt,
ULONG *pceltFetched
);
```

## **Parameters**

celt

[in] Number of search objects to be enumerated, starting from the current object. If *celt* is too large, the method should stop and return the actual number of search objects in *pceltFetched*.

rgelt

[out] Pointer to an array of *pceltFetched* **EXTRASEARCH** structures containing information on the enumerated objects.

#### pceltFetched

[out] Number of objects actually enumerated. This may be less than celt.

## **Return Values**

Returns NOERROR if successful, or an OLE-defined error code otherwise.

Pequirements

Version 5.00 and later of Shell32.dll.

Windows NT/2000: Requires Windows 2000. Windows CE: Unsupported. Header: Declared in shlobj.h.

## IEnumExtraSearch::Reset

Used to reset the enumeration index to zero.

HRESULT Reset(void);

#### **Return Values**

Returns NOERROR if successful, or an OLE-defined error code otherwise.

Pequirements

Version 5.00 and later of Shell32.dll.

Windows NT/2000: Requires Windows 2000. Windows CE: Unsupported. Header: Declared in shlobj.h.

## IEnumExtraSearch::Skip

Skip past a specified number of objects.

## ULONG<sup>U</sup>ce7t, );

HRESULT Clone(

### Parameters

celt

Number of objects to skip.

#### **Return Values**

Returns NOERROR if successful, or an OLE-defined error code otherwise.

Prequirements

Version 5.00 and later of Shell32.dll.

Windows NT/2000: Requires Windows 2000. Windows CE: Unsupported. Header: Declared in shlobj.h.

## **IEnumIDList**

The **IEnumIDList** interface provides a standard set of methods that can be used to enumerate the item identifier lists (PIDLs) of the items in a shell folder. When a folder's **IShellFolder::EnumObjects** method is called, it creates an enumeration object and passes a pointer to the object's **IEnumIDList** interface back to the caller.

### When to Implement

All shell folder objects must be able to respond to a call to their **IShellFolder::EnumObjects** method by creating an enumeration object that exports **IEnumIDList**. The shell, in particular, uses these objects to enumerate the items in a folder.

### When to Use

Use this interface to enumerate the contents of a shell folder object. Call the folder's **IShellFolder::EnumObjects** method and use the returned **IEnumIDList** pointer to enumerate the PIDLs of the items in the folder.

| IEnumIDList methods | Description                                                         |
|---------------------|---------------------------------------------------------------------|
| Clone               | Creates a new item enumeration object identical to the current one. |
| Next                | Retrieves the specified number of item identifiers.                 |
| Reset               | Returns to the beginning of the enumeration.                        |
| Skip                | Skips over the specified number of items.                           |
|                     |                                                                     |

## ! Requirements

Version 4.00 and later of Shell32.dll.

Windows NT/2000: Requires Windows NT 4.0 or later. Windows 95/98: Requires Windows 95 or later. Windows CE: Unsupported. Header: Declared in shlobj.h.

동방동 방송 것 같아요?

## IEnumIDList::Clone

Creates a new item enumeration object with the same contents and state as the current one.

HRESULT Clone(

IEnumIDList \*\*ppenum

):

Parameters

ppenum

Address of a pointer to the new enumeration object. The calling application eventually must free the new object by calling its **Release** member function.

## **Return Values**

Returns NOERROR if successful, or an OLE-defined error value otherwise.

### Remarks

This method makes it possible to record a particular point in the enumeration sequence and then return to that point at a later time.

! Requirements

Version 4.00 and later of Shell32.dll.

Windows NT/2000: Requires Windows NT 4.0 or later. Windows 95/98: Requires Windows 95 or later.

Windows CE: Unsupported. Header: Declared in shlobj.h.

🕂 See Also

**IEnumIDList** 

## IEnumIDList::Next

Retrieves the specified number of item identifiers in the enumeration sequence and advances the current position by the number of items retrieved.

HRESULT Next( ULONG celt, LPITEMIDLIST \*rgelt, ULONG \*pceltFetched ):

### **Parameters**

celt

Number of elements in the array pointed to by the rgelt parameter.

rgelt

Address of an array of **ITEMIDLIST** pointers that receives the item identifiers. The implementation must allocate these item identifiers using the shell's allocator (retrieved by the **SHGetMalloc** function). The calling application is responsible for freeing the item identifiers using the shell's allocator.

**Note** The **ITEMIDLIST** returned in the *rgelt* array are relative to the **IShellFolder** being enumerated.

pceltFetched

Address of a value that receives a count of the item identifiers actually returned in *rgelt*. The count can be smaller than the value specified in the *celt* parameter. This parameter can be NULL only if *celt* is one.

## **Return Values**

Returns NOERROR if successful, S\_FALSE if there are no more items in the enumeration sequence, or an OLE-defined error value otherwise.

## Remarks

If this method returns a COM error code (as determined by the FAILED macro), then no entries in the *rgelt* array are valid on exit. If this method returns a success code (such as NOERROR or S\_FALSE), then the ULONG pointed to by the *pceltFetched* parameter determines how many entries in the *rgelt* array are valid on exit.

The distinction is important in the case where celt > 1. For example, if you pass celt=10 and there are only 3 elements left, \*pceltFetched will be 3 and the method will return S\_FALSE meaning that you reached the end of the file. The three fetched elements will indeed be stored into *rgelt* and are valid.

! Requirements

Version 4.00 and later of Shell32.dll.

Windows NT/2000: Requires Windows NT 4.0 or later. Windows 95/98: Requires Windows 95 or later. Windows CE: Unsupported. Header: Declared in shlobj.h.

+ See Also

IEnumIDList

## IEnumIDList::Reset

Returns to the beginning of the enumeration sequence.

HRESULT Reset(vold);

## **Return Values**

Returns NOERROR if successful, or an OLE-defined error value otherwise.

Pequirements

Version 4.00 and later of Shell32.dll.

Windows NT/2000: Requires Windows NT 4.0 or later. Windows 95/98: Requires Windows 95 or later. Windows CE: Unsupported. Header: Declared in shlobj.h.

H See Also

IEnumIDList

## IEnumIDList::Skip

Skips over the specified number of elements in the enumeration sequence.

HRESULT Skipt ULONG .ce7t ):

## **Parameters**

celt

Number of item identifiers to skip.

## **Return Values**

Returns NOERROR if successful, or an OLE-defined error value otherwise.

! Requirements

Version 4.00 and later of Shell32.dll.

Windows NT/2000: Requires Windows NT 4.0 or later. Windows 95/98: Requires Windows 95 or later. Windows CE: Unsupported. Header: Declared in shlobj.h.

```
+ See Also
```

## **IExtracticon**

This interface allows a client to retrieve the icon that is associated with one of the objects in a folder.

There are two ways to get an object's icon. The simplest way is to call **SHGetFileInfo**. However, this approach is inflexible and can be rather slow. A more flexible and efficient way to get an item's icon is to use **IExtracticon**. The shell uses **IExtracticon** to retrieve icons when it displays the contents of a folder. To use **IExtracticon** to get an object's icon:

- 1. Get a pointer to the IShellFolder interface of the folder that contains the object.
- Call IShellFolder::GetUIObjectOf with the PIDL of the object and the interface ID of IExtracticon (IID\_IExtracticon). The folder creates an object to handle the icon extraction, and returns the object's IExtracticon interface pointer.
- 3. Call IExtracticon::GeticonLocation to get the icon's location.
- 4. Call IExtracticon::Extract to get the icon's handle.

It can be possible also to extract icons asynchronously on a background thread. This approach is useful when extraction is time-consuming operation. See **IExtracticon::GeticonLocation** for details.

### When to Implement

Namespace extensions implement IExtracticon to provide icons for their objects. A client obtains an IExtracticon interface pointer for an object in a folder by calling the folder's IShellFolder::GetUIObjectOf method. The GetUIObjectOf implementation must create an object to handle the icon extraction, and return a pointer to the object's IExtracticon interface.

**Icon handlers** also implement **IExtracticon**. An icon handler is a type of shell extension handler that allows you to assign icons dynamically to the members of a **file class**.

### When to Use

Call this interface if your application needs a more flexible way to retrieve an object's icon than **SHGetFileInfo**.

| M | et | ho | ds |  |
|---|----|----|----|--|
|---|----|----|----|--|

| Extract         | Extracts an icon from the specified location. |
|-----------------|-----------------------------------------------|
| GetIconLocation | Retrieves the icon location for an object.    |

Requirements

Version 4.00 and later of Shell32.dll.

Windows NT/2000: Requires Windows NT 4.0 or later. Windows 95/98: Requires Windows 95 or later. Windows CE: Unsupported. Header: Declared in shlobj.h.

## **IExtractIcon::Extract**

Extracts an icon image from the specified location.

HRESULT Extract( LPCSTR pszFile, UINT niconIndex, HICON \*phiconLarge, HICON \*phiconSmall, UINT niconStze ):

### **Parameters**

pszFile

[in] Pointer to a null-terminated string specifying the icon location.

nlconIndex

[in] The index of the icon in the file pointed to by pszFile.

phiconLarge

[out] Pointer to an HICON value that receives the handle to the large icon.

phiconSmall

[out] Pointer to an HICON value that receives the handle to the small icon.

nlconSize

[in] Desired size of the icon, in pixels. The low word contains the size of the large icon, and the high word contains the size of the small icon. The size specified can be the width or height. The width of an icon always equals its height.

### **Return Values**

Returns NOERROR if the function extracted the icon, or S\_FALSE if the calling application should extract the icon.

### Remarks

The icon location and index are the same values returned by the **GetIconLocation** method. If this function returns S\_FALSE, these values must specify an icon file name and index that form legal parameters for a call to **Extract**. If **Extract** does not return

S\_FALSE, no assumptions should be made about the meanings of the *pszFile* and *nlconIndex* parameters.

Requirements

Version 4.00 and later of Shell32.dll.

Windows NT/2000: Requires Windows NT 4.0 or later. Windows 95/98: Requires Windows 95 or later. Windows CE: Unsupported. Header: Declared in shlobj.h.

+ See Also

**IExtracticon** 

## IExtractlcon::GetIconLocation

Retrieves the location and index of an icon.

```
HRESULT GetIconLocation(
    UINT uFlags,
    LPSTR szIconFile,
    INT cchMax,
    LPINT p1Index,
    UINT *pwFlags
);
```

#### **Parameters**

#### uFlags

[in] Flags. This parameter can be zero or one or more of the following values:

|              | •                                                                                                    |
|--------------|----------------------------------------------------------------------------------------------------|
| GIL_ASYNC    | A client sets this flag to discover whether or not the icon should<br>be extracted asynchronously. If the icon can be extracted<br>rapidly, this flag normally is ignored. If extraction will be time-<br>consuming, <b>GetIconLocation</b> should return E_PENDING. See<br>the Remarks for further discussion. |
| GIL_FORSHELL | The icon is to be displayed in a shell folder.                                                                                                    |
| GIL_OPENICON | The icon should be in the open state if both open- and closed-<br>state images are available. If this flag is not specified, the icon<br>should be in the normal or closed state. This flag is used<br>typically for folder objects.                                                                            |

#### szlconFile

[out] Pointer to a buffer that receives the icon location. The icon location is a null-terminated string that identifies the file that contains the icon.

cchMax

[in] Size of the buffer pointed to by *szlconFile*.

pilndex

[out] Pointer to an INT that receives the index of the icon in the file pointed to by *szlconFile*.

pwFlags

[out] Pointer to a UINT value that receives zero or a combination of the following values:

- GIL\_DONTCACHE The physical image bits for this icon should not be cached by the caller. This distinction is important to consider because a GIL\_DONTCACHELOCATION flag may be introduced in future versions of the shell.
- GIL\_NOTFILENAME The location is not a file name/index pair. Callers that decide to extract the icon from the location must call this object's **IExtractIcon::Extract** method to obtain the desired icon images.
- GIL\_PERCLASS All objects of this class have the same icon. This flag is used internally by the shell. Typical implementations of **IExtracticon** do not require this flag because the flag implies that an icon handler is not required to resolve the icon on a per-object basis. The recommended method for implementing per-class icons is to register a DefaultIcon for the class.
- GIL\_PERINSTANCE Each object of this class has its own icon. This flag is used internally by the shell to handle cases like Setup.exe, where objects with identical names can have different icons. Typical implementations of **IExtracticon** do not require this flag.
- GIL\_SIMULATEDOC The caller should create a document icon using the specified icon.

### **Return Values**

Returns S\_OK if the function returned a valid location, or S\_FALSE if the shell should use a default icon. If the GIL\_ASYNC flag is set in *uFlags*, the method can return E\_PENDING to indicate that icon extraction will be time consuming.

### Remarks

When a client sets the GIL\_ASYNC flag in *uFlags* and receives E\_PENDING as a return value, it typically creates a background thread to extract the icon. It calls **GetIconLocation** from that thread, without the GIL\_ASYNC flag, to retrieve the icon location. It then calls **IExtractIcon::Extract** to extract the icon. Returning E\_PENDING implies that the object is free threaded. In other words, it can be called concurrently by multiple threads safely.

! Requirements

Version 4.00 and later of Shell32.dll.

Windows NT/2000: Requires Windows NT 4.0 or later. Windows 95/98: Requires Windows 95 or later. Windows CE: Unsupported. Header: Declared in shlobj.h.

+ See Also

IExtracticon::Extract

## **IExtractImage**

The **IExtractImage** interface is used to request a thumbnail image from a shell folder. There are two steps to the process. First, use **GetLocation** to request the path description of an image and specify how the image should be rendered. Then call **Extract** to extract the image.

If the object is free-threaded it also must expose an **IRunnableTask** interface, so it can be stopped and started as needed. This feature can be particularly useful when extraction may be slow.

### When to Implement

Implement **IExtractImage** if your namespace extension needs to provide thumbnail images to be displayed in a shell view.

### When to Use

Use **IExtractImage** if you are implementing a view of namespace objects, and want to display thumbnail images. You can use a shell folder's **IShellFolder::GetUIObjectOf** method to bind to its **IExtractImage** interface.

IExtractImage implements IUnknown and the following methods:

| IExtractImage methods | Description                                                |
|-----------------------|------------------------------------------------------------|
| Extract               | Used to request the image itself.                          |
| GetLocation           | Used to request location of the file containing the image. |

## Pequirements

Version 5.00 and later of Shell32.dll.

Windows NT/2000: Requires Windows 2000. Windows CE: Unsupported. Header: Declared in shlobj.h.

## IExtractImage::Extract

Used to request an image from an object, such as an item in a shell folder.

HRESULT Extract(
 HBITMAP phBmpImage
);

## Parameters

phBmpImage

[out] Buffer to hold the bitmapped image.

## **Return Values**

Returns NOERROR if successful, or an OLE-defined error code otherwise.

## Remarks

You must call IExtractImage::GetLocation prior to calling Extract.

Pequirements

Version 5.00 and later of Shell32.dll.

Windows NT/2000: Requires Windows 2000. Windows CE: Unsupported. Header: Declared in shlobj.h.

## IExtractImage::GetLocation

Used to request the path description of an image and specify how the image should be rendered.

HRESULT GetLocation( LPWSTR pszPathBuffer, DWORD cchMax, DWORD \*pdwPriority const SIZE \*prgSize DWORD dwRecCirDepth DWORD \*pdwFlags );

## **Parameters**

pszPathBuffer

[out] Buffer used to return the path description. This value to identifies the image so you can avoid loading the same one more than once.

#### cchMax

[in] Size of *pszPathBuffer* in bytes.

#### pdwPriority

[out] Pointer used to return the priority of the item when the IEIFLAG\_ASYNC flag is set in *pdwFlags*. This parameter is used normally to indicate the amount of time needed to extract the image. There are three standard priority levels:

| Level               | Description      |
|---------------------|------------------|
| IEI_PRIORITY_MAX    | Maximum priority |
| IEI_PRIORITY_MIN    | Minimum priority |
| IEI_PRIORITY_NORMAL | Normal priority  |

If you want more control over the order in which thumbnails are extracted, you can define as many priority levels as you wish (up to 32 bits). As long as the integer values assigned to the different levels increase from low to high priority, the actual numbers you use are not important. They are used only to determine the order in which the images will be extracted.

#### prgSize

[in] Pointer to a SIZE structure with the desired width and height of the image.

#### dwRecClrDepth

[in] Recommended color depth in units of bits per pixel.

pdwFlags

[in] Flags that specify how the image is to be handled. It can be a combination of the following:

| Flag            | Description                                                                                                    |
|-----------------|----------------------------------------------------------------------------------------------------|
| IEIFLAG_ASPECT  | Used to ask the object to use the supplied aspect ratio. If this flag is set, a rectangle with the desired aspect ratio will be passed in <i>prgSize</i> . This flag cannot be used with IEIFLAG_SCREEN.                    |
| IEIFLAG_ASYNC   | Used to ask the object if it supports asynchronous (free-<br>threaded) extraction. If this flag is set, and <b>GetLocation</b><br>returns E_PENDING, the priority of the item should be<br>returned in <i>pdwPriority</i> . |
| IEIFLAG_CACHE   | Returned by the object to indicate that it will not cache the image. If this flag is returned, the shell will cache a copy of the image.                                                                                    |
| IEIFLAG_GLEAM   | Used to ask the object if it has a gleam. If so, this flag should be set when the method returns.                                                                                                    |
| IEIFLAG_OFFLINE | Used to tell the object to use only local content for rendering.                                                                                                    |

| IEIFLAG_ORIGSIZE | <b>Version 5.0</b> . Used to tell the object to render the image to the approximate size passed in <i>prgSize</i> , but crop it if necessary. |
|------------------|----------------------------------------------------------------------------------------------------|
| IEIFLAG_SCREEN   | Used to tell the object to render as if for the screen. This flag cannot be used with IEIFLAG_ASPECT.                                         |

#### **Return Values**

| Value     | Description                                                                                                    |
|-----------|----------------------------------------------------------------------------------------------------|
| E_PENDING | If the IEIFLAG_ASYNC flag is set, this return value is used to indicate to the shell that the object is free-threaded. |
| NOERROR   | Success.                                                                                                    |

It may also return an OLE-defined error code.

### Remarks

If **GetLocation** is free-threaded, it can be placed in a background thread. The object must also expose an **IRunnableTask** interface, so the caller can start and stop the extraction process as needed.

You should return images that fit within the boundaries defined by *prgSize*. With Windows 2000 and later systems, you can set IEIFLAG\_ORIGSIZE to use objects that do not have a standard aspect ratio, and they will be displayed properly. You do not need to fill in the unused part of the rectangle. If you try to use a nonstandard aspect

ratio image with earlier versions of the shell, it will be stretched to fit the *prgSize* rectangle. Depending on how much the aspect ratio differs from what is specified, the image might be badly distorted.

! Requirements

Version 5.00 and later of Shell32.dll.

Windows NT/2000: Requires Windows 2000. Windows CE: Unsupported. Header: Declared in shlobj.h.

# **IExtractImage2**

The IExtractImage2 interface extends the capabilities of IExtractImage.

#### When to Implement

Implement IExtractImage2 to provide date stamps for your thumbnail images.

## When to Use

You do not call this interface directly. **IExtractImage2** is used by the operating system only when it has confirmed that your application is aware of this interface.

**IExtractImage2** implements all the **IExtractImage** methods as well as **IUnknown**. The following method is specific to **IExtractImage2**:

#### IExtractImage2 methods Description

GetDateStamp Used to request the date the thumbnail was last modified.

! Requirements

Version 5.00 and later of Shell32.dll.

Windows NT/2000: Requires Windows 2000. Windows CE: Unsupported. Header: Declared in shlobj.h.

# IExtractImage2::GetDateStamp

Used to request the date the image was last modified. This method allows the shell to determine whether or not cached images are out of date.

HRESULT GetDateStamp( FILETIME \*pDateStamp ):

# **Parameters**

pDateStamp

Pointer to a FILETIME structure used to return the last time the image was modified.

## **Return Values**

Return NOERROR if successful, or an OLE-defined error code otherwise.

#### Requirements

Version 5.00 and later of Shell32.dll.

Windows NT/2000: Requires Windows 2000. Windows CE: Unsupported. Header: Declared in shlobj.h.

# **IFileViewer**

The **IFileViewer** interface designates an interface that allows a registered file viewer to be notified when it must show or print a file.

Note File viewers are not supported by Windows 2000 and later systems.

## When to Implement

You implement this interface to provide a means for your registered file types to be viewed and/or printed.

#### When to Use

You normally do not use this interface. The shell calls the interface when the user chooses the **Quick View** command from a file's context menu and the file is a type that the file viewer recognizes.

| IFileViewer methods | Description                 |
|---------------------|-----------------------------|
| PrintTo             | Prints a file.              |
| Show                | Displays a file.            |
| ShowInitialize      | Prepares to display a file. |

! Requirements

Version 4.00 and later of Shell32.dll.

Windows NT/2000: Requires Windows NT 4.0. Windows 95/98: Requires Windows 95 or later. Windows CE: Unsupported. Header: Declared in shlobj.h.

# IFileViewer::PrintTo

Prints a file. The shell specifies the name of the file to print by calling the file viewer's **IPersistFile::Load** method.

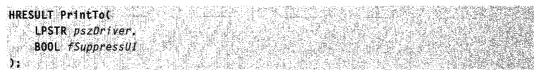

# Parameters

#### pszDriver

Address of a buffer that contains the name of the printer device driver that should print the file. If this parameter is NULL, the file viewer determines which device driver to use.

#### fSuppressUI

User interface suppression flag. If this parameter is TRUE, the file viewer should not display any user interface, including error messages, during the print operation. If this parameter is FALSE, the file viewer can show dialog boxes, as needed.

#### **Return Values**

Returns the NOERROR value if successful, or an OLE-defined error value otherwise.

Requirements

Version 4.00 and later of Shell32.dll.

Windows NT/2000: Requires Windows NT 4.0. Windows 95/98: Requires Windows 95 or later. Windows CE: Unsupported. Header: Declared in shlobj.h.

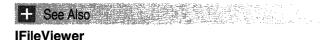

# IFileViewer::Show

Displays a file. The shell specifies the name of the file to display by calling the file viewer's **IPersistFile::Load** method.

| HRESULT Show(<br>LPFVSHOWINFO pVs)<br>); |  |
|------------------------------------------|--|
|------------------------------------------|--|

#### **Parameters**

pvsi

Address of an **FVSHOWINFO** structure to contain information that the file viewer uses to display the file. A file viewer can return information to the shell by modifying the members of the structure.

#### **Return Values**

Returns NOERROR if successful, or E\_UNEXPECTED if the **IFileViewer::ShowInitialize** method was not called before **IFileViewer::Show**.

Pequirements

Version 4.00 and later of Shell32.dll.

Windows NT/2000: Requires Windows NT 4.0. Windows 95/98: Requires Windows 95 or later. Windows CE: Unsupported. Header: Declared in shlobj.h.

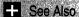

ee Also

**IFileViewer** 

# IFileViewer::ShowInitialize

Allows a file viewer to determine whether it can display a file and, if it can, to perform initialization operations before showing the file.

| HRESULT ShowInitialize(    |  |
|----------------------------|--|
| LPFILEVIEWERSITE <i>1p</i> |  |
| FULLE FERENCE              |  |
|                            |  |

#### **Parameters**

lpfsi

Address of an **IFileViewerSite** interface. A file viewer uses this interface to retrieve the handle to the current pinned window or to specify a new pinned window.

#### **Return Values**

Returns NOERROR if successful, or an OLE-defined error value otherwise.

#### Remarks

The shell calls this method before the **IFileViewer::Show** method. The shell specifies the name of the file to display by calling the file viewer's **IPersistFile::Load** method.

ShowInitialize must perform all operations that are prone to failure so that if it succeeds, IFileViewer::Show will not fail.

! Requirements

Version 4.00 and later of Shell32.dll.

Windows NT/2000: Requires Windows NT 4.0. Windows 95/98: Requires Windows 95 or later. Windows CE: Unsupported. Header: Declared in shlobj.h.

#### **IFileViewer**

See Also

# **IFileViewerSite**

The **IFileViewerSite** interface designates an interface that allows a file viewer to retrieve the handle to the current pinned window or to set a new pinned window. The pinned window is the window in which the current file viewer displays a file. When the user selects a new file to view, the shell directs the file viewer to display the new file in the pinned window rather than create a new window.

Note File viewers are not supported by Windows 2000 and later systems.

#### When to Implement

You normally do not implement this interface. The shell implements this interface to provide a pinned window for the file viewer.

#### When to Use

You use this interface to obtain or set the window for a file viewer.

#### IFileViewerSite methods Description

| GetPinnedWindow | Retrieves the handle to the current pinned window. |  |
|-----------------|----------------------------------------------------|--|
| SetPinnedWindow | Sets a new pinned window.                          |  |

! Requirements

Version 4.0 and later of Shell32.dll.

Windows NT/2000: Requires Windows NT 4.0. Windows 95/98: Requires Windows 95 or later. Windows CE: Unsupported. Header: Declared in shlobj.h.

# IFileViewerSite::GetPinnedWindow

Retrieves the handle to the current pinned window, if one exists.

| HRESULT GetPinnedWindow{<br>HWND *phwnd<br>); |
|-----------------------------------------------|
|-----------------------------------------------|

#### **Parameters**

phwnd

Address of the handle to the current pinned window, or NULL if no pinned window exists.

## **Return Values**

Returns NOERROR if successful, or an OLE-defined error value otherwise.

Requirements

Version 4.00 and later of Shell32.dll.

Windows NT/2000: Requires Windows NT 4.0. Windows 95/98: Requires Windows 95 or later. Windows CE: Unsupported. Header: Declared in shlobj.h.

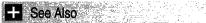

**IFileViewerSite** 

# IFileViewerSite::SetPinnedWindow

Sets the pinned window. When the user selects a new file to view, the shell directs the file viewer to display the new file in the pinned window instead of creating a new window.

```
HRESULT SetPinnedWindow(
HWND *hwnd
):
```

#### **Parameters**

hwnd

Handle to the new pinned window, or NULL if there is to be no pinned window.

#### **Return Values**

Returns NOERROR if successful, or an OLE-defined error value otherwise.

Requirements

Version 4.00 and later of Shell32.dll.

Windows NT/2000: Requires Windows NT 4.0. Windows 95/98: Requires Windows 95 or later. Windows CE: Unsupported. Header: Declared in shlobj.h.

# + See Also

**IFileViewerSite** 

# **IInputObject**

The **InputObject** interface is used to change UI activation and process accelerators for a user input object contained in the shell.

## When to Implement

Implement IInputObject if you are implementing a shell object that takes user input.

### When to Use

You do not call this interface directly. **IInputObject** is used by the shell or the browser to notify the object of UI activation changes and to translate keyboard accelerators.

**IInputObject** is derived from **IUnknown**. The following methods are specific to **IInputObject**:

| IInputObject methods   | Description                                                       |
|------------------------|-------------------------------------------------------------------|
| HasFocusIO             | Determines if one of the object's windows has the keyboard focus. |
| TranslateAcceleratorIO | Passes keyboard accelerators to the object.                       |
| UIActivateIO           | Activates or deactivates the object.                              |

Requirements Version 4.71 and later of Shell32.dll.

**Windows NT/2000:** Requires Windows 2000 (or Windows NT 4.0 with Internet Explorer 4.0 or later).

**Windows 95/98:** Requires Windows 98 (or Windows 95 with Internet Explorer 4.0 or later).

Windows CE: Unsupported. Header: Declared in shlobj.h.

# IInputObject::HasFocusIO

Determines if one of the object's windows has the keyboard focus.

HRESULT HasFocus10(votd);

# **Return Values**

Returns S\_OK if one of the object's windows has the keyboard focus, or S\_FALSE otherwise.

# I Requirements

Version 4.71 and later of Shell32.dll.

Windows NT/2000: Requires Windows 2000 (or Windows NT 4.0 with Internet Explorer 4.0 or later).

**Windows 95/98:** Requires Windows 98 (or Windows 95 with Internet Explorer 4.0 or later).

Windows CE: Unsupported. Header: Declared in shlobj.h.

# IInputObject::TranslateAcceleratorIO

Allows the object to process keyboard accelerators.

HRESULT TranslateAccelerator10( LPMSG 7pMsg ):

## **Parameters**

lpMsg

Address of an **MSG** structure that contains the keyboard message that is being translated.

### **Return Values**

Returns S\_OK if the accelerator was translated, or S\_FALSE otherwise.

#### Requirements

Version 4.71 and later of Shell32.dll.

Windows NT/2000: Requires Windows 2000 (or Windows NT 4.0 with Internet Explorer 4.0 or later). Windows 95/98: Requires Windows 98 (or Windows 95 with Internet Explorer 4.0 or later).

Windows CE: Unsupported. Header: Declared in shlobj.h.

# IInputObject::UIActivateIO

UI activates or deactivates the object.

| RESULT UIActivateIO( |  |  |
|----------------------|--|--|
|                      |  |  |
|                      |  |  |
|                      |  |  |
|                      |  |  |
|                      |  |  |
|                      |  |  |
|                      |  |  |
| BOOL fActivate,      |  |  |
|                      |  |  |
|                      |  |  |
|                      |  |  |
|                      |  |  |
|                      |  |  |
|                      |  |  |
|                      |  |  |
| LPMSG 1pMsg          |  |  |
|                      |  |  |
|                      |  |  |
|                      |  |  |
|                      |  |  |
|                      |  |  |
|                      |  |  |
|                      |  |  |

## **Parameters**

fActivate

Indicates if the object is being activated or deactivated. If this value is nonzero, the object is being activated. If this value is zero, the object is being deactivated.

lpMsg

Address of an **MSG** structure that contains the message that caused the activation change. This value may be NULL.

### **Return Values**

Returns S\_OK if the activation change was successful, or an OLE-defined error code otherwise.

I Requirements

Version 4.71 and later of Shell32.dll.

Windows NT/2000: Requires Windows 2000 (or Windows NT 4.0 with Internet Explorer 4.0 or later).
Windows 95/98: Requires Windows 98 (or Windows 95 with Internet Explorer 4.0 or later).
Windows CE: Unsupported.
Header: Declared in shlobj.h.

# **IInputObjectSite**

The **InputObjectSite** interface is used to communicate focus changes for a user input object contained in the shell.

## When to Implement

You normally do not implement this interface. **InputObjectSite** is implemented by the shell or the browser to maintain the input focus properly.

## When to Use

You use IInputObjectSite if you are implementing a shell object that takes user input.

**IInputObjectSite** is derived from **IUnknown**. The following method is specific to **IInputObjectSite**:

IInputObjectSite method Description

**OnFocusChangelS** Informs the browser that the focus has changed.

# ! Requirements

Version 4.71 and later of Shell32.dll.

**Windows NT/2000:** Requires Windows 2000 (or Windows NT 4.0 with Internet Explorer 4.0 or later).

**Windows 95/98:** Requires Windows 98 (or Windows 95 with Internet Explorer 4.0 or later).

Windows CE: Unsupported.

Header: Declared in shlobj.h.

# IInputObjectSite::OnFocusChangelS

Informs the browser that the focus has changed.

```
HRESULT OnFocusChangelS(
IUnknown *punkObj,
BOOL fSetFocus
);
```

## **Parameters**

punkObj

Address of the IUnknown interface of the object gaining or losing the focus.

fSetFocus

Indicates if the object has gained or lost the focus. If this value is nonzero, the object has gained the focus. If this value is zero, the object has lost the focus.

### **Return Values**

Returns S\_OK if the method was successful, or an OLE-defined error code otherwise.

#### Remarks

The calling object should call this method whenever one of its windows gains or loses the input focus.

! Requirements

Version 4.71 and later of Shell32.dll.

Windows NT/2000: Requires Windows 2000 (or Windows NT 4.0 with Internet Explorer 4.0 or later).
Windows 95/98: Requires Windows 98 (or Windows 95 with Internet Explorer 4.0 or later).
Windows CE: Unsupported.
Header: Declared in shlobj.h.

# **INewShortcutHook**

The INewShortcutHook interface is used when creating a new Internet shortcut.

#### When to Implement

You normally do not implement **INewShortcutHook**. It is implemented by the shell for Internet shortcuts.

## When to Use

You use **INewShortcutHook** when creating a new Internet shortcut. The methods provided by this interface are supplied as a convenience.

**INewShortcutHook** is derived from **IUnknown**. The following methods are specific to **INewShortcutHook**:

| INewShortcutHook methods | Description                                                            |
|--------------------------|------------------------------------------------------------------------|
| GetExtension             | Retrieves the file extension for the shortcut object.                  |
| GetFolder                | Retrieves the folder name for the shortcut object.                     |
| GetName                  | Retrieves the file name of the shortcut object, without the extension. |
| GetReferent              | Retrieves the referent of the shortcut object.                         |
| SetFolder                | Sets the folder name for the shortcut object.                          |
| SetReferent              | Sets the referent of the shortcut object.                              |

Requirements

Version 4.00 and later of Shell32.dll.

Windows NT/2000: Requires Windows NT 4.0 or later. Windows 95/98: Requires Windows 95 or later. Windows CE: Unsupported. Header: Declared in shlobj.h.

# INewShortcutHook::GetExtension

Retrieves the file extension for the shortcut object.

HRESULT GetExtension( LPTSTR pszExtension, Int cchExtension ):

## **Parameters**

pszExtension

Address of a character buffer that receives the extension.

cchExtension

Size of the buffer at *pszExtension*, in characters.

## **Return Values**

Returns NOERROR if successful, or an OLE-defined error code otherwise.

Requirements

Version 4.00 and later of Shell32.dll.

Windows NT/2000: Requires Windows NT 4.0 or later. Windows 95/98: Requires Windows 95 or later. Windows CE: Unsupported. Header: Declared in shlobj.h.

🕂 See Also

**INewShortcutHook** 

# INewShortcutHook::GetFolder

Retrieves the folder name for the shortcut object.

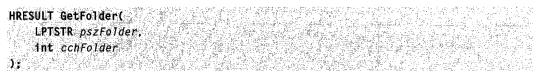

## **Parameters**

pszFolder

Address of a character buffer that receives the folder name.

cchFolder

Size of the buffer at *pszFolder*, in characters.

## **Return Values**

Returns S\_OK if successful, S\_FALSE if no folder has been assigned, or an OLEdefined error code otherwise.

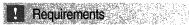

Version 4.00 and later of Shell32.dll.

Windows NT/2000: Requires Windows NT 4.0 or later. Windows 95/98: Requires Windows 95 or later. Windows CE: Unsupported. Header: Declared in shlobj.h.

+ See Also

**INewShortcutHook** 

# INewShortcutHook::GetName

Retrieves the file name of the shortcut object, without the extension.

HRESULT GetName( LPTSTR pszName, Int cchName ):

### **Parameters**

pszName

Address of a character buffer that receives the name.

cchName

Size of the buffer at *pszName*, in characters.

## **Return Values**

Returns NOERROR if successful, or an OLE-defined error code otherwise.

! Requirements

Version 4.00 and later of Shell32.dll.

Windows NT/2000: Requires Windows NT 4.0 or later. Windows 95/98: Requires Windows 95 or later. Windows CE: Unsupported. Header: Declared in shlobj.h.

+ See Also

**INewShortcutHook** 

# INewShortcutHook::GetReferent

Retrieves the referent of the shortcut object.

HRESULT GetReferent( LPTSTR pszReferent, int cchReferent

# Parameters

pszReferent

Address of a character buffer that receives the referent.

#### cchReferent

Size of the buffer at *pszReferent*, in characters.

#### **Return Values**

Returns NOERROR if successful, or an OLE-defined error code otherwise.

#### Remarks

For Internet shortcut objects, this method is the same as **IUniformResourceLocator::GetURL**.

Requirements

Version 4.00 and later of Shell32.dll.

Windows NT/2000: Requires Windows NT 4.0 or later. Windows 95/98: Requires Windows 95 or later. Windows CE: Unsupported. Header: Declared in shlobj.h.

See Also

# INewShortcutHook::SetFolder

Sets the folder name for the shortcut object.

HRESULT SetFolder( LPTSTR pszFolder) );

#### **Parameters**

pszFolder

Address of a character buffer that contains the folder name.

#### **Return Values**

Returns NOERROR if successful, or an OLE-defined error code otherwise.

#### Prequirements

Version 4.00 and later of Shell32.dll.

Windows NT/2000: Requires Windows NT 4.0 or later. Windows 95/98: Requires Windows 95 or later. Windows CE: Unsupported. Header: Declared in shlobj.h. + See Also

**INewShortcutHook** 

# INewShortcutHook::SetReferent

Sets the referent of the shortcut object.

```
HRESULT SetReferent(
LPCTSTR pszReferent,
HWND kWnd
):
```

#### Parameters

pszReferent

Address of a character buffer that contains the referent.

hWnd

Handle to the window that will be used as the parent if the object needs to display a message box or dialog box.

#### **Return Values**

Returns NOERROR if successful, or an OLE-defined error code otherwise.

#### Remarks

For Internet shortcut objects, this method is the same as **IUniformResourceLocator::SetURL**.

Requirements

Version 4.00 and later of Shell32.dll.

Windows NT/2000: Requires Windows NT 4.0 or later. Windows 95/98: Requires Windows 95 or later. Windows CE: Unsupported. Header: Declared in shlobj.h.

+ See Also

#### **INewShortcutHook**

# **INotifyReplica**

The **INotifyReplica** interface provides the object's creator with the means to notify an object that it might be subject to subsequent reconciliation. The briefcase reconciler is responsible for implementing this interface.

#### INotifyReplica method Description

YouAreAReplica Notifies an object that it might be subject to reconciliation.

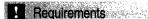

Version 4.00 and later of Shell32.dll.

Windows NT/2000: Requires Windows NT 4.0 or later. Windows 95/98: Requires Windows 95 or later. Windows CE: Unsupported. Header: Declared in reconcil.h.

# INotifyReplica::YouAreAReplica

Notifies an object that it might be subject to subsequent reconciliation through the **IReconcilableObject::Reconcile** method.

```
HRESULT INotifyReplica::YouAreAReplica(
    ULONG ulcOtherReplicas,
    IMoniker **rgpmkOtherReplicas
);
```

### **Parameters**

ulcOtherReplicas

Number of other replicas of the object. This parameter must not be zero.

rgpmkOtherReplicas

Address of an array that contains the addresses of the monikers to use to access the other replicas.

## **Return Values**

Returns S\_OK if successful, or E\_UNEXPECTED otherwise.

#### Remarks

An object can be notified that it is a replica more than once. Briefcase reconcilers are not required to implement this interface. Initiators are not required to call this interface if it is implemented. However, an object's implementation of **IReconcilableObject::Reconcile** can fail if that object has not been notified through **INotifyReplica::YouAreAReplica** previously that it may be subject to reconciliation.

The briefcase calls the INotifyReplica interface when objects are added to it.

Version 4.00 and later of Shell32.dll.

Requirements

Windows NT/2000: Requires Windows NT 4.0 or later. Windows 95/98: Requires Windows 95 or later. Windows CE: Unsupported. Header: Declared in reconcil.h.

# lObjMgr

The **IObjMgr** interface allows a client to append or remove an object from a collection of objects managed by a server object.

### When to Implement

This interface is implemented by objects that manage a collection of other objects. It is exported to allow clients of the object to request that objects be added to or removed from the collection.

## When to Use

Use this interface to add or delete an object from the server object's collection of managed objects.

#### Methods

IObjMgr exposes the following methods in addition to IUnknown:

Append Appends an object to the server object's collection of managed objects.

**Remove** Removes an object from the server object's collection of managed objects.

Pequirements

Version 5.00 and later of Shell32.dll. Windows NT/2000: Requires Windows 2000. Windows CE: Unsupported. Header: Declared in shlobj.h.

# IObjMgr::Append

Appends an object to the collection of managed objects.

HRESULT Append( IUnknown \*punk ):

## **Parameters**

punk

[in] Address of the IUnknown interface of the object to be added to the list.

## **Return Values**

Returns S\_OK if successful, or an OLE error code otherwise.

Requirements

Version 5.00 and later of Shell32.dll. Windows NT/2000: Requires Windows 2000. Windows CE: Unsupported. Header: Declared in shlobj.h.

+ See Also

IObjMgr, IObjMgr::Remove

# IObjMgr::Remove

Removes an object from the collection of managed objects.

HRESULT Remove( IUŋknown *\*punk* );

## **Parameters**

#### punk

[in] Address of the IUnknown interface of the object to be removed from the list.

# **Return Values**

Returns S\_OK if successful, or an OLE error code otherwise.

1 Requirements

Version 5.00 and later of Shell32.dll.

Windows NT/2000: Requires Windows 2000. Windows CE: Unsupported. Header: Declared in shlobj.h.

H See Also

## IObjMgr, IObjMgr::Append

# **IPersistFolder**

The **IPersistFolder** interface is used to initialize shell folder objects.

### When to Implement

When implementing a shell namespace extension, specifically the **IShellFolder** interface, you need to implement this interface so the folder object can be initialized. Implementation of this interface is how the folder is told where it is in the shell namespace.

### When to Use

You do not use this interface directly. It is used by the file system implementation of the **IShellFolder::BindToObject** interface when it is initializing a shell folder object.

**IPersistFolder** is derived from **IPersist**. The following method is specific to **IPersistFolder**:

#### IPersistFolder method Description

Initialize

Instructs a shell folder object to initialize itself based on the information passed.

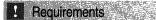

Version 4.00 and later of Shell32.dll.

Windows NT/2000: Requires Windows NT 4.0 or later. Windows 95/98: Requires Windows 95 or later. Windows CE: Unsupported. Header: Declared in shlobj.h.

# IPersistFolder::Initialize

Instructs a shell folder object to initialize itself based on the information passed.

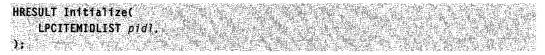

#### **Parameters**

pidl

Address of the **ITEMIDLIST** (item identifier list) structure that specifies the absolute location of the folder.

## **Return Values**

Returns NOERROR if successful, or an OLE-defined error value otherwise.

## Remarks

All objects that implement the **IShellFolder** interface for use in the shell's namespace must implement this method. When a folder's location in the namespace is not a relevant

consideration, this method can return NOERROR. When the location is relevant to the folder, you should store the fully qualified IDLIST passed in for future reference.

For example, if the folder implementation needs to construct a fully qualified PIDL to elements that it contains, the PIDL passed to this method should be used to construct the fully qualified PIDLs.

Pequirements

Version 4.00 and later of Shell32.dll.

Windows NT/2000: Requires Windows NT 4.0 or later. Windows 95/98: Requires Windows 95 or later. Windows CE: Unsupported. Header: Declared in shlobj.h.

🕂 See Also

**IPersistFolder** 

# **IPersistFolder2**

The IPersistFolder2 interface is used to obtain information from shell folder objects.

When implementing a shell namespace extension, specifically the **IShellFolder** interface, you need to implement this interface so that the shell folder object's **ITEMIDLIST** can be retrieved.

**IPersistFolder2** is derived from **IPersistFolder**. The following method is specific to **IPersistFolder2**:

MethodsGetCurFolderRetrieves the ITEMIDLIST for the folder object.

Prequirements Version 4.71 and later of Shell32.dll.

Windows NT/2000: Requires Windows 2000 (or Windows NT 4.0 with Internet Explorer 4.0 or later). Windows 95/98: Requires Windows 98. Windows CE: Unsupported. Header: Declared in shlobj.h.

# IPersistFolder2::GetCurFolder

Retrieves the **ITEMIDLIST** for the folder object.

HRESULT GetCurFolder( LPITEMIDLIST \*ppid1,

#### Parameters

ppidl

Address of an **ITEMIDLIST** pointer that receives a copy of the **PIDL** that represents the absolute location of the folder. This **PIDL** must be relative to the desktop. This normally will be a copy of the **PIDL** that was passed to **IPersistFolder::Initialize**.

#### **Return Values**

Returns NOERROR if successful, or an OLE-defined error value otherwise.

# I Requirements

Version 4.71 and later of Shell32.dll.

**Windows NT/2000:** Requires Windows 2000 (or Windows NT 4.0 with Internet Explorer 4.0 or later).

Windows 95/98: Requires Windows 98. Windows CE: Unsupported. Header: Declared in shlobj.h.

See Also

IPersistFolder2

# **IPersistFolder3**

The **IPersistFolder3** interface allows a folder object to implement nondefault handling of folder shortcuts. It is an extension of the **IPersistFolder2** interface.

#### When to Implement

Namespace extensions implement this interface if they need to perform nondefault handling of folder shortcuts.

#### When to Use

Applications normally do not use this interface directly.

#### Methods

This interface extends the **IPersistFolder** and **IPersistFolder2** interfaces. The following methods are specific to **IPersistFolder3**:

**GetFolderTargetInfo** Provides the location and attributes of a folder shortcut's target folder.

InitializeEx Initializes a folder, and specifies its location in the namespace. If the folder is a shortcut, the method also specifies the location of the target folder.

Requirements

Version 5.00 and later of Shell32.dll.

Windows NT/2000: Requires Windows 2000. Windows CE: Unsupported. Header: Declared in shlobj.h.

# IPersistFileSystemFolder::GetFolderTargetInfo

Provides the location and attributes of a folder shortcut's target folder.

## **Parameters**

pfsfi

out] Address of a **PERSIST\_FOLDER\_TARGET\_INFO** structure that is used to return the target folder's location and attributes.

## **Return Values**

Returns NOERROR if successful, or an OLE error code otherwise.

## Remarks

The **PERSIST\_FOLDER\_TARGET\_INFO** structure might not be initialized by the caller. **GetFolderTargetInfo** should assign values to all members of the structure before returning it to the caller.

# ! Requirements

Version 5.00 and later of Shell32.dll.

Windows NT/2000: Requires Windows 2000. Windows CE: Unsupported. Header: Declared in shlobj.h.

See Also

IPersistFolder3

# IPersistFileSystemFolder::InitializeEx

Initializes a folder, and specifies its location in the namespace. If the folder is a shortcut, the method also specifies the location of the target folder.

HRESULT InitializeEx(
 IBindCtx \*pbc,
 LPCITEMIDLIST pidlRoot,
 const PERSIST\_FOLDER\_TARGET\_INFO \*ppft1
);

### **Parameters**

pbc

[in] Address of an **IBindCtx** interface that provides the bind context. This parameter is set to NULL if not used.

pidlRoot

[in] Address of a fully qualified **PIDL** that specifies the absolute location of a folder or folder shortcut. The caller allocates and frees this PIDL.

ppfti

[in] Address of a **PERSIST\_FOLDER\_TARGET\_INFO** structure that specifies the location of the target folder and its attributes. If *ppfti* points to a valid structure, *pidlRoot* represents a folder shortcut. If *ppfti* is set to NULL, *pidlRoot* represents a normal folder. In that case, **InitializeEx** should behave as if **IPersistFolder::Initialize** had been called.

# **Return Values**

Returns S\_OK if successful, or an OLE error code otherwise.

# Remarks

This function is an extended version of **IPersistFolder::Initialize**. It allows the shell to initialize folder shortcuts as well as normal folders.

! Requirements

Version 5.00 and later of Shell32.dll.

Windows NT/2000: Requires Windows 2000. Windows CE: Unsupported. Header: Declared in shlobj.h.

+ See Also

## **IPersistFolder3**

# **IProgressDialog**

The **IProgressDialog** interface is exported by the progress dialog box object (CLSID\_ProgressDialog). This object is a generic way to show a user how an operation is progressing. It is used typically when deleting, uploading, copying, moving, or downloading large numbers of files.

The progress dialog box object creates a modeless dialog box and allows the client to set its title, animation, text lines, and progress bar. The object then handles updating on a background thread and allows the user to cancel the operation. Optionally, it estimates the time remaining until the operation is complete and displays the information as a line of text.

#### When to Implement

Applications normally do not implement this interface. It is exported by the progress dialog box object for use by applications.

#### When to Use

Use this interface when your application needs to display a progress dialog box. To initialize the object:

- Create an in-process progress dialog box object (CLSID\_ProgressDialog) with CoCreateInstance. Request a pointer to its IProgressDialog interface (IID\_IProgressDialog).
- 2. Call IProgressDialog::SetTitle to specify the dialog box title.
- 3. Call **IProgressDialog::SetAnimation** to specify an AVI clip to be played while the operation progresses.
- 4. Call **IProgressDialog::SetCancelMsg** to specify the message that will be displayed if the user cancels the operation.

To display the progress of the operation:

- 1. Call IProgressDialog::StartProgressDialog to display the dialog box.
- 2. Assign a numerical value to the total amount of work the operation will perform. Use any number that allows you conveniently to define the progress of the operation. For example, set this value to 100 if you want to specify the progress of the operation in terms of the percent that has been completed.
- 3. Call **IProgressDialog::Timer** to reset the timer. This method sets the starting point that the progress dialog box object uses to estimate the time remaining in the operation. If you do not call this method, the starting point will be the call to **StartProgressDialog**.
- 4. As the operation progresses, call **IProgressDialog::SetProgress** periodically to update the dialog box as to how much of the operation has been completed. The progress dialog object will update its progress bar and recalculate its estimate of the remaining time. You can use any numerical measure of progress that is convenient.

However, if you want to use values larger than 4GB, you must call IProgressDialog::SetProgress64 instead of IProgressDialog::SetProgress.

- 5. Your application does not receive a notification if the user clicks the Cancel button to cancel the operation. As the operation progresses, periodically call IProgressDialog::HasUserCancelled to see if the user has clicked the Cancel button. Applications typically call this method each time they call IProgressDialog::SetProgress or IProgressDialog::SetProgress64.
- 6. The dialog box displays three lines of text. An application periodically can call IProgressDialog::SetLine to display a message on one of these lines. This method is used normally to provide information on the current status of the operation. A typical message is something like: "Currently processing item XXX..". Messages are displayed normally on lines 1 and 2. You can display messages on line 3 only if you have not instructed the progress dialog box object to estimate the remaining time by setting the PROGDLG AUTOTIME flag in the dwFlags parameter of IProgressDialog::StartProgressDialog. In that case, the third text line is used to display the estimated time.

When the operation is complete:

- Call IProgressDialog::StopProgressDialog to close the dialog box.
- Release the progress dialog box object.

| Methods             | Description                                                              |  |
|---------------------|--------------------------------------------------------------------------|--|
| HasUserCancelled    | Checks whether the user has canceled the operation.                      |  |
| SetAnimation        | Specifies an AVI clip that will run in the dialog box.                   |  |
| SetCancelMsg        | Sets a message to be displayed if the user cancels the operation.        |  |
| SetLine             | Displays a message.                                                      |  |
| SetProgress         | Updates the progress dialog box with the current state of the operation. |  |
| SetProgress64       | Updates the progress dialog box with the current state of the operation. |  |
| SetTitle            | Sets the title of the progress dialog box.                               |  |
| StartProgressDialog | Starts the progress dialog box.                                          |  |
| StopProgressDialog  | Stops the progress dialog box.                                           |  |
| Timer               | Resets the timer.                                                        |  |

**IProgressDialog** exposes the following methods in addition to **IUnknown**:

Requirements

Version 5.00 and later of Shell32.dll.

Windows NT/2000: Requires Windows 2000. Windows CE: Unsupported. Header: Declared in shlobj.h.

# IProgressDialog::HasUserCancelled

Checks whether the user has canceled the operation.

BOOL HasUserCancelled(VOID);

#### Parameters

None.

#### Remarks

The system does not send a message to the application when the user clicks the **Cancel** button. You must use this function periodically to poll the progress dialog box object to determine whether the operation has been canceled.

Requirements

Version 5.00 and later of Shell32.dll.

Windows NT/2000: Requires Windows 2000. Windows CE: Unsupported. Header: Declared in shlobj.h.

+ See Also

**IProgressDialog** 

# IProgressDialog::SetAnimation

Specifies an AVI clip that will run in the dialog box.

```
HRESULT SetAnimation(
HINSTANCE hInstAnimation,
UINT idAnimation
):
```

#### Parameters

#### hInstAnimation

[in] Instance handle to the module from which the AVI resource should be loaded.

#### idAnimation

[in] AVI resource identifier. To create this value, use the MAKEINTRESOURCE macro. The control loads the AVI resource from the module specified by *hInstAnimation*.

## **Return Values**

Returns S\_OK if successful, or an OLE error value otherwise.

### Remarks

This method takes the instance handle specified by *hInstAnimation* and uses the common control's **animation control** to open and run a silent AVI clip. There are several restrictions as to what types of AVI clips can be used:

- Clips cannot include sound.
- The size of the AVI clip cannot exceed 272 by 60 pixels. Smaller rectangles can be used, but they might not be centered properly.
- AVI clips must be either uncompressed or compressed with run-length (BI\_RLE8) encoding. If you attempt to use an unsupported compression type, no animation will be displayed.

! Requirements

Version 5.00 and later of Shell32.dll.

Windows NT/2000: Requires Windows 2000. Windows CE: Unsupported. Header: Declared in shlobj.h.

```
+ See Also
```

**IProgressDialog** 

# IProgressDialog::SetCancelMsg

Sets a message to be displayed if the user cancels the operation.

```
HRESULT SetCancelMsg(
LPCWSTR pwzCancelMsg,
LPCVOID pvReserved
):
```

# Parameters

pwzCancelMsg

[in] Pointer to a NULL-terminated Unicode string that contains the message to be displayed.

pvReserved

Reserved for future use.

### **Return Values**

Returns S\_OK if successful, or an OLE error value otherwise.

### Remarks

Even though the user clicks **Cancel**, the application cannot immediately call **IProgressDialog::StopProgressDialog** to close the dialog box. The application must wait until the next time it calls **IProgressDialog::HasUserCancelled** to discover that the user has canceled the operation. Since this delay might be significant, the progress dialog box provides the user with immediate feedback by clearing text lines 1 and 2, and displaying the cancel message on line 3. The message is intended to let the user know that the delay is normal and that the progress dialog box will be closed shortly. It typically is set to something like "Please wait while ...".

Requirements

Version 5.00 and later of Shell32.dll.

Windows NT/2000: Requires Windows 2000. Windows CE: Unsupported. Header: Declared in shlobj.h.

+ See Also

**IProgressDialog** 

# IProgressDialog::SetLine

Displays a message.

```
HRESULT SetLine(
    DWORD dwLineNum,
    LPCWSTR pwzString,
    BOOL fCompactPath,
    LPCVOID pvReserved
);
```

# **Parameters**

#### dwLineNum

[in] Line number on which the text is to be displayed. Currently, there are three lines— 1, 2, and 3. If the PROGDLG\_AUTOTIME flag was included in the *dwFlags* parameter when **IProgressDialog::StartProgressDialog** was called, only lines 1 and 2 can be used. The estimated time will be displayed on line 3.

#### pwzString

[in] NULL-terminated Unicode string that contains the text.

#### fCompactPath

[in] Value that is set to TRUE to have path strings compacted if they are too large to fit on a line. The paths are compacted with **PathCompactPath**.

#### pvReserved

[in] Reserved for future use.

#### **Return Values**

Returns S\_OK if successful, or an OLE error value otherwise.

#### Remarks

This function is used typically to display a message such as "Item XXX is now being processed." Normally, messages are displayed on lines 1 and 2, with line 3 reserved for the estimated time.

Pequirements

Version 5.00 and later of Shell32.dll.

Windows NT/2000: Requires Windows 2000. Windows CE: Unsupported. Header: Declared in shlobj.h.

#### + See Also

**IProgressDialog** 

# IProgressDialog::SetProgress

Updates the progress dialog box with the current state of the operation.

| HRESULT SetProgress(                  |  |
|---------------------------------------|--|
|                                       |  |
|                                       |  |
|                                       |  |
|                                       |  |
|                                       |  |
|                                       |  |
|                                       |  |
|                                       |  |
|                                       |  |
|                                       |  |
|                                       |  |
| DWORD dwCompleted,                    |  |
|                                       |  |
|                                       |  |
|                                       |  |
|                                       |  |
|                                       |  |
| DWORD dwTotal                         |  |
|                                       |  |
|                                       |  |
|                                       |  |
|                                       |  |
|                                       |  |
|                                       |  |
|                                       |  |
|                                       |  |
|                                       |  |
|                                       |  |
| · · · · · · · · · · · · · · · · · · · |  |
|                                       |  |

#### **Parameters**

#### dwCompleted

[in] Application-defined value that indicates what proportion of the operation has been completed at the time the method was called.

#### dwTotal

[in] Application-defined value that specifies what value *dwCompleted* will have when the operation is complete.

### **Return Values**

Returns S\_OK if successful, or an OLE error value otherwise.

#### Remarks

Use any convenient numerical measure of the progress of the operation. To use values larger than 4 GB, you can call **IProgressDialog::SetProgress64** instead.

I Requirements

Version 5.00 and later of Shell32.dll.

Windows NT/2000: Requires Windows 2000. Windows CE: Unsupported. Header: Declared in shlobj.h.

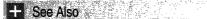

**IProgressDialog** 

# IProgressDialog::SetProgress64

Updates the progress dialog box with the current state of the operation.

```
HRESULT SetProgress64(
ULONGLONG u17Completed.
ULONGLONG u11Tota1
):
```

## Parameters

ullCompleted

[in] Application-defined value that indicates what proportion of the operation has been completed at the time the method was called.

ullTotal

[in] Application-defined value that specifies what value *ullCompleted* will have when the operation is complete.

## **Return Values**

Returns S\_OK if successful, or an OLE error value otherwise.

#### Remarks

This method has exactly the same function as **IProgressDialog::SetProgress** but allows you to use values larger than one DWORD (4 GB).

**Requirements** 

Version 5.00 and later of Shell32.dll.

Windows NT/2000: Requires Windows 2000. Windows CE: Unsupported. Header: Declared in shlobj.h.

+ See Also

**IProgressDialog** 

# IProgressDialog::SetTitle

Sets the title of the progress dialog box.

| HRESULT SetTitle( |  |
|-------------------|--|
|                   |  |
|                   |  |
|                   |  |
|                   |  |
|                   |  |
|                   |  |
| LPCNSTR pwzTitle  |  |
|                   |  |
|                   |  |
|                   |  |
|                   |  |
|                   |  |
|                   |  |
|                   |  |
|                   |  |
|                   |  |
|                   |  |
|                   |  |
|                   |  |
|                   |  |

## **Parameters**

pwzTitle

[in] Pointer to a NULL-terminated Unicode string that contains the dialog box title.

#### **Return Values**

Returns S\_OK if successful, or an OLE error value otherwise.

! Requirements

Version 5.00 and later of Shell32.dll.

Windows NT/2000: Requires Windows 2000. Windows CE: Unsupported. Header: Declared in shlobj.h.

+ See Also

**IProgressDialog** 

# IProgressDialog::StartProgressDialog

Starts the progress dialog box.

HRESULT StartProgressDialog( HWND hwndParent, IUnknown \*punkEnableModless, DWORD dwFlags, LPCVOID pvReserved

### **Parameters**

hwndParent

[in] Handle to the dialog box's parent window.

#### punkEnableModless

Reserved for future use.

#### dwFlags

Flags that control the operation of the progress dialog box. This can be a combination of the following values:

| Flag                  | Description                                                                                                    |
|-----------------------|----------------------------------------------------------------------------------------------------|
| PROGDLG_AUTOTIME      | Automatically estimate the remaining time and display the estimate on line 3. If this flag is set, <b>IProgressDialog::SetLine</b> can be used only to display text on lines 1 and 2.                                                                                                    |
| PROGDLG_MODAL         | The progress dialog box will be modal to the window specified by <i>hwndParent</i> . By default, a progress dialog box is modeless.                                                                                                    |
| PROGDLG_NORMAL        | Normal progress dialog box behavior.                                                                                                    |
| PROGDLG_NOMINIMIZE    | Do not display a minimize button on the dialog box's caption bar.                                                                                                    |
| PROGDLG_NOPROGRESSBAR | Do not display a progress bar. Normally, an<br>application can determine quantitatively how<br>much of the operation remains and pass<br>periodically that value to<br><b>IProgressDialog::SetProgress</b> . The progress<br>dialog box uses this information to update its<br>progress bar. This flag is set typically when the<br>calling application needs to wait for an operation<br>to finish, but does not have any quantitative<br>information it can use to update the dialog box. |
| PROGDLG_NOTIME        | Do not show the "time remaining" text.                                                                                                    |

*pvReserved* Reserved for future use.

## **Return Values**

Returns S\_OK if successful, or an OLE error value otherwise.

# I Requirements

Version 5.00 and later of Shell32.dll.

Windows NT/2000: Requires Windows 2000. Windows CE: Unsupported. Header: Declared in shlobj.h.

H See Also

**IProgressDialog** 

# IProgressDialog::StopProgressDialog

Stops the progress dialog box and removes it from the screen.

HRESULT StopProgressD1alog(VOID):

#### **Parameters**

None.

#### **Return Values**

Returns S\_OK if successful, or an OLE error value otherwise.

Requirements

Version 5.00 and later of Shell32.dll.

Windows NT/2000: Requires Windows 2000. Windows CE: Unsupported. Header: Declared in shlobj.h.

+ See Also

IProgressDialog, IProgressDialog::HasUserCancelled

# IProgressDialog::Timer

Resets the progress dialog box timer to zero.

HRESULT Timer( DWORD dwTimerAction, LPCVOID pvReserved );

#### Parameters

dwTimerAction

[in] Flags that indicate the action that should be taken by the timer. Currently, there is only one value.

#### Flag Description

PDTIMER\_RESET Resets the timer to zero. Progress will be calculated from the time this method is called.

#### pvReserved

Reserved for future use.

#### **Return Values**

Returns S\_OK if successful, or an OLE error value otherwise.

### Remarks

The timer is used to estimate the remaining time. It is started when your application calls **IProgressDialog::StartProgressDialog**. Unless your application will start immediately, it should call **Timer** just before starting the operation. This practice ensures that the time estimates will be as accurate as possible. This method should not be called after the first call to **IProgressDialog::SetProgress**.

! Requirements

Version 5.00 and later of Shell32.dll.

Windows NT/2000: Requires Windows 2000. Windows CE: Unsupported. Header: Declared in shlobj.h.

H See Also

**IProgressDialog** 

# **IQueryAssociations**

When you create a file association by defining a file class and associating it with an application, a variety of related information can be stored in the registry. This interface is a utility exposed by the shell that simplifies the process of retrieving this information from HKEY\_CLASSES\_ROOT and HKEY\_CURRENT\_USER. A complete registry path or HKEY value is not required. Instead, you can retrieve information based on criteria such as the file name extension or executable name. For a discussion of file associations, see *Creating a File Association*.

#### When to Implement

This interface is exposed by the shell or by namespace extensions to simplify handling file associations.

### When to Use

Use this interface if you need information from the registry related to file associations. For example, you can use this interface to retrieve information associated with a file name extension such as the command string of one of its verbs.

To use this interface, you must first get a pointer to it. Typically, you get an **IQueryInterface** pointer by calling a shell object's **IShellFolder::GetUIObjectOf** method. You can also get an interface pointer by calling **AssocCreate**. Then, initialize it with **IQueryAssociations::Init**. This method sets the root key that will be used when you call any of the remaining three methods to retrieve information from the registry. They will look only below the root key. You must release the interface when you no longer need it.

The **IQueryAssociations** interface is useful if you need to query the registry for information repeatedly. Once the interface is initialized, the overhead of calling the various methods is relatively small. There are also several related functions, listed in the See Also section, that allow you to get the same information from the registry with a single function call. While they are simpler to use, they incur the overhead of creating and initializing **IQueryAssociations** each time they are called. Because of this, they are best suited for single use.

IQueryAssociations exposes the following methods:

| Method    | Description                                               |
|-----------|-----------------------------------------------------------|
| GetData   | Retrieves binary data associated with a specified value.  |
| GetEnum   | Not implemented.                                          |
| GetKey    | Retrieves the HKEY value associated with a specified key. |
| GetString | Retrieves the string associated with a specified value.   |
| Init      | Initializes the interface and sets the root key.          |

Pequirements

Version 5.00 and later of Shell32.dll.

**Windows NT/2000:** Requires Windows 2000 (or Windows NT 4.0 with Internet Explorer 5.0 or later).

**Windows 95/98:** Requires Windows 98 (or Windows 95 with Internet Explorer 5.0 or later).

Windows CE: Unsupported.

Header: Declared in shlwapi.h.

Import Library: shlwapi.lib.

See Also

AssocQueryKey, AssocQueryString, AssocQueryStringByKey

## IQueryAssociations::GetData

Searches for and retrieves file association-related binary data from the registry.

HRESULT GetData( ASSOCF flags, ASSOCDATA data, LPCWSTR pwszExtra, LPVOID pvout, DWORD \*pcbout

## **Parameters**

flags

[in] ASSOCF value that can be used to control the search.

data

[in] ASSOCDATA value that specifies the type of data that is to be returned.

pwszExtra

[in] Pointer to an optional NULL-terminated Unicode string with information about the location of the data. It is set normally to a shell verb such as **open**. Set this parameter to NULL if it is not used.

pvOut

[out] Pointer used to return the data value.

pcbOut

[out] Pointer to a value that will hold the size of *pvOut*, in bytes.

## **Return Values**

Returns S\_OK if successful, or an OLE error value otherwise.

I Requirements

Version 5.00 and later of Shell32.dll.

Windows NT/2000: Requires Windows 2000 (or Windows NT 4.0 with Internet Explorer 5.0 or later).

Windows 95/98: Requires Windows 98 (or Windows 95 with Internet Explorer 5.0 or later).

Windows CE: Unsupported.

Header: Declared in shlwapi.h.

Import Library: shlwapi.lib.

**IQueryAssociations** 

See Also

## IQueryAssociations::GetEnum

This method is not implemented currently.

! Requirements

Version 5.00 and later of Shell32.dll.

Windows NT/2000: Requires Windows 2000 (or Windows NT 4.0 with Internet Explorer 5.0 or later). Windows 95/98: Requires Windows 98 (or Windows 95 with Internet Explorer 5.0 or later).

Windows CE: Unsupported. Header: Declared in shlwapi.h. Import Library: shlwapi.lib.

+ See Also

**IQueryAssociations** 

# IQueryAssociations::GetKey

Searches for and retrieves a file association-related key from the registry.

```
HRESULT GetKey(
ASSOCF flags,
ASSOCKEY key,
LPCWSTR pwszExtra,
HKEY *phkeyOut
```

## **Parameters**

flags

[in] ASSOCF value that can be used to control the search.

key

[in] ASSOCKEY value that specifies the type of key that is to be returned.

pwszExtra

[in] Pointer to an optional NULL-terminated Unicode string with information about the location of the key. It is set normally to a shell verb such as **open**. Set this parameter to NULL if it is not used.

phkeyOut

[out] Pointer to the key's HKEY value.

## **Return Values**

Returns S\_OK if successful, or an OLE error value otherwise.

## Requirements

Version 5.00 and later of Shell32.dll.

**Windows NT/2000:** Requires Windows 2000 (or Windows NT 4.0 with Internet Explorer 5.0 or later).

**Windows 95/98:** Requires Windows 98 (or Windows 95 with Internet Explorer 5.0 or later).

Windows CE: Unsupported. Header: Declared in shlwapi.h. Import Library: shlwapi.lib.

H See Also

**IQueryAssociations** 

## IQueryAssociations::GetString

Searches for and retrieves a file association-related string from the registry.

HRESULT GetString( ASSOCF flags, ASSOCSTR str. LPCWSTR pwszExtra,

```
LPWSTR pwszOut,
```

DWORD \*pcchOut ):

## **Parameters**

flags

[in] Flag that can be used to control the search. It can be any combination of the following **ASSOCF** values:

- ASSOCF\_IGNOREBASECLASS
- ASSOCF\_NOFIXUPS
- ASSOCF\_NOTRUNCATE
- ASSOCF\_NOUSERSETTINGS
- ASSOCF\_REMAPRUNDLL
- ASSOCF\_VERIFY

str

[in] ASSOCSTR value that specifies the type of string that is to be returned.

pwszExtra

[in] Pointer to an optional NULL-terminated Unicode string with information about the location of the string. It is set normally to a shell verb such as **open**. Set this parameter to NULL if it is not used.

#### pwszOut

[out] Pointer to a NULL-terminated Unicode string used to return the requested string. *pcchOut* 

pcchOut

[in/out] Pointer to a value that is set to the number of characters in the *pszOut* buffer. It returns the number of characters actually placed in the buffer. If the

ASSOCF\_NOTRUNCATE flag is set in *flags* and the buffer specified in *pcchOut* is too small, the function will return E\_POINTER and *pcchOut* will point to the required size of the buffer.

### **Return Values**

Returns S\_OK if successful, E\_POINTER if the buffer is too small, or an OLE error value otherwise.

I Requirements

Version 5.00 and later of Shell32.dll.

Windows NT/2000: Requires Windows 2000 (or Windows NT 4.0 with Internet Explorer 5.0 or later).

**Windows 95/98:** Requires Windows 98 (or Windows 95 with Internet Explorer 5.0 or later).

Windows CE: Unsupported. Header: Declared in shlwapi.h.

Import Library: shlwapi.lib.

+ See Also

**IQueryAssociations** 

## IQueryAssociations::Init

Initializes the **IQueryAssociations** interface and sets the root key to the appropriate ProgID.

```
HRESULT Init(
ASSOCF flags,
LPCWSTR pws2Assoc,
HKEY hkProgid,
HWND hwnd
```

### **Parameters**

flags

[in] Flag that specifies how the search is to be initialized. It is set normally to NULL, but it can also take one of the following **ASSOCF** values:

- ASSOCF\_INIT\_BYEXENAME
- ASSOCF\_INIT\_DEFAULTTOFOLDER
- ASSOCF\_INIT\_DEFAULTTOSTAR

#### pwszAssoc

[in] Unicode string that is used to determine the root key. If a value is specified for *hkProgid*, set this parameter to NULL. Four types of string can be used.

| String type         | Description                                                                                          |
|---------------------|----------------------------------------------------------------------------------------------------|
| CLSID               | A CLSID GUID in the standard "{GUID}" format.                                                        |
| Executable name     | The name of an application's .exe file. The ASSOCF_OPEN_BYEXENAME flag must be set in <i>flags</i> . |
| File name extension | A file name extension, such as .txt.                                                                 |
| ProgID              | An application's ProgID, such as Word.Document.8.                                                    |

#### hkProgid

[in] HKEY value of the key that will be used as a root key. The search will look only below this key. If a value is specified for *pwszAssoc*, set this parameter to NULL.

hwnd

Reserved. Set to NULL.

### **Return Values**

Returns S\_OK if successful, or an OLE error value otherwise.

## Remarks

This method initializes the interface, and is called each time you need to specify a new root key. You can use *pwszAssoc* to specify a string, such as a file name extension or its associated ProgID, that identifies the root key. You also can specify the root key's HKEY value. **Init** will then use this information to locate the root key in the registry. Subsequent calls to the other **IQueryAssociations** methods will use it as their starting point and search for the information in the root key's subkeys.

## ! Requirements

Version 5.00 and later of Shell32.dll.

Windows NT/2000: Requires Windows 2000 (or Windows NT 4.0 with Internet Explorer 5.0 or later).

**Windows 95/98:** Requires Windows 98 (or Windows 95 with Internet Explorer 5.0 or later).

Windows CE: Unsupported.

Header: Declared in shlwapi.h.

Import Library: shlwapi.lib.

H See Also

**IQueryAssociations** 

## **IQueryInfo**

The shell uses the **IQueryInfo** interface to retrieve flags and info tip information for an item that resides in an **IShellFolder** implementation. Info tips are displayed usually inside of a tooltip control.

### When to Implement

Implement **IQueryInfo** to provide flags and text information that differs from the normal text that is displayed for an item in a folder. For example, if your folder contained file objects, you could use the info tip to provide the entire path and file name for the item rather than just the file name.

This interface is obtained by calling **IShellFolder::GetUIObjectOf** and passing IID\_IQueryInfo for the interface identifier. The item for which info tip information is being requested is contained in the *apidl* argument of the **IShellFolder::GetUIObjectOf** call. If IQueryInfo is not supplied by the folder, the shell will use the standard display text in the info tip.

## When to Use

In most cases, you do not use this interface directly. The shell will use this interface when it requires additional information to display inside of an info tip. However, you can use IQueryInfo directly if you want to obtain info tip information from another object.

| IQueryInfo methods | Description                                  |
|--------------------|----------------------------------------------|
| GetInfoFlags       | Retrieves the information flags for an item. |
| GetInfoTip         | Retrieves the info tip text for an item.     |

## I Requirements

Version 4.71 and later of Shell32.dll.

Windows NT/2000: Requires Windows 2000 (or Windows NT 4.0 with Internet Explorer 4.0 or later). Windows 95/98: Requires Windows 98 (or Windows 95 with Internet Explorer 4.0 or later).

Windows CE: Unsupported.

Header: Declared in shlobj.h.

# IQueryInfo::GetInfoFlags

Retrieves the information flags for an item. This method is not used currently.

HRESULT GetInfoFlags( DWORD \*pdwFlags

#### **Parameters**

pdwFlags

):

[out] Pointer to a value that receives the flags for the item. If no flags are to be returned, this value should be set to zero.

#### **Return Values**

Returns S\_OK if *pdwFlags* returns any flag values, or an OLE-defined error value otherwise.

Requirements

Version 4.71 and later of Shell32.dll.

Windows NT/2000: Requires Windows 2000 (or Windows NT 4.0 with Internet Explorer 4.0 or later). Windows 95/98: Requires Windows 98 (or Windows 95 with Internet Explorer 4.0 or later).

Windows CE: Unsupported. Header: Declared in shlobj.h.

+ See Also

**IQueryInfo** 

## IQueryInfo::GetInfoTip

Retrieves the info tip text for an item.

HRESULT GetInfoTip( DWORD dwFlags, LPWSTR \*ppwszTip );

### **Parameters**

#### dwFlags

Not used currently.

ppwszTip

[out] Address of a Unicode string pointer that receives the tip string pointer. Applications that implement this method must allocate memory for *ppwszTip* by calling **SHGetMalloc**. Calling applications must call **SHGetMalloc** to free the memory when it is no longer needed.

### **Return Values**

Returns S\_OK if the function succeeds. If no info tip text is available, *ppwszTip* is set to NULL. Otherwise, returns an OLE-defined error value.

Requirements

Version 4.71 and later of Shell32.dll.

Windows NT/2000: Requires Windows 2000 (or Windows NT 4.0 with Internet Explorer 4.0 or later). Windows 95/98: Requires Windows 98 (or Windows 95 with Internet Explorer 4.0 or later). Windows CE: Unsupported.

Header: Declared in shlobj.h.

| 100 | 1000 C  | A CARACTER STATES |  | s dang bi    |      |  |
|-----|---------|-------------------|--|--------------|------|--|
| 8 - | - See A | Iso So            |  |              | 1.15 |  |
|     | 0001    | NOC STREET        |  | die Netterne |      |  |

**IQueryInfo** 

## **IReconcilableObject**

The **IReconcilableObject** interface carries out the reconciliation of a document. The briefcase reconciler is responsible for implementing this interface.

| IReconcilableObject methods    | Description                                                       |
|--------------------------------|-------------------------------------------------------------------|
| GetProgressFeedbackMaxEstimate | Receives estimate of work required to complete a reconciliation.  |
| Reconcile                      | Reconciles the state of an object with one or more other objects. |

Requirements Version 4.00 and later of Shell32.dll.

Windows NT/2000: Requires Windows NT 4.0 or later. Windows 95/98: Requires Windows 95 or later. Windows CE: Unsupported. Header: Declared in reconcil.h.

# IReconcilableObject::GetProgressFeedbackMaxEstimate

Retrieves an estimated measurement of the amount of work required to complete a reconciliation. Reconcilers typically use this method to estimate the work needed to reconcile an embedded document. This value corresponds to a similar value that is passed with the **IReconcileInitiator::SetProgressFeedback** method during reconciliation.

HRESULT IReconcilableObject::GetProgressFeedbackMaxEstimate( IMoniker \*\* pulProgressMax

); 도가 중에 가장 방법에서 이 방법에 가지 않는 것은 것을 알려 있었다. 소설을 가려서 이 나는 것이

### **Parameters**

pulProgressMax

Address of the variable to receive the work estimate value.

#### **Return Values**

Returns S\_OK if successful, or one of the following error values otherwise:

E UNEXPECTED Unspecified error.

OLE\_E\_NOTRUNNING

The object is an OLE embedded document that must be run before this operation can be carried out. The object

state is unchanged as a result of the call.

Requirements

Version 4.00 and later of Shell32.dll.

Windows NT/2000: Requires Windows NT 4.0 or later. Windows 95/98: Requires Windows 95 or later. Windows CE: Unsupported. Header: Declared in reconcil.h.

See Also

#### **IReconcilableObject**

# IReconcilableObject::Reconcile

Reconciles the state of an object with one or more other objects. The reconciliation updates the internal state of the object by merging the states of all objects to form a combined state.

```
HRESULT IReconcilableObject::Reconcile(
   IReconcileInitiator *pInitiator.
   DWORD dwFlags,
   HWND hwndOwner,
   HWND hwndProgressFeedback.
   ULONG ulcinput,
   IMoniker **rgpmkOtherInput.
  LONG *p10utIndex,
   IStorage *pstgNewResidues,
   void *pvReserved
```

| process. This parameter must not                                 | <b>r</b> interface for the initiator of the reconciliation be NULL.                                                                                                    |
|------------------------------------------------------------------|----------------------------------------------------------------------------------------------------|
| dwFlags<br>Control flags for the reconciliation<br>these values: | . This parameter can be zero or a combination of                                                                                                    |
| RECONCILEF_FEEDBACKWINDOWVALID                                   | The hwndProgressFeedback parameter is valid.                                                                                                    |
| RECONCILEF_MAYBOTHERUSER                                         | The briefcase reconciler can prompt for user interaction if it is needed. Without this value, user interaction is not permitted. The <i>hwndOwner</i> parameter is valid.                                                                                                    |
| RECONCILEF_NORESIDUESOK                                          | The briefcase reconciler can ignore requests for<br>residues and carry out reconciliation. Reconcilers<br>that do not support residues should check for this<br>value whenever an initiator requests residues.<br>Without this value, a reconciler that does not<br>support residues must return immediately<br>REC_E_NORESIDUES.                                                                                                    |
| RECONCILEF_OMITSELFRESIDUE                                       | The briefcase reconciler can discard any residue<br>associated with this object. Initiators typically use<br>this value for reconciliations that loop from<br>generation to generation.                                                                                                    |
| RECONCILEF_ONLYYOUWERECHANGED                                    | The <b>Reconcile</b> method is being called to<br>propagate changes in the changed object to other<br>unchanged objects. This value will be set only if<br>the following key exists in the registry.                                                                                                    |
|                                                                  | HKEY_CLASSES_ROOT\<br>CLSID\<br><clsid_of_reconctler>\<br/>SingleChangeHook<br/>If this key is not present in the registry, the initiator<br/>carries out reconciliation by making the other<br/>unchanged objects binary identical copies of the<br/>changed object. The <i>rgpmkOtherInput</i> monikers<br/>identify the other objects. This value will be set<br/>only in <i>dwFlags</i> if<br/>RECONCILEF_YOUMAYDOTHEUPDATES is<br/>also set. If the briefcase reconciler completes the<br/>updates itself successfully,<br/>REC_S_IDIDTHEUPDATES should be returned<br/>and the variable pointed to by the <i>plOutIndex</i><br/>parameter should be set to –1L. Note that S_OK</clsid_of_reconctler> |

|                                  | should not be returned on success if this value is<br>set in <i>dwFlags</i> . The initiator will not save the<br>source object's storage if <b>Reconcile</b> returns<br>REC_S_IDIDTHEUPDATES. If the reconciler<br>wants to fall back to the initiator's bit copy<br>implementation, it can return S_FALSE. |
|----------------------------------|----------------------------------------------------------------------------------------------------|
| RECONCILEF_RESUMEDRECONCILIATION | The briefcase reconciler should resume<br>reconciliation, using the partial residues provided.<br>Without this value, the reconciler should ignore<br>any "considered but rejected" information in any of<br>the input versions.                                                                            |
| RECONCILEF_YOUMAYDOTHEUPDATES    | The briefcase reconciler can perform the updates.<br>Without this value, the reconciler cannot perform<br>the updates. If reconciliation is completed<br>successfully, the reconciler should return<br>REC_S_IDIDTHEUPDATES if it performed the<br>updates or S_OK if it did not perform the updates.       |

#### hwndOwner

Handle to the window to be used as the parent for any child windows that the briefcase reconciler creates. This parameter is valid only if RECONCILEF\_MAYBOTHERUSER is specified in *dwFlags*.

#### hwndProgressFeedback

Handle to the progress feedback window to be displayed by the initiator. This parameter is valid only if RECONCILEF\_FEEDBACKWINDOWVALID is specified in *dwFlags*. The briefcase reconciler may call the **SetWindowText** function using this window handle to display additional reconciliation status information to the user.

#### ulcInput

Number of versions or partial residues specified in *dwFlags*. This parameter must not be zero.

#### rgpmkOtherInput

Address of an array that contains the addresses of the monikers to use to access the versions or partial residues to be reconciled.

#### plOutIndex

Address of the variable that receives an index value indicating whether the result of the reconciliation is identical to one of the initial versions. The variable is set to -1L if the reconciliation result is a combination of two or more versions. Otherwise, it is a zero-based index, with 0 indicating this object, 1 indicating the first version, 2 indicating the second version, and so on.

#### pstgNewResidues

Address of the **IStorage** interface used to store the new residues. This parameter can be NULL to indicate that residues should not be saved.

### pvReserved

Reserved; must be NULL.

## **Return Values**

Returns one of the following values if successful:

| S_OK                          | Reconciliation completed successfully, and the<br>changes must be propagated to the other<br>objects.                                                                                                    |
|-------------------------------|----------------------------------------------------------------------------------------------------|
| S_FALSE                       | No reconciliation actions were performed. The briefcase reconciler wishes to fall back to the initiator's bit copy implementation. This value may only be returned if RECONCILEF_ONLYYOUWERECHANGED is set in <i>dwFlags</i> .                                                                                                    |
| REC_S_IDIDTHEUPDATES          | Reconciliation was completed successfully, and<br>all the objects involved (the object implementing<br>the <b>Reconcile</b> method and all the other objects<br>described by <i>rgpmkOtherInput</i> ) have been<br>updated appropriately. The initiator does not<br>need, therefore, to do anything further to<br>propagate the changes. The variable pointed to<br>by <i>plOutIndex</i> should be set to –1L if <b>Reconcile</b><br>returns this value. The initiator will not save the<br>source object's storage if <b>Reconcile</b> returns this<br>value. This value may only be returned if<br>RECONCILEF_YOUMAYDOTHEUPDATES was<br>set in <i>dwFlags</i> . |
| REC_S_NOTCOMPLETE             | The briefcase reconciler completed some, but not<br>all, of the reconciliation. It may need user<br>interaction. The changes will not be propagated<br>to other objects.                                                                                                    |
| REC_S_NOTCOMPLETEBUTPROPAGATE | The briefcase reconciler completed some, but not<br>all, of the reconciliation. It may need user<br>interaction. The changes will be propagated to<br>the other objects.                                                                                                    |

291

Otherwise, this method returns one of the following error values:

| REC_E_NORESIDUES          | The briefcase reconciler does not support the generation of residues, so the request for residues is denied. The state of the object is unchanged.                                                                       |
|---------------------------|----------------------------------------------------------------------------------------------------|
| REC_E_ABORTED             | The briefcase reconciler stopped reconciliation in response to a termination request from the initiator (see <b>IReconcileInitiator::SetAbortCallback</b> for more information). The state of the object is unspecified. |
| REC_E_TOODIFFERENT        | Reconciliation cannot be carried out because the provided document versions are too dissimilar.                                                                                                    |
| REC_E_INEEDTODOTHEUPDATES | The RECONCILEF_YOUMAYDOTHEUPDATES flag was not set when the object's <b>Reconcile</b> implementation was called; this implementation requires that this value be set in the <i>dwFlags</i> parameter.                    |
| OLE_E_NOTRUNNING          | The object is an OLE embedded object that must be run<br>before this operation can be carried out. The state of<br>the object is unchanged.                                                                              |
| E_UNEXPECTED              | Unspecified error.                                                                                                    |

P Requirements

Version 4.00 and later of Shell32.dll.

Windows NT/2000: Requires Windows NT 4.0 or later. Windows 95/98: Requires Windows 95 or later. Windows CE: Unsupported. Header: Declared in reconcil.h.

+ See Also

**IReconcilableObject** 

## **IReconcileInitiator**

The **IReconcileInitiator** interface provides the briefcase reconciler with the means to notify the initiator of its progress, to set a termination object, and to request a given version of a document. The initiator is responsible for implementing this interface.

| IReconcileInitiator methods | Description                                                                 |
|-----------------------------|-----------------------------------------------------------------------------|
| SetAbortCallback            | Sets the object through which the initiator can terminate a reconciliation. |
| SetProgressFeedback         | Indicates the amount of progress in the reconciliation.                     |

## I Requirements

Version 4.00 and later of shell32.dll.

Windows NT/2000: Requires Windows NT 4.0 or later. Windows 95/98: Requires Windows 95 or later. Windows CE: Unsupported. Header: Declared in reconcil.h.

## IReconcileInitiator::SetAbortCallback

Sets the object through which the initiator can asynchronously terminate a reconciliation. A briefcase reconciler typically sets this object for reconciliations that are lengthy or involve user interaction.

### **Parameters**

pUnkForAbort

Address of the **IUnknown** interface for the object. The initiator signals a request to terminate the reconciliation by using the **IUnknown::Release** method to release the object. This parameter may be NULL to direct the initiator to remove the previously specified object.

## **Return Values**

Returns the S\_OK value if successful, or one of the following error values otherwise:

REC\_E\_NOCALLBACKThe initiator does not support termination of reconciliation<br/>operations and does not hold the specified object.E\_UNEXPECTEDUnspecified error.

## Remarks

The initiator can accept or reject the object. If the initiator accepts the object, the briefcase reconciler must remove the object by calling this method with a NULL parameter when the reconciliation is complete. Because the reconciler removes the object after completing reconciliation, there may be times when the initiator releases the object after reconciliation is complete. In such cases, the reconciler ignores the request to terminate.

If the reconciliation is terminated, the **IReconcilableObject::Reconcile** method must return either the REC\_E\_ABORTED or REC\_E\_NOTCOMPLETE value.

Pequirements

Version 4.00 and later of shell32.dll

Windows NT/2000: Requires Windows NT 4.0 or later. Windows 95/98: Requires Windows 95 or later. Windows CE: Unsupported. Header: Declared in reconcil.h.

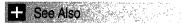

IReconcileInitiator

## IReconcileInitiator::SetProgressFeedback

Indicates the amount of progress the briefcase reconciler has made toward completing the reconciliation. The amount is a fraction and is computed as the quotient of the *ulProgress* and *ulProgressMax* parameters. Reconcilers should call this method periodically during their reconciliation process.

### **Parameters**

ulProgress Numerator of the progress fraction.

ulProgressMax

Denominator of the progress fraction.

## **Return Values**

Returns the S\_OK value if successful, or the E\_UNEXPECTED value if an unspecified error occurred.

## Remarks

The initiator typically uses this measure of progress to update a thermometer gauge or some other form of visual feedback for the user. The briefcase reconciler can change the value of *ulProgressMax* from call to call. This means successive calls to this method do not necessarily indicate steady forward progress. Backward progress is legal, although not desirable. It is the responsibility of the initiator to determine whether backward progress should be revealed to the user.

Requirements

Version 4.00 and later of shell32.dll

Windows NT/2000: Requires Windows NT 4.0 or later. Windows 95/98: Requires Windows 95 or later. Windows CE: Unsupported. Header: Declared in reconcil.h.

+ See Also

#### **IReconcileInitiator**

## **IRemoteComputer**

The **IRemoteComputer** interface is used to enumerate or initialize a namespace extension when it is invoked on a remote object. This interface is used, for example, to initialize the remote printers virtual folder.

#### When to Implement

Implement **IRemoteComputer** when your namespace extension may be invoked on a remote computer.

#### When to Use

You do not call this interface directly. **IRemoteComputer** is used by the operating system only when it has confirmed that your application is aware of this interface.

IRemoteComputer implements IUnknown and the following methods:

| RemoteComputer | methods | Description |  |
|----------------|---------|-------------|--|
|                |         |             |  |

Initialize Used by the Explorer to initialize or enumerate a namespace extension invoked on a remote object.

Requirements

Version 5.00 and later of Shell32.dll.

Windows NT/2000: Requires Windows 2000. Windows CE: Unsupported. Header: Declared in shlobj.h.

## IRemoteComputer::Initialize

Used by Windows Explorer or Internet Explorer when it is initializing or enumerating a namespace extension invoked on a remote computer.

HRESULT Initialize(
 WCHAR \*pszMachine.
 BOOL bEnumerating
);

#### **Parameters**

#### pszMachine

Machine name of the remote computer.

bEnumerating

Value that is set to TRUE if Windows Explorer is enumerating the namespace extension, or FALSE if it is initializing it.

#### **Return Values**

Returns S\_OK if successful, or standard OLE error values otherwise.

#### Remarks

If failure is returned, the extension won't appear for the specified computer. Otherwise, the extension will appear and target the remote computer.

#### Requirements

Version 5.00 and later of Shell32.dll.

Windows NT/2000: Requires Windows 2000. Windows CE: Unsupported. Header: Declared in shlobj.h.

## **IResolveShellLink**

The **IResolveShellLink** interface allows an application to request that a shell folder object resolve a link for one of its items. With namespace extensions, shortcut objects (.lnk files) implement the essential functionality of **IShellLink::Resolve** by calling **IResolveShellLink::ResolveShellLink**. **IResolveShellLink** is exported by a link resolution object that is created on request by the shell folder. To get a pointer to a link resolution object's **IResolveShellLink** interface:

- For an object that is contained by a folder, call the folder's IShellFolder::GetUIObjectOf method and request an IResolveShellLink pointer (IID\_IResolveShellLink).
- For the folder object itself, call the folder's **IShellFolder::CreateViewObject** method and request an **IResolveShellLink** pointer (IID\_IResolveShellLink).

#### When to Implement

Namespace extensions implement this object to support link resolution.

#### When to Use

This interface is not normally used by applications.

#### Methods

IResolveShellLink exposes the following method in addition to IUnknown:

**ResolveShellLink** Requests that a folder object resolve a shell link.

! Requirements

Version 5.00 and later of Shell32.dll.

Windows NT/2000: Requires Windows 2000. Windows CE: Unsupported. Header: Declared in shlobj.h.

## IResolveShellLink::ResolveShellLink

Requests that a folder object resolve a shell link.

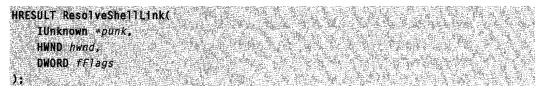

#### Parameters

punk

[in] Address of the object's **IShellLink** interface. This interface can be queried to determine the contents of the link.

#### hwnd

[in] Handle to the window that the shell will use as the parent for a dialog box. The shell displays the dialog box if it needs to prompt the user for more information while resolving a shell link.

fFlags

[in] Action flags. This parameter can be a combination of the following values:

SLR\_INVOKE\_MSI Call the Microsoft Windows Installer.

- SLR\_NOLINKINFO Disable distributed link tracking. By default, distributed link tracking tracks removable media across multiple devices based on the volume name. It also uses the UNC path to track remote file systems whose drive letter has changed. Setting SLR\_NOLINKINFO disables both types of tracking.
- SLR\_NO\_UI Do not display a dialog box if the link cannot be resolved. When SLR\_NO\_UI is set, the high-order word of *fFlags* specifies a time-out duration, in milliseconds. The function returns if the link cannot be resolved within the time-out duration. If the high-order word is set to zero, the time-out duration defaults to 3000 milliseconds (3 seconds).

| SLR_NOUPDATE | Do not update the link information.                                                                                                    |
|--------------|----------------------------------------------------------------------------------------------------|
| SLR_NOSEARCH | Do not execute the search heuristics.                                                                                                    |
| SLR_NOTRACK  | Do not use distributed link tracking.                                                                                                    |
| SLR_UPDATE   | If the link object has changed, update its path and list of identifiers. If SLR_UPDATE is set, you do not need to call <b>IPersistFile::IsDirty</b> to determine whether the link object has changed. |

### **Return Values**

Returns S\_OK if successful, or an OLE error code otherwise.

### Remarks

This method should attempt to find the target of a shell link, even if the target has been moved or renamed.

Requirements

Version 5.00 and later of Shell32.dll.

Windows NT/2000: Requires Windows 2000. Windows CE: Unsupported. Header: Declared in shlobj.h.

H See Also

**IResolveShellLink** 

## **IRunnableTask**

The **IRunnableTask** interface is a free-threaded interface that can be exposed by a namespace extension. It allows a scheduler to manage processes such as the extraction of thumbnail images in conjunction with the **IExtractImage** interface.

### When to Implement

Implement **IRunnableTask** if your namespace extension is free-threaded, and you want to allow a task such as icon extraction to be managed by a scheduler. Only the **Run** and **IsRunning** methods must be implemented. If you don't wish to implement **Kill**, **Resume**, and **Suspend**, simply have them return E\_NOTIMPL. If an object exposes **IExtractImage**, **Run** is not necessary, as the system will use **IExtractImage::Extract** to manage the task.

### When to Use

You do not call this interface directly. **IRunnableTask** is used by the operating system only when it has confirmed that your application is aware of this interface.

**IRunnableTask** implements **IUnknown** and the following five methods:

| IRunnableTask methods | Description                                      |
|-----------------------|--------------------------------------------------|
| IsRunning             | Used to determine the current state of the task. |
| Kill                  | Use to stop execution.                           |
| Resume                | Use to resume execution.                         |
| Run                   | Use to start execution                           |
| Suspend               | Use to suspend execution                         |

! Requirements

Version 5.00 and later of Shell32.dll.

Windows NT/2000: Requires Windows 2000. Windows CE: Unsupported. Header: Declared in shlobj.h.

## IRunnableTask::IsRunning

Used to request information on the state of a task, such as thumbnail extraction.

LONG IsRunning( void );

#### **Return Values**

Returns one of the following values to indicate the current execution state:

| IRTIR_TASK_NOT_RUNNING | Extraction has not yet started.                                  |
|------------------------|------------------------------------------------------------------|
| IRTIR_TASK_RUNNING     | The task is running.                                             |
| IRTIR_TASK_SUSPENDED   | The task is suspended.                                           |
| IRTIR_TASK_PENDING     | The thread has been killed but has not completely shut down yet. |
| IRTIR_TASK_FINISHED    | The task is finished.                                            |

#### Remarks

This method must be implemented.

Prequirements

Version 5.00 and later of Shell32.dll.

Windows NT/2000: Requires Windows 2000. Windows CE: Unsupported. Header: Declared in shlobj.h.

## IRunnableTask::Kill

Used to request that a task be stopped.

HRESULT K1111 BOOL fUnused Y:

### Parameters

fUnused Not used currently.

### **Return Values**

Returns NOERROR if successful, or standard OLE-defined error codes otherwise.

### Remarks

Implementation of this method is optional. If you do not wish to support this functionality, create a token implementation that simply returns E\_NOTIMPL.

#### I Requirements

Version 5.00 and later of Shell32.dll.

Windows NT/2000: Requires Windows 2000. Windows CE: Unsupported. Header: Declared in shlobj.h.

## IRunnableTask::Resume

Used to request that a task resume.

HRESULT Resume( void );

## **Return Values**

Return NOERROR if successful, or standard OLE-defined error codes otherwise.

### Remarks

Implementation of this method is optional. If you do not wish to support this functionality, create a token implementation that simply returns E\_NOTIMPL.

#### Requirements

Version 5.00 and later of Shell32.dll.

Windows NT/2000: Requires Windows 2000. Windows CE: Unsupported. Header: Declared in shlobj.h.

## IRunnableTask::Run

Used to request that a task start.

HRESULT Run( void );

#### **Return Values**

Return NOERROR when execution is complete. If execution is suspended, **Run** should return E\_PENDING. Return standard OLE-defined error codes otherwise.

#### Remarks

This method must be implemented, unless your object exposes **IExtractImage**. In that case, the system will use **IExtractImage::Extract** to manage the task.

! Requirements

Version 5.00 and later of Shell32.dll.

Windows NT/2000: Requires Windows 2000. Windows CE: Unsupported. Header: Declared in shlobj.h.

## IRunnableTask::Suspend

Used to request that a task be suspended.

HRESULT Suspend( void ):

#### **Return Values**

Return NOERROR if successful, or standard OLE-defined error codes otherwise.

#### Remarks

Implementation of this method is optional. If you do not wish to support this functionality, create a token implementation that simply returns E\_NOTIMPL.

## Pequirements

Version 5.00 and later of Shell32.dll.

301

Windows NT/2000: Requires Windows 2000. Windows CE: Unsupported. Header: Declared in shlobj.h.

## **IShellBrowser**

The **IShellBrowser** interface provides services for namespace extensions and is the companion to the **IShellView** interface implemented by namespace extensions. It is similar to the site interfaces that are often found in OLE hosting situations, such as the **IOleControl** and **IOleControlSite** interfaces. This allows the extension to communicate with the host of the namespace by providing UI elements like menus, status text, and tool bars. This interface also provides the extension with a way to access storage to save its persistent view state.

**IShellBrowser** derives from the **IOIeWindow** interface, and it represents the container's top-level window. **IShellBrowser** allows the contained views to insert their menus into the composite menu, install the composite menu into the appropriate window frame, and remove the container's menu elements from the composite menu. **IShellBrowser** sets and displays status text relevant to the in-place object. It also enables or disables the frame's modeless dialog boxes and translates accelerator keystrokes intended for the container's frame.

## When to Implement

You do not implement this interface directly. **IShellBrowser** is implemented by Windows Explorer and by the Windows File Open common dialog box.

### When to Use

When implementing a namespace extension, notably the **IShellView** interface, you will use the **IShellBrowser** implementation that is passed to

IShellView::CreateViewWindow to communicate with Windows Explorer.

**IShellBrowser** is derived from **IOleWindow**. The following are the methods specific to **IShellBrowser**:

| IShellBrowser methods | Description                                                                                       |  |
|-----------------------|---------------------------------------------------------------------------------------------------|--|
| BrowseObject          | Tells Windows Explorer to browse in another folder.                                               |  |
| EnableModelessSB      | Enables or disables modeless windows of Windows<br>Explorer, such as a floating toolbar.          |  |
| GetControlWindow      | Gets the window handle to a Windows Explorer control.                                             |  |
| GetViewStateStream    | Returns a view-specific stream that can be used to read and write the persistent data for a view. |  |
| InsertMenusSB         | Inserts Windows Explorer's menu items to an empty menu created by the view.                       |  |

(continued)

#### (continued)

| IShellBrowser methods  | Description                                                                                                    |
|------------------------|----------------------------------------------------------------------------------------------------|
| OnViewWindowActive     | Informs Windows Explorer that the view was activated.                                                                                   |
| QueryActiveShellView   | Returns the currently activated (displayed) shell view object.                                                                          |
| RemoveMenusSB          | Instructs the container to remove its items from a<br>composite menu. The tasks it performs are the opposite of<br>InsertMenusSB tasks. |
| SendControlMsg         | Sends messages to Windows Explorer controls.                                                                                            |
| SetMenuSB              | Installs the composite menu in Windows Explorer.                                                                                        |
| SetStatusTextSB        | Sets and displays status text in the Windows Explorer window.                                                                           |
| SetToolbaritems        | Adds toolbar items to Windows Explorer's toolbar.                                                                                       |
| TranslateAcceleratorSB | Reserved for future use.                                                                                                    |

Requirements

Version 4.00 and later of Shell32.dll.

Windows NT/2000: Requires Windows NT 4.0 or later. Windows 95/98: Requires Windows 95 or later. Windows CE: Unsupported. Header: Declared in shlobj.h.

## IShellBrowser::BrowseObject

Tells Windows Explorer to browse to another folder.

HRESULT BrowseObject( LPCITEMIDLIST pid1, UINT \*wFlags );

### **Parameters**

pidl

Address of an **ITEMIDLIST** (item identifier list) structure that specifies an object's location. This value is dependent on the flag or flags set in the *wFlags* parameter.

wFlags

Flags specifying the folder to be browsed. It can be zero or one or more of the following values. These first three flags specify whether another window is to be created.

| SBSP_SAMEBROWSER | Browse to another folder with the same Windows Explorer window.                                                                                                    |
|------------------|----------------------------------------------------------------------------------------------------|
| SBSP_NEWBROWSER  | Creates another window for the specified folder.                                                                                                    |
| SBSP_DEFBROWSER  | The default behavior is to respect the view option<br>(the user setting to create new windows or to<br>browse in place). In most cases, callers should<br>use this flag. |

The following flags specify either the open, explore, or default mode. These values are ignored if SBSP\_SAMEBROWSER is specified or if SBSP\_DEFBROWSER is specified and the user has selected Browse In Place:

| SBSP_OPENMODE    | Use a normal folder window.    |
|------------------|--------------------------------|
| SBSP_EXPLOREMODE | Use a Windows Explorer window. |
| SBSP_DEFMODE     | Use the current window.        |

The following flags specify the *pidl* parameter's category:

| SBSP_ABSOLUTE        | An absolute pidl (relative from the desktop).       |
|----------------------|-----------------------------------------------------|
| SBSP_RELATIVE        | A relative pidl (relative from the current folder). |
| SBSP_PARENT          | Browse the parent folder (ignores the pidl).        |
| SBSP_NAVIGATEBACK    | Navigate back (ignores the pidl).                   |
| SBSP_NAVIGATEFORWARD | Navigate forward(ignores the pidl).                 |

The following two flags control how history is manipulated as a result of navigation:SBSP\_WRITENOHISTORYWrite no history (shell folder) entry.SBSP\_NOAUTOSELECTSuppress selection in the history pane.

### **Return Values**

Returns NOERROR if successful, or an OLE-defined error value otherwise.

## Remarks

Views can use this method to force Windows Explorer to browse to a specific place in the namespace. Typically, these are folders contained in the view.

## E Requirements

Version 4.00 and later of Shell32.dll.

Windows NT/2000: Requires Windows NT 4.0 or later. Windows 95/98: Requires Windows 95 or later. Windows CE: Unsupported. Header: Declared in shlobj.h.

```
+ See Also
```

**IShellBrowser** 

## IShellBrowser::EnableModelessSB

Tells Windows Explorer to enable or disable its modeless dialog boxes.

```
HRESULT Enable
BOOL fEnable
);
```

### **Parameters**

#### fEnable

Specifies whether the modeless dialog boxes are to be enabled or disabled. If this parameter is nonzero, modeless dialogs are enabled. If this parameter is zero, modeless dialogs are disabled.

## **Return Values**

Returns NOERROR if successful, or an OLE-defined error value otherwise.

### Remarks

This method is similar to the **IOIeInPlaceFrame::EnableModeless** method. Although the current version of Windows Explorer does not have any modeless dialog boxes, the view should call this method when it wants to disable or enable modeless dialog boxes associated with the Windows Explorer window.

### . Requirements

Version 4.00 and later of Shell32.dll.

Windows NT/2000: Requires Windows NT 4.0 or later. Windows 95/98: Requires Windows 95 or later. Windows CE: Unsupported. Header: Declared in shlobj.h.

## - See Also

### **IShellBrowser**

## IShellBrowser::GetControlWindow

Retrieves the window handle to a browser control.

The second states and the second second second second second second second second second second second second s

HRESULT GetControlWindow(

- UINT 1d.
- HWND \*1phwnd

## **Parameters**

id

Control handle that is being requested. This parameter can be one of the following values:

| FCW_TOOLBAR  | Retrieves the window handle to the browser's toolbar.      |
|--------------|------------------------------------------------------------|
| FCW_STATUS   | Retrieves the window handle to the browser's status bar.   |
| FCW_TREE     | Retrieves the window handle to the browser's tree view.    |
| FCW_PROGRESS | Retrieves the window handle to the browser's progress bar. |

#### lphwnd

Address of the window handle to the Windows Explorer control.

#### **Return Values**

Returns NOERROR if successful, or an OLE-defined error value otherwise.

#### Remarks

**GetControlWindow** is used so views can directly manipulate the browser's controls. FCW\_TREE should be used only to determine if the tree is present.

**Note to Callers GetControlWindow** is used to manipulate and test the state of the control windows. Do not send messages directly to these controls; instead, use **IShellBrowser::SendControlMsg**. Be prepared for this method to return NULL. Future versions of Windows Explorer may not include a toolbar, status bar, or tree window.

**Note to Implementers GetControlWindow** returns the window handle to these controls if they exist in your implementation.

## ! Requirements

Version 4.00 and later of Shell32.dll.

Windows NT/2000: Requires Windows NT 4.0 or later. Windows 95/98: Requires Windows 95 or later. Windows CE: Unsupported. Header: Declared in shlobj.h.

## **IShellBrowser**

See Also

## IShellBrowser::GetViewStateStream

Retrieves an IStream interface that can be used for storage of view-specific state information.

| DWORD | tViewStateStrei<br>grfMode.<br>AM *ppStrm |                    |  |
|-------|-------------------------------------------|--------------------|--|
|       |                                           | 出马哈尔之前是"建立"的第三人称单数 |  |

### **Parameters**

#### arfMode

Read/write access of the **IStream** interface. This may be one of the following values: 101-----

| STGM_READ      | Requests an <b>istream</b> suitable for reading.      |
|----------------|-------------------------------------------------------|
| STGM_WRITE     | Requests an IStream suitable for writing.             |
| STGM_READWRITE | Requests an IStream suitable for reading and writing. |

#### ppStrm

Address that receives the **IStream** interface pointer.

## **Return Values**

Returns NOERROR if successful, or an OLE-defined error value otherwise.

## Remarks

This method is used to save and restore the persistent state for a view (the icon positions, the column widths, and the current scroll position, for example).

Note to Callers Use GetViewStateStream when the view is being created to read in the saved view state and also when the view is being closed to save any changes to the view state. Typically, the view calls this method with STGM\_READ when creating a view window and with STGM\_WRITE when the SaveViewState method of its IShellView interface is called.

**Note to Implementers** Each shell view should have its own view stream. Windows Explorer implements a most recently used (MRU) list of view streams that are stored on a per-user basis in the registry.

Requirements

Version 4.00 and later of Shell32.dll.

Windows NT/2000: Requires Windows NT 4.0 or later. Windows 95/98: Requires Windows 95 or later. Windows CE: Unsupported. Header: Declared in shlobj.h.

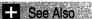

IShellBrowser

# IShellBrowser::InsertMenusSB

Allows the container to insert its menu groups into the composite menu that is displayed when an extended namespace is being viewed or used.

HRESULT InsertMenusSB( HMENU hmenuShared, LPOLEMENUGROUPWIDTHS TpMenuWidths );

### Parameters

hmenuShared

Handle to an empty menu.

#### IpMenuWidths

Address of an OLEMENUGROUPWIDTHS array of six LONG values. The container fills in elements 0, 2, and 4 to reflect the number of menu elements it provided in the File, View, and Window menu groups.

### **Return Values**

Returns NOERROR if successful, or an OLE-defined error value otherwise.

### Remarks

This method is similar to the **IOIeInPlaceFrame::InsertMenus** method. Windows Explorer puts **File** and **Edit** drop-down menus in the **File** menu group, **View** and **Tools** menus in the Container menu group, and a **Help** menu in the Window menu group. Each drop-down menu will have a unique identifier,

FCIDM\_MENU\_FILE/EDIT/VIEW/TOOLS/HELP. The view is allowed to insert menu items into those submenus by their identifiers, which is different from OLE's in-place activation mechanism. The command identifiers for menus that the view inserts into either Windows Explorer's submenus or its own submenus must be between FCIDM\_SHVIEWFIRST and FCIDM\_SHVIEWLAST.

**Note to Callers** This method is called by namespace extensions when they are first being activated so they can insert their menus into the frame-level user interface.

The object application asks the container to add its menus to the menu specified in the *hmenuShared* parameter and to set the group counts in the OLEMENUGROUPWIDTHS array pointed to by the *lpMenuWidths* parameter. The object application then adds its own menus and counts. Objects can call the **IOIeInPlaceFrame::InsertMenus** method as many times as necessary to build up the composite menus. The container should use the initial menu handle associated with the composite menu for all items in the drop-down menus.

**Note to Implementers** For **IShellBrowser** implementations, the menu identifiers must be in the range of FCIDM\_BROWSERFIRST to FCIDM\_BROWSERLAST.

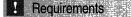

Version 4.00 and later of Shell32.dll.

Windows NT/2000: Requires Windows NT 4.0 or later. Windows 95/98: Requires Windows 95 or later. Windows CE: Unsupported. Header: Declared in shlobj.h.

## IShellBrowser::OnViewWindowActive

Called by the shell view when the view window or one of its child windows gets the focus or becomes active.

HRESULT OnViewWindowActive( IShellView \*ppshv D:

#### Parameters

ppshv

Address of the view object's **IShellView** pointer.

#### **Return Values**

Returns NOERROR if successful, or an OLE-defined error value otherwise.

#### Remarks

The view must pass its **IShellView** implementation to this routine, although the current version of Windows Explorer does not use this parameter.

**Note to Callers** The shell view object must call this method before calling the **IShellBrowser::InsertMenusSB** method. This method will insert a different set of menu items depending on whether the view has the focus.

**Note to Implementers** This method informs the browser that the view is getting the focus (when the mouse is clicked on the view, for example).

1 Requirements

Version 4.00 and later of Shell32.dll.

Windows NT/2000: Requires Windows NT 4.0 or later. Windows 95/98: Requires Windows 95 or later. Windows CE: Unsupported. Header: Declared in shlobj.h.

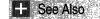

**IShellBrowser** 

# IShellBrowser::QueryActiveShellView

Returns the currently active (displayed) shell view object.

```
HRESULT QueryActiveSheTlV1ew(
ISheTlV1ew **ppshv
);
```

### **Parameters**

ppshv

Address of the pointer to the currently active shell view object.

#### **Return Values**

Returns NOERROR if successful, or an OLE-defined error value otherwise.

### Remarks

**Note to Callers** Because the **IShellBrowser** interface can host several shell views simultaneously, this method provides an easy way to determine the active shell view object.

**!** Requirements

Version 4.00 and later of Shell32.dll.

Windows NT/2000: Requires Windows NT 4.0 or later. Windows 95/98: Requires Windows 95 or later. Windows CE: Unsupported. Header: Declared in shlobj.h.

## IShellBrowser::RemoveMenusSB

Permits the container to remove any of its menu elements from the in-place composite menu and to free all associated resources.

HRESULT RemoveMenusSB( HMENU hmenuShared ):

### Parameters

hmenuShared

Handle to the in-place composite menu that was constructed by calls to **IShellBrowser::InsertMenusSB** and the Win32 **InsertMenu** function.

## **Return Values**

Returns NOERROR if successful, or an OLE-defined error value otherwise.

## Remarks

This method is similar to the IOIeInPlaceFrame::RemoveMenus method.

The object should always permit the container to remove its menu elements from the composite menu before deactivating the shared user interface.

**Note to Callers** The method is called by the object application while it is being Uldeactivated so the browser can remove its menus.

I Requirements

Version 4.00 and later of Shell32.dll.

Windows NT/2000: Requires Windows NT 4.0 or later. Windows 95/98: Requires Windows 95 or later. Windows CE: Unsupported. Header: Declared in shlobj.h. See Also

# IShellBrowser::SendControlMsg

Sends control messages to either the toolbar or the status bar in an Explorer window.

```
HRESULT SendControlMsg(
UINT 1d,
UINT uMsg,
WPARAM wParam,
LPARAM 1Param,
LRESULT *pret
);
```

## **Parameters**

id

Identifier for either a toolbar (FCW\_TOOLBAR) or for a status bar window (FCW\_STATUS).

uMsg

Message to be sent to the control.

wParam

Value depends on the message specified in the uMsg parameter.

IParam

Value depends on the message specified in the *uMsg* parameter.

pret

Address of the return value of the SendMessage function.

## **Return Values**

Returns NOERROR if successful, or an OLE-defined error value otherwise.

## Remarks

Refer to the **Common Controls** documentation for more information on the messages that can be sent to the toolbar or status bar control.

**Note to Callers** Use of this call requires diligent attention, because leaving either the status bar or toolbar in an inappropriate state will affect the performance of Windows Explorer.

**Note to Implementers** If your Windows Explorer does not have these controls, you can return E\_NOTIMPL.

Requirements

Version 4.00 and later of Shell32.dll.

Windows NT/2000: Requires Windows NT 4.0 or later. Windows 95/98: Requires Windows 95 or later. Windows CE: Unsupported. Header: Declared in shlobj.h.

+ See Also

**IShellBrowser** 

## IShellBrowser::SetMenuSB

Installs the composite menu in the view window.

| <b>RESULT SetMenuSB(</b> |  |
|--------------------------|--|
|                          |  |
|                          |  |
|                          |  |
|                          |  |
|                          |  |
|                          |  |
|                          |  |
|                          |  |
| HMENU hmenuSh            |  |
|                          |  |
|                          |  |
|                          |  |
|                          |  |
|                          |  |
|                          |  |
|                          |  |
| HOLEMENU hole            |  |
|                          |  |
|                          |  |
|                          |  |
|                          |  |
|                          |  |
|                          |  |
|                          |  |
|                          |  |

## **Parameters**

#### hmenuShared

Handle to the composite menu constructed by calls to **IShellBrowser::InsertMenusSB** and the Win32 **InsertMenu** function.

holemenuReserved

Reserved for future use.

## **Return Values**

Returns NOERROR if successful, or an OLE-defined error value otherwise.

### Remarks

This method is similar to the **IOIeInPlaceFrame::SetMenu** method. However, Windows Explorer performs menu dispatch based on the menu item identifier.

The availability of specific menu items depends on whether the view has the focus. Accordingly, it is necessary to call the **IShellBrowser::OnViewWindowActive** method whenever the view window (or one of its child windows) has the focus. **Note to Callers** The object calls **IShellBrowser\_SetMenuSB** to ask the container to install the composite menu structure set up by calls to **IShellBrowser::InsertMenusSB**.

**Note to Implementers** A container's implementation of this method should call the Windows **SetMenu** function.

**!** Requirements

Version 4.00 and later of Shell32.dll.

Windows NT/2000: Requires Windows NT 4.0 or later. Windows 95/98: Requires Windows 95 or later. Windows CE: Unsupported. Header: Declared in shlobj.h.

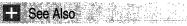

IShellBrowser

## IShellBrowser::SetStatusTextSB

Sets and displays status text about the in-place object in the container's frame-window status bar.

```
HRESULT SetStatusTextSB(
LPCOLESTR TpszStatusText
):
```

#### **Parameters**

#### lpszStatusText

Address of a null-terminated character string to contain the message to display.

#### **Return Values**

Returns NOERROR if successful, or an OLE-defined error value otherwise.

#### Remarks

It is also possible to send messages directly to the status window by using the **IShellBrowser::SendControlMsg** method.

Note to Callers Use this method to set the contents of the status bar.

1 Requirements

Version 4.00 and later of Shell32.dll.

Windows NT/2000: Requires Windows NT 4.0 or later. Windows 95/98: Requires Windows 95 or later. Windows CE: Unsupported. Header: Declared in shlobj.h.

H See Also

IShellBrowser

## IShellBrowser::SetToolbarltems

Adds toolbar items to Windows Explorer's toolbar.

```
HRESULT SetToolbaritems(
LPTBBUTTON 1pButtans,
UINT nButtans,
UINT uflags
):
```

#### **Parameters**

**IpButtons** 

Address of an array of TBBUTTON structures.

nButtons

Number of **TBBUTTON** structures in the *lpButtons* array.

uFlags

Flags specifying where the toolbar buttons should go. This parameter can be one or more of the following values:

| FCT_ADDTOEND   | Add at the right side of the toolbar.                                                                                            |
|----------------|----------------------------------------------------------------------------------------------------|
| FCT_CONFIGABLE | Not implemented.                                                                                                    |
| FCT_MERGE      | Merge the toolbar items instead of replacing all of the buttons with those provided by the view. This is the recommended choice. |

#### **Return Values**

Returns NOERROR if successful, or an OLE-defined error value otherwise.

**Requirements** 

Version 4.00 and later of Shell32.dll.

Windows NT/2000: Requires Windows NT 4.0 or later. Windows 95/98: Requires Windows 95 or later. Windows CE: Unsupported. Header: Declared in shlobj.h.

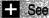

See Also

IShellBrowser

## IShellBrowser::TranslateAcceleratorSB

Translates accelerator keystrokes intended for the browser's frame while the view is active.

| HRESULT TranslateAcceleratorSB(<br>LPMSG 7pmsg;<br>WORD w1D |  |
|-------------------------------------------------------------|--|
|                                                             |  |

#### **Parameters**

lpmsg

Address of an MSG structure containing the keystroke message.

wID

Command identifier value corresponding to the keystroke in the container-provided accelerator table. Containers should use this value instead of translating again.

### **Return Values**

Returns NOERROR if successful, or an OLE-defined error value otherwise.

#### Remarks

This method is similar to the IOIeInPlaceFrame::TranslateAccelerator method.

## 1 Requirements

Version 4.00 and later of Shell32.dll.

Windows NT/2000: Requires Windows NT 4.0 or later. Windows 95/98: Requires Windows 95 or later. Windows CE: Unsupported. Header: Declared in shlobj.h.

See Also

## **IShellChangeNotify**

The **IShellChangeNotify** is used to notify a shell namespace extension when the ID of an item has changed.

## When to Implement

This interface is implemented by all namespace extensions.

## When to Use

You do not call this interface directly. **IShellChangeNotify** is used by the operating system only when it has confirmed that your application is aware of this interface.

IShellChangeNotify implements IUnknown and one additional method:

#### IShellChangeNotify methods Description

OnChange

Called when an item in the namespace extension changes.

? Requirements

Version 4.71 and later of Shell32.dll.

Windows NT/2000: Requires Windows 2000 (or Windows NT 4.0 with Internet Explorer 4.0 or later). Windows 95/98: Requires Windows 98. Windows CE: Unsupported. Header: Declared in shlobj.h.

# IShellChangeNotify::OnChange

Called to inform a namespace extension that an event has taken place that affects its items.

```
HRESULT OnChange(
```

```
LONG JEvent,
LPCITEMIDLIST pidl1,
LPCITEMIDLIST pidl2,
);
```

## Parameters

#### lEvent

Value that describes the event that has occurred. Typically, only one event is specified at a time. If more than one event is specified, the values contained in the *pidl1* and *pidl2* parameters must be the same, respectively, for all specified events. The *IEvent* parameter may contain one or more be one or more of the following flags:

| SHCNE_ALLEVENTS     | All events have occurred.                                                                                                    |
|---------------------|----------------------------------------------------------------------------------------------------|
| SHCNE_ASSOCCHANGED  | A file type association has changed. <i>pidl1</i> and <i>pidl2</i> are not used and must be NULL.                                                                                           |
| SHCNE_ATTRIBUTES    | The attributes of an item or folder have changed. <i>pidl1</i> contains the item or folder that has changed. <i>pidl2</i> is not used and should be NULL.                                   |
| SHCNE_CREATE        | A nonfolder item has been created. <i>pidl1</i> contains the item that was created. <i>pidl2</i> is not used and should be NULL.                                                            |
| SHCNE_DELETE        | A nonfolder item has been deleted. <i>pidl1</i> contains the item that was deleted. <i>pidl2</i> is not used and should be NULL.                                                            |
| SHCNE_DRIVEADD      | A drive has been added. <i>pidl1</i> contains the root of the drive that was added. <i>pidl2</i> is not used and should be NULL.                                                            |
| SHCNE_DRIVEADDGUI   | A drive has been added and the shell should create a new window for the drive. <i>pidl1</i> contains the root of the drive that was added. <i>pidl2</i> is not used and should be NULL.     |
| SHCNE_DRIVEREMOVED  | A drive has been removed. <i>pidl1</i> contains the root of the drive that was removed. <i>pidl2</i> is not used and should be NULL.                                                        |
| SHCNE_FREESPACE     | The amount of free space on a drive has changed. <i>pidl1</i> contains the root of the drive on which the free space changed. <i>pidl2</i> is not used and should be NULL.                  |
| SHCNE_MEDIAINSERTED | Storage media has been inserted into a drive. <i>pidl1</i> contains the root of the drive that contains the new media. <i>pidl2</i> is not used and should be NULL.                         |
| SHCNE_MEDIAREMOVED  | Storage media has been removed from a drive. <i>pidl1</i> contains the root of the drive from which the media was removed. <i>pidl2</i> is not used and should be NULL.                     |
| SHCNE_MKDIR         | A folder has been created. <i>pidl1</i> contains the folder that was created. <i>pidl2</i> is not used and should be NULL.                                                                  |
| SHCNE_NETSHARE      | A folder on the local computer is being shared through the network. <i>pidl1</i> contains the folder that is being shared. <i>pidl2</i> is not used and should be NULL.                     |
| SHCNE_NETUNSHARE    | A folder on the local computer is no longer being shared through the network. <i>pidl1</i> contains the folder that is no longer being shared. <i>pidl2</i> is not used and should be NULL. |
| SHCNE_RENAMEFOLDER  | The name of a folder has changed. <i>pidl1</i> contains the previous PIDL or name of the folder. <i>pidl2</i> contains the new PIDL or name of the folder.                                  |
| SHCNE_RENAMEITEM    | The name of a nonfolder item has changed. <i>pidl1</i> contains the previous PIDL or name of the item. <i>pidl2</i> contains the new PIDL or name of the item.                              |

(continued)

| (continued)            |                                                                                                    |
|------------------------|----------------------------------------------------------------------------------------------------|
| SHCNE_RMDIR            | A folder has been removed. <i>pidl1</i> contains the folder that was removed. <i>pidl2</i> is not used and should be NULL.                                                                                                    |
| SHCNE_SERVERDISCONNECT | The computer has disconnected from a server. <i>pidl1</i> contains the server from which the computer was disconnected. <i>pidl2</i> is not used and should be NULL.                                                                                                    |
| SHCNE_UPDATEDIR        | The contents of an existing folder have changed, but the folder still exists and has not been renamed. <i>pidl1</i> contains the folder that has changed. <i>pidl2</i> is not used and should be NULL. If a folder has been created, deleted, or renamed, use SHCNE_MKDIR, SHCNE_RMDIR, or SHCNE_RENAMEFOLDER, respectively, instead.           |
| SHCNE_UPDATEITEM       | An existing nonfolder item has changed, but the item still<br>exists and has not been renamed. <i>pidl1</i> contains the item that<br>has changed. <i>pidl2</i> is not used and should be NULL. If a<br>nonfolder item has been created, deleted, or renamed, use<br>SHCNE_CREATE, SHCNE_DELETE, or<br>SHCNE_RENAMEITEM, respectively, instead. |

The following values specify combinations of other events:

| SHCNE_DISKEVENTS  | Specifies a combination of all of the disk event identifiers.   |
|-------------------|-----------------------------------------------------------------|
| SHCNE_GLOBALEVENT | Specifies a combination of all of the global event identifiers. |

The following value modifies other event values and cannot be used alone:

SHCNE\_INTERRUPT The specified event occurred as a result of a system interrupt.

pidl1

First event-dependent item identifier.

pidl2

Second event-dependent item identifier.

#### **Return Values**

Requirements

Return S\_OK if successful, or standard OLE error values otherwise.

#### Remarks

This method is similar in function and usage to SHChangeNotify.

Version 4.71 and later of Shell32.dll.

Windows NT/2000: Requires Windows 2000 (or Windows NT 4.0 with Internet Explorer 4.0 or later). Windows 95/98: Requires Windows 98. Windows CE: Unsupported. Header: Declared in shlobj.h.

## **IShellDetails**

The **IShellDetails** interface is exposed by shell folders to provide detailed information about the items in a folder. This is the same information that is displayed by the Windows Explorer when the view of the folder is set to Details. For Windows 2000 and later systems, **IShellDetails** is superseded by **IShellFolder2**.

#### When to Implement

For Windows 2000 and later systems, folder objects should implement **IShellFolder2** instead of this interface. However, if your application needs to function on earlier systems, **IShellDetails** should also be exposed.

#### When to Use

This interface is exposed by some folder objects, including file system folders, on Windows 95, Windows NT 4.0, and later systems. However, you will need to include the version 5.0 shlobj.h header file. With Windows 2000 and later systems, use the **IShellFolder2** methods to get detailed information from shell folders.

| Method                      | Description                                  |  |  |
|-----------------------------|----------------------------------------------|--|--|
| IShellDetails::ColumnClick  | Rearranges the column.                       |  |  |
| IShellDetails::GetDetailsOf | Retrieves specified information for an item. |  |  |

Requirements

Version 5.00 and later of Shell32.dll.

Windows NT/2000: Requires Windows 2000. Windows CE: Unsupported. Header: Declared in shlobj.h.

# IShellDetails::ColumnClick

Rearranges a column.

HRESULT ColumnClick( UINT iColumn, 

#### **Parameters**

#### IColumn

The index of the column to be rearranged.

### **Return Values**

Returns S\_FALSE to tell the calling application to sort the selected column. Otherwise, returns S\_OK if successful, a COM error code otherwise.

### Remarks

This method is called when a client of a folder object wants to sort the object's items based on the contents of one of the Details columns. Folder objects typically return S\_FALSE.

**Note to Users** This interface is exposed by some folder objects, including file system folders, on Windows 95, Windows NT 4.0, and later systems. However, you will need to include the version 5.0 shlobj.h header file.

**Note to Implementers** For Windows 2000 and later systems, folder objects should implement **IShellFolder2** instead of this interface. However, if your application needs to function on earlier systems, it should also expose **IShellDetails**.

Requirements

Version 5.00 and later of Shell32.dll.

Windows NT/2000: Requires Windows 2000. Windows CE: Unsupported. Header: Declared in shlobj.h.

E See Also

### IShellDetails::GetDetailsOf

## IShellDetails::GetDetailsOf

Retrieves detailed information on an item in a shell folder.

HRESULT GetDetailsOf( LPCITEMIDLIST pid), UINT iColumn, LPSHELLDETAILS pDetails );

### **Parameters**

pidl

[in] The PIDL of the item that you are requesting information on. If this parameter is set to NULL, the title of the information field specified by *iColumn* will be returned in the **SHELLDETAILS** structure pointed to by *pDetails*.

iColumn

[in] The zero-based index of the desired information field. It is identical to column number of the information as it is displayed in a Windows Explorer Details view.

pDetails

[out] A pointer to a **SHELLDETAILS** structure with the information.

### **Return Values**

Returns S\_OK if successful. Returns E\_FAIL if *iColumn* exceeds the number of columns supported by the folder. Otherwise, returns a standard COM error code.

### Remarks

This method has been superseded by the **IShellFolder2** methods for shell version 5.0 and later.

The **GetDetailsOf** method provides access to the information that is displayed in the Windows Explorer Details view of a shell folder. The column numbers, column titles, and item information that you see in the Details view are identical to those returned by **GetDetailsOf**.

The available information fields and their column numbers vary depending on the particular folder. To enumerate the available fields call **GetDetailsOf** with *pidl* set to NULL for increasing values of *iColumn*. This approach provides you with the title associated with each column index. When *iColumn* exceeds the number of columns supported by the folder, **GetDetailsOf** will return E\_FAIL. Bear in mind that these titles are localizable, and may not be the same for all locales.

File system folders have a large standard set of information fields. The first five fields are standard for all file system folders:

| Column index | Column title |
|--------------|--------------|
| 0            | Name         |
| 1            | Size         |
| 2            | Туре         |
| 3            | Modified     |
| 4            | Attributes   |

File system folders may support a number of additional fields. However, they are not required to do so and the column indexes assigned to these fields may vary.

Each virtual folder has its own unique set of information fields. Normally, the item's display name is in column zero, but the order and content of the available fields depend on the implementation of the particular folder object.

**Note to Users** This interface is exposed by some folder objects, including file system folders, on Windows 95, Windows NT 4.0, and later systems. However, you will need to include the version 5.0 shlobj.h header file. With Windows 2000 and later systems, use the **IShellFolder2** methods to get detailed information from shell folders.

**Note to Implementers** For Windows 2000 and later systems, folder objects should implement **IShellFolder2** instead of this interface. However, if your application needs to function on earlier systems, **IShellDetails** should also be exposed.

Requirements

Version 5.00 and later of Shell32.dll.

Windows NT/2000: Requires Windows 2000. Windows CE: Unsupported. Header: Declared in shlobj.h.

## **IShellExecuteHook**

The **IShellExecuteHook** interface extends the behavior of the **ShellExecute** or **ShellExecuteEx** function. It is typically implemented by subsystems that expose the names of objects that the user can specify in the **Run** dialog box after clicking the Windows **Start** button.

#### When to Implement

You should implement **IShellExecuteHook** when you have named objects that the user would expect to be able to run from the **Run** dialog box after clicking the Windows **Start** button.

#### When to Use

You do not use this interface directly. It is generally used by the **ShellExecuteEx** function's code.

| IShellExecuteHook method | Description                                   |  |  |
|--------------------------|-----------------------------------------------|--|--|
| Execute                  | Called when ShellExecute or ShellExecuteEx is |  |  |

called for an object that is registered.

I Requirements

Version 4.00 and later of Shell32.dll.

Windows NT/2000: Requires Windows NT 4.0 or later. Windows 95/98: Requires Windows 95 or later. Windows CE: Unsupported. Header: Declared in shlobj.h.

## IShellExecuteHook::Execute

Called when ShellExecute or ShellExecuteEx is called for an object that is registered.

HRESULT Execute(
 LPSHELLEXECUTEINFO pei
):

#### **Parameters**

pei

Address of a **SHELLEXECUTEINFO** structure that contains information about the object being executed. On successful completion of the hook, the **hInstApp** member will be filled in by the hook.

### **Return Values**

Returns one of the following values or an OLE-defined error value:

- S\_OK The hook processed the execution. **ShellExecute** or **ShellExecuteEx** should not perform any other processing.
- S\_FALSE The hook is installed but did not process the execution. **ShellExecute** or **ShellExecuteEx** should perform the default processing.

### Remarks

This method provides an opportunity for the application to hook the execution of an object and change the default execution or perform some other action before the object is executed.

If the item should not be executed, **Execute** can simply return S\_OK. To prevent the shell from generating an error message box, set the **hinstApp** member of **SHELLEXECUTE** to 32 or greater.

Requirements

Version 4.00 and later of Shell32.dll.

Windows NT/2000: Requires Windows NT 4.0 or later. Windows 95/98: Requires Windows 95 or later. Windows CE: Unsupported. Header: Declared in shlobj.h.

### + See Also

**IShellExecuteHook** 

## **IShellExtInit**

The **IShellExtInit** interface is used to initialize shell extensions for property sheets, context menus, and drag-and-drop handlers (extensions that add items to context menus during nondefault drag-and-drop operations).

### When to Implement

Implement IShellExtInit when you are writing a handler based on the IContextMenu or IShellPropSheetExt interface.

Note that shell extensions based on other interfaces do not use this method of initialization.

### When to Use

You do not use this interface directly. The shell calls it to initialize the handler.

#### IShellExtInit method Description

Initialize

Initializes the shell extension.

! Requirements

Version 4.00 and later of Shell32.dll.

Windows NT/2000: Requires Windows NT 4.0 or later. Windows 95/98: Requires Windows 95 or later. Windows CE: Unsupported. Header: Declared in shlobj.h.

## IShellExtInit::Initialize

Initializes a property sheet extension, context menu extension, or drag-and-drop handler.

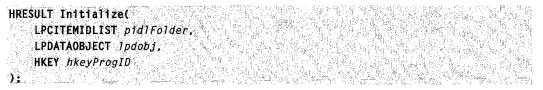

#### Parameters

#### pidlFolder

Address of an **ITEMIDLIST** structure that uniquely identifies a folder. For property sheet extensions, this parameter is NULL. For context menu extensions, it is the item identifier list for the folder that contains the item whose context menu is being displayed. For nondefault drag-and-drop menu extensions, this parameter specifies the target folder.

Ipdobj

Address of an **IDataObject** interface object that can be used to retrieve the objects being acted upon.

hkeyProgID

Registry key for the file object or folder type.

#### **Return Values**

Returns NOERROR if successful, or an OLE-defined error value otherwise.

#### Remarks

The meanings of some parameters depend on the extension type. For drag-and-drop handlers, the *pidlFolder* parameter specifies the destination folder (the drop target), the *lpdobj* parameter identifies the items being dropped, and the *hkeyProgID* parameter specifies the file class of the destination folder.

For context menu extensions, *pidlFolder* specifies the folder that contains the selected file objects, *lpdobj* identifies the selected file objects, and *hkeyProgID* specifies the file class of the file object that has the focus.

For property sheet extensions, *pidlFolder* is NULL, *lpdobj* identifies the selected file objects, and *hkeyProgID* specifies the file class of the file object that has the focus.

**Notes to Implementers** This is the first method that the shell calls after it creates an instance of a property sheet extension, context menu extension, or drag-and-drop handler.

## Pequirements

Version 4.00 and later of Shell32.dll.

Windows NT/2000: Requires Windows NT 4.0 or later. Windows 95/98: Requires Windows 95 or later. Windows CE: Unsupported. Header: Declared in shlobj.h.

## IShellExtInit

See Also

## **IShellFolder**

The **IShellFolder** interface is used to manage folders. It is exposed by all shell namespace folder objects.

#### When to Implement

Implement this interface for objects that extend the shell's namespace. For example, implement this interface to create a separate namespace that requires a rooted Windows Explorer or to install a new namespace directly within the hierarchy of the system namespace. You are most familiar with the contents of your namespace, so you are responsible for implementing everything needed to access your data.

### When to Use

Use this interface when you need to display or perform an operation on the contents of the shell's namespace. Objects that support **IShellFolder** are usually created by other shell folder objects. To get a folder's **IShellFolder** interface, you normally start by calling **SHGetDesktopFolder**. This function returns a pointer to the desktop's **IShellFolder** interface. You can then use its methods to get an **IShellFolder** interface for a particular namespace folder.

**Note** Some **IShellFolder** methods, such as **IShellFolder::BindToObject**, only accept PIDLs that are relative to the parent folder. They must contain only a single **SHITEMID** structure plus the terminating NULL. When you enumerate the contents of a folder with **IEnumIDList**, you will receive PIDL of this form. Other methods, such as **IShellFolder::ParseDisplayName**, accept PIDLs with more than one **SHITEMID** structure that identify objects one or more levels below the parent folder. Check the reference to be sure what type of PIDL is expected by a particular method.

| ShellFolder methods | Description                                                                                             |
|---------------------|----------------------------------------------------------------------------------------------------|
| BindToObject        | Retrieves the IShellFolder interface for the specified subfolder.                                       |
| BindToStorage       | Not currently implemented.                                                                              |
| CompareIDs          | Determines the relative order of two file objects or folders, given their item identifier lists.        |
| CreateViewObject    | Creates a view object of the folder itself.                                                             |
| EnumObjects         | Enumerates the objects in a folder.                                                                     |
| GetAttributesOf     | Retrieves the attributes of the specified file object or subfolder.                                     |
| GetDisplayNameOf    | Retrieves the display name of a file object or subfolder.                                               |
| GetUIObjectOf       | Creates an OLE interface that can be used to carry out operations on a file object or subfolder.        |
| ParseDisplayName    | Translates a display name into an item identifier list.                                                 |
| SetNameOf           | Sets the display name of the specified file object or subfolder and changes its identifier accordingly. |

Requirements

Version 4.00 and later of Shell32.dll.

Windows NT/2000: Requires Windows NT 4.0 or later. Windows 95/98: Requires Windows 95 or later. Windows CE: Unsupported. Header: Declared in shlobj.h.

## IShellFolder::BindToObject

Retrieves an IShellFolder object for a subfolder.

HRESULT BindToObject( LPCITEMIDLIST pid1, LPBC pbc. REFIID riid. LPVOID \*ppvOut ):

#### Parameters

pidl

[in] Address of an **ITEMIDLIST** structure that identifies the subfolder relative to its parent folder. The structure must contain exactly one **SHITEMID** structure followed by a terminating zero.

pbc

[in] Optional address of an **IBindCtx** interface on a bind context object to be used during this operation. If this parameter is not used, set it to NULL. Because support for *pbc* is optional for folder object implementations, some folders may not support the use of bind contexts.

riid

[in] Identifier of the interface to return.

ppvOut

[out] Address that receives the interface pointer. If an error occurs, a NULL pointer is returned in this address.

#### **Return Values**

Returns NOERROR if successful, or an OLE-defined error value otherwise.

#### Remarks

Use this method to get a pointer to the IShellFolder interface of a subfolder.

1 Requirements

Version 4.00 and later of Shell32.dll.

Windows NT/2000: Requires Windows NT 4.0 or later. Windows 95/98: Requires Windows 95 or later. Windows CE: Unsupported. Header: Declared in shlobj.h.

+ See Also

SHGetDesktopFolder

## IShellFolder::BindToStorage

Requests a pointer to an object's storage interface.

#### **Parameters**

pidl

[in] Address of an **ITEMIDLIST** structure that identifies the subfolder relative to its parent folder. The structure must contain exactly one **SHITEMID** structure followed by a terminating zero.

pbc

[in] Optional address of an **IBindCtx** interface on a bind context object to be used during this operation. If this parameter is not used, set it to NULL. Because support for *pbc* is optional for folder object implementations, some folders may not support the use of bind contexts.

riid

[in] IID of the requested storage interface. To retrieve an **IStream**, **IStorage**, or **IPropertySetStorage** interface pointer, set *riid* to IID\_IStream, IID\_IStorage, or IID\_IPropertySetStorage, respectively.

ppvOut

[out] Address that receives the interface pointer specified by *riid*. If an error occurs, a NULL pointer is returned in this address.

### **Return Values**

Returns NOERROR if successful, or an OLE-defined error code otherwise.

#### Remarks

Name space extensions have the option of allowing applications to bind to an object that represents an item's storage. If this option is supported, **BindToStorage** returns a specified interface pointer that can then be used to access the contents of object. See the **IMoniker::BindToStorage** reference for further discussion.

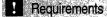

Version 4.00 and later of Shell32.dll.

Windows NT/2000: Requires Windows NT 4.0 or later. Windows 95/98: Requires Windows 95 or later. Windows CE: Unsupported. Header: Declared in shlobj.h.

## IShellFolder::CompareIDs

Determines the relative order of two file objects or folders, given their item identifier lists.

HRESULT CompareIDs(

LPARAM 1Param,

LPCITEMIDLIST pidl1, LPCITEMIDLIST pidl2

y, Karana Danaka u

#### **Parameters**

IParam

[in] Value that specifies how the comparison should be performed.

The lower sixteen bits of *IParam* define the sorting rule. Most applications set the sorting rule to the default value of zero, indicating that the two items should be compared by name. The system does not define any other sorting rules. Some folder objects might allow calling applications to use the lower sixteen bits of *IParam* to specify folder-specific sorting rules. The rules and their associated *IParam* values are defined by the folder.

The upper sixteen bits of *IParam* are used for flags that modify the sorting rule. The system currently defines one modifier flag:

SCHIDS\_ALLFIELDS

Version 5.0. Compare all the information contained in the ITEMIDLIST structure, not just the display names. This flag is valid only for folder objects that support the IShellFolder2 interface. For instance, if the two items

are files, the folder should compare their names, sizes, file times, attributes, and any other information in the structures. If this flag is set, the lower sixteen bits of *IParam* must be zero.

#### pidl1

[in] Address of the first item's **ITEMIDLIST** structure. It will be relative to the folder. This **ITEMIDLIST** structure can contain more than one element; therefore, the entire structure must be compared, not just the first element.

#### pidl2

[in] Address of the second item's **ITEMIDLIST** structure. It will be relative to the folder. This **ITEMIDLIST** structure can contain more than one element; therefore, the entire structure must be compared, not just the first element.

### **Return Values**

If this method is successful, the CODE field of the status code (SCODE) contains one of the following values:

| Less than zero    | The first item should precede the second ( <i>pidl1 &lt; pidl2</i> ). |
|-------------------|-----------------------------------------------------------------------|
| Greater than zero | The first item should follow the second ( <i>pidl1 &gt; pidl2</i> ).  |
| Zero              | The two items are the same ( $pidl1 = pidl2$ ).                       |

If this method is unsuccessful, it returns an OLE error code.

#### Remarks

**Note to Callers** Do not set the SHCIDS\_ALLFIELDS flag in *IParam* if the folder object does not support **IShellFolder2**. Doing so might have unpredictable results. If you use the SHCIDS\_ALLFIELDS flag, the lower sixteen bits of *IParam* must be set to zero.

**Note to Implementers** To extract the sorting rule, use a bitwise OR operator (&) to combine *IParam* with SHCIDS\_COLUMNMASK (0X0000FFFF). This operation masks off the upper sixteen bits of *IParam*, including the SHCIDS\_ALLFIELDS value.

## ! Requirements

Version 4.00 and later of Shell32.dll.

Windows NT/2000: Requires Windows NT 4.0 or later. Windows 95/98: Requires Windows 95 or later. Windows CE: Unsupported. Header: Declared in shlobj.h.

+ See Also

**IShellFolder** 

# IShellFolder::CreateViewObject

Creates a view object of a folder.

| - ごうがってい ひんちょう どうりつねかぶく                                                                                                    |                                                                                                    | ほうごう ひょうくび レント                                                                                                    |                                                                                                    | マライボルーボインションプ                                                                                                  | ごうぞう きょうとうかい                                                                                                    | たいわたん いかい かいしん しょうざい                                                                                             | and the second second                                                                                                    |
|----------------------------------------------------------------------------------------------------|----------------------------------------------------------------------------------------------------|----------------------------------------------------------------------------------------------------|----------------------------------------------------------------------------------------------------|----------------------------------------------------------------------------------------------------|----------------------------------------------------------------------------------------------------|----------------------------------------------------------------------------------------------------|----------------------------------------------------------------------------------------------------|
| <b>HRESULT Crea</b>                                                                                                    | toViowOhior                                                                                                    | The start day but started in 1989                                                                                                    | Print South Charles Port Prane                                                                                                    | all & Bern Sugar                                                                                               | สารเวิจิ และกับระจากวิจา                                                                                         | and the second second second second second second second second second second second second second second second | is a contraction with the                                                                                                    |
| THYPOPI VIEW                                                                                                    | cellenon ler                                                                                                    | والمحافظة والمحافظة                                                                                                    | And a set of the set of the set o | and the second second second                                                                                   |                                                                                                    | 이는 것은 것은 것을 깨끗했다.                                                                                                | and a stand a flag and a first of the second                                                                                                    |
| CONTRACTOR CONTRACTOR                                                                                                    |                                                                                                    |                                                                                                    | 255 S                                                                                                    | and a second second second second second second second second second second second second second second second | 안물 방문을 만들는                                                                                                    | 그는 날아가 나는 것 같아. 생각에                                                                                              |                                                                                                    |
| HWND hwn                                                                                                    | daunan                                                                                                    | I be an a ward and is the                                                                                                    | e good and a start of the                                                                                                    | 승규는 것이 있는 것이 없는 것이 없다.                                                                                         | and the second second                                                                                            | 回避 ざっしつ ほういたい                                                                                                    |                                                                                                    |
| A CONTRACTOR OF A DESCRIPTION OF A DESCRIPTION                                                                                                    | uumnet s                                                                                                    | Terret & A did participart                                                                                                    | No. A. T. C. C. C. C. C. C. C. C. C. C. C. C. C.                                                                                                    | the second of the second of                                                                                    |                                                                                                    | All the standard states and the second                                                                           | デーマ うどないかうどう                                                                                                    |
| and the second second second second second second second second second second second second second second second                                                                                                    | 1 5 6 6 C                                                                                                    |                                                                                                    |                                                                                                    | El a la construction de la construction de la construction de la construction de la construction de la constru | TO MARCH MANN                                                                                                    | a start and a start and a start and                                                                              | しょうしょう ひとうちょう しょうしょう                                                                                                    |
| REFIID r                                                                                                    | 444                                                                                                    |                                                                                                    | 1                                                                                                    | and the state of the second                                                                                    | 이 가지 않는 것이 같아요~ 영양하였                                                                                             | 1. 2. 1. 5 S. 1. 2. 1. 2. 1. 1. 1. 1. 1. 1. 1. 1. 1. 1. 1. 1. 1.                                                 | 친구님 것 같은 것 같은 것 같은 것 같은 것 같은 것 같은 것 같은 것 같                                                                                                    |
| IND R AM I                                                                                                    | A State State State State                                                                                                    | and the second second second second second second second second second second second second second second second                                                                                                    | Second Second Second                                                                                                    |                                                                                                    |                                                                                                    |                                                                                                    | 変形 あけしょうがみらり                                                                                                    |
|                                                                                                    |                                                                                                    | A Strange of the second second                                                                                                    | and the second of the second                                                                                                    | 6 march Hickory Hickory                                                                                        | SAMER LA TOTAL                                                                                                   |                                                                                                    | the second states of the second states                                                                                                    |
| LPV01D *                                                                                                    | nnvAut                                                                                                    | and the second second s |                                                                                                    | 승규는 아파 나는 것이 같아?                                                                                               | についません。その時間には、                                                                                                   |                                                                                                    | 같은 것같은 전 1963 - 1964 - 1964 - 1964 - 1964 - 1964 - 1964 - 1964 - 1964 - 1964 - 1964 - 1964 - 1964 - 1964 - 1964<br>- 1964 - 1964 - 1964 - 1964 - 1964 - 1964 - 1964 - 1964 - 1964 - 1964 - 1964 - 1964 - 1964 - 1964 - 1964 - 1964<br>- 1964 - 1964 - 1964 - 1964 - 1964 - 1964 - 1964 - 1964 - 1964 - 1964 - 1964 - 1964 - 1964 - 1964 - 1964 - 1964 |
| Careful Contraction of the second second                                                                                                    |                                                                                                    |                                                                                                    | Statistics of Statistics                                                                                                    | Carl Carl Contract States                                                                                      | ಜ ಪ್ರಶಸ್ತಿ ಮುಖ್ಯ ಮಿಗಳ ಗಳ                                                                                         | and the second straight of                                                                                       |                                                                                                    |
| man that a set a set of the set of                                                                                                    | I'm an and the second of the second second second second second second second second second second second second                                                                                                    | C.S. S. P. C. C. S. C. S |                                                                                                    | Sector 2 Sector                                                                                                | STATISTICS STATISTICS                                                                                            | and a second second second                                                                                       | State State State State State                                                                                                    |
|                                                                                                    |                                                                                                    |                                                                                                    | 3. 2011 2011 전 10 10 10 10 10 10 10 10 10 10 10 10 10                                                                                                    | Start Start Start Start Start Start                                                                            | and the second second second second second second second second second second second second second second second | 2.00 100 28 4 52                                                                                                 | 있는 400km (March 1996) (March 1996) (March 1996) (March 1996) (March 1996) (March 1996) (March 1996) (March 1996)                                                                                                    |
| and the second of the second second s | We want the line to be that all the state of the state of | Stan at that our marchen at B. What                                                                                                    | I an amarine and a second in the second                                                                                                    | he as a ballahet and and the second                                                                            | 1 - 1997 - 17 - 1947 BAR (1988)                                                                                  |                                                                                                    |                                                                                                    |

## **Parameters**

#### hwndOwner

[in] Handle to the owner window from which to create the view object.

riid

[in] Identifier of the interface to return.

ppvOut

[out] Address of a pointer to the view object.

## **Return Values**

Returns NOERROR if successful, or an OLE defined error value otherwise.

## Remarks

It is important to remember that the COM object created by **CreateViewObject** must be a different object than the shell folder object. Windows Explorer may call this method more than once to create multiple view objects, and each of these must behave as independent objects. A new view object must be created for each call.

Requirements

Version 4.00 and later of Shell32.dll.

Windows NT/2000: Requires Windows NT 4.0 or later. Windows 95/98: Requires Windows 95 or later. Windows CE: Unsupported. Header: Declared in shlobj.h.

+ See Also

IShellFolder

# IShellFolder::EnumObjects

Allows a client to determine the contents of a folder by creating an item identifier enumeration object and returning its **IEnumIDList** interface. The methods supported by that interface can then be used enumerate the folder's contents.

#### HRESULT EnumObjects(

HWND hwndOwner, DWORD grfflags, LPENUMIDLIST \*ppenumIDLIst );

#### **Parameters**

hwndOwner

[in] If user input is required to perform the enumeration, this window handle should be used by the enumeration object as the parent window to take user input. An example would be a dialog box to ask for a password or prompt the user to insert a CD or floppy disk. If *hwndOwner* is set to NULL, the enumerator should not post any messages, and if user input is required, it should silently fail.

grfFlags

[in] Flags indicating which items to include in the enumeration. For a list of possible values, see the **SHCONTF** enumerated type.

ppenumIDList

[out] Address that receives a pointer to the **IEnumIDList** interface of the enumeration object created by this method. If an error occurs, *ppenumIDList* is set to NULL.

#### **Return Values**

Returns NOERROR if successful, or an OLE-defined error value otherwise.

#### Remarks

The calling application must free the returned **IEnumIDList** object by calling its **Release** method.

#### Pequirements

Version 4.00 and later of Shell32.dll.

Windows NT/2000: Requires Windows NT 4.0 or later. Windows 95/98: Requires Windows 95 or later. Windows CE: Unsupported. Header: Declared in shlobj.h.

## + See Also

IShellFolder, SHGetDesktopFolder

## IShellFolder::GetAttributesOf

Retrieves the attributes of one or more file objects or subfolders.

```
HRESULT GetAttr1butesOf(
```

```
UINT cidl,
LPCITEMIDLIST *apidl,
ULONG *rgfInOut
);
```

### **Parameters**

cidl

[in] Number of file objects from which to retrieve attributes.

apidl

[in] Address of an array of pointers to **ITEMIDLIST** structures, each of which uniquely identifies a file object relative to the parent folder. Each **ITEMIDLIST** structure must contain exactly one **SHITEMID** structure followed by a terminating zero.

#### rgflnOut

[in/out] Address of a single ULONG value that, on entry, contains the attributes that the caller is requesting. On exit, this value contains the requested attributes that are common to all of the specified objects. Note that this is the address of a single ULONG value, not an array of ULONG values. The lists below describe the possible flags for this parameter.

A file object's capability flags may be zero or a combination of the following values:

| Value            | Description                                                                                                    |
|------------------|----------------------------------------------------------------------------------------------------|
| SFGAO_CANCOPY    | The specified file objects or folders can be copied (same value as the DROPEFFECT_COPY flag).                                                                                                    |
| SFGAO_CANDELETE  | The specified file objects or folders can be deleted.                                                                                                    |
| SFGAO_CANLINK    | Shortcuts can be created for the specified file objects or folders.<br>This flag has the same value as <b>DROPEFFECT_LINK</b> . The<br>normal use of this flag is to add a "Create Shortcut" item to the<br>context menu that is displayed during drag-drop operations.<br>However, SFGAO_CANLINK also adds a "Create Shortcut"<br>item to the Windows Explorer's File menu, and to normal<br>context menus. If this item is selected, your application's<br><b>IContextMenu::InvokeCommand</b> will be invoked with the<br>IpVerb member of the <b>CMINVOKECOMMANDINFO</b> structure<br>set to "link". Your application is responsible for creating the link. |
| SFGAO_CANMONIKER | It is possible to create monikers for the specified file objects or folders.                                                                                                    |
| SFGAO_CANMOVE    | The specified file objects or folders can be moved (same value as the DROPEFFECT_MOVE flag).                                                                                                    |

(continued)

| 1   |      | · · ~ ~ / ` |
|-----|------|-------------|
| ıca | ntin | ued)        |
|     |      |             |

| Value                | Description                                                                                                    |
|----------------------|----------------------------------------------------------------------------------------------------|
| SFGAO_CANRENAME      | The specified file objects or folders can be renamed. Note that<br>this flag is essentially a suggestion. It does not guarantee that a<br>namespace client will rename the file or folder object. |
| SFGAO_CAPABILITYMASK | This flag is a mask for the capability flags.                                                                                                    |
| SFGAO_DROPTARGET     | The specified file objects or folders are drop targets.                                                                                                    |
| SFGAO_HASPROPSHEET   | The specified file objects or folders have property sheets.                                                                                                    |

A file object's display attributes may be zero or a combination of the following values:

| Value                         | Description                                                                               |
|-------------------------------|-------------------------------------------------------------------------------------------|
| SFGAO_DISPLAYATTRMASK         | This flag is a mask for the display attributes.                                           |
| SFGAO_GHOSTED                 | The specified file objects or folders should be<br>displayed using a ghosted icon.        |
| SFGAO_LINK                    | The specified file objects are shortcuts.                                                 |
| SFGAO_READONLY<br>SFGAO_SHARE | The specified file objects or folders are read-only.<br>The specified folders are shared. |
|                               | The specified folders are shared.                                                         |

A file object's contents flags may be zero or a combination of the following values:

| Value              | Description                                                                                                    |
|--------------------|----------------------------------------------------------------------------------------------------|
| SFGAO_CONTENTSMASK | This flag is a mask for the contents attributes.                                                               |
| SFGAO_HASSUBFOLDER | The specified folders may have subfolders, and are, therefore expandable in the left pane of Windows Explorer. |

**Note** The SFGAO\_HASSUBFOLDER attribute is only advisory, and may be returned by shell folder implementations even if they do not contain subfolders. Returning SFGAO\_HASSUBFOLDER is recommended whenever a significant amount of time is required to determine whether or not any subfolders exist. For example, the shell always returns SFGAO\_HASSUBFOLDER when a folder is located on a network drive.

A file object's miscellaneous attributes may be zero or a combination of the following values:

| Value            | Description                                  |
|------------------|----------------------------------------------|
| SFGAO_BROWSABLE  | The specified items can be browsed in place. |
| SFGAO_COMPRESSED | The specified items are compressed.          |

| The specified folders or file objects are part of the file system (that is, they are files, directories, or root directories).                                                                                                    |
|----------------------------------------------------------------------------------------------------|
| The specified folders contain one or more file system folders.                                                                                                    |
| The specified items are folders.                                                                                                    |
| The objects contain new content.                                                                                                    |
| The items are nonenumerated items.                                                                                                    |
| The specified file objects or folders are on removable media.                                                                                                    |
| Validate cached information. The shell will<br>validate that the objects specified in <i>apidl</i> still<br>exist and will not use cached information when<br>retrieving the attributes. If one or more of the<br>items specified in <i>apidl</i> no longer exist, this<br>method will return an error code. If <i>cidl</i> is zero,<br>the shell will discard all cached information for the<br>shell folder. This is similar to doing a refresh of<br>the folder. |
|                                                                                                    |

#### **Return Values**

Returns NOERROR if successful, or an OLE-defined error value otherwise.

### Remarks

You can optimize this operation by not returning unspecified flags.

Pequirements

Version 4.00 and later of Shell32.dll.

Windows NT/2000: Requires Windows NT 4.0 or later. Windows 95/98: Requires Windows 95 or later. Windows CE: Unsupported. Header: Declared in shlobj.h.

+ See Also

**IShellFolder** 

# IShellFolder::GetDisplayNameOf

Retrieves the display name for the specified file object or subfolder.

```
HRESULT GetDisplayNameOf(
LPCITEMIDLIST pidl.
DWORD uFlags,
LPSTRRET lpName
);
```

#### **Parameters**

pidl

[in] Address of an **ITEMIDLIST** structure that uniquely identifies the file object or subfolder relative to the parent folder. The structure must contain exactly one **SHITEMID** structure followed by a terminating zero.

uFlags

[in] Flags used to request the type of display name to return. For a list of possible values, see the **SHGNO** enumerated type.

**IpName** 

[out] Pointer to a **STRRET** structure in which to return the display name. The type of name returned in this structure may be the requested type, but the shell folder may return a different type.

### **Return Values**

Returns NOERROR if successful, or an OLE-defined error value otherwise.

#### Remarks

The simplest way to retrieve the display name from the structure pointed to by *lpName* is to pass it to either **StrRetToBuf** or **StrRetToStr**. These functions take a **STRRET** structure and return the name. You can also by examine the structure's **uType** member and get the name from the appropriate member.

The flags specified in *uFlags* are effectively hints about the intended use of the name. They do not guarantee that **IShellFolder** will return the requested form of the name. If that form is not available, a different one may be returned. In particular, there is no guarantee that the name returned by the SHGDN\_FORPARSING flag will be successfully parsed by **ParseDisplayName**. There are also some combinations of flags that may cause the **GetDisplayName**/**ParseDisplayName** roundtrip to not return the original identifier list. This occurrence is exceptional, but you should check to be sure.

**Note** The parsing name that is returned when *uFlags* has the SHGDN\_FORPARSING flag set is not necessarily a normal text string. Virtual folders such as My Computer may return a string containing the folder object's GUID in the form "::{GUID}".

Requirements

Version 4.00 and later of Shell32.dll.

Windows NT/2000: Requires Windows NT 4.0 or later. Windows 95/98: Requires Windows 95 or later. Windows CE: Unsupported. Header: Declared in shlobj.h.

See Also

**IShellFolder** 

# IShellFolder::GetUIObjectOf

Retrieves an OLE interface that can be used to carry out actions on the specified file objects or folders.

HRESULT GetUIObjectOf( HWND hwndOwner, UINT cidl. LPCITEMIDLIST \*apidl. REFIID riid. UINT \*prgfInOut. LPVOID \*ppvOut );

#### **Parameters**

hwndOwner

[in] Handle to the owner window that the client should specify if it displays a dialog box or message box.

cidl

[in] Number of file objects or subfolders specified in the apidl parameter.

apidl

[in] Address of an array of pointers to **ITEMIDLIST** structures, each of which uniquely identifies a file object or subfolder relative to the parent folder. Each item identifier list must contain exactly one **SHITEMID** structure followed by a terminating zero.

riid

[in] Identifier of the COM interface object to return. This can be any valid interface identifier that can be created for an item. The most common identifiers used by the shell are listed in the comments at the end of this reference.

prgflnOut

Reserved.

ppvOut

[out] Pointer to the requested interface. If an error occurs, a NULL pointer is returned in this address.

### **Return Values**

Returns NOERROR if successful, E\_NOINTERFACE if the interface is not supported, or an OLE-defined error value otherwise.

#### Remarks

If *cidl* is greater than one, the **GetUIObjectOf** implementation should only succeed if it can create one object for all items specified in *apidl*. If the implementation cannot create one object for all items, this method should fail.

The following are the most common interface identifiers the shell uses when requesting an interface from this method. The list also indicates if *cidl* can be greater than one for the requested interface.

| Interface identifier | Allowed <i>cidl</i> value                               |
|----------------------|---------------------------------------------------------|
| IContextMenu         | The cidl parameter can be greater than or equal to one. |
| IContextMenu2        | The cidl parameter can be greater than or equal to one. |
| IDataObject          | The cidl parameter can be greater than or equal to one. |
| IDropTarget          | The <i>cidl</i> parameter can only be one.              |
| IExtracticon         | The <i>cidl</i> parameter can only be one.              |
| lQueryInfo           | The <i>cidl</i> parameter can only be one.              |

! Requirements

Version 4.00 and later of Shell32.dll. Windows NT/2000: Requires Windows NT 4.0 or later. Windows 95/98: Requires Windows 95 or later. Windows CE: Unsupported. Header: Declared in shlobj.h.

+ See Also

IShellFolder

# IShellFolder::ParseDisplayName

Translates a file object's or folder's display name into an item identifier list.

```
HRESULT ParseDisplayName(
HWND hwndOwner.
LPBC pbc.
LPOLESTR TpwszDisplayName.
ULONG *pchEaten.
LPITEMIDLIST *ppid1.
ULONG *pdwAttributes
):
```

### **Parameters**

#### hwndOwner

[in] Optional window handle. The client should provide a window handle if it displays a dialog or message box. Otherwise set *hwndOwner* to NULL.

pbc

[in] Optional bind context that controls the parsing operation. This parameter is set normally to NULL.

#### IpwszDisplayName

[in] Null-terminated UNICODE string with the display name. Because each shell folder defines its own parsing syntax, the form this string can take may vary. The desktop folder, for instance, accepts paths such as "c:\My Docs\My File.txt". It also will accept references to items in the namespace that have a GUID associated with them using the "::{GUID}" syntax. For example, to retrieve a fully qualified identifier list for the control panel from the desktop folder, you can use:

"{CLSID for My Computer}\::{CLSID for the Control Panel}"

#### pchEaten

[out] Pointer to a ULONG value that receives the number of characters of the display name that was parsed. If your application does not need this information, set *pchEaten* to NULL, and no value will be returned.

#### ppidl

[out] Pointer to an **ITEMIDLIST** pointer that receives the item identifier list for the object. The returned item identifier list specifies the item relative to the parsing folder. If the object associated with *IpwszDisplayName* is within the parsing folder, the returned item identifier list will contain only one **SHITEMID** structure. If the object is in a subfolder of the parsing folder, the returned item identifier list will contain multiple **SHITEMID** structures. If an error occurs, NULL is returned in this address.

#### pdwAttributes

[in/out] Optional parameter that can be used to query for file attributes. If not used, it should be set to NULL. To query for one or more attributes, initialize the *pdwAttributes* with the flags that represent the attributes of interest. On return, those attributes that are true *and* were requested will be set. A file object's attribute flags may be zero or a combination of the following values:

| Value           | Description                                                                                                    |
|-----------------|----------------------------------------------------------------------------------------------------|
| SFGAO_CANCOPY   | The specified file objects or folders can be copied (same value as the DROPEFFECT_COPY flag).                                                                                                    |
| SFGAO_CANDELETE | The specified file objects or folders can be deleted.                                                                                                    |
| SFGAO_CANLINK   | Shortcuts can be created for the specified file objects<br>or folders. This flag has the same value as<br><b>DROPEFFECT_LINK</b> . The normal use of this flag is<br>to add a "Create Shortcut" item to the context menu<br>that is displayed during drag-drop operations.<br>However, SFGAO_CANLINK also adds a "Create<br><i>(continued)</i> |

(continued)

| Value                | Description                                                                                                    |
|----------------------|----------------------------------------------------------------------------------------------------|
|                      | Shortcut" item to the Windows Explorer's File menu,<br>and to normal context menus. If this item is selected,<br>your application's <b>IContextMenu::InvokeCommand</b><br>will be invoked with the IpVerb member of the<br><b>CMINVOKECOMMANDINFO</b> structure set to "link".<br>Your application is responsible for creating the link. |
| SFGAO_CANMONIKER     | It is possible to create monikers for the specified file objects or folders.                                                                                                    |
| SFGAO_CANMOVE        | The specified file objects or folders can be moved<br>(same value as the DROPEFFECT_MOVE flag).                                                                                                    |
| SFGAO_CANRENAME      | The specified file objects or folders can be renamed.<br>Note that this flag is essentially a suggestion. It does<br>not guarantee that a namespace client will rename<br>the file or folder object.                                                                                                    |
| SFGAO_CAPABILITYMASK | This flag is a mask for the capability flags.                                                                                                    |
| SFGAO_DROPTARGET     | The specified file objects or folders are drop targets.                                                                                                    |
| SFGAO_HASPROPSHEET   | The specified file objects or folders have property sheets.                                                                                                    |

A file object's display attributes may be zero or a combination of the following values:

| Value                 | Description                                                                     |
|-----------------------|---------------------------------------------------------------------------------|
| SFGAO_DISPLAYATTRMASK | This flag is a mask for the display attributes.                                 |
| SFGAO_GHOSTED         | The specified file objects or folders should be displayed using a ghosted icon. |
| SFGAO_LINK            | The specified file objects are shortcuts.                                       |
| SFGAO_READONLY        | The specified file objects or folders are read-only.                            |
| SFGAO_SHARE           | The specified folders are shared.                                               |

A file object's contents flags may be zero or a combination of the following values:

| Value              | Description                                                                                                    |
|--------------------|----------------------------------------------------------------------------------------------------|
| SFGAO_CONTENTSMASK | This flag is a mask for the contents attributes.                                                                   |
| SFGAO_HASSUBFOLDER | The specified folders have subfolders (and are,<br>therefore, expandable in the left pane of Windows<br>Explorer). |

A file object's miscellaneous attributes may be zero or a combination of the following values:

| Value                 | Description                                                                                                    |
|-----------------------|----------------------------------------------------------------------------------------------------|
| SFGAO_BROWSABLE       | The specified items can be browsed in place.                                                                                                    |
| SFGAO_COMPRESSED      | The specified items are compressed.                                                                                                    |
| SFGAO_FILESYSTEM      | The specified folders or file objects are part of the file system (that is, they are files, directories, or root directories).                                                                                                    |
| SFGAO_FILESYSANCESTOR | The specified folders contain one or more file system folders.                                                                                                    |
| SFGAO_FOLDER          | The specified items are folders.                                                                                                    |
| SFGAO_NEWCONTENT      | The objects contain new content.                                                                                                    |
| SFGAO_NONENUMERATED   | The items are nonenumerated items.                                                                                                    |
| SFGAO_REMOVABLE       | The specified file objects or folders are on<br>removable media.                                                                                                    |
| SFGAO_VALIDATE        | This flag is used to confirm the existence of the<br>folder or object that corresponds to<br><i>lpwszDisplayName</i> . Not every folder implements<br>this flag, but if it is passed in to<br>ParseDisplayName, and the folder or object does<br>not exist, a failure code should be returned. |

### **Return Values**

Returns NOERROR if successful, or an OLE-defined error value otherwise.

#### Remarks

Some shell folders may not implement **ParseDisplayName**. Each folder that does will define its own parsing syntax.

Querying for some attributes may be relatively slow and use significant amounts of memory. For example, to determine if a file is shared, the shell will load network components. This procedure may require the loading of several DLLs. The purpose of *dwAttributes* is to allow you to restrict the query to only that information that is needed. The following code fragment illustrates how to find out if a file is compressed:

t //do\_something with the compressed file }

Since *pdwAttributes* is an in/out parameter, it should always be initialized. If you pass in an uninitialized value, some of the bits may be set. **ParseDisplayName** will then query for the corresponding attributes, which may lead to undesirable delays or memory demands. If you do not wish to query for attributes, set *pdwAttributes* to NULL to avoid unpredictable behavior.

This method is similar to the OLE IParseDisplayName::ParseDisplayName method.

I Requirements

Version 4.00 and later of Shell32.dll.

Windows NT/2000: Requires Windows NT 4.0 or later. Windows 95/98: Requires Windows 95 or later. Windows CE: Unsupported. Header: Declared in shlobj.h.

+ See Also

IShellFolder, IShellLink, IShellFolder::GetAttributesOf

## IShellFolder::SetNameOf

Sets the display name of a file object or subfolder, changing the item identifier in the process.

```
HRESULT SetNameOf(
```

```
HWND hwndOwner,
LPCITEMIDLIST pidl,
LPCOLESTR 1pszName,
DWORD uFlags,
LPITEMIDLIST *ppidlOut
```

#### **Parameters**

#### hwndOwner

[in] Handle to the owner window of any dialog or message boxes that the client displays.

pidl

[in] Address of an **ITEMIDLIST** structure that uniquely identifies the file object or subfolder relative to the parent folder. The structure must contain exactly one **SHITEMID** structure followed by a terminating zero.

lpszName

[in] Address of a null-terminated string that specifies the new display name.

uFlags

[in] Flags indicating the type of name specified by the *lpszName* parameter. For a list of possible values, see the description of the **SHGNO** enumerated type.

ppidlOut

[in/out] Address of a pointer to the new **ITEMIDLIST** structure. Note that there is no guarantee that this parameter will point to a valid **ITEMIDLIST**. Some implementations of **SetNameOf** may ignore the request. If you call **SetNameOf** with *ppidlOut* set to NULL, it will not return a new **ITEMIDLIST** for the object. If an error occurs, *ppidlOut* will point to NULL.

### **Return Values**

Returns NOERROR if successful, or an OLE-defined error value otherwise.

### Remarks

Changing the display name of a file system object, or a folder within it, renames the file or directory.

Before calling this method, applications should call **IShellFolder::GetAttributesOf** and check that the SFGAO\_CANRENAME flag is set. Note that this flag is essentially a hint to name space clients. It does not necessarily imply that **IShellFolder::SetNameOf** will succeed or fail.

Requirements

Version 4.00 and later of Shell32.dll.

Windows NT/2000: Requires Windows NT 4.0 or later. Windows 95/98: Requires Windows 95 or later. Windows CE: Unsupported. Header: Declared in shlobj.h.

+ See Also

**IShellFolder** 

## **IShellFolder2**

The **IShellFolder2** interface extends the capabilities of **IShellFolder**. Its methods provide a variety of information about the contents of a shell folder.

## When to Implement

Implement **IShellFolder2** if your namespace extension provides services to clients beyond those in **IShellFolder**.

### When to Use

Call **IShellFolder2** when you need detailed information on items contained by a shell folder. This interface supersedes **IShellDetails**.

**IShellFolder2** implements all the **IShellFolder** methods as well as **IUnknown**. The following methods are specific to **IShellFolder2**.

| Methods               | Description                                                                                                    |
|-----------------------|----------------------------------------------------------------------------------------------------|
| EnumSearches          | Requests a pointer to an interface that allows a client to enumerate the available search objects.                                 |
| GetDefaultColumn      | Gets the default sorting and display columns.                                                                                      |
| GetDefaultColumnState | Gets the default state for a specified column.                                                                                     |
| GetDefaultSearchGUID  | Requests the GUID of the default search object for the folder.                                                                     |
| GetDetailsEx          | Retrieves detailed information, identified by a property set<br>ID (FMTID) and property ID (PID), on an item in a shell<br>folder. |
| GetDetailsOf          | Retrieves detailed information, identified by a column index, on an item in a shell folder.                                        |
| MapNameToSCID         | Converts a column name to the appropriate property set ID (FMTID) and property ID (PID).                                           |

Requirements

Version 5.00 and later of Shell32.dll.

Windows NT/2000: Requires Windows 2000. Windows CE: Unsupported. Header: Declared in shlobj.h.

## IShellFolder2::EnumSearches

Requests a pointer to an interface that allows a client to enumerate the available search objects.

```
HRESULT EnumSearches(
    IEnumExtraSearch ** ppEnum
);
```

### Parameters

ppEnum

Address of a pointer to an enumerator object's **IEnumExtraSearch** interface.

### **Return Values**

Returns NOERROR if successful, or an OLE error code otherwise.

Requirements

Version 5.00 and later of Shell32.dll.

Windows NT/2000: Requires Windows 2000. Windows CE: Unsupported. Header: Declared in shlobj.h.

# IShellFolder2::GetDefaultColumn

Gets the default sorting and display columns.

```
HRESULT GetDefaultColumn(
DWORD dwReserved,
ULONG *pSort,
ULONG *pDisplay
);
```

#### **Parameters**

dwReserved

[in] Reserved. Set to zero.

pSort

[out] Pointer to the index of the default sorted column. This column is the one that should be used for sorting the items in the folder. To determine the sorting order of any pair of items, pass their PIDLs to **IShellFolder::CompareIDs**.

pDisplay

[out] Pointer to the index of the default display column. If a view will display only one string to represent an item, it should be taken from this column. Pass this index and the item's PIDL to **IShellFolder2::GetDetailsOf** to retrieve the string.

#### **Return Values**

Returns NOERROR if successful, or a COM error code otherwise.

#### Remarks

Both column indexes returned by this method are intended for use by an application that is presenting a view of this folder.

## Requirements

Version 5.00 and later of Shell32.dll.

Windows NT/2000: Requires Windows 2000. Windows CE: Unsupported. Header: Declared in shlobj.h.

# IShellFolder2::GetDefaultColumnState

Gets the default state for a specified column.

HRESULT GetDefaultColumnState( UINT iColumn DWORD \*pcsFlags );

#### Parameters

#### iColumn

[in] Column number.

#### pcsFlags

[out] Pointer to a value containing flags that indicate the default column state. It can be a combination of the following flags:

| Flag                   | Description                                                                       |
|------------------------|-----------------------------------------------------------------------------------|
| SHCOLSTATE_TYPE_STR    | A string.                                                                         |
| SHCOLSTATE_TYPE_INT    | An integer.                                                                       |
| SHCOLSTATE_TYPE_DATE   | A date.                                                                           |
| SHCOLSTATE_ONBYDEFAULT | Should be shown by default in the Windows<br>Explorer Details view.               |
| SHCOLSTATE_SLOW        | Will be slow to compute. You should do the<br>computation on a background thread. |
| SHCOLSTATE_EXTENDED    | Provided by a handler, not the folder object.                                     |
| SHCOLSTATE_SECONDARYUI | Not displayed in the context menu, but listed in the More. dialog box.            |
| SHCOLSTATE_HIDDEN      | Not displayed in the user interface.                                              |

#### **Return Values**

Returns NOERROR if successful, or an OLE error code otherwise.

Pequirements

Version 5.00 and later of Shell32.dll.

Windows NT/2000: Requires Windows 2000. Windows CE: Unsupported. Header: Declared in shlobj.h.

## IShellFolder2::GetDefaultSearchGUID

Returns the GUID of the default search object for the folder.

HRESULT GetDefaultSearchGUID( LPGUID *lpGUID* );

## **Parameters**

lpGUID

[out] GUID of the default search object.

### **Return Values**

Returns NOERROR if successful, or an OLE error code otherwise.

## Pequirements

Version 5.00 and later of Shell32.dll.

Windows NT/2000: Requires Windows 2000. Windows CE: Unsupported. Header: Declared in shlobj.h.

# IShellFolder2::GetDetailsEx

Retrieves detailed information, identified by a property set ID (FMTID) and property ID (PID), on an item in a shell folder.

| HRESULT GetDetaf1sEx( |  |
|-----------------------|--|
|                       |  |
|                       |  |
|                       |  |
|                       |  |
|                       |  |
|                       |  |
|                       |  |
| EPCITEMIDLIST p1d1.   |  |
|                       |  |
|                       |  |
|                       |  |
|                       |  |
|                       |  |
| SHCOLUMNID *pscid.    |  |
|                       |  |
|                       |  |
|                       |  |
| VARIANT * DV          |  |
|                       |  |
|                       |  |
|                       |  |
|                       |  |
|                       |  |
|                       |  |
|                       |  |
|                       |  |
|                       |  |

### **Parameters**

pidl

[in] Item's PIDL.

pscid

[in] Pointer to an SHCOLUMNID structure that identifies the column.

pv

[out] Pointer to a VARIANT with the requested information. The value will be fully typed.

## **Return Values**

Returns NOERROR if successful, or a COM error code otherwise.

### Remarks

This function is a more robust version of **IShellFolder2::GetDetailsOf**. It provides access to the information that is displayed in the Windows Explorer Details view of a shell folder. The primary difference is that **GetDetailsEx** allows you to identify the column with an **FMTID** and **PID** instead of having to first determine the column index.

#### Requirements

Version 5.00 and later of Shell32.dll.

Windows NT/2000: Requires Windows 2000. Windows CE: Unsupported. Header: Declared in shlobj.h.

# IShellFolder2::GetDetailsOf

Retrieves detailed information, identified by a column index, on an item in a shell folder.

HRESULT GetDetailsOf( LPCITEMIDLIST pidl, UINT iColumn, LPSHELLDETAILS pDetails 3

#### **Parameters**

pidl

[in] PIDL of the item for which you are requesting information. If this parameter is set to NULL, the title of the information field specified by *iColumn* is returned.

iColumn

[in] Zero-based index of the desired information field. It is identical to the column number of the information as it is displayed in a Windows Explorer Details view.

pDetails

[out] Pointer to a SHELLDETAILS structure with the information.

### **Return Values**

Returns S\_OK if successful, or a standard COM error code otherwise.

### Remarks

The **GetDetailsOf** method is identical to **IShellDetails::GetDetailsOf**. For a more robust way to get item information that doesn't require you to know the column index, use **GetDetailsEx**.

The **GetDetailsOf** method provides access to the information that is displayed in the Windows Explorer Details view of a shell folder. The column numbers, headings, and information that you see in the Windows Explorer Details view are identical to those of **GetDetailsOf**. Note that the available information fields and their column numbers vary depending on the particular folder. You can enumerate the available fields by calling this method with *pidl* set to NULL, and examining the title associated with each column index. Bear in mind that these titles are localizable and might not be the same for all locales.

File system folders have a large, standard set of information fields. The first five fields are standard for all file system folders.

| Column index | Column title |
|--------------|--------------|
| 0            | Name         |
| 1            | Size         |
| 2            | Туре         |
| 3            | Modified     |
| 4            | Attributes   |

File system folders can support a number of additional fields. However, they are not required to do so, and the column indexes assigned to these fields might vary.

Each virtual folder has its own unique set of information fields. Normally, the item's display name is in column zero, but the order and content of the remaining fields depend on the implementation of the particular folder object.

Pequirements

Version 5.00 and later of Shell32.dll.

Windows NT/2000: Requires Windows 2000. Windows CE: Unsupported. Header: Declared in shlobj.h.

## IShellFolder2::MapNameToSCID

Converts a column name to the appropriate property set ID (FMTID) and property ID (PID).

HRESULT MapNameToSCID( LPCWSTR pwszName, SHCOLUMNID \*pscid 

### **Parameters**

pwszName

[in] Pointer to a NULL-terminated Unicode string with the column's name.

pscid

[out] Pointer to an SHCOLUMNID structure containing the FMTID and PID.

## **Return Values**

Returns NOERROR if successful, or a COM error code otherwise.

I Requirements

Version 5.00 and later of Shell32.dll.

Windows NT/2000: Requires Windows 2000. Windows CE: Unsupported. Header: Declared in shlobj.h.

# **IShellIcon**

The **IShellIcon** interface is used to obtain an icon index for an **IShellFolder** object. **IShellIcon** allows an application to obtain the icon for any object within a folder by using only one instance of the interface. **IExtracticon**, on the other hand, requires that a separate instance of the interface be created for each object.

# When to Implement

Implement **IShellicon** when creating an **IShellFolder** implementation to provide a quick way to obtain the icon for an object in the folder.

If **IShellIcon** is not implemented by an **IShellFolder** object, **IShellFolder::GetUIObjectOf** is used to get an icon for all objects.

## When to Use

Use IShellicon when retrieving the icon index for an item in a shell folder.

| IShellicon method | Description                                  |
|-------------------|----------------------------------------------|
| GetIconOf         | Retrieves an icon for an object in a folder. |
|                   |                                              |

l Requirements

Version 4.00 and later of Shell32.dll.

Windows NT/2000: Requires Windows NT 4.0 or later. Windows 95/98: Requires Windows 95 or later. Windows CE: Unsupported. Header: Declared in shlobj.h.

# IShellIcon::GetIconOf

Retrieves an icon for an object inside a specific folder.

|                                                                                                    | and the second of the second second second second second second second second second second second second second                                                                                                    | the second second second second second second second second second second second second second second second s                                                                                                    |                                                                                                    |
|----------------------------------------------------------------------------------------------------|----------------------------------------------------------------------------------------------------|----------------------------------------------------------------------------------------------------|----------------------------------------------------------------------------------------------------|
| HRESULT GetIconOf(                                                                                                    | (a) State the state of the second second s                                                                                                    | and the second second second second second second second second second second second second second second second                                                                                                    |                                                                                                    |
| HWENILL GATICONUT                                                                                                    | and the second second and the second second second second second second second second second second second second                                                                                                    | and she show on an end a contract of the she will be                                                                                                    | (カーボン・ディー・ディー・ディング) 「「ション・シーン・シート                                                                                                    |
| INCOULT GEOLOGIOT (                                                                                                    |                                                                                                    | المراجع وتعاويه والمراجع والمراجع ومراجع والمراجع                                                                                                    | the second second second second second second second second second second second second second second second se                                                                                                    |
|                                                                                                    |                                                                                                    | All states of the second states of the second state           |                                                                                                    |
| LPCITEMIDLIST p1d1,                                                                                                    | the result of the second field of the second second s                                                                                                    |                                                                                                    | きんし ふかん ひょう                                                                                                    |
| I DOTTEMTOLITET - AND                                                                                                    |                                                                                                    |                                                                                                    | and the second second second second second second second second second second second second second second second                                                                                                    |
|                                                                                                    | テレー ガン・オート シート・キャーサール                                                                                                    | A set of the set of the set of              | and a second second second second second second second second second second second second second second second                                                                                                    |
|                                                                                                    | しょうえんか にとし やい 二回 ふとせる 酒 ひとうとう                                                                                                    | an an an an bhair barra a bhair bh                                                                                                    | and the second second second second second second second second second second second second second second second                                                                                                    |
| المراجب المحافظ والمراجب والمراجب المراجع والمراجع والمراجع والمراجع والمراجع والمراجع والمراجع والمراجع والمراجع                                                                                                    |                                                                                                    | and the second strends of the second second s                                                                                                    |                                                                                                    |
| 111 The second second secon | sense for a second second second second second second second second second second second second second second s                                                                                                    | <ul> <li>which dependently the first of the second second s<br/>second second s</li></ul>                                                                                                    |                                                                                                    |
| UINT flags,                                                                                                    | [1] A substantial state of the state of the state of t | and the second second second second second second second second second second second second second second second                                                                                                    |                                                                                                    |
|                                                                                                    | area (1997) - Contra Allando - Porto a Successi da Araba Successi                                                                                                    | and the second second second second second second second second second second second second second second second                                                                                                    |                                                                                                    |
| 그는 그 그 그 것은 옷 없이 그들고 있는 것 것을 가지 못하는 것을 잘 많다. 것이 많은 것이 많다.                                                                                                    | na water and the state of the second states and the second states and                                                                                                    | <ul> <li>A statistical statistical statisti<br/>Statistical statistical statistical statistical statistical statistical statistical statistical statistical statistical statistical statistical statistical statistical statistical statisticae statisticae statisticae statisticae statis</li></ul> | 그는 것은 것은 것을 많은 것을 수 있는 것을 가지 않는 것을 가지 않는 것을 가지 않는 것을 하는 것을 수 있다. 것을 가지 않는 것을 가지 않는 것을 것을 것을 것을 것을 것을 것을 것을 것을 것을 것을 것을 것을 |
| 승규가 이는 사람이 있는 것이 있는 것이 가지 않는 것이 가지 않는 것이 같아. 가지 않는 것은 것이 없는 것이 같이 많이 많이 있는 것이 같이 많이 있는 것이 없다. 나는 것이 같이 많이 있는 것이 없는 것이 없 않는 것이 없는 것이 없 않는 것이 없는 것이 없는 것이 않는 것이 않는 것이 않는 것이 않는 것이 않는 것이 않는 것이 않는 것이 않는 것이 않는 것이 않는 것이 않는 것이 않는 것이 않는 것이 않는 것이 않는 것이 않는 것이 않는 것이 않는 것이 않는 것이 않는 것이 않는 것이 않는 것이 않는 것이 않는 것이 않는 것이 않 않 않는 것이 않는 것이 않는 것이 않는 것이 않는 것이 않는 것이 않는 것이 않는 것이 않는 것이 않는 것이 않는 것이 않는 것이 않는 것이 않는 것이 않는 것이 않는 것이 않는 것이 않는 것이 않는 것이 않는 것이 않는 것이 않는 것이 않는 것이 않는 것이 않는 것이 않는 것이 않는 것이 않는 것이 않는 것이 않는 것이 않는 것이 않는 것이 않이 않는 것이 않이 않이 않는 것이 않 않이 않 않           | 전 가기에서 가지 않는 것이 있는 것은 것 않는 것 않는 것 것 같아. 이 방향에 가장 가지                                                                                                    | The start west in the Splanners                                                                                                    | アンダーン パート うみがく しゃねの あかがう ちょうかい アイト・アイト                                                                                                    |
| 1. D. T. M. The Trian T. and an Alian day of the second second second second second second second second second                                                                                                    | ションションディー ふまええたける かいしろ べいののう たち                                                                                                    |                                                                                                    |                                                                                                    |
| LPINT <i>lplconIndex</i>                                                                                                    |                                                                                                    |                                                                                                    |                                                                                                    |
|                                                                                                    |                                                                                                    |                                                                                                    | 이 방법 수학에 대한 것이 있는 것 같아요. 이번 것이 가지 않는 것이 같아요. 이번 것이 가지 않는 것이 같아요.                                                                                                    |
| マイション しょうしょう かんしん アメリア あんしょう しょうしょう しょうしょうかい システィー                                                                                                    | 「キリー かいアン」では、みんふいられ みりやがら だいりがい                                                                                                    | 같았다. 다 네 남 소리가 안 다 많다. 한 것이 같아요. 한 것이 있는 것                                                                                                    | 「「そうな」、「「うちな」はない」では、これに、そう「「うち」、 うち、                                                                                                    |
| 「▲「山」 スパーキームパスト しきょうに 投入を発展構成にていますのです。                                                                                                    |                                                                                                    | A CONTRACTOR OF A CONTRACTOR OF A CONTRACTOR O           | 그 김 씨는 지금 승규에서 지금 위로 가장 그 나는 것이 가지 않는 것 같이 했다.                                                                                                    |
| - 「「」」、「「」」、「」」、「」」の「「「」」、「」」の「」、「」、「」、「」、「」、「」、「」、「」、「」、「」、「」、「」、「」、「                                                                                                    |                                                                                                    |                                                                                                    | · 영향, 이상 등 수학 등, 방문가 가는 것이 가지 않는 것이 하는 것이 하는 것이 하는 것이 있다.                                                                                                    |
|                                                                                                    |                                                                                                    |                                                                                                    |                                                                                                    |

## **Parameters**

pidl

Address of the **ITEMIDLIST** structure that specifies the relative location of the folder.

flags

Flags specifying how the icon is to display. This parameter can be zero or one of the following values:

| GIL_FORSHELL | The icon is to be displayed in a shell folder.                                                                                                    |
|--------------|----------------------------------------------------------------------------------------------------|
| GIL_OPENICON | The icon should be in the open state if both open- and closed-<br>state images are available. If this flag is not specified, the icon<br>should be in the normal or closed state. This flag is typically<br>used for folder objects. |

lplconIndex

Address of the index of the icon in the system image list. The following standard image list indexes can be returned:

- 0 Document (blank page, not associated)
- 1 Document (with data on the page)
- 2 Application (file extension must be .exe, .com, or .bat)
- 3 Folder (plain)
- 4 Folder (open)

## **Return Values**

Returns NOERROR if *lplconIndex* contains the correct system image list index, or S\_FALSE if an icon can't be obtained for this object.

### Remarks

If you are unable to get an icon for this object using **GetIconOf**, use the **IShellFolder::GetUIObjectOf** method to get an object that supports **the IExtractIcon::Extract** method.

Note to Callers The index returned is from the system image list.

**Note to Implementers** If the icon index used is not one of the standard images listed, it is the implementer's responsibility to add the image to the system image list and then place the index into the *lplconIndex* parameter. To prevent the system image list from growing too large, each image should only be added once.

Pequirements

Version 4.00 and later of Shell32.dll.

Windows NT/2000: Requires Windows NT 4.0 or later. Windows 95/98: Requires Windows 95 or later. Windows CE: Unsupported. Header: Declared in shlobj.h.

+ See Also

IShellIcon

# **IShellIconOverlay**

Icon overlays are small images placed at the lower-left corner of the icon that represents a shell object. They are normally used to add some extra information to the icon. A commonly used icon overlay is the small arrow that indicates that a file or folder icon represents a link. A namespace extension can specify icon overlays for the objects it contains by implementing an **IShellIconOverlay** interface.

Icon overlays are part of the system image list. They have two identifiers. One is a onebased overlay index that identifies the overlay relative to other overlays in the image list. The other is an image index that identifies the actual image. These two indexes are equivalent to the values that you assign to the *iOverlay* and *iImage* parameters, respectively, when you add an icon overlay to a private image list with **ImageList\_SetOverlayImage**.

Before displaying the icon for an object, the shell calls the associated folder's **IShelliconOverlay** interface to query whether the object's icon should have an overlay. Normally it calls **IShelliconOverlay::GetOverlayIndex** to request the overlay's overlay index. In some cases, the shell might call **IShelliconOverlay::GetOverlay::GetOverl** 

To specify an icon overlay, both methods must first get the overlay's overlay index in the system image list by calling **SHGetIconOverlayIndex**. When **SHGetIconOverlayIndex** is called for the first time, the shell uses the overlay's file name and index within the file to add the image to the system image list. Once an overlay is in the system image list, the shell simply uses the file name and index as an identifier. You can also use **SHGetIconOverlayIndex** to get the overlay index of several standard system overlays.

**IShelliconOverlay::GetOverlayIndex** simply returns the overlay index to the shell. **IShelliconOverlay::GetOverlayIconIndex** must call **INDEXTOOVERLAYMASK** to convert the overlay index to the equivalent image index.

**Note** The number of different icon overlay handlers that the system can support is limited by the amount of space available for icon overlays in the system image list. There are currently fifteen slots allotted for icon overlays, some of which are reserved by the system. For this reason, icon overlays should be specified only if there are no satisfactory alternatives.

### When to Implement

This interface is implemented by namespace extensions that need to specify icon overlays for their objects.

### When to Use

This interface is not normally used by applications.

### Methods

IShellIconOverlay implements the following methods in addition to IUnknown:

GetOverlayIndexReturns the overlay index in the system image list.GetOverlayIconIndexReturns the index of the icon overlay in the system image list.

### ! Requirements

Version 5.00 and later of Shell32.dll.

Windows NT/2000: Requires Windows 2000. Windows CE: Unsupported. Header: Declared in shlobj.h.

# IShellIconOverlay::GetOverlayIconIndex

Returns the index of the icon overlay in the system image list.

```
HRESULT GetOverlayIconIndex(
    LPCITEMIDLIST pidiltem,
    int *piconIndex
);
```

### **Parameters**

pidlltem

[in] Address of an **ITEMIDLIST** structure that identifies the object whose icon is being displayed.

### plconIndex

[out] Address of the zero-based index of the icon overlay's image in the system image list. This index is equivalent to the *ilmage* value that is specified when you add an overlay image to a private image list with the **ImageList\_SetOverlayImage** function.

### **Return Values**

Returns NOERROR if successful, or an OLE error code otherwise.

### Remarks

To get the overlay's image index in the system image list, you must first call **SHGetIconOverlayIndex to get the overlay** index. Then call **INDEXTOOVERLAYMASK** to convert the overlay index into the equivalent image index.

Requirements

Version 5.00 and later of Shell32.dll.

Windows NT/2000: Requires Windows 2000. Windows CE: Unsupported. Header: Declared in shlobj.h.

+ See Also

**IShellIconOverlay** 

# IShellIconOverlay::GetOverlayIndex

Returns the overlay index in the system image list.

| HRESULT GetOverlayIndex( |                                       |
|--------------------------|---------------------------------------|
| LPCITEMIDLIST pidlitem,  |                                       |
| int *pIndex              |                                       |
|                          |                                       |
|                          | 1 1 1 1 1 1 1 1 1 1 1 1 1 1 1 1 1 1 1 |

## Parameters

pidlltem

[in] Address of an **ITEMIDLIST** structure that identifies the object whose icon is being displayed.

pIndex

[out] Address of the overlay's one-based overlay index in the system image list. This index is equivalent to the *iOverlay* value that is specified when you add an overlay image to a private image list with the **ImageList\_SetOverlayImage** function.

## **Return Values**

Returns NOERROR if successful, or an OLE error code otherwise.

### Remarks

To get the overlay index in the system image list, call SHGetIconOverlayIndex.

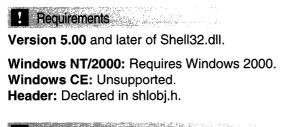

🕂 See Also

**IShellIconOverlay** 

# **IShellIconOverlayIdentifier**

Icon overlays are small images placed at the lower-left corner of the icon that represents a shell object in Windows Explorer or on the desktop. They are used to add some extra information to the object's normal icon. A commonly used icon overlay is the small arrow that indicates that a file or folder is actually a link. You can specify custom icon overlays for shell objects by implementing and registering an icon overlay handler.

Icon overlay handlers are COM objects that are associated with a particular icon overlay. All communication between the shell and the handler takes place through the handler's **IShelliconOverlayIdentifier** interface. For a general discussion of icon overlay handlers, see *Creating Icon Overlay Handlers*.

### When to Implement

This interface must be implemented by all icon overlay handlers.

### When to Use

This interface is not normally called by applications.

### Methods

IShellIconOverlayIdentifier implements the following methods in addition to IUnknown.

- **GetOverlayInfo** Provides the location of the icon overlay's bitmap.
- GetPriority Specifies the priority of an icon overlay.

**IsMemberOf** Specifies whether an icon overlay should be added to a shell object's icon.

### Requirements

Version 5.00 and later of Shell32.dll.

Windows NT/2000: Requires Windows 2000. Windows CE: Unsupported. Header: Declared in shlobj.h.

# IShellIconOverlayIdentifier::GetOverlayInfo

Provides the location of the icon overlay's bitmap.

```
HRESULT GetOverlayInfo(
LPWSTR pwszIconFile.
int cchMax.
int *pIndex.
DWORD *pdwFlags
);
```

### **Parameters**

### pwszlconFile

[out] NULL-terminated Unicode string that contains the fully qualified path of the file containing the icon. The .dll, .exe, and .ico file types are all acceptable. You must set the ISIOI\_ICONFILE flag in *pdwFlags* if you return a file name.

cchMax

[in] Size of the pwszlconFile buffer.

pIndex

[out] Address of the index of the icon in a file containing multiple icons. You must set the ISIOI\_ICONINDEX flag in *pdwFlags* if you return an index.

pdwFlags

Address of a flag that specifies what information is being returned. This parameter can be one or both of the following values.

ISIOI\_ICONFILE The path of the icon file is returned through *pwszlconFile*.

ISIOI\_ICONINDEX There is more than one icon in *pwszlconFile*. The icon's index is returned through *plndex*.

### Remarks

This method is called by the shell at startup so that the handler's icon overlay can be added to the system image list. After initialization is complete, the shell calls **GetOverlayInfo** when it needs to display the handler's icon overlay.

**Note** Once the image has been loaded into the system image list during initialization, it cannot be changed. After initialization, the file name and index are used only to identify the icon overlay. The system will not load a new icon overlay. When **GetOverlayInfo** is called, your handler must return the same file name and index that were specified when the function was first called.

Requirements

Version 5.00 and later of Shell32.dll.

Windows NT/2000: Requires Windows 2000. Windows CE: Unsupported. Header: Declared in shlobj.h.

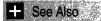

**IShellIconOverlayIdentifier** 

# IShellIconOverlayIdentifier::GetPriority

Specifies the priority of an icon overlay.

| , 准规规模对于新闻处理情况无感 医口腔的 强格 法官事 计一点读出 计过度变形的过去式和过去分词 计可以通知 医输入口腔 人名布莱尔 医二甲酚 教教的 网络口腔部的 计分布计分符 计分算器                                                                                                    | ven a 18. de la contra de                                                                                        |
|----------------------------------------------------------------------------------------------------|----------------------------------------------------------------------------------------------------|
| HRESULT GetPriority(                                                                                                    | かんそう かいかん かたいし                                                                                                   |
|                                                                                                    | R. S. Smith and Stranger                                                                                         |
| - 「「「「「「「」」」」」「「「「」」」」」「「「」」」」「「」」」」」「「「」」」」                                                                                                    |                                                                                                    |
| - "特許하는했던, 我不能的意思是我们的好好,你说你是你的,你你们的你,你是你们的你,你是你们的你?""你说,你是你的,你们的你,你不能是你的?""你们,你不知道你,你们,你不                                                                                                    |                                                                                                    |
| - 서法政策會會會成長二級國會會會會會會會會會會會會會會會會會會會會會會會會會會會會會會會會會會會會                                                                                                    | A DAL AND CARD IN THE                                                                                            |
| int *pPriority                                                                                                    |                                                                                                    |
| 는 수상상품에서 관계 전에서 특별한 사람들에게 관계하는 것이라고 있다. 이렇게 있는 것이 있는 것이라는 것은 것이라는 것은 것이 가지 않는 것이라고 있다. 것이 같은 것이 없는 것이 있는 것이 가지 않는 것이 있는 것이라. 이렇게 있는 것이 있는 것이 없는 것이 없<br>같은 것이 없는 것이 없는 것이 없는 것이 없는 것이 없는 것이 없는 것이 없는 것이 없는 것이 없는 것이 없는 것이 없는 것이 없는 것이 없는 것이 없는 것이 없는 것이 없는 것이 없는 것이 없는 것이 없는 것이 없는 것이 없는 것이 없는 것이 없는 것이 없는 것이 없는 것이 없는 것이 없는 것이 없는 것이 없는 것이 없는 것이 없는 것이 없는 것이 없는 것이 없는 것이 없는 것이 없는 것이 없는 것이 없는 것이 없는 것이 없는 것이<br>것이 없는 것이 없는 것이 없는 것이 없는 것이 없는 것이 없는 것이 없는 것이 없는 것이 없는 것이 없는 것이 없는 것이 없는 것이 없다. 않는 것이 없는 것이 없는 것이 없는 것이 없는 것이 없는 것이 없는 것이 없는 것이 없는 것이 없는 것이 없다. 않는 것이 없는 것이 없는 것이 없는 것이 없는 것이 없는 것이 없는 것이 없는 것이 없는 것이 없는 것이 없는 것이 없는 것이 없는 것이 없는 것이 없는 것이 없는 것이 없는 것이 없는 것이 없는 것이 없는 것이 없는 것이 없는 것이 없는 것이 없는 것이 없는 것이 없는 것이 없는 것이 없는 것이 없는 것이 없다. 않은 것이 없는 것이 없는 것이 없는 것이 없는 것이 없다. 않은 것이 없는 것이 없는 것이 없는 것이 없는 것이 없다. 않은 것이 없는 것이 없는 것이 없는 것이 없는 것이 없는 것이 없는 것이 없다. 않은 것이 없는 것이 없는 것이 없는 것이 없는 것이 없다. 않은 것이 없는 것이 없는 것이 없는 것이 없는 것이 없는 것이 없는 것이 없는 것이 없는 것이 없다. 것이 없는 것이 없는 것이 없는 것이 없<br>것이 것이 것이 없는 것이 없는 것이 없는 것이 없는 것이 없는 것이 없는 것이 없는 것이 없는 것이 없다. 것이 없는 것이 없는 것이 없는 것이 없는 것이 없는 것이 없는 것이 없는 것이 없다. 것이 않은 것이 없는 것이 없는 것이 없는 것이 없다. 않은 것이 없는 것이 없는 것이 없 것이 없 않은 것이 없다. 않은 것이 없는 것이 없는 것이 없는 것이 없는 것이 없다. 것이 없는 것이 없는 것이 없는 것이 없다. 것이 없는 것이 없는 것이 없는 것이 없는 것이 없는 것이 없다. 않은 것이 않은 것이 않는 것이 없다. 것이 않<br>같이 것 것이 것이 것이 것이 없는 것이 없는 것이 것이 것이 없는 것이 없는 것이 없는 것이 없다. 것이 않은 것이 않은 것이 않는 것이 않는 것이 않는 것이 않는 것이 않는 것이 않는 것이 않는 것 않이 않이 않는 것이 않는 것이 않는 것이 않는 것이 않는 것이 않는 것이 없다. 것이 않은 것이 없 않이 않 않 않는 것이 없 않이 않이 않 않 않이 않 않는 것이 않 않는 것이 않다. 것이 않 않이 않 않 않이 | average to the second                                                                                            |
| 는 수정한 방법이 있는 사람들이 있는 것은 것이라. 잘 다 가는 것이 있는 것이 것이 것이 것이 것이 것이 것이 것이 것이 것이 것이 것이 것이                                                                                                    | and the second second second second second second second second second second second second second second second |
| 가수에 비해 수밖에서 많은 사람이 없다. 소리가 다시 가슴이 가슴 가슴을 가 있는 것 같아요. 것이라 가 다 있는 것이라. 가 나 같은 것을 하는 것을 하는 것이 것이 가 하나?                                                                                                    | The second second second second second second second second second second second second second second second s   |
|                                                                                                    | s de la câsse de la defense e                                                                                    |
| 는 수상에서 성상을 통하려면 했다. 그 방법에서는 그 방법에서는 그것은 것은 것은 것은 것은 것은 것은 것은 것을 가지 않는 것을 가지 않는다. 가지 않는다. 그는 것을 가지 않는 것을 가지 않는다.                                                                                                    | 아파고 22년 - 그런 말                                                                                                   |

## Parameters

pPriority

[out] Address of a value that indicates the priority of the overlay identifier. Possible values range from zero to 100, with zero the highest priority.

# **Return Values**

Returns S\_OK if successful, or an OLE error code otherwise.

## Remarks

If more than one icon overlay is available for an object, the one with highest priority is chosen. The shell has a set of internal rules that determine priority for many cases. The value returned by **GetPriority** is used for those cases where the shell's internal rules do not apply. Normally, you should set the value to zero. However, the priority value is useful when you have implemented two or more icon overlay handlers that can request icon overlay icons for the same object. By setting the priority values appropriately, you can specify which of the requested icon overlays will be displayed.

### Requirements

Version 5.00 and later of Shell32.dll.

Windows NT/2000: Requires Windows 2000. Windows CE: Unsupported. Header: Declared in shlobj.h. + See Also

**IShellIconOverlayIdentifier** 

# IShellIconOverlayIdentifier::IsMemberOf

Specifies whether an icon overlay should be added to a shell object's icon.

```
HRESULT IsMemberOf(
LPCWSTR pwszPath,
DWORD dwAttrib
):
```

## **Parameters**

pwszPath

Unicode string that contains the fully qualified path of the shell object.

dwAttrib

Object's attributes. For a complete list of file attributes and their associated flags, see **IShellFolder::GetAttributesOf**.

# **Return Values**

This method returns one of the following:

- S\_OK The icon overlay should be displayed.
- S\_FALSE The icon overlay should not be displayed.
- E\_FAIL The operation failed.

## Remarks

The shell calls this method to determine whether it should display a handler's icon overlay for a particular object. Icon overlay handlers are normally intended to work with a particular group of files. A typical example is a **file class**, identified by a specific file name extension. An icon overlay handler might request an icon overlay for all members of the file class. Some handlers request an icon overlay only if a member of the file class is in a particular state. However, icon overlay handlers are free to request their icon overlay for any object that they want.

### Prequirements

Version 5.00 and later of Shell32.dll.

Windows NT/2000: Requires Windows 2000. Windows CE: Unsupported. Header: Declared in shlobj.h.

# See Also IShellIconOverlayIdentifier

# **IShellLink**

The IShellLink interface allows shell links to be created, modified, and resolved.

| Methods                    |                                                                                                    |
|----------------------------|----------------------------------------------------------------------------------------------------|
| IShellLink supports the fo | ollowing methods:                                                                                                    |
| GetArguments               | Retrieves the command-line arguments associated with a shell link object.                                                                       |
| GetDescription             | Retrieves the description string for a shell link object.                                                                                       |
| GetHotkey                  | Retrieves the hot key for a shell link object.                                                                                                  |
| GetIconLocation            | Retrieves the location (path and index) of the icon for a shell link object.                                                                    |
| GetIDList                  | Retrieves the list of item identifiers for a shell link object.                                                                                 |
| GetPath                    | Retrieves the path and file name of a shell link object.                                                                                        |
| GetShowCmd                 | Retrieves the show (SW_) command for a shell link object.                                                                                       |
| GetWorkingDirectory        | Retrieves the name of the working directory for a shell link object.                                                                            |
| Resolve                    | Resolves a shell link by searching for the shell link object and<br>updating the shell link path and its list of identifiers (if<br>necessary). |
| SetArguments               | Sets the command-line arguments associated with a shell link object.                                                                            |
| SetDescription             | Sets the description string for a shell link object.                                                                                            |
| SetHotkey                  | Sets the hot key for a shell link object.                                                                                                    |
| SetIconLocation            | Sets the location (path and index) of the icon for a shell link object.                                                                         |
| SetIDList                  | Sets the list of item identifiers for a shell link object.                                                                                      |
| SetPath                    | Sets the path and file name of a shell link object.                                                                                             |
| SetRelativePath            | Sets the relative path for a shell link object.                                                                                                 |
| SetShowCmd                 | Sets the show (SW_) command for a shell link object.                                                                                            |
| SetWorkingDirectory        | Sets the name of the working directory for a shell link object.                                                                                 |

### Remarks

**Note** The **IShellLink** interface has an ANSI version (IShellLinkA) and a Unicode version (IShellLinkW). The version that will be used depends on whether you compile for ANSI or Unicode. However, Windows 95 and Windows 98 only support **IShellLinkA**.

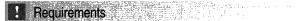

Version 4.00 and later of Shell32.dll.

Windows NT/2000: Requires Windows NT 4.0 or later. Windows 95/98: Requires Windows 95 or later. Windows CE: Unsupported. Header: Declared in shlobj.h.

# IShellLink::GetArguments

Retrieves the command-line arguments associated with a shell link object.

```
HRESULT STDMETHODCALLTYPE GetArguments(
LPSTR pszArgs,
int cchMaxPath
):
```

### Parameters

#### pszArgs

Address of a buffer that receives the command-line arguments.

cchMaxPath

Maximum number of characters to copy to the buffer pointed to by the *pszArgs* parameter.

### **Return Values**

Returns NOERROR if successful, or an OLE-defined error value otherwise.

### ! Requirements

Version 4.00 and later of Shell32.dll.

Windows NT/2000: Requires Windows NT 4.0 or later. Windows 95/98: Requires Windows 95 or later.

Windows CE: Unsupported. Header: Declared in shlobj.h.

See Also

# IShellLink::GetDescription

Retrieves the description string for a shell link object.

RESULT STDMETHODCALLTYPE GetDescription( LPSTR pszName, int cchMaxName );

### Parameters

pszName

Address of a buffer that receives the description string.

cchMaxName

Maximum number of characters to copy to the buffer pointed to by the *pszName* parameter.

### **Return Values**

Returns NOERROR if successful, or an OLE-defined error value otherwise.

Requirements

Version 4.00 and later of Shell32.dll.

Windows NT/2000: Requires Windows NT 4.0 or later. Windows 95/98: Requires Windows 95 or later. Windows CE: Unsupported. Header: Declared in shlobj.h.

+ See Also

IShellLink

# IShellLink::GetHotkey

Retrieves the hot key for a shell link object.

HRESULT STDMETHODCALLTYPE GetHotkey( WORD \*pwHotkey );

### Parameters

#### pwHotkey

Address of the hot key. The virtual key code is in the low-order byte, and the modifier flags are in the high-order byte. The modifier flags can be a combination of the following values:

| HOTKEYF_ALT     | ALT key      |
|-----------------|--------------|
| HOTKEYF_CONTROL | CTRL key     |
| HOTKEYF_EXT     | Extended key |
| HOTKEYF_SHIFT   | SHIFT key    |

## **Return Values**

Returns NOERROR if successful, or an OLE-defined error value otherwise.

Requirements

Version 4.00 and later of Shell32.dll.

Windows NT/2000: Requires Windows NT 4.0 or later. Windows 95/98: Requires Windows 95 or later. Windows CE: Unsupported. Header: Declared in shlobj.h.

+ See Also

**IShellLink** 

# IShellLink::GetIconLocation

Retrieves the location (path and index) of the icon for a shell link object.

|                                            | 12       |
|--------------------------------------------|----------|
| HRESULT STDMETHODCALLTYPE GetIconLocation( | Ŭ.       |
|                                            |          |
| LPSTR pszlconPath.                         | <u>.</u> |
|                                            | ef.      |
| int cchlconPath,                           | ja.      |
|                                            | S.       |
| Int <i>spiicon</i>                         |          |
|                                            | 0        |
|                                            |          |
|                                            | ÷        |

### **Parameters**

#### pszlconPath

Address of a buffer that receives the path of the file containing the icon.

cchlconPath

Maximum number of characters to copy to the buffer pointed to by the *pszlconPath* parameter.

#### pilcon

Address of a value that receives the index of the icon.

### **Return Values**

Returns NOERROR if successful, or an OLE-defined error value otherwise.

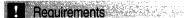

Version 4.00 and later of Shell32.dll.

Windows NT/2000: Requires Windows NT 4.0 or later. Windows 95/98: Requires Windows 95 or later. Windows CE: Unsupported. Header: Declared in shlobj.h.

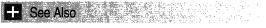

IShellLink

# IShellLink::GetIDList

Retrieves the list of item identifiers for a shell link object.

```
HRESULT STDMETHODCALLTYPE GetIDList(
    LPITEMIDLIST *ppid7
);
```

## **Parameters**

ppidl

Address of a pointer to a list of item identifiers.

# **Return Values**

Returns NOERROR if the operation is successful, and one or more valid PIDLs is retrieved. If the operation is successful, but no PIDLs are retrieved, it returns S\_FALSE with *ppidl* set to NULL. Otherwise, it returns an OLE-defined error value.

! Requirements

Version 4.00 and later of Shell32.dll.

Windows NT/2000: Requires Windows NT 4.0 or later. Windows 95/98: Requires Windows 95 or later. Windows CE: Unsupported. Header: Declared in shlobj.h.

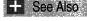

IShellLink

# IShellLink::GetPath

Retrieves the path and file name of a shell link object.

|--|

### **Parameters**

#### pszFile

Address of a buffer that receives the path and file name of the shell link object.

#### cchMaxPath

Maximum number of bytes to copy to the buffer pointed to by the pszFile parameter.

pfd

Address of a **WIN32\_FIND\_DATA** structure that contains information about the shell link object.

### fFlags

Flags that specify the type of path information to retrieve. This parameter can be a combination of the following values:

| Flag             | Description                                                                                                    |
|------------------|----------------------------------------------------------------------------------------------------|
| SLGP_SHORTPATH   | Retrieves the standard short (8.3 format) file name.                                                                                      |
| SLGP_UNCPRIORITY | Retrieves the Universal Naming Convention (UNC) path name of the file.                                                                    |
| SLGP_RAWPATH     | Retrieves the raw path name. A raw path is something that might not exist and may include environment variables that need to be expanded. |

### **Return Values**

Returns NOERROR if the operation is successful, and a valid path is retrieved. If the operation is successful, but no path is retrieved, it returns S\_FALSE and *pszPath* will be empty. Otherwise, it returns an OLE-defined error value.

## ! Requirements

Version 4.00 and later of Shell32.dll.

Windows NT/2000: Requires Windows NT 4.0 or later. Windows 95/98: Requires Windows 95 or later. Windows CE: Unsupported. Header: Declared in shlobj.h. See Also

# IShellLink::GetShowCmd

Retrieves the show command for a shell link object.

HRESULT STDMETHODCALLTYPE GetShowCmd(
 int \*piShowCmd
);

## **Parameters**

piShowCmd

Pointer to the command. The following commands are supported:

| Value            | Description                                                                                                    |
|------------------|----------------------------------------------------------------------------------------------------|
| SW_SHOWNORMAL    | Activates and displays a window. If the window is<br>minimized or maximized, the system restores it to its<br>original size and position. An application should specify<br>this flag when displaying the window for the first time. |
| SW_SHOWMAXIMIZED | Activates the window and displays it as a maximized window.                                                                                                    |
| SW_SHOWMINIMIZED | Activates the window and displays it as a minimized window.                                                                                                    |

## **Return Values**

Returns NOERROR if successful, or an OLE-defined error value otherwise.

### Remarks

The show command is used to set the initial show state of the corresponding object. This is one of the SW\_xxx values described in **ShowWindow**.

Requirements

Version 4.00 and later of Shell32.dll.

Windows NT/2000: Requires Windows NT 4.0 or later. Windows 95/98: Requires Windows 95 or later. Windows CE: Unsupported. Header: Declared in shlobj.h.

```
+ See Also
```

IShellLink, IShellLink::SetShowCmd

# IShellLink::GetWorkingDirectory

Retrieves the name of the working directory for a shell link object.

| HRESULT STDMETHODCALLTYPE GetWorkingDirectory( |  |
|------------------------------------------------|--|
|                                                |  |
|                                                |  |
|                                                |  |
|                                                |  |
|                                                |  |
|                                                |  |
|                                                |  |
|                                                |  |
|                                                |  |
|                                                |  |
|                                                |  |
|                                                |  |
|                                                |  |
|                                                |  |
|                                                |  |
| LPSTR pszDir,                                  |  |
|                                                |  |
|                                                |  |
|                                                |  |
|                                                |  |
|                                                |  |
|                                                |  |
|                                                |  |
|                                                |  |
|                                                |  |
|                                                |  |
|                                                |  |
|                                                |  |
|                                                |  |
|                                                |  |
|                                                |  |
|                                                |  |
|                                                |  |

### **Parameters**

pszDir

Address of a buffer that receives the name of the working directory.

cchMaxPath

Maximum number of characters to copy to the buffer pointed to by the *pszDir* parameter. The name of the working directory is truncated if it is longer than the maximum specified by this parameter.

### **Return Values**

Returns NOERROR if successful, or an OLE-defined error value otherwise.

#### Requirements

Version 4.00 and later of Shell32.dll.

Windows NT/2000: Requires Windows NT 4.0 or later. Windows 95/98: Requires Windows 95 or later. Windows CE: Unsupported. Header: Declared in shlobj.h.

# + See Also

IShellLink

# IShellLink::Resolve

Attempts to find the target of a shell link, even if it has been moved or renamed.

| HRESULT Resolve | 이 같은 것 모양을 많았는 것 같아요. 물 것 같아요. 말 아무렇게 말 가 먹는 것 않는 것 같아. 같아?                                                                                                  |  |
|-----------------|----------------------------------------------------------------------------------------------------|--|
| HWND hwnd,      |                                                                                                    |  |
| DWORD fflag:    |                                                                                                    |  |
|                 | 에는 가슴을 수많이 많다. 것은 것은 것은 것은 것은 것은 것은 것을 가지고 않는 것은 것을 가지고 있다. 것은 것은 것은 것은 것은 것은 것은 것은 것은 것은 것은 것을 가지고 있다. 것은 것은 것<br>같은 것은 것은 것은 것은 것은 것은 것은 것은 것은 것은 것은 것은 것은 |  |

### **Parameters**

### hwnd

Handle to the window that the shell will use as the parent for a dialog box. The shell displays the dialog box if it needs to prompt the user for more information while resolving a shell link.

### fFlags

Action flags. This parameter can be a combination of the following values:

### SLR\_INVOKE\_MSI

Call the Microsoft Windows Installer.

### SLR\_NOLINKINFO

Disable distributed link tracking. By default, distributed link tracking tracks removable media across multiple devices based on the volume name. It also uses the UNC path to track remote file systems whose drive letter has changed. Setting SLR\_NOLINKINFO disables both types of tracking.

### SLR\_NO\_UI

Do not display a dialog box if the link cannot be resolved. When SLR\_NO\_UI is set, the high-order word of *fFlags* can be set to a time-out value that specifies the maximum amount of time to be spent resolving the link. The function returns if the link cannot be resolved within the time-out duration. If the high-order word is set to zero, the time-out duration will be set to the default value of 3,000 milliseconds (3 seconds). To specify a value, set the high word of *fFlags* to the desired time-out duration, in milliseconds.

### SLR\_NOUPDATE

Do not update the link information.

### SLR\_NOSEARCH

Do not execute the search heuristics.

#### SLR\_NOTRACK

Do not use distributed link tracking.

### SLR\_UPDATE

If the link object has changed, update its path and list of identifiers. If SLR\_UPDATE is set, you do not need to call **IPersistFile::IsDirty** to determine whether or not the link object has changed.

### **Return Values**

Returns NOERROR if successful, or an OLE-defined error value otherwise.

### Remarks

Following link creation, the name or location of the target may change. The **IShellLink::Resolve** method first retrieves the path associated with the link. If the object is no longer there or has been renamed, **Resolve** will attempt to find it. If successful, and the following conditions are met:

- The SLR\_UPDATE flag is set.
- The target has been moved or renamed, updating the internal state of the shell link object to refer to the new target.
- The shell link object was loaded from a file through IPersistFile.

The file that the link object was loaded from will be updated to reflect the new state of the link object. The client can also call **IPersistFile::IsDirty** method to determine whether the link object has changed and the file needs to be updated.

**Resolve** has two approaches to finding target objects. The first is the distributed link tracking service. If the service is available, it can find an object that was on an NTFS version 5.0 volume and was moved to another location on that volume. It can also find an object that was moved to another NTFS version 5.0 volume, including volumes on other computers. To suppress the use of this service, set the SLR\_NOTRACK flag.

If distributed link tracking is not available or fails to find the link object, **Resolve** attempts to find it with search heuristics. It first looks in the object's last known directory for an object with a different name but the same attributes and file creation time. Next, it recursively searches subdirectories in the vicinity of the object's last known directory. It looks for an object with the same name or creation time. Finally, **Resolve** looks for a matching object on the desktop and other local volumes. To suppress the use of the search heuristics, set the SLR\_NOSEARCH flag.

If both approaches fail, the system will display a dialog box prompting the user for a location. To suppress the dialog box, set the SLR\_NO\_UI flag.

! Requirements

Version 4.00 and later of Shell32.dll.

Windows NT/2000: Requires Windows NT 4.0 or later. Windows 95/98: Requires Windows 95 or later. Windows CE: Unsupported. Header: Declared in shlobj.h.

+ See Also

IShellLink

# IShellLink::SetArguments

Sets the command-line arguments for a shell link object.

HRESULT STDMETHODCALLTYPE SetArguments( LPCSTR pszArgs ):

## **Parameters**

pszArgs

Address of a buffer that contains the new command-line arguments.

# **Return Values**

Returns NOERROR if successful, or an OLE-defined error value otherwise.

This method is useful when creating a link to an application that takes special flags as arguments, such as a compiler.

Requirements

Version 4.00 and later of Shell32.dll.

Windows NT/2000: Requires Windows NT 4.0 or later. Windows 95/98: Requires Windows 95 or later. Windows CE: Unsupported. Header: Declared in shlobj.h.

+ See Also

IShellLink

# IShellLink::SetDescription

Sets the description for a shell link object. The description can be any applicationdefined string.

```
HRESULT STDMETHODCALLTYPE SetDescription(
LPCSTR pszName
```

```
Parameters
```

pszName

Address of a buffer containing the new description string.

### **Return Values**

Returns NOERROR if successful, or an OLE-defined error value otherwise.

? Requirements

사실 것

Version 4.00 and later of Shell32.dll.

Windows NT/2000: Requires Windows NT 4.0 or later. Windows 95/98: Requires Windows 95 or later. Windows CE: Unsupported. Header: Declared in shlobj.h.

H See Also

IShellLink

# IShellLink::SetHotkey

Sets a hot key for a shell link object.

| HRESULT STDMETHODCALLTYPE SetHotkey( |  |
|--------------------------------------|--|
|                                      |  |
|                                      |  |
|                                      |  |
|                                      |  |
|                                      |  |
|                                      |  |
|                                      |  |
|                                      |  |
| WORD wHotkey                         |  |
|                                      |  |
|                                      |  |
|                                      |  |
|                                      |  |
|                                      |  |
|                                      |  |
|                                      |  |
|                                      |  |
|                                      |  |
|                                      |  |

### Parameters

wHotkey

New hot key. The virtual key code is in the low-order byte, and the modifier flags are in the high-order byte. The modifier flags can be a combination of the values specified in the description of the **IShellLink::GetHotkey** method.

### **Return Values**

Returns NOERROR if successful, or an OLE-defined error value otherwise.

### Remarks

Setting a hot key allows the user to activate the object by pressing a particular combination of keys.

! Requirements

Version 4.00 and later of Shell32.dll.

Windows NT/2000: Requires Windows NT 4.0 or later. Windows 95/98: Requires Windows 95 or later. Windows CE: Unsupported. Header: Declared in shlobj.h.

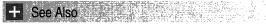

### IShellLink

# IShellLink::SetIconLocation

Sets the location (path and index) of the icon for a shell link object.

HRESULT STDMETHODCALLTYPE SetIconLocation(

LPCSTR *pszlconPath*, int *ilcon* 

# **Parameters**

pszlconPath

Address of a buffer to contain the path of the file containing the icon.

ilcon

Index of the icon.

## **Return Values**

Returns NOERROR if successful, or an OLE-defined error value otherwise.

I Requirements

Version 4.00 and later of Shell32.dll.

Windows NT/2000: Requires Windows NT 4.0 or later.

+ See Also

IShellLink

# IShellLink::SetIDList

Sets the list of item identifiers for a shell link object.

HRESULT STDMETHODCALLTYPE SetIDList( LPCITEMIDLIST pid1 );

## **Parameters**

pidl

Address of a list of item identifiers.

## **Return Values**

Returns NOERROR if successful, or an OLE-defined error value otherwise.

# Remarks

This method is useful when an application needs to set a shell link to an object that is not a file, such as a Control Panel application, a printer, or another computer.

! Requirements

Version 4.00 and later of Shell32.dll.

Windows NT/2000: Requires Windows NT 4.0 or later. Windows 95/98: Requires Windows 95 or later. Windows CE: Unsupported. Header: Declared in shlobj.h.

+ See Also

**IShellLink** 

# IShellLink::SetPath

Sets the path and file name of a shell link object.

HRESULT STDMETHODCALLTYPE SetPath( LPCSTR pszFile ):

## **Parameters**

pszFile

Address of a buffer that contains the new path.

## **Return Values**

Returns NOERROR if successful, or an OLE-defined error value otherwise.

# ! Requirements

Version 4.00 and later of Shell32.dll.

Windows NT/2000: Requires Windows NT 4.0 or later. Windows 95/98: Requires Windows 95 or later. Windows CE: Unsupported. Header: Declared in shlobj.h.

+ See Also

## IShellLink

# IShellLink::SetRelativePath

Sets the relative path to the shell link object.

### HRESULT SetRelativePath(

LPCSTR pszPathRe1,

DWORD dwReserved

# **Parameters**

### pszPathRel

Address of a buffer that contains the new relative path. It should be a file name, not a folder name.

### dwReserved

Reserved. Set this parameter to zero.

## **Return Values**

Returns NOERROR if successful, or an OLE-defined error value otherwise.

## Example

Consider the following scenario:

- You have a link: c:\MyLink.lnk
- The link target is c:\MyDocs\MyFile.txt
- You want to move the link and MyDocs\MyFile.txt to d:\.

You can assist the resolution process by creating the original link with a relative path before the shortcut is saved:

::SetRelativePath("c:\MyLink.Ink", NULL);

Before the shortcut is resolved, set a new relative path, and the Resolve code will find the file in its new location.

::SetRelativePath("d:\MyLink.ink", NULL);

# Remarks

Clients commonly define a relative link when it may be moved along with its target, causing the absolute path to become invalid. The **SetRelativePath** method can be used to help the link resolution process find its target based on a common path prefix between the target and the relative path. To assist in the resolution process, clients should set the relative path as part of the link creation process.

## Prequirements

Version 4.00 and later of Shell32.dll.

Windows NT/2000: Requires Windows NT 4.0 or later. Windows 95/98: Requires Windows 95 or later. Windows CE: Unsupported. Header: Declared in shlobj.h.

H See Also

IShellLink, IShellLink::Resolve, IShellLink::SetPath, IShellLink::SetIDList

# IShellLink::SetShowCmd

Sets the show command for a shell link object. The show command sets the initial show state of the window.

| HRESULT STDMETHODCALLTYPE SetShowCmd(<br>int /ShowCmd<br>); |
|-------------------------------------------------------------|
|-------------------------------------------------------------|

### **Parameters**

iShowCmd

Command. SetShowCmd accepts one of the following ShowWindow commands:

| i v                                                                                                    |
|----------------------------------------------------------------------------------------------------|
| Activates and displays a window. If the window is<br>minimized or maximized, the system restores it to its<br>original size and position. An application should specify<br>this flag when displaying the window for the first time. |
| Activates the window and displays it as a maximized window.                                                                                                    |
| Activates the window and displays it as a minimized window.                                                                                                    |
|                                                                                                    |

### **Return Values**

Returns NOERROR if successful, or an OLE-defined error value otherwise.

Requirements

See Also

Version 4.00 and later of Shell32.dll.

Windows NT/2000: Requires Windows NT 4.0 or later. Windows 95/98: Requires Windows 95 or later. Windows CE: Unsupported. Header: Declared in shlobj.h.

IShellLink, IShellLink::GetShowCmd

# IShellLink::SetWorkingDirectory

Sets the name of the working directory for a shell link object.

HRESULT STDMETHODCALLTYPE SetWorkingDirectory(

LPCSTR.*pszD1r* );

# **Parameters**

pszDir

Address of a buffer that contains the name of the new working directory.

# **Return Values**

Returns NOERROR if successful, or an OLE-defined error value otherwise.

## Remarks

The working directory is optional unless the target requires a working directory. For example, if an application creates a shell link to a Word document that uses a template residing in a different directory, the application would use this method to set the working directory.

Pequirements

Version 4.00 and later of Shell32.dll.

Windows NT/2000: Requires Windows NT 4.0 or later. Windows 95/98: Requires Windows 95 or later. Windows CE: Unsupported. Header: Declared in shlobj.h.

+ See Also

IShellLink

# **IShellLinkDataList**

The **IShellLinkDataList** interface allows an application to attach extra data blocks to a shell link. It provides methods to add, copy, or remove data blocks. The data blocks are in the form of a structure. The first two members are the same for all data blocks. The first member gives the structure's size. The second member is a signature that identifies the type of data block. The remaining members hold the block's data. There are five types of data block currently supported.

| Data block structure                  | Description                                                     |
|---------------------------------------|-----------------------------------------------------------------|
| EXP_DARWIN_LINK<br>EXP_SPECIAL_FOLDER | The link's Windows Installer ID.<br>Special folder information. |
| EXP_SZ_LINK                           | The target name.                                                |
| NT_CONSOLE_PROPS                      | Console properties.                                             |
| NT_FE_CONSOLE_PROPS                   | The console's code page.                                        |

### When to Implement

This interface is not implemented by applications.

### When to Use

Use this interface if your application needs to add extra data blocks to a shell link.

# Methods

IShellLinkDataList exposes the following methods in addition to IUnknown:

| AddDataBlock    | Adds a data block to a link.           |
|-----------------|----------------------------------------|
| CopyDataBlock   | Gets a copy of a link's data block.    |
| GetFlags        | Gets the current option settings.      |
| RemoveDataBlock | Removes a data block from a link.      |
| SetFlags        | Specifies the current option settings. |

# Prequirements

Version 4.71 and later of Shell32.dll.

**Windows NT/2000:** Requires Windows 2000 (or Windows NT 4.0 with Internet Explorer 4.0 or later).

**Windows 95/98:** Requires Windows 98 (or Windows 95 with Internet Explorer 4.0 or later).

Windows CE: Unsupported.

Header: Declared in shlobj.h.

# IShellLinkDataList::AddDataBlock

Adds a data block to a link.

HRESULT AddDataBlock( VOID \*pDataBlock );

## **Parameters**

pDataBlock

[in] Data block structure. For a list of supported structures, see IShellLinkDataList.

### **Return Values**

Returns S\_OK if successful, or an OLE error code otherwise.

**Requirements** 

Version 5.00 and later of Shell32.dll.

Windows NT/2000: Requires Windows 2000. Windows CE: Unsupported. Header: Declared in shlobj.h.

+ See Also

**IShellLinkDataList** 

# IShellLinkDataList::CopyDataBlock

Gets a copy of a link's data block.

```
HRESULT CopyDataBlock(
DWORD dwSig
```

VOID \*\*ppDataBlock)

# **Parameters**

dwSig

[in] Data block's signature. The signature value for a particular type of data block can be found in its structure reference. For a list of supported data block types and their associated structures, see **IShellLinkDataList**.

ppDataBlock

[out] Address of a pointer to a copy of the data block structure.

## **Return Values**

Returns S\_OK if successful, or an OLE error code otherwise.

Requirements

Version 5.00 and later of Shell32.dll.

Windows NT/2000: Requires Windows 2000. Windows CE: Unsupported. Header: Declared in shlobj.h. + See Also

**IShellLinkDataList** 

# IShellLinkDataList::GetFlags

Gets the current option settings.

| HRESULT GetFlags(<br>DWORD *pdwflags<br>): |
|--------------------------------------------|
|--------------------------------------------|

## **Parameters**

pdwFlags

[out] Address of a flag value that indicates the current option settings. This parameter can be a combination of the following values.

| SLDF_FORCE_NO_LINKINFO | Do not create link information. Distributed tracking will be disabled.         |
|------------------------|--------------------------------------------------------------------------------|
| SLDF_HAS_ARGS          | The link has arguments.                                                        |
| SLDF_HAS_DARWINID      | The link is a special Windows Installer link.                                  |
| SLDF_HAS_EXP_ICON_SZ   | The link contains an expandable environment string for the icon path.          |
| SLDF_HAS_EXP_SZ        | The link contains expandable environment strings such as "%windir%".           |
| SLDF_HAS_ICONLOCATION  | The link has an icon location.                                                 |
| SLDF_HAS_ID_LIST       | The shell link was saved with an ID list.                                      |
| SLDF_HAS_LINK_INFO     | The shell link was saved with link information to enable distributed tracking. |
| SLDF_HAS_LOGO3ID       | Not currently supported.                                                       |
| SLDF_HAS_NAME          | The link has a name.                                                           |
| SLDF_HAS_RELPATH       | The link has a relative path.                                                  |
| SLDF_HAS_WORKINGDIR    | The link has a working directory.                                              |
| SLDF_RUNAS_USER        | Run this link as a different user.                                             |
| SLDF_RUN_IN_SEPARATE   | Run the 16-bit target application in a separate VDM/WOW.                       |
| SLDF_UNICODE           | Strings are in Unicode.                                                        |

## **Return V5alues**

Returns S\_OK if successful, or an OLE error code otherwise.

Version 5.00 and later of Shell32.dll.

Requirements

Windows NT/2000: Requires Windows 2000. Windows CE: Unsupported. Header: Declared in shlobj.h.

🛨 See Also

**IShellLinkDataList** 

# IShellLinkDataList::RemoveDataBlock

Removes a data block from a link.

HRESULT RemoveDataBlock( DWORD dwSlg ):

### Parameters

dwSig

[in] Data block's signature. The signature value for a particular type of data block can be found in its structure reference. For a list of supported data block types and their associated structures, see **IShellLinkDataList**.

## **Return Values**

Returns S\_OK if successful, or an OLE error code otherwise.

! Requirements

Version 5.00 and later of Shell32.dll.

Windows NT/2000: Requires Windows 2000. Windows CE: Unsupported. Header: Declared in shlobj.h.

+ See Also

**IShellLinkDataList** 

# IShellLinkDataList::SetFlags

Specifies the current option settings.

HRESULT SetFlags( DWORD dwFlags ):

## **Parameters**

| dwFlags                |                                                                                   |
|------------------------|-----------------------------------------------------------------------------------|
| -                      | ettings. This parameter can be a combination of the                               |
| SLDF_FORCE_NO_LINKINFO | Do not create link information. Distributed tracking will be disabled.            |
| SLDF_HAS_ARGS          | The link has arguments.                                                           |
| SLDF_HAS_DARWINID      | The link is a special Windows® Installer link.                                    |
| SLDF_HAS_EXP_ICON_SZ   | The link contains an expandable environment string for the icon path.             |
| SLDF_HAS_EXP_SZ        | The link contains expandable environment strings such as "%windir%".              |
| SLDF_HAS_ICONLOCATION  | The link has an icon location.                                                    |
| SLDF_HAS_ID_LIST       | The shell link was saved with an ID list.                                         |
| SLDF_HAS_LINK_INFO     | The shell link was saved with link information to<br>enable distributed tracking. |
| SLDF_HAS_LOGO3ID       | Not currently supported.                                                          |
| SLDF_HAS_NAME          | The link has a name.                                                              |
| SLDF_HAS_RELPATH       | The link has a relative path.                                                     |
| SLDF_HAS_WORKINGDIR    | The link has a working directory.                                                 |
| SLDF_RUNAS_USER        | Run this link as a different user.                                                |
| SLDF_RUN_IN_SEPARATE   | Run the 16-bit target application in a separate VDM/WOW.                          |
| SLDF_UNICODE           | Strings are in Unicode.                                                           |

## **Return Values**

Returns S\_OK if successful, or an OLE error code otherwise.

### Requirements

Version 5.00 and later of Shell32.dll.

Windows NT/2000: Requires Windows 2000. Windows CE: Unsupported. Header: Declared in shlobj.h.

# See Also

### **IShellLinkDataList**

# **IShellPropSheetExt**

The **IShellPropSheetExt** interface allows a property sheet handler to add or replace pages in the property sheet displayed for a file object.

| IShellPropSheetExt methods | Description                                                     |
|----------------------------|-----------------------------------------------------------------|
| AddPages                   | Adds one or more pages to a property sheet for a file object.   |
| ReplacePage                | Replaces a page in a property sheet for a Control Panel object. |

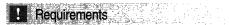

Version 4.00 and later of Shell32.dll.

Windows NT/2000: Requires Windows NT 4.0 or later. Windows 95/98: Requires Windows 95 or later. Windows CE: Unsupported. Header: Declared in shlobj.h.

# IShellPropSheetExt::AddPages

Adds one or more pages to a property sheet that the shell displays for a file object. When it is about to display the property sheet, the shell calls this method for each property sheet handler registered to the file type.

```
HRESULT STDMETHODCALLTYPE AddPages(
LPFNADDPROPSHEETPAGE 1pfnAddPage,
LPARAM 1Param
):
```

## **Parameters**

*lpfnAddPage* 

Address of a function that the property sheet handler calls to add a page to the property sheet. The function takes a property sheet handle returned by the **CreatePropertySheetPage** function and the *IParam* parameter passed to the **AddPages** method.

IParam

Parameter to pass to the function specified by the *lpfnAddPage* method.

### **Return Values**

Returns S\_OK if successful. If the method fails, an OLE-defined error code is returned. **Version 4.71.** If successful, returns a one-based index to specify the page that should be initially displayed. See the remarks for more information.

If the method fails, an OLE-defined error code is returned.

### Remarks

For each page the property sheet handler needs to add to a property sheet, the handler fills a **PROPSHEETPAGE** structure, calls the **CreatePropertySheetPage** function, and then calls the function specified by the *lpfnAddPage* parameter.

Prior to **Version 4.71**, the property sheet determines which page will be initially displayed. With **Version 4.71** and later, you can request that a particular property sheet page be displayed first, instead of the default page. To do so, return the one-based index of the desired page. For example, if you want the second of three pages displayed, the return value should be 2. Note that this return value is a request. The property sheet may still display the default page.

Pequirements

Version 4.00 and later of Shell32.dll.

Windows NT/2000: Requires Windows NT 4.0 or later. Windows 95/98: Requires Windows 95 or later. Windows CE: Unsupported. Header: Declared in shlobj.h.

+ See Also

**IShellPropSheetExt** 

# IShellPropSheetExt::ReplacePage

Replaces a page in a property sheet for a Control Panel object.

```
HRESULT STDMETHODCALLTYPE ReplacePage(
UINT uPage10.
LPFNADDPROPSHEETPAGE IpfnReplacePage.
LPARAM IParam
):
```

### **Parameters**

uPageID

Identifier of the page to replace. The values for this parameter for Control Panels can be found in the Cplext.h header file.

### IpfnReplacePage

Address of a function that the property sheet handler calls to replace a page to the property sheet. The function takes a property sheet handle returned by the **CreatePropertySheetPage** function and the *IParam* parameter passed to the **ReplacePage** method.

lParam

Parameter to pass to the function specified by the *lpfnReplacePage* parameter.

### **Return Values**

Returns NOERROR if successful, or an OLE-defined error value otherwise.

### Remarks

To replace a page, a property sheet handler fills a **PROPSHEETPAGE** structure, calls **CreatePropertySheetPage**, and then calls the function specified by *lpfnReplacePage*.

Requirements

Version 4.00 and later of Shell32.dll.

Windows NT/2000: Requires Windows NT 4.0 or later. Windows 95/98: Requires Windows 95 or later. Windows CE: Unsupported. Header: Declared in shlobj.h.

E See Also

**IShellPropSheetExt** 

# **IShellView**

The **IShellView** interface is implemented to present a view in the Windows Explorer or folder windows. The object that exposes **IShellView** is created by a call to the **IShellFolder::CreateViewObject** method. This provides the channel of communication between a view object and Windows Explorer's outermost frame window. The communication involves the translation of messages, the state of the frame window (activated or deactivated), the state of the document window (activated or deactivated), and the merging of menus and toolbar items.

### When to Implement

This interface is implemented by namespace extensions that display themselves in Windows Explorer's namespace. This object is created by the **IShellFolder** object that hosts the view.

### When to Use

These methods are used by the shell view's Windows Explorer window to manipulate objects while they are active.

**IShellView** is derived from **IOIeWindow**. The following are the methods specific to **IShellView**:

| IShellView methods    | Description                                                                                                    |
|-----------------------|----------------------------------------------------------------------------------------------------|
| AddPropertySheetPages | Allows the view to add pages to the Options property sheet.                                                               |
| CreateViewWindow      | Creates the view window.                                                                                                  |
| DestroyViewWindow     | Destroys the view window.                                                                                                 |
| EnableModeless        | Enables or disables modeless dialog boxes. Not in use by Windows Explorer at this time.                                   |
| EnableModelessSV      | Not currently in use.                                                                                                    |
| GetCurrentInfo        | Returns the current folder settings.                                                                                      |
| GetItemObject         | Allows callers to get an object that represents something in the view.                                                    |
| Refresh               | Refreshes the display in response to user input.                                                                          |
| SaveViewState         | Saves the shell's view settings so the current state can be restored during a subsequent browsing session.                |
| SelectItem            | Changes the state of items within the shell view window.                                                                  |
| TranslateAccelerator  | Translates accelerator key strokes when a namespace extension's view has the focus.                                       |
| UIActivate            | Called whenever the activation state of the view window<br>is changed by an event not caused by the shell view<br>itself. |

I Requirements

Version 4.00 and later of Shell32.dll.

Windows NT/2000: Requires Windows NT 4.0 or later. Windows 95/98: Requires Windows 95 or later. Windows CE: Unsupported. Header: Declared in shlobj.h.

# IShellView::AddPropertySheetPages

Allows the view to add pages to the Options property sheet from the **View** menu.

HRESULT AddPropertySheetPages( DWORD dwReserved, LPFNADDPROPSHEETPAGE 7pfn, LPARAM 1param );

### **Parameters**

*dwReserved* Reserved for future use. lpfn

Address of the callback function used to add the pages.

lparam

Value that must be passed to the callback function in the *lpfn* parameter.

### **Return Values**

Returns NOERROR if successful, or an OLE-defined error value otherwise.

### Remarks

**Note to Implementers** Windows Explorer calls this method when it is opening the Options property sheet from the **View** menu. Views can add pages by creating them and calling the callback function with the page handles.

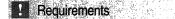

Version 4.00 and later of Shell32.dll.

Windows NT/2000: Requires Windows NT 4.0 or later. Windows 95/98: Requires Windows 95 or later. Windows CE: Unsupported. Header: Declared in shlobj.h.

+ See Also

**IShellView** 

# IShellView::CreateViewWindow

Creates a view window. This can be either the right pane of Windows Explorer or the client window of a folder window.

RESULT CreateViewWindow( ISHELLLINK \*/pPrevView, LPFOLDERSETTINGS /pfs. IShellBrowser \*psb, RECT \*prcView, HWND \*phWnd );

#### **Parameters**

#### **IpPrevView**

Address of the view window being exited. Views can use this parameter to communicate with a previous view of the same implementation. This can be used to optimize browsing between like views. This pointer may be NULL.

lpfs

Address of a **FOLDERSETTINGS** structure. The view should use this when creating its view.

psb

Address of the current instance of the **IShellBrowser** interface. The view should call this interface's **AddRef** method and keep the interface pointer to allow communication with the Windows Explorer window.

prcView

Dimensions of the new view, in client coordinates.

phWnd

Address of the window handle being created.

### **Return Values**

Returns an OLE success code if successful, or an OLE error code otherwise. Use the **SUCCEEDED** and **FAILED** macros to determine whether the operation succeeded or failed.

### Remarks

Note to Callers Call this method when the view needs to be created.

**Note to Implementers** Create your view window and restore any persistent state by calling the **IShellBrowser::GetViewStateStream** method.

! Requirements

Version 4.00 and later of Shell32.dll.

Windows NT/2000: Requires Windows NT 4.0 or later. Windows 95/98: Requires Windows 95 or later. Windows CE: Unsupported. Header: Declared in shlobj.h.

+ See Also

**IShellView** 

## IShellView::DestroyViewWindow

Destroys the view window.

HRESULT DestroyViewWindow(void)

### **Return Values**

Returns NOERROR if successful, or an OLE-defined error value otherwise.

### Remarks

Windows Explorer calls this method when a folder window or Explorer is being closed.

**Note to Implementers** Clean up all states that represent the view, including the window and any other associated resources.

## I Requirements

Version 4.00 and later of Shell32.dll.

Windows NT/2000: Requires Windows NT 4.0 or later. Windows 95/98: Requires Windows 95 or later. Windows CE: Unsupported. Header: Declared in shlobj.h.

+ See Also

**IShellView** 

## IShellView::EnableModeless

Enables or disables modeless dialog boxes. This method is not currently implemented.

HRESULT EnableModeless( BOOL *fEnable* ):

### **Parameters**

fEnable

Nonzero to enable modeless dialog box windows or zero to disable them.

### **Return Values**

Returns NOERROR if successful, or an OLE-defined error value otherwise.

! Requirements

Version 4.00 and later of Shell32.dll.

Windows NT/2000: Requires Windows NT 4.0 or later. Windows 95/98: Requires Windows 95 or later. Windows CE: Unsupported. Header: Declared in shlobj.h.

+ See Also

**IShellView** 

## IShellView::EnableModelessSV

Not currently implemented.

Prequirements

Version 4.00 and later of Shell32.dll.

Windows NT/2000: Requires Windows NT 4.0 or later. Windows 95/98: Requires Windows 95 or later. Windows CE: Unsupported. Header: Declared in shlobj.h.

## IShellView::GetCurrentInfo

Retrieves the current folder settings.

HRESULT GetCurrentInfo( LPFOLDERSETTINGS lpfs) );

### **Parameters**

lpfs

Address of a FOLDERSETTINGS structure to receive the settings.

#### **Return Values**

Returns NOERROR if successful, or an OLE-defined error value otherwise.

### Remarks

Windows Explorer uses this method to query the view for standard settings.

Note to Callers This method is used to get the current view settings of the view.

**Note to Implementers** Return as many of the settings as apply. This is intended to maintain the same basic settings when the user browses from view to view. For example, if the user sets the Details view, that view should be maintained as the user goes from one folder to the other in Windows Explorer mode.

1 Requirements

Version 4.00 and later of Shell32.dll.

Windows NT/2000: Requires Windows NT 4.0 or later. Windows 95/98: Requires Windows 95 or later. Windows CE: Unsupported. Header: Declared in shlobj.h.

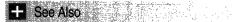

**IShellView** 

## IShellView::GetItemObject

Retrieves an interface that refers to data presented in the view.

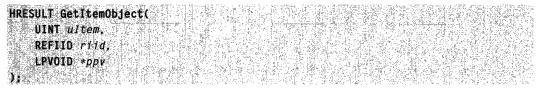

#### **Parameters**

ultem

Constants that refer to an aspect of the view. This parameter can be any of the following values:

| Refers to the background of the view. It is used with IID_IContextMenu to get a context menu for the view background.               |
|----------------------------------------------------------------------------------------------------|
| Refers to the currently selected items. IID_IDataObject uses this constant to get a data object that represents the selected items. |
| Same as SVGIO_SELECTION but refers to all items in the view.                                                                        |
|                                                                                                    |

#### riid

Identifier of the COM interface being requested.

ppv

Address that receives the interface pointer. If an error occurs, the pointer returned must be NULL.

#### **Return Values**

Returns NOERROR if successful, or an OLE-defined error value otherwise.

#### Remarks

Used by the common dialogs to get the selected items from the view.

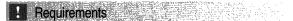

Version 4.00 and later of Shell32.dll.

Windows NT/2000: Requires Windows NT 4.0 or later. Windows 95/98: Requires Windows 95 or later. Windows CE: Unsupported. Header: Declared in shlobj.h.

+ See Also

**IShellView** 

## IShellView::Refresh

Refreshes the view's contents in response to user input.

HRESULT/Refresh(vold)

#### **Return Values**

Returns NOERROR if successful, or an OLE-defined error value otherwise.

#### Remarks

Tells the view to refresh its contents, revalidating any view information it has.

**Note to Callers** Windows Explorer calls this method when the F5 key is pressed on an already open view.

**Note to Implementers** Refill the view by going to any underlying storage for the contents.

Requirements

Version 4.00 and later of Shell32.dll.

Windows NT/2000: Requires Windows NT 4.0 or later. Windows 95/98: Requires Windows 95 or later. Windows CE: Unsupported. Header: Declared in shlobj.h.

See Also

**IShellView** 

## IShellView::SaveViewState

Saves the shell's view settings so the current state can be restored during a subsequent browsing session.

HRESULT SaveViewState(vold)

### **Return Values**

Returns NOERROR if successful, or an OLE-defined error value otherwise.

#### Remarks

The shell view obtains a view stream by calling the **IShellBrowser::GetViewStateStream** method and stores the current view state in that stream.

**Note to Callers** Windows Explorer calls this method when it wants to save the view state for a view.

**Note to Implementers** Be sure to make the format of the data stored in the stream robust enough that different versions of the implementation can read it without error.

! Requirements

Version 4.00 and later of Shell32.dll.

Windows NT/2000: Requires Windows NT 4.0 or later. Windows 95/98: Requires Windows 95 or later. Windows CE: Unsupported. Header: Declared in shlobj.h.

+ See Also **IShellView** 

## IShellView::SelectItem

Changes the selection state of one or more items within the shell view window.

| HRESUET Several tem                                           |                                     |
|---------------------------------------------------------------|-------------------------------------|
|                                                               |                                     |
| DETTENTIONTETT                                                |                                     |
|                                                               |                                     |
| HRESULT SelectItem(<br>LPCITEMIDLIST pidlItem,<br>UINT uFlags |                                     |
| UNE ur lags                                                   |                                     |
|                                                               |                                     |
| <b>31</b>                                                     |                                     |
|                                                               | and the second second second second |
|                                                               |                                     |

#### **Parameters**

#### pidlltem

Address of the ITEMIDLIST structure.

#### uFlags

Flag specifying what type of selection to apply. This parameter can be one of the following values:

| SVSI_DESELECT       | Deselect the specified item.                                                         |
|---------------------|--------------------------------------------------------------------------------------|
| SVSI_DESELECTOTHERS | Deselect all but the specified item. If <i>pidlItem</i> is NULL, deselect all items. |
| SVSI_EDIT           | Put <i>pidlItem</i> in edit mode.                                                    |
| SVSI_ENSUREVISIBLE  | Ensure the item is displayed on the screen.                                          |
| SVSI_FOCUSED        | The item should be given the focus.                                                  |
| SVSI_SELECT         | The item should be selected.                                                         |

#### **Return Values**

Returns NOERROR if successful, or an OLE-defined error value otherwise.

### Remarks

**Note to Implementers** This method is used to implement the Target command from the **File** menu of the shell shortcut property sheet.

#### I Requirements

Version 4.00 and later of Shell32.dll.

Windows NT/2000: Requires Windows NT 4.0 or later. Windows 95/98: Requires Windows 95 or later. Windows CE: Unsupported. Header: Declared in shlobj.h.

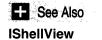

## IShellView::TranslateAccelerator

Translates accelerator key strokes when a namespace extension's view has the focus.

HRESULT TranslateAccelerator( LPMSG 1pmsg );

#### **Parameters**

*Ipmsg* Address of the message to be translated.

### **Return Values**

Returns NOERROR if successful, or an OLE-defined error value otherwise.

If the view returns S\_OK, it indicates that the message was translated and should not be translated or dispatched by Windows Explorer.

### Remarks

This method is called by Windows Explorer to let the view translate its accelerators.

**Note to Callers** Windows Explorer calls this method before any other translation if the view has the focus. If the view does not have the focus, it is called after Explorer translates its own accelerators.

**Note to Implementers** By default, the view should return S\_FALSE so that Windows Explorer can either do its own accelerator translation or normal menu dispatching. The view should return S\_OK only if it has processed the message as the accelerator and does not want Explorer to process it further.

## Requirements

Version 4.00 and later of Shell32.dll.

Windows NT/2000: Requires Windows NT 4.0 or later. Windows 95/98: Requires Windows 95 or later. Windows CE: Unsupported. Header: Declared in shlobj.h.

```
+ See Also
```

**IShellView** 

## IShellView::UIActivate

Called when the activation state of the view window is changed by an event that is not caused by the shell view itself. For example, if the TAB key is pressed when the tree has the focus, the view should be given the focus.

#### Parameters

uState

Flag specifying the activation state of the window. This parameter can be one of the following values:

| SVUIA_ACTIVATE_FOCUS   | Windows Explorer has just created the view<br>window with the input focus. This means the shell<br>view should be able to set menu items<br>appropriate for the focused state.                                                                           |
|------------------------|----------------------------------------------------------------------------------------------------|
| SVUIA_ACTIVATE_NOFOCUS | The shell view is losing the input focus, or it has<br>just been created without the input focus. The<br>shell view should be able to set menu items<br>appropriate for the nonfocused state. This means<br>no selection-specific items should be added. |
| SVUIA_DEACTIVATE       | Windows Explorer is about to destroy the shell<br>view window. The shell view should remove all<br>extended user interfaces. These are typically<br>merged menus and merged modeless pop-up<br>windows.                                                  |
| SVUIA_INPLACEACTIVATE  | The shell view is active without focus. This flag is only used when <b>UIActivate</b> is exposed through the <b>IShellView2</b> interface.                                                                                                    |

### **Return Values**

Returns NOERROR if successful, or an OLE-defined error value otherwise.

### Remarks

Before remerging menu items, the shell view typically hooks the WM\_SETFOCUS message and calls the **IShellBrowser::OnViewWindowActive** method. The shell view should not hook the WM\_KILLFOCUS message to remerge menu items.

**Note to Callers** Call this method to inform the view of an activation state change.

**Note to Implementers** Use this method to track the activation state and change any behavior, as appropriate.

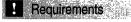

Version 4.00 and later of Shell32.dll.

Windows NT/2000: Requires Windows NT 4.0 or later. Windows 95/98: Requires Windows 95 or later. Windows CE: Unsupported. Header: Declared in shlobj.h.

18 Calebra - C

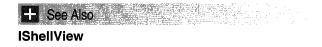

## **IShellView2**

The IShellView2 interface extends the capabilities of IShellView.

#### When to Implement

Implement **IShellView2** if your namespace extension provides services to clients beyond those in **IShellView**.

### When to Use

You do not call this interface directly. **IShellView2** is used by the operating system only when it has confirmed that your application is aware of this interface. Objects that expose **IShellView** and **IShellView2** are usually created by other shell folder objects.

**IShellView2** implements all the **IShellView** methods as well as **IUnknown**. The following methods are specific to **IShellFolder2**.

| IShellFolder2 methods | Description                                                    |
|-----------------------|----------------------------------------------------------------|
| CreateViewWindow2     | Used to request the creation of a Shell View window.           |
| GetView               | Used to request the GUID of the default or current Shell View. |
| HandleRename          | Used to change an item's ID.                                   |
| SelectAndPositionItem | Used to reposition an item.                                    |

Version 4.71 and later of Shell32.dll.

Requirements

Windows NT/2000: Requires Windows 2000 (or Windows NT 4.0 with Internet Explorer 4.0 or later).
Windows 95/98: Requires Windows 98 (or Windows 95 with Internet Explorer 4.0 or later).
Windows CE: Unsupported.
Header: Declared in shlobj.h.

## IShellView2::CreateViewWindow2

Used to request the creation of a new shell view window. It can be either the right pane of Windows Explorer or the client window of a folder window.

HRESULT CreateViewWindow2( LPSV2CVW2\_PARAMS 7pParams

#### **Parameters**

#### **IpParams**

Pointer to an SV2CVW2\_PARAMS structure that defines the new view window.

#### **Return Values**

Returns an OLE success code if successful, or an OLE error code otherwise. Use the **SUCCEEDED** and **FAILED** macros to determine whether the operation succeeded or failed.

#### Remarks

This method supersedes **IShellView::CreateViewWindow**. With **CreateViewWindow2**, developers are not restricted to the standard view modes provided by **IShellView::CreateWindow**, but may also create their own. All view modes are now identified by their globally unique identifier (GUID).

The size of the structure, previous view window, folder settings, parent shell browser, and view rectangle are passed into **CreateViewWindow2** in the first five members of *lpParams*. The method is responsible for creating the new window and passing back its window handle and the GUID of the view mode in the last two parameters. **CreateViewWindow2** should call the parent browser's **IShellBrowser::AddRef** method and store the interface pointer. It can be used for communication with the Windows Explorer window.

## Requirements

Version 4.71 and later of Shell32.dll.

**Windows NT/2000:** Requires Windows 2000 (or Windows NT 4.0 with Internet Explorer 4.0 or later).

**Windows 95/98:** Requires Windows 98 (or Windows 95 with Internet Explorer 4.0 or later).

Windows CE: Unsupported. Header: Declared in shlobj.h.

## IShellView2::GetView

Used to request the GUID for either the current or default shell view.

HRESULT GetView( SHELLVIEWID \*pvid. ULONG uview ):

#### **Parameters**

pvid

[out] Identifier (GUID) of the requested view.

uView

[in] Type of view requested:

SV2GV\_CURRENTVIEW SV2GV\_DEFAULTVIEW Current shell view.

Default shell view.

### **Return Values**

Returns NOERROR if successful, or an OLE-defined error code otherwise.

! Requirements

Version 4.71 and later of Shell32.dll.

**Windows NT/2000:** Requires Windows 2000 (or Windows NT 4.0 with Internet Explorer 4.0 or later).

**Windows 95/98:** Requires Windows 98 (or Windows 95 with Internet Explorer 4.0 or later).

Windows CE: Unsupported. Header: Declared in shlobj.h.

## IShellView2::HandleRename

Used to change an item's identifier.

HRESULT HandleRename( LPCITEMIDLIST pidlNew; );

#### **Parameters**

pidlNew

Pointer to an **ITEMIDLIST** structure. The current identifier is passed in and is replaced by the new one.

### **Return Values**

Return NOERROR if successful, or an OLE-defined error code otherwise.

! Requirements

Version 4.71 and later of Shell32.dll.

Windows NT/2000: Requires Windows 2000 (or Windows NT 4.0 with Internet Explorer 4.0 or later).
Windows 95/98: Requires Windows 98 (or Windows 95 with Internet Explorer 4.0 or later).
Windows CE: Unsupported.
Header: Declared in shlobj.h.

## IShellView2::SelectAndPositionItem

Used to select and position an item in a Shell view.

| HRESULT SelectAndPositionItem( |
|--------------------------------|
|                                |
|                                |
|                                |
|                                |
|                                |
|                                |
|                                |
|                                |
| LPCLTEMIDLIST pidlitem,        |
|                                |
|                                |
|                                |
|                                |
|                                |
| <b>UINT</b> <i>uFlags</i> ,    |
|                                |
|                                |
|                                |
|                                |
|                                |
| POINT point                    |
|                                |
|                                |
|                                |
|                                |
|                                |
|                                |
|                                |
|                                |

### Parameters

pidlltem

Pointer to an **ITEMIDLIST** structure that uniquely identifies the item of interest.

uFlags

Flags specifying the selection type. You can combine one or more of the following:

| SVSI_DESELECT       | Deselect the specified item. This flag is<br>incompatible with SVSI_DESELECTOTHERS.                                                      |
|---------------------|----------------------------------------------------------------------------------------------------|
| SVSI_DESELECTOTHERS | Deselect all but the specified item. If <i>pidlItem</i> is NULL, deselect all items. This flag is incompatible with SVSI_DESELECTOTHERS. |
| SVSI_EDIT           | Put <i>pidlItem</i> in edit mode.                                                                                                    |
| SVSI_ENSUREVISIBLE  | Ensure the item is displayed on the screen.                                                                                              |
| SVSI_FOCUSED        | The item should be given the focus.                                                                                                    |
| SVSI_SELECT         | The item should be selected.                                                                                                    |
| SVSI_TRANSLATEPT    | Convert the point from screen coordinates to client coordinates.                                                                         |

point

**POINT** structure containing the new position.

#### **Return Values**

Return NOERROR if successful, or an OLE-defined error code otherwise.

## Requirements

Version 4.71 and later of Shell32.dll.

Windows NT/2000: Requires Windows 2000 (or Windows NT 4.0 with Internet Explorer 4.0 or later). Windows 95/98: Requires Windows 98 (or Windows 95 with Internet Explorer 4.0 or later).

Windows CE: Unsupported.

Header: Declared in shlobj.h.

## **ITaskbarList**

The **ITaskbarList** interface is used to control the taskbar. It allows you to dynamically add items to the taskbar, remove items from the taskbar, and activate items on the taskbar. See *Modifying the Contents of the Taskbar* for more information about using this interface.

### When to Implement

You do not implement ITaskbarList; it is implemented by the shell.

### When to Use

You use **ITaskbarList** to add items to the taskbar, remove items from the taskbar, and activate items on the taskbar.

**ITaskbarList** is derived from **IUnknown**. The following methods are specific to **ITaskbarList**:

| Description                                                       |
|-------------------------------------------------------------------|
| Activates an item on the taskbar.                                 |
| Adds an item to the taskbar.                                      |
| Deletes an item from the taskbar.                                 |
| Initializes the taskbar list object.                              |
| Marks a taskbar item as active but does not visually activate it. |
|                                                                   |

Requirements

Version 4.71 and later of Shell32.dll.

Windows NT/2000: Requires Windows 2000 (or Windows NT 4.0 with Internet Explorer 4.0 or later).
Windows 95/98: Requires Windows 98 (or Windows 95 with Internet Explorer 4.0 or later).
Windows CE: Unsupported.
Header: Declared in shlobj.h.

## ITaskbarList::ActivateTab

Activates an item on the taskbar. The window is not actually activated; the window's item on the taskbar is merely displayed as active.

HRESULT ActivateTab( HWND hwnd );

#### **Parameters**

hwnd

Handle to the window on the taskbar to be displayed as active.

#### **Return Values**

Returns NOERROR if successful, or an OLE-defined error code otherwise.

! Requirements

Version 4.71 and later of Shell32.dll.

Windows NT/2000: Requires Windows 2000 (or Windows NT 4.0 with Internet Explorer 4.0 or later).

**Windows 95/98:** Requires Windows 98 (or Windows 95 with Internet Explorer 4.0 or later).

Windows CE: Unsupported.

Header: Declared in shlobj.h.

## ITaskbarList::AddTab

Adds an item to the taskbar.

| 医乳液的 医无法的 医内部的 计内部分 化丁烯酸 法法律 法规律 法规律 医静脉神经 医胸膜溃疡 化化丁烯酸医丁烯乙烯 网络拉斯兰 化乙酸二乙酯 机合物 法法法的 医结晶素 计分离机 法公共 化乙烯                                                                                                    | S                                    |
|----------------------------------------------------------------------------------------------------|--------------------------------------|
| iRESULT AddTabt                                                                                                    | Contraction of the second second     |
|                                                                                                    |                                      |
|                                                                                                    |                                      |
|                                                                                                    |                                      |
|                                                                                                    |                                      |
|                                                                                                    |                                      |
|                                                                                                    |                                      |
| HWND hwnd                                                                                                    | 1 Go White Strand Control            |
|                                                                                                    |                                      |
| アインがそのほどの かだい かいし かいしか かくしかい しょうかい たいしん アントレーズ ふうかい ようかいからない ないない いいかいしょ いみ いいずぶし いいかい いたか ひん 小嫌 経                                                                                                    | a free boot in the second            |
| 这些"你想是你,你们不能是你说你!"你了你说,你们是你!你们了,你你的你,我们不是你,就是你能够能够做你们就不是你的?你你你们你?"你们了了。"你你你去你,你我就不是你。"他都能说                                                                                                    | السامية والمؤقر محيي مؤلا مع المراجع |
| 【金子氏法》的"专家是这些人的过去,只是这些人口是这些人,是你的东西,我们就是你们是这个问题是我们的意思的是你是是你,我们就是这些人,不是你不是你,还是你没有什么能是                                                                                                    | となるのない しん マチング 読い し                  |
| 🔭 그 지수가 그는 바라가지 않는 것에서 가장 가장에게 있는 것은 것에 있는 것이 있는 것에서 이렇게 💯 않는 것을 가지 않는 것을 하는 것은 것은 것이 가지 않는 것이 있는 것이 있는 것이 없는 것이 없는 것이 없는 것이 있는 것이 없는 것이 없다.                                                                                                    | 1 - 10 - 1 - 2 - C - 2               |
| NY NY TREATER AT THE ALMAR AND AND AND AND AND AND AND AND AND AND                                                                                                    |                                      |
| 금통 그 수 같은 것 그 도 있던 것 수는 수상 이 가는 것은 것은 것은 것 것 수상에 가지 않는 것 같은 것 같은 것 같은 것 않는 것 않는 것 않는 것 같은 것 같은 것 같은 것 같은 것 같은 것                                                                                                    | and the the start start              |
| 计算法 医尿道 医结合 医结合 经保证 如此 化合理 的复数形式 化过度 网络罗尔尔姓氏尔特拉尔特拉尔特拉尔特拉斯特的复数形式 法辩论法的 法规律法律法 法法律法法的法法律法 医外侧外外侧侧                                                                                                    | 200                                  |
| 하는 사람은 사람과 도구를 가지 않는 것을 가지 않는 것을 만들고 있다. 정말 가지 않는 것을 가지 않는 것을 하는 것 같은 것을 들었다. 것은 것을 많았다. 것은 것을 많다. 것은 것을 많은 것을 것                                                                                                    |                                      |
| 🗱 그들은 사람들은 사람들은 사람들은 가슴을 다 있는 것을 다 있는 것을 하는 것을 하는 것을 하는 것을 하는 것을 하는 것을 하는 것을 하는 것을 하는 것을 하는 것을 하는 것을 수 있는 것을 수 있는 것을 것을 것을 것을 것을 것을 것을 것 같이 없다. 것을 것 같이 것을 것 같이 것 같이 없는 것을 것 같이 없다. 것을 것 같이 것 같이 없는 것 같이 없는 것 같이 없다. 것 같이 없는 것 같이 없는 것 같이 없는 것 같이 없는 것 같이 없다. 것 같이 없는 것 같이 없는 것 같이 없는 것 같이 없다. 것 같이 없는 것 같이 없는 것 같이 없는 것 같이 없다. 것 같이 없는 것 같이 없는 것 같이 없는 것 같이 없다. 것 같이 없 것 같이 없는 것 같이 없다. 이 없는 것 같이 없다. 것 같이 없는 것 같이 없다. 것 같이 없는 것 같이 없는 것 같이 없다. 것 않았다. 것 같이 없는 것 같이 없는 것 같이 없다. 것 같이 없다. 것 같이 없는 것 같이 없다. 것 같이 없다. 것 같이 없다. 것 같이 없는 것 같이 없다. 것 같이 없다. 것 같이 없는 것 같이 없다. 것 같이 없다. 것 같이 없다. 것 같이 것 같이 없다. 것 같이 없다. 것 같이 것 같이 없다. 것 같이 없다. 것 같이 없다. 것 같이 것 같이 없다. 것 같이 없다. 것 같이 없다. 것 같이 것 같이 없다. 것 같이 없다. 것 같이 없다. 것 같이 것 것 같이 없다. 것 같이 것 것 같이 없다. 것 같이 것 것 같이 없다. 것 같이 것 것 같이 없다. 것 같이 것 않다. 것 같이 것 같이 없다. 것 같이 것 않 않다. 것 같이 없다. 것 같이 없다. 것 같이 없다. 것 같이 것 같이 없다. 것 같이 없다. 것 같이 없다. 것 같이 것 같이 없다. 것 같이 없다. 것 같이 없다. 것 같이 없다. 것 같이 않다. 않아 것 같이 없다. 것 같이 없다. 것 같이 없다. 것 같이 않아 같이 없다. 것 같이 없다. 것 같이 없다. 것 같이 없다. 것 않 것 같이 없다. 것 않다. 것 않아 같이 않다. 것 않아 않이 않다. 것 않아 하 |                                      |
| 🛃 문화 문화 방법 문화 가는 문화 방법 문화 문제 이렇게 문화 가지 않는 것이 지하는 것이 같이 있는 것이다. 👘 이렇게 가지 않는 것이 같이 있는 것이 같이 같이 같이 많은 것이 것이 같이 있는 것이 같이 있는 것이 같이 있는 것이 없는 것이 없다. 않는 것이 없는 것이 없이 없다.                                                                                                    | ST 12 PEAL NOW AND A                 |
| 2017年代,这次多少,如此这些考虑了,我们还是这些问题,这些时间是出来,我们还是我们一些的问题,但我们的问题是不是我们的情况,这个人们的时候不是我们的时候,我们就能能能能能够                                                                                                    | Der Person 1997 des b                |

#### Parameters

hwnd

Handle to the window to be added to the taskbar.

## **Return Values**

Returns NOERROR if successful, or an OLE-defined error code otherwise.

#### Remarks

Any type of window can be added to the taskbar, but it is recommended that the window at least have the WS\_CAPTION style.

Any window added with this method must be removed with the **DeleteTab** method when the added window is destroyed.

## Requirements

Version 4.71 and later of Shell32.dll.

**Windows NT/2000:** Requires Windows 2000 (or Windows NT 4.0 with Internet Explorer 4.0 or later).

**Windows 95/98:** Requires Windows 98 (or Windows 95 with Internet Explorer 4.0 or later).

Windows CE: Unsupported. Header: Declared in shlobj.h.

## ITaskbarList::DeleteTab

Deletes an item from the taskbar.

HRESULT DeleteTab( HWND hwnd ):

#### **Parameters**

hwnd

Handle to the window to be deleted from the taskbar.

### **Return Values**

Returns NOERROR if successful, or an OLE-defined error code otherwise.

! Requirements

Version 4.71 and later of Shell32.dll.

Windows NT/2000: Requires Windows 2000 (or Windows NT 4.0 with Internet Explorer 4.0 or later).
Windows 95/98: Requires Windows 98 (or Windows 95 with Internet Explorer 4.0 or later).
Windows CE: Unsupported.
Header: Declared in shlobj.h.

## ITaskbarList::Hrlnit

Initializes the taskbar list object. This method must be called before any other **ITaskbarList** methods can be called.

HRESULT Hrinit(void):

#### **Return Values**

Returns NOERROR if successful, or an OLE-defined error code otherwise. If the method fails, no other methods can be called. The calling application should release the interface pointer.

I Requirements

Version 4.71 and later of Shell32.dll.

**Windows NT/2000:** Requires Windows 2000 (or Windows NT 4.0 with Internet Explorer 4.0 or later).

**Windows 95/98:** Requires Windows 98 (or Windows 95 with Internet Explorer 4.0 or later).

Windows CE: Unsupported. Header: Declared in shlobj.h.

## ITaskbarList::SetActiveAlt

Marks a taskbar item as active but does not visually activate it.

| HRESULT SetActiveAlt( |
|-----------------------|
|                       |
|                       |
|                       |
|                       |
|                       |
|                       |
| HWND hwnd             |
|                       |
|                       |
|                       |
|                       |
|                       |
|                       |
|                       |
|                       |

#### **Parameters**

hwnd

Handle to the window to be marked as active.

#### **Return Values**

Returns NOERROR if successful, or an OLE-defined error code otherwise.

### Remarks

SetActiveAlt marks the item associated with *hwnd* as the currently active item for the window's process without changing the pressed state of any item. Any user action that would activate a different tab in that process will activate the tab associated with *hwnd* instead. The active state of the window's item is not guaranteed to be preserved when the process associated with *hwnd* is not active. To ensure that a given tab is always active, call SetActiveAlt whenever any of your windows are activated. Calling SetActiveAlt with a NULL *hwnd* clears this state.

Pequirements

Version 4.71 and later of Shell32.dll.

Windows NT/2000: Requires Windows 2000 (or Windows NT 4.0 with Internet Explorer 4.0 or later). Windows 95/98: Requires Windows 98 (or Windows 95 with Internet Explorer 4.0 or later). Windows CE: Unsupported. Header: Declared in shlobj.h.

## **IUniformResourceLocator**

The **IUniformResourceLocator** interface contains methods that can be used to handle an object's Uniform Resource Locator. There are three methods:

IUniformResourceLocator::GetURLRetrieves an object's uniform<br/>resource locator.IUniformResourceLocator::InvokeCommandRuns a command on an<br/>object's URL.

IUniformResourceLocator::SetURL

Sets an object's URL.

Prequirements

Version 4.00 and later of Shell32.dll.

Windows NT/2000: Requires Windows NT 4.0 or later. Windows 95/98: Requires Windows 95 or later. Windows CE: Unsupported. Header: Declared in intshcut.h.

# IUniformResourceLocator::GetURL

Retrieves an object's uniform resource locator (URL).

HRESULT GetURL( LPSTR \*ppszURL, ):

### **Parameters**

ppszURL

Address of an LPSTR that will be filled in with a pointer to the object's URL.

### **Return Value**

Returns S\_OK if the object's URL was retrieved successfully. If the object does not have a URL associated with it, the function returns S\_FALSE and sets *ppszURL* to NULL. Otherwise, the return value is one of the following error codes:

| E_OUTOFMEMORY               | There is not enough memory to complete the operation.             |
|-----------------------------|-------------------------------------------------------------------|
| IS_E_EXEC_FAILED            | The URL's protocol handler failed to run.                         |
| URL_E_INVALID_SYNTAX        | The URL's syntax is invalid                                       |
| URL_E_UNREGISTERED_PROTOCOL | The URL's protocol does not have a<br>registered protocol handler |

### Remarks

Because this method allocates memory for *ppszURL*, you must instantiate an **IMalloc** interface and free the memory using **IMalloc::Free** when it is no longer needed. The following code fragment provides an example of how this can be done.

```
// START CODE FRAGMENT
{
    // In this example, pURL is a global
    // IUniformResourceLocator pointer.
    LPSTR 1pTemp;
    hres = pURL->GetURL(&1pTemp);
    if (SUCCEEDED(hres)){
        IMalloc* pMalloc;
        hres = SHGetMalloc(&pMalloc);
        if (SUCCEEDED(hres)){
            pMalloc->Free(1pTemp);
            pMalloc->Release();
        }
    }
}
```

// END CODE FRAGMENT

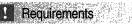

Version 4.00 and later of Shell32.dll.

Windows NT/2000: Requires Windows NT 4.0 or later. Windows 95/98: Requires Windows 95 or later. Windows CE: Unsupported. Header: Declared in intshcut.h.

## IUniformResourceLocator::InvokeCommand

Runs a command on an object's URL.

```
HRESULT InvokeCommand(
PURLINVOKECOMMANDINFO pURLCommandInfo,
);
```

#### Parameters

pURLCommandInfo

Address of a **URLINVOKECOMMANDINFO** structure that contains command information for the function.

### **Return Value**

Returns S\_OK if the object's URL was opened successfully. If the object does not have a URL associated with it, the function returns S\_FALSE. Otherwise, the return value is one of the following error codes:

E\_OUTOFMEMORY

IS\_E\_EXEC\_FAILED URL\_E\_INVALID\_SYNTAX URL\_E\_UNREGISTERED\_PROTOCOL There is not enough memory to complete the operation.

The URL's protocol handler failed to run The URL's syntax is invalid

The URL's protocol does not have a

registered protocol handler.

### Requirements

Version 4.00 and later of Shell32.dll.

Windows NT/2000: Requires Windows NT 4.0 or later. Windows 95/98: Requires Windows 95 or later. Windows CE: Unsupported. Header: Declared in intshcut.h.

## IUniformResourceLocator::SetURL

Sets an object's URL.

HRESULT SetURL( LPCSTR SetURL, DWORD dwInFlags, );

### **Parameters**

pcszURL

Address of a zero-terminated string that contains the URL to set. The protocol scheme may be included as part of the URL.

dwInFlags

Flag value that specifies the behavior for setting the protocol scheme. This field can contain one of the following values:

IURL\_SETURL\_FL\_GUESS\_PROTOCOL

If the protocol scheme is not specified in *pcszURL*, the system automatically chooses a scheme and adds it to the URL.

IURL\_SETURL\_FL\_USE\_DEFAULT\_PROTOCOL

If the protocol scheme is not specified in *pcszURL*, the system adds the default protocol scheme to the URL.

### **Return Value**

Returns S\_OK if the object's URL was set successfully. Otherwise, the return value is one of the following error codes:

| E_OUTOFMEMORY               | There is not enough memory to complete the operation.              |
|-----------------------------|--------------------------------------------------------------------|
| IS_E_EXEC_FAILED            | The URL's protocol handler failed to run.                          |
| URL_E_INVALID_SYNTAX        | The URL's syntax is invalid.                                       |
| URL_E_UNREGISTERED_PROTOCOL | The URL's protocol does not have a<br>registered protocol handler. |

### Requirements

Version 4.00 and later of Shell32.dll.

Windows NT/2000: Requires Windows NT 4.0 or later. Windows 95/98: Requires Windows 95 or later. Windows CE: Unsupported. Header: Declared in intshcut.h.

## **IURLSearchHook**

The **IURLSearchHook** interface is used by the browser to translate the address of an unknown URL protocol. When attempting to browse to a URL address that does not contain a protocol, the browser will first attempt to determine the correct protocol from the address. If this is not successful, the browser will create URL Search Hook objects and call each object's **Translate** method until the address is translated or all of the hooks have been queried.

URL Search Hooks are registered by adding a key that contains the object's CLSID string under the following key in the registry:

```
HKEY_LOCAL_MACHINE\
Software\
Microsoft\
Internet_Explorer\
UrlSearchHooks
```

### When to Implement

Implement this interface if your application defines a custom URL protocol and if address translation for this protocol is required.

## When to Use

You do not normally use this interface; it is called by the browser.

| IURLSearchHook method | Description                                                                            |
|-----------------------|----------------------------------------------------------------------------------------|
| Translate             | Called by the browser when the browser cannot determine the protocol of a URL address. |

! Requirements

Version 4.71 and later of Shell32.dll.

**Windows NT/2000:** Requires Windows 2000 (or Windows NT 4.0 with Internet Explorer 4.0 or later).

**Windows 95/98:** Requires Windows 98 (or Windows 95 with Internet Explorer 4.0 or later).

Windows CE: Unsupported. Header: Declared in shlobj.h.

# IURLSearchHook::Translate

Called by the browser when the browser cannot determine the protocol of a URL address.

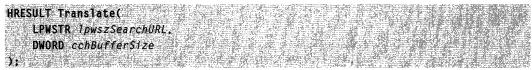

#### **Parameters**

*lpwszSearchURL* 

Address of a wide character buffer that, on entry, contains the URL address for which the browser is trying to determine the protocol. On exit, this buffer contains the modified URL address if the method was successful. See the return value for more information.

#### cchBufferSize

Size, in characters, of the buffer at IpwszSearchURL.

#### **Return Values**

This method must return one of the following values:

- S\_OK The URL address was completely translated. The *IpwszSearchURL* parameter contains the full URL address. The browser will not call any other URL Search Hooks and will attempt to browse to the modified address.
- S\_FALSE The URL address has been partially processed, but further translation is still required. The *lpwszSearchURL* parameter contains the result of the processing. The browser will continue executing the rest of the URL Search Hooks.
- E\_FAIL The URL address was not translated. The *lpwszSearchURL* parameter has not been modified. The browser will continue executing the rest of the URL Search Hooks.

! Requirements

Version 4.71 and later of Shell32.dll.

**Windows NT/2000:** Requires Windows 2000 (or Windows NT 4.0 with Internet Explorer 4.0 or later).

**Windows 95/98:** Requires Windows 98 (or Windows 95 with Internet Explorer 4.0 or later).

Windows CE: Unsupported.

Header: Declared in shlobj.h.

## CHAPTER 8

# **Shell Functions**

## **Shell Functions**

## **CPIApplet**

Library-defined callback function that serves as the entry point for a Control Panel application.

| LONG CPTAPD1ett       |  |
|-----------------------|--|
|                       |  |
|                       |  |
|                       |  |
| HWND hwndCP1,         |  |
|                       |  |
|                       |  |
|                       |  |
|                       |  |
|                       |  |
| UINT umsg.            |  |
|                       |  |
|                       |  |
|                       |  |
|                       |  |
|                       |  |
|                       |  |
| LONG <i>1Param1</i> . |  |
|                       |  |
|                       |  |
|                       |  |
|                       |  |
|                       |  |
|                       |  |
|                       |  |
|                       |  |
| LONG 1Param2          |  |
|                       |  |
|                       |  |
|                       |  |
|                       |  |
|                       |  |
|                       |  |
|                       |  |
|                       |  |
|                       |  |
|                       |  |
|                       |  |

### Parameters

#### hwndCPI

Identifier of the main window of the controlling application. Use the *hwndCPI* parameter for dialog boxes or other windows that require a handle to a parent window.

uMsg

Message being sent to the Control Panel application.

IParam1

Additional message-specific information.

IParam2

Additional message-specific information.

### **Return Values**

The return value depends on the message.

For more information, see the descriptions of the individual Control Panel messages.

! Requirements

Windows NT/2000: Requires Windows NT 3.1 or later. Windows 95/98: Requires Windows 95 or later. Windows CE: Unsupported.

Header: Declared in cpl.h. Import Library: user-defined.

## DefScreenSaverProc

Provides default processing for any messages that a screen-saver application does not process.

| LONG DefScreenSaverProc( |                                                                                                    |
|--------------------------|----------------------------------------------------------------------------------------------------|
| I ONG UCTSCROONSVOTVOACT | 21.3. CO:                                                                                                    |
|                          | A BANGA                                                                                                    |
|                          | ~~ * * * * * * * * * * * * * * * * * *                                                                                                    |
|                          | - C - C - C - C - C - C - C - C - C - C                                                                                                    |
| HWND hWnd                |                                                                                                    |
|                          | at - apply and                                                                                                    |
|                          | 1200                                                                                                    |
|                          | and the second second s |
| UINT msg                 | -gylin . Cr                                                                                                    |
|                          |                                                                                                    |
|                          | 5-8-mp                                                                                                    |
|                          | 200 C                                                                                                    |
|                          |                                                                                                    |
| WPARAM wParam.           | -Sec.                                                                                                    |
|                          |                                                                                                    |
|                          |                                                                                                    |
| LPARAM <i>1Param</i>     |                                                                                                    |
| LEASAN JEACON            | Sail Sail                                                                                                    |
|                          |                                                                                                    |
|                          | slinfly's vid                                                                                                    |
|                          | agla                                                                                                    |
|                          | - and a m                                                                                                    |
|                          | CRAPTER .                                                                                                    |

### **Parameters**

#### hWnd

Identifier of the screen-saver window.

msg

Message to be processed. The **DefScreenSaverProc** function responds to messages that affect the screen saver's operation, as detailed in the Remarks section.

If a screen-saver application must perform a different action in response to any of these messages, the application's **ScreenSaverProc** window procedure should process the message.

wParam

Additional message-specific information.

lParam

Additional message-specific information.

### **Return Values**

The return value specifies the result of the message processing and depends on the message sent.

### Remarks

A screen-saver application's **ScreenSaverProc** window procedure should use **DefScreenSaverProc** instead of the **DefWindowProc** function to provide default

message processing. The **DefScreenSaverProc** function passes any messages that do not affect screen-saver operation to **DefWindowProc**.

The following table describes how the **DefScreenSaverProc** processes a variety of window messages:

#### WM\_ACTIVATE, WM\_ACTIVATEAPP, WM\_NCACTIVATE

Closes the screen saver if the *wParam* parameter is FALSE. A *wParam* value of FALSE indicates that the screen saver is losing the input focus. The screen saver is closed by sending a **WM\_CLOSE** message.

#### WM\_DESTROY

Posts a WM\_CLOSE message to close the screen-saver window.

# WM\_LBUTTONDOWN, WM\_RBUTTONDOWN, WM\_MBUTTONDOWN, WM\_KEYDOWN, WM\_KEYUP, WM\_MOUSEMOVE

Calls the **PostQuitMessage** function to close the screen saver.

#### WM\_SETCURSOR

Removes the cursor from the screen by setting the cursor to NULL.

#### WM\_SYSCOMMAND

Returns FALSE if the *wParam* parameter of WM\_SYSCOMMAND is either SC\_CLOSE or SC\_SCREENSAVE.

### Pequirements

Windows NT/2000: Requires Windows NT 3.1 or later. Windows 95/98: Requires Windows 95 or later. Windows CE: Unsupported. Header: Declared in scrnsave.h. Import Library: scrnsave.lib.

## **DIIGetVersion**

Implemented by many of the Windows shell DLLs to allow applications to obtain DLL-specific version information.

```
HRESULT CALLBACK D11GetVersion(
    DLLVERSIONINFO *pdv1
);
```

### **Parameters**

pdvi

Pointer to a **DLLVERSIONINFO** structure that receives the version information. The **cbSize** member must be filled in before calling the function.

**Version 5.0.** DLLs that are shipped with Windows 2000 or later systems might return a **DLLVERSIONINFO2** structure. To maintain backward compatibility, the first member of a **DLLVERSIONINFO2** structure is a **DLLVERSIONINFO** structure.

### **Return Values**

Returns NOERROR if successful, or an OLE-defined error value otherwise.

#### Remarks

This function is not an API. It is exported by name from each DLL that implements it. Currently, most of the Windows shell and common controls DLLs implement **DIIGetVersion**. These include, but are not limited to, Shell32.dll, Comctl32.dll, Shdocvw.dll, and Shlwapi.dll.

To call this function, use the **LoadLibrary** and **GetProcAddress** functions to obtain the function pointer. The **DLLGETVERSIONPROC** type is used as the data type for the function pointer. See *Shell and Common Controls Versions* for a detailed discussion of shell and common controls versions, and how to use **DIIGetVersion**.

#### Requirements

Version 4.71 and later of Shell32.dll.

Windows NT/2000: Requires Windows 2000 (or Windows NT 4.0 with Internet Explorer 4.0 or later). Windows 95/98: Requires Windows 98. Windows CE: Unsupported. Header: Declared in shlwapi.h.

## **DLLGETVERSIONPROC**

This type definition is used to define a pointer to a **DIIGetVersion** function. This pointer is used when calling the function dynamically by loading the library and getting the function's address. For more information, see the example in **DIIGetVersion**.

Requirements

Version 4.71 and later of Shell32.dll.

Windows NT/2000: Requires Windows 2000 (or Windows NT 4.0 with Internet Explorer 4.0 or later). Windows 95/98: Requires Windows 98. Windows CE: Unsupported. Header: Declared in shlwapi.h. Import Library: user\_defined.

## **DoEnvironmentSubst**

Parses an input string containing references to one or more environment variables, and replaces them with their current values.

DWORD DoEnvironmentSubst( LPCTSTR pszString, UINT cbSize

## **Parameters**

#### pszString

Null-terminated string that contains references to one or more environment variables in the form:

%VariableName%

Case is ignored. Each % VariableName% string is replaced with the variable's current value. The replacement rules are the same as those used by the command interpreter. If the name is not found, the %variableName% string is left intact.

As environment variables can be added by the user or applications, the complete list is system-dependent. The following environment variables are standard with Microsoft Windows NT, and are available to both interactive applications and services:

| COMPUTERNAME           | PROCESSOR_REVISION |
|------------------------|--------------------|
| NUMBER_OF_PROCESSORS   | PROGRAMFILES       |
| OS                     | SYSTEMDRIVE        |
| PROCESSOR_ARCHITECTURE | SYSTEMROOT         |
| PROCESSOR_IDENTIFIER   | USERPROFILE        |
| PROCESSOR_LEVEL        | WINDIR             |

The remainder are available only to interactive applications.

| HOMEDRIVE   | USERDOMAIN |
|-------------|------------|
| HOMEPATH    | USERNAME   |
| LOGONSERVER |            |

Only the **WINDIR** variable is available on Windows 95/98 systems.

cbSize

Size of the *pszString* buffer. It must be large enough to hold the values that will be returned.

### **Return Values**

If the expanded values do not overfill the buffer, they replace the original *pszString* array. TRUE is returned in the LOWORD, and the length of *pszString* is returned in the HIWORD. If the buffer is too small, *pszString* is not modified. FALSE is returned in the LOWORD and *cbSize* in the HIWORD.

### Remarks

This function is retained for backward compatibility with Windows 3.1. Use **ExpandEnvironmentStrings**, instead.

Because the string that is returned in *pszString* normally will be longer than the input string, make sure that the buffer is large enough.

The environment variables that correspond to file-system folders can be mapped to an equivalent CSIDL value and obtained with **SHGetFolderLocation**. CSIDLs are more reliable than variable names and should be used if at all possible.

Prequirements

Version 4.00 and later of Shell32.dll.

Windows NT/2000: Requires Windows NT 4.0 or later. Windows 95/98: Requires Windows 95 or later. Windows CE: Unsupported. Header: Declared in shellapi.h. Import Library: shell32.lib.

## **DragAcceptFiles**

Registers whether a window accepts dropped files.

| the state of the second state of the state of                                                                                                    | 「キャーシー」というということにお知識になった。 新生活の            | (1) 1. 2011年1月1日日、1月1日日、19月1日日、19月1日日、1月1日日、1月1日、1月1日、1月11日、1月11日、1月111日、1月111日、1月11111111 | a san era lakking adama in san         | A CONTRACT OF A CONTRACT OF A CONTRACT OF |
|----------------------------------------------------------------------------------------------------|------------------------------------------|----------------------------------------------------------------------------------------------------|----------------------------------------|-------------------------------------------|
| VOID DragAcceptFi                                                                                                    | 机晶体和空气的 网络马克尔斯美国                         |                                                                                                    | 연분물건을 많은 것은 것 같아.                      |                                           |
| YUID DEAGACCEPUEL                                                                                                    | 에 변화되었는 것은 것 같은 것 같이 있는 것을 위한다.          | 그렇게 아이는 가지가 한 것을 사람이 같아요.                                                                                                    | 이 사람이 나라 나라는 것이 같아. 같아.                | 승규가 나라서 가장 가장을 수가 있다.                     |
|                                                                                                    |                                          | البديق الهوليولي فاستكشتهما التساديهم الت                                                                                                    | Start and an an arriter is some in the | 김 승규는 이 가슴 가슴을 깨끗하는 것이다.                  |
| HWND hWnd,                                                                                                    | 회사 전에 가슴에 들어 가슴을 가셨는다.                   | 승규는 얼굴이 걸려서 여름을 가지 않는                                                                                                    | 行きや 結果 けいさけ かざり シップ プレー                | 김 것이가 안내가 집에서 물질을 물질렀다.                   |
|                                                                                                    | 그는 다양 것은 것을 받았는 것이 많은 것을 받는 것            | e realize de filipitadem na de                                                                                                    | 그렇는 물질 승규는 것 같은 것 같아요. 이 것 같아요.        | と ないなか しょうほう 見かく ひんしくしょ                   |
| 이 회사님께는 것은 사람이 있는 것이 같아요. 같이 같아요.                                                                                                    | - 전문 문문 전문 문문 문문 문문 문문 문문 문문 문문 문문 문문 문문 | 나는 방법에 가지 않는 것이 많이 많이 많이 많이 많이 많이 많이 많이 많이 많이 많이 많이 많이                                                                                                    | しんしい 一切構成の しんししょう                      | 이 같은 것 같은 말했던 것 같 것 같아요.                  |
| BOOL fAccept                                                                                                    | 영계에 연고도 영상을 수밖을 받아 모양 일습을 수              | 고 가지 않는 것 수 있는 것 같이 있는 것 같이 없는 것 같이 있는 것 같이 있는 것 같이 없는 것 같이 없는 것 같이 않는 것 같이 않는 것 않는 것 같이 않는 것 같이 않는 것 같이 않는 것 같이 않는 것 같이 않는 것 같이 않는 것 같이 않는 것 같이 않는 것 같이 않는 것 같이 않는 것 같이 않는 것 같이 않는 것 같이 않는 것 같이 않는 것 같이 않는 것 않는 것 같이 않는 것 같이 않는 것 같이 않는 것 같이 않는 것 같이 않는 것 않는 것 같이 않는 것 같이 않는 것 같이 않는 것 같이 않는 것 같이 않는 것 같이 않는 것 같이 않는 것 같이 않는 것 같이 않는 것 같이 않는 것 같이 않는 것 같이 않는 것 같이 않는 것 같이 않는 것 같이 않는 것 같이 않는 것 같이 않는 것 같이 않는 것 같이 않는 것 같이 않는 것 같이 않는 것 같이 않는 것 같이 않는 것 같이 않는 것 같이 않는 것 같이 않는 것 같이 않는 것 같이 않는 것 같이 않는 것 같이 않는 것 같이 않는 것 같이 않는 것 같이 않는 것 같이 않는 것 같이 않는 것 않는 것 않는 것 않는 것 않는 것 않는 것 않는 것 않는                    | 그는 전화 전화 병원을 얻는 것이 같아.                 | 신화되었다. 바이가 문제하는 신화하는 것이다.                 |
| DUVL IALLEVE                                                                                                    | 없는 요즘가? 이승선 수가 가는 것 가방 감독 많습니            |                                                                                                    | 오늘날에서 집에서 흔들었는 것 같아요.                  | きつかい ショルボ ひき パイトカー                        |
| 그는 그는 소비가 주지는 강성님은 또 사람이 같아요.                                                                                                    |                                          | ~~~~ 걸는 물건도 속에서 적은 변상                                                                                                    | 도행관리가 핏 걸렸었다. 등 도마가 또 또                | 은 물질 가운 것 같은 것 같은 것 같아요.                  |
| 그는 사람은 물건을 다 물건을 했다. 것을                                                                                                    | 책임 동양 정말 사람이 감독이 같아요. 그가 다 수량이 없다. 가     | 이는 것은 것은 이상 것 같은 것을 가지 않는 것                                                                                                    | 医输尿管 化试验试试验 法运行 化                      | 중지 나는 데 나는 지난 생산 것 같아.                    |
| (a) A state of the second second sec<br>second second second second second second second second second second second second second second second second second second second second second second second second second second second second second second second second second sec | 요즘 상징 정말 가 없을지? 것같은 무슨 것 것 좋아요? 날까?      | 그는 것이 같아요. 아프 것을 많았다는 것을 하는                                                                                                    | - 영화학식 공단 가장한 사람이 가지 말하지               |                                           |

### **Parameters**

hWnd

Identifier of the window that is registering whether it will accept dropped files.

fAccept

Value that indicates if the window identified by the *hWnd* parameter accepts dropped files. This value is TRUE to accept dropped files, or FALSE to discontinue accepting dropped files.

### **Return Values**

No return value.

#### Remarks

An application that calls **DragAcceptFiles** with the *fAccept* parameter set to TRUE has identified itself as able to process the **WM\_DROPFILES** message from File Manager.

Requirements

Windows NT/2000: Requires Windows NT 3.1 or later. Windows 95/98: Requires Windows 95 or later.

Windows CE: Unsupported. Header: Declared in shellapi.h. Import Library: shell32.lib.

## DragFinish

Releases memory that the system allocated for use in transferring file names to the application.

VOID DragFinish(\_\_\_\_\_\_HDROP\_hDrop HDROP\_hDrop );

### Parameters

hDrop

Identifier of the structure that describes dropped files. This handle is retrieved from the *wParam* parameter of the **WM\_DROPFILES** message.

### **Return Values**

No return value.

## ! Requirements

Windows NT/2000: Requires Windows NT 3.1 or later. Windows 95/98: Requires Windows 95 or later. Windows CE: Unsupported. Header: Declared in shellapi.h. Import Library: shell32.lib.

# DragQueryFile

Retrieves the file names of dropped files that have resulted from a successful drag-anddrop operation.

| UINT DragQueryFile(<br>HDROP hDrop,<br>UINT 1File,<br>LPTSTR 1pszFile,<br>UINT cch |  |
|------------------------------------------------------------------------------------|--|
| );                                                                                 |  |

### **Parameters**

hDrop

Identifier of the structure containing the file names of the dropped files.

iFile

Index of the file to query. If the value of the *iFile* parameter is 0xFFFFFFF, **DragQueryFile** returns a count of the files dropped. If the value of the *iFile* parameter is between zero and the total number of files dropped, **DragQueryFile** copies the file name with the corresponding value to the buffer pointed to by the *IpszFile* parameter.

lpszFile

Address of a buffer to receive the file name of a dropped file when the function returns. This file name is a null-terminated string. If this parameter is NULL, **DragQueryFile** returns the required size, in characters, of the buffer.

cch

Size, in characters, of the IpszFile buffer.

## **Return Values**

When the function copies a file name to the buffer, the return value is a count of the characters copied, not including the terminating null character.

If the index value is 0xFFFFFFF, the return value is a count of the dropped files.

If the index value is between zero and the total number of dropped files and the *lpszFile* buffer address is NULL, the return value is the required size, in characters, of the buffer, not including the terminating null character.

## Requirements

Windows NT/2000: Requires Windows NT 3.1 or later. Windows 95/98: Requires Windows 95 or later. Windows CE: Unsupported. Header: Declared in shellapi.h. Import Library: shell32.lib. **H** See Also DragQueryPoint

## **DragQueryPoint**

Retrieves the position of the mouse pointer at the time a file was dropped during a dragand-drop operation.

BOOL DragQueryPoint( HDROP hDrop, LPPOINT 1ppt

## **Parameters**

hDrop

Identifier of the structure that describes the dropped file.

lppt

Address of a **POINT** structure that the function fills with the coordinates of the mouse pointer at the time the file was dropped.

#### **Return Values**

Returns nonzero if the drop occurred in the client area of the window, or zero if the drop did not occur in the client area of the window.

#### Remarks

The window for which coordinates are returned is the window that received the **WM\_DROPFILES** message.

Pequirements

Windows NT/2000: Requires Windows NT 3.1 or later. Windows 95/98: Requires Windows 95 or later. Windows CE: Unsupported. Header: Declared in shellapi.h. Import Library: shell32.lib.

+ See Also

DragQueryFile

# **FindEnvironmentString**

Looks up the specified environment variable and returns a pointer to its value.

LPCTSTR FindEnvironmentString( LPCTSTR pszEnvVar. );

### **Parameters**

pszEnvVar

Null-terminated string with the environment variable of interest. Case is ignored. Because environment variables can be added by the user or applications, the complete list is system-dependent. The following environment variables are standard with Microsoft Windows NT, and are available to both interactive applications and services:

| COMPUTERNAME           | PROCESSOR_REVISION |
|------------------------|--------------------|
| NUMBER_OF_PROCESSORS   | PROGRAMFILES       |
| OS                     | SYSTEMDRIVE        |
| PROCESSOR_ARCHITECTURE | SYSTEMROOT         |
| PROCESSOR_IDENTIFIER   | USERPROFILE        |
| PROCESSOR_LEVEL        | WINDIR             |

The remainder are available only to interactive applications.

| HOMEDRIVE   | USERDOMAIN |
|-------------|------------|
| HOMEPATH    | USERNAME   |
| LOGONSERVER |            |

Only the WINDIR variable is available on Windows 95/98 systems.

## **Return Values**

Returns the value of the environment variable, or returns NULL if the variable is not in the environment.

### Requirements

Version 4.71 and later of Shell32.dll.

Windows NT/2000: Requires Windows 2000 (or Windows NT 4.0 with Internet Explorer 4.0 or later).
Windows 95/98: Requires Windows 98 (or Windows 95 with Internet Explorer 4.0 or later).
Windows CE: Unsupported.
Header: Declared in shellapi.h.

## **FindExecutable**

Retrieves the name of and handle to the executable (.exe) file associated with the specified file name.

HINSTANCE FindExecutable( LPCTSTR 1pFile, LPCTSTR IpDirectory. LPTSTR 1pResult 1.0

## Parameters

### lpFile

Address of a null-terminated string specifying a file name. This can be a document or an executable file.

**IpDirectory** 

Address of a null-terminated string specifying the default directory.

lpResult

Address of a buffer to receive the file name when the function returns. This file name is a null-terminated string specifying the executable file started when an "open" by association is run on the file specified in the *lpFile* parameter.

## **Return Values**

Returns a value greater than 32 if successful, or a value less than or equal to 32 otherwise.

The following table lists the possible error values:

| 0                    | The system is out of memory or resources.                         |
|----------------------|-------------------------------------------------------------------|
| 31                   | There is no association for the specified file type.              |
| ERROR_BAD_FORMAT     | The .exe file is invalid (non-Win32 .exe or error in .exe image). |
| ERROR_FILE_NOT_FOUND | The specified file was not found.                                 |
| ERROR_PATH_NOT_FOUND | The specified path was not found.                                 |

## Remarks

When **FindExecutable** returns, the *lpResult* parameter might contain the path to the DDE (Dynamic Data Exchange) server started if a server does not respond to a request to initiate a DDE conversation with the DDE client application.

! Requirements

Windows NT/2000: Requires Windows NT 3.1 or later. Windows 95/98: Requires Windows 95 or later. Windows CE: Unsupported. **Header:** Declared in shellapi.h. **Import Library:** shell32.lib.

See Also

## GetMenuContextHelpId

Retrieves the Help context identifier associated with the specified menu.

DWORD GetMenuContextHelpId( HMENU\_hmenu );

#### **Parameters**

hmenu

Handle to the menu for which the Help context identifier is to be retrieved.

### **Return Values**

Returns the Help context identifier if the menu has one, or zero otherwise.

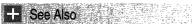

SetMenuContextHelpId

! Requirements

Windows NT/2000: Requires Windows NT 3.51 or later. Windows 95/98: Requires Windows 95 or later. Windows CE: Unsupported. Header: Declared in winuser.h. Import Library: user32.lib.

# GetWindowContextHelpId

Retrieves the Help context identifier, if any, associated with the specified window.

```
DWORD GetWindowContextHelpId(
|HWND hwnd
):
```

### **Parameters**

hwnd

Handle to the window for which the Help context identifier is to be retrieved.

### **Return Values**

Returns the Help context identifier if the window has one, or zero otherwise.

## Requirements

Windows NT/2000: Requires Windows NT 3.51 or later. Windows 95/98: Requires Windows 95 or later. Windows CE: Unsupported. Header: Declared in winuser.h. Import Library: user32.lib.

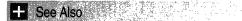

#### **SetWindowContextHelpId**

## InetIsOffline

Determines whether or not the system is connected to the Internet.

BOOL Inet1sOffline( DWORD dwflegs, ):

### **Parameters**

dwFlags

Input flags for the function. This must be set to zero.

### **Return Value**

Returns TRUE if the local system in not connected currently to the Internet. Returns FALSE if the local system is connected to the Internet or if no attempt has been made yet to connect to the Internet.

#### . Requirements

Version 4.00 and later of Shell32.dll.

Windows NT/2000: Requires Windows NT 4.0 or later. Windows 95/98: Requires Windows 95 or later. Windows CE: Unsupported. Header: Declared in intshcut.h.

## **MIMEAssociationDialog**

Runs the unregistered MIME content type dialog box.

| HRESULT MI |  |  |
|------------|--|--|
|            |  |  |
|            |  |  |
|            |  |  |
|            |  |  |
|            |  |  |

| HWND     | wndParen |          |  |  |
|----------|----------|----------|--|--|
|          |          |          |  |  |
|          |          |          |  |  |
|          |          |          |  |  |
|          |          |          |  |  |
|          |          |          |  |  |
|          |          |          |  |  |
| DWORD di | wInFlags |          |  |  |
|          |          |          |  |  |
|          |          |          |  |  |
|          |          |          |  |  |
|          |          |          |  |  |
|          |          |          |  |  |
|          |          |          |  |  |
|          |          |          |  |  |
| LPCSTR D | cszFile. |          |  |  |
|          |          |          |  |  |
|          |          |          |  |  |
|          |          |          |  |  |
|          |          |          |  |  |
|          |          |          |  |  |
| LPCSTR D |          | ontentTy |  |  |
|          |          |          |  |  |
|          |          |          |  |  |
|          |          |          |  |  |
|          |          |          |  |  |
|          |          |          |  |  |
|          |          |          |  |  |
| LPSTR D  | szAppBuf |          |  |  |
|          |          |          |  |  |
|          |          |          |  |  |
|          |          |          |  |  |
|          |          |          |  |  |
|          |          |          |  |  |
|          |          |          |  |  |
| UINT     | cAppBufL |          |  |  |
|          |          |          |  |  |
|          |          |          |  |  |
|          |          |          |  |  |
|          |          |          |  |  |
|          |          |          |  |  |
|          |          |          |  |  |
|          |          |          |  |  |
|          |          |          |  |  |
|          |          |          |  |  |
|          |          |          |  |  |
|          |          |          |  |  |
|          |          |          |  |  |

## Parameters

#### Falameters

## hwndParent

Handle to the parent window of any posted child windows.

#### dwInFlags

Bit flag value that specifies if an association is to be registered. The bit flag is the value MIMEASSOCDLG\_FL\_REGISTER\_ASSOC (0x0001). If this bit is set, the selected application is registered as the handler for the given MIME type. If this bit is clear, no association is registered.

An application is registered only if this flag is set and the user indicates that a persistent association is to be made.

Registration is impossible if the string at *pcszFile* does not contain an extension.

pcszFile

Address of a null-terminated string that contains the name of the target file. This file must conform to the content type described by the *pcszMIMEContentType* parameter.

#### pcszMIMEContentType

Address of a null-terminated string that contains the unregistered content type.

#### pszAppBuf

Address of a buffer that receives the path of the application specified by the user.

ucAppBufLen

Size of *pszAppBuf*, in characters.

### **Return Value**

Returns one of the following values:

Returns S\_OK if the content type was successfully associated with the extension. In this case, the extension is associated as the default for the content type, and *pszAppBuf* points to the string that contains the path of the specified application. The function returns S\_FALSE if nothing was registered. Otherwise, the return value will be one of the following:

- E\_ABORT The user canceled the operation.
- E\_FLAGS The flag combination passed in *dwInFlags* is invalid.
- E\_OUTOFMEMORY There was insufficient memory available to complete the operation.
- E\_POINTER One of the input pointers is invalid.

### Remarks

This function does not validate the syntax of the input content type string at *pcszMIMEContentType*. A successful return value does not indicate that the specified MIME content type is valid.

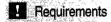

Version 4.00 and later of Shell32.dll.

Windows NT/2000: Requires Windows NT 4.0 or later. Windows 95/98: Requires Windows 95 or later. Windows CE: Unsupported. Header: Declared in intshcut.h.

## RegisterDialogClasses

Registers any nonstandard window classes required by a screen saver's configuration dialog box.

```
BOOL RegisterDialogClasses(
HANDLE hinst
):
```

#### Parameters

hlnst

Identifier of an instance of the module registering the window classes.

#### **Return Values**

Returns nonzero if successful, or zero otherwise.

To get extended error information, call GetLastError.

### Remarks

The **RegisterDialogClasses** function should not be exported. It is called by routines defined in the Scrnsave.lib file.

If a screen saver does not register any special window classes for the configuration dialog box, the **RegisterDialogClasses** function must return TRUE.

#### . Requirements

Windows NT/2000: Requires Windows NT 3.1 or later. Windows 95/98: Requires Windows 95 or later. Windows CE: Unsupported. Header: Declared in scrnsave.h. Import Library: scrnsave.lib. + See Also

ScreenSaverConfigureDialog

# ScreenSaverConfigureDialog

Receives messages sent to a screen saver's configuration dialog box. A screen saver that allows user configuration must define this function.

```
BOOL ScreenSaverConfigureDiaTog(
HWND hD7g,
UINT message,
WPARAM wParam,
LPARAM 7Param
J:
```

## **Parameters**

hDlg

Identifier of the configuration dialog box.

message

Message that was sent to the screen saver's configuration dialog box.

wParam

Additional message-specific information.

IParam

Additional message-specific information.

## **Return Values**

If the function successfully processes the message, it should return TRUE. If not, it should return FALSE, except in response to a **WM\_INITDIALOG** message. In response to a **WM\_INITDIALOG** message, **ScreenSaverConfigureDialog** should return FALSE if it calls the **SetFocus** function to set the keyboard focus to one of the controls in the dialog box. Otherwise, the function should return TRUE, in which case the system sets the keyboard focus to the first control in the dialog box that can be given the focus.

## Remarks

The dialog-box template for the configuration dialog box must have the DLG\_SCRNSAVECONFIGURE identifier.

The dialog-box procedure is used only if the application specifies the default window class (WC\_DIALOG) for the dialog box. The application uses the default class if no explicit class is given in the dialog-box template. Although the dialog-box procedure is similar to a window procedure, it must not call the **DefWindowProc** function to process unwanted messages. Unwanted messages are processed internally by the default dialog-box procedure.

The **ScreenSaverConfigureDialog** function must be exported by including it in the **EXPORTS** statement in the application's module-definition (.def) file.

## **Requirements Windows NT/2000:** Requires Windows NT 3.1 or later. **Windows 95/98:** Requires Windows 95 or later. **Windows CE:** Unsupported. **Header:** Declared in scrnsave.h. **Import Library:** scrnsave.lib.

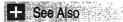

RegisterDialogClasses

## **ScreenSaverProc**

Receives messages sent to the specified screen-saver window.

LONG ScreenSayerProc( HWND hWnd, UINT message, WPARAM wParam,

```
LPARAM TParam
```

## **Parameters**

hWnd

Identifier of the window.

message

Message sent to the screen-saver window.

wParam

Additional message-specific information.

IParam

Additional message-specific information.

### **Return Value**

The return value is the result of the message processing and depends on the message sent.

### Remarks

A screen saver's **ScreenSaverProc** window procedure should use the **DefScreenSaverProc** function instead of the **DefWindowProc** function to provide

default message processing. The **DefScreenSaverProc** function passes any messages that do not affect screen-saver operations to **DefWindowProc**.

The **ScreenSaverProc** function must be exported by including it in the **EXPORTS** statement in the application's module-definition (.def) file.

I Requirements

Windows NT/2000: Requires Windows NT 3.1 or later. Windows 95/98: Requires Windows 95 or later. Windows CE: Unsupported. Header: Declared in scrnsave.h. Import Library: scrnsave.lib.

# **SetMenuContextHelpId**

Associates a Help context identifier with a menu.

| L SetMenuContextHelpId |  |  |
|------------------------|--|--|
|                        |  |  |
|                        |  |  |
|                        |  |  |
| HMENU hmenu,           |  |  |
|                        |  |  |
|                        |  |  |
|                        |  |  |
|                        |  |  |
|                        |  |  |
|                        |  |  |
|                        |  |  |
|                        |  |  |
| DWORD dwContextHelpI   |  |  |
|                        |  |  |
|                        |  |  |
|                        |  |  |
|                        |  |  |
|                        |  |  |
|                        |  |  |
|                        |  |  |
|                        |  |  |

## **Parameters**

#### hmenu

Handle to the menu with which to associate the Help context identifier.

#### dwContextHelpId

Help context identifier.

## **Return Values**

Returns nonzero if successful, or zero otherwise.

To get extended error information, call GetLastError.

### Remarks

All items in the menu share this identifier. Help context identifiers cannot be attached to individual menu items.

? Requirements

Windows NT/2000: Requires Windows NT 3.51 or later. Windows 95/98: Requires Windows 95 or later. Windows CE: Unsupported. Header: Declared in winuser.h. Import Library: user32.lib. GetMenuContextHelpId

# **SetWindowContextHelpId**

Associates a Help context identifier with the specified window.

```
BOOL SetWindowContextHelpId(
HWND hwnd,
DWORD dwContextHelpId.
):
```

## **Parameters**

#### hwnd

Handle to the window with which to associate the Help context identifier.

#### dwContextHelpId

Help context identifier.

## **Return Values**

Returns nonzero if successful, or zero otherwise.

To get extended error information, call GetLastError.

## Remarks

If a child window does not have a Help context identifier, it inherits the identifier of its parent window. Likewise, if an owned window does not have a Help context identifier, it inherits the identifier of its owner window. This inheritance of Help context identifiers allows an application to set just one identifier for a dialog box and all of its controls.

! Requirements

Windows NT/2000: Requires Windows NT 3.51 or later. Windows 95/98: Requires Windows 95 or later. Windows CE: Unsupported. Header: Declared in winuser.h. Import Library: user32.lib.

+ See Also

GetWindowContextHelpId

# SHAddToRecentDocs

Adds a document to the shell's list of recently used documents, or clears all documents from the list.

VOID SHAddToRecentDocs(
 UINT uFlags,
 LPCVOID pv
);

## **Parameters**

uFlags

[in] Flag that indicates the meaning of the pv parameter. This flag can be one of the following values:

| SHARD_PATH | The <i>pv</i> parameter points to a NULL-terminated string with the path and filename of the object.                                                                     |
|------------|----------------------------------------------------------------------------------------------------|
| SHARD_PIDL | The <i>pv</i> parameter points to an <b>ITEMIDLIST</b> structure (PIDL) that identifies the document's file object. PIDLs that identify nonfile objects are not allowed. |

pv

[in] A pointer to either a NULL terminated string with the path and file name of the document, or a PIDL that identifies the document's file object. Set this parameter to NULL, to clear all documents from the list.

## Remarks

In addition to updating its list of recent documents, the shell adds a shortcut to the users Recent directory (CSIDL\_RECENT) and the **Start** menu's **Documents** submenu.

! Requirements

Version 4.00 and later of Shell32.dll.

Windows NT/2000: Requires Windows NT 4.0 or later. Windows 95/98: Requires Windows 95 or later. Windows CE: Requires version 1.0 or later. Header: Declared in shlobj.h. Import Library: shell32.lib.

+ See Also

SHGetFolderLocation, SHGetFolderPath

## SHAppBarMessage

Sends an appbar message to the system.

UINT SHAppBarMessage( DWORD dwMessage, PAPPBARDATA pData 

### **Parameters**

dwMessage

| parameter can be one of the following values:                                                                                       |
|----------------------------------------------------------------------------------------------------|
| Notifies the system that an appbar has been activated.                                                                              |
| Retrieves the handle to the autohide appbar associated with a particular edge of the screen.                                        |
| Retrieves the autohide and always-on-top states of the Windows taskbar.                                                             |
| Retrieves the bounding rectangle of the Windows taskbar.                                                                            |
| Registers a new appbar and specifies the message identifier that the system should use to send notification messages to the appbar. |
| Requests a size and screen position for an appbar.                                                                                  |
| Unregisters an appbar, removing the bar from the system's internal list.                                                            |
| Registers or unregisters an autohide appbar for an edge of the screen.                                                              |
| Sets the size and screen position of an appbar.                                                                                     |
| Notifies the system when an appbar's position has changed.                                                                          |
|                                                                                                    |

#### pData

Address of an APPBARDATA structure. The content of the structure depends on the value set in the *dwMessage* parameter.

## **Return Values**

Requirements

Returns a message-dependent value. For more information, see the Microsoft Platform SDK documentation for the appbar message sent.

Version 4.00 and later of Shell32.dll.

Windows NT/2000: Requires Windows NT 4.0 or later. Windows 95/98: Requires Windows 95 or later. Windows CE: Unsupported. Header: Declared in shellapi.h. Import Library: shell32.lib.

## SHBindToParent

This function takes the fully qualified PIDL of a namespace object, and returns a specified interface pointer on the parent object.

```
HRESULT SHBindToParent(

LPCITEMIDLIST pidl,

REFIID riid,

VOID **ppv,

LPCITEMIDLIST *ppidlLast

):
```

## **Parameters**

pidl

[in] The item's PIDL.

riid

[in] The REFIID of one of the interfaces exposed by the item's parent object.

ppv

[out] A pointer to the interface specified by *riid*. You must release the object when you are finished.

ppidlLast

[out] The item's PIDL relative to the parent folder. This PIDL can be used with many of the methods supported by the parent folder's interfaces. If you set *ppidlLast* to NULL, the PIDL will not be returned.

### **Return Values**

Returns S\_OK if successful, an OLE-defined error value otherwise.

### Example

The following code fragment uses **SHBindToParent** to get the display name from an item's PIDL. The **StrRetToBuf** function is used to convert the **STRRET** structure returned by **IShellFolder::GetDisplayNameOf** into a string:

```
IShellFolder *psfParent; //A pointer to the parent folder
// object's IShellFolder interface
LPITEMIDLIST pidlitem = NULL; //the item's PIDL
LPITEMIDLIST pidlRelative = NULL; //the item's PIDL
// relative to the
```

```
// parent folder
STRRET str; //the display name's STRRET structure
TCHAR szDisplayName[MAX_PATH]; //the display name's string
HRESULT hres = SHBindToParent(pidlItem, IID_IShellFolder,
&psfParent. &pidlRelative);
if(SUCCEEDED(hres))
{
    psfParent->GetDisplayNameOf(pidlRelative, SHGDN_NORMAL,
&str);
    psfParent->Release();
    StrRetToBuf(&str. pidlItem, szDisplayName,
ARRAYSIZE(szDisplayName));
}
Requirements
```

Version 5.00 and later of Shell32.dll.

**Windows NT/2000:** Requires Windows 2000. Available as a redistributable for Windows NT 4.0.

**Windows 95/98:** Requires Windows 95 or later. Available as a redistributable for Windows 95.

Windows CE: Unsupported.

Header: Declared in shlobj.h.

Import Library: shell32.lib.

## SHBrowseForFolder

Displays a dialog box that enables the user to select a shell folder.

```
LPITEMIDLIST SHBrowseforFolder(
LPBROWSEINFO 7pb#
);
```

### Parameters

lpbi

[in] Pointer to a **BROWSEINFO** structure that contains information used to display the dialog box.

#### **Return Values**

Returns a pointer to an **ITEMIDLIST** structure (PIDL) that specifies the location of the selected folder relative to the root of the namespace. If the user chooses the **Cancel** button in the dialog box, the return value is NULL.

## Remarks

You must initialize COM with **Colnitialize** or **OLEInitialize** prior to calling **SHBrowseForFolder**.

The calling application is responsible for freeing the returned PIDL with the shell allocator's **IMalloc::Free method**. To get a handle to the shell allocator's **IMalloc** interface, call **SHGetMalloc**. See **The Shell Namespace** for further discussion of the shell allocator and PIDLs.

There are two styles of dialog box available. The older style is displayed by default, and is not resizable. To specify a new-style dialog box set the BIF\_USENEWUI flag in the **ulFlags** member of the **BROWSEINFO** structure. It has a number of additional features, including: drag-and-drop capability within the dialog box, reordering, context menus, new folders, delete, and other context menu commands. Initially, it is larger than the old dialog box, but can be resized by the user.

If you implement a callback function, you will receive a handle to the dialog box. One use of this window handle is to modify the layout or contents of the dialog box. Because it is not resizable, modifying the old-style dialog box is relatively straightforward. Modifying the new-style dialog box is much more difficult, and not recommended. It not only has a different size and layout than the old style, its dimensions and the positions of its controls change every time it is resized by the user.

If the BIF\_RETURNONLYFSDIRS flag is set in the **ulFlags** member of the **BROWSEINFO** structure, the OK button will remain enabled for "\\server" items, as well as "\\server\share" and directory items. However, if the user selects a "\\server" item, passing the PIDL returned by the dialog box to **SHGetPathFromIDList** will fail.

! Requirements

Version 4.00 and later of Shell32.dll.

Windows NT/2000: Requires Windows NT 4.0 or later. Windows 95/98: Requires Windows 95 or later. Windows CE: Unsupported. Header: Declared in shlobj.h. Import Library: shell32.lib.

+ See Also

Open and Save Common Dialog Boxes

# SHChangeNotify

Notifies the system of an event that an application has performed. An application should use this function if it performs an action that might affect the shell.

VOID SHChangeNotify(

- LONG wEventId.
- UINT uFlags.
- LPCVOID dwitem1.
- LPCVOID dwItem2

#### **Parameters**

wEventId

Describes the event that has occurred. Typically, only one event is specified at a time. If more than one event is specified, the values contained in the dwltem1 and dwltem2 parameters must be the same, respectively, for all specified events. This parameter can be one or more of the following values:

| SHCNE_ALLEVENTS    | All events have occurred.                                                                                                    |
|--------------------|----------------------------------------------------------------------------------------------------|
| SHCNE_ASSOCCHANGED | A file-type association has changed.<br>SHCNF_IDLIST must be specified in the <i>uFlags</i><br>parameter. <i>dwItem1</i> and <i>dwItem2</i> are not used<br>and must be NULL.                                                                                      |
| SHCNE_ATTRIBUTES   | The attributes of an item or folder have changed.<br>SHCNF_IDLIST or SHCNF_PATH must be<br>specified in <i>uFlags</i> . <i>dwltem1</i> contains the item or<br>folder that has changed. <i>Dwltem2</i> is not used and<br>should be NULL.                          |
| SHCNE_CREATE       | A nonfolder item has been created.<br>SHCNF_IDLIST or SHCNF_PATH must be<br>specified in <i>uFlags. dwltem1</i> contains the item<br>that was created. <i>dwltem2</i> is not used and should<br>be NULL.                                                           |
| SHCNE_DELETE       | A nonfolder item has been deleted.<br>SHCNF_IDLIST or SHCNF_PATH must be<br>specified in <i>uFlags. dwItem1</i> contains the item<br>that was deleted. <i>dwItem2</i> is not used and should<br>be NULL.                                                           |
| SHCNE_DRIVEADD     | A drive has been added. SHCNF_IDLIST or<br>SHCNF_PATH must be specified in <i>uFlags.</i><br><i>dwltem1</i> contains the root of the drive that was<br>added. <i>dwltem2</i> is not used and should be NULL.                                                       |
| SHCNE_DRIVEADDGUI  | A drive has been added and the shell should<br>create a new window for the drive.<br>SHCNF_IDLIST or SHCNF_PATH must be<br>specified in <i>uFlags. dwltem1</i> contains the root of<br>the drive that was added. <i>Dwltem2</i> is not used<br>and should be NULL. |

(continued)

| (continued)          |                                                                                                    |
|----------------------|----------------------------------------------------------------------------------------------------|
| SHCNE_DRIVEREMOVED   | A drive has been removed. SHCNF_IDLIST or SHCNF_PATH must be specified in <i>uFlags. dwltem1</i> contains the root of the drive that was removed. <i>dwltem2</i> is not used and should be NULL.                                                                          |
| SHCNE_EXTENDED_EVENT | Not used currently.                                                                                                    |
| SHCNE_FREESPACE      | The amount of free space on a drive has<br>changed. SHCNF_IDLIST or SHCNF_PATH<br>must be specified in <i>uFlags. DwItem1</i> contains<br>the root of the drive on which the free space<br>changed. <i>dwItem2</i> is not used and should be<br>NULL.                     |
| SHCNE_MEDIAINSERTED  | Storage media has been inserted into a drive.<br>SHCNF_IDLIST or SHCNF_PATH must be<br>specified in <i>uFlags. dwItem1</i> contains the root of<br>the drive that contains the new media. <i>dwItem2</i> is<br>not used and should be NULL.                               |
| SHCNE_MEDIAREMOVED   | Storage media has been removed from a drive.<br>SHCNF_IDLIST or SHCNF_PATH must be<br>specified in <i>uFlags. dwItem1</i> contains the root of<br>the drive from which the media was removed.<br><i>dwItem2</i> is not used and should be NULL.                           |
| SHCNE_MKDIR          | A folder has been created. SHCNF_IDLIST or SHCNF_PATH must be specified in <i>uFlags. dwltem1</i> contains the folder that was created. <i>dwltem2</i> is not used and should be NULL.                                                                                    |
| SHCNE_NETSHARE       | A folder on the local computer is being shared via<br>the network. SHCNF_IDLIST or SHCNF_PATH<br>must be specified in <i>uFlags. DwItem1</i> contains<br>the folder that is being shared. <i>DwItem2</i> is not<br>used and should be NULL.                               |
| SHCNE_NETUNSHARE     | A folder on the local computer is no longer being<br>shared via the network. SHCNF_IDLIST or<br>SHCNF_PATH must be specified in <i>uFlags.</i><br><i>dwltem1</i> contains the folder that is no longer<br>being shared. <i>dwltem2</i> is not used and should be<br>NULL. |
| SHCNE_RENAMEFOLDER   | The name of a folder has changed.<br>SHCNF_IDLIST or SHCNF_PATH must be<br>specified in <i>uFlags. dwItem1</i> contains the<br>previous PIDL or name of the folder. <i>dwItem2</i><br>contains the new PIDL or name of the folder.                                        |

| SHCNE_RENAMEITEM                                           | The name of a nonfolder item has changed.<br>SHCNF_IDLIST or SHCNF_PATH must be<br>specified in <i>uFlags. dwltem1</i> contains the<br>previous PIDL or name of the item. <i>dwltem2</i><br>contains the new PIDL or name of the item.                                                                                                    |  |  |
|------------------------------------------------------------|----------------------------------------------------------------------------------------------------|--|--|
| SHCNE_RMDIR                                                | A folder has been removed. SHCNF_IDLIST or SHCNF_PATH must be specified in <i>uFlags</i> . <i>dwltem1</i> contains the folder that was removed. <i>dwltem2</i> is not used and should be NULL.                                                                                                    |  |  |
| SHCNE_SERVERDISCONNECT                                     | The computer has disconnected from a server.<br>SHCNF_IDLIST or SHCNF_PATH must be<br>specified in <i>uFlags. dwltem1</i> contains the server<br>from which the computer was disconnected.<br><i>dwltem2</i> is not used and should be NULL.                                                                                                    |  |  |
| SHCNE_UPDATEDIR                                            | The contents of an existing folder have changed,<br>but the folder still exists and has not been<br>renamed. SHCNF_IDLIST or SHCNF_PATH<br>must be specified in <i>uFlags. DwItem1</i> contains<br>the folder that has changed. <i>DwItem2</i> is not used<br>and should be NULL. If a folder has been<br>created, deleted, or renamed, use<br>SHCNE_MKDIR, SHCNE_RMDIR, or<br>SHCNE_RENAMEFOLDER, respectively,<br>instead. |  |  |
| SHCNE_UPDATEIMAGE                                          | An image in the system image list has changed.<br>SHCNF_DWORD must be specified in <i>uFlags.</i><br><i>dwltem1</i> contains the index in the system image<br>list that has changed. <i>dwltem2</i> is not used and<br>should be NULL.                                                                                                    |  |  |
| SHCNE_UPDATEITEM                                           | An existing nonfolder item has changed, but the item still exists and has not been renamed.<br>SHCNF_IDLIST or SHCNF_PATH must be specified in <i>uFlags. dwltem1</i> contains the item that has changed. <i>dwltem2</i> is not used and should be NULL. If a nonfolder item has been created, deleted, or renamed, use SHCNE_CREATE, SHCNE_DELETE, or SHCNE_RENAMEITEM, respectively, instead.                              |  |  |
| The following values specify combinations of other events: |                                                                                                    |  |  |
| SHCNE_DISKEVENTS                                           | Specifies a combination of all of the disk event identifiers.                                                                                                    |  |  |

SHCNE\_GLOBALEVENT

Specifies a combination of all of the global event identifiers.

The following value modifies other event values and cannot be used alone:

| SHCNE_INTERRUPT | The specified event occurred as a result of a |
|-----------------|-----------------------------------------------|
|                 | system interrupt.                             |

uFlags

Flags that indicate the meaning of the *dwItem1* and *dwItem2* parameters. The *uFlags* parameter must be one of the following values:

| affected by the change. Each ITEMIDLIST must<br>be relative to the desktop folder.SHCNF_PATHdwltem1 and dwltem2 are the addresses of<br>NULL-terminated strings that contain the full panames of the items affected by the change.SHCNF_PRINTERdwltem1 and dwltem2 are the addresses of<br>NULL-terminated strings that represent the<br>friendly names of the printer(s) affected by the | SHCNF_DWORD   | The <i>dwltem1</i> and <i>dwltem2</i> parameters are DWORD values.                                          |
|----------------------------------------------------------------------------------------------------|---------------|----------------------------------------------------------------------------------------------------|
| NULL-terminated strings that contain the full panames of the items affected by the change.SHCNF_PRINTERdwltem1 and dwltem2 are the addresses of<br>NULL-terminated strings that represent the<br>friendly names of the printer(s) affected by the                                                                                                    | SHCNF_IDLIST  | <b>ITEMIDLIST</b> structures that represent the item(s) affected by the change. Each <b>ITEMIDLIST</b> must |
| NULL-terminated strings that represent the<br>friendly names of the printer(s) affected by the                                                                                                    | SHCNF_PATH    | NULL-terminated strings that contain the full path                                                          |
| 5                                                                                                    | SHCNF_PRINTER | NULL-terminated strings that represent the                                                                  |

The following flags modify other data-type flags and cannot be used by themselves:

| SHCNF_FLUSH       | The function should not return until the<br>notification has been delivered to all affected<br>components.                                            |
|-------------------|----------------------------------------------------------------------------------------------------|
| SHCNF_FLUSHNOWAIT | The function should begin delivering notifications<br>to all affected components, but should return as<br>soon as the notification process has begun. |

dwltem1

First event-dependent value.

dwltem2

Second event-dependent value.

! Requirements

Version 4.00 and later of Shell32.dll.

Windows NT/2000: Requires Windows NT 4.0 or later. Windows 95/98: Requires Windows 95 or later. Windows CE: Unsupported. Header: Declared in shlobj.h. Import Library: shell32.lib.

## SHCreateDirectoryEx

Creates a new file-system folder.

```
int SHCreateD1rectoryEx(
```

```
LPCSTR pszPath,
SECURITY_ATTRIBUTES *psa
```

## **Parameters**

#### hwnd

[in] Handle to a parent window. This parameter can be set to NULL if no user interface will be displayed.

pszPath

[in] Pointer to a string with the fully qualified path of the directory.

psa

[in] Pointer to a **SECURITY\_ATTRIBUTES** structure with the directory's security attribute. Set this parameter to NULL if no security attributes need to be set.

### **Return Values**

Returns ERROR\_SUCCESS if successful. If the operation fails, one of the following error codes can be returned:

| Error code                 | Description                                              |
|----------------------------|----------------------------------------------------------|
| ERROR_BAD_PATHNAME         | The <i>pszPath</i> parameter was set to a relative path. |
| ERROR_FILENAME_EXCED_RANGE | The path pointed to by <i>pszPath</i> is too long.       |
| ERROR_FILE_EXISTS          | The directory exists.                                    |
| ERROR_ALREADY_EXISTS       | The directory exists.                                    |
| ERROR_CANCELLED            | The user canceled the operation.                         |

### Remarks

This function creates a file-system folder whose fully qualified path is given by *pszPath*. If one or more of the intermediate folders do not exist, they will be created as well. **SHCreateDirectoryEx** also verifies that the files will be visible. If not:

- If *hwnd* is set to a valid window handle, a message box is displayed warning users that they might not be able to access the files. If users choose not to proceed, the function returns ERROR\_CANCELLED.
- If *hwnd* is set to NULL, no user interface is displayed and the function returns ERROR\_CANCELLED.

P. Requirements

Version 5.00 and later of Shell32.dll.

Windows NT/2000: Requires Windows 2000. Windows CE: Unsupported. Header: Declared in shlobj.h. Import Library: shell32.lib.

## SHCreateProcessAsUser

Creates a new user-mode process and its primary thread to run a specified executable (.exe) file.

## **Parameters**

pscpi

[in] Pointer to an **SHCREATEPROCESSINFOW** structure with information on how to create the process.

### **Return Values**

Returns TRUE if successful, or FALSE if not. To get extended error information, call **GetLastError**.

### Remarks

This function is similar to **ShellExecuteEx** with **runas** as the verb. However, **SHCreateProcessAsUser** creates a process that runs in the security context of the user represented by the **hUserToken** member of the structure pointed to by *pscpi*. The structure's **IpProcessInformation** member can be used to return a **PROCESS\_INFORMATION** structure with information on the new process.

The **runas** verb must be supported by the executable file's file class. The .exe file class supports **runas**. Use the **AssocQueryString** function to check whether or not **runas** is supported by other file classes. The following code fragment illustrates the syntax:

AssocQueryString(0. ASSOCSTR\_COMMAND, pszFile, TEXT("runas"), NULL, &cchVerb)

For a discussion of how to use the shell to launch applications, see *Launching Applications*.

! Requirements

Version 5.00 and later of Shell32.dll.

Windows NT/2000: Requires Windows 2000. Windows CE: Unsupported. Header: Declared in shlobj.h. Import Library: shell32.lib.

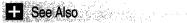

CreateProcess, CreateProcessAsUser

## Shell\_NotifyIcon

Sends a message to the taskbar's status area.

```
BOOL Shell_NotifyIcon(
DWORD dwMessage,
PNOTIFYICONDATA pnid
);
```

## **Parameters**

dwMessage

[in] A parameter that specifies the action to be taken. It can have one of the following values:

NIM\_ADD

Add an icon to the status area. The **hWnd** and **uID** fields of the **NOTIFYICONDATA** structure pointed to by *pnid* will be used to identify the icon in future calls to **Shell\_NotifyIcon**.

NIM\_DELETE

Delete an icon from the status area. Use the **hWnd** and **uID** fields of the **NOTIFYICONDATA** structure pointed to by *pnid* to identify the icon to be deleted.

NIM\_MODIFY

Modify an icon in the status area. Use the **hWnd** and **uID** fields of the **NOTIFYICONDATA** structure pointed to by *pnid* to identify the icon to be modified.

NIM\_SETFOCUS

**Version 5.0.** Return focus to the taskbar notification area. Taskbar icons should use this message when they have completed their UI operation. For example, if the taskbar icon displays a context menu, but the user presses **Escape** to cancel it, NIM\_SETFOCUS should be used to return focus to the taskbar notification area.

NIM\_SETVERSION

**Version 5.0.** Instructs the taskbar to behave according to the version number specified in the **uVersion** member of the structure pointed to by *pnid*. This message allows you to specify whether you want the version 5.0 behavior found on Windows 2000 system, or the behavior found with earlier shell versions. See the Remarks for details.

#### pnid

[in] Pointer to a **NOTIFYICONDATA** structure. The content of the structure depends on the value of *dwMessage*.

### **Return Values**

Returns TRUE if successful, or FALSE otherwise. If *dwMessage* is set to NIM\_SETVERSION, the function will true if the version was successfully changed, or FALSE if the requested version is not supported.

### Remarks

**Version 5.0** of the shell, found on Windows 2000, handles **Shell\_NotifyIcon** mouse and keyboard events differently than earlier shell versions, found on Windows NT 4.0, Windows 95, and Windows 98. The differences are:

- If a user requests a notify icon's context menu with the keyboard, the version 5.0 shell sends the associated application a WM\_CONTEXTMENU message. Earlier versions send WM\_RBUTTONDOWN and WM\_RBUTTONUP messages.
- If a user selects a notify icon with the keyboard and activates it with the space bar or ENTER key, the version 5.0 shell sends the associated application a NIN\_KEYSELECT notification. Earlier versions send WM\_RBUTTONDOWN and WM\_RBUTTONUP messages.
- If a user selects a notify icon with the mouse and activates it with the ENTER key, the version 5.0 shell sends the associated application a NIN\_SELECT notification. Earlier versions send WM\_RBUTTONDOWN and WM\_RBUTTONUP messages.

You can select which way the shell should behave by calling **Shell\_Notifylcon** with *dwMessage* set to NIM\_SETVERSION. Set the **uVersion** member of the **NOTIFYICONDATA** structure to indicate whether you want version 5.0 or pre-version 5.0 behavior.

**Note** The messages discussed above are not conventional Windows messages. They are sent as the *IParam* value of the application-defined message that is specified when the icon is added with NIM\_ADD.

## ! Requirements

Version 4.00 and later of Shell32.dll.

Windows NT/2000: Requires Windows NT 4.0 or later. Windows 95/98: Requires Windows 95 or later. Windows CE: Requires version 1.0 or later. Header: Declared in shellapi.h. Import Library: shell32.lib.

## ShellAbout

#### Displays a ShellAbout dialog box.

```
int ShellAbout (
   HWND hWnd,
   LPCTSTR szApp,
   LPCTSTR szOtherStuff,
   HICON hIcon
);
```

### **Parameters**

#### hWnd

Window handle to a parent window. This parameter can be NULL.

szApp

Displays text in the title bar of the **ShellAbout** dialog box and on the first line of the dialog box after the text "Microsoft". If the text contains a separator (#) dividing it into two parts, the function displays the first part in the title bar and the second part on the first line after the text "Microsoft".

szOtherStuff

Displays text in the dialog box after the version and copyright information.

hlcon

Icon that the function displays in the dialog box. If this parameter is NULL, the function displays the Microsoft Windows or Windows NT icon.

## **Return Values**

Returns TRUE if successful, or FALSE otherwise.

### Remarks

Note that the **ShellAbout** function dialog box uses text and a default icon that are specific to either Windows or Windows NT.

An example of a **ShellAbout** dialog box can be seen by selecting the **About Program Manager** command in Program Manager.

## ! Requirements

Windows NT/2000: Requires Windows NT 3.5 or later. Windows 95/98: Requires Windows 95 or later. Windows CE: Unsupported. Header: Declared in shellapi.h. Import Library: shell32.lib.

## ShellExecute

ł

Performs an operation on a specified file.

| HINSTANCE ShellExecute( |                                         |                                            |
|-------------------------|-----------------------------------------|--------------------------------------------|
| HWND hwnd,              |                                         |                                            |
| LPCTSTR 1pVerb.         |                                         |                                            |
| LPCTSTR 1pFile,         |                                         |                                            |
| LPCTSTR IpParameters,   |                                         |                                            |
| LPCTSTR 1pDirectory.    | 전 것 같 수 있는 것, 것은 사람이 관계로 한 것을 하는 것.     |                                            |
| INT nShowCmd            |                                         |                                            |
|                         | 병원 전문 영 내 금 정 이 분 것 같은 문서들(영상 것 은 영문) 등 | 14. A. A. A. A. A. A. A. A. A. A. A. A. A. |

### **Parameters**

#### hwnd

Handle to a parent window. This window receives any message boxes that an application produces. For example, an application can report an error by producing a message box.

#### **IpVerb**

A string, referred to as a *verb*, that specifies the action to be performed. The set of available verbs depends on the particular file or folder. It includes the commands listed in the context menu and the registry. See *Extending Context Menus* for further discussion of context menus. The following verbs are usually valid:

| Verb       | Description                                                                                                    |
|------------|----------------------------------------------------------------------------------------------------|
| edit       | Opens an editor. If <i>IpFile</i> is not a document file, the function will fail.                                                                     |
| explore    | The function explores the folder specified by <i>lpFile</i> .                                                                                         |
| open       | The function opens the file specified by the <i>lpFile</i> parameter. The file can be an executable file or a document file. It also can be a folder. |
| print      | The function prints the document file specified by <i>IpFile</i> . If <i>IpFile</i> is not a document file, the function will fail.                   |
| properties | Displays the file or folder's properties.                                                                                                    |

If you set this paramater to NULL:

- For systems prior to Windows 2000, the "open" verb is used if available. If not, the *default verb* is used.
- For Windows 2000 and later systems, "open" is used if available. If not, the default verb is used. If neither verb is available, the system uses the first verb listed in the registry.

lpFile

Address of a null-terminated string that specifies the file to open or print or the folder to open or explore. The function can open an executable file or a document file. The function can print a document file.

#### **IpParameters**

If the *lpFile* parameter specifies an executable file, *lpParameters* is an address to a null-terminated string that specifies the parameters to be passed to the application. The format of this string is determined by the verb that is to be invoked. If *lpFile* specifies a document file, *lpParameters* should be NULL.

#### *IpDirectory*

Address of a null-terminated string that specifies the default directory.

#### nShowCmd

Flags that specify how an application is to be displayed when it is opened. If *IpFile* specifies a document file, the flag is passed to the associated application. It is up to the application to decide how to handle it.

| SW_HIDE            | Hides the window and activates another window.                                                                                                    |
|--------------------|----------------------------------------------------------------------------------------------------|
| SW_MAXIMIZE        | Maximizes the specified window.                                                                                                    |
| SW_MINIMIZE        | Minimizes the specified window and activates the next top-level window in the z-order.                                                                                                    |
| SW_RESTORE         | Activates and displays the window. If the window is<br>minimized or maximized, Windows restores it to its<br>original size and position. An application should specify<br>this flag when restoring a minimized window.                                                                                        |
| SW_SHOW            | Activates the window and displays it in its current size and position.                                                                                                    |
| SW_SHOWDEFAULT     | Sets the show state based on the SW_ flag specified in<br>the <b>STARTUPINFO</b> structure passed to the<br><b>CreateProcess</b> function by the program that started<br>the application. An application should call<br><b>ShowWindow</b> with this flag to set the initial show state<br>of its main window. |
| SW_SHOWMAXIMIZED   | Activates the window and displays it as a maximized window.                                                                                                    |
| SW_SHOWMINIMIZED   | Activates the window and displays it as a minimized window.                                                                                                    |
| SW_SHOWMINNOACTIVE | Displays the window as a minimized window. The active window remains active.                                                                                                    |
| SW_SHOWNA          | Displays the window in its current state. The active window remains active.                                                                                                    |
| SW_SHOWNOACTIVATE  | Displays a window in its most recent size and position.<br>The active window remains active.                                                                                                    |
| SW_SHOWNORMAL      | Activates and displays a window. If the window is<br>minimized or maximized, Windows restores it to its<br>original size and position. An application should specify<br>this flag when displaying the window for the first time.                                                                              |

## **Return Values**

Returns a value greater than 32 if successful, or an error value that is less than or equal to 32 otherwise. The following table lists the error values. The return value is cast as an HINSTANCE for backward compatibility with 16-bit Microsoft Windows applications. It is not a true HINSTANCE, however. The only thing that can be done with the returned

HINSTANCE is to cast it to an integer and compare it with the value 32 or one of the error codes below:

| 0                      | The operating system is out of memory or resources.                                                                                                    |
|------------------------|----------------------------------------------------------------------------------------------------|
| ERROR_BAD_FORMAT       | The .exe file is invalid (non-Win32 .exe or error in .exe image).                                                                                                   |
| ERROR_FILE_NOT_FOUND   | The specified file was not found.                                                                                                    |
| ERROR_PATH_NOT_FOUND   | The specified path was not found.                                                                                                    |
| SE_ERR_ACCESSDENIED    | The operating system denied access to the<br>specified file.                                                                                                    |
| SE_ERR_ASSOCINCOMPLETE | The file name association is incomplete or invalid.                                                                                                    |
| SE_ERR_DDEBUSY         | The DDE transaction could not be completed because other DDE transactions were being processed.                                                                     |
| SE_ERR_DDEFAIL         | The DDE transaction failed.                                                                                                    |
| SE_ERR_DDETIMEOUT      | The DDE transaction could not be completed because the request timed out.                                                                                           |
| SE_ERR_DLLNOTFOUND     | The specified dynamic-link library was not found.                                                                                                    |
| SE_ERR_FNF             | The specified file was not found.                                                                                                    |
| SE_ERR_NOASSOC         | There is no application associated with the given file<br>name extension. This error will also be returned if<br>you attempt to print a file that is not printable. |
| SE_ERR_OOM             | There was not enough memory to complete the operation.                                                                                                    |
| SE_ERR_PNF             | The specified path was not found.                                                                                                    |
| SE_ERR_SHARE           | A sharing violation occurred.                                                                                                    |

#### **Remarks**

This method allows you to execute any commands in a folder's context menu or stored in the registry.

To open a folder, use either of the following calls:

ShellExecute(handle, NULL, path\_to\_folder, NULL, NULL, SW\_SHOWNORMAL);

or

ShellExecute(handle, "open", path\_to\_folder, NULL, NULL, SW\_SHOWNORMAL);

To explore a folder, use:

ShellExecute(handle, "explore", path\_to\_folder, NULL, NULL, SW\_SHOWNORMAL);

To launch the shell's **Find** utility for a directory, use:

ShellExecute(handle, "find", path\_to\_folder, NULL, NULL, 0);

If *IpOperation* is NULL, the function opens the file specified by *IpFile*. If *IpOperation* is "open" or "explore", the function will attempt to open or explore the folder.

With multiple monitors, if you specify the window handle and set *IpOperation* to "Properties", any windows created by **ShellExecute** might not appear in the correct position.

To obtain information about the application that is launched as a result of calling **ShellExecute**, use **ShellExecuteEx**.

Windows NT/2000: Requires Windows NT 3.1 or later. Windows 95/98: Requires Windows 95 or later. Windows CE: Unsupported. Header: Declared in shellapi.h. Import Library: shell32.lib.

+ See Also

**IShellExecuteHook** 

## ShellExecuteEx

Performs an action on a file.

BOOL ShellExecuteEx( LPSHELLEXECUTEINFO ?pExecInfo ):

## Parameters

*lpExecInfo* 

Address of a **SHELLEXECUTEINFO** structure that contains and receives information about the application being executed.

## **Return Values**

Returns TRUE if successful, or FALSE otherwise. Call **GetLastError** for error information.

## Remarks

With multiple monitors, if you specify an hwnd and set the **IpVerb** member of *IpExecInfo* to "Properties", any windows created by **ShellExecuteEx** may not appear in the correct position.

If the function succeeds, it sets the **hInstApp** member of the **SHELLEXECUTEINFO** structure to a value greater than 32. If the function fails, **hInstApp** is set to the **SE\_ERR\_XXX** error value that best indicates the cause of the failure. Although **hInstApp** is declared as an HINSTANCE for compatibility with 16-bit Microsoft Windows applications, it is not a true HINSTANCE. It can be cast only to an integer and compared to either 32 or the SE\_ERR\_XXX error codes.

Note The SE\_ERR\_XXX error values are provided for compatibility with **ShellExecute**. To retrieve more accurate error information, use **GetLastError**. It may return one of the following values:

| ERROR_ACCESS_DENIED     | Access to the specified file is denied.                                                       |
|-------------------------|-----------------------------------------------------------------------------------------------|
| ERROR_CANCELLED         | The function prompted the user for additional information, but the user canceled the request. |
| ERROR_DDE_FAIL          | The DDE transaction failed.                                                                   |
| ERROR_DLL_NOT_FOUND     | One of the library files necessary to run the application cannot be found.                    |
| ERROR_FILE_NOT_FOUND    | The specified file was not found.                                                             |
| ERROR_NO_ASSOCIATION    | There is no application associated with the given file-name extension.                        |
| ERROR_NOT_ENOUGH_MEMORY | There is not enough memory to perform the specified action.                                   |
| ERROR_PATH_NOT_FOUND    | The specified path was not found.                                                             |
| ERROR_SHARING_VIOLATION | A sharing violation occurred.                                                                 |
|                         |                                                                                               |

## Pequirements

Version 4.00 and later of Shell32.dll.

Windows NT/2000: Requires Windows NT 4.0 or later. Windows 95/98: Requires Windows 95 or later. Windows CE: Requires version 1.0 or later. Header: Declared in shellapi.h. Import Library: shell32.lib.

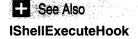

## SHEmptyRecycleBin

Empties the Recycle Bin on the specified drive.

```
HRESULT SHEmptyRecycleBin(
HWND hwnd,
LPCTSTR pszRootPath,
DWORD dwflags
):
```

### **Parameters**

#### hwnd

Handle to the parent window of any dialog boxes that might be displayed during the operation. This parameter can be NULL.

#### pszRootPath

Address of a NULL-terminated string that contains the path of the root drive on which the Recycle Bin is located. This parameter can contain the address of a string formatted with the drive, folder, and subfolder names (c:\windows\system . . .). It also can contain an empty string or NULL. If this value is an empty string or NULL, all Recycle Bins on all drives will be emptied.

#### dwFlags

One or more of the following values:

| SHERB_NOCONFIRMATION | No dialog box confirming the deletion of the objects will be displayed. |
|----------------------|-------------------------------------------------------------------------|
| SHERB_NOPROGRESSUI   | No dialog box indicating the progress will be displayed.                |
| SHERB_NOSOUND        | No sound will be played when the operation is complete.                 |

### **Return Values**

Returns S\_OK if successful, or an OLE-defined error value otherwise.

! Requirements

#### Version 4.71 and later of Shell32.dll.

Windows NT/2000: Requires Windows 2000 (or Windows NT 4.0 with Internet Explorer 4.0 or later). Windows 95/98: Requires Windows 98 (or Windows 95 with Internet Explorer 4.0 or later). Windows CE: Unsupported. Header: Declared in shellapi.h. Import Library: shell32.lib.

+ See Also

#### SHQueryRecycleBin

## **SHFileOperation**

Copies, moves, renames, or deletes a file-system object.

| int SHFileOperation(      |  |
|---------------------------|--|
|                           |  |
|                           |  |
|                           |  |
|                           |  |
|                           |  |
|                           |  |
| LPSHFILEOPSTRUCT 1pF11e0p |  |
|                           |  |
|                           |  |
|                           |  |
|                           |  |
|                           |  |
|                           |  |
|                           |  |
|                           |  |

## **Parameters**

lpFileOp

[in] Address of an **SHFILEOPSTRUCT** structure that contains information this function needs to carry out the specified operation.

## **Return Values**

Returns zero if successful, or nonzero otherwise.

## Remarks

You should use fully qualified path names with this function. Using it with relative path names is not thread-safe.

With two exceptions, you cannot use **SHFileOperation** to move special folders from a local drive to a remote computer by specifying a network path. The exceptions are the MyDocs and MyPics folders (CSIDL\_PERSONAL and CSIDL\_MYPICTURES, respectively).

When used to delete a file, **SHFileOperation** will attempt to place the deleted file in the Recycle Bin. If you want to delete a file and guarantee that it will *not* be placed in the Recycle Bin, use **DeleteFile**.

If a copy callback handler is exposed and registered, **SHFileOperation** will call it unless you set a flag such as FOF\_NOCONFIRMATION in the **fFlags** member of the structure pointed to by *lpFileOp*. See **ICopyHook::CopyCallback** for details on implementing copy callback handlers.

File deletion is recursive unless you set the FOF\_NORECURSION flag in *lpFileOp*.

With Microsoft Windows NT versions 5.0 and later, it is possible to *connect* an HTML file with a folder containing related files, such as GIF images or style sheets. If file connection is enabled, when you move or copy the HTML file, all of the files in the folder

will be moved or copied, too. Conversely, if you move the folder with the related files, the HTML file also is moved.

The HTML file *must* have a .htm or .html extension. You create the connection to the related files by placing them in a subfolder of the folder containing the HTML file. The folder must have the name of the HTML file followed by " files". For example, if the HTML file is MyFile.htm, the folder should be named "MyFile files". Any files you place in the "MyFile files" subfolder will be connected to MyFile.htm.

File connection is enabled by default. It can be disabled by adding a REG\_DWORD value, NoFileFolderConnection, to the

HKCU\Software\Microsoft\Windows\CurrentVersion\Explorer registry key. Setting NoFileFolderConnection to 1 disables file connection. If the value is set to zero or is missing, file connection is enabled.

To move only specified files from a group of connected files, set the FOF\_NO\_CONNECTED\_ELEMENTS flag in the **fFlags** member of the structure pointed to by *lpFileOp*.

Note that the use of a folder with a name like "MyFile files" to define a connection might not be valid for localized versions of Windows NT. The term "files" might need be replaced by the equivalent word in the local language.

Pequirements

Version 4.00 and later of Shell32.dll.

Windows NT/2000: Requires Windows NT 4.0 or later. Windows 95/98: Requires Windows 95 or later. Windows CE: Unsupported. Header: Declared in shellapi.h. Import Library: shell32.lib.

## **SHFreeNameMappings**

Frees a file-name mapping object that was retrieved by the SHFileOperation function.

```
VOID SHFreeNameMappings(;
HANDLE hNameMappings
);
```

## **Parameters**

#### hNameMappings

Handle to the file-name mapping object to be freed.

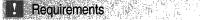

Version 4.00 and later of Shell32.dll.

Windows NT/2000: Requires Windows NT 4.0 or later. Windows 95/98: Requires Windows 95 or later. Windows CE: Unsupported. Header: Declared in shellapi.h. Import Library: shell32.lib.

## SHGetDataFromIDList

Retrieves extended property data from a relative identifier list.

```
HRESULT SHGetDataFromIDList(
   IShellFolder *psf.
   LPCITEMIDLIST pid1,
   Int nFormat,
   PVOID pv.
   Int cb
):
```

### **Parameters**

psf

Address of the parent **IShellFolder** interface. This must be the immediate parent of the **ITEMIDLIST** referenced by the **pidl** parameter.

pidl

Address of a simple **ITEMIDLIST** structure that identifies the object relative to the folder specified in **psf**.

#### nFormat

Format in which the data is being requested. This must be one of the following formats:

| Format                | Description                                                                                                    |
|-----------------------|----------------------------------------------------------------------------------------------------|
| SHGDFIL_DESCRIPTIONID | <b>Version 4.71.</b> Format used for network resources. The <i>pv</i> parameter is the address of an <b>SHDESCRIPTIONID</b> structure. |
| SHGDFIL_FINDDATA      | Format used for file-system objects. The <i>pv</i> parameter is the address of a <b>WIN32_FIND_DATA</b> structure.                     |
| SHGDFIL_NETRESOURCE   | Format used for network resources. The <i>pv</i> parameter is the address of a <b>NETRESOURCE</b> structure.                           |

pv

Address of a buffer that receives the requested data. The format of this buffer is determined by *nFormat*.

If *nFormat* is SHGDFIL\_NETRESOURCE, there are two possible cases. If the buffer is large enough, the net resource's string information (fields for the network name, local name, provider, and comments) will be placed into the buffer. If the buffer is not large enough, only the net resource structure will be placed into the buffer and the string information pointers will be NULL.

cb

Size of the buffer at *pv*, in bytes.

## **Return Values**

Returns NOERROR if successful, or E\_INVALIDARG otherwise.

### Remarks

E\_INVALIDARG is returned if the *psf*, *pidl*, *pv*, or *cb* parameter does not match the *nFormat* parameter, or if *nFormat* is not one of the specific SHGDFIL\_ values shown above.

Requirements

Version 4.00 and later of Shell32.dll.

Windows NT/2000: Requires Windows NT 4.0 or later. Windows 95/98: Requires Windows 95 or later. Windows CE: Unsupported. Header: Declared in shlobj.h. Import Library: shell32.lib.

## SHGetDesktopFolder

Retrieves the **IShellFolder** interface for the desktop folder, which is the root of the shell's namespace.

```
HRESULT SHGetDesktopFolder(
    IShellFolder **ppshf
);
```

### **Parameters**

ppshf

Address that receives an **IShellFolder** interface pointer for the desktop folder. The calling application is responsible for eventually freeing the interface by calling its **Release** method.

## **Return Values**

Returns NOERROR if successful, or an OLE-defined error result otherwise.

## Pequirements

Version 4.00 and later of Shell32.dll.

Windows NT/2000: Requires Windows NT 4.0 or later. Windows 95/98: Requires Windows 95 or later. Windows CE: Unsupported. Header: Declared in shlobj.h. Import Library: shell32.lib.

## SHGetDiskFreeSpace

Retrieves disk-space information for a disk volume.

```
BOOL SHGetD1skFreeSpace(

LPCTSTR pszVolume,

ULARGE_INTEGER *pqwFreeCaller.

ULARGE_INTEGER *pqwTot,

ULARGE_INTEGER *pqwFree

);
```

### **Parameters**

pszVolume

A NULL-terminated string that specifies the volume for which size information will be retrieved. This can be a drive letter, UNC name, or the path of a folder. You cannot use NULL to represent the current drive.

#### pqwFreeCaller

Address of a **ULARGE\_INTEGER** value that receives the number of bytes available to the caller on the volume. If the operating system implements per-user quotas, this value can be less than the total number of free bytes on the volume.

pqwTot

Address of a **ULARGE\_INTEGER** value that receives the total size of the volume, in bytes.

pqwFree

Address of a **ULARGE\_INTEGER** value that receives the number of bytes of free space on the volume.

### **Return Values**

Returns nonzero if successful, or zero otherwise.

#### Remarks

SHGetDiskFreeSpace is nearly identical to the GetDiskFreeSpaceEx API. SHGetDiskFreeSpace will load the proper module, obtain the address of GetDiskFreeSpaceEx, and then call it. This approach prevents the caller from having to perform these operations themselves. See the operating system restrictions in the **GetDiskFreeSpaceEx** reference for more information.

This function is implemented in shell versions 4.71 and later. In order to maintain backward compatibility with previous shell versions, this function should not be used explicitly. Instead, the **LoadLibrary** and **GetProcAddress** functions should be used to obtain the function address.

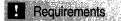

Version 4.71 and later of Shell32.dll.

Windows NT/2000: Requires Windows 2000 (or Windows NT 4.0 with Internet Explorer 4.0 or later).
Windows 95/98: Requires Windows 98 (or Windows 95 with Internet Explorer 4.0 or later).
Windows CE: Unsupported.
Header: Declared in shellapi.h.
Import Library: shell32.lib.

## + See Also

GetDiskFreeSpace

## SHGetFileInfo

Retrieves information about an object in the file system, such as a file, folder, directory, or drive root.

```
DWORD_PTR SHGetFileInfo(
LPCTSTR pszPath,
DWORD dwfileAttributes,
SHFILEINFO *psfi,
UINT cbFileInfo,
UINT uFlags
D;
```

## **Parameters**

#### pszPath

[in] Address of a buffer that contains the path and file name. Both absolute and relative paths are valid.

If the *uFlags* parameter includes the SHGFI\_PIDL flag, this parameter must be the address of an **ITEMIDLIST** (PIDL) structure that contains the list of item identifiers that uniquely identifies the file within the shell's namespace. The PIDL must be a fully qualified PIDL. Relative PIDLs are not allowed.

If the *uFlags* parameter includes the SHGFI\_USEFILEATTRIBUTES flag, this parameter does not have to be a valid file name. The function will proceed as if the file exists with the specified name and with the file attributes passed in the *dwFileAttributes* parameter. This allows you to obtain information about a file type by passing just the extension for *pszPath* and passing FILE\_ATTRIBUTE\_NORMAL in *dwFileAttributes*.

This string can use either short (the 8.3 form) or long file names.

#### dwFileAttributes

[in] Combination of one or more file attribute flags (FILE\_ATTRIBUTE\_ values). If *uFlags* does not include the SHGFI\_USEFILEATTRIBUTES flag, this parameter is ignored.

psfi

[out] Address of a SHFILEINFO structure to receive the file information.

cbFileInfo

[in] Size, in bytes, of the **SHFILEINFO** structure pointed to by the *psfi* parameter.

uFlags

[in] Flags that specify the file information to retrieve. This parameter can be a combination of the following values:

#### SHGFI\_ATTR\_SPECIFIED

Modifies SHGFI\_ATTRIBUTES. Indicates that the **dwAttributes** member of the **SHFILEINFO** structure at *psfi* contains the specific attributes that are desired. These attributes will be passed to **IShellFolder::GetAttributesOf**. If this flag is not specified, 0xFFFFFFFF will be passed to **GetAttributesOf**, requesting all attributes. This flag cannot be specified with the SHGFI\_ICON flag.

#### SHGFI\_ATTRIBUTES

Retrieve the item attributes. The attributes are copied to the **dwAttributes** member of the structure specified in the *psfi* parameter. These are the same attributes that are obtained from **IShellFolder::GetAttributesOf**.

#### SHGFI\_DISPLAYNAME

Retrieve the display name for the file. The name is copied to the **szDisplayName** member of the structure specified in *psfi*. The returned display name uses the long file name, if there is one, instead of the 8.3 form of the file name.

#### SHGFI\_EXETYPE

Retrieve the type of the executable file if *pszPath* identifies an executable file. The information is packed into the return value. This flag cannot be specified with any other flags.

#### SHGFI\_ICON

Retrieve the handle to the icon that represents the file and the index of the icon within the system image list. The handle is copied to the **hicon** member of the structure specified by *psfi*, and the index is copied to the **ilcon** member. The return value is the handle to the system image list.

#### SHGFI\_ICONLOCATION

Retrieve the name of the file that contains the icon representing the file. The name is copied to the **szDisplayName** member of the structure specified in *psfi*.

#### SHGFI\_LARGEICON

Modify SHGFI\_ICON, causing the function to retrieve the file's large icon. The SHGFI\_ICON flag also must be set.

#### SHGFI\_LINKOVERLAY

Modify SHGFI\_ICON, causing the function to add the link overlay to the file's icon. The SHGFI\_ICON flag also must be set.

#### SHGFI\_OPENICON

Modify SHGFI\_ICON, causing the function to retrieve the file's open icon. A container object displays an open icon to indicate that the container is open. The SHGFI\_ICON flag also must be set.

#### SHGFI\_PIDL

Indicate that *pszPath* is the address of an ITEMIDLIST structure rather than a path name.

#### SHGFI\_SELECTED

Modify SHGFI\_ICON, causing the function to blend the file's icon with the system highlight color. The SHGFI\_ICON flag must also be set.

#### SHGFI\_SHELLICONSIZE

Modify SHGFI\_ICON, causing the function to retrieve a shell-sized icon. If this flag is not specified, the function sizes the icon according to the system metric values. The SHGFI\_ICON flag must also be set.

#### SHGFI\_SMALLICON

Modify SHGFI\_ICON, causing the function to retrieve the file's small icon. The SHGFI\_ICON flag also must be set.

#### SHGFI\_SYSICONINDEX

Retrieve the index of a system image list icon. If successful, the index is copied to the **ilcon** member of *psfi*. The return value is a handle to the system image list. Only those images whose indexes are successfully copied to **ilcon** are valid. Attempting to access other images in the system image list will result in undefined behavior.

#### SHGFI\_TYPENAME

Retrieve the string that describes the file's type. The string is copied to the **szTypeName** member of the structure specified in *psfi*.

#### SHGFI\_USEFILEATTRIBUTES

Indicates that the function should not attempt to access the file specified by *pszPath*. Instead, it should act as if the file specified by *pszPath* exists with the file attributes passed in *dwFileAttributes*. This flag cannot be combined with the SHGFI\_ATTRIBUTES, SHGFI\_EXETYPE, or SHGFI\_PIDL flags.

## **Return Values**

Returns a value whose meaning depends on the *uFlags* parameter. If *uFlags* contains the SHGFI\_EXETYPE flag, the return value specifies the type of the executable file. It will be one of the following values:

| Value                                           | Executable file type                     |
|-------------------------------------------------|------------------------------------------|
| 0                                               | Nonexecutable file or an error condition |
| LOWORD = MZ and $HIWORD = 0$                    | MS-DOS .exe, .com, or .bat file          |
| LOWORD = NE or PE and HIWORD = 3.0, 3.5, or 4.0 | Windows application                      |
| LOWORD = PE and $HIWORD = 0$                    | Win32 console application                |

If *uFlags* contains SHGFI\_SYSICONINDEX, the return value is a handle to an image list that contains the large icon images. If SHGFI\_SMALLICON is included with

SHGFI\_SYSICONINDEX, the return value is the handle to an image list that contains the small icon images.

If *uFlags* does not contain SHGFI\_EXETYPE or SHGFI\_SYSICONINDEX, the return value is nonzero if successful, or zero otherwise.

## Remarks

If **SHGetFileInfo** returns an icon handle in the **hIcon** member of the **SHFILEINFO** structure pointed to by *psfi*, you are responsible for freeing it with **DestroyIcon** when you no longer need it.

**Note** Once you have a handle to a system image list, you can use the Image **List API** to manipulate it like any other image list. Because system image lists are created on a per-process basis, you should treat them as read-only objects. Writing to a system image list might overwrite or delete one of the system images, making it unavailable or incorrect for the remainder of the process.

You must initialize COM with **Colnitialize** or **OLEInitialize** prior to calling **SHGetFileInfo**.

## Requirements

Version 4.00 and later of Shell32.dll.

Windows NT/2000: Requires Windows NT 4.0 or later. Windows 95/98: Requires Windows 95 or later. Windows CE: Requires version 1.0 or later. Header: Declared in shellapi.h. Import Library: shell32.lib.

## SHGetFolderLocation

Retrieves the path of a folder as an **ITEMIDLIST** structure.

HRESULT SHGetFolderLocation( tion(

HWND hwndOwner, int nFolder. HANDLE hToken, DWORD dwReserved, LPITEMIDLIST \*ppid1 

## **Parameters**

hwndOwner

[in] Handle to the owner window. This parameter is typically set to NULL. If it is not NULL, and a dial-up connection needs to be made to access the folder, a UI prompt will appear in this window.

e a Chierre

nFolder

[in] A CSIDL value that identifies the folder to be located. The folders associated with the CSIDLs will not necessarily exist on a particular system.

hToken

[in] Token that can be used to represent a particular user. It is usually set to NULL, but it may be needed when there are multiple users for those folders that are treated as belonging to a single user. The caller is responsible for correct impersonation when hToken is non-NULL. It must have appropriate security privileges for the particular user, and the user's registry hive must be mounted currently.

#### dwReserved

Reserved. Must be set to zero.

ppidl

[out] Address of a pointer to an item identifier list structure specifying the folder's location relative to the root of the namespace (the desktop). The *ppidl* parameter will be set to NULL on failure. The calling application is responsible for freeing this pointer with the shell's **IMalloc** interface (see **SHGetMalloc**).

#### **Return Values**

| S_FALSE      | The CSIDL in <i>nFolder</i> is valid, but the folder does not exist. |
|--------------|----------------------------------------------------------------------|
| E_INVALIDARG | The CSIDL in <i>nFolder</i> is not valid.                            |
| S_OK         | Success.                                                             |

A standard OLE-defined error result also can be returned.

### Remarks

The SHGetFolderLocation, SHGetFolderPath, SHGetSpecialFolderLocation, and SHGetSpecialFolderPath functions

are the preferred ways to obtain handles to folders. Functions such as **ExpandEnvironmentStrings** that use the environment variable names directly, in the form % *VariableName*%, might not be reliable.

This function is a superset of **SHGetSpecialFolderLocation**, included with earlier versions of the shell. It is implemented also in a redistributable DLL, SHFolder.dll, that simulates many of the new shell folders on older platforms such as Windows 95 and Windows NT 4.0. This DLL always calls the current platform's version of this function. If that fails, it will try to simulate the appropriate behavior. Only some CSIDLs are supported, including:

| CSIDL_APPDATA       | c:\\User\Application Data                  |
|---------------------|--------------------------------------------|
| CSIDL_LOCAL_APPDATA | \\User\Local Application Data (nonroaming) |
| CSIDL_MYPICTURES    | My Documents\My Pictures                   |
| CSIDL_PERSONAL      | My Documents                               |

Requirements

Version 5.00 and later of Shell32.dll.

Windows NT/2000: Requires Windows 2000. Available as a redistributable for Windows NT 4.0.

**Windows 95/98:** Requires Windows 95 or later. Available as a redistributable for Windows 95.

Windows CE: Unsupported. Header: Declared in shlobj.h.

Import Library: shell32.lib.

# **SHGetFolderPath**

Takes the CSIDL of a folder and returns the path name.

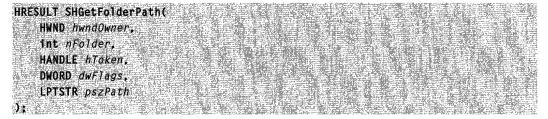

## **Parameters**

hwndOwner

Handle to an owner window. This parameter is set typically to NULL. If it is not NULL, and a dial-up connection needs to be made to access the folder, a UI prompt will appear in this window.

nFolder

A CSIDL value that identifies the folder whose path is to be retrieved. Only real folders are valid. If a virtual folder is specified, this function will fail. You can force creation of a folder with **SHGetFolderPath** by combining the folder's CSIDL with CSIDL\_FLAG\_CREATE.

hToken

An access token that can be used to represent a particular user. For systems earlier than Windows 2000, it should be set to NULL. For later systems, *hToken* is usually set to NULL. However, you might need to assign a value to *hToken* for those folders

that can have multiple users but are treated as belonging to a single user. The most commonly used folder of this type is My Documents.

The caller is responsible for correct impersonation when *hToken* is non-NULL. It must have appropriate security privileges for the particular user, including TOKEN\_QUERY and TOKEN\_IMPERSONATE, and the user's registry hive must be mounted currently. See *Access Control* for further discussion of access control issues.

### dwFlags

Flags to specify which path is to be returned. It is used for cases where the folder associated with a CSIDL might be moved or renamed by the user.

| Flag               | Description                       |
|--------------------|-----------------------------------|
| SHGFP_TYPE_CURRENT | Return the folder's current path. |
| SHGFP_TYPE_DEFAULT | Return the folder's default path. |

### pszPath

Buffer of length [MAX\_PATH] to receive the path. If an error occurs or S\_FALSE is returned, this string will be empty.

### **Return Values**

| Value        | Description                                                          |
|--------------|----------------------------------------------------------------------|
| S_FALSE      | The CSIDL in <i>nFolder</i> is valid, but the folder does not exist. |
| E_INVALIDARG | The CSIDL in <i>nFolder</i> is not valid.                            |
| S_OK         | Success.                                                             |

A standard OLE-defined error result also can be returned.

# Example

The following code fragment uses **SHGetFolderPath** to find or create a folder and then creates a file in it:

```
TCHAR szPath[MAX_PATH]
...
if(SUCCEEDED(SHGetFolderPath(NULL, CSIDL_PERSONAL|CSIDL_
FLAG_CREATE, NULL, 0, szPath))
{
    PathAppend(szPath, TEXT("New Doc.txt"));
    HANDLE hFile = CreateFile(szPath, ...);
}
```

# Remarks

This function is a superset of **SHGetSpecialFolderPath**, included with earlier versions of the shell. It is implemented in a redistributable DLL, SHFolder.dll, that also simulates many of the new shell folders on older platforms such as Windows 95, Windows 98, and

Windows NT 4.0. This DLL always calls the current platform's version of this function. If that fails, it will try to simulate the appropriate behavior. Only some CSIDLs are supported, including:

- CSIDL\_APPDATA
- CSIDL\_COMMON\_APPDATA
- CSIDL\_COOKIES
- CSIDL\_HISTORY
- CSIDL\_INTERNET\_CACHE
- CSIDL\_LOCAL\_APPDATA
- CSIDL\_MYPICTURES
- CSIDL\_PERSONAL
- CSIDL\_SYSTEM
- CSIDL\_WINDOWS

# ! Requirements

Windows NT/2000: Requires Windows NT 4.0 or later. Windows 95/98: Requires Windows 95 or later. Windows CE: Unsupported. Header: Declared in shlobj.h. Import Library: ShFolder.Lib.

# SHGetIconOverlayIndex

Returns the index of the overlay icon in the system image list.

```
Int SHGetIconOverTayIndex(
```

LPCTSTR psziconPath,

int *ilconIndex* j:

# Parameters

pszlconPath

[in] Fully qualified path of the file that contains the icon.

ilconIndex

[in] Icon's index in the file pointed to by *pszlconPath*. To request a standard overlay icon, set *pszlconPath* to NULL, and *ilconIndex* to one of the following:

IDO\_SHGIOI\_LINKThe overlay icon that indicates a linked folder or file.IDO\_SHGIOI\_SHAREThe overlay icon that indicates a shared folder.IDO\_SHGIOI\_SLOWFILEThe overlay icon that indicates a slow file.

# **Return Values**

Returns the index of the overlay icon in the system image list if successful, or -1 otherwise.

# Remarks

Icon overlays are part of the system image list. They have two identifiers. One is a onebased overlay index that identifies the overlay relative to other overlays in the image list. The other is an image index that identifies the actual image. These two indexes are equivalent to the values that you assign to the *iOverlay* and *iImage* parameters, respectively, when you add an icon overlay to a private image list with **ImageList\_SetOverlayImage**. **ShGetIconOverlayIndex** returns the overlay index. To convert an overlay index to its equivalent image index, call **INDEXTOOVERLAYMASK**.

**Note** Once the image has been loaded into the system image list during initialization, it cannot be changed. The file name and index specified by *pszlconPath* and *ilconIndex* are used only to identify the icon overlay. **ShGetIconOverlayIndex** cannot be used to modify the system image list.

! Requirements

Version 5.00 and later of Shell32.dll.

Windows NT/2000: Requires Windows 2000. Windows CE: Unsupported.

Header: Declared in shlobj.h. Import Library: shell32.lib.

+ See Also

IShellIconOverlay, IShellIconOverlayIdentifier

# SHGetInstanceExplorer

Allows components that run in a Web browser (lexplore.exe) or a nondefault Windows Explorer (Explorer.exe) process to hold a reference to the process. The components can use the reference to prevent the process from closing prematurely.

```
HRESULT SHGetInstanceExplorer(
TUnknown **ppunk
):
```

### Parameters

ppunk

[out] Address of an Explorer.exe or lexplore.exe **IUnknown** interface pointer. If the function succeeds, **SHGetInstanceExplorer** increments the host's reference count before it returns. Components should not call **ppunk->AddRef**. Components should call **ppunk->Release** to release the reference when the host process is no longer needed. If **SHGetInstanceExplorer** fails, *ppunk* is set to NULL.

## **Return Values**

Returns S\_OK if successful, or an OLE error code otherwise.

## Remarks

There are a number of components, such as shell extension handlers, that are implemented as DLLs and run in the process space of Windows Explorer (Explorer.exe) or Internet Explorer (lexplore.exe). Normally, when the user closes the host process, the component is shut down immediately as well. Such an abrupt termination can create problems for some components. For example, if a component is using a background thread to download data or run user-interface functions, it might need additional time to shut itself down safely.

The **SHGetInstanceExplorer** function allows components that run in an lexplorer.exe or a nondefault Explorer.exe process to hold a reference on

the host process. **SHGetInstanceExplorer** increments the host's reference count and returns a pointer to its **IUnknown** interface. By holding that reference, a component can prevent the host process from closing prematurely. Once the component has completed all necessary processing, it should call **ppunk->Release** to release the host's reference and allow the process to die.

**Note** If **SHGetInstanceExplorer** is successful, the component must release the host's reference when it is no longer needed. Otherwise, all resources associated with the process will remain in memory. The **IUnknown** interface pointed to by *ppunk* can be used only to release this reference. Components cannot use **ppunk->QueryInterface** to request other interface pointers.

SHGetInstanceExplorer succeeds only if it is called from within an Explorer.exe or lexplorer.exe process. It is used typically by components that run in the context of the Web browser (lexplore.exe). However, it is useful also when Explorer.exe has been configured to run all folders in a second process. SHGetInstanceExplorer fails if the component is running in the default Explorer.exe process. There is no need to hold a reference to this process, as it is shut down only when the user logs out.

In general, components can be loaded by either the default Explorer.exe process or a secondary Explorer.exe or lexplore.exe process. The component must be able thus to handle either the success or failure of **SHGetInstanceExplorer**.

! Requirements

Version 4.00 and later of Shell32.dll.

Windows NT/2000: Requires Windows NT 4.0 or later. Windows 95/98: Requires Windows 95 or later. Windows CE: Unsupported. Header: Declared in shlobj.h. Import Library: shell32.lib.

# SHGetMalloc

Retrieves a pointer to the shell's IMalloc interface.

```
HRESULT SHGetMalloc(
   LPMALLOC *ppMalloc
);
```

## Parameters

ppMalloc

Address of a pointer that receives the shell's IMalloc interface pointer.

### **Return Values**

Returns NOERROR if successful, or E\_FAIL otherwise.

### Remarks

This interface must be used to free memory that was allocated by the shell or to allocate memory that will be freed by the shell. Applications also can use this interface to allocate and free their own memory.

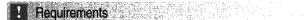

Version 4.00 and later of Shell32.dll.

Windows NT/2000: Requires Windows NT 4.0 or later. Windows 95/98: Requires Windows 95 or later. Windows CE: Unsupported. Header: Declared in shlobj.h. Import Library: shell32.lib.

# SHGetNewLinkInfo

Creates the proper name for a new shortcut. This function does not actually create a shortcut.

```
BOOL SHGetNewLinkInfo(

LPCTSTR pszLinkTo,

LPCTSTR pszDir,

LPTSTR pszName,

BOOL *pfMustCopy,

UINT uFlags

);
```

# **Parameters**

pszLinkTo

[in] Specifies the path and file name of the target of the shortcut. If *uFlags* does not contain the SHGNLI\_PIDL value, this parameter is the address of a NULL-terminated string that contains the target. If *uFlags* contains the SHGNLI\_PIDL value, this parameter is a **PIDL** that represents the target.

```
pszDir
```

[in] Address of a NULL-terminated string that contains the path of the folder that the shortcut would be created in.

pszName

[out] Address of a string that receives the NULL-terminated path and file name for the shortcut. This buffer is assumed to be at least MAX\_PATH characters in size.

pfMustCopy

[out] Address of a **BOOL** value that receives a flag that indicates if the shortcut would be copied. When a shortcut to another shortcut is created, the shell simply copies the target shortcut and modifies that copied shortcut appropriately. This value receives a nonzero value if the target specified in *pszLinkTo* specifies a shortcut that will cause

the target shortcut to be copied. This value receives zero if the target does not specify a shortcut that would be copied.

uFlags

[in] Specifies the options for the function. This can be zero or a combination of the following values:

| Value             | Description                                                                                                    |
|-------------------|----------------------------------------------------------------------------------------------------|
| SHGNLI_NOUNIQUE   | The function will not create a unique name within the destination folder. If this flag is not included, the function create the shortcut name and then determine if the name is unique in the destination folder. If a file with the same name exists within the destination folder, the shortcut name will be modified. This process is repeated until a unique name is found. |
| SHGNLI_PIDL       | <i>pszLinkTo</i> is a PIDL that represents the target. If this flag is not included, <i>pszLinkTo</i> is the address of a string that contains the path and file names of the target.                                                                                                    |
| SHGNLI_PREFIXNAME | The created name will be preceded by the string<br>"Shortcut to ".                                                                                                    |

### **Return Values**

Returns nonzero if successful, or zero otherwise.

### Remarks

**SHGetNewLinkInfo** will determine the executable type of the target. If *pszLinkTo* specifies a DOS application, the ".PIF" extension will be used, otherwise the ".LNK" extension will be used for the shortcut.

**SHGetNewLinkInfo** will determine also if the destination file system supports long file names. If the destination file system supports long file names, then a long file name will be used for the shortcut name. If the destination file system does not support long file names, then the shortcut name will be returned in an 8.3 format.

This function is implemented in shell versions 4.71 and later. In order to maintain backward compatibility with previous shell versions, this function should not be used explicitly. Instead, the **LoadLibrary** and **GetProcAddress** functions should be used to obtain the function address.

# ! Requirements

Version 4.71 and later of Shell32.dll.

**Windows NT/2000:** Requires Windows 2000 (or Windows NT 4.0 with Internet Explorer 4.0 or later).

Windows 95/98: Requires Windows 98 (or Windows 95 with Internet Explorer 4.0 or later). Windows CE: Unsupported. Header: Declared in shellapi.h. Import Library: shell32.lib.

# **SHGetPathFromIDList**

Converts an item identifier list to a file-system path.

BOOL SHGetPathFromIDList( LPCITEMIDLIST pid1, LPSTR pszPath ):

## **Parameters**

pidl

Address of an item identifier list that specifies a file or directory location relative to the root of the namespace (the desktop).

### pszPath

Address of a buffer to receive the file-system path. This buffer must be at least MAX\_PATH characters in size.

### **Return Values**

Returns TRUE if successful, or FALSE otherwise.

### Remarks

If the location specified by the *pidl* parameter is not part of the file system, this function will fail.

### Requirements

Version 4.00 and later of Shell32.dll.

Windows NT/2000: Requires Windows NT 4.0 or later. Windows 95/98: Requires Windows 95 or later. Windows CE: Unsupported. Header: Declared in shlobj.h. Import Library: shell32.lib.

# SHGetSettings

Retrieves the current shell-option settings.

VOID SHGetSettings( LPSHELLFLAGSTATE lpsfs, DWORD dwMask );

## Parameters

### lpsfs

 $\label{eq:Address} \mbox{ Address of a {\tt SHELLFLAGSTATE} structure that receives the shell-option settings}.$ 

dwMask

Set of flags that determine which members of *lpsfs* are being requested. This can be one or more of the following values:

| SSF_DESKTOPHTML          | The <b>fDesktopHTML</b> member is being requested.          |
|--------------------------|-------------------------------------------------------------|
| SSF_DONTPRETTYPATH       | The <b>fDontPrettyPath</b> member is being requested.       |
| SSF_DOUBLECLICKINWEBVIEW | The <b>fDoubleClickInWebView</b> member is being requested. |
| SSF_HIDEICONS            | The fHidelcons member is being requested.                   |
| SSF_MAPNETDRVBUTTON      | The <b>fMapNetDrvBtn</b> member is being requested.         |
| SSF_NOCONFIRMRECYCLE     | The <b>fNoConfirmRecycle</b> member is being requested.     |
| SSF_SHOWALLOBJECTS       | The <b>fShowAllObjects</b> member is being requested.       |
| SSF_SHOWATTRIBCOL        | The <b>fShowAttribCol</b> member is being requested.        |
| SSF_SHOWCOMPCOLOR        | The <b>fShowCompColor</b> member is being requested.        |
| SSF_SHOWEXTENSIONS       | The <b>fShowExtensions</b> member is being requested.       |
| SSF_SHOWINFOTIP          | The <b>fShowInfoTip</b> member is being requested.          |
| SSF_SHOWSYSFILES         | The <b>fShowSysFiles</b> member is being requested.         |
| SSF_WIN95CLASSIC         | The <b>fWin95Classic</b> member is being requested.         |
|                          |                                                             |

# ! Requirements

Version 4.71 and later of Shell32.dll.

Windows NT/2000: Requires Windows 2000 (or Windows NT 4.0 with Internet Explorer 4.0 or later).
Windows 95/98: Requires Windows 98 (or Windows 95 with Internet Explorer 4.0 or later).
Windows CE: Unsupported.
Header: Declared in shellapi.h.
Import Library: shell32.lib.

# SHGetSpecialFolderLocation

Retrieves a pointer to the **ITEMIDLIST** structure of a special folder.

| HRESULT SHGetSpecia             | FolderLocation( |          |
|---------------------------------|-----------------|----------|
| HWND hwndOwner,<br>int nfolder, |                 |          |
| LPITEMIDLIST */                 |                 | er fysie |
|                                 |                 |          |

## **Parameters**

hwndOwner

Handle to the owner window the client should specify if it displays a dialog box or message box.

nFolder

A CSIDL value that identifies the folder of interest.

ppidl

A pointer to the folder's item identifier list (PIDL) specifying the folder's location relative to the root of the namespace (the desktop). The calling application is responsible for freeing this pointer with the shell's **IMalloc** interface (see **SHGetMalloc**).

## **Return Values**

Returns NOERROR if successful, or an OLE-defined error result otherwise.

### Remarks

With Windows 2000, this function is superseded by ShGetFolderLocation.

## ! Requirements

Version 4.00 and later of Shell32.dll.

Windows NT/2000: Requires Windows NT 4.0 or later. Windows 95/98: Requires Windows 95 or later. Windows CE: Unsupported. Header: Declared in shlobj.h. Import Library: shell32.lib.

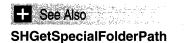

# SHGetSpecialFolderPath

Retrieves the path of a special folder, identified by its CSIDL.

| BOOL SHGetSpecialFolderPath(                                                                       |                                                                                   |
|----------------------------------------------------------------------------------------------------|-----------------------------------------------------------------------------------|
| HWND hwndOwner,                                                                                    |                                                                                   |
| LPTSTR lpszPath.                                                                                   |                                                                                   |
| Int nFolder,                                                                                       |                                                                                   |
| 그는 그는 것은 것은 것은 것은 것은 것은 것이 같이 것을 것 같아. 것은 것은 것은 것은 것은 것은 것은 것은 것은 것은 것은 것을 것 같아. 것은 것을 잘 잘 못했는 것이? |                                                                                   |
| BOOL fCreate                                                                                       |                                                                                   |
|                                                                                                    | 이가 잘 것이지 않는다. 것은 것은 것은 것을 가지 않는다.<br>사람 사람이 가장에서 것은 것은 것은 것은 것은 것은 것은 것을 것을 수 있다. |

### Parameters

hwndOwner

Handle to the owner window the client should specify if it displays a dialog box or message box.

lpszPath

Address of a character buffer that receives the drive and path of the specified folder. This buffer must be at least MAX\_PATH characters in size.

nFolder

A CSIDL that identifies the folder of interest. If a virtual folder is specified, this function will fail.

fCreate

Indicates if the folder should be created if it does not already exist. If this value is nonzero, the folder will be created. If this value is zero, the folder will not be created.

### **Return Values**

Returns TRUE if successful, or FALSE otherwise.

### Remarks

The Internet Explorer 4.0 Desktop Update must be installed for this function to be available.

With Windows 2000, this function is superseded by **ShGetFolderPath**. You can use this function on earlier systems by including the redistributable DLL, ShFolder.dll.

# **!** Requirements

Version 4.71 and later of Shell32.dll.

Windows NT/2000: Requires Windows 2000 (or Windows NT 4.0 with Internet Explorer 4.0 or later).
Windows 95/98: Requires Windows 98 (or Windows 95 with Internet Explorer 4.0 or later).
Windows CE: Unsupported.
Header: Declared in shlobj.h.
Import Library: shell32.lib.

# SHInvokePrinterCommand

Executes a command on a printer object.

| BOOL SHInvokePrinterCommand(   |  |
|--------------------------------|--|
| HWND NWRO,<br>UINT WArtinn     |  |
| LPCTSTR 1pBuf1.                |  |
| LPCTSTR 1pBuf2,<br>BOOL fModa1 |  |
| );                             |  |

### **Parameters**

hwnd

Handle of the window that will be used as the parent of any windows or dialog boxes that are created during the operation.

uAction

A value that determines the type of printer operation that will be performed. This can be one of the following values:

| PRINTACTION_DOCUMENTDEFAULTS | <b>Windows NT only.</b> The default document properties for the printer specified by the name in <i>IpBuf1</i> will be displayed. <i>IpBuf2</i> is ignored. |
|------------------------------|----------------------------------------------------------------------------------------------------|
| PRINTACTION_NETINSTALL       | The network printer specified by the name in <i>IpBuf1</i> will be installed. <i>IpBuf2</i> is ignored.                                                     |

| PRINTACTION_NETINSTALLLINK   | A shortcut to the network printer<br>specified by the name in <i>lpBuf1</i> will be<br>created. <i>lpBuf2</i> specifies the drive and<br>path of the folder in which the shortcut<br>will be created. The network printer<br>must have been installed already on the<br>local machine. |
|------------------------------|----------------------------------------------------------------------------------------------------|
| PRINTACTION_OPEN             | The printer specified by the name in <i>IpBuf1</i> will be opened. <i>IpBuf2</i> is ignored.                                                                                                    |
| PRINTACTION_OPENNETPRN       | The network printer specified by the name in <i>lpBuf1</i> will be opened. <i>lpBuf2</i> is ignored.                                                                                                    |
| PRINTACTION_PROPERTIES       | The properties for the printer specified<br>by the name in <i>lpBuf1</i> will be displayed.<br><i>lpBuf2</i> can be either NULL or specify.                                                                                                    |
| PRINTACTION_SERVERPROPERTIES | <b>Windows NT only.</b> The properties for the server of the printer specified by the name in <i>lpBuf1</i> will be displayed. <i>lpBuf2</i> is ignored.                                                                                                    |
| PRINTACTION_TESTPAGE         | A test page will be printed on the printer specified by the name in <i>lpBuf1</i> . <i>lpBuf2</i> is ignored.                                                                                                    |

### lpBuf1

Address of a string that contains additional information for the printer command. The information contained in this parameter depends upon the value of *uAction*.

### lpBuf2

Address of a string that contains additional information for the printer command. The information contained in this parameter depends upon the value of *uAction*.

### fModal

A value that determines whether **SHInvokePrinterCommand** should return after initializing the command or wait until the command is completed. If this value is nonzero, **SHInvokePrinterCommand** will not return until the command is completed. If this value is zero, **SHInvokePrinterCommand** will return as soon as the command is initialized.

# **Return Values**

Returns nonzero if successful, or zero otherwise.

## Remarks

When a printer name is specified by *lpBuf1*, the name can either be the name of a local printer or the server and share name of a network printer. When specifying a network

printer name, the name must be specified in the format of "\\<server>\<shared printer name>".

This function is implemented in shell versions 4.71 and later. In order to maintain backward compatibility with previous shell versions, this function should not be used explicitly. Instead, the **LoadLibrary** and **GetProcAddress** functions should be used to obtain the function address.

! Requirements

Version 4.71 and later of Shell32.dll.

Windows NT/2000: Requires Windows 2000 (or Windows NT 4.0 with Internet Explorer 4.0 or later).
Windows 95/98: Requires Windows 98 (or Windows 95 with Internet Explorer 4.0 or later).
Windows CE: Unsupported.
Header: Declared in shellapi.h.
Import Library: shell32.lib.

# SHLoadInProc

Creates an instance of the specified object class from within the context of the shell's process.

| HRESULT SHLoadInProc( |  |
|-----------------------|--|
| REFCLSID rclsid       |  |

# **Parameters**

rclsid

CLSID of the object class to be created.

# **Return Values**

Returns NOERROR if successful, or an OLE-defined error result otherwise.

# Prequirements

Version 4.00 and later of Shell32.dll.

Windows NT/2000: Requires Windows NT 4.0 or later. Windows 95/98: Requires Windows 95 or later. Windows CE: Unsupported. Header: Declared in shlobj.h. Import Library: shell32.lib.

# SHQueryRecycleBin

Retrieves the size of the Recycle Bin, and the number of items in it, on the specified drive.

HRESULT SHQueryRecycleBin(

LPCTSTR pszRootPath, LPSHQUERYRBINFO pSHQueryRBInfo );

# **Parameters**

pszRootPath

Address of a NULL-terminated string to contain the path of the root drive on which the Recycle Bin is located. This parameter can contain the address of a string formatted with the drive, folder, and subfolder names (c:\windows\system . . .). It also can contain an empty string or NULL. If this value is an empty string or NULL, information is retrieved for all Recycle Bins on all drives.

## pSHQueryRBInfo

Address of a **SHQUERYRBINFO** structure that receives the Recycle Bin information. The **cbSize** member of the structure must be set to the size of the structure before calling this API.

# **Return Values**

Returns S\_OK if successful, or an OLE-defined error value otherwise.

# Pequirements

Version 4.71 and later of Shell32.dll.

Windows NT/2000: Requires Windows 2000 (or Windows NT 4.0 with Internet Explorer 4.0 or later).
Windows 95/98: Requires Windows 98 (or Windows 95 with Internet Explorer 4.0 or later).
Windows CE: Unsupported.
Header: Declared in shellapi.h.
Import Library: shell32.lib.

# 🛨 See Also

SHEmptyRecycleBin

# SoftwareUpdateMessageBox

Displays a standard message box that can be used to notify a user that an application has been updated.

DWORD SoftwareUpdateMessageBox( HWND hWnd, LPCWSTR szDistUnit, DWORD dwFlags, LPSOFTDISTINFO psdi );

### **Parameters**

hWnd

Handle to the parent window.

szDistUnit

String value containing the identifier for the code distribution unit. For ActiveX controls, *szDistUnit* is typically a globally unique identifier (GUID).

dwFlags

Reserved. Must be set to zero.

psdi

Address of a **SOFTDISTINFO** structure in which to store the update information. The **cbSize** member must be initialized to the sizeof(SOFTDISTINFO).

# **Return Values**

Returns one of the following values:

| IDABORT  | An error occurred.                                                                                                    |
|----------|----------------------------------------------------------------------------------------------------|
| IDIGNORE | There is no pending software update.                                                                                                    |
| IDNO     | The user clicked the <b>Don't Update</b> button on the dialog box.                                                                                                    |
| IDYES    | The user clicked the <b>Update Now</b> or <b>About Update</b> button. The application should move to the HTML page referred to by the <b>szHREF</b> member of the structure pointed to by <i>psdi</i> . |

# Remarks

The preferable way to handle updates is to author a Channel Definition Format with an Open Software Description (OSD) vocabulary inside and make the shortcut OSD-aware. Refer to the Channel Definition Format documentation for details (Site Builder Network).

The **SoftwareMessageBox** function is intended to be used in the case where shell shortcut hooks do not work. One example is an application that was not installed on the start menu. If that application needs to do it's own software update check it should use this function.

! Requirements

Version 4.71 and later of Shell32.dll.

Windows NT/2000: Requires Windows 2000 (or Windows NT 4.0 with Internet Explorer 4.0 or later).

Windows 95/98: Requires Windows 98 (or Windows 95 with Internet Explorer 4.0 or later). Windows CE: Unsupported. Header: Declared in shlobj.h.

# TranslateURL

Applies common translations to a given URL string, creating a new URL string.

```
HRESULT TranslateURL(
LPCSTR pcszURL,
DWORD dwInFlags,
LPSTR *ppszTranslatedURL,
):
```

### **Parameters**

pcszURL

Address of the URL string to be translated.

#### dwInFlags

Bit flags that specify how the URL string is to be translated. This value can be a combination of the following:

### TRANSLATEURL\_FL\_GUESS\_PROTOCOL

If the protocol scheme is not specified in the *pcszURL* parameter to **TranslateURL**, the system automatically chooses a scheme and adds it to the URL.

### TRANSLATEURL\_FL\_USE\_DEFAULT\_PROTOCOL

If the protocol scheme is not specified in the *pcszURL* parameter to **TranslateURL**, the system adds the default protocol to the URL.

#### ppszTranslatedURL

Pointer variable that receives the pointer to the newly created, translated URL string, if any. The *\*ppszTranslatedURL* parameter is valid only if the function returns S\_OK.

### **Return Value**

Returns S\_OK upon success, or S\_FALSE if the URL did not require translation. If an error occurs, the function returns one of the following values:

E\_FLAGS

The flag combination passed in *dwInFlags* is invalid.

E\_OUTOFMEMORY

There was insufficient memory to complete the operation.

E\_POINTER

One of the input pointers is invalid.

### Remarks

This function does not validate the input URL string. A successful return value does not indicate that the URL strings are valid URLs.

! Requirements

Version 4.00 and later of Shell32.dll.

Windows NT/2000: Requires Windows NT 4.0 or later. Windows 95/98: Requires Windows 95 or later. Windows CE: Unsupported. Header: Declared in intshcut.h.

# **URLAssociationDialog**

Invokes the unregistered URL protocol dialog box. This dialog box allows the user to select an application to associate with a previously unknown protocol.

```
HRESULT URLAssociationDialog(
```

HWND hwndParent, DWORD dwInFlags, LPCSTR pcszFile, LPCSTR pcszURL, LPSTR pszAppBuf, UINT ucAppBufLen, );

# **Parameters**

### hwndParent

Handle to the parent window.

dwInFlags

Bit flags that specify the behavior of the function. This value can be a combination of the following:

URLASSOCDLG\_FL\_REGISTER\_ASSOC

Register the selected application as the handler for the protocol specified in *pcszURL*. The application is registered only if this flag is set and the user indicates that a persistent association is desired.

URLASSOCDLG\_FL\_USE\_DEFAULT\_NAME

Use the default file name (that is, "Internet Shortcut").

pcszFile

Address of a constant zero-terminated string that contains the file name to associate with the URL's protocol.

pcszURL

Address of a constant zero-terminated string that contains the URL with an unknown protocol.

pszAppBuf

Address of a buffer that receives the path of the application specified by the user.

ucAppBufLen

The size of *pszAppBuf*, in characters.

# **Return Value**

Returns S\_OK if the application is registered with the URL protocol, or S\_FALSE if nothing is registered. For example, the function returns S\_FALSE when the user elects to perform a one-time execution via the selected application.

# Requirements

Version 4.00 and later of Shell32.dll.

Windows NT/2000: Requires Windows NT 4.0 or later. Windows 95/98: Requires Windows 95 or later. Windows CE: Unsupported. Header: Declared in intshcut.h.

# WinHelp

Starts Microsoft Windows Help (Winhelp.exe) and passes additional data indicating the nature of the Help requested by the application.

| BOOL WINHEIPC     |  |
|-------------------|--|
|                   |  |
|                   |  |
|                   |  |
|                   |  |
|                   |  |
|                   |  |
| HWND hWndMain.    |  |
|                   |  |
|                   |  |
|                   |  |
|                   |  |
|                   |  |
|                   |  |
|                   |  |
| LPCTSTR TpszHelp, |  |
|                   |  |
|                   |  |
|                   |  |
| UINT uCommand.    |  |
|                   |  |
|                   |  |
|                   |  |
|                   |  |
|                   |  |
|                   |  |
| DWORD dwData      |  |
|                   |  |
|                   |  |
|                   |  |
|                   |  |
|                   |  |
|                   |  |
|                   |  |
|                   |  |
|                   |  |

1999年前的大学校,1994年1月1日期代出版的主要的专业代表的工程和目标,使新闻的研究,为新闻的主要和工具问题的主要的工作,但是这些新闻的代表的制作,但是这些正常有非常有的问题,这个正式编辑

# **Parameters**

### hWndMain

Handle of the window requesting Help. The **WinHelp** function uses this handle to keep track of which applications have requested Help. If the *uCommand* parameter specifies HELP\_CONTEXTMENU or HELP\_WM\_HELP, *hWndMain* identifies the control requesting Help.

### lpszHelp

Address of a null-terminated string containing the path, if necessary, and the name of the Help file that **WinHelp** is to display.

The file name may be followed by an angle bracket (>) and the name of a secondary window if the topic is to be displayed in a secondary window instead of in the primary window. You must define the name of the secondary window in the [WINDOWS] section of the Help project (.hpj) file.

### uCommand

Type of Help requested. For a list of possible values and how they affect the value to place in the *dwData* parameter, see the Remarks section.

dwData

Additional data. The value used depends on the value of the *uCommand* parameter. For a list of possible *dwData* values, see the Remarks section.

## **Return Values**

Returns nonzero if successful, or zero otherwise.

To get extended error information, call GetLastError.

### Remarks

Before closing the window that requested Help, the application must call **WinHelp** with the *uCommand* parameter set to HELP\_QUIT. Until all applications have done this, Windows Help will not terminate. Note that calling Windows Help with the HELP\_QUIT command is not necessary if you used the HELP\_CONTEXTPOPUP command to start Windows Help.

The following table shows the possible values for the *uCommand* parameter and the corresponding formats of the *dwData* parameter:

| uCommand      | Action                                                                                                    | dwData                                                                                                    |
|---------------|----------------------------------------------------------------------------------------------------|----------------------------------------------------------------------------------------------------|
| HELP_COMMAND  | Executes a Help macro or macro string.                                                                                                    | Address of a string that specifies<br>the name of the Help macro(s) to<br>run. If the string specifies multiple<br>macro names, the names must<br>be separated by semicolons. You<br>must use the short form of the<br>macro name for some macros,<br>because Windows Help does not<br>support the long name. |
| HELP_CONTENTS | Displays the topic specified by the<br>Contents option in the [OPTIONS]<br>section of the .hpj file. This<br>command is for backward<br>compatibility. New applications<br>should provide a .cnt file and use<br>the HELP_FINDER command. | Ignored, set to 0.                                                                                                    |

| uCommand          | Action                                                                                                    | dwData                                                                                                    |
|-------------------|----------------------------------------------------------------------------------------------------|----------------------------------------------------------------------------------------------------|
| HELP_CONTEXT      | Displays the topic identified by<br>the specified context identifier<br>defined in the [MAP] section of<br>the .hpj file.                                                                                                    | Unsigned long integer containing the context identifier for the topic.                                                                                                    |
| HELP_CONTEXTMENU  | Displays the Help menu for the<br>selected window, then displays<br>the topic for the selected<br>control in a pop-up window.                                                                                                    | Address of an array of double-<br>word pairs. The first double word<br>in each pair is a control identifier,<br>and the second is a context<br>number for a topic. The array<br>must be terminated by a pair of<br>zeros{0,0}. |
| HELP_CONTEXTPOPUP | Displays the topic identified by<br>the specified context identifier<br>defined in the [MAP] section of<br>the .hpj file in a pop-up<br>window.                                                                                           | Unsigned long integer containing the context identifier for a topic.                                                                                                    |
| HELP_FINDER       | Displays the <b>Help Topics</b><br>dialog box.                                                                                                    | Ignored, set to 0.                                                                                                    |
| HELP_FORCEFILE    | Ensures that Windows Help is<br>displaying the correct Help file.<br>If the incorrect Help file is<br>being displayed, Windows Help<br>opens the correct one;<br>otherwise, there is no action.                                           | Ignored, set to 0.                                                                                                    |
| HELP_HELPONHELP   | Displays Help on how to use<br>Windows Help, if the<br><b>WINHLP32.HLP</b> file is<br>available.                                                                                                    | Ignored, set to 0.                                                                                                    |
| HELP_INDEX        | Displays the topic specified by<br>the Contents option in the<br>[OPTIONS] section of the .hpj<br>file. This command is for<br>backward compatibility. New<br>applications should use the<br>HELP_FINDER command.                         | Ignored, set to 0.                                                                                                    |
| HELP_KEY          | Displays the topic in the<br>keyword table that matches the<br>specified keyword, if there is<br>an exact match. If there is<br>more than one match, displays<br>the Index with the topics listed<br>in the <b>Topics Found</b> list box. | Address of a keyword string.<br>Multiple keywords must be<br>separated by semicolons.                                                                                                    |

(continued)

(continued)

| uCommand          | Action                                                                                                    | dwData                                                                                                    |
|-------------------|----------------------------------------------------------------------------------------------------|----------------------------------------------------------------------------------------------------|
| HELP_MULTIKEY     | Displays the topic specified by a keyword in an alternative keyword table.                                                                                                    | Address of a <b>MULTIKEYHELP</b><br>structure that specifies a table<br>footnote character and a<br>keyword.                                                              |
| HELP_PARTIALKEY   | Displays the topic in<br>the keyword table that matches<br>the specified keyword, if there is<br>an exact match. If there is more<br>than one match, displays the<br><b>Topics Found</b> dialog box. To<br>display the index without passing<br>a keyword, you should use a<br>pointer to an empty string. | Address of a keyword string.<br>Multiple keywords must be<br>separated by semicolons.                                                                                     |
| HELP_QUIT         | Informs Windows Help that it is no<br>longer needed. If no other<br>applications have asked for Help,<br>Windows closes Windows Help.                                                                                                    | Ignored, set to 0.                                                                                                    |
| HELP_SETCONTENTS  | Specifies the Contents topic.<br>Windows Help displays this topic<br>when the user clicks the Contents<br>button if the Help file does not<br>have an associated .cnt file.                                                                                                    | Unsigned long integer containing the context identifier for the Contents topic.                                                                                           |
| HELP_SETPOPUP_POS | Sets the position of the subsequent pop-up window.                                                                                                    | Address of a <b>POINTS</b> structure.<br>The pop-up window is positioned<br>as if the mouse cursor were at<br>the specified point when the pop-<br>up window was invoked. |
| HELP_SETWINPOS    | Displays the Help window, if it is<br>minimized or in memory, and sets<br>its size and position as specified.                                                                                                    | Address of a <b>HELPWININFO</b><br>structure that specifies the size<br>and position of either a primary<br>or secondary Help window.                                     |
| HELP_TCARD        | Indicates that a command is for a training card instance of Windows Help. Combine this command with other commands using the bitwise OR operator.                                                                                                    | Depends on the command with<br>which this command is<br>combined.                                                                                                    |

| uCommand     | Action                                                                                             | dwData                                                                                                    |
|--------------|----------------------------------------------------------------------------------------------------|----------------------------------------------------------------------------------------------------|
| HELP_WM_HELP | Displays the topic for the control identified by the <i>hWndMain</i> parameter in a pop-up window. | Address of an array of double-<br>word pairs. The first double word<br>in each pair is a control identifier,<br>and the second is a context<br>identifier for a topic. The array<br>must be terminated by a pair of<br>zeros {0,0}. |

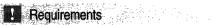

Windows NT/2000: Requires Windows NT 3.1 or later. Windows 95/98: Requires Windows 95 or later. Windows CE: Unsupported. Header: Declared in winuser.h. Import Library: user32.lib.

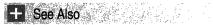

HELPWININFO, MULTIKEYHELP

# **Shell Callback Functions**

# **BrowseCallbackProc**

Specifies an application-defined callback function used with the **SHBrowseForFolder** function. The browse dialog box calls this function to notify it about events.

```
Int CALLBACK BrowseCallbackProc(
HWND hwnd,
UINT uMsg,
LPARAM 1Param.
LPARAM 1pData
); ---
```

# **Parameters**

hwnd

Window handle to the browse dialog box. **BrowseCallbackProc** can use this handle to send the following messages to the dialog box:

# BFFM\_ENABLEOK

Enables or disables the browse dialog box's **OK** button. To enable the **OK** button, set the message's *IParam* to a nonzero value. To disable the **OK** button, set message's *IParam* to zero.

### **BFFM\_SETSELECTION**

Selects the specified folder. To use a PIDL to specify the folder, set the message's *IParam* to the PIDL, and set *wParam* to FALSE. To specify the folder's path, set the message's *IParam* value to point to a NULL-terminated string with the path, and set *wParam* to TRUE.

### **BFFM\_SETSTATUSTEXT**

Sets the status text. Set the message's *IParam* value to point to a NULL-terminated string with the desired text.

### uMsg

Value identifying the event. This can be one of the following values:

### **BFFM\_INITIALIZED**

Indicates the browse dialog box has finished initializing. The *IParam* value is zero.

### **BFFM\_SELCHANGED**

Indicates the selection has changed. The *IParam* parameter points to the item identifier list for the newly selected item.

### **BFFM\_VALIDATEFAILED**

**Version 4.71.** Indicates the user typed an invalid name into the edit box of the browse dialog. The *IParam* parameter is the address of a character buffer that contains the invalid name. An application can use this message to inform the user that the name entered was not valid. Return zero to allow the dialog to be dismissed, or nonzero to keep the dialog displayed.

### lParam

Value dependent upon the message contained in the uMsg parameter.

### lpData

Application-defined value that was specified in the **IParam** member of the **BROWSEINFO** structure.

### **Return Values**

Returns zero.

Prequirements

Version 4.00 and later of Shell32.dll.

Windows NT/2000: Requires Windows NT 4.0 or later. Windows 95/98: Requires Windows 95 or later. Windows CE: Unsupported. Header: Declared in shlobj.h. Import Library: user-defined.

+ See Also

### SHBrowseForFolder

# **FMExtensionProc**

Application-defined callback function called by File Manager to communicate with a File Manager extension.

| 1.6 (Math. 2017)                                                                                                    | The second state of the second state of the se | こうがないでい いっちょう かんせんかかい 一門                                                                                                    | シング こうえん いちょう かんかん かくてい                                                                                                    | NAMES AND A COLOR OF A COMPAREMENT                                                                                                    | アント・アンス とかい たいたい                                                                                                    | 经承认 化化化合物 化过度 网络小鸡科树木 经财产公司 计正式                                                                                                    |          |
|----------------------------------------------------------------------------------------------------|----------------------------------------------------------------------------------------------------|----------------------------------------------------------------------------------------------------|----------------------------------------------------------------------------------------------------|----------------------------------------------------------------------------------------------------|----------------------------------------------------------------------------------------------------|----------------------------------------------------------------------------------------------------|----------|
| 1                                                                                                    | and the second second second second second second second second second second second second second second second                                                                                                    | 7. St 4. S. M. M. M. S. S. S. S. M. M.                                                                                                    | State Manual State Contractor                                                                                                    | And the state in the second water a                                                                                                    | Sec. 11                                                                                                    | 이 가슴 가슴 것이 많이 가슴 옷 가슴 가슴 가슴 것이 가 있다.                                                                                                    |          |
| I CINIC: EMPLYT                                                                                                    | ensionProc(                                                                                                    | Brown and the state of the street of                                                                                                    | at the Erenard Percenter                                                                                                    | 6 1 S . B . 3 . B & . B & South 1 11                                                                                                    | し、読書へのしており、「おんにないとえる」                                                                                                    | がならえ しっとう かせいやくてん シートボール・トービー                                                                                                    |          |
| LUNG PREAS                                                                                                    | CHOIVHEI OVI                                                                                                    | Sarrie and the start of the start                                                                                                    | and the second statement in second                                                                                                    |                                                                                                    | 병기를 집을 통 수업을 얻는 것을 수 있는 것을 수 있다. 그 것을 것을 것을 것을 것을 것을 것을 수 있는 것을 수 있는 것을 수 있는 것을 수 있는 것을 것을 수 있는 것을 수 있다. 그 것을 것을 것을 것을 것을 것을 수 있는 것을 수 있는 것을 수 있는 것을 수 있는 것을 것을 것을 것을 것 같이 않는 것을 것을 것 같이 않았다. 것을 것 같이 없는 것을 것 같이 않는 것을 것 같이 않았다. 것 같이 것 않았다. 것 같이 않았다. 것 같이 것 같이 않았다. 것 않았다. 것 않았다. 것 않았다. 것 않았다. 것 않았다. 것 않았다. 것 않았다. 것 않았다. 것 않았다. 것 않았다. 것 않았다. 것 않았다. 것 않았다. 것 않았다. 것 않았다. 것 않았다. 것 않았다. 것 않았다. 것 않았다. 것 않았다. 것 않았다. 않았다. 것 않았다. 것 않았다. 것 않았다. 않았다. 것 않았다. 것 않았다. 것 않았다. 않았다. 것 않았다. 않았다. 않았다. 않았다. 않았다. 않았다. 않았다. 않았다.                                                                                                    | 이는 방법에서 동안하면 도둑이 있는 것이 가지 않는 것을 것을 얻는 것을 얻는 것을 얻는 것을 얻는 것을 얻는 것을 얻는 것을 얻는 것을 얻는 것을 얻는 것을 얻는 것을 얻는 것을 얻는 것을 얻는 것을 들었다. 것을 얻는 것을 얻는 것을 얻는 것을 얻는 것을 얻는 것을 얻는 것을 얻는 것을 얻는 것을 얻는 것을 얻는 것을 얻는 것을 얻는 것을 얻는 것을 얻는 것을 얻는 것을 얻는 것을 얻는 것을 얻는 것을 얻는 것을 얻는 것을 얻는 것을 얻는 것을 얻는 것을 얻는 것을 얻는 것을 얻는 것을 얻는 것을 얻는 것을 얻는 것을 얻는 것을 얻는 것을 얻는 것을 얻는 것을 얻는 것을 얻는 것을 얻는 것을 얻는 것을 얻는 것을 얻는 것을 얻는 것을 얻는 것을 얻는 것을 얻는 것을 얻는 것을 얻는 것을 얻는 것을 얻는 것을 얻을 얻을 얻을 못했다. 것을 얻는 것을 얻는 것을 얻는 것을 얻는 것을 얻는 것을 얻는 것을 얻을 얻을 것을 얻을 것을 얻을 얻을 못했다. 것을 얻는 것을 얻을 얻을 얻을 얻을 얻을 얻을 얻을 얻을 얻을 얻을 얻을 얻을 얻을                                                                                                    | Q        |
| 1 1 1 1 1 1 1 1 1 1 1 1 1 1 1 1 1 1 1                                                                                                    | South in the start of the south of the                                                                                                    | States and Markey Strategies                                                                                                    | Star & Star & Star Street, C. S.                                                                                                    | 1997 - 3 - 5 - 7 - 7 - 7 - 5 - 5 - 5 - 5 - 5 - 5                                                                                                    | 1                                                                                                    | あい さいしょうがたい いいじ ニート つびく いんかく                                                                                                    |          |
|                                                                                                    | and a start of the second second second second second second second second second second second second second s                                                                                                    | Life and the second second                                                                                                    | 192 5 16 W. B. A. Marsh 1945 2                                                                                                    | man and the state of the state of a provide the                                                                                                    | 第二派 32条本引起 どと 語 マノス 2012                                                                                                    | 白白 かっかがん だいちょうかん ため ふうひょう シストレート                                                                                                    |          |
|                                                                                                    | 1 1 1 1 1 1 1 1 1 1 1 1 1 1 1 1 1 1 1                                                                                                    |                                                                                                    | 4 6 1 1 1 1 1 1 1 1 1 1 1 1 1 1 1 1 1 1                                                                                                    | もうなった。ビットをないまたでも正式                                                                                                    | でもくやりがってきたいとうとみるおび                                                                                                    |                                                                                                    | 4        |
| HWND                                                                                                    | WILL'S OKALL AND REALLY                                                                                                    | Street and the second second second                                                                                                    | and some she is a some way to the                                                                                                    | No. And Stranger                                                                                                    | at a set a set a send of the set of the set  | テレージングの必須ないのないできたいたいがく そうしんがい                                                                                                    |          |
|                                                                                                    | and the second second second second                                                                                                    |                                                                                                    | Contraction of the Contraction of the                                                                                                    | an young the state of the state of the                                                                                                    |                                                                                                    | a service of the service of the serv |          |
| and the first state of the second states                                                                                                    | 1 2 2 2 1 2 4 1 1 1 1 1 1 1 1 1 1 1 1 1                                                                                                    | and the tax hard to the second where the fill                                                                                                    | The second second second second second second second second second second second second second second second s                                                                                                    |                                                                                                    | A MERICAN TARANA AND THE STATE                                                                                                    | and the second for a second second second second second second second second second second second second second                                                                                                    | d'       |
| WORD w                                                                                                    | the start of the stranger of Stranger and                                                                                                    | A SALAN STRANG WAS AS LA STRANG                                                                                                    | and the second second second                                                                                                    | and the same of the stand of the same                                                                                                    | and and a second and a second second                                                                                                    | The second second second second second second second second second second second second second second second s                                                                                                    |          |
|                                                                                                    | MCC                                                                                                    | ブック リックスティーション アントリーション ション・ション                                                                                                    | The state of the second second s                                                                                                    | A method in the start the set of the set                                                                                                    | The first and the second second second second second second second second second second second second second s                                                                                                    |                                                                                                    | 5        |
| 1. 1. 1. 1. 1. 1. 1. 1. 1. 1. 1. 1. 1. 1                                                                                                    |                                                                                                    | and the Control of the State                                                                                                    | - States - All - 2 3/ All                                                                                                    |                                                                                                    | and the second states a second state of the second                                                                                                    | War and - and the march of the plan wet in the set of the party of the second                                                                                                    | č. –     |
| A CONTRACTOR OF A CONTRACTOR OF A CONTRACTOR OF A CONTRACTOR OF A CONTRACTOR OF A CONTRACTOR OF A CONTRACTOR OF                                                                                                    | The second second second second second second second second second second second second second second second se                                                                                                    | 1 y and a star the Childs . Some (Y)                                                                                                    | Star Mar A. S. Press Sec. Sec. Starter                                                                                                    | and a start of the start of the |                                                                                                    | ~ 방법에 가 비슷 옷 다 아버지는 것이 것 것이 것 것이 가지 않는 것이 없다.                                                                                                    | 2        |
|                                                                                                    | Support and the second states of the second states and the second states and the second  | and States and a State of the said of                                                                                                    | NACE STATES                                                                                                    |                                                                                                    | A War a galler to a for a start of the start of the start | xx : 요즘 방법 것은 사람이 있는 것은 것은 것은 것을 가지고 한 것을 가지고?                                                                                                    |          |
| EONG 1                                                                                                    | D S M S M S                                                                                                    | A STATE OF A STATE OF A STATE OF A STATE OF A STATE OF A STATE OF A STATE OF A STATE OF A STATE OF A STATE OF A                                                                                                    | Server and sadder of the server and server and server a |                                                                                                    |                                                                                                    | and the second second second second second second second second second second second second second second second                                                                                                    | 16       |
| Contraction of the second second second second second second second second second second second second second s                                                                                                    | The second second second second second second second second second second second second second second second s                                                                                                    |                                                                                                    | The second second second second second second second second second second second second second second second s                                                                                                    | A A A A A A A A A A A A A A A A A A A                                                                                                    |                                                                                                    |                                                                                                    |          |
| Contraction of the Second Second                                                                                                    | a service and the service and the service of the service of the se |                                                                                                    |                                                                                                    | Contraction of the second second second second second second second second second second second second second s                                                                                                    | A BRANCE AND AND AND AND AND AND                                                                                                    |                                                                                                    | £.       |
| and the second second se                                                                                                    |                                                                                                    | and an interest of the second second s                                                                                                    | Constant and the second of the second of the                                                                                                    | and the set fair street and the set of the                                                                                                    | Summer all and the set is a fair of the                                                                                                    | CARLES CONTRACTOR SECTION AND CARLES CARLES CONTRACTOR                                                                                                    | <i>«</i> |
| Commence of States of the second                                                                                                    | A CONTRACT OF A CONTRACT OF A  | South States and States and State | and a stand and a stand a stan                                                                                                    | and the second second sec                                                                                                    | a sugar a star when the star a star a star when the                                                                                                    |                                                                                                    |          |
| A STATE OF A STATE OF | The second of the second second second                                                                                                    | Superior superior states and superior states and superior states a | Charles and the second                                                                                                    | and the second second sec                                                                                                    | Multiple Street - she was seen as a see                                                                                                    | NAV - CAME TO MARK AND AND AND AND AND AND AND AND AND AND                                                                                                    |          |
| The state of the second second s                                                                                                    | and a support of the stand of the stand of t | Y Chronick When Contraction of the                                                                                                    | and the second states of the second second second second second second second second second second second second                                                                                                    | North and the Construct of the same of the                                                                                                    | A Participation of the state of the state of | and the second second sec                                                                                                    |          |

## **Parameters**

### hwnd

Window handle to File Manager. An extension should use this handle to specify the parent window for any dialog box or message box it must display; it also should use this handle to send query messages to File Manager.

### wMsg

One of the following File Manager messages:

| 1 through 99         | User selected an item from the extension-supplied menu. The value is the identifier of the selected menu item.                                                                  |
|----------------------|----------------------------------------------------------------------------------------------------|
| FMEVENT_HELPMENUITEM | User pressed F1 while selecting an extension<br>menu or toolbar command item. File Manager<br>wants the extension to call <b>WinHelp</b> appropriately<br>for the command item. |
| FMEVENT_HELPSTRING   | User selected an extension menu or toolbar command item. File Manager wants the extension to supply a Help string.                                                              |
| FMEVENT_INITMENU     | User selected the extension's menu. The extension should initialize items in the menu.                                                                                          |
| FMEVENT_LOAD         | File Manager is loading the extension DLL and prompts the DLL for information about the menu that the DLL supplies.                                                             |
| FMEVENT_SELCHANGE    | Selection in the File Manager directory window or Search Results window has changed.                                                                                            |
| FMEVENT_TOOLBARLOAD  | File Manager is creating the toolbar and prompts<br>the extension DLL for information about any<br>buttons the DLL adds to the toolbar.                                         |
| FMEVENT_UNLOAD       | File Manager is unloading the extension DLL.                                                                                                    |
| FMEVENT_USER_REFRESH | User selected the <b>Refresh</b> command from the <b>Window</b> menu. The extension should update items in the menu, if necessary.                                              |

IParam Message-specific value.

### **Return Values**

Returns a value dependent upon the *wMsg* parameter message.

Requirements Windows NT/2000: Requires Windows NT 3.1 or later.

Windows CE: Unsupported. Header: Declared in wfext.h. Import Library: user-defined.

# **UndeleteFile**

Application-defined callback function called by File Manager when the user chooses the **Undelete** command from the **File** menu.

DWORD UndeleteFile( HWND hwndOwner. LPSTR TpszDir );

# Parameters

hwndOwner

Window handle to File Manager. An undelete dynamic-link library (DLL) should use this handle to specify the owner window for any dialog box or message box the DLL might display.

lpszDir

Address of a null-terminated string that contains the name of the initial directory.

## **Return Values**

Returns one of the following values:

- -1 An error occurred.
- IDCANCEL No file was undeleted.
- IDOK A file was undeleted. File Manager repaints its window.

? Requirements

Windows NT/2000: Requires Windows NT 3.1 or later. Windows 95/98: Requires Windows 95 or later. Windows CE: Unsupported. Header: Declared in wfext.h. Import Library: user-defined.

# CHAPTER 9

# **Shell Structures**

# **Shell Structures**

# APPBARDATA

Contains information about a system appbar message. This structure is used with the **SHAppBarMessage** function.

| typed |            |     |       |  |  |
|-------|------------|-----|-------|--|--|
|       |            |     |       |  |  |
|       |            |     |       |  |  |
|       |            |     |       |  |  |
|       |            |     |       |  |  |
|       |            |     |       |  |  |
|       |            |     |       |  |  |
|       |            |     |       |  |  |
|       |            |     |       |  |  |
|       | WOR        |     | ize   |  |  |
|       |            |     |       |  |  |
|       |            |     |       |  |  |
|       |            |     |       |  |  |
|       |            |     |       |  |  |
|       | IWND       | hwn |       |  |  |
|       |            |     |       |  |  |
|       |            |     |       |  |  |
|       |            |     |       |  |  |
|       |            |     |       |  |  |
|       |            |     |       |  |  |
|       |            |     |       |  |  |
|       | IINT       |     | 11 ba |  |  |
|       |            |     |       |  |  |
|       |            |     |       |  |  |
|       |            |     |       |  |  |
|       |            |     |       |  |  |
|       |            |     |       |  |  |
|       | IINT       | uEd |       |  |  |
|       |            |     |       |  |  |
|       |            |     |       |  |  |
|       |            |     |       |  |  |
|       |            |     |       |  |  |
|       |            |     |       |  |  |
|       |            |     |       |  |  |
|       |            |     |       |  |  |
|       | RECT       | rc: |       |  |  |
|       |            |     |       |  |  |
|       |            |     |       |  |  |
|       |            |     |       |  |  |
|       |            |     |       |  |  |
|       | <b>PAR</b> |     |       |  |  |
|       |            |     |       |  |  |
|       |            |     |       |  |  |
|       |            |     |       |  |  |
|       |            |     |       |  |  |
|       |            |     |       |  |  |
|       |            |     |       |  |  |
|       |            |     |       |  |  |
|       |            |     |       |  |  |
|       | BAR        |     |       |  |  |
|       |            |     |       |  |  |
|       |            |     |       |  |  |

NEAR CONTRACTOR AND AND AND AND

## Members

### cbSize

Contains the size of the structure, in bytes.

### hWnd

Contains the handle to the appbar window.

### uCallbackMessage

Application-defined message identifier. The application uses the specified identifier for notification messages that it sends to the appbar identified by the **hWnd** member. This member is used when sending the **ABM\_NEW** message.

### uEdge

Value that specifies an edge of the screen. This member can be one of the following values:

| ABE_BOTTOM | Bottom edge. |
|------------|--------------|
| ABE_LEFT   | Left edge.   |
| ABE_RIGHT  | Right edge.  |
| ABE_TOP    | Top edge.    |

This member is used when sending the **ABM\_GETAUTOHIDEBAR**, **ABM\_QUERYPOS**, **ABM\_SETAUTOHIDEBAR**, and **ABM\_SETPOS** messages. rc

**RECT** structure to contain the bounding rectangle, in screen coordinates, of an appbar or the Windows taskbar. This member is used when sending the **ABM\_GETTASKBARPOS**, **ABM\_QUERYPOS**, and **ABM\_SETPOS** messages.

**IParam** 

Message-dependent value. This member is used with the **ABM\_SETAUTOHIDEBAR** message.

Pequirements

Version 4.00 and later of Shell32.dll.

Windows NT/2000: Requires Windows NT 4.0 or later. Windows 95/98: Requires Windows 95 or later. Windows CE: Unsupported. Header: Declared in shellapi.h.

# **BROWSEINFO**

Contains parameters for the **SHBrowseForFolder** function and receives information about the folder selected by the user.

typedef struct \_browseinfo ( HWND hwndOwner; LPCITEMIDLIST p1d1Root; LPTSTR pszDisplayName; LPCTSTR 1pszTitle; UINT ulFlags; BFFCALLBACK lpfn; LPARAM 1Param; int ilmage: } BROWSEINFO, \*PBROWSEINFO, \*LPBROWSEINFO;

## Members

### hwndOwner

Handle to the owner window for the dialog box.

### pidlRoot

Pointer to an **ITEMIDLIST** structure (PIDL) specifying the location of the root folder from which to start browsing. Only the specified folder and any subfolders that are beneath it in the namespace hierarchy will appear in the dialog box. This member can be NULL; in that case, the namespace root (the desktop folder) is used.

### pszDisplayName

Address of a buffer to receive the display name of the folder selected by the user. The size of this buffer is assumed to be MAX\_PATH bytes.

## IpszTitle

Address of a null-terminated string that is displayed above the tree view control in the dialog box. This string can be used to specify instructions to the user.

### ulFlags

Flags specifying the options for the dialog box. This member can include zero or a combination of the following values:

| BIF_BROWSEFORCOMPUTER  | Only return computers. If the user selects anything other than a computer, the <b>OK</b> button appears dimmed.                                                                                                    |
|------------------------|----------------------------------------------------------------------------------------------------|
| BIF_BROWSEFORPRINTER   | Only return printers. If the user selects anything other than a printer, the <b>OK</b> button appears dimmed.                                                                                                    |
| BIF_BROWSEINCLUDEFILES | Version 4.71. The browse dialog box will display files as well as folders.                                                                                                    |
| BIF_BROWSEINCLUDEURLS  | Version 5.0. The browse dialog box can display<br>URLs. The BIF_USENEWUI and<br>BIF_BROWSEINCLUDEFILES flags also must<br>be set. If these three flags are not set, the<br>browser dialog box will reject URLs. Even when<br>these flags are set, the browse dialog box will<br>only display URLs if the folder that contains the<br>selected item supports them. When the folder's<br>IShellFolder::GetAttributesOf method is called<br>to request the selected item's attributes, the<br>folder must set the SFGAO_FOLDER attribute<br>flag. Otherwise, the browse dialog box will not<br>display the URL. |
| BIF_DONTGOBELOWDOMAIN  | Do not include network folders below the domain level in the dialog box's tree-view control.                                                                                                    |
| BIF_EDITBOX            | <b>Version 4.71.</b> Includes an edit control in the browse dialog box that allows the user to type the name of an item.                                                                                                    |
| BIF_NEWDIALOGSTYLE     | <b>Version 5.0.</b> Use the new user-interface.<br>Setting this flag provides the user with a larger<br>dialog box that can be resized. It has several<br>new capabilities including: drag-and-drop<br>capability within the dialog box, reordering,<br>context menus, new folders, delete, and other<br>context menu commands. To use this flag, you<br>must call <b>OleInitialize</b> or <b>Colnitialize</b> before<br>calling <b>SHBrowseForFolder</b> .                                                                                                    |

| (continued)           |                                                                                                    |
|-----------------------|----------------------------------------------------------------------------------------------------|
| BIF_RETURNFSANCESTORS | Only return file-system ancestors. An ancestor is<br>a subfolder that is beneath the root folder in the<br>namespace hierarchy. If the user selects an<br>ancestor of the root folder that is not part of the<br>file system, the <b>OK</b> button appears dimmed. |
| BIF_RETURNONLYFSDIRS  | Only return file-system directories. If the user selects folders that are not part of the file system, the <b>OK</b> button appears dimmed.                                                                                                    |
| BIF_SHAREABLE         | <b>Version 5.0.</b> The browse dialog box can display shareable resources on remote systems. It is intended for applications that want to expose remote shares on a local system. The BIF_USENEWUI flag must also be set.                                          |
| BIF_STATUSTEXT        | Include a status area in the dialog box. The callback function can set the status text by sending messages to the dialog box.                                                                                                    |
| BIF_USENEWUI          | Version 5.0. Use the new user interface<br>including an edit box. This flag is equivalent to<br>BIF_EDITBOX   BIF_NEWDIALOGSTYLE. To<br>use BIF_USENEWUI, you must call OleInitialize<br>or Colnitialize before calling<br>SHBrowseForFolder.                      |
| BIF_VALIDATE          | Version 4.71. If the user types an invalid name<br>into the edit box, the browse dialog will call the<br>application's BrowseCallbackProc with the<br>BFFM_VALIDATEFAILED message. This flag is<br>ignored if BIF_EDITBOX is not specified.                        |

### lpfn

Address of an application-defined function that the dialog box calls when an event occurs. For more information, see the **BrowseCallbackProc** function. This member can be NULL.

### **IParam**

Application-defined value that the dialog box passes to the callback function, if one is specified.

### ilmage

Variable to receive the image associated with the selected folder. The image is specified as an index to the system image list.

! Requirements

Version 4.00 and later of Shell32.dll.

١

Windows NT/2000: Requires Windows NT 4.0 or later. Windows 95/98: Requires Windows 95 or later.

Windows CE: Unsupported. Header: Declared in shlobj.h.

# CIDA

This structure is used with the **CFSTR\_SHELLIDLIST** clipboard format to transfer the PIDLs of one or more shell namespace objects.

```
typedef struct _IDA {
    UINT cid1;
    UINT aoffset[1];
} CIDA, * LPIDA;
```

## Members

cidl

Number PIDLs that are being transferred, not counting the parent folder.

### aoffset

An array of offsets, relative to the beginning of this structure. The array contains **cidl**+1 elements. The first element of **aoffset** contains an offset to the fully qualified PIDL of a parent folder. If this PIDL is empty, the parent folder is the desktop. Each of the remaining elements of the array contains an offset to one of the PIDLs to be transferred. All of these PIDLs are relative to the PIDL of the parent folder.

## Remarks

To use this structure to get a particular PIDL, add the PIDLs **aoffset** value to the address of the structure. The following two macros can be used to retrive PIDLs from the structure. The first retrieves the PIDL of the parent folder. The second retrieves a PIDL, specified by its zero-based index:

```
#define HIDA_GetPIDLFolder(pida) (LPCITEMIDLIST)
(((LPBYTE)pida)+(pida)->aoffset[0])
#define HIDA_GetPIDLItem(pida, 1) (LPCITEMIDLIST)
(((LPBYTE)pida)+(pida)->aoffset[i+1])
```

The value that is returned by these macros is a pointer to the PIDL's **ITEMIDLIST** structure. Since these structures vary in length, you must determine the end of the structure by parsing it. See *The Shell Namespace* for further discussion of PIDLs and the **ITEMIDLIST** structure

# Pequirements

Windows NT/2000: Requires Windows NT 3.51 or later. Windows 95/98: Requires Windows 95 or later.

Windows CE: Unsupported. Header: Declared in shlobj.h.

# **CMINVOKECOMMANDINFO**

Contains information needed by **IContextMenu::InvokeCommand** to invoke a context menu command.

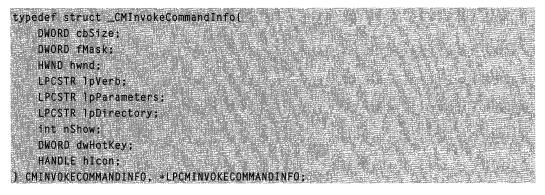

## Members

**cbSize** Contains the size of this structure, in bytes.

### fMask

Zero, or one or more of the following flags:

| CMIC_MASK_ASYNCOK    | Wait for the DDE conversation to terminate before returning.                                                                                                    |
|----------------------|----------------------------------------------------------------------------------------------------|
| CMIC_MASK_FLAG_NO_UI | The system is prevented from displaying user-<br>interface elements (for example, error messages)<br>while carrying out a command.                                                 |
| CMIC_MASK_HOTKEY     | The <b>dwHotKey</b> member is valid.                                                                                                    |
| CMIC_MASK_ICON       | The <b>hicon</b> member is valid.                                                                                                    |
| CMIC_MASK_NO_CONSOLE | If a context menu handler needs to create a new process, it normally will create a new console.<br>Setting the CMIC_MASK_NO_CONSOLE flag suppresses the creation of a new console. |

### hwnd

Handle to the window that is the owner of the context menu. An extension also can use this handle as the owner of any message boxes or dialog boxes it displays.

### **IpVerb**

32-bit value that contains zero in the high-order word and a menu-identifier offset of the command to carry out in the low-order word. The shell specifies this value (using the **MAKEINTRESOURCE** macro) when the user chooses a menu command.

If the high-order word is not zero, this member is the address of a null-terminated string specifying the language-independent name of the command to carry out. This

member is typically a string when a command is being activated by an application. The system provides predefined constant values for the following command strings:

| Value              | String        |
|--------------------|---------------|
| CMDSTR_NEWFOLDER   | "NewFolder"   |
| CMDSTR_VIEWDETAILS | "ViewDetails" |
| CMDSTR_VIEWLIST    | "ViewList"    |

### **IpParameters**

An optional string containing parameters that are passed to the command. The format of this string is determined by the command that is to be invoked. This member is always NULL for menu items inserted by a shell extension.

### **IpDirectory**

Optional working directory name. This member is always NULL for menu items inserted by a shell extension.

### nShow

Set of SW\_ values to pass to the **ShowWindow** function if the command displays a window or starts an application.

### dwHotKey

Optional hot key to assign to any application activated by the command. If the **fMask** parameter does not specify CMIC\_MASK\_HOTKEY, this member is ignored.

### hlcon

Icon to use for any application activated by the command. If the **fMask** member does not specify CMIC\_MASK\_ICON, this member is ignored.

### Remarks

Although the **IContextMenu::InvokeCommand** declaration specifies a **CMINVOKECOMMANDINFO** structure for the *pici* parameter, it can also accept a **CMINVOKECOMMANDINFOEX** structure. If you are implementing this method, you must inspect **cbSize** to determine which structure has been passed.

#### Requirements

Version 4.00 and later of Shell32.dll.

Windows NT/2000: Requires Windows NT 4.0 or later. Windows 95/98: Requires Windows 95 or later.

Windows CE: Unsupported. Header: Declared in shlobj.h.

# CMINVOKECOMMANDINFOEX

Contains extended information about a context menu command. This structure is an extended version of **CMINVOKECOMMANDINFO** that allows the use of Unicode values.

```
typedef struct _CMInvokeCommandInfoEx {
   DWORD cbSize;
   DWORD fMask:
   HWND hwnd:
 LPCSTR ]pVerb;
   LPCSTR 1pParameters;
  LPCSTR 1pDirectory;
  int nShow;
  DWORD dwHotKey;
  HANDLE hIcon;
   LPCSTR TpTitle;
  LPCWSTR 1pVerbW;
   LPCWSTR TpParametersW;
   LPCWSTR lpDirectoryW;
  LPCWSTR 1pTitleW;
   POINT ptInvoke;
```

```
3 CMINVOKECOMMANDINFOEX, *LPCMINVOKECOMMANDINFOEX;
```

### Members

#### cbSize

Contains the size of this structure, in bytes.

#### fMask

Zero, or one or more of the following flags:

| CMIC_MASK_HOTKEY     | The <b>dwHotKey</b> member is valid.                                                                                                    |
|----------------------|----------------------------------------------------------------------------------------------------|
| CMIC_MASK_ICON       | The <b>hicon</b> member is valid.                                                                                                    |
| CMIC_MASK_FLAG_NO_UI | The system is prevented from displaying user-<br>interface elements (for example, error messages)<br>while carrying out a command.                                                 |
| CMIC_MASK_NO_CONSOLE | If a context menu handler needs to create a new process, it normally will create a new console.<br>Setting the CMIC_MASK_NO_CONSOLE flag suppresses the creation of a new console. |

CMIC\_MASK\_UNICODE Indicates that the context menu handler should use IpVerbW, IpParametersW, IpDirectoryW, and IpTitleW members instead of their ANSI equivalents. Because some context menu handlers might not support Unicode, you also should pass valid ANSI strings in the IpVerb, IpParameters, IpDirectory, and IpTitle members.

#### hwnd

Handle to the window that is the owner of the context menu. An extension also can use this handle as the owner of any message boxes or dialog boxes it displays.

#### **IpVerb**

32-bit value that contains zero in the high-order word and a menu-identifier offset of the command to carry out in the low-order word. The shell specifies this value (using the **MAKEINTRESOURCE** macro) when the user chooses a menu command.

If the high-order word is not zero, this member is the address of a null-terminated string specifying the language-independent name of the command to carry out. This member is typically a string when a command is being activated by an application. The system provides predefined constant values for the following command strings:

# Value String

| CMDSTR_NEWFOLDER   | "NewFolder"   |
|--------------------|---------------|
| CMDSTR_VIEWDETAILS | "ViewDetails" |
| CMDSTR_VIEWLIST    | "ViewList"    |

### **IpParameters**

Optional parameters. This member is always NULL for menu items inserted by a shell extension.

### **IpDirectory**

Optional working directory name. This member is always NULL for menu items inserted by a shell extension.

#### nShow

Set of SW\_ values to pass to the **ShowWindow** function if the command displays a window or starts an application.

#### dwHotKey

Optional hot key to assign to any application activated by the command. If the **fMask** parameter does not specify CMIC\_MASK\_HOTKEY, this member is ignored.

### hicon

Icon to use for any application activated by the command. If the **fMask** member does not specify CMIC\_MASK\_ICON, this member is ignored.

#### **IpTitle**

ASCII title.

### **IpVerbW**

Unicode verb, for those commands that can use it.

### **IpParametersW**

Unicode parameters, for those commands that can use it.

#### **IpDirectoryW**

Unicode directory, for those commands that can use it.

#### **IpTitleW**

Unicode title.

#### ptinvoke

Point where the command is invoked. This member is not valid prior to Internet Explorer 4.0.

## Remarks

Although the **IContextMenu::InvokeCommand** declaration specifies a **CMINVOKECOMMANDINFO** structure for the *pici* parameter, it can also accept a **CMINVOKECOMMANDINFOEX** structure. If you are implementing this method, you must inspect **cbSize** to determine which structure has been passed.

! Requirements

Version 4.71 and later of Shell32.dll.

**Windows NT/2000:** Requires Windows 2000 (or Windows NT 4.0 with Internet Explorer 4.0 or later).

**Windows 95/98:** Requires Windows 98 (or Windows 95 with Internet Explorer 4.0 or later).

Windows CE: Unsupported. Header: Declared in shlobj.h.

## COMPONENT

Used by Microsoft Windows 2000 to hold information about a component. This structure replaces the **IE4COMPONENT** structure.

```
typedef struct _tagCOMPONENT
[
    DWORD dwSize;
    DWORD dwID;
    int iComponentType;
    BOOL fChecked;
    BOOL fChecked;
    BOOL fDirty;
    BOOL fNoScroll;
    COMPPOS cpPos;
    WCHAR wszFriendlyName[MAX_PATH];
    WCHAR wszSource[INTERNET_MAX_URL_LENGTH];
    WCHAR wszSubscribedURL[INTERNET_MAX_URL_LENGTH];
```

DWORD dwCurItemState; COMPSTATEINFO csiOriginal; COMPSTATEINFO csiRestored;

3 COMPONENT, \*LPCOMPONENT;

#### Members

#### dwSize

Size of the structure.

## dwID

Reserved. Set to zero.

#### iComponentType

Valua

Component type. It can take one of the following values:

| Description                                                                       |
|-----------------------------------------------------------------------------------|
| Active X Control. This value is valid only for<br>IActiveDesktop::AddDesktopItem. |
| HTML document.                                                                    |
| Picture.                                                                          |
| Web site.                                                                         |
|                                                                                   |

Description

#### fChecked

Value that is set to TRUE if the component is enabled, or FALSE if it is not.

#### fDirty

Value that is set to TRUE if the component has been modified and not yet saved to disk. It will be set to FALSE if the component has not been modified, or if it has been modified and saved to disk.

#### fNoScroll

Value that is set to TRUE if the component is scrollable, or FALSE if not.

#### cpPos

**COMPPOS** structure containing position and size information.

#### wszFriendlyName

Component's friendly name.

#### wszSource

Component's URL.

#### wszSubscribed

Subscribed URL.

#### dwCurltemState

Current state of the component. It can take one of the following values:

| Value         | Description   |  |
|---------------|---------------|--|
| IS_FULLSCREEN | Full screen   |  |
| IS_NORMAL     | Normal screen |  |
| IS_SPLIT      | Split screen  |  |

## csiOriginal

COMPSTATEINFO structure with the state of the component when it first was added.

## csiRestored

COMPSTATEINFO structure with the restored state of the component.

Requirements

Version 5.00 and later of Shell32.dll.

Windows NT/2000: Requires Windows 2000. Windows CE: Unsupported. Header: Declared in shlobj.h.

# COMPONENTSOPT

Contains the desktop-item options.

```
typedef struct _tagCOMPONENTSOPT {
DWQRD dwS1ze;
BOOL fEnableComponents;
```

```
BOOL fActiveDesktop:
```

```
} COMPONENTSOPT:
```

## Members

#### dwSize

Unsigned long integer value that contains the size of the structure.

#### **fEnableComponents**

Boolean value that determines if desktop items are enabled.

#### **fActiveDesktop**

Boolean value that determines if the Active Desktop is enabled.

Pequirements

Version 4.71 and later of Shell32.dll.

Windows NT/2000: Requires Windows 2000 (or Windows NT 4.0 with Internet Explorer 4.0 or later).

**Windows 95/98:** Requires Windows 98 (or Windows 95 with Internet Explorer 4.0 or later).

Windows CE: Unsupported.

Header: Declared in shlobj.h.

م چې د مېروب کې د.

S. Starten Start

# COMPPOS

This structure holds information about a component's position and size.

```
typedef struct __tagCOMPPOS
```

| {        | " N   | and the second second second second second second second second second second second second second second second                                                                                                    |
|----------|-------|----------------------------------------------------------------------------------------------------|
| , í      | DWORD | dwSize;                                                                                                    |
| ÷ 1      | int   | Tileft; "The state of the state of the state |
|          | int   | al Top;                                                                                                    |
|          | DWORD | dwWidth;                                                                                                    |
| ang i    | DWORD | dwHeight;                                                                                                    |
|          | int   | tzIndex;                                                                                                    |
|          | BOOL  | fCanResize;                                                                                                    |
|          | BOOL  | fCanResizeX:                                                                                                    |
| n i      | BOOL  | fCanResizeY;                                                                                                    |
|          | int   | iPreferredLeftPercent;                                                                                                    |
|          | int   | iPreferredTopPercent;                                                                                                    |
| <b>]</b> |       |                                                                                                    |
|          |       |                                                                                                    |

COMPPOS, \*LPCOMPPOS;

## Members

## dwSize

The size of the structure.

## iLeft

The left edge of the top-left corner in screen coordinates.

## іТор

The top of the top-left corner in screen coordinates.

## dwWidth

The width, in pixels.

## dwHeight

The height, in pixels.

## izIndex

The z-order of the component.

## fCanResize

Set to TRUE if the component is resizable, FALSE if not.

## fCanResizeX

Set to TRUE if the component is resizable in the x-direction, FALSE if not.

## fCanResizeY

Set to TRUE if the component is resizable in the y-direction, FALSE if not.

## iPreferredLeftPercent

The left edge of the upper-left corner as a percentage of screen width.

## iPreferredTopPercent

The top of the upper-left corner as a percentage of screen width.

! Requirements

Version 4.71 and later of Shell32.dll.

**Windows NT/2000:** Requires Windows 2000 (or Windows NT 4.0 with Internet Explorer 4.0 or later).

**Windows 95/98:** Requires Windows 98 (or Windows 95 with Internet Explorer 4.0 or later).

Windows CE: Unsupported.

Header: Declared in shlobj.h.

# **COMPSTATEINFO**

Used by Microsoft Windows 2000 to hold information about a component's state.

| typedef struct _tagCOMPSTATEINFO |                                     |
|----------------------------------|-------------------------------------|
|                                  |                                     |
| DWORD dwSize:                    |                                     |
| int illeft;                      |                                     |
| int iTop;                        |                                     |
| DWORD dwWidth;                   |                                     |
| DWORD dwHeight;                  |                                     |
| DWORD dwItemState;               |                                     |
|                                  | 월 <u>전 국</u> 민 전국 영국 가능한 위치 교실 위수요. |
| COMPSTATEINFO, *LPCOMPSTATEINFO; |                                     |

## Members

#### dwSize

Size of the structure.

## iLeft

Left edge of the top-left corner in screen coordinates.

## іТор

Top of the top-left corner in screen coordinates.

## dwWidth

Width, in pixels.

## dwHeight

Height, in pixels.

## dwltemState

State of the component.

| IS_FULLSCREEN | Full screen   |
|---------------|---------------|
| IS_NORMAL     | Normal screen |
| IS_SPLIT      | Split screen  |

Pequirements

Version 5.00 and later of Shell32.dll.

Windows NT/2000: Requires Windows 2000. Windows CE: Unsupported. Header: Declared in shlobj.h.

# **CPLINFO**

Contains resource information and an application-defined value for a dialog box supported by a Control Panel application. The **CPIApplet** function of the Control Panel application returns this information to the Control Panel in response to a **CPL\_INQUIRE** message.

| typedef struct tagCPLINFO ( |
|-----------------------------|
|                             |
|                             |
|                             |
|                             |
| int idicon:                 |
|                             |
|                             |
|                             |
| int idName:                 |
|                             |
|                             |
|                             |
| int idInfo:                 |
|                             |
|                             |
|                             |
| LONG 1Data:                 |
|                             |
|                             |
|                             |
|                             |
|                             |
|                             |
| ] CPLINFO;                  |

## Members

## idlcon

Resource identifier of the icon that represents the dialog box.

## idName

Resource identifier of the string containing the short name for the dialog box. This name is intended to be displayed below the icon.

## idInfo

Resource identifier of the string containing the description for the dialog box that is intended to be displayed when the application icon is selected.

## IData

Data defined by the application. When the Control Panel sends the **CPL\_DBLCLK** and **CPL\_STOP** messages, it passes this value back to your application.

## Remarks

If the icon or display strings of the dialog box can change based on the state of the computer, you can specify the CPL\_DYNAMIC\_RES value for the **idlcon**, **idName**, or **idInfo** members, instead of specifying a valid resource identifier. This causes the Control Panel to send the **CPL\_NEWINQUIRE** message each time it needs the icon and display strings. Using this technique is significantly slower, however, because the Control Panel will need to load your application each time it sends the **CPL\_NEWINQUIRE** message.

Pequirements

Windows NT/2000: Requires Windows NT 3.1 or later. Windows 95/98: Requires Windows 95 or later.

Windows CE: Requires version 1.0 or later. Header: Declared in cpl.h.

# DATABLOCK\_HEADER

Serves as the header for some of the extra data structures used by IShellLinkDataList.

typedef struct tagDATABLOCKHEADER
{
 DWORD cbSize;
 DWORD dwSignature;
} DATABLOCK\_HEADER, \*LPDBLIST;

## Members

### cbSize

Size of the extra data block.

### dwSignature

Signature that identifies the type of data block that follows the header.

## ! Requirements

Version 4.71 and later of Shell32.dll.

**Windows NT/2000:** Requires Windows 2000 (or Windows NT 4.0 with Internet Explorer 4.0 or later).

**Windows 95/98:** Requires Windows 98 (or Windows 95 with Internet Explorer 4.0 or later).

Windows CE: Unsupported. Header: Declared in shlobj.h.

EXP\_DARWIN\_LINK, NT\_CONSOLE\_PROPS, NT\_FE\_CONSOLE\_PROPS

# DESKBANDINFO

Contains and receives information for a band object. This structure is used with the **IDeskBand::GetBandInfo** method.

typedef struct {
 DWORD dwMask;
 POINTL ptMinSize;
 POINTL ptMaxSize;
 POINTL ptIntegral;
 POINTL ptActual;
 WCHAR wszTitle[256];
 DWORD dwModeFlags;
 COLORREF crBkgnd;
} DESKBANDINFO;

## Members

## dwMask

Set of flags that determine which members of this structure are being requested. This will be a combination of the following values:

| DBIM_ACTUAL    | ptActual is being requested.    |
|----------------|---------------------------------|
| DBIM_BKCOLOR   | crBkgnd is being requested.     |
| DBIM_INTEGRAL  | ptIntegral is being requested.  |
| DBIM_MAXSIZE   | ptMaxSize is being requested.   |
| DBIM_MINSIZE   | ptMinSize is being requested.   |
| DBIM_MODEFLAGS | dwModeFlags is being requested. |
| DBIM_TITLE     | wszTitle is being requested.    |

#### ptMinSize

**POINTL** structure that receives the minimum size of the band object. The minimum width is placed in the **x** member, and the minimum height is placed in the **y** member.

#### ptMaxSize

**POINTL** structure that receives the maximum size of the band object. The maximum height is placed in the **y** member, and the **x** member is ignored. If there is no limit for the maximum height, (LONG)-1 should be used.

### ptIntegral

**POINTL** structure that receives the sizing step value of the band object. The vertical step value is placed in the **y** member, and the **x** member is ignored. The step value determines in what increments the band will be resized. This member is ignored if **dwModeFlags** does not contain DBIMF\_VARIABLEHEIGHT.

#### ptActual

**POINTL** structure that receives the ideal size of the band object. The ideal width is placed in the  $\mathbf{x}$  member, and the ideal height is placed in the  $\mathbf{y}$  member. The band container will attempt to use these values, but the band is not guaranteed to be this size.

### wszTitle

WCHAR buffer that receives the title of the band.

#### dwModeFlags

A value that receives a set of flags that define the mode of operation for the band object. This must be one or a combination of the following values:

| DBIMF_BKCOLOR        | The band will be displayed with the background color specified in <b>crBkgnd</b> .                                                         |
|----------------------|----------------------------------------------------------------------------------------------------|
| DBIMF_DEBOSSED       | The band object is displayed with a sunken appearance.                                                                                     |
| DBIMF_NORMAL         | The band is normal in all respects. The other mode flags modify this flag.                                                                 |
| DBIMF_VARIABLEHEIGHT | The height of the band object can be changed. The <b>ptIntegral</b> member defines the step value by which the band object can be resized. |
|                      |                                                                                                    |

#### crBkgnd

A value that receives the background color of the band. This member is ignored if **dwModeFlags** does not contain the DBIMF\_BKCOLOR flag.

! Requirements

Version 4.71 and later of Shell32.dll.

Windows NT/2000: Requires Windows 2000 (or Windows NT 4.0 with Internet Explorer 4.0 or later).

**Windows 95/98:** Requires Windows 98 (or Windows 95 with Internet Explorer 4.0 or later).

Windows CE: Unsupported. Header: Declared in shlobj.h.

## **DLLVERSIONINFO**

Receives DLL-specific version information. It is used with the DIIGetVersion function.

```
typedef struct _DllVersionInfo
{
    DWORD cbSize;
    DWORD dwMajorVersion;
    DWORD dwMinorVersion;
    DWORD dwBuildNumber;
    DWORD dwPlatformID;
}DLLVERSIONINF0;
```

## Members

## cbSize

Size of the structure, in bytes. This member must be filled in before calling the function.

 dwMajorVersion

 Major version of the DLL. If the DLL's version is 4.0.950, this value will be 4.

 dwMinorVersion

 Minor version of the DLL. If the DLL's version is 4.0.950, this value will be 0.

 dwBuildNumber

 Build number of the DLL. If the DLL's version is 4.0.950, this value will be 950.

 dwPlatformID

 Identifies the platform for which the DLL was built. This can be one of the following values:

 DLLVER\_PLATFORM\_NT
 The DLL was built specifically for Windows NT.

 DLLVER\_PLATFORM\_WINDOWS
 The DLL was built for all Windows platforms.

I Requirements

Version 4.71 and later of Shell32.dll.

Windows NT/2000: Requires Windows 2000 (or Windows NT 4.0 with Internet Explorer 4.0 or later).

Windows 95/98: Requires Windows 98 (or Windows 95 with Internet Explorer 4.0 or later).

Windows CE: Unsupported.

Header: Declared in shlwapi.h.

# DLLVERSIONINF02

Receives DLL-specific version information. It is used with the DIIGetVersion function.

typedef struct \_DLLVERSIONINF02 { DLLVERSIONINF0 info1; DWORD dwFlags; ULONGLONG ullVersion; }DLLVERSIONINF02;

## Members

## info1

**DLLVERSIONINFO** structure. This member is included to provide backward compatibility with applications that are not expecting a **DLLVERSIONINFO2** structure.

## dwFlags

Reserved for future use.

#### ullVersion

Value that contains the version information. It is divided into four 16-bit fields containing the major and minor version numbers, the build number, and the QFE version, in that order. Use the **MAKEDLLVERULL** macro to construct this value.

## Remarks

Your application must set the **cbSize** member of the structure pointed to by **info1** to **sizeof(DLLGETVERSIONINFO2)** before calling **DIIGetVersion**. Otherwise, no value will be assigned to the **dwFlags** or **ullVersion** member of the **DLLGETVERSIONINFO2** structure.

! Requirements

Version 5.00 and later of Shell32.dll.

Windows NT/2000: Requires Windows 2000. Windows CE: Unsupported. Header: Declared in shlwapi.h.

# DROPFILES

Defines the CF\_HDROP and CF\_PRINTERS clipboard formats. In the CF\_HDROP case, the data that follows is a double null-terminated list of file names. For CF\_PRINTERS, the data that follows are the printer friendly names.

```
typedef struct _DROPFILES {
   DWORD pFiles:
   POINT pt;
   BOOL fNC;
   BOOL fWide;
} DROPFILES, FAR * LPDROPFILES;
```

## Members

#### pFiles

Offset of the file list from the beginning of this structure, in bytes.

pt

Drop point. The coordinates depend on fNC.

## fNC

Nonclient area flag. If this member is TRUE, **pt** specifies the screen coordinates of a point in a window's nonclient area. If it is FALSE, **pt** specifies the client coordinates of a point in the client area.

## fWide

Value that indicates whether the file contains ANSI or Unicode characters. If it is zero, it contains ANSI characters. Otherwise, it contains Unicode characters.

Requirements

Windows NT/2000: Requires Windows NT 3.51 or later. Windows 95/98: Requires Windows 95 or later. Windows CE: Unsupported. Header: Declared in shlobj.h.

# EXP\_DARWIN\_LINK

Holds an extra data block used by **IShellLinkDataList**. It holds the link's Windows Installer ID.

typedef struct {
 DATABLOCK\_HEADER dbh;
 \_CHAR szDarwinID[MAX\_PATH];
 WCHAR szwDarwinID[MAX\_PATH];
} EXP\_DARWIN\_LINK, \*LPEXP\_DARWIN\_LINK;

## Members

### dbh

**DATABLOCK\_HEADER** structure with the **EXP\_DARWIN\_LINK** structure's size and signature. There are two available signatures.

EXP\_DARWIN\_ID\_SIG Contains a Windows Installer ID.

EXP\_LOGO3\_ID\_SIG Not currently supported.

## szDarwinID

ANSI string with the the link's ID.

#### szwDarwinID

Unicode string with the link's ID.

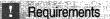

Version 4.71 and later of Shell32.dll.

Windows NT/2000: Requires Windows 2000 (or Windows NT 4.0 with Internet Explorer 4.0 or later).

Windows 95/98: Requires Windows 98 (or Windows 95 with Internet Explorer 4.0 or later).

Windows CE: Unsupported.

Header: Declared in shlobj.h.

# EXP\_SPECIAL\_FOLDER

Holds an extra data block used by **IShellLinkDataList**. It holds special folder information.

| bede |  |  |
|------|--|--|
|      |  |  |
|      |  |  |
|      |  |  |

DWORD cbSize;

DWORD\_dwSignature;

DWORD idSpecialFolder:

DWORD cbOffset;

] EXP\_SPECIAL\_FOLDER: \*LPEXP\_SPECIAL\_FOLDER;

## Members

### cbSize

Size of the EXP\_SPECIAL\_FOLDER structure.

## dwSignature

Structure's signature. It should be set to EXP\_SPECIAL\_FOLDER\_SIG.

## idSpecialFolder

ID of the special folder into which the link points.

## cbOffset

Offset into the saved PIDL.

! Requirements

Version 4.71 and later of Shell32.dll.

**Windows NT/2000:** Requires Windows 2000 (or Windows NT 4.0 with Internet Explorer 4.0 or later).

Windows 95/98: Requires Windows 98 (or Windows 95 with Internet Explorer 4.0 or later).

Windows CE: Unsupported.

## Header: Declared in shlobj.h.

THE STATE OF A DESCRIPTION OF A DESCRIPTION OF A A DESCRIPTION OF A DESCRIPTION OF A DESCRI

# EXP\_SZ\_LINK

Holds an extra data block used by **IShellLinkDataList**. It holds expandable environment strings for the icon or target.

|   | typedef struct                   | the second second second second second second second second second second second second second second second s |                                                                                                    |   |
|---|----------------------------------|----------------------------------------------------------------------------------------------------|----------------------------------------------------------------------------------------------------|---|
|   | cypedel sciuci                   | STATES STATES                                                                                                  |                                                                                                    |   |
|   |                                  |                                                                                                    |                                                                                                    |   |
|   |                                  |                                                                                                    |                                                                                                    |   |
|   |                                  |                                                                                                    |                                                                                                    |   |
|   | DWORD                            | cbSize:                                                                                                    |                                                                                                    | C |
|   | A APOINT CONTRACTOR OF THE STORE |                                                                                                    |                                                                                                    |   |
|   | DWORD                            | dwSignature:                                                                                                   | A CALL CONTRACTOR OF A CALL OF A CALL OF A CAL |   |
|   |                                  |                                                                                                    |                                                                                                    |   |
| 1 | CHAR                             | szTarget[ MA)                                                                                                  | PATH 1.                                                                                                    |   |
|   |                                  | a acresses inv                                                                                                 |                                                                                                    |   |
|   | WCHAR                            | swzTarget[ MA                                                                                                  | Y DATH T.                                                                                                    |   |
|   | MALIAN .                         | SWLIDI YEUL IN                                                                                                 | Martana Ja                                                                                                    |   |
|   | TYP C7 ITME                      | ALDEND CZ I THE                                                                                                | Alter in 1985 when the bar when                                                                                                    |   |
|   | J EAF_OZ_LINK,                   | *LPEXP_SZ_LINK                                                                                                 |                                                                                                    |   |

## Members

### cbSize

Size of the **EXP\_SZ\_LINK** structure.

## dwSignature

Structure's signature. It can have one of the following values:

EXP\_SZ\_ICON\_SIG Contains the link's icon path.

EXP\_SZ\_LINK\_SIG Contains the link's target path.

## szTarget

NULL-terminated ANSI string with the path of the target or icon.

## swzTarget

NULL-terminated Unicode string with the path of the target or icon.

## Requirements

Version 4.71 and later of Shell32.dll.

**Windows NT/2000:** Requires Windows 2000 (or Windows NT 4.0 with Internet Explorer 4.0 or later).

**Windows 95/98:** Requires Windows 98 (or Windows 95 with Internet Explorer 4.0 or later).

Windows CE: Unsupported.

Header: Declared in shlobj.h.

# **EXT\_BUTTON**

Contains information about a button that a File Manager extension dynamic-link library is adding to the toolbar of File Manager.

## Members

## idCommand

Command identifier for the button.

## idsHelp

Identifier of the Help string for the button.

## fsStyle

Style of the button.

! Requirements

Windows NT/2000: Requires Windows NT 3.1 or later. Windows CE: Unsupported. Header: Declared in wfext.h.

+ See Also

FMEVENT\_TOOLBARLOAD, FMS\_TOOLBARLOAD

# **EXTRASEARCH**

Used by an **IEnumExtraSearch** enumerator object to return information on the search objects supported by a Shell Folder object.

| +0504-4        | struct                                                                                                    |                                                                                                    | CEACCU.      |       |
|----------------|----------------------------------------------------------------------------------------------------|----------------------------------------------------------------------------------------------------|--------------|-------|
| cypeder        | SLIUGE                                                                                                    | LOGENIKA                                                                                                    | SCAROT       |       |
| <b></b>        |                                                                                                    |                                                                                                    |              |       |
| GUI            | D. out                                                                                                    | dSearch;                                                                                                    |              |       |
|                |                                                                                                    | and the second second second second second second second second second second second second second second second | een kom saan |       |
| WCH            | The second second second second second second second second second second second second second second second se | Friendly                                                                                                    | S.S          |       |
| WCH            | AR wszl                                                                                                    | Ur1[2084                                                                                                    |              | S. Se |
| JEXTRAS        | FARCH *                                                                                                    | I PEXTRAS                                                                                                    | FARCH        |       |
| <b>JEXTRAS</b> | EARCH, *                                                                                                    | LPEXTRAS                                                                                                    | EARCH;       |       |

## Members

## guidSearch

Search object's globally unique identifier (GUID).

## wszFriendlyName

A Unicode string containing the search object's friendly name. It will be used to identify the search engine on the **Search Assistant** menu.

#### wszUrl

The URL that will be displayed in the search pane.

## Requirements

Version 5.00 and later of Shell32.dll.

Windows NT/2000: Requires Windows 2000. Windows CE: Unsupported. Header: Declared in shlobj.h.

# FILEDESCRIPTOR

Describes the properties of a file that is being copied by means of the clipboard during an OLE drag-and-drop operation.

```
typedef struct _FILEDESCRIPTOR {
   DWORD dwFlags;
   CLSID clsid;
   SIZEL sizel;
   POINTL pointl;
   DWORD dwFileAttributes;
   FILETIME ftCreationTime;
   FILETIME ftLastAccessTime;
   FILETIME ftLastWriteTime;
   DWORD nFileSizeHigh;
   OWORD nFileSizeLow;
   TCHAR cFileName[MAX_PATH];
} FILEDESCRIPTOR, *LPFILEDESCRIPTOR;
```

## Members

#### dwFlags

Array of flags that indicate which of the other structure members contain valid data. This member can be a combination of the following values:

| Flag          | Description                                                         |
|---------------|---------------------------------------------------------------------|
| FD_ACCESSTIME | The <b>ftLastAccessTime</b> member is valid.                        |
| FD_ATTRIBUTES | The dwFileAttributes member is valid.                               |
| FD_CLSID      | The <b>clsid</b> member is valid.                                   |
| FD_CREATETIME | The <b>ftCreationTime</b> member is valid.                          |
| FD_FILESIZE   | The <b>nFileSizeHigh</b> and <b>nFileSizeLow</b> members are valid. |
| FD_LINKUI     | Treat the operation as "Link."                                      |
| FD_SIZEPOINT  | The sizel and pointl members are valid.                             |
| FD_WRITESTIME | The <b>ftLastWriteTime</b> member is valid.                         |

#### clsid

File class identifier.

#### sizel

Width and height of the file icon.

### pointl

Screen coordinates of the file object.

#### dwFileAttributes

File attribute flags. This will be a combination of the FILE\_ATTRIBUTE\_ values described in **GetFileAttributes**.

### ftCreationTime

FILETIME structure that contains the time of file creation.

#### ftLastAccessTime

FILETIME structure that contains the time that the file was last accessed.

## ftLastWriteTime

FILETIME structure that contains the time of the last write operation.

## nFileSizeHigh

High-order DWORD of the file size, in bytes.

## nFileSizeLow

Low-order DWORD of the file size, in bytes.

## cFileName

Null-terminated string that contains the name of the file.

## Remarks

If the **CFSTR\_FILECONTENTS** format that corresponds to this structure contains the file as a global memory object, **nFileSizeHigh** and **nFileSizeLow** specify the size of the associated memory block. If they are set, they can also be used if a user interface needs to be displayed. For instance, if a file is about to be overwritten, you normally would use information from this structure to display a dialog box containing the size, data, and name of the file.

To create a zero-length file, set the FD\_FILESIZE flag in the **dwFlags member**, and set **nFileSizeHigh** and **nFileSizeLow** to zero. The **CFSTR\_FILECONTENTS** format should represent the file as either a stream or global memory object (TYMED\_ISTREAM or TYMED\_HGLOBAL).

Requirements

Windows NT/2000: Requires Windows NT 3.51 or later. Windows 95/98: Requires Windows 95 or later. Windows CE: Unsupported. Header: Declared in shlobj.h.

# FILEGROUPDESCRIPTOR

Defines the CF\_FILEGROUPDESCRIPTOR clipboard format.

```
typedef struct _FILEGROUPDESCRIPTOR {
    UINT cltems;
    FILEDESCRIPTOR fgd[1];
} FILEGROUPDESCRIPTOR. * LPFILEGROUPDESCRIPTOR;
```

## Members

## cltems

Number of elements in fgd.

## fgd

Array of FILEDESCRIPTOR structures that contain the file information.

Requirements

Windows NT/2000: Requires Windows NT 3.51 or later. Windows 95/98: Requires Windows 95 or later. Windows CE: Unsupported. Header: Declared in shlobj.h.

# FMS\_GETDRIVEINFO

Contains information about the drive selected in the active File Manager window (the directory window or the Search Results window).

ى قىلى ئىسچىغاندى سىچىغان

```
typedef struct _FMS_GETDRIVEINFO {
```

```
DWORD dwTotalSpace;
  DWORD dwFreeSpace:
TCHAR szPath[260];
 TCHAR szVolume[14];
  TCHAR szShare[128];
J FMS_GETDRIVEINFO;
```

## Members

### dwTotalSpace

Total amount of storage space, in bytes, on the disk associated with the drive.

#### dwFreeSpace

Amount of free storage space, in bytes, on the disk associated with the drive.

#### szPath

Null-terminated path of the current directory.

#### szVolume

Null-terminated volume label of the disk associated with the drive.

#### szShare

Null-terminated name of the network resource (if the drive is being accessed through a network).

## Requirements

Windows NT/2000: Requires Windows NT 3.1 or later. Windows CE: Unsupported. Header: Declared in wfext.h.

See Also

FMExtensionProc. FM GETDRIVEINFO

# FMS\_GETFILESEL

Contains information about a selected file in the active File Manager window (the directory window or the Search Results window).

typedef struct \_FMS\_GETFILESEL (
 FILETIME ftTime;
 DWORD dwSize;
 BYTE bAttr;
 TCHAR szName[260];
} FMS\_GETFILESEL;

## Members

## ftTime

Time and date the file was created.

## dwSize

Size, in bytes, of the file.

## bAttr

Attributes of the file.

## szName

Null-terminated full path and file name of the selected file.

1 Requirements

Windows NT/2000: Requires Windows NT 3.1 or later. Windows CE: Unsupported. Header: Declared in wfext.h.

+ See Also

CCC AISU

## **FMExtensionProc**

# FMS\_HELPSTRING

Contains information that File Manager uses to add a help string for a menu or toolbar command item.

```
typedef struct _FMS_HELPSTRING {
    INT 1dCommand;
    HMENU hMenu;
    CHAR szHelp[128];
} FMS_HELPSTRING;
```

## Members

### idCommand

Identifier of the command item.

#### hMenu

Identifer of the menu bar.

#### szHelp

Null-terminated string that receives the help text.

### Requirements

Windows NT/2000: Requires Windows NT 3.5 or later. Windows CE: Unsupported. Header: Declared in wfext.h.

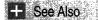

FMExtensionProc, FMEVENT\_HELPMENUITEM

## FMS\_LOAD

Contains information that File Manager uses to add a custom menu provided by a File Manager extension DLL. The structure also provides a delta value that the extension DLL can use to manipulate the custom menu after File Manager has loaded the menu.

```
typedef struct _FMS_LOAD {
   DWORD dwS1ze;
   TCHAR szMenuName[MENU_TEXT_LEN];
   HMENU hMenu;
   UINT wMenuDelta;
} FMS_LOAD;
```

#### Members

#### dwSize

Length, in bytes, of the structure.

#### szMenuName

Null-terminated name for a menu item that appears on the menu bar in File Manager.

#### hMenu

Identifer of the pop-up menu added to the menu bar in File Manager.

#### wMenuDelta

Menu-item delta value. To avoid conflicts with its own menu items, File Manager renumbers the menu item identifiers in the pop-up menu identified by the **hMenu** member by adding this delta value to each identifier. An extension DLL that must modify a menu item must identify the item by adding the delta value to the menu item's identifier. The value of this member can vary from session to session.

? Requirements

Windows NT/2000: Requires Windows NT 3.1 or later. Windows CE: Unsupported. Header: Declared in wfext.h.

+ See Also

**FMExtensionProc** 

# FMS\_TOOLBARLOAD

Contains information about custom buttons to be added to the File Manager toolbar. The buttons are provided by a File Manager extension DLL.

| typedef structFMS_TOOLE | ARLOAD T    |
|-------------------------|-------------|
| DWORD dwSize;           |             |
| LPEXT_BUTTON 1pButtor   | <b>IS</b> ; |
| WORD CButtons           |             |
| WORD CB1tmaps           |             |
| WORD                    |             |
| HBITMAP hBitmap:        |             |
| ] FMS_TOOLBARLOAD:      |             |

## Members

#### dwSize

Size, in bytes, of the structure. File Manager sets the size before calling the extension, and checks the size after the extension procedure returns.

#### **IpButtons**

Address of an array of EXT\_BUTTON structures.

#### cButtons

Number of **EXT\_BUTTON** structures in the array pointed to by the **IpButtons** member. This number equals the number of buttons and separators to add to the toolbar.

#### cBitmaps

Number of buttons represented by the given bitmap.

#### idBitmap

Identifier of a bitmap resource in the executable file for the extension DLL. The bitmap resource contains images for the number of buttons specified by **cBitmaps**. File Manager loads the bitmap resource and then uses it to display the buttons.

#### hBitmap

Handle to a bitmap that File Manager will use to obtain and display button images if **idBitmap** is 0.

Requirements

Windows NT/2000: Requires Windows NT 3.1 or later. Windows CE: Unsupported. Header: Declared in wfext.h.

🕂 See Also

FMEVENT\_TOOLBARLOAD

# FOLDERSETTINGS

Contains folder view information.

typedef struct { UINT ViewMode: UINT fFlags; }FOLDERSETTINGS: \*LPFOLDERSETTINGS;

## Members

## ViewMode

Folder view mode. This can be one of the FOLDERVIEWMODE values.

**fFlags** 

Set of flags that indicate the options for the folder. This can be zero or a combination of the **FOLDERFLAGS** values.

## Remarks

These settings assume a particular user interface, which the shell's folder view has. A shell extension can use these settings if they apply to the view implemented by the extension.

I Requirements

Version 4.00 and later of Shell32.dll.

Windows NT/2000: Requires Windows NT 4.0 or later. Windows 95/98: Requires Windows 95 or later. Windows CE: Unsupported. Header: Declared in shlobj.h.

+ See Also

IShellView::CreateViewWindow, IShellView::GetCurrentInfo

## **FVSHOWINFO**

Contains information that the file viewer uses to display a file.

typedef struct [
 DWORD cbSize:
 HWND hwnd0wner;
 int 1Show:
 DWORD dwFldgs;
 RECT redt;
 LPUNKNOWN punkRel;
 OLECHAR strNewFlle[MAX\_PATH];
 IFVSHOWINFO, \*LPFVSHOWINFO;

## Members

cbSize

Size of the structure, in bytes.

#### hwndOwner

Window handle to the owner of the window in which the file will be displayed.

#### iShow

Show command for the window. This parameter is one of the SW\_ values detailed in **ShowWindow**.

#### dwFlags

Flags that determine what the file viewer displays. This member can be one or more of the following values:

| FVSIF_CANVIEWIT | The file viewer can display the file.                                                                                                    |
|-----------------|----------------------------------------------------------------------------------------------------|
| FVSIF_NEWFAILED | The file viewer specified a new file to display, but no viewer could display the file. The file viewer should either continue to display the previous file or terminate.                                                                                                  |
| FVSIF_NEWFILE   | A drag-and-drop operation has dropped a file on the file<br>viewer window. The file viewer passes the name of the file<br>to the shell by copying the name to the <b>strNewFile</b><br>member. The shell attempts to load a file viewer that can<br>display the new file. |
| FVSIF_PINNED    | A pinned window exists. A file viewer should either use<br>the pinned window to display the file or set a new pinned<br>window and display the file in it.                                                                                                    |
| FVSIF RECT      | The <b>rect</b> member contains valid data.                                                                                                    |

#### rect

**RECT** structure that specifies the size and position of the file viewer's window. This member is valid only if the **dwFlags** member includes the FVSIF\_RECT value.

### punkRel

Address of an interface that has its **Release** method called by a new file viewer to release the previous file viewer. This member is used when a drag-and-drop operation drops a file on the file viewer's window.

#### strNewFile

Address of a string that specifies the name of a new file to display. A file viewer sets this member when a drag-and-drop operation drops a file on the file viewer's window.

Pequirements

Version 4.00 and later of Shell32.dll.

Windows NT/2000: Requires Windows NT 4.0 or later. Windows 95/98: Requires Windows 95 or later. Windows CE: Unsupported. Header: Declared in shlobj.h.

# **HELPINFO**

Contains information about an item for which context-sensitive Help has been requested.

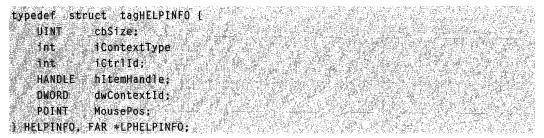

## Members

#### cbSize

Structure size, in bytes.

## **iContextType**

Type of context for which Help is requested. This member can be one of the following values:

| HELPINFO_MENUITEM | Help requested for a menu item         |
|-------------------|----------------------------------------|
| HELPINFO_WINDOW   | Help requested for a control or window |

## iCtrlld

Identifier of the window or control if **iContextType** is HELPINFO\_WINDOW, or identifier of the menu item if **iContextType** is HELPINFO\_MENUITEM.

#### hltemHandle

Identifier of the child window or control if **iContextType** is HELPINFO\_WINDOW, or identifier of the associated menu if **iContextType** is HELPINFO\_MENUITEM.

## dwContextId

Help context identifier of the window or control.

### MousePos

**POINT** structure that contains the screen coordinates of the mouse cursor. This is useful for providing Help based on the position of the mouse cursor.

Requirements

Windows NT/2000: Requires Windows NT 3.5 or later. Windows 95/98: Requires Windows 95 or later. Windows CE: Unsupported. Header: Declared in winuser.h.

## **HELPWININFO**

Contains the size and position of either a primary or a secondary Help window. An application can set this information by calling the **WinHelp** function with the HELP\_SETWINPOS value.

## **Syntax**

| ypedef struct (                                                                                | Sec. 2          |
|------------------------------------------------------------------------------------------------|-----------------|
|                                                                                                |                 |
| Int wStructSize:                                                                               | 1.5 C           |
|                                                                                                |                 |
| int x:                                                                                         |                 |
|                                                                                                | ALL STATIST     |
| int. y:                                                                                        |                 |
|                                                                                                |                 |
| int dx:                                                                                        |                 |
|                                                                                                | *****           |
|                                                                                                | CANCELIN        |
| int dy;                                                                                        |                 |
|                                                                                                | 신문성도 말았는        |
| int wMax;                                                                                      |                 |
|                                                                                                | A second second |
| TCHAR rgchMember[2];                                                                           |                 |
| 신다. 안동방 좀 가 있다. 나는 것은 이야지도 비했다. 것이 많은 것이 물건을 받았는데, 그렇는 것에서 추천했는 방향 같은 것에서 물건을 가 많았는 것이 많이 많았다. |                 |
| HELPWININFO:                                                                                   | 80° 12          |
|                                                                                                |                 |

## Members

#### wStructSize

Structure size, in bytes.

X

X-coordinate of the upper-left corner of the window, in screen coordinates.

У

Y-coordinate of the upper-left corner of the window, in screen coordinates.

dx

Window width, in pixels.

dy

Window height, in pixels.

wMax

How to show the window. This member must be one of the following values:

| SW_HIDE            | Hides the window and passes activation to another window.                                                                               |
|--------------------|----------------------------------------------------------------------------------------------------|
| SW_MINIMIZE        | Minimizes the specified window and activates the top-<br>level window in the z-order.                                                   |
| SW_RESTORE         | Same as SW_SHOWNORMAL.                                                                                                    |
| SW_SHOW            | Activates a window and displays it in its current size and position.                                                                    |
| SW_SHOWMAXIMIZED   | Activates the window and displays it as a maximized window.                                                                             |
| SW_SHOWMINIMIZED   | Activates the window and displays it as an icon.                                                                                        |
| SW_SHOWMINNOACTIVE | Displays the window as an icon. The window that currently is active remains active.                                                     |
| SW_SHOWNA          | Displays the window in its current state. The window that currently is active remains active.                                           |
| SW_SHOWNOACTIVATE  | Displays a window in its most recent size and position. The window that currently is active remains active.                             |
| SW_SHOWNORMAL      | Activates and displays the window. Whether the window is minimized or maximized, Windows restores it to its original size and position. |

#### rgchMember

Name of the window.

## Remarks

Windows Help divides the display into 1024 units in both the x and y directions. To create a secondary window that fills the upper-left quadrant of the display, for example, an application would specify zero for the  $\mathbf{x}$  and  $\mathbf{y}$  members, and 512 for the  $\mathbf{dx}$  and  $\mathbf{dy}$  members.

## Pequirements

Windows NT/2000: Requires Windows NT 3.1 or later. Windows 95/98: Requires Windows 95 or later. Windows CE: Unsupported. Header: Declared in winuser.h.

# **IE4COMPONENT**

Used by Microsoft Internet Explorer 4.0 and 4.01 to hold information about a component. With Microsoft Windows 2000, it is replaced by the **COMPONENT** structure.

| typedef struct _tagIE4COMPONENT     |               |
|-------------------------------------|---------------|
|                                     |               |
| DWORD dwSize;                       |               |
| DWORD dwID;                         |               |
| int iComponentType;                 |               |
| BOOL fChecked:                      |               |
| BOOL fDirty:                        |               |
| BOOL fNoScroll;                     |               |
| COMPPOS cpPos;                      |               |
| WCHAR wszEriendlyName[MAX_PATH]:    |               |
| WCHAR wszSource[INTERNET_MAX_URL_LE |               |
| WCHAR wszSubscribedURL[INTERNET_MAX | _URL_LENGTH]: |
|                                     |               |
| 1E4COMPONENT, *LPIE4COMPONENT;      |               |

## Members

## dwSize

Size of the structure.

## dwID

Reserved. Set to zero.

## iComponentType

Component type. It can be set to one of these values:

| COMP_TYPE_CONTROL | Control       |
|-------------------|---------------|
| COMP_TYPE_HTMLDOC | HTML document |
| COMP_TYPE_PICTURE | Picture       |
| COMP_TYPE_WEBSITE | Web site      |

## fChecked

Value that is set to TRUE if the component is enabled, or FALSE if not.

## fDirty

Value that is set to TRUE if the component has been modified and not yet saved to disk. It will be set to FALSE if the component has not been modified, or if it has been modified and saved to disk.

## fNoScroll

Value that is set to TRUE if the component is scrollable, or FALSE if it is not.

## cpPos

COMPPOS structure containing position and size information.

## wszFriendlyName

Component's friendly name.

## wszSource

Component's URL.

## wszSubscribed

URL to which a user has been subscribed.

## Requirements

Version 4.71 and later of Shell32.dll.

Windows NT/2000: Requires Windows 2000 (or Windows NT 4.0 with Internet Explorer 4.0 or later).

Windows 95/98: Requires Windows 98 (or Windows 95 with Internet Explorer 4.0 or later).

Windows CE: Unsupported. Header: Declared in shlobj.h.

# ITEMIDLIST

Contains a list of item identifiers.

```
typedef struct _ITEMIDLIST {
   SHITEMID mkid;
} ITEMIDLIST, * LPITEMIDLIST;
typedef const ITEMIDLIST * LPCITEMIDLIST;
```

## Members

## mkid

List of item identifiers.

## Remarks

A pointer to this structure, called a *PIDL*, is used to identify objects in the shell namespace. See *The Shell Namespace* for a discussion of PIDLs.

```
Pequirements
```

Version 4.00 and later of Shell32.dll.

Windows NT/2000: Requires Windows NT 4.0 or later. Windows 95/98: Requires Windows 95 or later. Windows CE: Requires version 1.0 or later. Header: Declared in shlobj.h.

## **MULTIKEYHELP**

Specifies a keyword to search for and the keyword table to be searched by Windows Help.

```
typedef struct tagMULTIKEYHELP {
    DWORD mkSize;
    TCHAR mkKeylist;
    TCHAR szKeyphrase[1];
} MULTIKEYHELP;
```

## Members

## mkSize

Structure size, in bytes.

## mkKeylist

Single character that identifies the keyword table to search.

## szKeyphrase

Null-terminated text string that specifies the keyword to locate in the keyword table.

I Requirements

Windows NT/2000: Requires Windows NT 3.1 or later. Windows 95/98: Requires Windows 95 or later. Windows CE: Unsupported. Header: Declared in winuser.h.

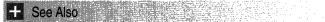

WinHelp

# NEWCPLINFO

Contains resource information and an application-defined value for a dialog box supported by a Control Panel application.

| typedef s | ruct tagNEWCPLINFO (        |
|-----------|-----------------------------|
| DWORD     | dwSize;                     |
| DWORD     | dwFlags;                    |
| DWORD     | dwHelpContext;              |
| LONG      | 1Data:                      |
| HICON     | hIcon:                      |
| TCHAR     | szName[32];                 |
| TCHAR     | szInfo[64];                 |
| TCHAR     | <pre>szHelpFile[128];</pre> |
| } NEWCPLI | IFO;                        |

## Members

dwSize

Length of the structure, in bytes.

## dwFlags

This member is ignored.

## dwHelpContext

This member is ignored.

#### IData

Data defined by the application. When the Control Panel sends the **CPL\_DBLCLK** and **CPL\_STOP** messages, it passes this value back to your application.

#### hlcon

Identifier of the icon that represents the dialog box. This icon is intended to be displayed by the application that controls the Control Panel application.

## szName

Null-terminated string that contains the dialog-box name. The name is intended to be displayed below the icon.

#### szInfo

Null-terminated string containing the dialog-box description. The description is intended to be displayed when the icon for the dialog box is selected.

#### szHelpFile

This member is ignored.

## Remarks

The **CPIApplet** function of the Control Panel application returns this information to the Control Panel in response to a **CPL\_NEWINQUIRE** message.

1 Requirements

Windows NT/2000: Requires Windows NT 3.1 or later. Windows 95/98: Requires Windows 95 or later. Windows CE: Requires version 1.0 or later. Header: Declared in cpl.h.

```
+ See Also
```

CPLINFO

# NOTIFYICONDATA

Contains information that the system needs to process taskbar status-area messages.

```
typedef struct _NOTIFYICONDATA {
DWORD cbSize;
HWND hWnd;
UINT uID;
UINT uFlags;
UINT uCallbackMessage;
HICON hIcon;
TCHAR szTip[64];
DWORD dwState; //Version 5.0
```

(continued)

#### (continued)

```
DWORD dwStateMask; //Version 5.0
TCHAR szInfo[256]; //Version 5.0
union (
UINT uTimeout; //Version 5.0
UINT uVersion; //Version 5.0
) DUMMYUNIONNAME;
TCHAR szInfoTitle[64]; //Version 5.0
DWORD dwInfoFlags; //Version 5.0
} NOTIFYICONDATA, *PNOTIFYICONDATA;
```

## Members

## cbSize

Size of this structure, in bytes.

## hWnd

Handle to the window that will receive notification messages associated with an icon in the taskbar status area. The shell uses **hWnd** and **uID** to identify which icon is to be operated on when **Shell\_NotifyIcon** is invoked.

### ulD

Application-defined identifier of the taskbar icon. The shell uses *hWnd* and **uID** to identify which icon is to be operated on when **Shell\_NotifyIcon** is invoked. You can have multiple icons associated with a single **hWnd** by assigning each a differt *uID*.

#### uFlags

Array of flags that indicate which of the other members contain valid data. This member can be a combination of the following:

| Flag        | Description                                                                                                    |
|-------------|----------------------------------------------------------------------------------------------------|
| NIF_ICON    | The <b>hicon</b> member is valid.                                                                                                |
| NIF_INFO    | Use a balloon-style tooltip instead of a standard tooltip. The szInfo, uTimeout, szInfoTitle, and dwInfoFlags members are valid. |
| NIF_MESSAGE | The <b>uCallbackMessage</b> member is valid.                                                                                     |
| NIF_STATE   | The dwState and dwStateMask members are valid.                                                                                   |
| NIF_TIP     | The <b>szTip</b> member is valid.                                                                                                |

## uCallbackMessage

Application-defined message identifier. The system uses this identifier to send notifications to the window identified in **hWnd**. These notifications are sent when a mouse or event occurs in the bounding rectangle of the icon, or the icon is selected or activated with the keyboard. The *wParam* parameter of the message contains the identifier of the taskbar icon in which the event occurred. The *IParam* parameter holds the mouse or keyboard message associated with the event. For example, when the mouse cursor moves over a taskbar icon, *IParam* is set to **WM\_MOUSEMOVE**. See the *Taskbar* guide chapter for further discussion.

#### hicon

Handle to the icon to be added, modified, or deleted.

#### szTip

Pointer to a NULL-terminated string with the text for a standard tooltip. It can have a maximum of 64 characters, including the terminating NULL.

**Version 5.0 and later.** *szTip* can have a maximum of 128 characters, including the terminating NULL.

#### dwState

**Version 5.0.** State of the icon. There are two flags that can be set independently:

| Flag           | Description         |  |
|----------------|---------------------|--|
| NIS_HIDDEN     | The icon is hidden. |  |
| NIS_SHAREDICON | The icon is shared. |  |

#### dwStateMask

**Version 5.0.** A value that specifies which bits of the state member will be retrieved or modified. For example, setting this member to NIS\_HIDDEN will cause only the item's hidden state to be retrieved.

#### szInfo

**Version 5.0.** Pointer to a NULL-terminated string with the text for a balloon-style tooltip. It can have a maximum of 255 characters. To remove the tooltip, set the NIF\_INFO flag in **uFlags**, and set **szInfo** to an empty string.

#### uTimeout

The timeout value, in milliseconds, for a balloon-style tooltip. The system enforces minimum and maximum timeout values. **uTimeout** values that are too large are set to the maximum value and values that are too small default to the minimum value. The system minimum and maximum timeout values are set currently at 10 seconds and 30 seconds, respectively. These values can change in future versions of Windows. See the remarks for further discussion of **uTimeout**. Union with **uVersion**.

#### uVersion

**Version 5.0.** Used to specify whether the shell notify icon interface should use Windows 95 or Windows 2000 behavior. This member is only used when using **Shell\_NotifyIcon** to send an **NIM\_VERSION** message. Union with **uTimeout**.

| Value | Description                  |
|-------|------------------------------|
| 0     | Use the Windows 95 behavior. |

NOTIFYICON\_VERSION Use the Windows 2000 behavior.

#### szInfoTitle

**Version 5.0.** Pointer to a NULL-terminated string containing a title for a balloon tooltip. This title will be in boldface, and placed above the text. It can have a maximum of 63 characters.

### dwInfoFlags

**Version 5.0.** Flags that can be set to add an icon to a balloon tooltip; it will be placed to the left of the title. If the **szTitleInfo** member is zero-length, the icon will not be shown.

| Flag         | Description         |
|--------------|---------------------|
| NIIF_ERROR   | An error icon       |
| NIIF_INFO    | An information icon |
| NIIF_WARNING | A warning icon      |

## Remarks

If you set the NIF\_INFO flag in the **uFlags** member, the standard tooltip, will be replaced by a balloon tooltip. For more discussion of balloon tooltips, see *Tooltip Controls*.

No more than one balloon tooltip at at time will be displayed for the taskbar. If an application attempts to display a tooltip when one is already being displayed, it will not appear until the existing balloon tooltip has been visible for at least the system minum timeout value. For example, a balloon tooltip with **uTimeout** set to 30 seconds has been visible for seven seconds when another application attempt to display a balloon tooltip. If the system minimum timeout is ten seconds, the first tooltip will be displayed for an additional three seconds before being replaced by the second tooltip.

Note that several members of this structure are only supported for Shell32.dll versions 5.0 and later. To enable these members, include the following in your header:

#define \_WIN32\_IE 0x0500

However, you must initialize the structure with its size. If you use the size of the currently defined structure, the application may not run with the earlier versions of Shell32.dll, which expect a smaller structure. You can run your application on pre-5.0 versions of Shell32.dll by defining the appropriate version number. However, this might cause problems if your application also needs to run on systems with more recent versions.

Your application can remain compatible with all Shell32.dll versions while still using the current header files by setting the size of the **NOTIFYICONDATA** structure appropriately. Before initializing the structure, use the **DIIGetVersion** function to determine which Shell32.dll version is installed on the system. If it is version 5.0 or greater, initialize the **cbSize** member with:

nid.cbSize = sizeof(NOTIFYICONDATA);

Setting **cbSize** to this value will enable all the version 5.0 enhancements. For earlier versions, the size of the pre-5.0 structure is given by the NOTIFYICONDATA\_V1\_SIZE constant. Initialize the **cbSize** member with:

nid.cbSize = NOTIFYICONDATA\_V1\_SIZE;

Using this value for **cbSize** will allow your application to use **NOTIFYICONDATA** with earlier Shell32.dll versions, although without the version 5.0 enhancements.

## Requirements

Version 4.00 and later of Shell32.dll.

Windows NT/2000: Requires Windows NT 4.0 or later. Windows 95/98: Requires Windows 95 or later. Windows CE: Requires version 1.0 or later. Header: Declared in shellapi.h.

# NRESARRAY

Defines the CF\_NETRESOURCE clipboard format.

typedef struct \_NRESARRAY ( UINT cItems; NETRESOURCE nr[1]; NRESARRAY. \* LPNRESARRAY;

## Members

### cltems

Number of elements in the nr array.

nr

Array of **NETRESOURCE** structures that contain information about network resources. The string members (LPSTR types) in the structure contain offsets instead of addresses.

Requirements

Windows NT/2000: Requires Windows NT 3.51 or later. Windows 95/98: Requires Windows 95 or later. Windows CE: Unsupported. Header: Declared in shlobj.h.

# NT\_CONSOLE\_PROPS

Holds an extra data block used by IShellLinkDataList. It holds console properties.

typedef struct {
 DATABLOCK\_HEADER dbh;
 WORD wFillAttribute;
 WORD wPopupFillAttribute;
 COORD dwScreenBufferSize;
 COORD dwWindowSize;
 COORD dwWindowOrigin;

(continued)

#### (continued)

| DWORD        | nFont;                      | ŝ          |
|--------------|-----------------------------|------------|
| DWORD        | nInputBufferSize;           |            |
| COORD        | dwFontSize;                 |            |
| UINT         | uFontFamily:                |            |
| UINT         | uFontWeight;                |            |
| WCHAR        | FaceName[LF_FACES1ZE]:      |            |
| UINT         | uCursorS1ze;                |            |
| BOOL         | bFullScreen;                |            |
| BOOL         | bQuickEdit;                 |            |
| BOOL         | bInsertMode;                |            |
| BOOL         | bAutoPosition;              | 341<br>619 |
| UINT         | uHistøryBufferSize:         |            |
| UINT         | uNumberOfHistoryBuffers;    |            |
| BOOL         | bHistoryNoDup;              |            |
| COLORREF     | ColorTable[ 16 ];           |            |
| ] NT_CONSOLE | PROPS, *LPNT_CONSOLE_PROPS; |            |

## Members

#### dbh

DATABLOCK HEADER structure with the NT CONSOLE PROPS structure's size and signature. The signature for an NT\_CONSOLE\_PROPS structure is NT\_CONSOLE\_PROPS\_SIG.

## wFillAttribute

Fill attribute for the console.

#### wPopupFillAttribute

Fill attribute for console pop-up windows.

#### dwScreenBufferSize

**COORD** structure with the console's screen-buffer size.

#### dwWindowSize

COORD structure with the console's window size.

## dwWindowOrigin

**COORD** structure with the console's window origin.

#### nFont

Font.

#### nInputBufferSize

Input-buffer size.

#### dwFontSize

COORD structure with the font size.

uFontFamily

Font family.

### uFontWeight

Font weight.

#### FaceName

Character array that contains the font's face name.

#### uCursorSize

Cursor size.

#### bFullScreen

Boolean value that is set to TRUE if the console is in full-screen mode, or FALSE otherwise.

#### bQuickEdit

Boolean value that is set to TRUE if the console is in quick-edit mode, or FALSE otherwise.

#### bInsertMode

Boolean value that is set to TRUE if the console is in insert mode, or FALSE otherwise.

#### bAutoPosition

Boolean value that is set to TRUE if the console is in auto-position mode, or FALSE otherwise.

#### uHistoryBufferSize

Size of the history buffer.

#### uNumberOfHistoryBuffers

Number of history buffers.

#### bHistoryNoDup

Boolean value that is set to TRUE if old duplicate history lists should be discarded, or FALSE otherwise.

#### ColorTable

Array of **COLORREF** values with the console's color settings.

## Requirements

Version 4.71 and later of Shell32.dll.

**Windows NT/2000:** Requires Windows 2000 (or Windows NT 4.0 with Internet Explorer 4.0 or later).

**Windows 95/98:** Requires Windows 98 (or Windows 95 with Internet Explorer 4.0 or later).

Windows CE: Unsupported.

Header: Declared in shlobj.h.

# NT\_FE\_CONSOLE\_PROPS

Holds an extra data block used by IShellLinkDataList. It holds the console's code page.

typedef struct {
 OATABLOCK\_HEADER dbh;
 UINT uCodePage;
} NT\_FE\_CONSOLE\_PROPS;

# Members

dbh

**DATABLOCK\_HEADER** structure with the **NT\_FE\_CONSOLE\_PROPS** structure's size and signature. The signature for an **NT\_FE\_CONSOLE\_PROPS** structure is NT\_FE\_CONSOLE\_PROPS\_SIG.

# uCodePage

Console's code page.

# Requirements

Version 4.71 and later of Shell32.dll.

**Windows NT/2000:** Requires Windows 2000 (or Windows NT 4.0 with Internet Explorer 4.0 or later).

**Windows 95/98:** Requires Windows 98 (or Windows 95 with Internet Explorer 4.0 or later).

Windows CE: Unsupported.

Header: Declared in shlobj.h.

# PERSIST\_FOLDER\_TARGET\_INFO

Specifies a folder shortcut's target folder and its attributes. This structure is used by IPersistFileSystemFolder::GetFolderTargetInfo and IPersistFileSystemFolder::InitializeEx.

| Automatical and and and and and and and and and and                                                                                                    | - when a set of the set of the second second s                                                                                                    | where a manual and and                                                                                                    | and the second second second                                                                                                    |                                                                                                    | m Harting . and the                                                                                                    | a north and the selfthe larend all                                                                                                    | to the stand of the stand of the second stand                                                                                                    | A Stand Stranger Stranger St                                                                                                    |
|----------------------------------------------------------------------------------------------------|----------------------------------------------------------------------------------------------------|----------------------------------------------------------------------------------------------------|----------------------------------------------------------------------------------------------------|----------------------------------------------------------------------------------------------------|----------------------------------------------------------------------------------------------------|----------------------------------------------------------------------------------------------------|----------------------------------------------------------------------------------------------------|----------------------------------------------------------------------------------------------------|
| typedef                                                                                                    | and an an a star of the star of the start of the start of | and any any of production and and                                                                                                    | Commenter State 18                                                                                                    | ward and it is a man in the startes                                                                                                    | Verman and and the                                                                                                    |                                                                                                    | Saw - min. Jos ha wyder yr y la                                                                                                    | Shake a State and a second a second and a second a second a second a second a second a second a second a second                                                                                                    |
|                                                                                                    |                                                                                                    |                                                                                                    |                                                                                                    |                                                                                                    |                                                                                                    |                                                                                                    |                                                                                                    |                                                                                                    |
|                                                                                                    |                                                                                                    |                                                                                                    |                                                                                                    |                                                                                                    |                                                                                                    |                                                                                                    |                                                                                                    |                                                                                                    |
|                                                                                                    |                                                                                                    |                                                                                                    |                                                                                                    |                                                                                                    |                                                                                                    |                                                                                                    |                                                                                                    |                                                                                                    |
|                                                                                                    |                                                                                                    |                                                                                                    |                                                                                                    |                                                                                                    |                                                                                                    |                                                                                                    |                                                                                                    |                                                                                                    |
| grand a start and a start                                                                                                    | Line                                                                                                    | y's an Sydan of Y. Witch have server                                                                                                    |                                                                                                    | and the set of the work of the                                                                                                    | 1 1 1 3 m 1. 191 4 1 1 1 1 1                                                                                                    | The contract of the court of the court of th | A 907 ALL A 200 A 200 A 200 A 200 A 200 A 200 A 200 A 200 A 200 A 200 A 200 A 200 A 200 A 200 A 200 A 200 A 200                                                                                                    | State                                                                                                    |
| and a second a second second s | ing ing a start of the start of the start of | THE REAL PROPERTY AND A TAXAGE                                                                                                    | and the second second s | ing a set of the set of the set of the                                                                                                    | . At the second second second                                                                                                    | Stand and the second second second                                                                                                    | 11 1 1 1 1 1 1 1 1 1 1 1 1 1 1 1 1 1 1                                                                                                     | and the state of the second second second second second second second second second second second second second                                                                                                    |
| all write write the state of the state                                                                                                    | ANY CONTRACT PORT A MORE                                                                                                    | a second of the power of the state of the                                                                                                    | a share a share a share a share a share a share a share a share a share a share a share a share a share a share                                                                                                    |                                                                                                    | and a state of the state of the                                                                                                    | TUTION MAN MARY WE STER                                                                                                    | a management of the stand of the stand of th | A LAND AND A LAND AND AND AND AND AND AND AND AND AND                                                                                                    |
| and the second second s | 1 May . 2 Cours - Vol                                                                                                    | 1. 1A                                                                                                    |                                                                                                    | N                                                                                                    | and a second second second                                                                                                    | or in the second second | A.M                                                                                                    | Chesher & War - white a white white white we                                                                                                    |
| The second second second second second second second second second second second second second second second se                                                                                                    | and the base there are a work where get in the ty                                                                                                    | P Stranger P Produced                                                                                                    |                                                                                                    | 100 m 100 m 100 m 200 m 200 m 200 m 200 m 200 m 200 m 200 m 200 m 200 m 200 m 200 m 200 m 200 m 200 m 200 m 200                                                                                                    | and a spectra with the second                                                                                                    | Shares - Constant & Congress -                                                                                                    | Contract and the second of the second                                                                                                    | New manager and and and and and and and and and and                                                                                                    |
| the second second second second second second second second second second second second second second second se                                                                                                    |                                                                                                    | pidlTarge                                                                                                    | Participation and a superior                                                                                                    | y he - I have a good a have                                                                                                    | all man and from we share the start                                                                                                    | The second second second second second second second second second second second second second second second se                                                                                                    | And the second second sec                                                                                                    | and the second second se                                                                                                    |
| and writing a still start and writing                                                                                                    | ILM DIT VI                                                                                                    | n                                                                                                    | +                                                                                                    | in a second second seco | The second second secon | and the second second s | 111 1 1 1 1 1 1 1 1 1 1 - CA 1 9 - A                                                                                                    |                                                                                                    |
| 2                                                                                                    |                                                                                                    |                                                                                                    | Av Part Charles From                                                                                                    | when a set in a large driver and                                                                                                    | Same a damage of the 'by swame 's                                                                                                    | Constant and the second second second                                                                                                    | ey. web- g we we we have a set                                                                                                    | and days the mark and and and and and and and and and and                                                                                                    |
| A second dealers and second second se | A set of the set of the set of the second set of the set                                                                                                    |                                                                                                    | A second second second                                                                                                    | Contraction of the second                                                                                                    | 24                                                                                                    |                                                                                                    | and a straight and an and a straight of the straight of the st |                                                                                                    |
|                                                                                                    | and the second second sec                                                                                                    | prover from the state of the state                                                                                                    |                                                                                                    | and the second second second second second second second second second second second second second second second                                                                                                    | 22.11.12.2.2.2.2.2.2.2.2.2.2.2.2.2.2.2.                                                                                                    | And a stand of the stand of the | many of a contract of the state of the                                                                                                    | and the second with the second with the second of the                                                                                                    |
|                                                                                                    | 1                                                                                                    | Any Contraction of the second second                                                                                                    | and and we there and a state of a state of a | Contraction of the second second                                                                                                    | The second second second second                                                                                                    | a strain in the definition of the strain of the                                                                                                    | 1. 1. 1. 1. 1. 1. 1. 1. 1. 1. 1. 1. 1. 1                                                                                                    | · · · · · · · · · · · · · · · · · · ·                                                                                                    |
| Contraction WCH3                                                                                                    | A. Darty . Mart and make and the                                                                                                    | szTargetP                                                                                                    | A MARIA MANA                                                                                                    | mol MAV-1                                                                                                    | 20 A. S. S. L. J. March - 1. 7 11 11                                                                                                    | 201                                                                                                    | Manue and Manue and Manuel and a strength and a strength and a str | a share a share a shar |
| Sectory President President                                                                                                    | Here and the second second sec | SZIGEUMLM                                                                                                    | et et s i ci ci si si et                                                                                                    | 相巴生的秋天,是                                                                                                    | Sector Sector Contraction                                                                                                    | and the sheet of the second second                                                                                                    | and the second second sec                                                                                                    | and the second with the second and the second second second second second second second second second second se                                                                                                    |
| 17                                                                                                    | where a superstander, & start h. w/ you                                                                                                    |                                                                                                    |                                                                                                    | and the second second second second second second second second second second second second second second second                                                                                                    | Sec. 1. 1. 1. 1. 1. 1. 1. 1. 1. 1. 1. 1. 1.                                                                                                    | Sharn wayne - 16 C - What have                                                                                                    | and the second second s | and a stand of the second standing of the second standing of the second standing of the second standing of the                                                                                                    |
| 11 T - Y - Y                                                                                                    | WAY A CARL AND A CARL                                                                                                    | 3. And                                                                                                    | A start and a start a start a start a start a start a start a start a start a start a start a start a start a st                                                                                                    | and the second second sec                                                                                                    | Sec. on the second second                                                                                                    | and the second second s | Stand and a stand a stand                                                                                                    | and a phanter of the second second second second second second second second second second second second second                                                                                                    |
| 2 month is the way of the second states of the                                                                                                    | a second second s                                                                                                    | the state of the state of the s | AND AND A TRAVELY AND A                                                                                                    | Law deliver with the set                                                                                                    | and the second second second                                                                                                    | with a survey would be a survey                                                                                                    | the end an spech is a such a strange                                                                                                    | Samerard and a state of the second state of the                                                                                                    |
| WCH                                                                                                    | A D                                                                                                    | szNetwork                                                                                                    | DNAW4 AAM                                                                                                    | TMAV DAT                                                                                                    | the second second second                                                                                                    | - and hope in agriculture of the start                                                                                                    | no marris - billion - routing p                                                                                                    | and the second second s |
| and the second second second second second second second second second second second second second second second                                                                                                    | A                                                                                                    | 57 HE LWEIG K                                                                                                    | L LIN I LIMI                                                                                                    | I BIAA KAI                                                                                                    | E Caller here here                                                                                                    | - May - 10                                                                                                    | 27                                                                                                    | A. 1                                                                                                    |
|                                                                                                    | and the second second s |                                                                                                    | 2 2 2 2 2 2 2 2 2 2 2 2 2 2 2 2 2 2 2                                                                                                    | and the state of the second state of the second state of the secon | Vaga                                                                                                    | - Draw have a man on a market of                                                                                                    | - WATER                                                                                                    | Quar get 1 Parts and any Right Marson Arts                                                                                                    |
| and a the address of the                                                                                                    |                                                                                                    | a material and an and a date in a strength of the                                                                                                    | CAT MONTS . LA COMPANY SERVICE                                                                                                    | the stand of the stand of the s | the man and the second states and the                                                                                                    | and the second states of the second states of the s | of included reasons in the state of                                                                                                    | and agent in a synthetic the man part of the second                                                                                                    |
| Annual States and and and a state of the                                                                                                    | A                                                                                                    | A is a second of the second second se |                                                                                                    | White Start Version and Start Start                                                                                                    | and a grand with a good of the                                                                                                    | The second second secon | Survey of the second second se | Some and the state of the state of the state |
| DWO                                                                                                    | D'N                                                                                                    |                                                                                                    | the second second second second second second second second second second second second second second second s                                                                                                    | Section Section Street Street                                                                                                    | 2                                                                                                    | 1. Sub                                                                                                    | and a second second sec | Such ashiets to the second states and the                                                                                                    |
| we was a set of the set of the se | Repart and a second of the                                                                                                    | dwAttribu                                                                                                    | the state of the second second                                                                                                    |                                                                                                    | to Area I wanted and they the                                                                                                    | with the Bak, 11 parment - Hayry                                                                                                    | State of State of State of State of State of State                                                                                                    | and share a stranger of the stranger of the st |
| in an I wanter a ward                                                                                                    | 19 Sec. S                                                                                                    |                                                                                                    | A She was a ready a war a second                                                                                                    |                                                                                                    | Minute of whather \$1. 10 mg                                                                                                    | A dealer                                                                                                    | the state of the second state of the second st | an allow the State of the manual second card                                                                                                    |
| how a sugar and a sugar                                                                                                    | A Standard Standard Stranger Aunder                                                                                                    | . We want to a strange of the store . Man                                                                                                    |                                                                                                    | and the state of the second second second second second second second second second second second second second                                                                                                    | the second second second second second second second second second second second second second second second se                                                                                                    | 1. 12                                                                                                    | Start and the second and the second                                                                                                    | And the second second s |
| Second Second Se | and the contain to some in the for a                                                                                                    | Second Second Second Second Second Second Second Second Second Second Second Second Second Second Second Second                                                                                                    | and the second second s |                                                                                                    | a start and any start and any start                                                                                                    |                                                                                                    | What is shown when a start of the second of                                                                                                    | ALANTA, Margarian Margarian and Andrews and Andrews and Andrews and Andrews and Andrews and Andrews and Andrews                                                                                                    |
| ENE AND                                                                                                    | . article only a the materian war                                                                                                    |                                                                                                    |                                                                                                    | PC 20 36 5.65                                                                                                    | any subar - in the set of the                                                                                                    | States of the second second se | A Standard Manual Standard                                                                                                    |                                                                                                    |
| Anna a second of the second                                                                                                    | and write way might a ready                                                                                                    | csidl:                                                                                                    | Sale of the second of the second                                                                                                    | where a barrow with a set                                                                                                    | 7 4.4.1                                                                                                    | A WARDEN AND A WARD AND A REAL AND A REAL AND A                                                                                                    | ······································                                                                                                    | With Manustra & VIW/ 1                                                                                                    |
| and any the star south                                                                                                    | WAR WORLD SURVEY A                                                                                                    |                                                                                                    |                                                                                                    | · · · · · · · · · · · · · · · · · · ·                                                                                                    | Strend and an and the state                                                                                                    | in the fame is the start her bearing the                                                                                                    | Strange States and States March 199                                                                                                    | 1                                                                                                    |
| and the second second s | Martin 20, 3 Contraction of the                                                                                                    | Service and the contract of the service of the                                                                                                    | Constraint and the second second second second second second second second second second second second second s                                                                                                    | C S VELA S S                                                                                                    | and the second second second                                                                                                    | · · · · · · · · · · · · · · · · · · ·                                                                                                    | · Labordon Karnen & Contennet & State                                                                                                    |                                                                                                    |
| Sale and the second second second                                                                                                    | and the start of the second second second second                                                                                                    |                                                                                                    | -2                                                                                                    |                                                                                                    | Carlos and a second second                                                                                                    | investigant i devenue with the - the former                                                                                                    | and the second second s | Contraction and the second second sec |
| I DCDCTS                                                                                                    | CT CAIDED                                                                                                    | TADEET THE                                                                                                    | A war the second second                                                                                                    | And And And                                                                                                    | 2 Martin Contractor                                                                                                    | and a second in all the second                                                                                                    | The second design of the second second                                                                                                    | the crafty we want to be a state of the second state of the                                                                                                    |
| DXFC KOL                                                                                                    | J FULDER                                                                                                    | TARGET_INF                                                                                                    | and summarks and succession                                                                                                    | A Strange Strange Stra | The state of the state of the s | ATT A BUY IN MARCHINE                                                                                                    | Advert and proved the second strategy and                                                                                                    | a service of the service of the serv |
| 10 - 2 - 1 - 1                                                                                                    | States and show the second second second second second second second second second second second second second                                                                                                    | GARATA TATA AND AND AND AND AND AND AND AND AND AN                                                                                                    |                                                                                                    | a many line and an a series and                                                                                                    | and the start of the start of the                                                                                                    | The second strength of the second second sec | Sunda Strange Strange Strange                                                                                                    | Sold - Shine - which - where A                                                                                                    |

# Members

# pidlTargetFolder

Fully qualified **PIDL** of the target folder. Set **pidITargetFolder** to NULL if not specified.

# szTargetParsingName

NULL-terminated Unicode string with the target folder's parsing name. Set **szTargetParsingName** to an empty string if not specified.

# szNetworkProvider

NULL-terminated Unicode string that specifies the type of network provider that will be used when binding to the target folder. The format is the same as that used by the **WNet API**. Set **szNetworkProvider** to an empty string if not specified.

### dwAttributes

DWORD value that contains SFGAO\_XXX file attribute flags. For a complete list of available flags, see **IShellFolder::ParseDisplayName**. Set **dwAttributes** to -1 if not specified.

#### csidl

Target folder's **CSIDL** value, if it has one. Set **csidl** to -1 if the target folder does not have a CSIDL. In addition to the CSIDL value, you can also set the following two flags:

CSIDL\_FLAG\_CREATE

CSIDL\_FLAG\_PFTI\_TRACKTARGET

Indicates that the target folder should be created if it does not exist already.

Indicates that the target folder should change if the user changes the target folder's underlying CSIDL value.

# Remarks

Any or all of the **pidlTargetFolder**, **szTargetParsingName**, and **csidl** members can be used to specify the target folder's location.

! Requirements

Version 5.00 and later of Shell32.dll.

Windows NT/2000: Requires Windows 2000. Windows CE: Unsupported. Header: Declared in shlobj.h.

+ See Also

IPersistFolder3

# SHCOLUMNDATA

Contains information that identifies a particular file. It is used by **IColumnProvider::GetItemData** when requesting data for a particular file.

| <pre>typedef struct {     ULONG dwFlags;     DWORD dwFleAttributes;     ULONG dwReserved;     WCHAR *pwszExt;     WCHAR wszEile[MAX_PATH]; } SHCOLUMNDATA, *LPSHCOLUMNDATA; </pre> |
|----------------------------------------------------------------------------------------------------|
| typedef const SHCOLUMNDATA* LPCSHCOLUMNDATA;                                                                                                    |

# Members

# dwFlags

Flags used to specify the nature of the request.

| Flag             | Description                                                                                                    |
|------------------|----------------------------------------------------------------------------------------------------|
| SHCDF_UPDATEITEM | The file specified by <i>wszFile</i> is a new file or it has<br>changed since the last call to<br><b>IColumnProvider::GetItemData</b> . Any cached data<br>should be flushed and recalculated. Column handlers that<br>do not cache data or that display data that is stored<br>separately from the file can ignore this flag. |

# dwFileAttributes

File attribute flags. It will be one or more of the following values:

| Flag                      | Description                                                                                                    |
|---------------------------|----------------------------------------------------------------------------------------------------|
| FILE_ATTRIBUTE_ARCHIVE    | The file or directory is an archive file or directory. Applications use this attribute to mark files for backup or removal.                                                                                                    |
| FILE_ATTRIBUTE_COMPRESSED | The file or directory is compressed. For a file, this means that all data in the file is compressed. For a directory, this means that compression is the default for newly created files and subdirectories.                   |
| FILE_ATTRIBUTE_DIRECTORY  | The handle identifies a directory.                                                                                                    |
| FILE_ATTRIBUTE_ENCRYPTED  | The file or directory is encrypted. For a file,<br>this means that all data streams in the file<br>are encrypted. For a directory, this means<br>that encryption is the default for newly<br>created files and subdirectories. |
| FILE_ATTRIBUTE_HIDDEN     | The file or directory is hidden. It is not included in an ordinary directory listing.                                                                                                    |
| FILE_ATTRIBUTE_NORMAL     | The file or directory has no other attributes set. This attribute is valid only if used alone.                                                                                                    |

| Flag                         | Description                                                                                                    |
|------------------------------|----------------------------------------------------------------------------------------------------|
| FILE_ATTRIBUTE_OFFLINE       | The data of the file is not immediately<br>available. This attribute indicates that the<br>file data has been physically moved to<br>offline storage. This attribute is used by<br>Remote Storage, the hierarchical storage<br>management software in Microsoft<br>Windows 2000. Applications should not<br>change arbitrarily this attribute. |
| FILE_ATTRIBUTE_READONLY      | The file or directory is read-only.<br>Applications can read the file but cannot<br>write to it or delete it. In the case of a<br>directory, applications cannot delete it.                                                                                                    |
| FILE_ATTRIBUTE_REPARSE_POINT | The file has an associated reparse point.                                                                                                    |
| FILE_ATTRIBUTE_SPARSE_FILE   | The file is a sparse file.                                                                                                    |
| FILE_ATTRIBUTE_SYSTEM        | The file or directory is part of, or is used exclusively by, the operating system.                                                                                                    |
| FILE_ATTRIBUTE_TEMPORARY     | The file is being used for temporary<br>storage. File systems attempt to keep all of<br>the data in memory for quicker access<br>instead of flushing the data back to mass<br>storage. A temporary file should be<br>deleted by the application as soon as it is<br>no longer needed.                                                          |
|                              |                                                                                                    |

#### dwReserved

Reserved for future use. Set to NULL.

#### pwszExt

Pointer to a NULL-terminated Unicode string with a file-name extension.

#### wszFile

NULL-terminated Unicode string containing a fully qualified file path.

# ! Requirements

Version 5.00 and later of Shell32.dll.

Windows NT/2000: Requires Windows 2000. Windows CE: Unsupported. Header: Declared in shlobj.h.

+ See Also

# GetFileAttributes

# SHCOLUMNID

Specifies the FMTID/PID identifier of a column that will be displayed by the Windows Explorer details view.

|                                                                                         | ends be |
|-----------------------------------------------------------------------------------------|---------|
| Lypedell SLPACE L                                                                       |         |
| GUID fmtid;                                                                             |         |
| OWORD of d                                                                              |         |
| NAME 5135                                                                               |         |
| <pre>typedef struct {     GUID fmtid;     DWORD pid; } SHCOLUMNID. *LPSHCOLUMNID;</pre> |         |

# **Members**

### fmtid

String form of a property set format identifier or FMTID (a GUID). The shell supports the storage, shell details, and summary information property sets. Other property sets can be supported by particular folders.

| FMTID                                      | Description                                             |
|--------------------------------------------|---------------------------------------------------------|
| {B725F130-47EF-101A-A5F1-<br>02608C9EEBAC} | Storage property set. Defined in Ntquery.h.             |
| {28636AA6-953D-11D2-B5D6-<br>00C04FD918D0} | Shell details property set. Defined in Shlguid.h.       |
| {9B174B33-40FF-11D2-A27E-<br>00C04FC30871} | Displaced property set. Defined in Shlguid.h.           |
| {9B174B34-40FF-11D2-A27E-<br>00C04FC30871} | Miscellaneous property set. Defined in Shlguid.h.       |
| {9B174B35-40FF-11D2-A27E-<br>00C04FC30871} | Volume property set. Defined in Shlguid.h.              |
| {49691C90-7E17-101A-A91C-<br>08002B2ECDA9} | Query property set. Defined in Shlguid.h.               |
| {F29F85E0-4FF9-1068-AB91-<br>08002B27B3D9} | Summary information property set. Defined in Ntquery.h. |

# pid

Column's property identifier (PID).

The storage property set supports the five PIDs, defined in Ntquery.h.

| PID                 | Value | Description                        | Туре    |
|---------------------|-------|------------------------------------|---------|
| PID_STG_ATTRIBUTES  | 13    | The object's attributes            | VT_BSTR |
| PID_STG_NAME        | 10    | The object's display name          | VT_BSTR |
| PID_STG_SIZE        | 12    | The object's size                  | VT_BSTR |
| PID_STG_STORAGETYPE | 4     | The object's type                  | VT_BSTR |
| PID_STG_WRITETIME   | 14    | The object's modified<br>attribute | VT_BSTR |

The shell details property set supports three PIDs, defined in Shlguid.h.

| PID               | Value | Description        | Туре                 |
|-------------------|-------|--------------------|----------------------|
| PID_DESCRIPTIONID | 2     | An SHDESCRIPTIONID | VT_ARRAY  <br>VT_UI1 |
| PID_FINDDATA      | 0     | A WIN32_FIND_DATA  | VT_ARRAY  <br>VT_UI1 |
| PID_NETRESOURCE   | 1     | A NETRESOURCE      | VT_ARRAY  <br>VT_UI1 |

The displaced property set supports files that have been deleted and moved to the Recycle Bin. There are two PIDs, defined in Shlguid.h.

| PID                | Value | Description                              |
|--------------------|-------|------------------------------------------|
| PID_DISPLACED_DATE | 3     | Date that the file was deleted           |
| PID_DISPLACED_FROM | 2     | Location from which the file was deleted |

The miscellaneous property set is used to support synchronization of briefcases or offline files. It has three PIDs, defined in Shlguid.h.

| PID                  | Value | Description                                      |
|----------------------|-------|--------------------------------------------------|
| PID_MISC_ACCESSCOUNT | 3     | The number of times the file has been accessed   |
| PID_MISC_OWNER       | 4     | Ownership of the file (for the NTFS file system) |
| PID_MISC_STATUS      | 2     | The synchronization status                       |

The query property set is used to support file searches. It has one PID, defined in Shlguid.h.

| PID            | Value | Description          |
|----------------|-------|----------------------|
| PID_QUERY_RANK | 2     | The rank of the file |

The volume property set provides volume information. It has one PID, defined in Shlguid.h.

| PID             | Value | Description              |
|-----------------|-------|--------------------------|
| PID_VOLUME_FREE | 2     | The amount of free space |

The summary information property set is a standard OLE property set that supports the following PIDs:

| PID | Property name                   | Туре        |
|-----|---------------------------------|-------------|
| 2   | Title                           | VT_LPSTR    |
| 3   | Subject                         | VT_LPSTR    |
| 4   | Author                          | VT_LPSTR    |
| 5   | Keywords                        | VT_LPSTR    |
| 6   | Comments                        | VT_LPSTR    |
| 7   | Template                        | VT_LPSTR    |
| 8   | Last Saved By                   | VT_LPSTR    |
| 9   | Revision Number                 | VT_LPSTR    |
| 10  | Total Editing Time              | VT_FILETIME |
| 11  | Last Printed                    | VT_FILETIME |
| 12  | Create Time/Date                | VT_FILETIME |
| 13  | Last Saved Time/Date            | VT_FILETIME |
| 14  | Number of Pages                 | VT_I4       |
| 15  | Number of Words                 | VT_I4       |
| 16  | Number of Characters            | VT_I4       |
| 17  | Thumbnail                       | VT_CF       |
| 18  | Name of Creating<br>Application | VT_LPSTR    |
| 19  | Security                        | VT_14       |

# ! Requirements

Version 5.00 and later of Shell32.dll.

Windows NT/2000: Requires Windows 2000. Windows CE: Unsupported. Header: Declared in shlobj.h.

# + See Also

IShellFolder2::GetDetailsEx

# SHCOLUMNINFO

Contains information about the properties of a column. It is used by **IColumnProvider::GetColumnInfo**.

| typedef struct |  |  |  |
|----------------|--|--|--|
|                |  |  |  |
|                |  |  |  |
|                |  |  |  |
|                |  |  |  |
|                |  |  |  |
|                |  |  |  |
|                |  |  |  |
|                |  |  |  |
|                |  |  |  |
| SHCOLUMNID     |  |  |  |
|                |  |  |  |
|                |  |  |  |
|                |  |  |  |
|                |  |  |  |
|                |  |  |  |
|                |  |  |  |
|                |  |  |  |
| VARTYPE        |  |  |  |
|                |  |  |  |

e fan ei ster en ei ster en ei ster en ei ster en ei ster en ei ster en ei ster en ei ster en ei ster en ei st Ei ster en ei ster en ei ster en ei ster en ei ster en ei ster en ei ster en ei ster en ei ster en ei ster en ei

```
DWORD fmt;
UINT cChars;
DWORD csFlags;
WCHAR wszTitle[MAX_COLUMN_NAME_LEN];
WCHAR wszDescription[MAX_COLUMN_DESC_LEN];
} SHCOLUMNINFO, *LPSHCOLUMNINFO;
```

typedef const SHCOLUMNINFO\* LPCSHCOLUMNINFO;

# Members

### scid

[out] SHCOLUMNID structure that uniquely identifies the column.

vt

[out] Native VARIANT type of the column's data.

# fmt

[out] List-view format. This member normally is set to LVCFMT\_LEFT.

# cChars

[out] Default width of the column, in characters.

# csFlags

[out] Flags indicating the default column state. It can be a combination of the following flags:

| Flag                   | Description                                                                                                    |
|------------------------|----------------------------------------------------------------------------------------------------|
| SHCOLSTATE_EXTENDED    | Provided by a handler, not the folder object.                                                                                                    |
| SHCOLSTATE_HIDDEN      | Not displayed in the user interface.                                                                                                    |
| SHCOLSTATE_ONBYDEFAULT | Will be shown by default in Microsoft Windows<br>Explorer Details view, even if the user has not<br>selected the column. If this flag is set, the<br>column will be displayed for all folders. There is<br>no way to force a column to be displayed on a<br>per-folder basis. |
| SHCOLSTATE_SECONDARYUI | Not displayed in the context menu, but listed in the <b>More</b> dialog box.                                                                                                    |
| SHCOLSTATE_SLOW        | Will be slow to compute. Windows Explorer should get the data asynchronously and do the computation on a background thread.                                                                                                    |
| SHCOLSTATE_TYPE_DATE   | A date.                                                                                                    |
| SHCOLSTATE_TYPE_INT    | An integer.                                                                                                    |
| SHCOLSTATE_TYPE_STR    | A string.                                                                                                    |

#### wszTitle

[out] Unicode string with the column's title. It must contain no more than MAX\_COLUMN\_NAME\_LEN characters, including the terminating NULL.

#### wszDescription

[out] Unicode string with the column's description. It must contain no more than MAX\_COLUMN\_DESC\_LEN characters, including the terminating NULL.

P Requirements

Version 5.00 and later of Shell32.dll.

Windows NT/2000: Requires Windows 2000. Windows CE: Unsupported. Header: Declared in shlobj.h.

+ See Also

IColumnProvider::GetColumnInfo

# SHCOLUMNINIT

Passes initialization information to IColumnProvider::Initialize.

```
typedef struct {
```

```
ULONG dwFlags;
```

ULONG dwReserved;

WCHAR wszFolder[MAX\_PATH]:

} SHCOLUMNINIT, \*LPSHCOLUMNINIT: typedef const SHCOLUMNINFO\* LPCSHCOLUMNINFO

# Members

# dwFlags

Initialization flags. Reserved for future use. Set to NULL

#### dwReserved

Reserved for future use. Set to NULL.

#### wszFolder

Pointer to a NULL-terminated Unicode string with a fully qualified folder path. The string will be empty if multiple folders are specified.

Prequirements

Version 5.00 and later of Shell32.dll.

Windows NT/2000: Requires Windows 2000. Windows CE: Unsupported. Header: Declared in shlobj.h.

539

# SHCREATEPROCESSINFOW

Contains the information needed by SHCreateProcessAsUser to create a process.

| DWORD | cbSize;              |             |        |                                                     |
|-------|----------------------|-------------|--------|-----------------------------------------------------|
| ULONG | fMask;               |             |        | ىرىكى بىلى ئېلىقۇ 10 يىي<br>مەربىيە بېرىمىدۇ 10 يىي |
| HWND  | wnd:                 |             |        |                                                     |
| LPCWS | R_pwszFile:          |             |        |                                                     |
| LPCWS | R pwszParameters;    |             |        |                                                     |
| LPCWS | R pwszCurrentDirec   | ory:        |        |                                                     |
| HANDL | hUserToken;          | 040267      |        |                                                     |
| LPSEC | RITY_ATTRIBUTES 1pP  | ocessAttrib | utes:  |                                                     |
| LPSEC | RITY_ATTRIBUTES 1pt/ | readAttribu | tes;   |                                                     |
| BOOL  | InheritHandles;      |             |        |                                                     |
| DWORD | dwCreationFlags;     |             |        |                                                     |
| LPSTA | TUPINFOW lpStartupI  | for         |        |                                                     |
| LPPRO | ESS_INFORMATION lpP  | ocessInform | ation: |                                                     |

# Members

# cbSize

[in] Size, in bytes, of this structure.

# fMask

[in] Array of flags that indicates the content and validity of the other structure members. This can be a combination of the following values:

| Flag                   | Description                                                                                                    |
|------------------------|----------------------------------------------------------------------------------------------------|
| SEE_MASK_CLASSKEY      | Use the file's class registry key.                                                                                                    |
| SEE_MASK_CLASSNAME     | Use the file's class name.                                                                                                    |
| SEE_MASK_CONNECTNETDRV | Validate the share and connect to a drive<br>letter. The <b>pwszFile</b> member is a Universal<br>Naming Convention (UNC) path of a file on a<br>network. |
| SEE_MASK_DOENVSUBST    | Expand any environment variables.                                                                                                    |
| SEE_MASK_FLAG_DDEWAIT  | Wait for the DDE conversation to terminate before returning.                                                                                              |
| SEE_MASK_FLAG_NO_UI    | Do not display an error message box if an error occurs.                                                                                                   |
| SEE_MASK_HMONITOR      | Use this flag when specifying a monitor on multimonitor systems.                                                                                          |

(continued)

| (continued)             |                                                                                                    |
|-------------------------|----------------------------------------------------------------------------------------------------|
| Flag                    | Description                                                                                                    |
| SEE_MASK_NOCLOSEPROCESS | The application will close the process. If the<br>IpProcessInformation member is a valid<br>PROCESS_INFORMATION pointer, and<br>SEE_MASK_NOCLOSEPROCESS is set, the<br>process will remain open when<br>SHCreateProcessAsUser returns. The<br>hProcess and hThread members of the<br>PROCESS_INFORMATION structure will hold<br>the process and thread handles, respectively.<br>This flag typically is set to allow an application<br>to find out when a process created with<br>SHCreateProcessAsUser terminates. In<br>some cases, such as when execution is<br>satisfied through a DDE conversation, no<br>handle will be returned. The calling application<br>is responsible for closing the handle when it is<br>no longer needed. If this flag is not set, the<br>process will be closed before<br>SHCreateProcessAsUser returns, even if<br>IpProcessInformation is a valid pointer. |
| SEE_MASK_NO_CONSOLE     | Create a console for the new process instead<br>of having it inherit the parent's console. It is<br>equivalent to using a<br>CREATE_NEW_CONSOLE flag with<br>CreateProcess.                                                                                                    |
| SEE_MASK_UNICODE        | Indicates a Unicode application.                                                                                                    |

#### hwnd

[in] Parent window handle.

#### pwszFile

[in] Pointer to a NULL-terminated Unicode string that specifies the executable file on which **SHCreateProcessAsUser** will perform the action specified by the **runas** verb. The **runas** verb must be supported by the file's class.

**Note** If the path is not included with the file name, the current directory is assumed.

#### pwszParameters

[in] Pointer to a NULL-terminated Unicode string containing the application parameters. The parameters must be separated by spaces. To include double quotation marks, you must enclose each mark in a pair of quotation marks, as in the following example:

```
sei.lpParameters = "An example: \"\"\"quoted text\"\"\"";
```

In this case, the application receives three parameters: An, example:, and "quoted text".

#### pwszCurrentDirectory

[in] NULL-terminated Unicode string that contains the current directory.

#### hUserToken

[in] Access token that can be used to represent a particular user. It is needed when there are multiple users for those folders that are treated as belonging to a single user. The caller must have appropriate security privileges for the particular user, including TOKEN\_QUERY and TOKEN\_IMPERSONATE, and the user's registry hive currently must be mounted. For further discussion of access control issues, see *Access Control*.

#### **IpProcessAttributes**

[in] Pointer to a **SECURITY\_ATTRIBUTES** structure with the security descriptor for the new process. It also specifies whether a child process can be inherited. If this parameter is set to NULL, the process will have a default security descriptor and the handle cannot be inherited.

#### **IpThreadAttributes**

[in] Pointer to a **SECURITY\_ATTRIBUTES** structure with the security descriptor for the new thread. It also specifies whether a child process can be inherited. If this parameter is set to NULL, the process will have a default security descriptor and the handle cannot be inherited.

#### bInheritHandles

[in] Indicator as to whether the new process inherits handles from the calling process. If set to TRUE, each inheritable open handle in the calling process is inherited by the new process. Inherited handles have the same value and access privileges as the original handles.

#### dwCreationFlags

[in] Flags that control the creation of the process and the priority class. For a list of the available flags, see **CreateProcessAsUser**.

#### lpStartupInfo

[in] Pointer to a **STARTUPINFO** structure that specifies how the main window for the new process should appear.

#### **IpProcessInformation**

[out] Pointer to a **PROCESS\_INFORMATION** structure that receives information about the new process. Set this member to a valid structure pointer, and set the SEE\_MASK\_NOCLOSEPROCESS flag in the **fMask** member, and the process will remain open when the function returns. The structure's **hProcess** and **hThread** members then will hold the process and thread handles, respectively. Set this member to NULL, and the process will be closed before the function returns.

541

# QuickInfo

Version 5.00 and later of shell32.dll.

Windows NT/2000: Requires Windows 2000. Windows CE: Unsupported. Header: Declared in shlobj.h. Import Library: shell32.lib.

+ See Also

SHELLEXECUTEINFO

# SHDESCRIPTIONID

Receives item data in response to a call to SHGetDataFromIDList.

| typedef struct SHDESCRIPTIONID                    |            |
|---------------------------------------------------|------------|
| DWORD dwDescriptionId;                            |            |
| CLSTD clsid;                                      |            |
|                                                   |            |
| <pre>} SHDESCRIPTIONID, *LPSHDESCRIPTIONID;</pre> | 도 방학교육학원 - |

# Members

# dwDescriptionId

Receives a value that determines what type the item is. This can be one of the following values:

SHDID\_COMPUTER\_CDROM SHDID\_COMPUTER\_DRIVE35 SHDID\_COMPUTER\_DRIVE525 SHDID\_COMPUTER\_FIXED SHDID\_COMPUTER\_NETDRIVE

SHDID\_COMPUTER\_OTHER SHDID\_COMPUTER\_RAMDISK SHDID\_COMPUTER\_REMOVABLE SHDID\_FS\_DIRECTORY SHDID\_FS\_FILE SHDID\_FS\_OTHER

SHDID\_NET\_DOMAIN SHDID\_NET\_OTHER The item is a CD-ROM drive. The item is a 3.5-inch floppy drive. The item is a 5.25-inch floppy drive. The item is a fixed disk drive. The item is a drive that is mapped to a network share. The item is an unidentified system device. The item is a RAM disk. The item is a RAM disk. The item is a folder. The item is a folder. The item is a file. The item is an unidentified item in the file system. The item is a network domain. The item is an unidentified network

The item is an unidentified network resource.

SHDID\_NET\_RESTOFNET SHDID\_NET\_SERVER SHDID\_NET\_SHARE SHDID\_ROOT\_REGITEM Not currently used. The item is a network server. The item is a network share. The item is a registered item on the desktop.

clsid

Receives the CLSID of the object to which the item belongs.

Pequirements

Version 4.00 and later of Shell32.dll.

Windows NT/2000: Requires Windows NT 4.0 or later. Windows 95/98: Requires Windows 95 or later. Windows CE: Unsupported. Header: Declared in shlobj.h.

# SHDRAGIMAGE

Contains the information needed to create a drag image.

| 👗 医子宫液体 图                                | 일 18 48 18 20 18 20 19 18 |                     | 변년 것이 많아들니? 이너                             | lain thugaire                |                         |                                           |
|------------------------------------------|---------------------------|---------------------|--------------------------------------------|------------------------------|-------------------------|-------------------------------------------|
| typedef struct                           | 전 만큼 좀 물었는 말까             | 변화가 있는 것이 없는 것이 없다. | ~~~~~~~~~~~~~~~~~~~~~~~~~~~~~~~~~~~~~~     |                              | 영상 동안의 문문을 받            |                                           |
| - 김희희 김 김 영화 김 영화 이상 않는 것을 가셨다.          | 영국은 가지 국가 가지? 영국을 즐길      | 옷 옷 도 감독이 많이야.      | 지수는 것 같은 것 같은 것 같은 것 같은 것 같은 것 같은 것 같은 것 같 | and the second second second |                         | 169 1. 1. 1. 1.                           |
| - 審判, 가기 영향 것과 문제에 가장?                   |                           |                     |                                            |                              | 승규는 표정한 것 것             | 영리 양태 한동간 데 가 한동.                         |
| - 【1111):公司的第三部的人民主义的新                   | 신성을 가지 않는 것을 수 없습니다.      |                     | 1、小村主人上站在中央3                               |                              | 이 승규가 감독하는 것이 같아?       | さいせいい ちょうて                                |
| 一月书 计环境网络试输行机                            | とないでの見てい。真好や見             | 넓은 것이 좀 없었 ?        | 속 가지 주말할 같았는 것이                            |                              | 急がす タイマス・イン             | 自己合う じょうせいし                               |
| SIZE                                     | ad a clana a Tma          | 다 수요 영상 가지요. 영      |                                            |                              |                         |                                           |
| · 그는 '·································· | sizeDragIma               | ye .                | 같이 이 방송 비행을 주셨다.                           | 문방소문방송 소문한 것이라.              |                         | 경험한 영감이 많은 깨끗                             |
| 그 왜 가지도 않는 것 같아. 소리 같아.                  | 물건 같은 것 같은 것이 없는 것이 없다.   | . 특 감독 전경상 및 상품 (A) | - 소생 말한 전신 문어?                             | 말했는 것은 것은 가장                 | '영화', 이번 소유한 것          | きんたいで キャモ こうし                             |
| POINT                                    | ptOffset:                 | 아이는 것이 같았다.         |                                            | 一方 计算机 计管约本语 机               |                         | 二度もみ アウティング                               |
| - <b>FULNE</b> - PUL                     | PLUIISCL,                 | 소리 요즘 것은 집에서        |                                            | 그 사람들은 가장 관심을                | S                       |                                           |
| 그 보니 이 집 같은 것이 좋지 않았다.                   | 고 있는 것이 이 비난 것이.          |                     | 요즘 집 옷 가지 않는 것이 했다.                        |                              | 학교님 신行는 옷으로             | stay in the second second                 |
| HBITMAP                                  | hbmpDragIma               | nh.                 | angeleisenen para etaitetee                | 그렇는 것이 아파 아름 영화에 넣었다.        | فتصبوك ورسيها إركري ارت | ang ng ng ng ng ng ng ng ng ng ng ng ng n |
| III III IIIAT                            | unuhhiaaaina              | 9월: 11 11 12 1      |                                            | 관객 회가 가는 것이.                 | , 영립은 관계를 갖추는           |                                           |
| 그는 그 것 않는 물금을 많다.                        | 그만에는 열등 물건 가장 가           | 이 같은 것을 안 많으니까?     | s 및 전 수 값 터지 있습니                           | 전화가 문제하는 것                   |                         | しゃくち おぼう ちょうやく て                          |
| COLORREF                                 | crColorKey:               |                     | The wir de a law is                        | 이 왜 비슷한 것이 없는                |                         | あた かくちち みんたい                              |
| COLONNET                                 | CICOLORNOY,               | "高速"的"封"的"封"。       | 상태의 제품을 가지?                                |                              | 一般事件 ないがいが              |                                           |
| - 신제 고도 잘 옷을 통하는 것 것 것 것 못 못 가           | :운영 소요 나라는 말하는            | 나는데 왜 못 했어.         | MELL WE HAVE                               |                              |                         | なけいさん しょえいい                               |
| } SHDRAGIMAGE,                           |                           |                     | 영혼 이 있는 것이 같아.                             | 이 물질을 쓴 가슴이 ?                | 「長々"などうてき               | 같이 많이 많이 가 봐?                             |
| 1 OTIDIARATINAT                          | - LI JIIDNAUTIN           | 1840 B              | 音樂, 白麗 法首任                                 | ' '김승규의 비원' 것                | カリアカビア キ                | You when the                              |

# Members

# sizeDragImage

SIZE structure with the length and width of the drag image.

# ptOffset

POINT structure that specifies the location of the cursor within the drag image. The structure should contain the offset from the upper-left corner of the drag image to the location of the cursor.

# hbmpDragImage

Drag image's bitmap handle.

# crColorKey

Color used by the control to fill the background of the drag image.

# Remarks

Use the following procedure to create the drag image:

- 1. Create a bitmap of the size specified by **sizeDragImage** with an HDC that is compatible with the screen.
- 2. Draw the bitmap.
- 3. Select the bitmap out of the HDC with which it was created.
- 4. Destroy the HDC.
- 5. Assign the bitmap handle to hbmpDragImage.

**Note** Turn off antialiasing when drawing text. Otherwise, artifacts could occur at the edges, between the text color and the color key.

! Requirements

Version 5.00 and later of Shell32.dll.

Windows NT/2000: Requires Windows 2000. Windows CE: Unsupported. Header: Declared in shlobj.h.

+ See Also

IDragSourceHelper::InitializeFromBitmap, IDragSourceHelper::InitializeFromWindow

# SHELLEXECUTEINFO

Contains information used by ShellExecuteEx.

```
typedef struct _SHELLEXECUTEINF0{
  DWORD cbSize;
  ULONG fMask;
  HWND hwnd;
  LPCTSTR lpVerb;
  LPCTSTR lpFile;
  LPCTSTR lpDirectory;
  int nShow;
  HINSTANCE hInstApp;

  // Optional members
  LPVOID lpIDList;
  LPCSTR lpClass;
  HKEY hkeyClass;
  DWORD dwHotKey;
```

545

union {

HANDLE hIcon;

HANDLE hMonitor:

HANDLE. hRrocess : And Andrew Andrew Andrew Andrew Andrew Andrew Andrew Andrew Andrew Andrew Andrew Andrew Andr } SHELLEXECUTEINFO; \*LPSHELLEXECUTEINFO;

# Members

#### cbSize

Size of the structure, in bytes.

#### fMask

Array of flags that indicate the content and validity of the other structure members. This can be a combination of the following values:

| Flag                   | Description                                                                                                    |
|------------------------|----------------------------------------------------------------------------------------------------|
| SEE_MASK_CLASSKEY      | Use the class key given by the <b>hkeyClass</b> member.                                                                                                 |
| SEE_MASK_CLASSNAME     | Use the class name given by the <b>IpClass</b> member.                                                                                                  |
| SEE_MASK_CONNECTNETDRV | Validate the share and connect to a drive<br>letter. The <b>IpFile</b> member is a Universal<br>Naming Convention (UNC) path of a file on a<br>network. |
| SEE_MASK_DOENVSUBST    | Expand any environment variables specified<br>in the string given by the <b>IpDirectory</b> or<br><b>IpFile</b> member.                                 |
| SEE_MASK_FLAG_DDEWAIT  | Wait for the DDE conversation to terminate before returning (if the <b>ShellExecuteEx</b> function causes a DDE conversation to start).                 |
| SEE_MASK_FLAG_NO_UI    | Do not display an error message box if an error occurs.                                                                                                 |
| SEE_MASK_HMONITOR      | Use this flag when specifying a monitor on multimonitor systems. The monitor is specified in the <b>hMonitor</b> member.                                |
| SEE_MASK_HOTKEY        | Use the hot key given by the <b>dwHotKey</b><br>member.                                                                                                 |
| SEE_MASK_ICON          | Use the icon given by the <b>hicon</b> member.                                                                                                    |
| SEE_MASK_IDLIST        | Use the item identifier list given by the <b>IpIDList</b> member. The <b>IpIDList</b> member must point to an <b>ITEMIDLIST</b> structure.              |

(continued)

| (continued)             |                                                                                                    |
|-------------------------|----------------------------------------------------------------------------------------------------|
| Flag                    | Description                                                                                                    |
| SEE_MASK_INVOKEIDLIST   | Use the <b>IContextMenu</b> interface of the selected item's <b>context menu handler</b> . Use either lpFile to identify the item by its file-system path, or lpIDList to identify the item by its PIDL. This flag allows applications to use <b>ShellExecuteEx</b> to invoke verbs from context menu extensions, instead of the static verbs listed in the registry.                                                 |
| SEE_MASK_NOCLOSEPROCESS | The <b>hProcess</b> member receives the process<br>handle. This handle is typically used to allow<br>an application to find out when a process<br>created with <b>ShellExecuteEx</b> terminates. In<br>some cases, such as when execution is<br>satisfied through a DDE conversation, no<br>handle will be returned. The calling<br>application is responsible for closing the<br>handle when it is no longer needed. |
| SEE_MASK_NO_CONSOLE     | Create a console for the new process instead<br>of having it inherit the parent's console. It is<br>equivalent to using a<br>CREATE_NEW_CONSOLE flag with<br><b>CreateProcess</b> .                                                                                                    |
| SEE_MASK_UNICODE        | Use this flag to indicate a Unicode application.                                                                                                    |

#### hwnd

Window handle to any message boxes that the system may produce while executing this function.

### **IpVerb**

A string, referred to as a *verb*, that specifies the action to be performed. The set of available verbs depends on the particular file or folder. It includes the commands listed in the context menu and the registry. See *Extending Context Menus* for further discussion of context menus. The following verbs are usually valid:

| Verb       | Description                                                                                                    |
|------------|----------------------------------------------------------------------------------------------------|
| edit       | Opens an editor. If <i>IpFile</i> is not a document file, the function will fail.                                                                     |
| explore    | The function explores the folder specified by <i>lpFile</i> .                                                                                         |
| open       | The function opens the file specified by the <i>lpFile</i> parameter. The file can be an executable file or a document file. It also can be a folder. |
| print      | The function prints the document file specified by <i>lpFile</i> . If <i>lpFile</i> is not a document file, the function will fail.                   |
| properties | Displays the file or folder's properties.                                                                                                    |

If you set this paramater to NULL:

- For systems prior to Windows 2000, the "open" verb is used if available. If not, the *default verb* is used.
- For Windows 2000 and later systems, "open" is used if available. If not, the default verb is used. If neither verb is available, the system uses the first verb listed in the registry.

#### **IpFile**

Address of a null-terminated string that specifies the name of the file on which **ShellExecuteEx** will perform the action specified by the *lpVerb* parameter. The system registry verbs that are supported by the **ShellExecuteEx** function include "open" for executable files and document files and "print" for document files for which a print handler has been registered. Other applications may have added shell verbs through the system registry, such as "play" for AVI and WAV files.

**Note** If the path is not included with the name, the current directory is assumed.

#### **IpParameters**

Address of a null-terminated string containing the application parameters. The parameters must be separated by spaces. To include double quotation marks, you must enclose each mark in a pair of quotation marks, as in the following example:

sei.lpParameters = "An example; \"\"\"quoted text\"\"\"";

In this case, the application receives three parameters: An, example:, and "quoted text".

If the IpFile member specifies a document file, this member should be NULL.

#### **IpDirectory**

Address of a null-terminated string that specifies the name of the working directory. If this member is not specified, the current directory is used as the working directory.

#### nShow

Flags that specify how an application is to be shown when it is opened. It can be one of the SW\_values listed for the **ShellExecute** function. If **IpFile** specifies a document file, the flag is simply passed to the associated application. It is up to the application to decide how to handle it.

#### hInstApp

If the function succeeds, it sets this member to a value greater than 32. If the function fails, it is set to an SE\_ERR\_XXX error value that indicates the cause of the failure. Although **hInstApp** is declared as an HINSTANCE for compatibility with 16-bit Microsoft Windows applications, it is not a true HINSTANCE. It only can be cast to an integer, and compared to either 32 or the SE\_ERR\_XXX error codes:

| Error value            | Description                                |
|------------------------|--------------------------------------------|
| SE_ERR_ACCESSDENIED    | Access denied.                             |
| SE_ERR_ASSOCINCOMPLETE | File association information not complete. |
| SE_ERR_DDEBUSY         | DDE operation is busy.                     |
| SE_ERR_DDEFAIL         | DDE operation failed.                      |
| SE_ERR_DDETIMEOUT      | DDE operation timed out.                   |
| SE_ERR_DLLNOTFOUND     | Dynamic-link library not found.            |
| SE_ERR_FNF             | File not found.                            |
| SE_ERR_NOASSOC         | File association not available.            |
| SE_ERR_OOM             | Out of memory.                             |
| SE_ERR_PNF             | Path not found.                            |
| SE_ERR_SHARE           | Cannot share an open file.                 |

#### **IpIDList**

Address of an **ITEMIDLIST** structure to contain an item-identifier list uniquely identifying the file to execute. This member is ignored if the **fMask** member is not set to SEE\_MASK\_IDLIST.

#### **IpClass**

Address of a null-terminated string specifying the name of a file class or a globally unique identifier (GUID). This member is ignored if **fMask** is not set to SEE\_MASK\_CLASSNAME.

#### hkeyClass

Handle to the registry key for the file class. This member is ignored if **fMask** is not set to SEE\_MASK\_CLASSKEY.

#### dwHotKey

Hot key to associate with the application. The low-order word is the virtual key code, and the high-order word is a modifier flag (HOTKEYF\_). For a list of modifier flags, see the description of the **WM\_SETHOTKEY** message. This member is ignored if **fMask** is not set to SEE\_MASK\_HOTKEY.

#### hlcon

Handle to the icon for the file class. This member is ignored if **fMask** is not set to SEE\_MASK\_ICON.

#### hProcess

Handle to the newly started application. This member is set on return and is always NULL unless **fMask** is set to SEE\_MASK\_NOCLOSEPROCESS. Even if **fMask** is set to SEE\_MASK\_NOCLOSEPROCESS, *hProcess* will be NULL if no process was launched. For example, if a document to be launched is a URL and an instance of Microsoft Internet Explorer already is running, it will display the document. No new process is launched, and *hProcess* will be NULL.

Requirements

Windows NT/2000: Requires Windows NT 3.51 or later. Windows 95/98: Requires Windows 95 or later. Windows CE: Requires version 1.0 or later. Header: Declared in shellapi.h.

# SHELLFLAGSTATE

Contains a set of flags that indicate the current shell settings. This structure is used with the **SHGetSettings** function.

```
typedef struct {
   BOOL fShowAllObjects : 1;
   BOOL fShowExtensions : 1;
   BOOL fShowExtensions : 1;
   BOOL fShowSysFiles : 1;
   BOOL fShowCompColor : 1;
   BOOL fDoubleClickInWebView : 1;
   BOOL fDesktopHTML : 1;
   BOOL fDesktopHTML : 1;
   BOOL fWin95Classic : 1;
   BOOL fWin95Classic : 1;
   BOOL fDontPrettyPath : 1;
   BOOL fShowAttribCol : 1;
   BOOL fShowInfoTip : 1;
   BOOL fShowInfoTip : 1;
   BOOL fHideIcons : 1;
   UINT fRestFlags : 3;
   }
}
```

J SHELLFLAGSTATE, \* LPSHELLFLAGSTATE;

# Members

# **fShowAllObjects**

Nonzero if the Show All Files option is enabled, or zero otherwise.

# **fShowExtensions**

Nonzero if the **Hide File Extensions for Known File Types** option is disabled, or zero otherwise.

# fNoConfirmRecycle

Nonzero if the **Display Delete Confirmation** dialog box in the Recycle Bin is enabled, or zero otherwise.

# fShowSysFiles

Nonzero if the **Do Not Show Hidden Files** option is selected, or zero otherwise.

# fShowCompColor

Nonzero if the **Display Compressed Files and Folders with Alternate Color** option is enabled, or zero otherwise.

#### fDoubleClickInWebView

Nonzero if the **Double-Click to Open an Item** option is enabled, or zero otherwise.

#### fDesktopHTML

Nonzero if the **Active Desktop**, **View as Web Page** option is enabled, or zero otherwise.

### fWin95Classic

Nonzero if the **Classic Style** option is enabled, or zero otherwise.

#### fDontPrettyPath

Nonzero if the Allow All Uppercase Names option is enabled, or zero otherwise.

#### fShowAttribCol

Nonzero if the **Show File Attributes in Detail View** option is enabled, or zero otherwise.

#### fMapNetDrvBtn

Nonzero if the **Show Map Network Drive Button in Toolbar** option is enabled, or zero otherwise.

#### fShowInfoTip

Nonzero if the **Show Info Tips for Items in Folders & Desktop** option is enabled, or zero otherwise.

### fHidelcons

Not used.

#### fRestFlags

Not used.

**Requirements** 

Version 4.71 and later of Shell32.dll.

Windows NT/2000: Requires Windows 2000 (or Windows NT 4.0 with Internet Explorer 4.0 or later).

**Windows 95/98:** Requires Windows 98 (or Windows 95 with Internet Explorer 4.0 or later).

Windows CE: Unsupported.

Header: Declared in shlobj.h.

# **SHFILEINFO**

Contains information about a file object.

```
TCHAR szDisplayName[MAX_PATH];
TCHAR szTypeName[80];
```

```
} SHFILEINFO;
```

# Members

# hlcon

Handle to the icon that represents the file. You are responsible for destroying this handle with **DestroyIcon** when you no longer need it.

### ilcon

Index of the icon image within the system image list.

# dwAttributes

Array of values that indicates the attributes of the file object. For information about these values, see the **IShellFolder::GetAttributesOf** method.

# szDisplayName

String that contains the name of the file as it appears in the Windows shell, or the path and file name of the file that contains the icon representing the file.

# szTypeName

String that describes the type of file.

# Remarks

This structure is used with the SHGetFileInfo function.

# ! Requirements

Version 4.00 and later of Shell32.dll.

Windows NT/2000: Requires Windows NT 4.0 or later. Windows 95/98: Requires Windows 95 or later. Windows CE: Requires version 1.0 or later. Header: Declared in shellapi.h.

# SHFILEOPSTRUCT

Contains information that the SHFileOperation function uses to perform file operations.

typedef struct \_SHFILEOPSTRUCT{
 HWND hwnd;
 UINT wFunc;
 LPCTSTR pFrom;
 LPCTSTR pTo;
 FILEOP\_FLAGS fFlags;\_\_\_\_\_\_
BOOL fAnyOperationsAborted;
 LPVOID hNameMappings;
 LPCSTR lpszProgressTitle;
} SHFILEOPSTRUCT, \*LPSHFILEOPSTRUCT;

# **Members**

# hwnd

Window handle to the dialog box to display information about the status of the file operation.

# wFunc

Value that indicates which operation to perform. This member can be one of the following values:

FO\_COPY

Copy the files specified in the **pFrom** member to the location specified in the **pTo** member.

# FO\_DELETE

Delete the files specified in **pFrom**.

FO\_MOVE

Move the files specified in **pFrom** to the location specified in **pTo**.

# FO\_RENAME

Rename the file specified in **pFrom**. You cannot use this flag to rename multiple files with a single function call. Use FO\_MOVE, instead.

# pFrom

Address of a buffer to specify one or more source file names. Multiple names must be null-separated. The list of names must be double null-terminated. This member can specify a wild-card path.

# рТо

Address of a buffer to contain the name of the destination file or directory. This parameter must be set to NULL if it is not used. The name string must meet the following specifications:

- Wildcard characters are not supported.
- **Copy** and **Move** operations can specify destination directories that do not exist and the system will attempt to create them. The system normally displays a dialog box to ask the user if they want to create the new directory. To suppress this dialog box and have the directories created silently, set the FOF\_NOCONFIRMDIR flag in **fFiles**.
- For **Copy** and **Move** operations, the buffer can contain multiple destination file names if the **fFlags** member specifies FOF\_MULTIDESTFILES.
- Multiple names must be null-separated. The list of names must be double null-terminated.
- Use fully qualified path names with long file names. If you use a relative path name, long file names will be truncated to the 8.3 format. For example, if you set *pFrom* = "New Text Document.txt" and *pTo* = "temp\0", the file will appear in the temp subdirectory as NewTextD.txt.

# fFlags

Flags that control the file operation. This member can take a combination of the following flags:

| Flag                      | Description                                                                                                    |
|---------------------------|----------------------------------------------------------------------------------------------------|
| FOF_ALLOWUNDO             | Preserve <b>Undo</b> information, if possible. If <b>pFrom</b> does not contain fully qualified path and file names, this flag is ignored.                                        |
| FOF_FILESONLY             | Perform the operation on files only if a wildcard file name (*.*) is specified.                                                                                                   |
| FOF_MULTIDESTFILES        | The <b>pTo</b> member specifies multiple<br>destination files (one for each source file),<br>instead of one directory where all source<br>files are to be deposited.              |
| FOF_NOCONFIRMATION        | Respond with "Yes to All" for any dialog box that is displayed.                                                                                                    |
| FOF_NOCONFIRMMKDIR        | Do not confirm the creation of a new<br>directory if the operation requires one to<br>be created.                                                                                 |
| FOF_NO_CONNECTED_ELEMENTS | <b>Version 5.0.</b> Do not move connected files as a group. Only move the specified files.                                                                                        |
| FOF_NOCOPYSECURITYATTRIBS | Version 4.71. Do not copy the security attributes of the file.                                                                                                    |
| FOF_NOERRORUI             | Do not display a user interface if an error occurs.                                                                                                    |
| FOF_NORECURSION           | Only operate in the local directory. Do not operate recursively into subdirectories.                                                                                              |
| FOF_RENAMEONCOLLISION     | Give the file being operated on a new<br>name in a move, copy, or rename<br>operation if a file with the target name<br>already exists.                                           |
| FOF_SILENT                | Do not display a progress dialog box.                                                                                                    |
| FOF_SIMPLEPROGRESS        | Display a progress dialog box but do not show the file names.                                                                                                    |
| FOF_WANTMAPPINGHANDLE     | If FOF_RENAMEONCOLLISION is<br>specified and any files were renamed,<br>assign a name mapping object containing<br>their old and new names to the<br><b>hNameMappings</b> member. |
| FOF_WANTNUKEWARNING       | <b>Version 5.0.</b> Send a warning if a file is being destroyed during a delete operation instead of recycled. This flag partially overrides FOF_NOCONFIRMATION.                  |

### fAnyOperationsAborted

Value that receives TRUE if the user cancelled any file operations before they were completed, or FALSE otherwise.

#### hNameMappings

A handle to a name mapping object containing the old and new names of the renamed files. This member is used only if the **fFlags** member includes the FOF\_WANTMAPPINGHANDLE flag. Treat **hNameMappings** as a pointer to a structure whose first member is an INT value, followed by an array of **SHNAMEMAPPING** structures. The INT value will be set to the number of structures in the array. Each **SHNAMEMAPPING** structure will contain the old and new path name for one of the renamed files.

Note The handle must be freed with SHFreeNameMappings.

### **IpszProgressTitle**

Address of a string to use as the title of a progress dialog box. This member is used only if **fFlags** includes the FOF\_SIMPLEPROGRESS flag.

# Remarks

If the **pFrom** or **pTo** members are unqualified names, the current directories are taken from the global current drive and directory settings, as managed by the **GetCurrentDirectory** and **SetCurrentDirectory** functions.

If **pFrom** is set to a filename, deleting the file with FO\_DELETE will not move it to the Recycle Bin, even if the FOF\_ALLOWUNDO flag is set. You must use a full pathname.

Pequirements

Version 4.00 and later of Shell32.dll.

Windows NT/2000: Requires Windows NT 4.0 or later. Windows 95/98: Requires Windows 95 or later. Windows CE: Unsupported. Header: Declared in shellapi.h.

# SHITEMID

Defines an item identifier.

typedef struct \_SHITEMID ( USHORT cb; BYTE abID[1]; SHITEMID, \* LPSHITEMID: typedef const SHITEMID \* LPCSHITEMID;

# Members

cb

Size of identifier, in bytes, including cb itself.

abID

Variable-length item identifier.

Requirements

Version 4.00 and later of Shell32.dll.

Windows NT/2000: Requires Windows NT 4.0 or later. Windows 95/98: Requires Windows 95 or later. Windows CE: Unsupported. Header: Declared in shlobj.h.

# SHNAMEMAPPING

Contains the old and new path names for each file that was moved, copied, or renamed by the **SHFileOperation** function.

```
typedef struct _SHNAMEMAPPING (
```

LPSTR psz01dPath;

LPSTR pszNewPath;

int 🔐 cchOldPath:

int cchNewPath;

] SHNAMEMAPPING, \*LPSHNAMEMAPPING

# Members

# pszOldPath

Address of a character buffer that contains the old path name.

# pszNewPath

Address of a character buffer that contains the new path name.

# cchOldPath

Number of characters in pszOldPath.

# **cchNewPath**

Number of characters in pszNewPath.

Requirements

Version 4.00 and later of Shell32.dll.

Windows NT/2000: Requires Windows NT 4.0 or later. Windows 95/98: Requires Windows 95 or later. Windows CE: Unsupported. Header: Declared in shellapi.h.

```
+ See Also
```

SHFILEOPSTRUCT

# SHQUERYRBINFO

Contains the size and item count information retrieved by the **SHQueryRecycleBin** function.

typedef struct \_SHQUERYRBINFO {
 DWORD cbS1ze;
 \_\_int64 164S1ze;
 \_\_int64 164NumItems;
} SHQUERYRBINFO, \*LPSHQUERYRBINFO;

# Members

# cbSize

Size of the structure, in bytes. This member must be filled in prior to calling the function.

# i64Size

Total size of all the objects in the specified Recycle Bin, in bytes.

### i64NumItems

Total number of items in the specified Recycle Bin.

```
Prequirements
```

Version 4.00 and later of Shell32.dll.

Windows NT/2000: Requires Windows NT 4.0 or later. Windows 95/98: Requires Windows 95 or later. Windows CE: Unsupported. Header: Declared in shellapi.h.

# STRRET

Contains strings returned from the IShellFolder interface methods.

```
typedef struct _STRRET {
    UINT uType;
    union
    U
    LPWSTR pOleStr;
    LPSTR pStr;
    UINT u0ffset;
```

char cStr[MAX\_PATH];
} DUMMYUNIONNAME;
} STRRET, \*LPSTRRET;

# Members

#### uType

Value that specifies the desired format of the string. This can be one of the following values:

| STRRET_CSTR   | The string is returned in the <b>cStr</b> member.                                                                                         |
|---------------|----------------------------------------------------------------------------------------------------|
| STRRET_OFFSET | The <b>uOffset</b> member value indicates the number of bytes from the beginning of the item identifier list where the string is located. |
| STRRET_WSTR   | The string is at the address pointed to, in the <b>pOleStr</b> member.                                                                    |

#### pOleStr

Address of the OLE string. This memory must be allocated with the shell's allocator (see **SHGetMalloc**). It is the calling application's responsibility to free this memory when it is no longer needed. The shell's allocator must be used to free the memory.

#### pStr

This member is not used.

### uOffset

Offset into item identifier list.

#### cStr

Buffer to receive the display name.

# Pequirements

Version 4.00 and later of Shell32.dll.

Windows NT/2000: Requires Windows NT 4.0 or later. Windows 95/98: Requires Windows 95 or later. Windows CE: Unsupported. Header: Declared in shlobj.h.

#### + See Also

IShellFolder::GetDisplayNameOf

# SV2CVW2\_PARAMS

Holds the parameters for the IShellView2::CreateViewWindow2 method.

typedef struct \_SV2CVW2\_PARAMS

DWORD cbSize;

IShellView \*psvPrev;

FOLDERSETTINGS const \*pfs; IShellBrowser \*psbOwner;

RECT \*prcView;

SHELLVIEWID const \*pvid:

HWND hwndView;

} SV2CVW2\_PARAMS, \*LPSV2CVW2\_PARAMS;

# Members

### cbSize

Size of the structure.

### psvPrev

Pointer to the **IShellView** interface of the previous view. A Shell View can use this parameter to communicate with a previous view with the same implementation. It also can be used to optimize browsing between like views. This parameter can be NULL.

### pfs

FOLDERSETTINGS structure with information needed to create the view.

### psbOwner

Pointer to the current instance of the **IShellBrowser** interface of the parent shell browser. **CreateViewWindow2** should call this interface's **AddRef** method and store the interface pointer. It can be used for communication with the Windows Explorer window.

#### prcView

**RECT** structure that defines the view's display region.

pvid

View mode's globally unique identifier (GUID).

# hwndView

Window handle for the new Shell View.

# Pequirements

Version 4.71 and later of Shell32.dll.

**Windows NT/2000:** Requires Windows 2000 (or Windows NT 4.0 with Internet Explorer 4.0 or later).

**Windows 95/98:** Requires Windows 98 (or Windows 95 with Internet Explorer 4.0 or later).

Windows CE: Unsupported.

Header: Declared in shlobj.h.

# URLINVOKECOMMANDINFO

Contains information for use with the **IUniformResourceLocator::InvokeCommand** method.

typedef struct {

DWORD dwcbSize;

DWORD dwFlags:

HWND hwndParent;

LPCSTR pcszVerb: } urlinvokecommandinfo, \*purlinvókecommandinfo;

# Members

# dwcbSize

Size of this structure, in bytes.

# dwFlags

Flag value that specifies how the **IUniformResourceLocator::InvokeCommand** method will execute. This value can be a combination of the following:

IURL\_INVOKECOMMAND\_FL\_ALLOW\_UI

Interaction with the user is allowed and the **hwndParent** member of this structure is valid. If this is not set, interaction with the user is not allowed, and the **hwndParent** member is ignored.

# IURL\_INVOKECOMMAND\_FL\_USE\_DEFAULT\_VERB

Default verb for the Internet Shortcut's protocol is to be used, and the **pcszVerb** member is ignored. If this bit is not set, the verb is specified by **pcszVerb**.

# hwndParent

Handle to the parent window. If **dwFlags** is set to IURL\_INVOKECOMMAND\_FL\_USE\_DEFAULT\_VERB, this member is ignored.

# pcszVerb

Address of a zero-terminated string that contains the verb to be invoked by **IUniformResourceLocator::InvokeCommand**. If **dwFlags** is set to IURL\_INVOKECOMMAND\_FL\_USE\_DEFAULT\_VERB, this member is ignored.

# P Requirements

Version 4.00 and later of Shell32.dll.

Windows NT/2000: Requires Windows NT 4.0 or later. Windows 95/98: Requires Windows 95 or later. Windows CE: Unsupported. Header: Declared in intshcut.h.

# WALLPAPEROPT

Contains the wallpaper options.

| typedef struct _tagWALLPAPEROPT [ |  |
|-----------------------------------|--|
|                                   |  |
|                                   |  |
|                                   |  |
|                                   |  |
|                                   |  |
| DWORD dwSize;                     |  |
|                                   |  |
|                                   |  |
|                                   |  |
|                                   |  |
|                                   |  |
|                                   |  |
| DWORD dwStvle:                    |  |
|                                   |  |
|                                   |  |
|                                   |  |
|                                   |  |
|                                   |  |
| 1 WALLPAPEROPT:                   |  |
|                                   |  |
|                                   |  |

# Members

# dwSize

Unsigned long integer value that contains the size of the WALLPAPEROPT structure.

# dwStyle

Unsigned long integer value that contains the wallpaper style. It can be one of the following values:

- WPSTYLE\_CENTER
- WPSTYLE\_TILE
- WPSTYLE\_STRETCH
- WPSTYLE\_MAX

! Requirements

Version 4.71 and later of Shell32.dll.

**Windows NT/2000:** Requires Windows 2000 (or Windows NT 4.0 with Internet Explorer 4.0 or later).

**Windows 95/98:** Requires Windows 98 (or Windows 95 with Internet Explorer 4.0 or later).

Windows CE: Unsupported.

Header: Declared in shlobj.h.

# **Shell Enumerations and Macros**

# **Shell Enumerations**

# ASSOCDATA

Used by IQueryAssociations::GetData to define the type of data that is to be returned.

typedef enum {
 ASSOCDATA\_MSIDESCRIPTOR = 1,
 ASSOCDATA\_NOACTIVATEHANDLER,
 ASSOCDATA\_QUERYCLASSSTORE.
} ASSOCDATA;

# Members

# ASSOCDATA\_MSIDESCRIPTOR

Component descriptor to pass to the Microsoft Installation API.

# ASSOCDATA\_NOACTIVATEHANDLER

Attempts to activate a window are restricted. There is no data associated with this value.

# ASSOCDATA\_QUERYCLASSSTORE

If this value is present, applications should check the Microsoft Windows 2000 class store.

# ASSOCF

Used to provide information to the **IQueryAssociations** interface methods.

```
enum [
ASSOCF_INIT_BYEXENAME,
ASSOCF_OPEN_BYEXENAME,
ASSOCF_INIT_DEFAULTTOSTAR,
ASSOCF_INIT_DEFAULTTOFOLDER,
ASSOCF_NOUSERSETTINGS,
ASSOCF_NOTRUNCATE,
```

(continued)

(continued)

| ASSOCF_VERIFY.         |  |
|------------------------|--|
|                        |  |
|                        |  |
|                        |  |
|                        |  |
|                        |  |
|                        |  |
| ASSOCF REMAPRUNDLL.    |  |
|                        |  |
|                        |  |
|                        |  |
|                        |  |
| ASSOCF_NOFIXUPS.       |  |
|                        |  |
|                        |  |
|                        |  |
|                        |  |
|                        |  |
|                        |  |
|                        |  |
| ASSOCF IGNOREBASECLASS |  |
|                        |  |
|                        |  |
|                        |  |
|                        |  |
|                        |  |
|                        |  |
|                        |  |
|                        |  |
|                        |  |
|                        |  |
|                        |  |
|                        |  |
|                        |  |
|                        |  |
|                        |  |
|                        |  |
|                        |  |
| typedef DWORD ASSOCF:  |  |
|                        |  |

#### Members

#### ASSOCF\_INIT\_BYEXENAME

Used when the *pwszAssoc* parameter of **IQueryAssociations::Init** is set to an executable file name. If this flag is not set in this case, the root key will be set to the ProgID associated with the **.exe** key instead of the executable file's ProgID.

#### ASSOCF\_OPEN\_BYEXENAME

This value is identical to ASSOCF\_INIT\_BYEXENAME.

#### ASSOCF\_INIT\_DEFAULTTOSTAR

If an **IQueryAssociations** method does not find the requested value under the root key, it will attempt to retrieve the comparable value from the \* subkey.

#### ASSOCF\_INIT\_DEFAULTTOFOLDER

If an **IQueryInterface** method does not find the requested value under the root key, it will attempt to retrieve the comparable value from the **Folder** subkey.

#### ASSOCF\_NOUSERSETTINGS

Only search HKEY\_CLASSES\_ROOT. Ignore HKEY\_CURRENT\_USER.

#### ASSOCF\_NOTRUNCATE

Don't truncate the return string. Return an error value and the required size for the complete string.

### ASSOCF\_VERIFY

Verify that data is accurate. This setting allows **IQueryAssociations** methods to read data from the user's hard drive. For example, they can check the friendly name in the registry against the one stored in the .exe file. Setting this flag normally reduces the efficiency of the method.

#### ASSOCF\_REMAPRUNDLL

**IQueryAssociations** methods normally return information about the first .exe or .dll in a command string. If a command uses Rundll.exe, setting this flag tells the method to ignore Rundll.exe and return information about its target.

#### ASSOCF\_NOFIXUPS

Do not fix errors in the registry, such as the friendly name of a function not matching the one found in the .exe file.

#### ASSOCF\_IGNOREBASECLASS

Ignore the BaseClass value.

+ See Also

AssocQueryKey, AssocQueryString, AssocQueryStringByKey

# ASSOCKEY

Used to specify the type of key to be returned by IQueryAssociations::GetKey.

typedef enum {
 ASSOCKEY\_SHELLEXECCLASS = 1.
 ASSOCKEY\_APP,
 ASSOCKEY\_CLASS,
 ASSOCKEY\_BASECLASS,
 ASSOCKEY\_BASECLASS,
} ASSOCKEY;

# Members

### ASSOCKEY\_SHELLEXECCLASS

Key that is passed to ShellExec(hkeyClass).

ASSOCKEY\_APP

Application key for the file class.

ASSOCKEY\_CLASS ProgID or class key.

ASSOCKEY\_BASECLASS

BaseClass value.

# ASSOCSTR

Used by **IQueryAssociations::GetString** to define the type of string that is to be returned.

typedef enum {
 ASSOCSTR\_COMMAND,
 ASSOCSTR\_EXECUTABLE,
 ASSOCSTR\_FRIENDLYDOCNAME,
 ASSOCSTR\_FRIENDLYAPPNAME,
 ASSOCSTR\_NOOPEN,
 ASSOCSTR\_SHELLNEWVALUE,
 ASSOCSTR\_DDECOMMAND,
 ASSOCSTR\_DDEIFEXEC,
 ASSOCSTR\_DDEAPPLICATION,
 ASSOCSTR\_DDEAPPLICATION,
 ASSOCSTR;

# Members

#### ASSOCSTR\_COMMAND

Command string associated with a shell verb.

#### ASSOCSTR\_EXECUTABLE

Executable from a shell verb command string. If the command uses Rundll.exe, set the ASSOCF\_REMAPRUNDLL flag in the *flags* parameter of

**IQueryAssociations::GetString** to get the target executable.

#### ASSOCSTR\_FRIENDLYDOCNAME

Friendly name of a document type.

#### ASSOCSTR\_FRIENDLYAPPNAME

Friendly name of an executable.

#### ASSOCSTR\_NOOPEN

Ignore the information associated with the **open** subkey.

#### ASSOCSTR\_SHELLNEWVALUE

Look under the **ShellNew** subkey.

#### ASSOCSTR\_DDECOMMAND

Template for DDE commands.

#### ASSOCSTR\_DDEIFEXEC

DDECOMMAND to use to just create a process.

#### ASSOCSTR\_DDEAPPLICATION

Application name in a DDE broadcast.

#### ASSOCSTR\_DDETOPIC

Topic name in a DDE broadcast.

# FOLDERFLAGS

Set of flags used to specify folder view options. They are independent of each other, and can be used in any combination.

typedef enumi FWF\_AUTOARRANGE, FWF\_ABBREVIATEDNAMES, FWF\_SNAPTOGRID, FWF\_OWNERDATA, FWF\_BESTFITWINDOW, FWF\_DESKTOP, FWF\_DESKTOP, FWF\_NOSUBFOLDERS, FWF\_NOSUBFOLDERS, FWF\_NOCLIENTEDGE, FWF\_NOSCROLL, FWF\_ALIGNLEFT,

- FWF\_NOICONS, FWF\_SHOWSELALWAYS
- FWF\_SINGLECLICKACTIVATE,

} FOLDERFLAGS:

#### Members

# **FWF\_AUTOARRANGE**

Automatically arrange the elements in the view. This implies LVS\_AUTOARRANGE if the list view control is used to implement the view.

#### **FWF\_ABBREVIATEDNAMES**

Names should be abbreviated. This flag is not currently supported.

#### FWF\_SNAPTOGRID

Items should be arranged on a grid. This flag is not currently supported.

#### **FWF\_OWNERDATA**

This flag is not currently supported.

#### FWF\_BESTFITWINDOW

Enable the best-fit window mode. Let the view size the window so that its contents fit inside the view window in the best possible manner.

#### FWF\_DESKTOP

Make the folder behave like the desktop. This value applies only to the desktop view and is not used for typical shell folders.

#### FWF\_SINGLESEL

Do not allow more than a single item to be selected. This is used in the common dialogs.

#### FWF\_NOSUBFOLDERS

Do not show subfolders.

#### FWF\_TRANSPARENT

Draw transparently. This is used only for the desktop.

#### FWF\_NOCLIENTEDGE

Do not add the WS\_EX\_CLIENTEDGE value to the view. This is used only for the desktop.

#### FWF\_NOSCROLL

Do not add scroll bars. This is used only for the desktop.

#### FWF\_ALIGNLEFT

The view should be left-aligned. This implies LVS\_ALIGNLEFT if the list view control is used to implement the view.

#### **FWF\_NOICONS**

The view should not display icons.

#### FWF\_SHOWSELALWAYS

Always show the selection.

#### FWF\_SINGLECLICKACTIVATE

This flag is not currently supported.

! Requirements

Version 4.00 and later of Shell32.dll.

Windows NT/2000: Requires Windows NT 4.0 or later. Windows 95/98: Requires Windows 95 or later. Windows CE: Unsupported. Header: Declared in shlobj.h.

## FOLDERVIEWMODE

Set of constants used to specify the folder view type.

| typedef enum {     |  |
|--------------------|--|
|                    |  |
|                    |  |
|                    |  |
|                    |  |
|                    |  |
|                    |  |
|                    |  |
|                    |  |
|                    |  |
| EVM ICON = 1.      |  |
|                    |  |
|                    |  |
|                    |  |
|                    |  |
|                    |  |
|                    |  |
|                    |  |
| FVM_SMALLICON = 2; |  |
|                    |  |
|                    |  |
|                    |  |
|                    |  |
| FVM_LTST = 3.      |  |
|                    |  |
|                    |  |
|                    |  |
|                    |  |
|                    |  |
|                    |  |
|                    |  |
| FVM_DETAILS = 4    |  |
|                    |  |
|                    |  |
|                    |  |
|                    |  |
|                    |  |
|                    |  |
|                    |  |
|                    |  |
| ) FOLDERVIEWMODE:  |  |
|                    |  |
|                    |  |

#### Members

#### **FVM\_ICON**

The view should display large icons.

#### **FVM\_SMALLICON**

The view should display small icons.

#### FVM\_LIST

Object names are displayed in a list view.

#### FVM\_DETAILS

Object names and other selected information, such as the size or date last updated, are shown.

### Requirements

Version 4.00 and later of Shell32.dll.

Windows NT/2000: Requires Windows NT 4.0 or later. Windows 95/98: Requires Windows 95 or later. Windows CE: Unsupported. Header: Declared in shlobj.h.

## IURL\_SETURL\_FLAGS

The values of this enumeration are used with the **IUniformResourceLocator::SetURL** to specify the protocol scheme.

typedef enum iurl\_seturl\_flags{

IURL\_SETURL\_FL\_GUESS\_PROTOCOL,

IURL\_SETURL\_FL\_USE\_DEFAULT\_PROTOCOL

} IURL\_SETURL\_FLAGS;

#### Members

#### IURL\_SETURL\_FL\_GUESS\_PROTOCOL

If the protocol scheme is not specified in the pcszURL parameter to IUniformResourceLocator::SetURL, the system automatically chooses a scheme and adds it to the URL.

#### **IURL SETURL FL USE DEFAULT PROTOCOL**

If the protocol scheme is not specified in the *pcszURL* parameter to IUniformResourceLocator::SetURL, the system adds the default protocol to the URL.

## ! Requirements

Version 4.00 and later of Shell32.dll.

Windows NT/2000: Requires Windows NT 4.0 or later. Windows 95/98: Requires Windows 95 or later. Windows CE: Unsupported. Header: Declared in intshcut.h.

## IURL\_SETURL\_INVOKECOMMAND\_FLAGS

The following enumerated values are used in the **dwFlags** member of the URLINVOKECOMMANDINFO structure.

typedef enum iurl\_invokecommand\_flags[ IURL\_INVOKECOMMAND\_FL\_ALLOW\_UI = 0x0001. IURL\_INVOKECOMMAND\_FL\_USE\_DEFAULT\_VERB = 0x0002. J IURL\_INVOKECOMMAND\_FLAGS;

#### Members

#### **IURL INVOKECOMMAND FL ALLOW UI**

If this bit is set, interaction with the user is allowed and the hwndParent member of the URLINVOKECOMMANDINFO structure is valid. If this bit is clear, interaction with the user is not allowed and the **hwndParent** member is ignored.

#### **IURL INVOKECOMMAND FL USE DEFAULT VERB**

If this bit is set, the default verb for the Internet Shortcut's protocol is to be used and the pcszVerb member of the URLINVOKECOMMANDINFO structure is ignored. If this bit is clear, the verb is specified by **pcszVerb**.

! Requirements

Version 4.00 and later of Shell32.dll.

Windows NT/2000: Requires Windows NT 4.0 or later. Windows 95/98: Requires Windows 95 or later. Windows CE: Unsupported. Header: Declared in intshcut.h.

## SHCONTF

Determines the type of items included in an enumeration. These values are used with the **IShellFolder::EnumObjects** method.

typedef enum tagSHCONTF{ SHCONTF\_FOLDERS, SHCONTF\_NONFOLDERS, SHCONTF\_INCLUDEHIDDEN, SHCONTF\_INIT\_ON\_FIRST\_NEXT, SHCONTF\_NETPRINTERSRCH,

#### Members

#### SHCONTF\_FOLDERS

) SHCONTF;

Include items that are folders in the enumeration.

#### SHCONTF\_NONFOLDERS

Include items that are not folders in the enumeration.

#### SHCONTF\_INCLUDEHIDDEN

Include hidden items in the enumeration.

#### SHCONTF\_INIT\_ON\_FIRST\_NEXT

**IShellFolder::EnumObjects** can return without validating the enumeration object. Validation can be postponed until the first call to **IEnumIDList::Next**. This flag is intended to be used when a user-interface may be displayed prior to the first **IEnumIDList::Next** call. For a user-interface to be presented, *hwndOwner* must be set to a valid window handle.

#### SHCONTF\_NETPRINTERSRCH

The caller is looking for printer objects.

#### ! Requirements

Version 4.00 and later of Shell32.dll.

Windows NT/2000: Requires Windows NT 4.0 or later. Windows 95/98: Requires Windows 95 or later. Windows CE: Unsupported. Header: Declared in shlobj.h.

## SHGNO

Defines the values used with the IShellFolder::GetDisplayNameOf and IShellFolder::SetNameOf methods.

| typedef enum tagSHGDN (                                                                                                    |  |
|----------------------------------------------------------------------------------------------------|--|
| 에는 것은 것은 것은 것이 있는 것이 있는 것이 있는 것이 있는 것이 있는 것이 있는 것이 있는 것이 있는 것이 있는 것이 있는 것이 있는 것이 있는 것이 있는 것이 있는 것이 있는 것이 있는 것이 있                                                                                                    |  |
| SHGDN_NORMAL                                                                                                    |  |
|                                                                                                    |  |
| CLIADAL TAROCEDED                                                                                                    |  |
| SHGDN_INFOLDER,                                                                                                    |  |
|                                                                                                    |  |
| SHGDN_FOREDITING,                                                                                                    |  |
|                                                                                                    |  |
| SHGDN_FORADDRESSBAR.                                                                                                    |  |
| JINUN JINUN JOANNA AAAAAAAAAAAAAAAAAAAAAAAAAAAAAAA                                                                                                    |  |
|                                                                                                    |  |
| SHGDN_FORPARSING,                                                                                                    |  |
| 그는 사람은 것이 말했는 것이 같아요. 그는 것은 것이 많은 것이 많은 것이 같아요. 그는 것이 많은 것 수 있는 것이 같아요. 같이 많이 가지 않는 것 것이 가 많이 주셨는 것이 같이 많이 많이 같이 같아요. 것이 같아요. 것이 않아요. 것이 같아요. 것이 같아요. 것이 같아요. 것이 같아요. 것이 같아요. 것이 같아요. 것이 같아요. 것이 같아요. 것이 같아요. 것이 같아요. 것이 같아요. 것이 같아요. 것이 같아요. 것이 같아요. 것이 같아요. 것이 같아요. 것이 같아요. 것이 같아요. 것이 같아요. 것이 같아요. 것이 같아요. 것이 않아요. 것이 같아요. ???????????????????????????????????? |  |
| -) SHGNO:                                                                                                    |  |
| 그 수상 약에서 전 사업 방법을 받았는 일이 가격을 했다. 일이 가입니다. 이렇게 다 있는 것은 것을 가지고 있는 것이다. 이가 가지 않는 것이다. 말한 것을 알았다. 것이 많은 것이 같은 것이 많이 나라 가지 않는 것이 같이 다.                                                                                                    |  |

### Members

This enumeration consists of two groups of values. The first specifies the name's type and has two possible values:

| Value          | Description                                                                                                    |
|----------------|----------------------------------------------------------------------------------------------------|
| SHGDN_NORMAL   | Full name. The name is relative to the desktop and<br>not to a specific folder. This name will be used for<br>generic display. |
| SHGDN_INFOLDER | Relative name. The name is relative to the folder that is processing it.                                                       |

The second group consists of modifiers to the first group that specify name retrieval options. It has the following values:

| Value               | Description                                                                                                    |
|---------------------|----------------------------------------------------------------------------------------------------|
| SHGDN_FOREDITING    | The name will be used for in-place editing when the user renames the item.                                                                                                    |
| SHGDN_FORADDRESSBAR | The name will be displayed in an address bar combo box.                                                                                                    |
| SHGDN_FORPARSING    | The name will be used for parsing. That is, it can be passed to <b>ParseDisplayName</b> to recover the objects PIDL. The form this name takes depends on the particular object. |

569

### Remarks

**Note** while the parsing name returned by file system objects is the object's fullyqualified path, virtual folders may use something quite different. For example, some virtual folders use a GUID as the parsing name and will return a string of the form "::{GUID}". To check whether or not the object is part of the file system, call **IShellFolder::GetAttributesOf** and see if the SFGAO\_FILESYSTEM flag is set.

The numeric value of SHGDN\_NORMAL is zero, so you cannot test for the presence of this bit. Consider SHGDN\_NORMAL a default setting that will be used if no other flag in that group is set.

### ! Requirements

Version 4.00 and later of Shell32.dll.

Windows NT/2000: Requires Windows NT 4.0 or later. Windows 95/98: Requires Windows 95 or later. Windows CE: Unsupported. Header: Declared in shlobj.h.

## TRANSLATEURL\_IN\_FLAGS

The following enumerated values are used with the **TranslateURL** function to determine how it will execute.

```
typedef enum translateurl_in_flags {
    TRANSLATEURL_FL_GUESS_PROTOCOL,
    TRANSLATEURL_FL_USE_DEFAULT_PROTOCOL.
    TRANSLATEURL_IN_FLAGS:
```

#### Members

#### TRANSLATEURL\_FL\_GUESS\_PROTOCOL

If the protocol scheme is not specified in the *pcszURL* parameter to **TranslateURL**, the system automatically chooses a scheme and adds it to the URL.

#### TRANSLATEURL\_FL\_USE\_DEFAULT\_PROTOCOL

If the protocol scheme is not specified in the *pcszURL* parameter to **TranslateURL**, the system adds the default protocol to the URL.

! Requirements

Version 4.00 and later of Shell32.dll.

Windows NT/2000: Requires Windows NT 4.0 or later. Windows 95/98: Requires Windows 95 or later. Windows CE: Unsupported. Header: Declared in intshcut.h.

## URLASSOCIATIONDIALOG\_IN\_FLAGS

The following enumerated values are used with **URLAssociationDialog** to determine how it executes.

```
typedef enum urlassociationdialog_in_flags {
    URLASSOCDLG_FL_USE_DEFAULT_NAME ,
    URLASSOCDLG_FL_REGISTER_ASSOC
} URLASSOCIATIONDIALOG_IN_FLAGS:
```

#### Members

#### URLASSOCDLG\_FL\_USE\_DEFAULT\_NAME

Use the default file name (that is, "Internet Shortcut").

URLASSOCDLG\_FL\_REGISTER\_ASSOC

Register the selected application as the handler for the protocol specified in the *pcszURL* parameter of **URLAssociationDialog**. The application is registered only if this flag is set and the user indicates that a persistent association is desired.

Prequirements

Version 4.00 and later of Shell32.dll.

Windows NT/2000: Requires Windows NT 4.0 or later. Windows 95/98: Requires Windows 95 or later. Windows CE: Unsupported. Header: Declared in intshcut.h.

## **Shell Macros**

## MAKEDLLVERULL

Used to pack DLL version information into a ULONGLONG value.

```
ULONGLONG MAKEDLLVERULL(
WORD wMajorVersion,
WORD wMinorVersion,
WORD wBuild,
WORD wQFE
```

#### **Parameters**

*wMajorVersion* The major version number.

wMinorVersion

The minor version number.

wBuild

The build number.

wQFE

The QFE number that identifies the service pack.

### **Return Values**

Returns the version information packed into a ULONGLONG value

### Remarks

This macro is used in conjunction with **DIIGetVersion** to pack version information into a form that can easily be compared to the **uIIVersion** member of a **DLLVERSIONINFO2** structure. It is defined as:

| #define MAKEDLLVERULL(major, minor, build, qfe) \ |  |
|---------------------------------------------------|--|
| (((ULONGLONG)(major) << 48)   X                   |  |
| ((ULONGLONG)(minor) << 32)                        |  |
| ((ULONGLONG)(build) KK 16) K                      |  |
| ((ULONGLONG)( 'qfe) << 0))                        |  |

For most purposes, you only need to assign values to the major and minor version numbers. The remaining two parameters can be set to zero. The following code fragment illustrates how to use **MAKEDLLVERULL** to determine whether a DLL is version 4.71 or later. The VersionInfo structure is the **DLLVERSIONINFO2** structure returned by **DIIGetVersion**.

| if Wangion Info                                                                                                    | 11 Vancton S- 1                               | MAKEDLLVERULL(4,                        | 71 0 011           | 经总统 医胸膜膜炎 化      |
|----------------------------------------------------------------------------------------------------|-----------------------------------------------|-----------------------------------------|--------------------|------------------|
| 11, 9 4 6 1 5 1 6 11 11 1 0 - 0                                                                                                    |                                               | MAREDELYERULL(++,                       | 11,20,017          |                  |
| H. C. C. C. C. C. C. C. C. C. C. C. C. C.                                                                                                    | 그렇는 것이 많이 많이 많이 많이 많이 많이 많이 많이 많이 많이 많이 많이 많이 | 그는 사람들을 물러야 한다.                         | 위험 이번 이번 가슴을 가 있다. | 비행님께서 방법에 비행되었다. |
|                                                                                                    |                                               | - 같은 것 같은 것 같은 것 같은 것 같은 것 같은 것 같은 것 같은 | 전문화 학교 문의 출장공      |                  |
| (1942) (1945) (1947) (1947)<br>(1947) (1947) (1947) (1947)<br>(1947) (1947) (1947) (1947) (1947) (1947) (1947) (1947) (1947) (1947) (1947) (1947) | 물다는 같은 것 같 봐요.                                | 그는 그는 말을 물었다.                           | 「成本」となどなりませい。      |                  |
| - Fried and a state of the                                                                                                    | (최고) 전 전 환경                                   | 常教生的基本也有                                |                    |                  |

### . Requirements

Version 5.00 and later of Shell32.dll.

Windows NT/2000: Requires Windows 2000 Windows 95/98: Requires Windows 98 (or Windows 95 with Internet Explorer 5.0 or later).

Windows CE: Unsupported. Header: Declared in shlwapi.h.

## SOANGLETENTHS

Sets the angle in tenths of a degree.

SOANGLETENTHS (AngleInTenthsOfADegree)

#### **Parameters**

AngleInTenthsOfADegree New angle, in tenths of a degree.

Requirements

Windows NT/2000: Not supported by version 5.0 or later. Windows: Supported by Windows 95. Not supported by Windows 98. Windows CE: Unsupported.

## SOPALETTEINDEX

Creates a palette-index color value.

SOPALETTEINDEX(Index)

#### **Parameters**

Index

Valid palette entry index. When this color value is used, the system uses the color from the given palette entry.

! Requirements

Windows NT/2000: Not supported by version 5.0 or later. Windows: Supported by Windows 95. Not supported by Windows 98. Windows CE: Unsupported.

## SOPALETTERGB

Creates a palette-relative RGB color value. When this color value is specified, the system uses the palette entry that has the color that most closely matches this value.

SOPALETTERGB(Red, Green, Blue)

#### Parameters

Red

Red color intensity in the range 0 to 255.

Green

Green color intensity in the range 0 to 255.

Blue

Blue color intensity in the range 0 to 255.

Prequirements

Windows NT/2000: Not supported by version 5.0 or later. Windows: Supported by Windows 95. Not supported by Windows 98. Windows CE: Unsupported.

## SORGB

Creates an RGB color value.

SORGB(Red; Green, Blue)

#### **Parameters**

Red

Red color intensity in the range 0 to 255.

Green

Green color intensity in the range 0 to 255.

Blue

Blue color intensity in the range 0 to 255.

! Requirements

Windows NT/2000: Not supported by version 5.0 or later. Windows: Supported by Windows 95. Not supported by Windows 98. Windows CE: Unsupported.

## SOSETRATIO

Sets the ratio.

SOSETRATIO(Numerator, Denominator)

#### **Parameters**

Numerator

Numerator of the ratio factor. This value must be in the range 0 to 65,535.

Denominator

Denominator of the ratio factor. This value must be in the range 0 to 65,535.

Pequirements

Windows NT/2000: Not supported by version 5.0 or later. Windows: Supported by Windows 95. Not supported by Windows 98. Windows CE: Unsupported.

## CHAPTER 11

# **Shell Lightweight Utility APIs**

## **String Functions**

## ChrCmpl

Performs a comparison between two characters. The comparison is not case sensitive.

| 计分离 计输送输出 动物性 热胆液的 经结正资料 经保证 经投资税 计可以通过分 计分离子 法公共公司 法公开公司 计分子算法 法法法 法公司 计算法 经工作 法有法 经公司 法法法 法法法法 法法法法 化乙酰胺 化乙酰胺 |  |
|----------------------------------------------------------------------------------------------------|--|
| BOOL ChrCmp1(                                                                                                   |  |
|                                                                                                    |  |
|                                                                                                    |  |
|                                                                                                    |  |
|                                                                                                    |  |
|                                                                                                    |  |
|                                                                                                    |  |
| TCHAR <i>c1</i> .                                                                                               |  |
|                                                                                                    |  |
|                                                                                                    |  |
|                                                                                                    |  |
|                                                                                                    |  |
|                                                                                                    |  |
|                                                                                                    |  |
| TCHAR c2                                                                                                    |  |
|                                                                                                    |  |
|                                                                                                    |  |
|                                                                                                    |  |
|                                                                                                    |  |
|                                                                                                    |  |
|                                                                                                    |  |
|                                                                                                    |  |

### Parameters

с1

First character to be compared.

с2

Second character to be compared.

### **Return Values**

Returns zero if the two characters are the same, or nonzero otherwise.

! Requirements

Version 4.71 and later of Shlwapi.dll.

Windows NT/2000: Requires Windows 2000 (or Windows NT 4.0 with Internet Explorer 4.0 or later). Windows 95/98: Requires Windows 98. Windows CE: Unsupported. Header: Declared in shlwapi.h. Import Library: shlwapi.lib.

## **IntlStrEqN**

Performs a case-sensitive comparison of a specified number of characters from the beginning of two localized strings.

BOOL Int1StrEqN( LPCTSTR pszStr1, LPCTSTR pszStr2, int nChar

### **Parameters**

pszStr1

[in] Pointer to a NULL-terminated string.

pszStr2

[in] Pointer to a NULL-terminated string.

nChar

[in] Number of characters to be compared, starting from the beginning of the strings.

### **Return Values**

Returns TRUE if the first *nChar* characters are identical, or FALSE otherwise.

### Remarks

This function gets the thread locale and uses **CompareString** to do a case-sensitive comparison of the first *nChar* characters. It is equivalent to:

```
IntlStrEqWorker( TRUE, pszStr1, pszStr2, nChar)
```

Requirements

Version 5.00 and later of Shlwapi.dll.

**Windows NT/2000:** Requires Windows 2000 (or Windows NT 4.0 with Internet Explorer 5.0 or later).

Windows 95/98: Requires Windows 98 (or Windows 95 with Internet Explorer 5.0 or later).

Windows CE: Unsupported.

Header: Declared in shlwapi.h.

Import Library: shlwapi.lib.

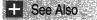

IntlStrEqWorker

## **IntIStrEqNI**

Performs a case-insensitive comparison of a specified number of characters from the beginning of two localized strings.

BOOL IntlStrEqNI( LPCTSTR pszStr1,

LPCTSTR pszStr2, 1nt nChar

### **Parameters**

pszStr1

[in] Pointer to a NULL-terminated string.

pszStr2

[in] Pointer to a NULL-terminated string.

nChar

[in] Number of characters to be compared, starting from the beginning of the strings.

### **Return Values**

Returns TRUE if the first *nChar* characters are identical, or FALSE otherwise.

### Remarks

This function gets the thread locale and uses **CompareString** to do a case-insensitive comparison of the first *nChar* characters. It is equivalent to:

```
IntlStrEqWorker( FALSE, pszStr1, pszStr2, nChar)
```

! Requirements

Version 5.00 and later of Shlwapi.dll.

**Windows NT/2000:** Requires Windows 2000 (or Windows NT 4.0 with Internet Explorer 5.0 or later).

**Windows 95/98:** Requires Windows 98 (or Windows 95 with Internet Explorer 5.0 or later).

Windows CE: Unsupported.

Header: Declared in shlwapi.h.

Import Library: shlwapi.lib.

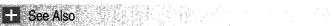

IntlStrEqWorker

## IntlStrEqWorker

Compares a specified number of characters from the beginning of two localized strings.

| BOOL IntlStrEqWorker( |                     |  | Mate III v   |
|-----------------------|---------------------|--|--------------|
| BOOL fCaseSens.       | · 이유 전 전 전 100.6~ 집 |  |              |
| LPCTSTR pszStr1,      |                     |  | 16 C CA 2000 |
| LPCTSTR pszStr2.      |                     |  | Constant and |
| int nChar             |                     |  | Gastram      |
|                       |                     |  | NC YR        |

### **Parameters**

#### fCaseSens

[in] Value that is set to TRUE for a case-sensitive comparison, or to FALSE for a case-insensitive comparison.

pszStr1

[in] Pointer to a NULL-terminated string.

pszStr2

[in] Pointer to a NULL-terminated string.

nChar

[in] Number of characters to be compared, starting from the beginning of the strings.

### **Return Values**

Returns TRUE if the first nChar characters are identical, or FALSE otherwise.

### Remarks

This function gets the thread locale and uses **CompareString** to determine whether the first *nChar* characters are identical.

! Requirements

Version 5.00 and later of Shlwapi.dll.

Windows NT/2000: Requires Windows 2000 (or Windows NT 4.0 with Internet Explorer 5.0 or later).

Windows 95/98: Requires Windows 98 (or Windows 95 with Internet Explorer 5.0 or later).

Windows CE: Unsupported.

Header: Declared in shlwapi.h.

Import Library: shlwapi.lib.

## **MLLoadLibrary**

Maps an executable module, specified by its file name and registry subkey, into the address space of the calling function. It supports multilanguage applications by determining the LCID and loading the appropriate DLL or EXE.

| HINSTANCE MLLoadLibrary(<br>LPCTSTR 1pLibFileName,<br>HANDLE hFile,<br>DWORD dwFlags,<br>LPCTSTR 1pComponent,<br>BOOL bCrossCodePage |  |
|----------------------------------------------------------------------------------------------------|--|
|                                                                                                    |  |

#### **Parameters**

IpszLibFileName

Null-terminated string with the file name of the EXE or DLL to be loaded. It should not include any path information. **MLLoadLibrary** will extract that from the registry.

hFile

Reserved. NULL must be passed.

dwFlags

Action to be taken when loading the module. This can be one of the following:

DONT\_RESOLVE\_DLL\_REFERENCE

If the executable module is a DLL, the system does not call **DIIMain** for process and thread initialization and termination.

LOAD\_LIBRARY\_AS\_DATAFILE

The system maps the file into the calling process's virtual address space as if it were a data file.

*IpComponent* 

Name of the component's subkey. The function assumes that the component is located under

 $\label{eq:heat} HKEY\_LOCAL\_MACHINE\Software\Microsoft\Windows\CurrentVersion\App Paths.$ 

bCrossCodePage

Reserved. Null must be passed.

### **Return Values**

Returns a handle to the module if successful, or NULL otherwise.

Requirements

Version 5.00 and later of Shlwapi.dll.

**Windows NT/2000:** Requires Windows 2000 (or Windows NT 4.0 with Internet Explorer 5.0 or later).

**Windows 95/98:** Requires Windows 98 (or Windows 95 with Internet Explorer 5.0 or later).

Windows CE: Unsupported.

Header: Declared in shlwapi.h.

## SHStrDup

Makes a copy of a string in newly allocated memory.

HRESULT SHStrDup( LPCTSTR pszSource, LPWSTR \*ppwszTarget );

#### **Parameters**

pszSource

[in] Pointer to the string to be copied.

ppwszTarget

[out] Pointer to an allocated Unicode string containing the result. **SHStrDup** allocates memory for this string with **CoTaskMemAllocate**. You should free the string with **CoTaskMemFree** when it is no longer needed.

#### **Return Values**

Returns S\_OK if successful, or an OLE error value otherwise.

#### Remarks

This function will take either Unicode or ANSI strings as input, but the copied string is always Unicode.

This function uses **CoTaskMemAlloc** to allocate memory for the copied string. You must free this memory with **CoTaskMemFree** when it is no longer needed.

#### Pequirements

Version 5.00 and later of Shlwapi.dll.

**Windows NT/2000:** Requires Windows 2000 (or Windows NT 4.0 with Internet Explorer 5.0 or later).

**Windows 95/98:** Requires Windows 98 (or Windows 95 with Internet Explorer 5.0 or later).

Windows CE: Unsupported. Header: Declared in shlwapi.h. Import Library: shlwapi.lib. See Also StrDup

## StrCat

Appends one string to another.

LPTSTR StrCat( LPTSTR *psz1*. LPCTSTR *psz2*. );

#### Parameters

psz1

[in/out] Address of a null-terminated string to be appended to. It must be large enough to hold both strings.

psz2

[in] Address of the string to be appended to *psz1*.

### **Return Values**

Returns a pointer to *psz1*, which holds the combined strings.

Requirements

Version 4.71 and later of shlwapi.dll.

**Windows NT/2000:** Requires Windows 2000 (or Windows NT 4.0 with Internet Explorer 4.0 or later).

**Windows 95/98:** Requires Windows 98 (or Windows 95 with Internet Explorer 4.0 or later).

Windows CE: Unsupported. Header: Declared in shlwapi.h.

Import Library: shlwapi.lib.

## StrCatBuff

Copies and appends characters from one string to the end of another.

LPTSTR StrCatBuff( LPTSTR pszDestination, LPCTSTR pszSource, int cchDestBuffSize 581

#### **Parameters**

pszDestination

[in/out] Pointer to a null-terminated string. When the function returns, the characters from *pszSource* will be appended to it.

pszSource

Pointer to the string to be appended to pszDestination.

cchDestBuffSize

Size of the buffer pointed to by *pszDestination*. This value must be greater than the length of the combined string, or it will be truncated to fit.

### **Return Values**

Returns a pointer to the destination string.

## I Requirements

Version 5.00 and later of Shlwapi.dll.

**Windows NT/2000:** Requires Windows 2000 (or Windows NT 4.0 with Internet Explorer 5.0 or later).

**Windows 95/98:** Requires Windows 98 (or Windows 95 with Internet Explorer 5.0 or later).

Windows CE: Unsupported. Header: Declared in shlwapi.h. Import Library: shlwapi.lib.

## StrChr

Searches a string for the first occurrence of a character that matches the specified character. The comparison is case sensitive.

LPTSTR StrChr( LPCTSTR *1pStart*, TCHAR wMatch

## 7: Parameters

lpStart

Address of the string to be searched.

wMatch

Character to be used for comparison.

#### **Return Values**

Returns the address of the first occurrence of the character in the string if successful, or NULL otherwise.

583

#### Remarks

The comparison assumes *lpStart* points to the start of a null-terminated string.

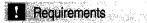

Version 4.71 and later of Shlwapi.dll.

Windows NT/2000: Requires Windows 2000 (or Windows NT 4.0 with Internet Explorer 4.0 or later).
Windows 95/98: Requires Windows 98 (or Windows 95 with Internet Explorer 4.0 or later).
Windows CE: Unsupported.
Header: Declared in shlwapi.h.

Import Library: shlwapi.lib.

## StrChrl

Searches a string for the first occurrence of a character that matches the specified character. The comparison is not case sensitive.

```
LPTSTR StrChrI(
LPCTSTR /pStart,
TGHAR wMatch
);
```

### Parameters

lpStart

Address of the string to be searched.

wMatch

Character to be used for comparison.

#### **Return Values**

Returns the address of the first occurrence of the character in the string if successful, or NULL otherwise.

#### Remarks

The comparison assumes *lpStart* points to the start of a null-terminated string.

! Requirements

Version 4.71 and later of Shlwapi.dll.

**Windows NT/2000:** Requires Windows 2000 (or Windows NT 4.0 with Internet Explorer 4.0 or later).

**Windows 95/98:** Requires Windows 98 (or Windows 95 with Internet Explorer 4.0 or later).

Windows CE: Unsupported.

Header: Declared in shlwapi.h. Import Library: shlwapi.lib.

## StrCmp

Compares two strings to determine if they are the same. The comparison *is* casesensitive.

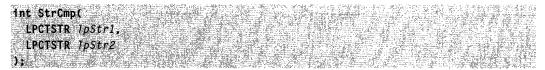

#### **Parameters**

lpStr1

[in] Pointer to the first string to be compared.

lpStr2

[in] Pointer to the second string to be compared.

#### **Return Values**

Returns zero if the strings are identical. Returns a positive value if the string pointed to by *lpStr1* is greater than that pointed to by *lpStr2*. Returns a negative value if the string pointed to by *lpStr1* is less than that pointed to by *lpStr2*.

#### Remarks

This function returns the difference in value of the first unequal characters it encounters, or zero if they are all equal. For example, if lpStr1= "abczb" and lpStr2 = "abcdefg", **StrCmp** determines that "abczb" is greater than "abcdefg" and returns z - d.

Requirements

Version 4.71 and later of Shlwapi.dll.

**Windows NT/2000:** Requires Windows 2000 (or Windows NT 4.0 with Internet Explorer 4.0 or later).

**Windows 95/98:** Requires Windows 98 (or Windows 95 with Internet Explorer 4.0 or later).

Windows CE: Unsupported. Header: Declared in shlwapi.h. Import Library: shlwapi.lib.

## StrCmpl

Compares two strings to determine if they are the same. The comparison is *not* case-sensitive.

int StrCmpI(
 LPCTSTR 1pStr1.
 LPCTSTR 1pStr2
);

### **Parameters**

lpStr1

[in] Address of the first string to be compared.

lpStr2

[in] Address of the second string to be compared.

#### **Return Values**

Returns zero if the strings are identical. Returns a positive value if the string pointed to by *lpStr1* is greater than that pointed to by *lpStr2*. Returns a negative value if the string pointed to by *lpStr1* is less than that pointed to by *lpStr2*.

#### Remarks

This function returns the difference in value of the first unequal characters it encounters, or zero if they are all equal. For example, if lpStr1= "Abczb" and lpStr2 = "abCdefg", **StrCmpl** determines that "Abczb" is greater than "abCdefg" and returns z - d.

Requirements

Version 4.71 and later of Shlwapi.dll.

**Windows NT/2000:** Requires Windows 2000 (or Windows NT 4.0 with Internet Explorer 4.0 or later).

**Windows 95/98:** Requires Windows 98 (or Windows 95 with Internet Explorer 4.0 or later).

Windows CE: Unsupported. Header: Declared in shlwapi.h. Import Library: shlwapi.lib.

## **StrCmpN**

Compares a specified number of characters from the beginning of two strings to determine if they are the same. The comparison *is* case-sensitive.

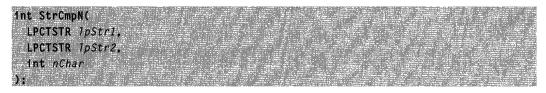

#### Parameters

lpStr1

[in] Pointer to the first string to be compared.

lpStr2

[in] Pointer to the second string to be compared.

nChar

[in] Number of characters from the beginning of each string to be compared.

#### **Return Values**

Returns zero if the strings are identical. Returns a positive value if the first *nChar* characters of the string pointed to by *lpStr1*are greater than those from the string pointed to by *lpStr2*. It returns a negative value if the first *nChar* characters of the string pointed to by *lpStr1* are less than those from the string pointed to by *lpStr2*.

#### Remarks

The **StrNCmp** macro differs from this function in name only.

This function compares the first *nChar* characters of the two strings. It returns zero if they are all equal or the difference in value of the first unequal characters it encounters. For example, if lpStr1= "Abczb", lpStr2 = "abCdefg", and nChar = 4, **StrCmpN** determines that "abCdefg" is greater than "Abczb" and returns A-a.

Requirements

Version 4.71 and later of Shlwapi.dll.

**Windows NT/2000:** Requires Windows 2000 (or Windows NT 4.0 with Internet Explorer 4.0 or later).

**Windows 95/98:** Requires Windows 98 (or Windows 95 with Internet Explorer 4.0 or later).

Windows CE: Unsupported. Header: Declared in shlwapi.h.

Import Library: shlwapi.lib.

## **StrCmpNI**

Compares a specified number of characters from the beginning of two strings to determine if they are the same. The comparison is *not* case-sensitive.

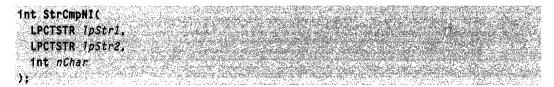

#### **Parameters**

lpStr1

[in] Pointer to the first string to be compared.

lpStr2

[in] Pointer to the second string to be compared.

nChar

[in] Number of characters from the beginning of each string to be compared.

#### **Return Values**

Returns zero if the strings are identical. Returns a positive value if the first *nChar* characters of the string pointed to by *lpStr1*are greater than those from the string pointed to by *lpStr2*. It returns a negative value if the first *nChar* characters of the string pointed to by *lpStr1* are less than those from the string pointed to by *lpStr2*.

### Remarks

The StrNCmpl macro differs from this function in name only.

This function compares the first *nChar* characters of the two strings. It returns zero if they are all equal or the difference in value of the first unequal characters it encounters. For example, if *lpStr1*="Abczb", *lpStr2* = "abCdefg", and *nChar* = 4, **StrCmpNI** determines that "Abczb" is greater than "abCdefg" and returns z - d.

! Requirements

Version 4.71 and later of Shlwapi.dll.

**Windows NT/2000:** Requires Windows 2000 (or Windows NT 4.0 with Internet Explorer 4.0 or later).

**Windows 95/98:** Requires Windows 98 (or Windows 95 with Internet Explorer 4.0 or later).

Windows CE: Unsupported.

Header: Declared in shlwapi.h.

Import Library: shlwapi.lib.

## StrCpy

Copies one string to another.

LPTSTR StrCpy( LPTSTR psz1, LPCTSTR psz2,

#### Parameters

psz1

[out] Address of the destination string.

psz2

[in] Address of the source string.

#### **Return Values**

Returns a pointer to psz1.

### ! Requirements

Version 4.71 and later of Shlwapi.dll.

**Windows NT/2000:** Requires Windows 2000 (or Windows NT 4.0 with Internet Explorer 4.0 or later).

**Windows 95/98:** Requires Windows 98 (or Windows 95 with Internet Explorer 4.0 or later).

Windows CE: Unsupported.

Header: Declared in shlwapi.h.

Import Library: shlwapi.lib.

## **StrCpyN**

Copies a specified number of characters from the beginning of one string to another. The **StrNCpy** macro differs from this function in name only.

```
LPTSTR StrCpyN(
LPTSTR psz1,
LPCTSTR psz2,
int cchMax
);
#define StrNCpy StrCpyN
```

#### **Parameters**

psz1

[out] Pointer to a NULL-terminated string to hold the copied characters.

psz2

[in] Pointer to the source string.

cchMax

[in] Number of characters to be copied, including the terminating NULL character.

#### **Return Values**

Returns a pointer to psz1.

### Pequirements

Version 4.71 and later of Shlwapi.dll.

Windows NT/2000: Requires Windows 2000 (or Windows NT 4.0 with Internet Explorer 4.0 or later).
Windows 95/98: Requires Windows 98 (or Windows 95 with Internet Explorer 4.0 or later).
Windows CE: Unsupported.
Header: Declared in shlwapi.h.

Import Library: shlwapi.lib.

## StrCSpn

Searches a string for the first occurrence of any of a group of characters. The search method *is* case-sensitive, and the NULL terminator is included within the search pattern match.

| an entry of a start data and the additional and the start and the start and the start and the start and the start and a start and the start and the start                                                                                                    | 1                                             |
|----------------------------------------------------------------------------------------------------|-----------------------------------------------|
| Int StrCSpn(                                                                                                    | the of the second                             |
| 수수는 이야기는 것은 것을 잘 하려면 것 같은 것을 것을 것 같은 것을 것 같은 것을 것 같은 것을 것 것 같은 것을 것 것 같이 있다. 것 같은 것 같은 것 같은 것을 것 같은 것을 많은 것 같은 것 같은 것을 것 같은 것을 것 같이 없다. 것 같은 것 같은 것을 것 같은 것을 것 같은 것을 것 같은 것을 것 같은 것을 것 같은 것 같은                                                                                                    | 1. A. M. & M. M.                              |
| まましたとから、PELの2013年まであるが、1919年の時代にはない。そうときたいには、そうなどはないのであったとうないはないであるが、そうとものはないが、そうないないであったが、そうないないであるが、そうないないである                                                                                                    | San Secondistri                               |
|                                                                                                    | 1 1 1 1 1 1 1 1 1 1 1 1 1 1 1 1 1 1 1         |
| 까구 근처로 하는 것 사내로 소설을 도 하려는 것 같아. 이는 것 같은 것 같아요. 이는 것 사람들이 있는 것 같아. 것 같아. 것은 것은 것은 것 같아. 가지 않는 것 것 같아. 전 것 같아. 것 같아. ? ? ? ? ? ? ? ? ? ? ? ? ? ? ? ? ? ? ? | 120                                           |
| 이는 "이들 수밖 두밖 이들 것들은 것을 가지 않는 것 같은 것 것 같아요. 같은 것은 것을 하는 것은 것이다. '이는 것 것'에서 있는 것이 것은 것 같은 것 같은 것을 가 바람이 있다고 있는 것 것 같아요. '것 것 같아요. '것 것 같아요. '것 것 같아요. '것 것 같아요. '것 것 같아요. '것 것 같아요. '것 것 같아요. '것 것 같아요. '것 것 같아요. '것 것 같아요. '것 것 같아요. '것 것 같아요. '것 것 같아요. '것 것 같아요. '것 것 같아요. '것 것 같아요. '것 것 같아요. '것 것 같아요. '것 것 같아요. '것 것 같아요. '것 것 같아요. '것 것 같아요. '것 것 같아요. '것 것 같아요. '것 것 같아요. '것 것 같아요. '것 것 같아요. '것 같아요. '것 같아요. '것 같아요. '것 같아요. '것 같아요. '것 같아요. '것 같아요. '것 같아요. '것 같아요. '것 같아요. '????????????????????????????????????                                                                                                    | 12. 108. 11.05                                |
| LPCTSTR <i>TpStr</i> .                                                                                                    | in the second                                 |
| 이는 <b>물건 것에 있는 것이 아이들을 수 있는 것이 있는 것이 있</b>                                                                                                    | N. ALL COMPANY                                |
| 가봐서 한 방법에서 많다. 그는 그는 것은 것은 것은 것은 그는 것은 것은 것을 알려요. 것은 것은 것은 것을 못했는 것을 것을 했다. 것으로 가는 것을 많았어서 신간에 앉아갔다. 동물 것을 많다. 것은 것을 많다. 것은 것을 많다.                                                                                                    | ACTIVATION #                                  |
|                                                                                                    | 1. Mar 1. 1. 1. 1. 1. 1. 1. 1. 1. 1. 1. 1. 1. |
| "他们们的自己在这个人,并是这些事人们却是这个好的,我们,这是一次是,我们也是是这么,我们还是你的?""你们,你就是你的,你你就能让你是你的,我们就能能是我们还能能是有能。"                                                                                                    | 122312232                                     |
| LPCTSTR <i>1pSet</i>                                                                                                    |                                               |
| 이가 특별특별 특별 방법은 가지 않는 것 같이 많이 많이 많이 많이 있는 것이 있는 것이 있는 것이 같이 가지 않는 것이 같이 많이 많이 많이 있는 것이다. 그는 것에서 이야기 없는 것이 많이 많이 많이 많이 많이 많이 많이 많이 많이 많이 많이 많이 많이                                                                                                    | 1 S S S S S S S S S S S S S S S S S S S       |
| 我们还不知道你心就是一些你吗?我们们不是你的,你就是你你,你们还没有你的,你们就能能是你你们,你是你你说你们吗?你是你是你没有这个人,你可以不是你是你能是你,你不能给你你都是能是                                                                                                    | 19 2 3 39 2                                   |
| ·输出了——"韩浩浩地道:"这,你就是是有说他们都知道这些这些你的你,这些话就必须是没有你了这个的意义,也能不能是不是什么?""这,这个好好就是""你说,你是不像还就知道我做我没有做我。"                                                                                                    | 14 14 1 1 1 1                                 |
| 🧯 수가 잘 한 것 같은 가슴 것 다음 것 않았다. 정말 것 같은 것 같은 것 같은 것 않는 것 같은 것 같은 것 같은 것 같은 것 같은 것 같은 것 같은 것 같                                                                                                    | State Yes                                     |
| <b>多多</b> 系统 医帕尔特斯特尔特特尔特特氏病 网络海豚属 机动物 化二氟化物和医物加加加 医马克尔氏试验检尿道 医丁诺氏白色 机合成试验 网络贝尔斯 经发生期 经等的 医结肠道路 医磷酸的                                                                                                    | 大学 ふん かざくえき                                   |
|                                                                                                    |                                               |

### **Parameters**

lpStr

[in] Pointer to the null-terminated string to be searched.

lpSet

[in] Pointer to a null-terminated string containing the characters to search for.

### **Return Values**

Returns the index of the first occurrence in *lpStr* of any character from *lpSet*, or the length of *lpStr* if no match is found.

### Remarks

The return value of this function is equal to the length of the initial substring in *IpStr* that does not include any characters from *IpSet*.

! Requirements

Version 4.71 and later of Shlwapi.dll.

Windows NT/2000: Requires Windows 2000 (or Windows NT 4.0 with Internet Explorer 4.0 or later). Windows 95/98: Requires Windows 98 (or Windows 95 with Internet Explorer 4.0 or later).

Windows CE: Unsupported. Header: Declared in shlwapi.h. Import Library: shlwapi.lib.

## StrCSpnI

Searches a string for the first occurrence of any of a group of characters. The search method is *not* case-sensitive, and the NULL terminator is included within the search pattern match.

int StrCSpn1( LPCTSTR lpStr, LPCTSTR IpSet 19 3 S. S. F.

### **Parameters**

lpStr

[in] Pointer to the null-terminated string to be searched.

lpSet

[in] Pointer to a null-terminated string containing the characters to search for.

### **Return Values**

Returns the index of the first occurrence in *lpStr* of any character from *lpSet*, or the length of *lpStr* if no match is found.

#### Remarks

The return value of this function is equal to the length of the initial substring in *lpStr* that does not include any characters from *lpSet*.

### Requirements

Version 4.71 and later of Shlwapi.dll.

**Windows NT/2000:** Requires Windows 2000 (or Windows NT 4.0 with Internet Explorer 4.0 or later).

**Windows 95/98:** Requires Windows 98 (or Windows 95 with Internet Explorer 4.0 or later).

591

Windows CE: Unsupported. Header: Declared in shlwapi.h. Import Library: shlwapi.lib.

## StrDup

Duplicates a string.

| LPTSTR StrDup( | and the second second second second second second second second second second second second second second second |
|----------------|----------------------------------------------------------------------------------------------------|
| LPCTSTR / DSZ  | e an eigenn<br>Eachterthean                                                                                      |
|                |                                                                                                    |
|                |                                                                                                    |

#### **Parameters**

lpsz

Address of a constant null-terminated character string.

#### **Return Values**

Returns the address of the string that was copied, or NULL if the string cannot be copied.

#### Remarks

**Note** This function uses LocalAlloc to allocate storage space for the copy of the string. The calling application must free this memory by calling the LocalFree function on the pointer returned by the call to StrDup.

**StrDup** will allocate storage the size of the original string. If storage allocation is successful, the original string is copied to the duplicate string.

Pequirements

Version 4.71 and later of Shlwapi.dll.

**Windows NT/2000:** Requires Windows 2000 (or Windows NT 4.0 with Internet Explorer 4.0 or later).

**Windows 95/98:** Requires Windows 98 (or Windows 95 with Internet Explorer 4.0 or later).

Windows CE: Unsupported.

Header: Declared in shlwapi.h.

Import Library: shlwapi.lib.

## **StrFormatByteSize**

Converts a numeric value into a string that represents the number expressed as a size value in bytes, kilobytes, megabytes, or gigabytes, depending on the size.

| LPTSTR StrFormatBy | S1zeA( |  |
|--------------------|--------|--|
| DWORD dw,          |        |  |
| LPSTR pszBuf,      |        |  |
| UINT cchBuf        |        |  |
| <b>);</b>          |        |  |
| LPTSTR StrFormatBy | SizeW( |  |
| LONGLONG gdw,      |        |  |
| LPWSTR pwszBuf,    |        |  |
| UINT cchBuf        |        |  |
| 1                  |        |  |

### **Parameters**

dw / qdw

[in] Numeric value to be converted.

pszBuf / pwszBuf

[out] Pointer to the converted string.

cchBuf

[in] Size of *pszBuf*, in characters.

### **Return Values**

Returns the address of the converted string, or NULL if the conversion fails.

### Remarks

The first parameter of this function has a different type for the ANSI and Unicode versions. If your numeric value is a DWORD, you can use **StrFormatByteSize** with text macros for both cases. The compiler will cast the numerical value to a LONGLONG for the Unicode case. If your numerical value is a LONGLONG, you should use **StrFormatByteSizeW** explicitly.

## Pequirements

Version 4.71 and later of Shlwapi.dll.

Windows NT/2000: Requires Windows 2000 (or Windows NT 4.0 with Internet Explorer 4.0 or later).

**Windows 95/98:** Requires Windows 98 (or Windows 95 with Internet Explorer 4.0 or later).

Windows CE: Unsupported. Header: Declared in shlwapi.h. Import Library: shlwapi.lib.

## StrFormatByteSize64A

Converts a numeric value into a string that represents the number expressed as a size value in bytes, kilobytes, megabytes, or gigabytes, depending on the size.

LPSTR StrFormatByteSize64A(

LONGLONG qdw, LPSTR pszBuf, UINT u1BufSize J:

### **Parameters**

qdw

[in] Numeric value to be converted.

pszBuf

[out] Pointer a buffer to hold the converted number.

uiBufSize

[in] Size of *pszBuf*, in characters.

### **Return Values**

Returns the address of the converted string, or NULL if the conversion fails.

### Remarks

The following table illustrates how this function converts a numeric value into a text string.

| Numeric value | Text string |  |  |  |
|---------------|-------------|--|--|--|
| 532           | 532 bytes   |  |  |  |
| 1340          | 1.30KB      |  |  |  |
| 23506         | 22.9KB      |  |  |  |
| 2400016       | 2.29MB      |  |  |  |
| 240000000     | 2.23GB      |  |  |  |

## I Requirements

Version 5.00 and later of Shlwapi.dll.

**Windows NT/2000:** Requires Windows 2000 (or Windows NT 4.0 with Internet Explorer 5.0 or later).

**Windows 95/98:** Requires Windows 98 (or Windows 95 with Internet Explorer 5.0 or later).

Windows CE: Unsupported. Header: Declared in shlwapi.h. Import Library: shlwapi.lib. + See Also

StrFormatByteSize

## StrFormatKBSize

Converts a numeric value into a string that represents the number expressed as a size value in kilobytes.

| LPTSTR StrFormatKBSize( |  |
|-------------------------|--|
| LONGLONG qdw,           |  |
| LPTSTR pszBuf,          |  |
| UINT uiBufSize          |  |
|                         |  |

#### **Parameters**

qdw

[in] Numeric value to be converted.

pszBuf

[out] Pointer to a buffer to hold the converted number.

uiBufSize

[in] Size of *pszBuf*, in characters.

#### **Return Values**

Returns a pointer to the converted string, or NULL if the conversion fails.

! Requirements

Version 5.00 and later of Shlwapi.dll.

**Windows NT/2000:** Requires Windows 2000 (or Windows NT 4.0 with Internet Explorer 5.0 or later).

**Windows 95/98:** Requires Windows 98 (or Windows 95 with Internet Explorer 5.0 or later).

Windows CE: Unsupported. Header: Declared in shlwapi.h. Import Library: shlwapi.lib.

+ See Also

StrFormatByteSize

## **StrFromTimeInterval**

Converts a time interval, specified in milliseconds, to a string.

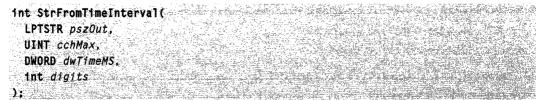

### **Parameters**

pszOut

[out] Pointer to a character buffer that receives the converted string.

cchMax

[in] Size of *pszOut*, in characters. If *cchMax* is set to zero, **StrFromTimeInterval** will return the minimum size of the character buffer needed to hold the converted string. In this case, *pszOut* will not contain the converted string.

#### dwTimeMS

[in] Time interval, in milliseconds.

digits

[in] Maximum number of digits to be represented in *pszOut*. Some examples are:

| dwTimeMS | digits | pszOut       |  |
|----------|--------|--------------|--|
| 34000    | 3      | 34 sec       |  |
| 34000    | 2      | 34 sec       |  |
| 34000    | 1      | 30 sec       |  |
| 74000    | 3      | 1 min 14 sec |  |
| 74000    | 2      | 1 min 10 sec |  |
| 74000    | 1      | 1 min        |  |

### **Return Values**

Returns the number of characters in *pszOut*, excluding the NULL terminator.

### Remarks

The time value returned in *pzsOut* will always be in the form *hh* hours *mm* minutes *ss* seconds. Times that exceed twenty four hours are not converted to days or months. Fractions of seconds are ignored.

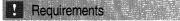

Version 4.71 and later of Shlwapi.dll.

Windows NT/2000: Requires Windows 2000 (or Windows NT 4.0 with Internet Explorer 4.0 or later).

**Windows 95/98:** Requires Windows 98 (or Windows 95 with Internet Explorer 4.0 or later).

Windows CE: Unsupported.

Header: Declared in shlwapi.h.

Import Library: shlwapi.lib.

## **StrisIntIEqual**

Compares a specified number of characters from the beginning of two strings to determine if they are equal.

```
BOOL StrisintlEqual(
BOOL fCaseSens,
LPCTSTR 1pString1,
LPCTSTR 1pString2,
int nChar
```

#### **Parameters**

#### fCaseSens

Determines the case sensitivity of the comparison. If this value is nonzero, the comparison is case-sensitive. If this value is zero, the comparison is not case-sensitive.

#### lpString1

Pointer to the first string to be compared.

#### lpString2

Pointer to the second string to be compared.

nChar

Number of characters from the beginning of each string to be compared.

#### **Return Values**

Returns TRUE if the first *nChar* characters from the two strings are equal, or FALSE otherwise.

#### Remarks

You can set case sensitivity with the **StrIntlEqN** and **StrIntlEqNI** macros. **StrIntlEqN** performs a case-sensitive comparison, and **StrIntlEqNI** performs a case-insensitive comparison.

The syntax of the two macros is:

#define StrIntlEqN(s1, s2, nChar) StrIsIntlEqual(TRUE, s1, s2, nChar)
#define StrIntlEqNI(s1, s2, nChar) StrIsIntlEqual(FALSE, s1, s2, nChar)

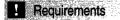

Version 4.71 and later of Shlwapi.dll.

Windows NT/2000: Requires Windows 2000 (or Windows NT 4.0 with Internet Explorer 4.0 or later).
Windows 95/98: Requires Windows 98 (or Windows 95 with Internet Explorer 4.0 or later).
Windows CE: Unsupported.
Header: Declared in shlwapi.h.

Import Library: shlwapi.lib.

## StrNCat

Appends a specified number of characters from the beginning of one string to the end of another. The **StrCatN** macro is identical to this function.

LPTSTR StrNCat( LPTSTR pszFront, LPCTSTR pszBack, int cchMax

#### **Parameters**

#### pszFront

):

[in/out] Address of a NULL-terminated string to which the characters from *pszBack* will be appended. It must be large enough to hold the combined strings.

pszBack

[in] Address of the string to be appended.

cchMax

[in] Number of characters to be appended to *pszFront* from the beginning of *pszBack*.

#### **Return Values**

Returns a pointer to *pszFront*, which holds the combined string.

Pequirements

Version 4.71 and later of Shlwapi.dll.

**Windows NT/2000:** Requires Windows 2000 (or Windows NT 4.0 with Internet Explorer 4.0 or later).

Windows 95/98: Requires Windows 98 (or Windows 95 with Internet Explorer 4.0 or later).

Windows CE: Unsupported. Header: Declared in shlwapi.h. Import Library: shlwapi.lib.

## StrPBrk

Searches a string for the first occurrence of a character contained in a specified buffer. This search does not include the null terminator.

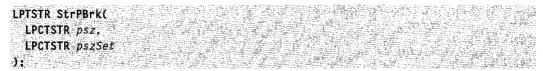

### **Parameters**

psz

Address of the string to be searched.

pszSet

Address of a null-terminated character buffer that contains the characters for which to search.

### **Return Values**

Returns the address in *psz* of the first occurrence of a character contained in the buffer at *pszSet*, or NULL if no match is found.

! Requirements

Version 4.71 and later of Shlwapi.dll.

Windows NT/2000: Requires Windows 2000 (or Windows NT 4.0 with Internet Explorer 4.0 or later). Windows 95/98: Requires Windows 98 (or Windows 95 with Internet Explorer 4.0 or later). Windows CE: Unsupported.

Header: Declared in shlwapi.h. Import Library: shlwapi.lib.

## StrRChr

Searches a string for the last occurrence of a specified character. The comparison *is* case-sensitive.

LPTSTR StrRChr(

LPCTSTR pszStart,

LPCTSTR pszEnd,

TCHAR wMatch

#### Parameters

lpStart

[in] Pointer to the null-terminated string to be searched.

lpEnd

[in] Pointer into the source string that defines the range of the search. Set *lpEnd* to point to a character in the string and the search will stop with the preceding character. Set *lpEnd* to NULL to search the entire string.

wMatch

[in] Character to search for.

#### **Return Values**

Returns a pointer to the last occurrence of the character in the string, if successful, or NULL if not.

#### Remarks

The comparison assumes that *lpEnd* points to the end of the string.

```
Pequirements
```

Version 4.71 and later of Shlwapi.dll.

Windows NT/2000: Requires Windows 2000 (or Windows NT 4.0 with Internet Explorer 4.0 or later).

**Windows 95/98:** Requires Windows 98 (or Windows 95 with Internet Explorer 4.0 or later).

Windows CE: Unsupported.

Header: Declared in shlwapi.h.

Import Library: shlwapi.lib.

## StrRChrl

Searches a string for the last occurrence of a specified character. The comparison is *not* case-sensitive.

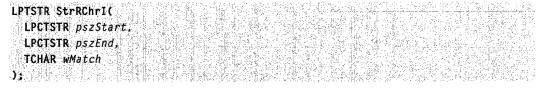

#### Parameters

pszStart

[in] Pointer to the NULL-terminated string to be searched.

pszEnd

[in] Pointer into the source string that defines the range of the search. Set *lpEnd* to point to a character in the string and the search will stop with the preceding character. Set *lpEnd* to NULL to search the entire string.

wMatch

[in] Character to search for.

### **Return Values**

Returns a pointer to the last occurrence of the character in the string if successful, or NULL if not.

| He He |  |  |  |  |
|-------|--|--|--|--|
|       |  |  |  |  |
|       |  |  |  |  |
|       |  |  |  |  |
|       |  |  |  |  |

Version 4.71 and later of Shlwapi.dll.

**Windows NT/2000:** Requires Windows 2000 (or Windows NT 4.0 with Internet Explorer 4.0 or later).

Windows 95/98: Requires Windows 98 (or Windows 95 with Internet Explorer 4.0 or

later).

Windows CE: Unsupported. Header: Declared in shlwapi.h.

Import Library: shlwapi.lib.

## **StrRetToBuf**

Takes a **STRRET** structure returned by **IShellFolder::GetDisplayNameOf**, converts it to a string, and places the result in a buffer.

```
HRESULT StrRetToBuf(
LPSTRRET pstr.
LPCITEMIDLIST ptdl.
LPTSTR pszBuf.
UINT cchBuf
):
```

#### **Parameters**

pstr

[in] Pointer to the **STRRET** structure. When the function returns, this pointer will no longer be valid.

pidl

[in] Pointer to the item's ITEMIDLIST structure.

pszBuf

[out] Buffer to hold the display name. It will be returned as a null-terminated string. If *cchBuf* is too small, the name will be truncated to fit.

cchBuf

[in] Size of *pszBuf*, in characters. If *cchBuf* is too small, the string will be truncated to fit.

### **Return Values**

Returns S\_OK if successful, or an OLE error code otherwise.

### Remarks

If the **uType** member of the structure pointed to by *pstr* is set to STRRET\_WSTR, the **pOleStr** member of that structure will be freed on return.

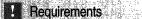

Version 5.00 and later of Shlwapi.dll.

**Windows NT/2000:** Requires Windows 2000 (or Windows NT 4.0 with Internet Explorer 5.0 or later).

Windows 95/98: Requires Windows 98 (or Windows 95 with Internet Explorer 5.0 or later).

Windows CE: Unsupported. Header: Declared in shlwapi.h. Import Library: shlwapi.lib.

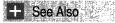

StrRetToStr

## StrRetToStr

Takes a **STRRET** structure returned by **IShellFolder::GetDisplayNameOf** and returns a pointer to an allocated string containing the display name.

```
HRESULT StrRetToStr(
LPSTRRET pstr.
LPCITEMIDLIST pidl.
LPTSTR *ppszName
);
```

### **Parameters**

pstr

[in] Pointer to the **STRRET** structure. When the function returns, this pointer will no longer be valid.

pidl

[in] Pointer to the item's **ITEMIDLIST** structure.

ppszName

[out] Pointer to an allocated string containing the result. **StrRetToStr** allocates memory for this string with **CoTaskMemAllocate**. You should free the string with **CoTaskMemFree** when it is no longer needed.

#### **Return Values**

Returns S\_OK if successful, or an OLE error code otherwise.

Pequirements

Version 5.00 and later of Shlwapi.dll.

**Windows NT/2000:** Requires Windows 2000 (or Windows NT 4.0 with Internet Explorer 5.0 or later).

Windows 95/98: Requires Windows 98 (or Windows 95 with Internet Explorer 5.0 or later).

Windows CE: Unsupported.

Header: Declared in shlwapi.h.

Import Library: shlwapi.lib.

+ See Also

StrRetToBuf

# StrRStrl

Searches for the last occurrence of a specified substring within a string. The comparison is *not* case sensitive.

| LPTSTR StrRStrl(         |  |
|--------------------------|--|
|                          |  |
|                          |  |
|                          |  |
|                          |  |
|                          |  |
|                          |  |
|                          |  |
|                          |  |
|                          |  |
| LPCTSTR pszSource,       |  |
|                          |  |
|                          |  |
|                          |  |
|                          |  |
|                          |  |
|                          |  |
|                          |  |
|                          |  |
| LPCTSTR <i>pszLast</i> . |  |
|                          |  |
|                          |  |
|                          |  |
|                          |  |
|                          |  |
| LPCTSTR pszSnch          |  |
|                          |  |
|                          |  |
|                          |  |
|                          |  |
|                          |  |
|                          |  |
|                          |  |
|                          |  |
|                          |  |
|                          |  |

#### **Parameters**

pszSource

[in] Pointer to a NULL-terminated source string.

pszLast

[in] Pointer into the source string that defines the range of the search. Set *pszLast* to point to a character in the source string and the search will stop with the preceding character. Set *pszLast* to NULL to search the entire source string.

pszSrch

[in] Pointer to the substring to search for.

#### **Return Values**

Returns the address of the last occurrence of the substring if successful, or NULL otherwise.

Requirements

Version 4.71 and later of Shlwapi.dll.

**Windows NT/2000:** Requires Windows 2000 (or Windows NT 4.0 with Internet Explorer 4.0 or later).

**Windows 95/98:** Requires Windows 98 (or Windows 95 with Internet Explorer 4.0 or later).

Windows CE: Unsupported. Header: Declared in shlwapi.h.

Import Library: shlwapi.lib.

# StrSpn

Obtains the length of a substring within a string that consists entirely of characters contained in a specified buffer.

| int StrSpn(          |  |
|----------------------|--|
|                      |  |
|                      |  |
|                      |  |
|                      |  |
|                      |  |
|                      |  |
| LPCTSTR <i>psz</i> , |  |
|                      |  |
|                      |  |
|                      |  |
|                      |  |
|                      |  |
|                      |  |
|                      |  |
| LPCTSTR pszsez       |  |
|                      |  |
|                      |  |
|                      |  |
|                      |  |
|                      |  |

#### **Parameters**

psz

Address of the string that is to be searched.

pszSet

Address of a null-terminated character buffer that contains the set of characters for which to search.

#### **Return Values**

Returns the length, in characters, of the matching string or zero if no match is found.

# Pequirements

Version 4.71 and later of Shlwapi.dll.

**Windows NT/2000:** Requires Windows 2000 (or Windows NT 4.0 with Internet Explorer 4.0 or later).

**Windows 95/98:** Requires Windows 98 (or Windows 95 with Internet Explorer 4.0 or later).

Windows CE: Unsupported. Header: Declared in shlwapi.h. Import Library: shlwapi.lib.

# StrStr

Finds the first occurrence of a substring within a string. The comparison is case sensitive.

| LPTSTR StrStr(                                                                                                   |  |
|----------------------------------------------------------------------------------------------------|--|
|                                                                                                    |  |
|                                                                                                    |  |
|                                                                                                    |  |
|                                                                                                    |  |
| 이 전 사람이 같이 다 다 나는 것이 같아요. 아이는 것이 같아요. 이 것이 같아요. 이 것이 같아요. 이 것이 같아요. 이 것이 같아요. 이 것이 가지 않는 것이 가지 않는 것이 하는 것이 가지 않는 |  |
|                                                                                                    |  |
|                                                                                                    |  |
|                                                                                                    |  |
|                                                                                                    |  |
|                                                                                                    |  |
|                                                                                                    |  |
|                                                                                                    |  |
|                                                                                                    |  |
| LPCTSTR 7pSrch                                                                                                   |  |
|                                                                                                    |  |
|                                                                                                    |  |
|                                                                                                    |  |
|                                                                                                    |  |
|                                                                                                    |  |
|                                                                                                    |  |
|                                                                                                    |  |
|                                                                                                    |  |
|                                                                                                    |  |
|                                                                                                    |  |
|                                                                                                    |  |

### **Parameters**

**IpFirst** 

Address of the string being searched.

lpSrch

Substring to search for.

#### **Return Values**

Returns the address of the first occurrence of the matching substring if successful, or NULL otherwise.

```
Requirements
```

Version 4.71 and later of Shlwapi.dll.

Windows NT/2000: Requires Windows 2000 (or Windows NT 4.0 with Internet Explorer 4.0 or later). Windows 95/98: Requires Windows 98 (or Windows 95 with Internet Explorer 4.0 or

later).

Windows CE: Unsupported. Header: Declared in shlwapi.h. Import Library: shlwapi.lib.

# StrStrl

Finds the first occurrence of a substring within a string. The comparison is not case sensitive.

605

LPTSTR StrStrI( LPCTSTR 1pFirst. LPCTSTR 1pSrch );

#### **Parameters**

lpFirst

Address of the string being searched.

*lpSrch* 

Substring to search for.

#### **Return Values**

Returns the address of the first occurrence of the matching substring if successful, or NULL otherwise.

#### Requirements

Version 4.71 and later of Shlwapi.dll.

**Windows NT/2000:** Requires Windows 2000 (or Windows NT 4.0 with Internet Explorer 4.0 or later).

**Windows 95/98:** Requires Windows 98 (or Windows 95 with Internet Explorer 4.0 or later).

Windows CE: Unsupported. Header: Declared in shlwapi.h. Import Library: shlwapi.lib.

# StrToInt

Converts a decimal string to an integer. The **StrToLong** macro differs from this function in name only.

Int StrToInt( LPCTSTR 7pSrc ): #define StrToLong StrToInt

#### **Parameters**

lpSrc

Address of the null-terminated string to be converted.

### **Return Values**

Returns the INT value of a string.

Requirements

Version 4.71 and later of Shlwapi.dll.

**Windows NT/2000:** Requires Windows 2000 (or Windows NT 4.0 with Internet Explorer 4.0 or later).

**Windows 95/98:** Requires Windows 98 (or Windows 95 with Internet Explorer 4.0 or later).

Windows CE: Unsupported. Header: Declared in shlwapi.h. Import Library: shlwapi.lib.

# **StrToIntEx**

Converts a decimal or hexadecimal string to an integer.

| BOOL StrToIntEx(                                                                                                 |  |
|----------------------------------------------------------------------------------------------------|--|
|                                                                                                    |  |
|                                                                                                    |  |
|                                                                                                    |  |
|                                                                                                    |  |
|                                                                                                    |  |
|                                                                                                    |  |
|                                                                                                    |  |
|                                                                                                    |  |
| LPCTSTR <i>pszString</i> .                                                                                       |  |
|                                                                                                    |  |
|                                                                                                    |  |
|                                                                                                    |  |
|                                                                                                    |  |
|                                                                                                    |  |
|                                                                                                    |  |
|                                                                                                    |  |
|                                                                                                    |  |
| LPCTSTR pszString,<br>DWORD dwFlags,                                                                             |  |
|                                                                                                    |  |
| and the second second second second second second second second second second second second second second second |  |
| int FAR *piRet                                                                                                   |  |
|                                                                                                    |  |
|                                                                                                    |  |
|                                                                                                    |  |
|                                                                                                    |  |
|                                                                                                    |  |
|                                                                                                    |  |
|                                                                                                    |  |
|                                                                                                    |  |
|                                                                                                    |  |
|                                                                                                    |  |
|                                                                                                    |  |
|                                                                                                    |  |
|                                                                                                    |  |
|                                                                                                    |  |

### **Parameters**

#### pszString

Address of a null-terminated string to be converted.

dwFlags

Specifies if *pszString* contains a decimal or hexadecimal value. This can be one of the following values:

STIF\_DEFAULT*pszString* contains a decimal value.STIF\_SUPPORT\_HEX*pszString* contains a hexadecimal value.

#### piRet

Address of an integer variable that receives the converted string.

### **Return Values**

Returns TRUE if the string is converted, or FALSE otherwise.

#### **Requirements**

Version 4.71 and later of Shlwapi.dll.

Windows NT/2000: Requires Windows 2000 (or Windows NT 4.0 with Internet Explorer 4.0 or later). Windows 95/98: Requires Windows 98 (or Windows 95 with Internet Explorer 4.0 or later). Windows CE: Unsupported.

**Header:** Declared in shlwapi.h. **Import Library:** shlwapi.lib.

# StrTrim

Removes (trims) specified leading and trailing characters from a string.

```
BOOL StrTrim(
LPTSTR pszSource,
LPCTSTR pszTrimChars
);
```

### Parameters

pszSource

[in/out] Pointer to the string to be trimmed. On return, *pszSource* will hold the trimmed string.

pszTrimChars

[in] Pointer to a null-terminated string containing the characters that will be trimmed from *psz*.

### **Return Values**

Returns TRUE if any characters were removed, or FALSE otherwise.

# ! Requirements

Version 4.71 and later of Shlwapi.dll.

**Windows NT/2000:** Requires Windows 2000 (or Windows NT 4.0 with Internet Explorer 4.0 or later).

Windows 95/98: Requires Windows 98 (or Windows 95 with Internet Explorer 4.0 or later).

Windows CE: Unsupported.

Header: Declared in shlwapi.h. Import Library: shlwapi.lib.

# wnsprintf

Takes a variable-length argument list and returns the values of the arguments as a printf-style formatted string.

| <pre>int wnsprintf(<br/>LPTSTR 1pOut.<br/>int cchLimitin<br/>LPCTSTR pszFmt.</pre> |  |
|------------------------------------------------------------------------------------|--|
| $\frac{1}{2}$                                                                      |  |

### Parameters

**IpOut** 

[out] Buffer to hold the output string.

cchLimitIn

[in] Maximum number of characters allowed in IpOut.

pszFmt

[in] **printf**-style format string.

### **Return Values**

Returns the number of characters written to the buffer, excluding any terminating NULL characters. A negative value is returned if an error occurs.

### Remarks

This is a Windows version of **sprintf**. It does not support floating point or pointer types. It supports only the left alignment flag.

The Unicode version of wsprintf () is not implemented for Windows 95. Use the Unicode version of this function (wnsprintfW) instead of wsprintfW.

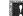

I Requirements

Version 5.00 and later of Shlwapi.dll.

Windows NT/2000: Requires Windows 2000 (or Windows NT 4.0 with

Internet Explorer 5.0 or later).

Windows 95/98: Requires Windows 98 (or Windows 95 with Internet Explorer 5.0 or later).

Windows CE: Unsupported.

Header: Declared in shlwapi.h.

Import Library: shlwapi.lib.

# wvnsprintf

Takes list of arguments and returns the values of the arguments as a **printf**-style formatted string.

int wvnsprintf(

LPTSTR *lpOut*, int *cchLimitIn*, LPCTSTR *pszFmt*, va\_list arglist

### **Parameters**

lpOut

5:22

[out] Buffer to hold the output string.

cchLimitIn

[in] Maximum number of characters allowed in IpOut.

pszFmt

[in] printf-style format string.

arglist

[in] Pointer to a list of parameters.

# **Return Values**

Returns the number of characters written to the buffer, excluding any terminating NULL characters. A negative value is returned if an error occurs.

# Remarks

This is a Windows version of **vsprintf()**. It does not support floating point or pointer types. It supports only the left alignment flag.

### ! Requirements

Version 5.00 and later of Shlwapi.dll.

Windows NT/2000: Requires Windows 2000 (or Windows NT 4.0 with Internet Explorer 5.0 or later).

**Windows 95/98:** Requires Windows 98 (or Windows 95 with Internet Explorer 5.0 or later).

Windows CE: Unsupported. Header: Declared in shlwapi.h. Import Library: shlwapi.lib.

# **Path Functions**

# PathAddBackslash

Adds a backslash to the end of a string to create the correct syntax for a path. If the source path already has a trailing backslash, no backslash will be added.

| Cy Production                            | NY STATISTICS AND AND AND AND AND AND AND AND AND AND |                                                                                                    |                                                                                                    | to the second second second second second second second second second second second second second second second                                                                                                    | The second states of the second states and the second states and the second states and the second states and the                                                                                                    |                                                                                                    |
|------------------------------------------|-------------------------------------------------------|----------------------------------------------------------------------------------------------------|----------------------------------------------------------------------------------------------------|----------------------------------------------------------------------------------------------------|----------------------------------------------------------------------------------------------------|----------------------------------------------------------------------------------------------------|
| T D T C T                                | Rhhadted 9                                            | ackslash(                                                                                                    |                                                                                                    | The second second second second second second second second second second second second second second second s                                                                                                    | And the second second s |                                                                                                    |
|                                          | IS I GUIMUN                                           | uunaiuaiis                                                                                                    | String String and String and Stri |                                                                                                    | Contraction of the second second second second second second second second second second second second second s                                                                                                    | And And And And And And And And And And                                                                                                    |
|                                          |                                                       |                                                                                                    | Charles and the second                                                                                                    |                                                                                                    |                                                                                                    | A State of the second second sec |
| - 2 - E - <b>D</b> -                     | STR IpszPa                                            | th h                                                                                                    |                                                                                                    |                                                                                                    |                                                                                                    |                                                                                                    |
| 1 1 1 1 1 1 1 1 1 1 1 1 1 1 1 1 1 1 1    | a the short of the                                    | States and the second second sec | PRESERVE ALL PRESERVES AND                                                                                                    | and the second second se |                                                                                                    |                                                                                                    |
| 1. 1. 1. 1. 1. 1. 1. 1. 1. 1. 1. 1. 1. 1 |                                                       | And a second second second second second second second second second second second second second second second                                                                                                    | and the second second second second second                                                                                                    | Name of States                                                                                                    |                                                                                                    |                                                                                                    |
| 1. A. M. M. Z.                           | A A A CONTRACT OF A CONTRACT                          |                                                                                                    | - Contraction of the second                                                                                                    | and the second second second second second second second second second second second second second second second                                                                                                    |                                                                                                    |                                                                                                    |
| and the second second                    |                                                       |                                                                                                    |                                                                                                    |                                                                                                    | A SALE AND A SALE AND A SALE AND A SALE AND A SALE AND A SALE AND A SALE AND A SALE AND A SALE AND A SALE AND A                                                                                                    |                                                                                                    |

### **Parameters**

lpszPath

[in/out] Pointer to a buffer with a string that represents a path. The size of this buffer should be set to MAX\_PATH to ensure that it is large enough to hold the returned string.

### **Return Values**

Returns the address of the NULL that terminates the string.

! Requirements

Version 4.71 and later of Shlwapi.dll.

**Windows NT/2000:** Requires Windows 2000 (or Windows NT 4.0 with Internet Explorer 4.0 or later).

**Windows 95/98:** Requires Windows 98 (or Windows 95 with Internet Explorer 4.0 or later).

Windows CE: Unsupported. Header: Declared in shlwapi.h. Import Library: shlwapi.lib.

# PathAddExtension

Adds a file extension to a path string.

| BOOL PathAddExtension(                                                                                                    | programment & and a place grant and the second second                                                                                                    |
|----------------------------------------------------------------------------------------------------|----------------------------------------------------------------------------------------------------|
| DAAL DALL & ATTACK AND A DALL AND A DALL AND A DALL AND A DALL AND A DALL AND A DALL AND A DALL AND A DALL AND A                                                                                                    |                                                                                                    |
| BIHLY PREDADLE ON THE                                                                                                    | and the second second s |
|                                                                                                    | a Junity of the second second s                                                                                                    |
|                                                                                                    | and the second second s |
|                                                                                                    | A CONTRACTOR OF A CONTRACTOR OF A CONTRACTOR OF A CONTRACTOR OF A CONTRACTOR OF A CONTRACTOR OF A CONTRACTOR A CONTRACTOR  |
| LPTSTR <i>pszPath</i> .                                                                                                    | Line in the second second second                                                                                                    |
|                                                                                                    | A SHOW SHOW SHOW SHOW SHOW SHOW SHOW SHOW                                                                                                    |
|                                                                                                    |                                                                                                    |
|                                                                                                    | and a start of the start of the |
| LPCTSTR pszExtension                                                                                                    |                                                                                                    |
| ELADER DOZENCENDION                                                                                                    | Contraction of the second second                                                                                                    |
|                                                                                                    | the second second second second second second second second second second second second second second second se                                                                                                    |
|                                                                                                    | * X                                                                                                    |
|                                                                                                    |                                                                                                    |
|                                                                                                    | and the second standing for the                                                                                                    |
| - An order of American Structure Contraction Distribution and American Society and Structure Society and Structure Society and Structure Society and Structure Society and Structure Society and Structure Society and Structure Society and Structure Society and Structure Society and Structure Society and Structure Society and Structure Structure Society and Structure Structure Struct |                                                                                                    |

### **Parameters**

pszPath

[in/out] Pointer to a buffer with the NULL-terminated string to which the file extension will be appended. The size of this buffer should be set to MAX\_PATH to ensure that it is large enough to hold the returned string.

pszExtension

[in] Pointer to the string that contains the file extension.

### **Return Values**

Returns TRUE if an extension was added, or FALSE otherwise.

### Remarks

If there is already a file extension present, no extension will be added. If the *pszPath* points to a NULL string, the result will be the file extension only. If *pszExtension* points to a NULL string, an ".exe" extension will be added.

Pequirements

Version 4.71 and later of Shlwapi.dll.

**Windows NT/2000:** Requires Windows 2000 (or Windows NT 4.0 with Internet Explorer 4.0 or later).

**Windows 95/98:** Requires Windows 98 (or Windows 95 with Internet Explorer 4.0 or later).

Windows CE: Unsupported. Header: Declared in shlwapi.h. Import Library: shlwapi.lib.

# PathAppend

Appends one path to the end of another.

| BOOL PathAppend(     | 2      |
|----------------------|--------|
|                      | 1      |
|                      |        |
|                      |        |
|                      | S      |
|                      | 14     |
|                      | 10. I  |
| LPTSTR pszPath,      | 25 - L |
|                      | A.Á.   |
|                      | e.)    |
|                      | - C    |
| IVIIN IN IN OCTAMORA | 22     |
| LPCTSTR pszMore      | £2.    |
|                      | St     |
|                      | £1.    |
|                      | 22     |
|                      |        |

# **Parameters**

pszPath

[in/out] Pointer to a buffer with the NULL-terminated string to which the file name will be appended. The size of this buffer should be set to MAX\_PATH to ensure that it is large enough to hold the returned string.

pszMore

[in] Address of the string that represents the file name.

# **Return Values**

Returns TRUE if successful, or FALSE otherwise.

### Remarks

This function automatically inserts a backslash between the two strings, if one is not already present. If *pszPath* is set to "c:", no backslash will be inserted to allow drive-relative paths to be used.

Pequirements

Version 4.71 and later of Shlwapi.dll.

Windows NT/2000: Requires Windows 2000 (or Windows NT 4.0 with Internet Explorer 4.0 or later). Windows 95/98: Requires Windows 98 (or Windows 95 with Internet Explorer 4.0 or

later).

Windows CE: Unsupported. Header: Declared in shlwapi.h. Import Library: shlwapi.lib.

# PathBuildRoot

Creates a root path from a given drive number.

| LPTSTR PathBut1dRoot(                                                                         |  |
|-----------------------------------------------------------------------------------------------|--|
|                                                                                               |  |
|                                                                                               |  |
|                                                                                               |  |
|                                                                                               |  |
|                                                                                               |  |
|                                                                                               |  |
| LPTSTR szRoot,                                                                                |  |
|                                                                                               |  |
|                                                                                               |  |
|                                                                                               |  |
|                                                                                               |  |
|                                                                                               |  |
| int iDrive                                                                                    |  |
|                                                                                               |  |
|                                                                                               |  |
|                                                                                               |  |
|                                                                                               |  |
|                                                                                               |  |
| 动物量化的专用的 医膀胱上骨 动行动 计加制 计网络专家处理,如何可能推出的最高,在在他们出现了,就是被杀了起血行,就是一个现代,可能在一个可能的是是不是一些比较能和不能的。如果是一些人 |  |
| 「大会」の方法になっても、「「「「「「「「」」」」」「「「」」」」」」」」」」」」」」」」」」」」」                                            |  |

### **Parameters**

#### szRoot

Address of the string that receives the constructed root path. This buffer must be at least four characters in size.

```
iDrive
```

Integer value that indicates the desired drive number. It should be between 0 and 25.

# **Return Values**

Returns the address of the constructed root path, or NULL otherwise.

! Requirements

Version 4.71 and later of Shlwapi.dll.

**Windows NT/2000:** Requires Windows 2000 (or Windows NT 4.0 with Internet Explorer 4.0 or later).

**Windows 95/98:** Requires Windows 98 (or Windows 95 with Internet Explorer 4.0 or later).

Windows CE: Unsupported. Header: Declared in shlwapi.h. Import Library: shlwapi.lib.

# PathCanonicalize

Canonicalizes a path.

BOOL PathCanonicalize( LPTSTR ipszDst, LPCTSTR TpszSrc S;

### **Parameters**

#### lpszDst

Address of a string that receives the canonicalized path. The size of this buffer should be set to MAX\_PATH to ensure that it is large enough to hold the returned string.

lpszSrc

Address of the path to be canonicalized.

### **Return Values**

Returns TRUE if successful, or FALSE otherwise.

#### Remarks

This function allows the user to specify what to remove from a path by inserting special character sequences into the path. The "." sequence indicates to remove the path part from the current position to the previous path part. The "." sequence indicates to skip over the next path part to the following path part. The root part of the path cannot be removed.

#### Requirements

Version 4.71 and later of Shlwapi.dll.

**Windows NT/2000:** Requires Windows 2000 (or Windows NT 4.0 with Internet Explorer 4.0 or later).

**Windows 95/98:** Requires Windows 98 (or Windows 95 with Internet Explorer 4.0 or later).

Windows CE: Unsupported. Header: Declared in shlwapi.h.

Import Library: shlwapi.lib.

# **PathCombine**

Concatenates two strings that represent properly formed paths into one path, as well as any relative path pieces.

| LPTSTR PathCombine( |  |
|---------------------|--|
|                     |  |
|                     |  |
|                     |  |
|                     |  |
|                     |  |
|                     |  |
|                     |  |
|                     |  |
| LPTSTR TpszDest,    |  |
|                     |  |
|                     |  |
|                     |  |
|                     |  |
|                     |  |
|                     |  |
|                     |  |
|                     |  |
| LPCTSTR 1pszpir;    |  |
|                     |  |
|                     |  |
|                     |  |
|                     |  |
|                     |  |
|                     |  |
| LPCTSTR 1pszE11e    |  |
|                     |  |
|                     |  |
|                     |  |
|                     |  |
|                     |  |
|                     |  |
|                     |  |
|                     |  |

### **Parameters**

lpszDest

[out] Pointer to a buffer with the NULL-terminated string to hold the combined path string. The size of this buffer should be set to MAX\_PATH to ensure that it is large enough to hold the returned string.

lpszDir

[in]Address of the string that represents the directory path.

lpszFile

[in]Address of the string that represents the file path.

### **Return Values**

Returns a pointer to a string with the concatenated path if successful, or NULL otherwise.

# Remarks

The directory path should be in the form of A:,B:, .., Z:. The file path should be in a correct form that represents the file part of the path. The file path must not be null, and if it ends with a backslash, the backslash will be maintained.

! Requirements

Version 4.71 and later of Shlwapi.dll.

Windows NT/2000: Requires Windows 2000 (or Windows NT 4.0 with Internet Explorer 4.0 or later).

**Windows 95/98:** Requires Windows 98 (or Windows 95 with Internet Explorer 4.0 or later).

Windows CE: Unsupported. Header: Declared in shlwapi.h.

Import Library: shlwapi.lib.

# **PathCommonPrefix**

Compares two paths to determine if they share a common prefix. A prefix is one of these types: "C:\\", ".", ".", ".\\".

int PathCommonPrefix( LPCTSTR pszFile1, LPCTSTR pszFile2, LPTSTR pszPath );

### **Parameters**

pszFile1

[in] Address of the first path name.

pszFile2

[in] Address of the second path name.

pszPath

[out] Address of a buffer that receives the common prefix. If there is no common prefix, it will be set to NULL.

### **Return Values**

Returns the number of characters copied to the output buffer (not including the NULL terminator) if successful, or zero otherwise.

```
Requirements
```

Version 4.71 and later of Shlwapi.dll.

Windows NT/2000: Requires Windows 2000 (or Windows NT 4.0 with Internet Explorer 4.0 or later).

**Windows 95/98:** Requires Windows 98 (or Windows 95 with Internet Explorer 4.0 or later).

Windows CE: Unsupported.

Header: Declared in shlwapi.h. Import Library: shlwapi.lib.

# PathCompactPath

Truncates a file path to fit within a given pixel width by replacing path components with ellipses.

```
BOOL PathCompactPath(
HDC hDC,
LPTSTR TpszPath.
UINT dx
):
```

### **Parameters**

hDC

Handle to the device context used for font metrics.

lpszPath

Address of the string to be modified.

dx

Width, in pixels, that the string will be forced to fit within.

# **Return Values**

Returns TRUE if the path was successfully compacted to the specified width. Returns FALSE on failure, or if the base portion of the path would not fit the specified width.

### Remarks

This function uses the font currently selected in *hDC* to calculate the width of the text. This function will not compact the path beyond the base file name preceded by ellipses.

l Requirements

Version 4.71 and later of Shlwapi.dll.

Windows NT/2000: Requires Windows 2000 (or Windows NT 4.0 with Internet Explorer 4.0 or later).

Windows 95/98: Requires Windows 98 (or Windows 95 with Internet Explorer 4.0 or later).

Windows CE: Unsupported. Header: Declared in shlwapi.h. Import Library: shlwapi.lib.

# PathCompactPathEx

Truncates a path to fit within a certain number of characters by replacing path components with ellipses.

|--|

# Parameters

pszOut

[out] Address of the string that has been altered.

pszSrc

[in] Address of the string to be altered.

cchMax

[in] Maximum number of characters to be contained in the new string, including the terminating NULL character. For example, if cchMax = 8, the resulting string can contain a maximum of 7 characters plus the NULL terminator.

dwFlags

Reserved.

### **Return Values**

Returns TRUE if successful, or FALSE otherwise.

### Remarks

The '/' separator will be used instead of '\' if the original string used it. If *pszSource* points to a file name that is too long, rather than a path, the file name will be truncated to *cchMax* characters, including the ellipsis and the terminating NULL character. For example, if the input file name is "My Filename" and *cchMax* is 10, **PathCompactPathEx** will return "My Fil..".

Pequirements

Version 4.71 and later of Shlwapi.dll.

Windows NT/2000: Requires Windows 2000 (or Windows NT 4.0 with Internet Explorer 4.0 or later).

Windows 95/98: Requires Windows 98 (or Windows 95 with Internet Explorer 4.0 or later).

Windows CE: Unsupported. Header: Declared in shlwapi.h. Import Library: shlwapi.lib.

# **PathCreateFromUrl**

Takes a file URL and converts it to a DOS path.

```
HRESULT PathCreateFromUrl(
LPCTSTR pszUnl,
LPTSTR pszPath,
LPDWORD pcchPath,
DWORD dwReserved
);
```

#### **Parameters**

pszUrl

Pointer to the string with the URL.

pszPath

Value used to return the DOS path. The size of this buffer should be set to MAX\_PATH to ensure that it is large enough to hold the returned string.

pcchPath

Length of pszPath.

dwReserved

Reserved. Set this parameter to NULL.

#### **Return Values**

Returns S\_OK if successful, or a standard OLE error value otherwise.

# ! Requirements

Version 5.00 and later of Shlwapi.dll.

**Windows NT/2000:** Requires Windows 2000 (or Windows NT 4.0 with Internet Explorer 5.0 or later).

**Windows 95/98:** Requires Windows 98 (or Windows 95 with Internet Explorer 5.0 or later).

Windows CE: Unsupported. Header: Declared in shlwapi.h. Import Library: shlwapi.lib.

# **PathFileExists**

Determines if a file exists.

BOOL PathFileExists( LPCTSIR ps2Path );

#### **Parameters**

*pszPath* Address of the file to verify.

### **Return Values**

Returns TRUE if the file exists, or FALSE otherwise.

#### Remarks

This function tests the validity of the file and path. It works only on the local file system or on a remote drive that has been mounted to a drive letter. It will return FALSE for remote file paths that begin with the UNC names \\server or \\server\share. It will also return FALSE if a mounted remote drive is out of service.

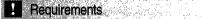

Version 4.71 and later of Shlwapi.dll.

**Windows NT/2000:** Requires Windows 2000 (or Windows NT 4.0 with Internet Explorer 4.0 or later).

**Windows 95/98:** Requires Windows 98 (or Windows 95 with Internet Explorer 4.0 or later).

Windows CE: Unsupported. Header: Declared in shlwapi.h. Import Library: shlwapi.lib.

# PathFindExtension

Searches a path for an extension.

| LPTSTR PathFindExtension( |  |
|---------------------------|--|
|                           |  |
|                           |  |
|                           |  |
|                           |  |
| LPCTSTR pPath             |  |
|                           |  |
|                           |  |
|                           |  |
|                           |  |
|                           |  |
|                           |  |
|                           |  |
|                           |  |
|                           |  |
|                           |  |
|                           |  |
|                           |  |

### **Parameters**

pPath

Address of the path that contains the extension for which to search.

### **Return Values**

Returns the address of the "." preceding the extension within *pPath* if an extension is found, or the address of the trailing NULL character otherwise.

# Pequirements

Version 4.71 and later of Shlwapi.dll.

**Windows NT/2000:** Requires Windows 2000 (or Windows NT 4.0 with Internet Explorer 4.0 or later).

**Windows 95/98:** Requires Windows 98 (or Windows 95 with Internet Explorer 4.0 or later).

Windows CE: Unsupported. Header: Declared in shlwapi.h. Import Library: shlwapi.lib.

# PathFindFileName

Searches a path for a file name.

| (1) Some Series and the product of the state of the local state of the second state of the second state |                                                                                                    |
|----------------------------------------------------------------------------------------------------|----------------------------------------------------------------------------------------------------|
|                                                                                                    |                                                                                                    |
| LE-IJIN - EX LINE BULLIF CIUDING CAR A SAME A PARTICI                                                                                                    |                                                                                                    |
| and the second second se                                                                                                    |                                                                                                    |
|                                                                                                    |                                                                                                    |
|                                                                                                    |                                                                                                    |
|                                                                                                    | 방법을 수 있는 것이 같은 것이 같은 것이 같이 있는 것이 같이 있는 것이 같이 많이 있는 것이 있는 것이 같이 있는 것이 같이 있는 것이 같이 있는 것이 같이 많이 있는 것이 같이 있는 것이 없다.                                                                                                    |
|                                                                                                    | New Address させいかせい アンジログ しかん (Address) そうしょう とうない 一般ない 発生い Head ひゃく ない ステムの Print Print |
|                                                                                                    |                                                                                                    |
|                                                                                                    |                                                                                                    |
| and the second second second second second second second second second second second second second second second                                                                                                    |                                                                                                    |
|                                                                                                    |                                                                                                    |
|                                                                                                    | ことが、「アンドレーンを行っていた」という、「アンドリン」を行っていたが、「アンドレーン」を行った。 しょうかいがく しょうかい ないのない しょうかい たちない なない ななない ない                                                                                                    |
|                                                                                                    |                                                                                                    |

### **Parameters**

pPath

Address of the file name for which to search.

### **Return Values**

Returns a pointer to the address of the string if successful, or a pointer to the beginning of the path otherwise.

# ! Requirements

Version 4.71 and later of Shlwapi.dll.

**Windows NT/2000:** Requires Windows 2000 (or Windows NT 4.0 with Internet Explorer 4.0 or later).

Windows 95/98: Requires Windows 98 (or Windows 95 with Internet Explorer 4.0 or later).

Windows CE: Unsupported. Header: Declared in shlwapi.h. Import Library: shlwapi.lib.

# PathFindNextComponent

Parses a path for the next path component.

LPTSTR PathFindNextComponent( LPCTSTR *pszPath* );

### **Parameters**

pszPath

[in] Pointer to a NULL-terminated string with the path. Paths are delimited by backslashes or by the NULL at the end of the path.

### **Return Values**

Returns a pointer to a NULL-terminated string with the next path component if successful, or NULL otherwise.

Requirements

Version 4.71 and later of Shlwapi.dll.

Windows NT/2000: Requires Windows 2000 (or Windows NT 4.0 with Internet Explorer 4.0 or later). Windows 95/98: Requires Windows 98 (or Windows 95 with Internet Explorer 4.0 or later). Windows CE: Unsupported.

Header: Declared in shlwapi.h. Import Library: shlwapi.lib.

# PathFindOnPath

Searches for a file.

BOOL PathFindOnPath( LPTSTR pszFile. LPCTSTR \*ppsz0therDirs 

### **Parameters**

pszFile

File name for which to search. If the search is successful, this parameter is used to return the fully qualified path name.

#### ppszOtherDirs

Optional null-terminated array of directories to be searched first.

### **Return Values**

Returns TRUE if successful, or FALSE otherwise.

### Remarks

**PathFindOnPath** searches for the file specified by *pszFile*. If no directories are specified in *ppszOtherDirs*, it attempts to find the file by searching standard directories such as System32 and the directories specified in the PATH environment variable. To expedite the process or enable **PathFindOnPath** to search a wider range of directories, use the *ppszOtherDirs* parameter to specify one or more directories to be searched first. If more than one file has the name specified by *pszFile*, **PathFindOnPath** returns the first instance it finds.

? Requirements

Version 4.71 and later of Shlwapi.dll.

Windows NT/2000: Requires Windows 2000 (or Windows NT 4.0 with Internet Explorer 4.0 or later).
Windows 95/98: Requires Windows 98 (or Windows 95 with Internet Explorer 4.0 or later).
Windows CE: Unsupported.
Header: Declared in shlwapi.h.
Import Library: shlwapi.lib.

# PathFindSuffixArray

Determines if a given file name has one of a list of suffixes.

LPCTSTR PathFindSuffixArray( LPCTSTR pszPath, LPCTSTR \*apszSuffix. int iArraySize 36

#### **Parameters**

pszPath

[in] File name to be tested. A full path can also be used.

apszSuffix

[in] Array of suffixes to be tested for.

iArraySize

[in] Number of elements in apszSuffix.

#### **Return Values**

Returns a pointer to a string with the matching suffix if successful, or NULL if *pszPath* does not end with one of the specified suffixes.

#### Remarks

This function does a case-sensitive comparison. The suffix must match exactly.

#### **Requirements**

Version 5.00 and later of Shlwapi.dll.

Windows NT/2000: Requires Windows 2000 (or Windows NT 4.0 with

Internet Explorer 5.0 or later).

**Windows 95/98:** Requires Windows 98 (or Windows 95 with Internet Explorer 5.0 or later).

Windows CE: Unsupported. Header: Declared in shlwapi.h.

Import Library: shlwapi.lib.

# **PathGetArgs**

Finds the command line arguments within a given path.

```
LPTSTR PathGetArgs(
LPCTSTR pszPath
);
```

### Parameters

pszPath

Address of the path to be searched.

#### **Return Values**

Returns the address of the beginning of the command line arguments if successful, or NULL otherwise.

Pequirements:

Version 4.71 and later of Shlwapi.dll.

**Windows NT/2000:** Requires Windows 2000 (or Windows NT 4.0 with Internet Explorer 4.0 or later).

**Windows 95/98:** Requires Windows 98 (or Windows 95 with Internet Explorer 4.0 or later).

Windows CE: Unsupported. Header: Declared in shlwapi.h. Import Library: shlwapi.lib.

# PathGetCharType

Determines the type of character with respect to a path.

| TUCHAR <i>că</i><br>J; |
|------------------------|
|------------------------|

### **Parameters**

ch

Character for which to determine the type.

#### **Return Values**

Returns one or more of the following values that define the type of character:

| GCT_INVALID   | The character is not valid in a path.              |
|---------------|----------------------------------------------------|
| GCT_LFNCHAR   | The character is valid in a long file name.        |
| GCT_SEPARATOR | The character is a path separator.                 |
| GCT_SHORTCHAR | The character is valid in a short (8.3) file name. |
| GCT_WILD      | The character is a wildcard character.             |

#### Requirements

Version 4.71 and later of Shlwapi.dll.

Windows NT/2000: Requires Windows 2000 (or Windows NT 4.0 with Internet Explorer 4.0 or later).
Windows 95/98: Requires Windows 98 (or Windows 95 with Internet Explorer 4.0 or later).
Windows CE: Unsupported.
Header: Declared in shlwapi.h.
Import Library: shlwapi.lib.

# PathGetDriveNumber

Searches a path for a drive letter within the range of 'A' to 'Z' and returns the corresponding drive number.

int PathGetDriveNumber( LPCTSTR 1psz );

#### Parameters

lpsz

Address of a string that contains the path to be searched.

#### **Return Values**

Returns 0 through 25 (corresponding to 'A' through 'Z') if the path has a drive letter, or -1 otherwise.

### Requirements

Version 4.71 and later of Shlwapi.dll.

**Windows NT/2000:** Requires Windows 2000 (or Windows NT 4.0 with Internet Explorer 4.0 or later).

**Windows 95/98:** Requires Windows 98 (or Windows 95 with Internet Explorer 4.0 or later).

Windows CE: Unsupported.

Header: Declared in shlwapi.h. Import Library: shlwapi.lib.

# PathlsContentType

Determines if a file's registered content type matches the specified content type. This function obtains the content type for the specified file type and compares that string with the *pszContentType*. The comparison is not case sensitive.

BOOL PathIsContentType( LPCTSTR pszPath, LPCTSTR pszContentType );

#### **Parameters**

#### pszPath

Address of a character buffer that contains the file whose content type will be compared.

#### pszContentType

Address of a character buffer that contains the content type string to which the file's registered content type will be compared.

#### **Return Values**

Returns nonzero if the file's registered content type matches *pszContentType*, or zero otherwise.

Pequirements

Version 4.71 and later of Shlwapi.dll.

**Windows NT/2000:** Requires Windows 2000 (or Windows NT 4.0 with Internet Explorer 4.0 or later).

**Windows 95/98:** Requires Windows 98 (or Windows 95 with Internet Explorer 4.0 or later).

Windows CE: Unsupported. Header: Declared in shlwapi.h. Import Library: shlwapi.lib.

# **PathIsDirectory**

Verifies that a path is a valid directory.

BOOL PathIsDirectory( LPCTSTR pszPath ):

#### **Parameters**

pszPath

Address of the path to verify.

### **Return Values**

Returns TRUE if the path is a valid directory, or FALSE otherwise.

P Requirements

Version 4.71 and later of Shlwapi.dll.

Windows NT/2000: Requires Windows 2000 (or Windows NT 4.0 with Internet Explorer 4.0 or later). Windows 95/98: Requires Windows 98 (or Windows 95 with Internet Explorer 4.0 or later). Windows CE: Unsupported.

Header: Declared in shlwapi.h. Import Library: shlwapi.lib.

# PathlsDirectoryEmpty

Determines whether or not a specified path is an empty directory.

### Parameters

pszPath

[in] NULL-terminated string with the path to be tested.

#### **Return Values**

Returns TRUE if *pszPath* is an empty directory. Returns FALSE if *pszPath* is not a directory, or if it contains at least one file other than "." or ".".

#### Remarks

"C:\" is considered a directory.

# I Requirements

Version 5.00 and later of Shlwapi.dll.

**Windows NT/2000:** Requires Windows 2000 (or Windows NT 4.0 with Internet Explorer 5.0 or later).

**Windows 95/98:** Requires Windows 98 (or Windows 95 with Internet Explorer 5.0 or later).

Windows CE: Unsupported. Header: Declared in shlwapi.h. Import Library: shlwapi.lib.

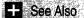

PathIsDirectory

# PathlsFileSpec

Searches a path for any path delimiting characters (for example, ':' or '\'). If there are no path delimiting characters present, the path is considered to be a File Spec path.

| BOOL PathIsFileSpec(                                          |  |
|---------------------------------------------------------------|--|
| LPCTSTR 1pszPath                                              |  |
| - 🛞 sei den senigebodie die Sie die gestelle Dyscheffiel Gest |  |

#### **Parameters**

*IpszPath* Address of the path to be searched.

#### **Return Values**

Returns TRUE if there are no path delimiting characters within the path, or FALSE if there are path delimiting characters.

? Requirements

Version 4.71 and later of Shlwapi.dll.

Windows NT/2000: Requires Windows 2000 (or Windows NT 4.0 with Internet Explorer 4.0 or later). Windows 95/98: Requires Windows 98 (or Windows 95 with Internet Explorer 4.0 or later). Windows CE: Unsupported.

Header: Declared in shlwapi.h. Import Library: shlwapi.lib.

# PathIsHTMLFile

Determines if a file is an HTML file. The determination is made based on the content type that is registered for the file's extension.

627

# BOOL PathIsHTMLF11e(

LPCTSTR pszFile

#### **Parameters**

pszFile

Address of a character buffer that contains the path and name of the file.

#### **Return Values**

Returns nonzero if the file is an HTML file, or zero otherwise.

#### Requirements

Version 4.71 and later of Shlwapi.dll.

Windows NT/2000: Requires Windows 2000 (or Windows NT 4.0 with Internet Explorer 4.0 or later).
Windows 95/98: Requires Windows 98 (or Windows 95 with Internet Explorer 4.0 or later).
Windows CE: Unsupported.
Header: Declared in shlwapi.h.

Import Library: shlwapi.lib.

# **PathIsLFNFileSpec**

Determines whether or not a file name is in long format.

| 「し」を読むではないために、これでは、なかかり、「なからから」となっていたが、 とう                                                              | - 営業時間 - 「ためか」にない になるとなって (1996年) とうかいがい おうばにした ちょう しょう 非常な ひろく 注意の名称 かいよ                                                                                                    | CONTROLING ALL ALL ALL ALL ALL ALL ALL ALL ALL AL                                                                                                    |
|----------------------------------------------------------------------------------------------------|----------------------------------------------------------------------------------------------------|----------------------------------------------------------------------------------------------------|
|                                                                                                    | 그 손님 것 같아요. 그는 것 만큼 것 같은 것 같아요. 그것 것 같아요. 한 것 같은 것 같아요. 가지 않는 것 같아요. 것 같아요. 것 같아요. 것 같아요. 것 같아요. 것 같아요. 것 같아요. 가 같아요. 것 같아요. 것 같아요. ? ? ? ? ? ? ? ? ? ? ? ? ? ? ? ? ? ? ?                                                                                                    | Number of the later state of the later                                                                                                    |
| KIIII VATAICI HNKI IANAOO                                                                               |                                                                                                    | the second second second second second second second second second second second second second second second se                                                                                                    |
| BOOL PathIsLFNFileSpec(                                                                                 | 지역 가려면서는 것 성격적했는 것 없는 것 없는 것 없습니다. 것 같은 것 같은 것 같은 것 같은 것 같은 것 같은 것 같이 가지? 가는 것 같은 것                                                                                                    | Colorado de la colorada de la colorada de la colorada de la colorada de la colorada de la colorada de la colorad                                                                                                    |
| 「そうき」が見たし、「そこと」になっても、ここには「留きなん」の読みも思想した。近                                                               | 그는 모양은 것 같아요. 이렇게 가지 않는 것 같아요. 이렇게 나는 것 같아. 이렇게 가지 않는 것 같아요. 이렇게 나는 것 같아요. 이렇게 나는 것 같아요. 이렇게 나는 것 같아요. 이렇게 나는 것                                                                                                    | ALM METALLINE STOLEN AND AND AND AND AND AND AND AND AND AN                                                                                                    |
|                                                                                                    | 그는 그 같이 집안에서 여기 밖에 다섯 개가가 물러가 많다. 것 같은 것은 것은 것 같은 것 같은 것 같은 것 같은 것 같은 것                                                                                                    | and and the second second second                                                                                                    |
| I PCTSTR nszName                                                                                        | 그렇다. 사람이 그 가지, 그렇게 잘 많았던 그 맛있는 가슴에 가지 않고 있다. 그는 것이 가지 않는 것이 가지 않는 것이 가지 않는 것이 같아.                                                                                                    | and the second second second second second second second second second second second second second second second                                                                                                    |
| LEUISIR USZNAME                                                                                         | 파파라 에너 방법을 잘 방법 방법에서 가장 것이 가지도 것을 방법을 얻는 것을 위해 가지 않는 것을 위해 있는 것을 것을 것을 것을 했다.                                                                                                    |                                                                                                    |
|                                                                                                    |                                                                                                    | 法法公开通过 化分子分子 计分子子 化分子子                                                                                                    |
| [14] B. S. K. K. M. M. C. M. K. K. K. K. K. K. M. M. M. M. K. M. K. K. K. K. K. K. K. K. K. K. K. K. K. | 선물에, 것이 사람이 많은 사람들을 가을 지 않을 것 같은 것이 가 많은 것 것 같은 것이 많다. 것이 것이 가슴 가슴이 있는 것을 수 없다. 것 같은 것을 다 나는 것이 있는 것을 다 나는 것이 있는 것을 하는 것이 있는 것을 하는 것이 있는 것을 하는 것이 있다. 것이 있는 것을 하는 것이 같은 것이 없다. 것이 있는 것이 없다. 것이 있는 것이 없다. 것이 있는 것이 없다. 것이 있는 것이 없다. 것이 있는 것이 없다. 것이 있는 것이 없다. 것이 있는 것이 없다. 것이 있는 것이 없다. 것이 있는 것이 없다. 것이 없다. 것이 없다. 것이 있는 것이 없다. 것이 없다. 않다. 것이 없다. 것이 없다. 것이 없다. 것이 없다. 것이 없다. 것이 없다. 것이 없다. 것이 없다. 것이 없다. 것이 없다. 것이 없다. 것이 없다. 것이 없다. 것이 없다. 것이 없다. 것이 없다. 것이 없다. 것이 없다. 것이 없다. 것이 없다. 것이 없다. 것이 없다. 것이 없다. 것이 없다. 것이 없다. 않다. 것이 없다. 것이 없다. 것이 없다. 것이 없다. 것이 없다. 없다. 것이 없다. 것이 없다. | and the second second second second second second second second second second second second second second second                                                                                                    |
|                                                                                                    | 옷을 넣었는 것 것 같아요. 아파는 아파는 아파는 것 않는 것 같아요. 것 것 같아요. 것 없는 것 것 같아요. 그는 것 같아요. 그는 것 같아요. 같이 것 같아요.                                                                                                    | Contracting and the starter of the starter                                                                                                    |
| 그는 것은 것은 것은 것을 같이 다 있는 것을 수 있는 것을 하는 것을 수 있는 것을 수 있다.                                                   | - 1917はそうは、おちかたせいできたい。最早には認知ですが、1917年にはなない。という効果でもであり、1917年になりません。                                                                                                    | the state of the second second s |

#### **Parameters**

#### pszName

[in] NULL-terminated string with the file name to be tested.

#### **Return Values**

Returns TRUE if *pszName* exceeds the number of characters allowed by the 8.3 format, or FALSE otherwise.

Requirements

Version 5.00 and later of Shlwapi.dll.

**Windows NT/2000:** Requires Windows 2000 (or Windows NT 4.0 with Internet Explorer 5.0 or later).

**Windows 95/98:** Requires Windows 98 (or Windows 95 with Internet Explorer 5.0 or later).

Windows CE: Unsupported. Header: Declared in shlwapi.h. Import Library: shlwapi.lib.

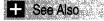

PathIsFileSpec

# PathlsNetworkPath

Determines whether a path string represents a network resource.

BOOL PathIsNetworkPath( LPCTSTR pszPath );

### **Parameters**

pszPath

[in] NULL-terminated string that contains the path.

### **Return Values**

Returns TRUE if the string represents a network resource, or FALSE otherwise.

#### Remarks

PathIsNetwork interprets two types of paths as network paths:

- Paths that begin with two backslash (\) characters are interpreted as UNC paths.
- Paths that begin with a letter followed by a colon (:) are interpreted as a mounted network drive.

The path is not checked to see if it refers to an actual network server.

Requirements

Version 5.00 and later of Shlwapi.dll.

**Windows NT/2000:** Requires Windows 2000 (or Windows NT 4.0 with Internet Explorer 5.0 or later).

**Windows 95/98:** Requires Windows 98 (or Windows 95 with Internet Explorer 5.0 or later).

Windows CE: Unsupported. Header: Declared in shlwapi.h. Import Library: shlwapi.lib.

# **PathIsPrefix**

Searches a path to determine if it contains a valid prefix of the type passed by *pszPrefix*. A prefix is one of these types: "C:\\", ".", ".'\".

BOOL PathIsPrefix( IN LPCTSTR pszPrefix, IN LPCTSTR pszPath );

### **Parameters**

pszPrefix

Address of the prefix for which to search.

pszPath

Address of the path to be searched.

# **Return Values**

Returns TRUE if the compared path is the full prefix for the path, or FALSE otherwise.

I Requirements

Version 4.71 and later of Shlwapi.dll.

Windows NT/2000: Requires Windows 2000 (or Windows NT 4.0 with Internet Explorer 4.0 or later). Windows 95/98: Requires Windows 98 (or Windows 95 with Internet Explorer 4.0 or later).

Windows CE: Unsupported. Header: Declared in shlwapi.h. Import Library: shlwapi.lib.

# **PathIsRelative**

Searches a path and determines if it is relative.

BOOL PathIsRelative( LPCTSTR *1pszPath* );

### **Parameters**

*IpszPath* Address of the path to search.

# **Return Values**

Returns TRUE if the path is relative, or FALSE if it is absolute.

Requirements

Version 4.71 and later of Shlwapi.dll.

**Windows NT/2000:** Requires Windows 2000 (or Windows NT 4.0 with Internet Explorer 4.0 or later).

**Windows 95/98:** Requires Windows 98 (or Windows 95 with Internet Explorer 4.0 or later).

Windows CE: Unsupported. Header: Declared in shlwapi.h. Import Library: shlwapi.lib.

# **PathIsRoot**

Parses a path to determine if it is a directory root.

| BOOL PathIsRoot(<br>LPCTSTR, pPath                                                         | and the second second                                                                                           |
|--------------------------------------------------------------------------------------------|----------------------------------------------------------------------------------------------------|
| BOOL PathIsRoot(                                                                           |                                                                                                    |
| - 「夏角音長、夏素素素「あ夏茶素素がないためない」になったいにはないになったいではないにはないためになっていたが、ステレビを行ったが、それないないないでも、ないないないないです。 | and the design of                                                                                               |
| DUVL FOUNTSKUULT (                                                                         |                                                                                                    |
| 一、腰膀上腰腰上的刀掌筋腰腰刀刀筋骨上腰折的,上侧上上腰上上腰上上上的小头上,放着脚头上的头上上的小头的开始,放出了一张的手,放出了一个小头,一张开口一下,去一           | M                                                                                                    |
| ,我们是教师事事的是最好事,我们是我们来了,你们你是没有事,你就是她们的时候就是你们的你是你了你的你?"你是你,她心心心地看着一个,我们是她们的是没了,你们们们在你         |                                                                                                    |
| - 「「「「「「「「「「「」」」」」「「「」」」」」「「「」」」」」」「「」」」」」                                                 |                                                                                                    |
| - 一般女性教授学校授政授政務権のないでは、自己の経行のに、自己の経行ない、ションのなどになっていた。このには、これにはないないないないというという。 いっしゃ せんしせい     | and the second second                                                                                           |
| コージャー構成が満足が特徴が構成が発行する。彼安が近日にあり、時間には、空間などのなどにはないために、これのないのからないのであり、それになっていた。 ないやすう ないやすう    | and a state of the second second second second second second second second second second second second second s |
|                                                                                            |                                                                                                    |
| 는 말입니 가까? 4 ~~~~~~~~~~~~~~~~~~~~~~~~~~~~~~~~~~~                                            |                                                                                                    |
|                                                                                            | 21111 C 21                                                                                                    |
| ,可能能是人名意法尼克斯特的变态。我就是我说是我说是你问题,你们还不是是你是是我们更不是你的情况?你不是这么是你是我们的,你是你是我们就是你没有你的你要我们我的好好你你不可能    |                                                                                                    |
|                                                                                            |                                                                                                    |

### **Parameters**

*pPath* Address of the path to be validated.

# **Return Values**

Returns TRUE if the specified path is a root, or FALSE otherwise.

### Remarks

Returns TRUE for paths such as "\", "X:\", "\\server\share", or "\\server\", or for paths that begin with those strings. Paths such as ".\path2" will return FALSE.

# Pequirements

Version 4.71 and later of Shlwapi.dll.

Windows NT/2000: Requires Windows 2000 (or Windows NT 4.0 with

Internet Explorer 4.0 or later).

**Windows 95/98:** Requires Windows 98 (or Windows 95 with Internet Explorer 4.0 or later).

Windows CE: Unsupported.

**Header:** Declared in shlwapi.h. **Import Library:** shlwapi.lib.

# **PathlsSameRoot**

Compares two paths to determine if they have a common root component.

| BOOL PathIsSameRoot( |  |
|----------------------|--|
|                      |  |
|                      |  |
|                      |  |
|                      |  |
|                      |  |
|                      |  |
| LPCTSTR pszPath1,    |  |
|                      |  |
|                      |  |
|                      |  |
|                      |  |
|                      |  |
|                      |  |
|                      |  |
|                      |  |
| LPCTSTR pszPath2     |  |
|                      |  |
|                      |  |
|                      |  |
|                      |  |
|                      |  |
|                      |  |
|                      |  |

### **Parameters**

pszPath1

Address of the first path to be compared.

pszPath2

Address of the second path to be compared.

### **Return Values**

Returns TRUE if both strings have the same root component, or FALSE otherwise.

Requirements

Version 4.71 and later of Shlwapi.dll.

Windows NT/2000: Requires Windows 2000 (or Windows NT 4.0 with Internet Explorer 4.0 or later). Windows 95/98: Requires Windows 98 (or Windows 95 with Internet Explorer 4.0 or

later).

Windows CE: Unsupported. Header: Declared in shlwapi.h. Import Library: shlwapi.lib.

# PathIsSystemFolder

Determines if an existing folder contains the attributes that make it a system folder. Alternately indicates if certain attributes qualify a folder to be a system folder.

```
BOOL PathIsSystemFolder(
LPCTSTR pszPath,
DWORD dwAttrb
```

# **Parameters**

#### pszPath

[in] Address of a character buffer that contains the name of an existing folder. The attributes for this folder will be retrieved and compared with those that define a system folder. If this folder contains the attributes to make it a system folder, the function

returns nonzero. If this value is NULL, this function determines if the attributes passed in *dwAttrb* qualify it to be a system folder.

dwAttrb

[in] Contains the file attributes to be compared. If *pszPath* is not NULL, this value is ignored. If *pszPath* is NULL, the attributes passed in this value are compared with those that qualify a folder as a system folder. If the attributes are sufficient to make this a system folder, this function returns nonzero. These attributes are the attributes that are returned from **GetFileAttributes**.

#### **Return Values**

Returns nonzero if the *pszPath* or *dwAttrb* represent a system folder, or zero otherwise.

# Requirements

Version 4.71 and later of Shlwapi.dll.

Windows NT/2000: Requires Windows 2000 (or Windows NT 4.0 with Internet Explorer 4.0 or later). Windows 95/98: Requires Windows 98 (or Windows 95 with Internet Explorer 4.0 or later).

Windows CE: Unsupported. Header: Declared in shlwapi.h. Import Library: shlwapi.lib.

# **PathIsUNC**

Determines if the string is a valid UNC (universal naming convention) for a server and share path.

BOOL PathIsUNC( LPCTSTR *pszPath* );

#### Parameters

#### pszPath

Address of the path to validate.

### **Return Values**

Returns TRUE if the string is a valid UNC path, or FALSE otherwise.

# Requirements

Version 4.71 and later of Shlwapi.dll.

Windows NT/2000: Requires Windows 2000 (or Windows NT 4.0 with Internet Explorer 4.0 or later).
Windows 95/98: Requires Windows 98 (or Windows 95 with Internet Explorer 4.0 or later).
Windows CE: Unsupported.
Header: Declared in shlwapi.h.
Import Library: shlwapi.lib.

# **PathIsUNCServer**

Determines if a string is a valid UNC (universal naming convention) for a server path only.

| المحاج والمحاج و                                                                                                    | TAXALLY AND AND AND AND AND AND AND AND AND AND |     |
|----------------------------------------------------------------------------------------------------|-------------------------------------------------|-----|
| BOOL PathIsUNCServer(                                                                                                    |                                                 |     |
| KULL PATRISINI SPRVPPI                                                                                                    |                                                 |     |
| adde i aditadditoour i di t                                                                                                    |                                                 | a - |
| and the second second second second second second second second second second second second second second second                                                                                                    |                                                 | ÷.  |
| LPCTSTR pszPath                                                                                                    |                                                 |     |
|                                                                                                    |                                                 | 3   |
| the second second second second second second second second second second second second second second second se                                                                                                    |                                                 | à.  |
| Contraction of the second second se                                                                                                    |                                                 |     |
|                                                                                                    |                                                 |     |
|                                                                                                    |                                                 | ÷   |
| A REAL PROPERTY AND A REAL PROPERTY AND A REAL |                                                 |     |

#### **Parameters**

pszPath

Address of the path to validate.

#### **Return Values**

Returns TRUE if the string is a valid UNC path for a server only (no share name), or FALSE otherwise.

#### Requirements

Version 4.71 and later of Shlwapi.dll.

Windows NT/2000: Requires Windows 2000 (or Windows NT 4.0 with Internet Explorer 4.0 or later). Windows 95/98: Requires Windows 98 (or Windows 95 with Internet Explorer 4.0 or later).

Windows CE: Unsupported. Header: Declared in shlwapi.h. Import Library: shlwapi.lib.

# PathIsUNCServerShare

Determines if a string is a valid universal naming convention (UNC) share path, \\server\share.

BOOL PathIsUNCServerShare( LPCTSTR *ps2Path* ):

635

### Parameters

pszPath

Pointer to a string with the path to be validated.

### **Return Values**

Returns TRUE if the string is in the form \\server\share, or FALSE otherwise.

Prequirements

Version 4.71 and later of Shlwapi.dll.

**Windows NT/2000:** Requires Windows 2000 (or Windows NT 4.0 with Internet Explorer 4.0 or later).

**Windows 95/98:** Requires Windows 98 (or Windows 95 with Internet Explorer 4.0 or later).

Windows CE: Unsupported. Header: Declared in shlwapi.h.

Import Library: shlwapi.lib.

# PathIsURL

Tests a given string to determine if it conforms to a valid URL format.

| BOOL PathIsURLC<br>LPCTSTR pszPath<br>):                                                                                                    |                                                                                                    |
|----------------------------------------------------------------------------------------------------|----------------------------------------------------------------------------------------------------|
| このないではなかかっているがあります。そうにいてものできないないないないないないないないないないないないないないないないないないない                                                                                                    | この「「「「「「「」」」」、「「「」」」、「「」」、「」」、「」」、「「」」、「                                                                        |
|                                                                                                    |                                                                                                    |
|                                                                                                    |                                                                                                    |
|                                                                                                    |                                                                                                    |
|                                                                                                    |                                                                                                    |
|                                                                                                    | 一般な多くないとないないがないがあるというななななななない。 そうかん かやく かやく アウボル しんしてん しんしょう アウト マイン・マイン・マイン・マイン・マイン・マイン・マイン・マイン・マイン・マイン・       |
|                                                                                                    |                                                                                                    |
|                                                                                                    | The second second second second second second second second second second second second second second second se |
|                                                                                                    |                                                                                                    |
|                                                                                                    |                                                                                                    |
|                                                                                                    |                                                                                                    |
| - 「「「「「」」」「「」」「「」」」「「」」」「「「「」」」」」「「」」」」「「」」」」                                                                                                    | The second second second second second second second second second second second second second second second se |
|                                                                                                    | · · · · · · · · · · · · · · · · · · ·                                                                           |
| <ul> <li>Provide the second state of the second state of the s</li></ul> |                                                                                                    |
|                                                                                                    |                                                                                                    |

# **Parameters**

pszPath

[in] Address of the URL path to validate.

### **Return Values**

Returns TRUE if *pszPath* has a valid URL format, or FALSE otherwise.

### Remarks

This function does not verify that the path points to an existing site—only that it has a valid URL format.

# I Requirements

Version 4.71 and later of Shlwapi.dll.

**Windows NT/2000:** Requires Windows 2000 (or Windows NT 4.0 with Internet Explorer 4.0 or later).

**Windows 95/98:** Requires Windows 98 (or Windows 95 with Internet Explorer 4.0 or later).

Windows CE: Unsupported. Header: Declared in shlwapi.h. Import Library: shlwapi.lib.

# PathMakePretty

Converts a path to all lowercase characters to give the path a consistent appearance.

BOOL PathMakePretty( LPTSTR lpPath );

#### Parameters

lpPath

Address of the path to be converted.

### **Return Values**

Returns TRUE if the path has been converted, or FALSE otherwise.

#### Remarks

This function only operates on paths that are entirely uppercase. For example: C:\WINDOWS will be converted to c:\windows, but c:\Windows will not be changed.

! Requirements

Version 4.71 and later of Shlwapi.dll.

Windows NT/2000: Requires Windows 2000 (or Windows NT 4.0 with Internet Explorer 4.0 or later). Windows 95/98: Requires Windows 98 (or Windows 95 with Internet Explorer 4.0 or later). Windows CE: Unsupported.

Header: Declared in shlwapi.h. Import Library: shlwapi.lib.

# PathMakeSystemFolder

Gives an existing folder the proper attributes to become a system folder.

| BOOL PathMakeSys | temFolder(          | 化、新活动的复数形式新闻的新闻的 机过去 | 청년 모양 -          |
|------------------|---------------------|----------------------|------------------|
| LPTSTR pszPatl   | キャン・アイエード しょうせいがいほう |                      | 연습하였다.<br>사람들은 것 |
|                  |                     |                      |                  |

### **Parameters**

pszPath

Address of a character buffer that contains the name of an existing folder that will be made into a system folder.

### **Return Values**

Returns nonzero if successful, or zero otherwise.

! Requirements

Version 4.71 and later of Shlwapi.dll.

Windows NT/2000: Requires Windows 2000 (or Windows NT 4.0 with Internet Explorer 4.0 or later). Windows 95/98: Requires Windows 98 (or Windows 95 with Internet Explorer 4.0 or later).

Windows CE: Unsupported. Header: Declared in shlwapi.h. Import Library: shlwapi.lib.

# **PathMatchSpec**

Searches a string using a DOS wild card match type.

| BOOL PathMatchSpec(           |                                                                                                    |
|-------------------------------|----------------------------------------------------------------------------------------------------|
| LPCTSTR <i>pszFileParam</i> , | 비행 방법 문화 방법 문화 문화 방법 방법 방법 문화 방법 방법 문화 방법 방법 문화 방법 방법 문화 방법 방법 문화 방법 방법 문화 방법 방법 문화 방법 방법 문화 방법 문화 |
| LEVICIA 2341410401 dillo      | 그 같은 '''에 요즘 물로 넣고 있다고 싶다고 있는 것 같아. 말 것 같아.                                                                                                    |
| LPCTSTR pszSpec               | 성 <b>) 방법 문제 회사 방문 관 문제 이 것이 있는 바</b> 라 관계 :                                                                                                    |
|                               | 2.1122 전화 등 전화 가장의 관계를 위하는 것이 없는 것이 없는 것이 없는 것이 없다.                                                                                                    |
|                               |                                                                                                    |

# **Parameters**

#### pszFileParam

Pointer to the string to be searched.

pszSpec

Pointer to a NULL-terminated string with the file type for which to search. For example, to test whether or not *pszFileParam* is a DOC file, *pszSpec* should be set to "\*.doc".

### **Return Values**

Returns TRUE if the string matches, or FALSE otherwise.

Requirements

Version 4.71 and later of Shlwapi.dll.

Windows NT/2000: Requires Windows 2000 (or Windows NT 4.0 with Internet Explorer 4.0 or later).
Windows 95/98: Requires Windows 98 (or Windows 95 with Internet Explorer 4.0 or later).
Windows CE: Unsupported.
Header: Declared in shlwapi.h.
Import Library: shlwapi.lib.

# PathParselconLocation

Parses a file location string containing a file location and icon index, and returns separate values.

int PathParseIconLocation(
 LPTSTR psziconFile
);

### Parameters

### pszlconFile

[in/out] Pointer to a file location string. It should be in the form "*pathname,iconindex*". When the function returns, *pszlconFile* will point to the file's pathname.

## **Return Values**

Returns the valid icon index value.

### Remarks

This function is useful for taking a DefaultIcon value retrieved from the registry by SHGetValue, and separating the icon index from the pathname.

Requirements

Version 4.71 and later of Shlwapi.dll.

Windows NT/2000: Requires Windows 2000 (or Windows NT 4.0 with Internet Explorer 4.0 or later).

**Windows 95/98:** Requires Windows 98 (or Windows 95 with Internet Explorer 4.0 or later).

Windows CE: Unsupported. Header: Declared in shlwapi.h. Import Library: shlwapi.lib.

# PathQuoteSpaces

Searches a path for spaces. If spaces are found, the entire path is enclosed in quotation marks.

void PathQuoteSpaces(

LPTSTR 1psz
);

## **Parameters**

lpsz

[in/out] Pointer to a buffer with a string containing the path to search. The size of this buffer should be set to MAX\_PATH to ensure that it is large enough to hold the returned string.

### **Return Values**

No return value.

I Requirements

Version 4.71 and later of Shlwapi.dll.

Windows NT/2000: Requires Windows 2000 (or Windows NT 4.0 with Internet Explorer 4.0 or later). Windows 95/98: Requires Windows 98 (or Windows 95 with Internet Explorer 4.0 or later). Windows CE: Unsupported.

Header: Declared in shlwapi.h. Import Library: shlwapi.lib.

# PathRelativePathTo

Creates a relative path from one file or folder to another.

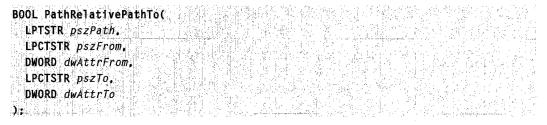

### **Parameters**

pszPath

Pointer to a string that receives the relative path. This buffer is assumed to be at least MAX\_PATH characters in size.

pszFrom

Pointer to a string that contains the path that defines the start of the relative path.

dwAttrFrom

File attributes of *pszFrom*. If this value contains FILE\_ATTRIBUTE\_DIRECTORY, *pszFrom* is assumed to be directory; otherwise, *pszFrom* is assumed to be a file.

pszTo

Pointer to a string that contains the path that defines the endpoint of the relative path.

dwAttrTo

File attributes of *pszTo*. If this value contains FILE\_ATTRIBUTE\_DIRECTORY, *pszTo* is assumed to be directory; otherwise, *pszTo* is assumed to be a file.

## **Return Values**

Returns TRUE if successful, or FALSE otherwise.

## Remarks

This function takes a pair of paths and generates a relative path from one to the other. The paths do not have to be fully-qualified, but they must have a common prefix or the function will fail and return FALSE.

For example, let the starting point, *pszFrom*, be "c:\FolderA\FolderB\FolderC" and the ending point, *pszTo*, be "c:\FolderA\FolderD\FolderE". **PathRelativePathTo** will return the relative path from *pszFrom* to *pszTo* as: ".\.\FolderD\FolderE". You will get the same result if you set *pszFrom* to "\FolderA\FolderB\FolderC" and *pszTo* to "\FolderA\FolderE". On the other hand, "c:\FolderA\FolderB" and "a:\FolderA\FolderD do not share a common prefix, and the function will fail. Note that "\\" is not considered a prefix and is ignored. If you set *pszFrom* to "\FolderA\FolderB", and *pszTo* to "\FolderC\FolderD", the function will fail.

## Requirements

Version 4.71 and later of Shlwapi.dll.

Windows NT/2000: Requires Windows 2000 (or Windows NT 4.0 with

Internet Explorer 4.0 or later).

**Windows 95/98:** Requires Windows 98 (or Windows 95 with Internet Explorer 4.0 or later).

Windows CE: Unsupported.

Header: Declared in shlwapi.h.

Import Library: shlwapi.lib.

# PathRemoveArgs

Removes any arguments from a given path.

vold PathRemoveArgs (

LPTSTR *pszPath* );

### Parameters

pszPath

Address of the path from which to remove arguments.

### **Return Values**

No return value.

# Pequirements

Version 4.71 and later of Shlwapi.dll.

Windows NT/2000: Requires Windows 2000 (or Windows NT 4.0 with

Internet Explorer 4.0 or later).

Windows 95/98: Requires Windows 98 (or Windows 95 with Internet Explorer 4.0 or later).

Windows CE: Unsupported. Header: Declared in shlwapi.h. Import Library: shlwapi.lib.

# PathRemoveBackslash

Removes the trailing backslash from a given path.

LPTSTR PathRemoveBackslash( LPTSTR *lpszPath* );

### **Parameters**

lpszPath

Address of the string from which to remove the backslash.

### **Return Values**

Returns the address of the NULL that replaced the backslash, or the address of the last character if it's not a backslash.

Pequirements

Version 4.71 and later of Shlwapi.dll.

Windows NT/2000: Requires Windows 2000 (or Windows NT 4.0 with Internet Explorer 4.0 or later). Windows 95/98: Requires Windows 98 (or Windows 95 with Internet Explorer 4.0 or later).

Windows CE: Unsupported.

Header: Declared in shlwapi.h.

Import Library: shlwapi.lib.

# PathRemoveBlanks

Removes all leading and trailing spaces from a string.

vold PathRemoveBlanks( LPTSTR lpszString

## ): Parameters

### lpszString

Address of the string from which to strip all leading and trailing spaces.

## **Return Values**

No return value.

Prequirements

Version 4.71 and later of Shlwapi.dll.

Windows NT/2000: Requires Windows 2000 (or Windows NT 4.0 with Internet Explorer 4.0 or later). Windows 95/98: Requires Windows 98 (or Windows 95 with Internet Explorer 4.0 or later).

Windows CE: Unsupported. Header: Declared in shlwapi.h. Import Library: shlwapi.lib.

# PathRemoveExtension

Removes the file extension from a path, if there is one.

void PathRemoveExtension( LPTSTR *pszPath* );

## Parameters

pszPath

Address of the path from which to remove the extension.

### **Return Values**

No return value.

! Requirements

Version 4.71 and later of Shlwapi.dll.

Windows NT/2000: Requires Windows 2000 (or Windows NT 4.0 with Internet Explorer 4.0 or later).
Windows 95/98: Requires Windows 98 (or Windows 95 with Internet Explorer 4.0 or later).
Windows CE: Unsupported.
Header: Declared in shlwapi.h.
Import Library: shlwapi.lib.

# PathRemoveFileSpec

Removes the trailing file name and backslash from a path, if it has them.

| Production Million and Production And Advances Control and Advances and Advances and Advances Advances | and the second second second second second second second second second second second second second second second                                                                                                    |
|----------------------------------------------------------------------------------------------------|----------------------------------------------------------------------------------------------------|
|                                                                                                    |                                                                                                    |
| BOOL PathRemoveFileSpec()                                                                                                    |                                                                                                    |
| DUVERDUHREINUVERTREDUELE                                                                                                    |                                                                                                    |
|                                                                                                    |                                                                                                    |
|                                                                                                    |                                                                                                    |
| LPTSTR pszPath                                                                                                    | A Star way and had shown a start of the start of the star |
|                                                                                                    |                                                                                                    |
|                                                                                                    | and the second second second second second second second second second second second second second second second                                                                                                    |
|                                                                                                    |                                                                                                    |
|                                                                                                    |                                                                                                    |
|                                                                                                    |                                                                                                    |
|                                                                                                    | 2012년 1월 1999년 1월 2012년 1월 2012년 1월 2012년 1월 2012년 1월 18일 18일 18일 18일 18일 18일 18일 18일 18일 18일                                                                                                    |

### **Parameters**

pszPath

Address of the path from which to remove the file name.

### **Return Values**

Returns nonzero if something was removed, or zero otherwise.

## I Requirements

Version 4.71 and later of Shlwapi.dll.

**Windows NT/2000:** Requires Windows 2000 (or Windows NT 4.0 with Internet Explorer 4.0 or later).

**Windows 95/98:** Requires Windows 98 (or Windows 95 with Internet Explorer 4.0 or later).

Windows CE: Unsupported.

Header: Declared in shlwapi.h.

Import Library: shlwapi.lib.

# PathRenameExtension

Replaces the extension of a file name with a new extension. If the file name does not contain an extension, the extension will be attached to the end of the string.

## **Parameters**

pszPath

Address of the path for which to replace the extension. This buffer must be at least MAX\_PATH characters in size.

pszExt

Address of a character buffer that contains a '.' followed by the new extension.

## **Return Values**

Returns nonzero if successful, or zero if the new path and extension would exceed MAX\_PATH characters.

Pequirements

Version 4.71 and later of Shlwapi.dll.

**Windows NT/2000:** Requires Windows 2000 (or Windows NT 4.0 with Internet Explorer 4.0 or later).

Windows 95/98: Requires Windows 98 (or Windows 95 with Internet Explorer 4.0 or later).

Windows CE: Unsupported. Header: Declared in shlwapi.h. Import Library: shlwapi.lib.

# PathSearchAndQualify

Determines if a given path is correctly formatted and fully qualified.

```
BOOL PathSearchAndQualify(
LPCTSTR pcszPath.
LPTSTR pszFullyQualifiedPath.
UINT cchFullyQualifiedPath
):
```

645

## **Parameters**

pcszPath

Address of the path to search.

pszFullyQualifiedPath

Address of the path to be referenced. The size of this buffer should be set to MAX\_PATH to ensure that it is large enough to hold the returned string.

cchFullyQualifiedPath

Width of the path, in characters, to be qualified.

## **Return Values**

Returns TRUE if the path is qualified, or FALSE otherwise.

# ! Requirements

Version 4.71 and later of Shlwapi.dll.

**Windows NT/2000:** Requires Windows 2000 (or Windows NT 4.0 with Internet Explorer 4.0 or later).

Windows 95/98: Requires Windows 98 (or Windows 95 with Internet Explorer 4.0 or

later).

Windows CE: Unsupported. Header: Declared in shlwapi.h. Import Library: shlwapi.lib.

# PathSetDlgItemPath

Sets the text of a child control in a window or dialog box, using **PathCompactPath** to make sure the path fits in the control.

```
bool PathSetDlgItemPath(
HWND hDlg,
int ld,
LPCSTR pszPath,
};
```

# **Parameters**

hDlg

Handle to the dialog box or window.

id

Identifier of the control.

pszPath

Address of a string that contains the path to set in the control.

## **Return Values**

Returns TRUE if successful, or FALSE otherwise.

Pequirements

Version 4.71 and later of Shlwapi.dll.

Windows NT/2000: Requires Windows 2000 (or Windows NT 4.0 with Internet Explorer 4.0 or later). Windows 95/98: Requires Windows 98 (or Windows 95 with Internet Explorer 4.0 or later). Windows CE: Unsupported. Header: Declared in shlwapi.h.

Import Library: shlwapi.lib.

# PathSkipRoot

Parses a path, ignoring the drive letter or UNC server/share path parts.

LPTSTR PathSkipRoot( LPCTSTR pszPath ):

# **Parameters**

*pszPath* Address of the path to parse.

# **Return Values**

Returns the address of the beginning of the subpath that follows the root (drive letter or UNC server/share).

## ! Requirements

Version 4.71 and later of Shlwapi.dll.

Windows NT/2000: Requires Windows 2000 (or Windows NT 4.0 with

Internet Explorer 4.0 or later).

**Windows 95/98:** Requires Windows 98 (or Windows 95 with Internet Explorer 4.0 or later).

Windows CE: Unsupported.

Header: Declared in shlwapi.h.

Import Library: shlwapi.lib.

647

# **PathStripPath**

Removes the path portion of a fully qualified path and file.

```
void PathStripPath(
   LPTSTR pszPath
);
```

## **Parameters**

pszPath

Address of a string that contains the path and file name that will have the path portion removed.

## **Return Values**

No return value.

# Requirements

Version 4.71 and later of Shlwapi.dll.

**Windows NT/2000:** Requires Windows 2000 (or Windows NT 4.0 with Internet Explorer 4.0 or later).

Windows 95/98: Requires Windows 98 (or Windows 95 with Internet Explorer 4.0 or later).

Windows CE: Unsupported. Header: Declared in shlwapi.h. Import Library: shlwapi.lib.

# PathStripToRoot

Removes all parts of the path except for the root information.

BOOL PathStripToRoot( LPTSTR szRoot ):

# Parameters

szRoot

Address of the path to be converted.

## **Return Values**

Returns TRUE if a valid drive letter was found in the path, or FALSE otherwise.

Prequirements

Version 4.71 and later of Shlwapi.dll.

Windows NT/2000: Requires Windows 2000 (or Windows NT 4.0 with Internet Explorer 4.0 or later). Windows 95/98: Requires Windows 98 (or Windows 95 with Internet Explorer 4.0 or later).

Windows CE: Unsupported. Header: Declared in shlwapi.h. Import Library: shlwapi.lib.

# PathUndecorate

Removes the decoration from a path string.

| VOID PathUndecorate( |  |
|----------------------|--|
|                      |  |
|                      |  |
|                      |  |
|                      |  |
|                      |  |
|                      |  |
|                      |  |
|                      |  |
|                      |  |
|                      |  |
| LPTSTR pszPath       |  |
|                      |  |
|                      |  |
|                      |  |
|                      |  |
|                      |  |
|                      |  |
|                      |  |
|                      |  |
|                      |  |
|                      |  |
|                      |  |
|                      |  |

## **Parameters**

### pszPath

[in] NULL-terminated string that contains the path. When the function returns, *pszPath* points to the undecorated string.

## Example

The following table illustrates how strings are modified by PathUndecorate:

| Initial string      | Undecorated string |  |
|---------------------|--------------------|--|
| C:\Path\File[5].txt | C:\Path\File.txt   |  |
| C:\Path\File[12]    | C:\Path\File       |  |
| C:\Path\File.txt    | C:\Path\File.txt   |  |
| C:\Path\[3].txt     | C:\Path\[3].txt    |  |

## **Return Values**

None.

## Remarks

A decoration consists of a pair of square brackets with one or more digits in between, inserted immediately after the base name and before the file name extension.

**Version 5.00** and later of Shiwapi.dll.

Har Carly

Windows NT/2000: Requires Windows 2000 (or Windows NT 4.0 with Internet Explorer 5.0 or later). Windows 95/98: Requires Windows 98 (or Windows 95 with Internet Explorer 5.0 or later).

Windows CE: Unsupported. Header: Declared in shlwapi.h.

Import Library: shlwapi.lib.

# PathUnExpandEnvStrings

Takes a fully gualified path, and replaces several folder names with their associated environment string.

her in the second

BOOL PathUnExpandEnvStrings(

LPCTSTR pszPath, LPTSTR pszBuf, UINT cchBuf 

## **Parameters**

pszPath

[in] Path to be unexpanded.

### pszBuf

[out] Buffer to receive the unexpanded string. The size of this buffer should be set to MAX\_PATH to ensure that it is large enough to hold the returned string.

화장 승규는 것

### cchBuf

[in] Number of characters in the buffer.

### **Return Values**

Returns TRUE if successful, or FALSE otherwise.

## **Remarks**

The following folders' paths will be replaced by their equivalent environment string:

| Folder                            | Environment string |
|-----------------------------------|--------------------|
| The current user's profile folder | %USERPROFILE%      |
| The All Users profile folder      | %ALLUSERSPROFILE%  |
| The Program Files folder          | %ProgramFiles%     |
| The system root folder            | %SystemRoot%       |
| The system drive letter           | %SystemDrive%      |

**Note** %USERPROFILE% is relative to the user making the call. This function does not work if the user is being impersonated from a service. For further discussion of access control issues, see *Access Control*.

The environment variables listed in the above table might not all be set on any particular system. If an environment variable is not set, it will not be unexpanded. In particular, none of these variables are set for the default environment of Windows 95 or Windows 98. The %ProgramFiles% variable is new for Windows 2000, and will typically not be set on Windows NT 4.0 systems.

### ! Requirements

Version 5.00 and later of Shlwapi.dll.

**Windows NT/2000:** Requires Windows 2000 (or Windows NT 4 with Internet Explorer 5 or later installed).

**Windows 95/98:** Requires Windows 98 or Windows 95 with Internet Explorer 5 or later. **Windows CE:** Unsupported.

**Header:** Declared in shlwapi.h. **Import Library:** shlwapi.lib.

+ See Also

**DoEnvironmentSubst** 

# PathUnmakeSystemFolder

Removes the attributes from a folder that make it a system folder. This folder must actually exist in the file system.

| A management was a state to be a series of a management of the state of the state of the |  |
|----------------------------------------------------------------------------------------------------|--|
| BOOL PathUnmakeSystemFolder(                                                                                                    |  |
|                                                                                                    |  |
|                                                                                                    |  |
|                                                                                                    |  |
|                                                                                                    |  |
|                                                                                                    |  |
|                                                                                                    |  |
|                                                                                                    |  |
|                                                                                                    |  |
|                                                                                                    |  |
|                                                                                                    |  |
| LPTSTR pszPath                                                                                                    |  |
|                                                                                                    |  |
|                                                                                                    |  |
|                                                                                                    |  |
|                                                                                                    |  |
|                                                                                                    |  |

### **Parameters**

pszPath

Address of a character buffer that contains the name of an existing folder that will have the system folder attributes removed.

### **Return Values**

Returns nonzero if successful, or zero otherwise.

Requirements

Version 4.71 and later of Shlwapi.dll.

Windows NT/2000: Requires Windows 2000 (or Windows NT 4.0 with Internet Explorer 4.0 or later). Windows 95/98: Requires Windows 98 (or Windows 95 with Internet Explorer 4.0 or later). Windows CE: Unsupported. Header: Declared in shlwapi.h.

Import Library: shlwapi.lib.

# PathUnquoteSpaces

Removes quotes from the beginning and end of a path.

| A Start structure in success and an experimental structure in the second structure spectrum structure in the second structure in the second structu | and a second off a second second second second |
|----------------------------------------------------------------------------------------------------|------------------------------------------------|
|                                                                                                    |                                                |
| vold PathUnguoteSpaces(                                                                                                    |                                                |
|                                                                                                    |                                                |
|                                                                                                    |                                                |
|                                                                                                    |                                                |
|                                                                                                    |                                                |
| 이 가지 않는 것도 같다. 이렇지 않았는 것이 있는 것은 가슴을 가슴을 가슴을 가슴을 가슴을 가슴을 가슴을 가슴 것이 있는 것이 있는 것은 가슴 것이 있는 것은 것을 가슴을 가슴을 가슴을 가슴을 가슴을                                                                                                    |                                                |
| 2013년 1월 국수학생 전 1월 2014년 2017년 2017년 2017년 2017년 2017년 2017년 2017년 2017년 2017년 2017년 2017년 2017년 2017년 2017                                                                                                    |                                                |
|                                                                                                    |                                                |
|                                                                                                    |                                                |
| 이 것이 같은 것이 같이 있는 것이 같은 것이 있는 것이 있는 것이 있는 것이 있는 것이 있는 것이 있는 것이 있는 것이 있는 것이 있는 것이 있는 것이 있는 것이 있는 것이 있는 것이 있는 것이 있는 것이 있는 것이 있는 것이 있는 것이 있는 것이 있는 것이 있는 것이 없는 것이 없는 것이 없다. 것이 없는 것이 없는 것이 없는 것이 없는 것이 없는                                                                                                    |                                                |
|                                                                                                    |                                                |
|                                                                                                    |                                                |
|                                                                                                    |                                                |
|                                                                                                    |                                                |

### **Parameters**

lpsz

Address of the path from which to remove the quotes.

### **Return Values**

No return value.

# Prequirements

Version 4.71 and later of Shlwapi.dll.

Windows NT/2000: Requires Windows 2000 (or Windows NT 4.0 with Internet Explorer 4.0 or later).
Windows 95/98: Requires Windows 98 (or Windows 95 with Internet Explorer 4.0 or later).
Windows CE: Unsupported.
Header: Declared in shlwapi.h.
Import Library: shlwapi.lib.

# **UrlApplyScheme**

Takes a URL string, determines a scheme for it, and returns a string with an appropriate prefix.

HRESULT UrlApplyScheme( LPCTSTR pszIn, LPTSTR pszOut, LPDWORD pcchOut, DWORD dwFTags );

### **Parameters**

pszIn

URL string.

pszOut

URL specified by *pszIn*, converted to the standard *prefix://URL\_string* format.

pcchOut

Length of *pszOut*.

dwFlags

Flags that specify how to determine the scheme. The following flags can be combined.

URL\_APPLY\_DEFAULT

Apply the default scheme if **UrlApplyScheme** can't determine one. The default prefix is stored in the registry but is typically "http".

URL\_APPLY\_GUESSSCHEME

Attempt to determine the scheme by examining pszln.

URL\_APPLY\_GUESSFILE

Attempt to determine a file URL from pszIn.

URL\_APPLY\_FORCEAPPLY

Force **UrlApplyScheme** to determine a scheme for pszln.

## **Return Values**

S\_OK

A scheme was determined; *pszOut* contains the URL string with the scheme's prefix.

S\_FALSE

There were no errors, but no prefix was prepended.

Errors

A standard OLE error value is returned.

# Remarks

Almost any combination of two or more characters followed by a colon will be parsed as a scheme. Valid characters include some common punctuation marks, such as ".". If your input string fits this description, **UrlApplyScheme** may treat it as valid and not apply a prefix. To ensure that an appropriate prefix is prepended, set the URL\_APPLY\_FORCEAPPLY flag. You should also set the URL\_APPLY\_DEFAULT flag, since that is what will normally be applied. Requirements

Version 5.00 and later of Shlwapi.dll.

Windows NT/2000: Requires Windows 2000 (or Windows NT 4.0 with Internet Explorer 5.0 or later). Windows 95/98: Requires Windows 98 (or Windows 95 with Internet Explorer 5.0 or later).

Windows CE: Unsupported. Header: Declared in shlwapi.h. Import Library: shlwapi.lib.

# **UrlCanonicalize**

Takes a URL string and converts it into canonical form.

```
HRESULT UrlCanonicalize(
LPCTSTR pszUrl,
LPTSTR pszCanonicalized,
LPDWORD pcchCanonicalized.
DWORD dwflags
);
```

## **Parameters**

pszUrl

[in] Pointer to a URL string. If it does not refer to a file, it must include a valid scheme such as "http://".

pszCanonicalized

[out] A pointer to a NULL-terminated string used to return the converted URL.

pcchCanonicalized

[out] The number of characters in pszCanonicalized.

dwFlags

[in] Flags that specify how the URL will be converted to canonical form. The following flags can be combined:

| Flag                       | Description                                                                                           |
|----------------------------|----------------------------------------------------------------------------------------------------|
| URL_DONT_SIMPLIFY          | Do not convert "." and "".                                                                            |
| URL_DONT_ESCAPE_EXTRA_INFO | Don't convert the '#' or '?' character, or any characters following them in the string.               |
| URL_ESCAPE_SPACES_ONLY     | Replace only spaces with escape<br>sequences. This flag cannot be combined<br>with URL_ESCAPE_UNSAFE. |
| URL_ESCAPE_UNSAFE          | Replace unsafe values with their escape sequences.                                                    |

## **Return Values**

Returns S\_OK if successful, or a standard OLE error value otherwise.

### Remarks

This function will do such tasks as replacing unsafe characters with their escape sequences and collapsing sequences like ". $\lambda$ .".

! Requirements

Version 5.00 and later of Shlwapi.dll.

Windows NT/2000: Requires Windows 2000 (or Windows NT 4.0 with Internet Explorer 5.0 or later). Windows 95/98: Requires Windows 98 (or Windows 95 with Internet Explorer 5.0 or later). Windows CE: Unsupported.

Header: Declared in shlwapi.h.

Import Library: shlwapi.lib.

# **UrlCombine**

Takes a relative URL and its base and returns a URL in canonical form.

```
HRESULT UrlCombine(

LPCTSTR pszBase,

LPCTSTR pszRelative.

LPTSTR pszCombined.

LPDWORD pcchCombined,

DWORD dwFlags
):
```

## **Parameters**

pszBase

[in] Pointer to a string with the base URL.

pszRelative

[in] Pointer to a string with the relative URL.

pszCombined

[out] Value used to return the combined URL.

pcchCombined

[out] Length of *pszCombined*.

dwFlags

[in] Flags that specify how the URL will be converted to canonical form. The following flags can be combined:

URL\_ESCAPE\_UNSAFE

URL\_DONT\_SIMPLIFY URL\_ESCAPE\_SPACES\_ONLY Replace unsafe values with their escape sequences.

Do not convert "." and "..".

Replace only spaces with escape sequences.

### **Return Values**

Returns S\_OK if successful, or a standard OLE error value otherwise.

Requirements

Version 5.00 and later of Shlwapi.dll.

Windows NT/2000: Requires Windows 2000 (or Windows NT 4.0 with Internet Explorer 5.0 or later). Windows 95/98: Requires Windows 98 (or Windows 95 with Internet Explorer 5.0 or later).

Windows CE: Unsupported. Header: Declared in shlwapi.h. Import Library: shlwapi.lib.

+ See Also

UrlCanonicalize

# **UrlCompare**

Compares two URL strings.

| int UrlCompare(                      |                                                                                                    |
|--------------------------------------|----------------------------------------------------------------------------------------------------|
| LPCTSTR pszURL1.<br>LPCTSTR pszURL2. |                                                                                                    |
| BOOL flgnoreSlash                    |                                                                                                    |
|                                      | 별로 선생님은 지수에 가 관리에 가지 않는다. 이렇는 것은 것은 것은 것은 것은 것을 가지 않는다.<br>같은 것은 것은 것은 것은 것은 것은 것은 것은 것은 것은 것은 것은 것은 |

## Parameters

pszURL1

[in] NULL-terminated string with the first URL.

pszURL2

[in] NULL-terminated string with the second URL.

flgnoreSlash

[in] Value that is set to TRUE to have **UrlCompare** ignore a trailing '/' character on both URLs.

## **Return Values**

Returns zero if the two strings are equal, apart from a trailing '\' character if *flgnoreSlash* is set to TRUE. Returns a negative integer if the string pointed to by *pszURL1* is less than the string pointed to by *pszURL2*. Otherwise, it returns a positive integer.

## Remarks

The comparison is case sensitive.

Pequirements

Version 5.00 and later of Shlwapi.dll.

**Windows NT/2000:** Requires Windows 2000 (or Windows NT 4.0 with Internet Explorer 5.0 or later).

Windows 95/98: Requires Windows 98 (or Windows 95 with Internet Explorer 5.0 or later).

Windows CE: Unsupported. Header: Declared in shlwapi.h. Import Library: shlwapi.lib.

+ See Also

StrCmp

# **UrlCreateFromPath**

Takes a DOS path and converts it to a canonicalized URL.

| HRESULT UrlCreateFromPath( |  |
|----------------------------|--|
|                            |  |
|                            |  |
|                            |  |
|                            |  |
|                            |  |
|                            |  |
|                            |  |
|                            |  |
| LPCTSTR pszPath.           |  |
|                            |  |
|                            |  |
|                            |  |
|                            |  |
|                            |  |
|                            |  |
|                            |  |
|                            |  |
| LPTSTR pszUr1,             |  |
|                            |  |
|                            |  |
|                            |  |
|                            |  |
|                            |  |
|                            |  |
|                            |  |
|                            |  |
| LPDWORD pcchUrt.           |  |
|                            |  |
|                            |  |
|                            |  |
|                            |  |
|                            |  |
|                            |  |
|                            |  |
|                            |  |
| DWORD dwReserved           |  |
|                            |  |
|                            |  |
|                            |  |
|                            |  |
|                            |  |
|                            |  |
|                            |  |
|                            |  |
|                            |  |
|                            |  |
|                            |  |
|                            |  |

## **Parameters**

pszPath Pointer to the string with the DOS path. pszUrl Value used to return the URL. pcchPath Length of pszUrl. dwReserved Reserved. Set this parameter to NULL.

## **Return Values**

Returns S\_FALSE if *pszPath* is already in URL format. In this case, *pszPath* will simply be copied to *pszUrl*. Otherwise, it returns S\_OK if successful or a standard OLE error value if not.

Prequirements

Version 5.00 and later of Shlwapi.dll.

Windows NT/2000: Requires Windows 2000 (or Windows NT 4.0 with Internet Explorer 5.0 or later).

Windows 95/98: Requires Windows 98 (or Windows 95 with Internet Explorer 5.0 or later).

Windows CE: Unsupported.

Header: Declared in shlwapi.h.

Import Library: shlwapi.lib.

# **UrlEscape**

Converts unsafe characters, such as spaces, into their corresponding escape sequences.

HRESULT UrlEscape( LPCTSTR pszURL. LPTSTR pszEscaped, LPDWORD pcchEscaped, DWORD dwFlags 

### **Parameters**

pszURL

[in] Pointer to a NULL-terminated string with the URL.

的现在分

pszEscaped

[out] Pointer to a NULL-terminated string containing the string pointed to by *pszURL*, with unsafe characters converted to their escape sequences.

pcchEscaped

[in/out] Number of characters in the buffer pointed to by *pszEscaped*. On entry, the value *pcchEscaped* points to is set to the size of the buffer. When the function returns, the value *pcchEscaped* points to is set to the number of characters written to that buffer, not counting the terminating NULL character. If an E\_POINTER error code is returned, the buffer was too small, and the value *pcchEscaped* points to is set to the required number of characters in the buffer. If any other errors are returned, the value that *pcchEscaped* points to is undefined.

#### dwFlags

[in] Flags that control which characters are escaped. It can be a combination of the following flags.

| Flag                       | Description                                                                                                    |
|----------------------------|----------------------------------------------------------------------------------------------------|
| URL_DONT_ESCAPE_EXTRA_INFO | Don't convert the # or ? character, or any characters following them in the string.                                      |
| URL_ESCAPE_SPACES_ONLY     | Only escape space characters. This flag<br>cannot be combined with<br>URL_ESCAPE_PERCENT or<br>URL_ESCAPE_SEGMENT_ONLY.  |
| URL_ESCAPE_PERCENT         | Escape the % character. By default, this character is not escaped.                                                       |
| URL_ESCAPE_SEGMENT_ONLY    | Escape the sections following the server component, but not the extra information sections following a # or ? character. |

### **Return Values**

Returns an OLE success code if successful. The value pointed to by *pcchEscaped* will be set to the number of characters written to the output buffer, excluding the terminating NULL. If the buffer was too small, E\_POINTER is returned, and the value pointed to by *pcchEscaped* will be set to the required buffer size. Otherwise, an OLE error value is returned.

I Requirements

Version 5.00 and later of Shlwapi.dll.

**Windows NT/2000:** Requires Windows 2000 (or Windows NT 4.0 with Internet Explorer 5.0 or later).

Windows 95/98: Requires Windows 98 (or Windows 95 with Internet Explorer 5.0 or later).

Windows CE: Unsupported. Header: Declared in shlwapi.h.

# Import Library: shlwapi.lib.

# **UrlEscapeSpaces**

A macro that converts space characters into their corresponding escape sequence.

HRESULT UrlEscapeSpaces( LPCTSTR pszURL, LPTSTR pszEscaped, LPDWORD pcchEscaped ):

## **Parameters**

pszURL

[in] Pointer to a URL string. If it does not refer to a file, it must include a valid scheme such as "http://".

pszEscaped

[out] Pointer to a NULL-terminated string containing the string pointed to by *pszURL*, with space characters converted to their escape sequence.

pcchEscaped

[out] Number of characters in *pszEscaped*.

# **Return Values**

Returns S\_OK if successful, or a standard OLE error value otherwise.

## Remarks

UrlEscapeSpaces is equivalent to:

```
UrlCanonicalize(pszUrl, pszEscaped, pcchEscaped, URL_ESCAPE_SPACES_ONLY
|URL_DONT_ESCAPE_EXTRA_INFO )
```

Pequirements

Version 5.00 and later of Shlwapi.dll.

Windows NT/2000: Requires Windows 2000 (or Windows NT 4.0 with Internet Explorer 5.0 or later).

**Windows 95/98:** Requires Windows 98 (or Windows 95 with Internet Explorer 5.0 or later).

Windows CE: Unsupported.

Header: Declared in shlwapi.h.

Import Library: shlwapi.lib.

H See Also

**UrlCanonicalize** 

# **UrlGetLocation**

Retrieves the location from a URL.

LPCTSTR UrlGetLocation( LPCTSTR pszURL. ):

## **Parameters**

pszURL

[in] NULL-terminated string that contains the location.

## **Return Values**

Returns a pointer to a NULL-terminated string with the location, or NULL otherwise.

## Remarks

The location is the segment of the URL starting with a ? or # character.

# I Requirements

Version 5.00 and later of Shlwapi.dll.

Windows NT/2000: Requires Windows 2000 (or Windows NT 4.0 with Internet Explorer 5.0 or later). Windows 95/98: Requires Windows 98 (or Windows 95 with Internet Explorer 5.0 or

later). Windows CE: Unsupported.

**Header:** Declared in shlwapi.h. **Import Library:** shlwapi.lib.

# **UrlGetPart**

Takes a URL string and returns a specified part.

| HRESULT UrlGetPart( |  |
|---------------------|--|
| LPCTSTR pszin.      |  |
| LPTSTR pszOut.      |  |
| LPDWORD pcchOut.    |  |
| DWORD dwPart;       |  |
| DWORD dwFlags       |  |

# **Parameters**

pszIn

[in] NULL-terminated string that contains the URL.

pszOut

[out] NULL-terminated string with the specified part.

pcchOut

[in/out] Pointer to a value with the number of characters in the *pszOut* buffer. When the function returns, its value will be the number of characters actually written to the buffer.

### dwPart

[in] Flags that specify which part of the URL to retrieve. It can have one of the following values:

| Flag              | Description     |
|-------------------|-----------------|
| URL_PART_HOSTNAME | The host name   |
| URL_PART_PASSWORD | The password    |
| URL_PART_PORT     | The port number |
| URL_PART_SCHEME   | The URL scheme  |
| URL_PART_USERNAME | The username    |

dwFlags

[in] Flag that can be set to keep the URL scheme, in addition to the part that is specified by *dwPart*.

| Flag                    | Description          |
|-------------------------|----------------------|
| URL_PARTFLAG_KEEPSCHEME | Keep the URL scheme. |

### **Return Values**

Returns an OLE success code if successful. The value pointed to by *pcchEscaped* will be set to the number of characters written to the output buffer, excluding the terminating NULL. If the buffer was too small, E\_POINTER is returned, and the value pointed to by *pcchEscaped* will be set to the required buffer size. Otherwise, an OLE error value is returned.

! Requirements

Version 5.00 and later of Shlwapi.dll.

**Windows NT/2000:** Requires Windows 2000 (or Windows NT 4.0 with Internet Explorer 5.0 or later).

**Windows 95/98:** Requires Windows 98 (or Windows 95 with Internet Explorer 5.0 or later).

Windows CE: Unsupported.

Header: Declared in shlwapi.h.

Import Library: shlwapi.lib.

# UrlHash

Hashes a URL string.

HRESULT UrlHash( LPCTSTR pszURL,

(continued)

### (continued)

LPBYTE pbHash, DWORD cbHash ):

### Parameters

pszURL

[in] Pointer to a NULL-terminated string with the URL.

pbHash

[out] Buffer to receive the hashed array.

cbHash

[in] Number of elements in *pbHash*. It should be no larger than 256.

### **Return Values**

Returns S\_OK if successful, or a standard OLE error value otherwise.

### Remarks

For example, to hash a URL into a single byte, set *cbHash* = sizeof(BYTE) and *pbHash* = (LPBYTE)&bHashedValue, where bHashedValue is a one-byte buffer. To hash a URL into a DWORD, set *cbHash* = sizeof(DWORD) and *pbHash* = (LPBYTE)&dwHashedValue, where dwHashedValue is a DWORD buffer.

```
Prequirements
```

Version 5.00 and later of Shlwapi.dll.

**Windows NT/2000:** Requires Windows 2000 (or Windows NT 4.0 with Internet Explorer 5.0 or later).

**Windows 95/98:** Requires Windows 98 (or Windows 95 with Internet Explorer 5.0 or later).

Windows CE: Unsupported.

**Header:** Declared in shlwapi.h. **Import Library:** shlwapi.lib.

**HashData** 

# Urlls

Tests whether or not a URL is a specified type.

BOOL Urlis( LPCTSTR *pszUrl*, URLIS Urlls

);

### Parameters

pszUrl

Pointer to a string containing the URL.

Urlls

Type of URL to be tested for. Urlls can take one of the following values:

URLIS\_URL A valid URL

URLIS\_OPAQUE

An opaque URL

URLIS\_NOHISTORY

A "No History" URL

URLIS\_FILEURL A file URL

URLIS APPLIABLE

Attempt to determine a valid scheme for the URL.

### **Return Values**

For the first four URL types, **Urlls** returns TRUE if the URL is the specified type, or FALSE if not. With the URLIS\_APPLIABLE type, **Urlls** will attempt to determine the URL scheme. If it is able to determine a scheme, it will return TRUE, or FALSE if not.

I Requirements

Version 5.00 and later of Shlwapi.dll.

Windows NT/2000: Requires Windows 2000 (or Windows NT 4.0 with Internet Explorer 5.0 or later). Windows 95/98: Requires Windows 98 (or Windows 95 with Internet Explorer 5.0 or later).

Windows CE: Unsupported.

Header: Declared in shlwapi.h.

Import Library: shlwapi.lib.

# UrllsFileUrl

Tests a URL to determine if it is a file URL.

BOOL UrlisFileUrl( LPCTSTR pszur] ):

## **Parameters**

pszUrl Pointer to a NULL-terminated string containing the URL.

## **Return Values**

Returns a non-zero value if the URL is a file URL, or zero otherwise.

### Remarks

A file URL has the form "File://xxx". UrlIsFileUrl is actually one of the following macros, depending on whether ANSI or Unicode is selected.

#define UrlIsFileUrlA(pszURL) UrlIsA(pszURL, URLIS\_FILEURL)
#define UrlIsFileUrlW(pszURL) UrlIsW(pszURL, URLIS\_FILEURL)

# I Requirements

Version 5.00 and later of Shlwapi.dll.

**Windows NT/2000:** Requires Windows 2000 (or Windows NT 4.0 with Internet Explorer 5.0 or later).

**Windows 95/98:** Requires Windows 98 (or Windows 95 with Internet Explorer 5.0 or later).

Windows CE: Unsupported. Header: Declared in shlwapi.h. Import Library: shlwapi.lib.

+ See Also

Urlls

# **UrllsNoHistory**

Returns whether or not a URL is a No History URL.

| BOOL UrlIsNoHistory(  | 582     |
|-----------------------|---------|
| BUDE UTILSNOHISTOTY ( |         |
| LPCTSTR pszURL,       |         |
| LIVISIN DSZUAL,       | 33<br>3 |
|                       | 88      |
|                       |         |

### **Parameters**

pszURL [in] NULL-terminated string with the URL.

## **Return Values**

Returns a non-zero value if the URL is a No History URL, or zero otherwise.

### Remarks

A No History URL is a URL that browsers typically do not include in their navigation history. This function is equivalent to:

Urlis(pszurl, Urlis\_NOHISTORY) and rest of the commence success and the second of the second of the

A Requirements

Version 5.00 and later of Shlwapi.dll.

**Windows NT/2000:** Requires Windows 2000 (or Windows NT 4.0 with Internet Explorer 5.0 or later).

Windows 95/98: Requires Windows 98 (or Windows 95 with Internet Explorer 5.0 or later).

Windows CE: Unsupported.

Header: Declared in shlwapi.h.

Import Library: shlwapi.lib.

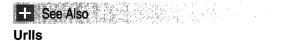

# **UrllsOpaque**

Returns whether a URL is opaque.

| ことには、自己成功がも、「「「「「「「「「「「「「「「「」」」」」」「「「「「」」」」」」」」」」                                                                                                    | <ul> <li>Constrain Annalista de Constrain</li> </ul>                                                            |
|----------------------------------------------------------------------------------------------------|----------------------------------------------------------------------------------------------------|
| BOOL UrlisOpaque(                                                                                                    | al na ser la prova de la sec                                                                                    |
| DONE OI + PONGARCE STATE THE REAL PROVIDE STATE STAT | ふたいがい しょう ひがんしし                                                                                                 |
| 一方的过去式 法法律编制系统 海绵的复数形式 医尿道氏试验 计特殊保留器 法保护任务 的复数分析法 计输入人间 计分析的 计算机 医生活的 化硫酸化甲酸化化 计                                                                                                    | こうぶさ おこし ひゅうそう                                                                                                  |
| LPCTSTR <i>pszuRL</i> .                                                                                                    | 승규는 이렇는 것이 같아요~~~~                                                                                              |
| - · · · · · · · · · · · · · · · · · · ·                                                                                                    | executives and the second second second second second second second second second second second second second s |
| - 이 없습니다. 2014년 1월 1일 : 1월 1월 1일 : 1월 1일 : 1월 1일 : 2월 2월 1일 : 2월 1일 : 2월 2월 2월 2월 2월 2월 2월 2월 2월 2월 2월 2월 2월                                                                                                    | 김 나는 것은 것은 것은 것이 없는 것이다.                                                                                        |
| 二十代课程 计计算机程序 计特殊指示操作 人名法阿尔特 化消化增强器 化液体分离 计算机分离 法法则 化化丁烯酸盐 化乙烯酸盐 化合子子系                                                                                                    | Active residue the plane.                                                                                       |
| 一致难见出道:"你道面,你能是你们就是你说你的样子,是你在你们的人名哈洛兹尔 化丁酮酸化物 计输行阶段 网络小的复数小星子白垩 计数据                                                                                                    | 을 것을 수 있어요? 옷 관 나라고 다.                                                                                          |

### **Parameters**

*pszURL* [in] NULL-terminated string with the URL.

### **Return Values**

Returns a non-zero value if the URL is opaque, or zero otherwise.

### **Remarks**

An opaque URL is one that is nonhierarchical and cannot be parsed. For example, mailto:xyz@somecompany.com is an opaque URL. This function is equivalent to:

Ur1IsA(pszURL, URLIS\_OPAQUE)

Pequirements

Version 5.00 and later of Shlwapi.dll.

Windows NT/2000: Requires Windows 2000 (or Windows NT 4.0 with Internet Explorer 5.0 or later).
Windows 95/98: Requires Windows 98 (or Windows 95 with Internet Explorer 5.0 or later).
Windows CE: Unsupported.
Header: Declared in shlwapi.h.

Import Library: shlwapi.lib.

```
+ See Also
Urlis
```

# **UrlUnEscape**

Converts escape sequences back into ordinary characters.

### **Parameters**

### pszURL

[in/out] Pointer to a NULL-terminated string with the URL. If *dwFlags* is set to URL\_UNESCAPE\_INPLACE, the converted string is returned through this parameter.

pszUnEscaped

[out] Pointer to a NULL-terminated string containing the unescaped version of *pszURL*. If URL\_UNESCAPE\_INPLACE is set in *dwFlags*, this parameter is ignored.

pcchUnEscaped

[in/out] Number of characters in the buffer pointed to by *pszEscaped*. On entry, the value *pcchEscaped* points to is set to the size of the buffer. When the function returns, the value *pcchEscaped* points to is set to the number of characters written to that buffer, not counting the terminating NULL character. If an E\_POINTER error code is returned, the buffer was too small, and the value *pcchEscaped* points to is set to the required number of characters in the buffer. If any other errors are returned, the value that *pcchEscaped* points to is undefined.

### dwFlags

[in] Flags that control which characters are unescaped. It can be a combination of the following flags.

| Flag                         | Description                                                                               |
|------------------------------|-------------------------------------------------------------------------------------------|
| URL_DONT_UNESCAPE_EXTRA_INFO | Don't convert the # or ? character, or<br>any characters following them in the<br>string. |
| URL_UNESCAPE_INPLACE         | Use <i>pszURL</i> to return the converted string instead of <i>pszUnEscaped</i> .         |

### **Return Values**

Returns an OLE success code if successful. If the URL\_UNESCAPE\_INPLACE flag is not set, the value pointed to by *pcchUnEscaped* will be set to the number of characters in the output buffer pointed to by *pszEscaped*. Returns E\_POINTER if the URL\_UNESCAPE\_INPLACE flag is not set and the output buffer is too small. The *pcchUnEscaped* parameter will be set to the required buffer size. Otherwise, returns an OLE error value.

### Requirements

Version 5.00 and later of Shlwapi.dll.

Windows NT/2000: Requires Windows 2000 (or Windows NT 4.0 with Internet Explorer 5.0 or later). Windows 95/98: Requires Windows 98 (or Windows 95 with Internet Explorer 5.0 or later). Windows CE: Unsupported. Header: Declared in shlwapi b

Header: Declared in shlwapi.h. Import Library: shlwapi.lib.

# **UrlUnEscapeInPlace**

A macro that converts escape sequences back into ordinary characters and overwrites the original string.

### HRESULT UrlUnEscapeInPlace( LPTSTR *pszURL*, DWORD *dwFlags*

## Parameters

### pszURL

[in/out] Pointer to a NULL-terminated string that contains the URL. The converted string is returned through this parameter.

### dwFlags

[in] Flags that control which characters are unescaped.

URL\_DONT\_UNESCAPE\_EXTRA\_INFO

Don't convert the # or ? character, or any characters following them in the string.

## **Return Values**

Returns S\_OK if successful, or a standard OLE error value otherwise.

### Remarks

UrlUnEscapeInPlace is equivalent to:

UrlUnescape(pszUrl, NULL, NULL, dwFlags | URL\_UNESCAPE\_INPLACE)

### ! Requirements

Version 5.00 and later of Shlwapi.dll.

Windows NT/2000: Requires Windows 2000 (or Windows NT 4.0 with

Internet Explorer 5.0 or later).

**Windows 95/98:** Requires Windows 98 (or Windows 95 with Internet Explorer 5.0 or later).

Windows CE: Unsupported. Header: Declared in shlwapi.h. Import Library: shlwapi.lib.

+ See Also

UrlUnEscape

# **Registry Data Types**

The following data types can be used to specify the type of a registry value:

### **REG\_BINARY**

Binary data in any form.

### **REG\_DWORD**

32-bit number.

### **REG\_QWORD**

64-bit number.

### **REG\_DWORD\_LITTLE\_ENDIAN**

32-bit number in little-endian format. This is equivalent to REG\_DWORD.

In little-endian format, a multibyte value is stored in memory from the lowest byte (the "little end") to the highest byte. For example, the value 0x12345678 is stored as (0x78 0x56 0x34 0x12) in little-endian format.

Windows NT and Windows 95 are designed to run on little-endian computer architectures. A user may connect to computers that have big-endian architectures, such as some UNIX systems.

### **REG\_QWORD\_LITTLE\_ENDIAN**

A 64-bit number in little-endian format. This is equivalent to REG\_QWORD.

### **REG\_DWORD\_BIG\_ENDIAN**

32-bit number in big-endian format.

In big-endian format, a multibyte value is stored in memory from the highest byte (the "big end") to the lowest byte. For example, the value 0x12345678 is stored as (0x12 0x34 0x56 0x78) in big-endian format.

### REG\_EXPAND\_SZ

Null-terminated string that contains unexpanded references to environment variables (for example, "%PATH%"). It will be a UNICODE or ANSI string, depending on whether you use the UNICODE or ANSI functions.

### **REG\_LINK**

Unicode symbolic link.

### REG\_MULTI\_SZ

Array of null-terminated strings that are terminated by two null characters.

### **REG\_NONE**

No defined value type.

### **REG\_RESOURCE\_LIST**

Device-driver resource list.

### REG\_SZ

Null-terminated string. It will be a Unicode or ANSI string, depending on whether you use the Unicode or ANSI functions.

# REGSAM

Data type used for specifying the security access attributes in the registry. A REGSAM value can be one or more of the following values:

#### KEY\_ALL\_ACCESS

Combination of KEY\_QUERY\_VALUE, KEY\_ENUMERATE\_SUB\_KEYS, KEY\_NOTIFY, KEY\_CREATE\_SUB\_KEY, KEY\_CREATE\_LINK, and KEY\_SET\_VALUE access.

### KEY\_CREATE\_LINK

Permission to create a symbolic link.

#### KEY\_CREATE\_SUB\_KEY

Permission to create subkeys.

### KEY\_ENUMERATE\_SUB\_KEYS

Permission to enumerate subkeys.

### **KEY\_EXECUTE**

Permission for read access.

### **KEY\_NOTIFY**

Permission for change notification.

### KEY\_QUERY\_VALUE

Permission to query subkey data.

### **KEY\_READ**

Combination of KEY\_QUERY\_VALUE, KEY\_ENUMERATE\_SUB\_KEYS, and KEY\_NOTIFY access.

### **KEY\_SET\_VALUE**

Permission to set subkey data.

### KEY\_WRITE

Combination of KEY\_SET and KEY\_CREATE\_SUB\_KEY access.

# **Registry Functions**

# AssocCreate

Returns a pointer to an **IQueryAssociations** interface.

| したかく アメリア かいてい しんせいがっか しゅういい ねいかかかかか かっていたがっかがったが、そのなべいがき おうじがら しょうかん ないがく ひかか ひろう 読み 正義 原用 にないになった                                                                                                    | 1.1.1.1.1. J.                                                                                                    |
|----------------------------------------------------------------------------------------------------|----------------------------------------------------------------------------------------------------|
| HRESULT AssocCreate(                                                                                                    | Street Street                                                                                                    |
| - 「RESULE ASSOCUTEDUEV」、A SAAF CONTRACTOR CONTRACTOR CONTRACTOR AND A CONTRACTOR AND A CONTRACTOR AND                                                                                                    |                                                                                                    |
| - 2011년 전 전 전 전 전 전 전 전 전 전 전 전 전 전 전 전 전 전                                                                                                    | Market Street                                                                                                    |
| 그 가수도 잘 도망했다. 그는 것을 하는 것 것 같은 것 같아요. 그는 것 같은 것은 것은 것 같은 것 같은 것 같은 것 같은 것 같아요. 그는 것은 것은 것은 것을 가지 않는 것 같아요. 것은 것 같아요. 가는 것은 것은 것은 것을 가지 않는 것 같아요. 가는 것은 것은 것은 것은 것이 같아요. 가는 것은 것은 것은 것은 것은 것은 것은 것은 것은 것은 것은 것은 것은                                                                                                    | <u>.</u>                                                                                                    |
| ,可自己自己的 <b>笑下了,这时还是没</b> 有自己的,可以把这些你的话,还是我们的这些,你说道:"你们,你是你们你会感觉是你没有你的?你能是没有的,我们们能能能能能是我的感觉。"                                                                                                    | 1.1.1.1.1.1.1.1.1.1.1.1.1.1.1.1.1.1.1.1.                                                                                                    |
| CLSID c7sfd.                                                                                                    | sta ferra                                                                                                    |
| ことがあるのであるのがかっていたとうとう。 シャーン・パン・ 私にかたい シウン・ドライ 急いには話かった メートジャンシャン からしがいだけがいた ぜんぜん 一般が せいちょう ふたい ほいと 気話 愛知 したい                                                                                                    | All the second second                                                                                                    |
| REFIID riid.                                                                                                    |                                                                                                    |
|                                                                                                    | sa agrica                                                                                                    |
| 이 밖에 해주지 주변하는 것 같아. 집에서 집 것 같아요. 것 같아. 같아. 같아. 이 가지가 가지? 가 많은 것 않는 것 않는 것 같아? 지수 않는 것 같아. 같아. 가지 않는 것 같아. 것이 것이 같아. 것이 같아. 것이 않아. 것이 같아. 것이 않아. 것이 않아. 않아. 것이 않아. 것이 않아. 것이 않아. 것이 않아. 것이 않아. 것이 않아. 것이 않아. 것이 않아. 것이 않아. 것이 않아. 것이 않아. 것이 않 | e se se a                                                                                                    |
| - 이번 수 <u>있는 것이다.</u> 이번 사람은 것은 것은 것이다. 이번 것은 것은 것은 것이 있는 것이다. 이번 것에서 가지 않는 것이다. 이번 것이다. 이번 것이<br>이번 것이다. 이번 것이다. 이번 것이다. 이번 것이다. 이번 것이다. 이번 것이다. 이번 것이다. 이번 것이다. 이번 것이다. 이번 것이다. 이번 것이다. 이번 것이다. 이번 것이다. 이번 것이다.                                                                                                    | and the second                                                                                                    |
|                                                                                                    | and the second second s |
| LPVOID *pqa                                                                                                    |                                                                                                    |
| 이 같은 것은 것 같아요. 이 것은 것 같아요. 것 같아요. 것 같아요. 이렇게 잘 하는 것 같아요. 감사가 물 방송에 있는 것 같아요. 가지 않을 일정이야 하는 것 같아요. 것 같아요. 것 같아요.                                                                                                    | 1. 1.2.1.1                                                                                                    |
| 그는 것이 나는 것 같은 그렇게 물건을 다시고 있는 것은 것이 같아요. 그는 것이 나는 것같은 것이라지 않는 것이라는 것이 것이지 않는 것이 가지 않는 것이다. 나는 것이 나는 것이 가지 않는 것이 나는 것이 가지 않는 것이 않는 것이 않는 것이 않는 것이 않는 것이 없다. 나는 것이 않는 것이 없는 것이 없                                                                                                    | an an tha that the second second second second second second second second second second second second second s                                                                                                    |
| 计学说 医水杨氏试验检尿白病病 医口腔中心 血法的 法日子的保守 医生物的 计规则 的复数名称英格兰姓氏 网络德国家加加斯 法经济部分 的复数形式单数形式 医出生性性 医胆甾烯酮                                                                                                    | a para an                                                                                                    |

### **Parameters**

clsid

[in] CLSID of the object that exposes the interface. This parameter must be set to CLSID\_QueryAssociations.

riid

[in] REFIID of the interface. This parameter must be set to IID\_IQueryAssociations.

pqa

[out] Pointer to the interface.

### **Return Values**

Returns S\_OK if successful, or an OLE error value otherwise.

# Requirements

Version 5.00 and later of Shlwapi.dll.

Windows NT/2000: Requires Windows 2000 (or Windows NT 4.0 with Internet Explorer 5.0 or later). Windows 95/98: Requires Windows 98 (or Windows 95 with Internet Explorer 5.0 or

later).

Windows CE: Unsupported. Header: Declared in shlwapi.h. **Import Library:** shlwapi.lib.

# AssocQueryKey

Searches for and retrieves a file association-related key from the registry.

```
HRESULT AssocQueryKey(
ASSOCF flags,
ASSOCKEY key,
 LPCTSTR pszAssoc.
LPCTSTR pszExtra,
HKEY *phkeyOut
```

## **Parameters**

### flags

[in] Flags that can be used to control the search. It can be any combination of **ASSOCF** values, except that only one ASSOCF\_INIT value can be included.

kev

[in] **ASSOCKEY** value that specifies the type of key that is to be returned.

pszAssoc

[in] Pointer to a NULL-terminated string that is used to determine the root key. Four types of strings can be used.

| String type         | Description                                                                                          |
|---------------------|----------------------------------------------------------------------------------------------------|
| File name extension | A file name extension, such as .txt.                                                                 |
| CLSID               | A CLSID GUID in the standard "{GUID}" format.                                                        |
| ProgID              | An application's ProgID, such as Word.Document.8.                                                    |
| Executable name     | The name of an application's .exe file. The ASSOCF_OPEN_BYEXENAME flag must be set in <i>flags</i> . |

## pszExtra

[in] Pointer to an optional NULL-terminated string with additional information about the location of the string. It is normally set to a shell verb such as open. Set this parameter to NULL if it is not used.

### phkeyOut

[out] Pointer to the key's HKEY value.

### **Return Values**

Returns S\_OK if successful, or an OLE error value otherwise.

### Remarks

This function is a wrapper for the **IQueryAssociations** interface. It is intended to simplify the process of using the interface. For further discussion of how the file association functions work, see **IQueryAssociations**.

### I Requirements

Version 5.00 and later of Shlwapi.dll.

Windows NT/2000: Requires Windows 2000 (or Windows NT 4.0 with Internet Explorer 5.0 or later). Windows 95/98: Requires Windows 98 (or Windows 95 with Internet Explorer 5.0 or

later).

Windows CE: Unsupported.

Header: Declared in shlwapi.h.

Import Library: shlwapi.lib.

# AssocQueryString

Searches for and retrieves a file association-related string from the registry.

|                                                                                                    | and the second second se                                                                                                    |
|----------------------------------------------------------------------------------------------------|----------------------------------------------------------------------------------------------------|
| HRESULT AssocQueryString(                                                                                                    |                                                                                                    |
| WRENTLY ASSOCIATED VNEPTATLY SWITCH WE WE WE WE WE WE WE WE WE WE WE WE WE                                                                                                    | a second second s                                                                                                    |
| THREADEL LING COMPACT TO CLARY STATES TO CLARY STATES TO CLARKE STATES TO CLARKE STATES TO | Carrier State and a state of the second state of the second state of the second state of the second state of the                                                                                                    |
| 그는 것 같아요. 그는 것 같아요. 그는 것 같아요. 그는 것 같아요. 그는 것 같아요. 이렇게 많은 것 같아요. 한 것 같아요. 같아요. 같아요. 같아요. 같아요. 같아요. 같아요. 같아요.                                                                                                    |                                                                                                    |
| 。如果你是你的你们,你就是你们的你们,你们你说了你?"你说,你你们就是你们的你?你们你们的你们,你们们就能是你吗?"你们,你有什么?""你们就是你们,你就是你们,你能是你不是你们。"                                                                                                    | and handless and second second s                                                                                                    |
|                                                                                                    | When the second states of the second states of the  |
| ASSOCF flags.                                                                                                    | and the second second s |
|                                                                                                    | and the second second s |
|                                                                                                    |                                                                                                    |
|                                                                                                    | COMPANY STORES                                                                                                    |
|                                                                                                    |                                                                                                    |
| ASSOCSTR str.                                                                                                    | . And the second second s                                                                                                    |
|                                                                                                    | All and a start and a second start of the second start of the                                                                                                    |
| 그는 것은 것 같아요. 정말 사람이 있는 것 같아요. 이 이 것 같아요. 이 것 같아요. 이 이 이 이 이 이 이 이 이 이 이 이 이 이 이 이 이 이 이                                                                                                    | A second second s                                                                                                    |
| LPCTSTR pszAssoc,                                                                                                    | 2 Star May & W. College Star with a start                                                                                                    |
|                                                                                                    | and the second second s |
|                                                                                                    | and the second second                                                                                                    |
|                                                                                                    | a set incompany of the set of the set of the |
|                                                                                                    |                                                                                                    |
|                                                                                                    | State of the state of the state |
|                                                                                                    |                                                                                                    |
| LPCTSTR pszExtra,                                                                                                    | A CARL A CONTRACT OF A CARL AND A CARL AND A CARL A                                                                                                    |
|                                                                                                    | The second second second second second second second second second second second second second second second se                                                                                                    |
| · 영상 문화는 것은 것은 것은 것은 것은 것은 것을 것을 다. 그는 것은 것은 것은 것은 것을 것을 것을 것을 수 있는 것을 수 있는 것을 것을 수 있는 것을 것을 수 있는 것을 것을 수 있는 것을                                                                                                    | Contract of the second second s                                                                                                    |
|                                                                                                    |                                                                                                    |
| LPTSTR pszOut.                                                                                                    |                                                                                                    |
|                                                                                                    | and a second second second second second second second second second second second second second second second                                                                                                    |
|                                                                                                    |                                                                                                    |
| DWORD *pcch0ut                                                                                                    |                                                                                                    |
| BMADD SO ACHANE STATES AND A STATES AND A                                                                                                    | and the second state of the second state of th |
| DRURD TUCCHUUC                                                                                                    |                                                                                                    |
| - 김 영상 전통 것은 수도 물건 것이 있는 것은 것은 것이 있는 것을 수 없는 것을 받았는데? 지난 것 않았는 것을 만들었다. 것은 것을 것을 수 있는 것을 것을 수 있는 것을 것을 수 없는 것을 수 없다.                                                                                                    |                                                                                                    |
| ,在此代表了这个时候,我们就是这些这些问题是一次这个时候,这时就能能加入你们是这个人就是这种情况了这些问题。""是一个时候我们就没有你们的,就不是一个能是从中不不会不能                                                                                                    |                                                                                                    |
|                                                                                                    |                                                                                                    |
|                                                                                                    | and the second second sec                                                                                                    |
| 그 수밖에서는 것에 같은 것이야지 않는 것을 것이야지 않는 것을 하는 것을 하는 것이 것을 가지 않는 것을 가지 않는 것을 수 있는 것을 하는 것을 하는 것을 하는 것을 하는 것을 하는 것이 같이 있는 것을 하는 것이 없다. 것을 하는 것이 같이 있는 것을 하는 것이 없는 것을 하는 것이 없다. 것은 것을 하는 것이 없는 것을 하는 것이 없다. 것은 것은 것은 것은 것을 하는 것이 없다. 것은 것은 것은 것은 것은 것은 것은 것을 하는 것이 없다. 것은 것은 것은 것은 것은 것은 것은 것은 것은 것은 것이 없다. 것은 것은 것은 것은 것은 것은 것은 것은 것은 것은 것은 것은 것이 없다. 것은 것은 것은 것은 것은 것은 것은 것은 것은 것은 것이 없다. 것은 것은 것은 것은 것은 것은 것은 것은 것은 것은 것은 것은 것은                                                                                                    |                                                                                                    |
| - 「「「「「「「「「」」」」」「「「」」」」」、「「」」」、「「」」」、「「」」」、「」」、「」」、「」」、「」」、「」」、「」」、「」」、「」」、「」、「                                                                                                    | CASTOR INTO IN THE LOCAL CONTINUES OF A DECK                                                                                                    |

### **Parameters**

flags

[in] Flags that can be used to control the search. It can be any combination of **ASSOCF** values, except that only one ASSOCF\_INIT value can be included.

str

[in] **ASSOCSTR** value that specifies the type of string that is to be returned.

### pszAssoc

[in] Pointer to a NULL-terminated string that is used to determine the root key. Four types of strings can be used.

| String type         | Description                                                                                             |
|---------------------|----------------------------------------------------------------------------------------------------|
| File name extension | A file name extension, such as .txt.                                                                    |
| CLSID               | A CLSID GUID in the standard "{GUID}" format.                                                           |
| ProgID              | An application's ProgID, such as Word.Document.8.                                                       |
| Executable name     | The name of an application's .exe file. The<br>ASSOCF_OPEN_BYEXENAME flag must be set in <i>flags</i> . |

### pszExtra

[in] Optional NULL-terminated string with additional information about the location of the string. It is normally set to a shell verb such as **open**. Set this parameter to NULL if it is not used.

### pszOut

[out] NULL-terminated string used to return the requested string.

pcchOut

[in/out] Pointer to a value that is set to the number of characters in the *pszOut* buffer. When the function returns, it will be set to the number of characters actually placed in the buffer. If the ASSOCF\_NOTRUNCATE flag is set in *flags* and the buffer specified in *pcchOut* is too small, the function returns E\_POINTER and the value is set to the required size of the buffer.

## **Return Values**

Returns S\_OK if successful, E\_POINTER if the buffer is too small, or an OLE error value otherwise.

### Remarks

This function is a wrapper for the **IQueryAssociations** interface. It is intended to simplify the process of using this interface. For further discussion of how the file association functions work, see **IQueryAssociations**.

# ! Requirements

Version 5.00 and later of Shlwapi.dll.

Windows NT/2000: Requires Windows 2000 (or Windows NT 4.0 with

Internet Explorer 5.0 or later).

**Windows 95/98:** Requires Windows 98 (or Windows 95 with Internet Explorer 5.0 or later).

Windows CE: Unsupported. Header: Declared in shlwapi.h.

Import Library: shlwapi.lib.

# AssocQueryStringByKey

Searches for and retrieves a file association-related string from the registry starting from a specified key.

## **Parameters**

flags

[in] Flags that can be used to control the search. It can be any combination of **ASSOCF** values, except that only one ASSOCF\_INIT value can be included.

str

[in] ASSOCSTR value that specifies the type of string that is to be returned.

hkAssoc

[in] HKEY value of the key that will be used as a root key. The search will look only below this key.

pszExtra

[in] Pointer to an optional NULL-terminated string with additional information about the location of the string. It is normally set to a shell verb such as **open**. Set this parameter to NULL if it is not used.

pszOut

[out] Pointer to a NULL-terminated string used to return the requested string.

pcchOut

[in/out] Pointer to a value that is set to the number of characters in the *pszOut* buffer. When the function returns, it will be set to the number of characters actually placed in the buffer. If the ASSOCF\_NOTRUNCATE flag is set in *flags* and the buffer specified in *pcchOut* is too small, the function returns E\_POINTER and the value is set to the required size of the buffer.

## **Return Values**

Returns S\_OK if successful, E\_POINTER if the buffer is too small, or an OLE error value otherwise.

## Remarks

This function is a wrapper for the **IQueryAssociations** interface. It is intended to simplify the process of using this interface. For further discussion of how the file association functions work, see *IQueryAssociations*.

Requirements

Version 5.00 and later of Shlwapi.dll.

Windows NT/2000: Requires Windows 2000 (or Windows NT 4.0 with Internet Explorer 5.0 or later). Windows 95/98: Requires Windows 98 (or Windows 95 with Internet Explorer 5.0 or later).

Windows CE: Unsupported. Header: Declared in shlwapi.h. Import Library: shlwapi.lib.

# SHCopyKey

Recursively copies the subkeys and values of the source subkey to the destination key.

| DWORD SHCopyKey(     |  |
|----------------------|--|
|                      |  |
|                      |  |
|                      |  |
|                      |  |
|                      |  |
|                      |  |
| HKEY hkeySrc.        |  |
|                      |  |
|                      |  |
|                      |  |
|                      |  |
|                      |  |
| LPCTSTR szSrcSubKey, |  |
|                      |  |
|                      |  |
|                      |  |
|                      |  |
|                      |  |
|                      |  |
|                      |  |
|                      |  |
| HKEY hkeyDest,       |  |
|                      |  |
|                      |  |
|                      |  |
|                      |  |
| DWORD fReserved      |  |
|                      |  |
|                      |  |
|                      |  |
|                      |  |
|                      |  |
|                      |  |
|                      |  |
|                      |  |
|                      |  |

## **Parameters**

hkeySrc

Handle to the source key (for example, HKEY\_CURRENT\_USER).

szSrcSubKey

Subkey whose subkeys and values are to be copied.

hkeyDest

Destination key.

fReserved

Reserved. Pass NULL.

## **Return Values**

Returns ERROR\_SUCCESS if successful, or one of the nonzero error codes defined in Winerror.h otherwise. Use **FormatMessage** with the

FORMAT\_MESSAGE\_FROM\_SYSTEM flag to get a generic description of the error.

I Requirements

Version 5.00 and later of Shlwapi.dll.

**Windows NT/2000:** Requires Windows 2000 (or Windows NT 4.0 with Internet Explorer 5.0 or later).

**Windows 95/98:** Requires Windows 98 (or Windows 95 with Internet Explorer 5.0 or later).

Windows CE: Unsupported. Header: Declared in shlwapi.h. Import Library: shlwapi.lib.

# SHDeleteEmptyKey

Deletes an empty key.

| DWORD SHDeleteEmptyKey(<br>HKEY hkey,<br>LPCTSTR pszSubKey<br>); |
|------------------------------------------------------------------|
|------------------------------------------------------------------|

## **Parameters**

hkey

Handle to the currently open key, or any of the following predefined values:

- HKEY\_CLASSES\_ROOT
- HKEY\_CURRENT\_CONFIG
- HKEY\_CURRENT\_USER
- HKEY\_DYN\_DATA (Windows 95 only)
- HKEY\_LOCAL\_MACHINE
- HKEY\_PERFORMANCE\_DATA (Windows NT only)
- HKEY\_USERS

#### pszSubKey

Address of a null-terminated string specifying the name of the key to delete.

## **Return Values**

Returns ERROR\_SUCCESS if successful, or a nonzero error code defined in Winerror.h otherwise. You can use the **FormatMessage** function with the

FORMAT\_MESSAGE\_FROM\_SYSTEM flag to get a generic description of the error.

### Remarks

**Note** SHDeleteEmptyKey will not delete a key if it contains any subkeys or values. Use **SHDeleteKey** instead.

# Requirements

Version 4.71 and later of Shlwapi.dll.

Windows NT/2000: Requires Windows 2000 (or Windows NT 4.0 with Internet Explorer 4.0 or later). Windows 95/98: Requires Windows 98 (or Windows 95 with Internet Explorer 4.0 or later). Windows CE: Unsupported. Header: Declared in shlwapi.h.

Import Library: shlwapi.lib.

# **SHDeleteKey**

Deletes a subkey and all its descendants. The function will remove the key and all of the key's values from the registry.

DWORD\_SHDeleteKey( HKEY\_hkey. \_LPCTSTR\_pszSubKey ):

## **Parameters**

hkey

Handle to the currently open key, or any of the following predefined values:

- HKEY\_CLASSES\_ROOT
- HKEY\_CURRENT\_CONFIG
- HKEY\_CURRENT\_USER
- HKEY\_DYN\_DATA (Windows 95 only)
- HKEY\_LOCAL\_MACHINE
- HKEY\_PERFORMANCE\_DATA (Windows NT only)
- HKEY\_USERS

pszSubKey

Address of a null-terminated string specifying the name of the key to delete.

## **Return Values**

Returns ERROR\_SUCCESS if successful, or a nonzero error code defined in Winerror.h otherwise. You can use the **FormatMessage** function with the

FORMAT\_MESSAGE\_FROM\_SYSTEM flag to get a generic description of the error.

## Requirements

Version 4.71 and later of Shlwapi.dll.

**Windows NT/2000:** Requires Windows 2000 (or Windows NT 4.0 with Internet Explorer 4.0 or later).

**Windows 95/98:** Requires Windows 98 (or Windows 95 with Internet Explorer 4.0 or later).

Windows CE: Unsupported. Header: Declared in shlwapi.h. Import Library: shlwapi.lib.

# **SHDeleteValue**

Deletes a named value from the specified registry key.

DWORD SHDeleteValue( HKEY hkey, LPCTSTR pszSubKey, LPCTSTR pszValue );

## Parameters

hkey

Handle to the currently open key, or any of the following predefined values:

- HKEY\_CLASSES\_ROOT
- HKEY\_CURRENT\_CONFIG
- HKEY\_CURRENT\_USER
- HKEY\_DYN\_DATA (Windows 95 only)
- HKEY\_LOCAL\_MACHINE
- HKEY\_PERFORMANCE\_DATA (Windows NT only)
- HKEY\_USERS

### pszSubKey

Address of a null-terminated string specifying the name of the subkey for which to change the value.

pszValue

Address of the value to be deleted.

## **Return Values**

Returns ERROR\_SUCCESS if successful, or a nonzero error code defined in Winerror.h otherwise. You can use the **FormatMessage** function with the FORMAT\_MESSAGE\_FROM\_SYSTEM flag to get a generic description of the error.

! Requirements

Version 4.71 and later of Shlwapi.dll.

**Windows NT/2000:** Requires Windows 2000 (or Windows NT 4.0 with Internet Explorer 4.0 or later).

**Windows 95/98:** Requires Windows 98 (or Windows 95 with Internet Explorer 4.0 or later).

Windows CE: Unsupported. Header: Declared in shlwapi.h. Import Library: shlwapi.lib.

# SHEnumKeyEx

Enumerates the subkeys of the specified open registry key.

DWORD SHEnumKeyEx( HKEY hkey, DWORD dwindex, LPTSTR pszName, LPDWORD pcchName ):

## Parameters

hkey

Handle to the currently open key, or any of the following predefined values:

- HKEY\_CLASSES\_ROOT
- HKEY\_CURRENT\_CONFIG
- HKEY\_CURRENT\_USER
- HKEY\_DYN\_DATA (Windows 95 only)
- HKEY\_LOCAL\_MACHINE
- HKEY\_PERFORMANCE\_DATA (Windows NT only)
- HKEY\_USERS

dwIndex

Index of the subkey to retrieve. This parameter should be zero for the first call and incremented for subsequent calls.

pszName

Address of a character buffer that receives the enumerated key name.

pcchName

Address of a DWORD that, on entry, contains the size of the buffer at *pszName*. On exit, this contains the number of characters that were copied to *pszName*.

## **Return Values**

Returns ERROR\_SUCCESS if successful, or a nonzero error code defined in Winerror.h otherwise. You can use the **FormatMessage** function with the FORMAT\_MESSAGE\_FROM\_SYSTEM flag to get a textual description of the error.

I Requirements

Version 4.71 and later of Shlwapi.dll.

**Windows NT/2000:** Requires Windows 2000 (or Windows NT 4.0 with Internet Explorer 4.0 or later).

**Windows 95/98:** Requires Windows 98 (or Windows 95 with Internet Explorer 4.0 or later).

Windows CE: Unsupported. Header: Declared in shlwapi.h. Import Library: shlwapi.lib.

# **SHEnumValue**

Enumerates the values of the specified open registry key.

|                        | 38 W                                                                                                    |
|------------------------|----------------------------------------------------------------------------------------------------|
| DWORD SHEnumValue(     | 100                                                                                                    |
|                        | 24.11                                                                                                    |
|                        | 1088 T                                                                                                    |
| HKEY hkey.             |                                                                                                    |
|                        | 1.76                                                                                                    |
|                        | 2 de la composition de la composition de la comp |
| <b>DWORD</b> dwIndex.  | Sar. Y                                                                                                    |
|                        | and all                                                                                                    |
|                        |                                                                                                    |
| LPTSTR pszValueName,   | 37 V.                                                                                                    |
|                        | \$x                                                                                                    |
| LPDWORD pcchValueName, | 194                                                                                                    |
| LPDWURD DECNVaruenawe, | R.H.                                                                                                    |
|                        | 234                                                                                                    |
| LPDWORD pdwType,       | 338                                                                                                    |
| LEVAUN PURTYPS         | 经报                                                                                                    |
|                        | -22                                                                                                    |
| LPVOTD pvData.         | 222                                                                                                    |
|                        | 1.1                                                                                                    |
|                        | 2. AX                                                                                                    |
| LPDWORD pcbData        | A COLO                                                                                                    |
|                        | 2                                                                                                    |
|                        | 10. 2                                                                                                    |
|                        | Ser                                                                                                    |
|                        |                                                                                                    |

## **Parameters**

hkey

Handle to the currently open key, or any of the following predefined values:

- HKEY\_CLASSES\_ROOT
- HKEY\_CURRENT\_CONFIG
- HKEY\_CURRENT\_USER
- HKEY\_DYN\_DATA (Windows 95 only)
- HKEY\_LOCAL\_MACHINE
- HKEY\_PERFORMANCE\_DATA (Windows NT only)
- HKEY\_USERS

#### dwIndex

Index of the value to retrieve. This parameter should be zero for the first call and incremented for subsequent calls.

pszValueName

Address of a character buffer that receives the enumerated value name. The size of this buffer is specified in *pcchVlaueName*.

pcchValueName

Address of a DWORD that, on entry, contains the size of the buffer at *pszValueName*. On exit, this contains the number of characters that were copied to *pszValueName*.

pdwType

Address of a DWORD that receives the data type of the value. These are the same values as those described under the *lpType* parameter of **RegEnumValue**.

pvData

Address of a buffer that receives the data for the value entry. The size of this buffer is specified in *pcbData*. This parameter can be NULL if the data is not required.

pcbData

Address of a DWORD that, on entry, contains the size of the buffer at *pvData*. On exit, this contains the number of bytes that were copied to *pvData*.

### **Return Values**

Returns ERROR\_SUCCESS if successful, or a nonzero error code defined in Winerror.h otherwise. You can use the **FormatMessage** function with the

FORMAT\_MESSAGE\_FROM\_SYSTEM flag to get a textual description of the error.

Requirements

Version 4.71 and later of Shlwapi.dll.

**Windows NT/2000:** Requires Windows 2000 (or Windows NT 4.0 with Internet Explorer 4.0 or later).

**Windows 95/98:** Requires Windows 98 (or Windows 95 with Internet Explorer 4.0 or later).

Windows CE: Unsupported. Header: Declared in shlwapi.h. Import Library: shlwapi.lib.

# **SHGetValue**

Retrieves a registry value.

```
DWORD SHGetValue(
HKEY fikey,
LPCTSTR pszSubkey,
LPCTSTR pszValue,
LPDWORD pdwType,
LPVOID pvData.
LPDWORD pcbData
);
```

## **Parameters**

hkey

Handle to the currently open key, or any of the following predefined values:

- HKEY\_CLASSES\_ROOT
- HKEY\_CURRENT\_CONFIG
- HKEY\_CURRENT\_USER
- HKEY\_DYN\_DATA (Windows 95 only)
- HKEY\_LOCAL\_MACHINE
- HKEY\_PERFORMANCE\_DATA (Windows NT only)
- HKEY\_USERS

## pszSubKey

Address of a null-terminated string that specifies the name of the subkey from which to get the value.

pszValue

Address of the value.

pdwType

Type of value. For more information, see Registry Data Types.

pvData

Address of the destination data buffer.

pcbData

Size of the destination data buffer.

# **Return Values**

Returns ERROR\_SUCCESS if successful, or a nonzero error code defined in Winerror.h otherwise. You can use the **FormatMessage** function with the FORMAT\_MESSAGE\_FROM\_SYSTEM flag to get a generic description of the error.

# Remarks

**Note** If your application must set/get a series of values in the same key, it is better to open the key once and set/get the values with the regular Win32 registry functions rather than use this function repeatedly.

# Requirements

Version 4.71 and later of Shlwapi.dll.

Windows NT/2000: Requires Windows 2000 (or Windows NT 4.0 with Internet Explorer 4.0 or later).

**Windows 95/98:** Requires Windows 98 (or Windows 95 with Internet Explorer 4.0 or later).

Windows CE: Unsupported.

**Header:** Declared in shlwapi.h. **Import Library:** shlwapi.lib.

# SHQueryInfoKey

Retrieves information about a specified registry key.

DWORD SHQueryInfoKey( HKEY hkey, LPDWORD pcSubKeys, LPDWORD pcchMaxSubKeyLen, LPDWORD pcValues, LPDWORD pcchMaxValueNameLen );

## **Parameters**

hkey

Handle to the currently open key, or any of the following predefined values:

- HKEY\_CLASSES\_ROOT
- HKEY\_CURRENT\_CONFIG
- HKEY\_CURRENT\_USER
- HKEY\_DYN\_DATA (Windows 95 only)
- HKEY\_LOCAL\_MACHINE
- HKEY\_PERFORMANCE\_DATA (Windows NT only)
- HKEY\_USERS

### pcSubKeys

Address of a DWORD that receives the number of subkeys under the specified key.

pcchMaxSubKeyLen

Address of a DWORD that receives the number of characters in the name of the subkey with the largest name.

pcValues

Address of a DWORD that receives the number of values under the specified key.

pcchMaxValueNameLen

Address of a DWORD that receives the number of characters in the name of the value with the largest name.

## **Return Values**

Returns ERROR\_SUCCESS if successful, or a nonzero error code defined in Winerror.h otherwise. You can use the **FormatMessage** function with the FORMAT\_MESSAGE\_FROM\_SYSTEM flag to get a textual description of the error.

Pequirements

Version 4.71 and later of Shlwapi.dll.

Windows NT/2000: Requires Windows 2000 (or Windows NT 4.0 with

Internet Explorer 4.0 or later).

**Windows 95/98:** Requires Windows 98 (or Windows 95 with Internet Explorer 4.0 or later).

Windows CE: Unsupported. Header: Declared in shlwapi.h. Import Library: shlwapi.lib.

# **SHQueryValueEx**

Opens a registry key and queries it for a specific value.

| DWORD SHQueryValueEx( |  |
|-----------------------|--|
| HKEY hkey,            |  |
| LPCTSTR pszValue,     |  |
|                       |  |
| LPDWORD pdwReserved,  |  |
| LPDWORD pdwType       |  |
| LPVOID pvData.        |  |
| LPDWORD pcbData       |  |
|                       |  |

## **Parameters**

#### hkey

Handle to the currently open key, or any of the following predefined values:

- HKEY\_CLASSES\_ROOT
- HKEY\_CURRENT\_CONFIG
- HKEY\_CURRENT\_USER
- HKEY\_DYN\_DATA (Windows 95 only)
- HKEY\_LOCAL\_MACHINE
- HKEY\_PERFORMANCE\_DATA (Windows NT only)
- HKEY\_USERS

### pszValue

Address of the null-terminated string that contains the name of the value to be queried.

pdwReserved

Reserved; must be null.

pdwType

Address of the variable that receives the key's value type. For more information, see *Registry Data Types*.

pvData

Address of the buffer that receives the value's data. This parameter can be NULL if the data is not required.

pcbData

Address of the variable that specifies the size, in bytes, of the buffer pointed to by the *pvData* parameter. When the function returns, this variable contains the size of the data copied to *pvData*.

## **Return Values**

Returns ERROR\_SUCCESS if successful, or a nonzero error code defined in Winerror.h otherwise. You can use the **FormatMessage** function with the FORMAT\_MESSAGE\_EBOM\_SYSTEM flag to get a generic description of the error

FORMAT\_MESSAGE\_FROM\_SYSTEM flag to get a generic description of the error.

# Requirements

Version 4.71 and later of Shlwapi.dll.

**Windows NT/2000:** Requires Windows 2000 (or Windows NT 4.0 with Internet Explorer 4.0 or later).

**Windows 95/98:** Requires Windows 98 (or Windows 95 with Internet Explorer 4.0 or later).

Windows CE: Unsupported.

**Header:** Declared in shlwapi.h. **Import Library:** shlwapi.lib.

# SHRegCloseUSKey

Closes a handle to a user-specific registry key.

| DWOR |      |  |  |  |  |  |
|------|------|--|--|--|--|--|
|      |      |  |  |  |  |  |
|      |      |  |  |  |  |  |
|      |      |  |  |  |  |  |
|      |      |  |  |  |  |  |
|      |      |  |  |  |  |  |
|      |      |  |  |  |  |  |
|      |      |  |  |  |  |  |
|      |      |  |  |  |  |  |
|      |      |  |  |  |  |  |
|      |      |  |  |  |  |  |
|      |      |  |  |  |  |  |
|      |      |  |  |  |  |  |
|      |      |  |  |  |  |  |
|      |      |  |  |  |  |  |
|      |      |  |  |  |  |  |
|      | ISKE |  |  |  |  |  |
|      |      |  |  |  |  |  |
|      |      |  |  |  |  |  |
|      |      |  |  |  |  |  |
|      |      |  |  |  |  |  |
|      |      |  |  |  |  |  |
|      |      |  |  |  |  |  |
|      |      |  |  |  |  |  |
| 33   |      |  |  |  |  |  |
|      |      |  |  |  |  |  |
|      |      |  |  |  |  |  |
|      |      |  |  |  |  |  |

## **Parameters**

hUSKey

Handle to a user-specific key that is currently open.

## **Return Values**

Returns ERROR\_SUCCESS if successful, or a nonzero error code defined in Winerror.h otherwise. Use **FormatMessage** with the FORMAT\_MESSAGE\_FROM\_SYSTEM flag to get a generic description of the error.

I Requirements

Version 4.71 and later of Shlwapi.dll.

Windows NT/2000: Requires Windows 2000 (or Windows NT 4.0 with Internet Explorer 4.0 or later). Windows 95/98: Requires Windows 98 (or Windows 95 with Internet Explorer 4.0 or later). Windows CE: Unsupported. Header: Declared in shlwapi.h.

Import Library: shlwapi.lib.

# SHRegCreateUSKey

Creates or opens a user-specific registry key.

```
LONG SHRegCreateUSKey(
LPCTSTR pszPath,
REGSAM samDesired,
HUSKEY hRelativeUSKey,
PHUSKEY phNewUSKey,
DWORD dwFlags
);
```

### **Parameters**

pszPath

[in] Address of NULL-terminated string that contains the registry path of the key to be created or opened.

samDesired

[in] Desired security access. For more information on security access, see REGSAM.

hRelativeUSKey

[in] Key to be used as a base for relative paths. If *pszPath* is a relative path, the key it specifies will be relative to *hRelativeUSKey*. If *pszPath* is an absolute path, set

*hRelativeUSKey* to NULL. The key will then be created under HKLM or HKCU, depending the value of *dwFlags*.

phNewUSKey

[out] Address of an HUSKEY that receive the handle to the new key.

dwFlags

[in] Base key under which the key should be opened. This can be one or more of the following values:

| SHREGSET_HKCU       | Create/open the key under<br>HKEY_CURRENT_USER. Only creates a<br>key if it is empty. |
|---------------------|---------------------------------------------------------------------------------------|
| SHREGSET_FORCE_HKCU | Create/open the key under<br>HKEY_CURRENT_USER, even if not<br>empty.                 |

| SHREGSET_HKLM       | Create/open the key under<br>HKEY_LOCAL_MACHINE. Only creates a<br>key if it is empty. |
|---------------------|----------------------------------------------------------------------------------------|
| SHREGSET_FORCE_HKLM | Create/open the key under<br>HKEY_LOCAL_MACHINE, even if not<br>empty.                 |
| SHREGSET_DEFAULT    | Create/open the key under both<br>HKEY_CURRENT_USER and<br>HKEY_LOCAL_MACHINE.         |

## **Return Values**

Returns ERROR\_SUCCESS if successful, or a nonzero error code defined in Winerror.h otherwise. You can use the **FormatMessage** function with the FORMAT\_MESSAGE\_FROM\_SYSTEM flag to get a generic description of the error.

Pequirements

Version 4.71 and later of Shlwapi.dll.

**Windows NT/2000:** Requires Windows 2000 (or Windows NT 4.0 with Internet Explorer 4.0 or later).

Windows 95/98: Requires Windows 98 (or Windows 95 with Internet Explorer 4.0 or later).

Windows CE: Unsupported. Header: Declared in shlwapi.h. Import Library: shlwapi.lib.

# SHRegDeleteEmptyUSKey

Deletes an empty user-specific registry key.

LONG SHRegDeleteEmptyUSKey

```
(HUSKEY hUSkey,
LPCSTR pszValue,
SHREGDEL_FLAGS delRegFlags
```

### 

## Parameters

hUSKey

Handle to the currently open user-specific key.

pszValue

Address of the null-terminated string that specifies the empty user-defined registry key to be deleted.

delRegFlags

One of the **SHREGDEL\_FLAGS** that specifies from which base key the key will be deleted.

## **Return Values**

Returns ERROR\_SUCCESS if successful, or a nonzero error code defined in Winerror.h otherwise. You can use the **FormatMessage** function with the FORMAT\_MESSAGE\_FROM\_SYSTEM flag to get a generic description of the error.

Preguirements

Version 4.71 and later of Shlwapi.dll.

Windows NT/2000: Requires Windows 2000 (or Windows NT 4.0 with Internet Explorer 4.0 or later). Windows 95/98: Requires Windows 98 (or Windows 95 with Internet Explorer 4.0 or later). Windows CE: Unsupported. Header: Declared in shlwapi.h.

Import Library: shlwapi.lib.

+ See Also

SHRegDeleteUSValue

# SHRegDeleteUSValue

Deletes a user-specific registry value.

| LONG SHRegDeleteUSValue(   |  |
|----------------------------|--|
|                            |  |
|                            |  |
|                            |  |
|                            |  |
|                            |  |
|                            |  |
|                            |  |
| HUSKEY hUSKer.             |  |
|                            |  |
|                            |  |
|                            |  |
|                            |  |
| LPCTSTR pszvalue.          |  |
|                            |  |
|                            |  |
|                            |  |
|                            |  |
|                            |  |
|                            |  |
|                            |  |
|                            |  |
|                            |  |
| SHREGDEL_FLAGS_delReaflags |  |
|                            |  |
|                            |  |
|                            |  |
|                            |  |
|                            |  |
|                            |  |
|                            |  |
|                            |  |
|                            |  |

### Parameters

hUSKey

Handle to the currently open user-specific key.

pszValue

Address of the null-terminated string that names the value to remove.

delRegFlags

One of the **SHREGDEL\_FLAGS** that specifies from which base key the value will be deleted.

## **Return Values**

Returns ERROR\_SUCCESS if successful, or a nonzero error code defined in Winerror.h otherwise. You can use the **FormatMessage** function with the FORMAT\_MESSAGE\_FROM\_SYSTEM flag to get a generic description of the error.

Requirements

Version 4.71 and later of Shlwapi.dll.

Windows NT/2000: Requires Windows 2000 (or Windows NT 4.0 with Internet Explorer 4.0 or later).

**Windows 95/98:** Requires Windows 98 (or Windows 95 with Internet Explorer 4.0 or later).

Windows CE: Unsupported. Header: Declared in shlwapi.h.

Import Library: shlwapi.lib.

See Also

SHRegDeleteEmptyUSKey

# SHRegDuplicateHKey

Duplicates a registry key's HKEY handle.

| HKEY SHRegDuplicateHKeyt |                                                     |
|--------------------------|-----------------------------------------------------|
| HKEY hkey                | 가지에는 말라에는 것 같이야지며 말라는 .<br>같은 것은 것, 것은 것은 것 같은 것 같이 |
|                          |                                                     |

## **Parameters**

hkey [in] HKEY handle to be duplicated.

## **Return Values**

Returns a duplicate of the handle specified in hkey.

# E Requirements

Version 5.00 and later of Shlwapi.dll.

Windows NT/2000: Requires Windows 2000 (or Windows NT 4.0 with

Internet Explorer 5.0 or later).

**Windows 95/98:** Requires Windows 98 (or Windows 95 with Internet Explorer 5.0 or later).

Windows CE: Unsupported.

**Header:** Declared in shlwapi.h. **Import Library:** shlwapi.lib.

# SHRegEnumUSKey

Enumerates the subkeys of a user-specific key.

| DWORD SHRegEnumUSKey(<br>HUSKEY hUSKey,<br>DWORD dwIndex,<br>LPSTR pszName,<br>LPDWORD pcchName,<br>SHREGENUM_FLAGS enumRegFlags<br>);                                                                                                    |                                                                                                    | Y                                                                                                    |
|----------------------------------------------------------------------------------------------------|----------------------------------------------------------------------------------------------------|----------------------------------------------------------------------------------------------------|
| HUSKEY hUSKey,<br>DWORD dwindex,<br>LPSTR pszName,<br>LPDWORD pcchName,                                                                                                    |                                                                                                    |                                                                                                    |
| HUSKEY hUSKey,<br>DWORD dwindex,<br>LPSTR pszName,<br>LPDWORD pcchName,                                                                                                    |                                                                                                    |                                                                                                    |
| HUSKEY hUSKey,<br>DWORD dwindex,<br>LPSTR pszName,<br>LPDWORD pcchName,                                                                                                    |                                                                                                    |                                                                                                    |
| DWORD dwindex,<br>LPSTR pszName.<br>LPDWORD pcchName,                                                                                                    |                                                                                                    |                                                                                                    |
| DWORD dwindex,<br>LPSTR pszName.<br>LPDWORD pcchName,                                                                                                    |                                                                                                    |                                                                                                    |
| DWORD dwindex,<br>LPSTR pszName.<br>LPDWORD pcchName,                                                                                                    |                                                                                                    |                                                                                                    |
| DWORD dwindex,<br>LPSTR pszName.<br>LPDWORD pcchName,                                                                                                    |                                                                                                    |                                                                                                    |
| DWORD dwindex,<br>LPSTR pszName.<br>LPDWORD pcchName,                                                                                                    |                                                                                                    |                                                                                                    |
| DWORD dwindex,<br>LPSTR pszName.<br>LPDWORD pcchName,                                                                                                    |                                                                                                    |                                                                                                    |
| LPSTR <i>pszName.</i><br>LPDWORD pcchName.                                                                                                    |                                                                                                    |                                                                                                    |
| LPSTR <i>pszName.</i><br>LPDWORD pcchName.                                                                                                    |                                                                                                    |                                                                                                    |
| LPSTR <i>pszName.</i><br>LPDWORD pcchName.                                                                                                    |                                                                                                    |                                                                                                    |
| LPSTR <i>pszName.</i><br>LPDWORD pcchName.                                                                                                    |                                                                                                    |                                                                                                    |
| LPSTR <i>pszName.</i><br>LPDWORD pcchName.                                                                                                    |                                                                                                    |                                                                                                    |
| LPDWORD pcchName,                                                                                                    |                                                                                                    |                                                                                                    |
| LPDWORD pcchName,                                                                                                    |                                                                                                    |                                                                                                    |
| LPDWORD pcchName,                                                                                                    |                                                                                                    |                                                                                                    |
| LPDWORD pcchName,                                                                                                    |                                                                                                    |                                                                                                    |
| LPDWORD pcchName,                                                                                                    |                                                                                                    |                                                                                                    |
| LPDWORD pcchName,                                                                                                    |                                                                                                    |                                                                                                    |
|                                                                                                    |                                                                                                    |                                                                                                    |
|                                                                                                    |                                                                                                    |                                                                                                    |
|                                                                                                    |                                                                                                    |                                                                                                    |
|                                                                                                    |                                                                                                    |                                                                                                    |
|                                                                                                    |                                                                                                    |                                                                                                    |
| SHREGENUM_FLAGS enumRegFlags<br>};                                                                                                    |                                                                                                    |                                                                                                    |
| SHREGENUM_FLAGS enumRegFlags );                                                                                                    |                                                                                                    |                                                                                                    |
| SHREGENUM_FLAGS enumRegFlags );                                                                                                    |                                                                                                    |                                                                                                    |
| <pre>SHKEGENUM_FLAGS enumkegrlags );</pre>                                                                                                    |                                                                                                    |                                                                                                    |
| );                                                                                                    |                                                                                                    |                                                                                                    |
| $\mathfrak{h}_1$ . The second second |                                                                                                    |                                                                                                    |
| ${f B}$ . The second second          |                                                                                                    |                                                                                                    |
|                                                                                                    |                                                                                                    |                                                                                                    |
|                                                                                                    |                                                                                                    |                                                                                                    |
|                                                                                                    |                                                                                                    | and the second                                                                                                    |
|                                                                                                    |                                                                                                    | and the state of the state of t |
|                                                                                                    | and a second build and a second build and a | 2013-20.22                                                                                                    |

## **Parameters**

hUSKey

Handle to the currently open user-specific key.

dwIndex

Index of the subkey to retrieve. This parameter should be zero for the first call and incremented for subsequent calls.

pszName

Address of a character buffer that receives the enumerated key name.

pcchName

Address of a DWORD that, on entry, contains the size of the buffer at *pszName*. On exit, this contains the number of characters that were copied to *pszName*.

enumRegFlags

One of the **SHREGENUM\_FLAGS** that specifies the base key in which the enumeration should take place.

## **Return Values**

Returns ERROR\_SUCCESS if successful, or a nonzero error code defined in Winerror.h otherwise. You can use the **FormatMessage** function with the FORMAT\_MESSAGE\_FROM\_SYSTEM flag to get a textual description of the error.

### I Requirements

Version 4.71 and later of Shlwapi.dll.

**Windows NT/2000:** Requires Windows 2000 (or Windows NT 4.0 with Internet Explorer 4.0 or later).

**Windows 95/98:** Requires Windows 98 (or Windows 95 with Internet Explorer 4.0 or later).

Windows CE: Unsupported.

691

**Header:** Declared in shlwapi.h. **Import Library:** shlwapi.lib.

# SHRegEnumUSValue

Enumerates the values of the specified user-specific registry key.

| DWORD SHRegEnumUSValue(   |     |
|---------------------------|-----|
| HUSKEY hUSkey.            |     |
| DWORD dwindex,            |     |
| LPTSTR pszValueName,      |     |
| LPDWORD pcchValueNameLen. |     |
| LPDWORD pdwType.          |     |
| LPVOID pvData,            |     |
| LPDWORD pcbData.          |     |
| SHREGENUM_FLAGS enumRegF1 | ags |
| 7:                        |     |

## **Parameters**

### hUSKey

Handle to the currently open user-specific key.

#### dwIndex

Index of the value to retrieve. This parameter should be zero for the first call and incremented for subsequent calls.

#### pszValueName

Address of a character buffer that receives the enumerated value name. The size of this buffer is specified in *pcchValueName*.

#### pcchValueNameLen

Address of a DWORD that, on entry, contains the size of the buffer at *pszValueName*. On exit, this contains the number of characters that were copied to *pszValueName*.

pdwType

Address of a DWORD that receives the data type of the value. These are the same values as those described under the *lpType* parameter of **RegEnumValue**.

pvData

Address of a buffer that receives the data for the value entry. The size of this buffer is specified in *pcbData*. This parameter can be NULL if the data is not required.

pcbData

Address of a DWORD that, on entry, contains the size of the buffer at *pvData*. On exit, this contains the number of bytes that were copied to *pvData*.

#### enumRegFlags

One of the **SHREGENUM\_FLAGS** that specifies the base key in which the enumeration should take place.

## **Return Values**

Returns ERROR\_SUCCESS if successful, or a nonzero error code defined in Winerror.h otherwise. You can use the **FormatMessage** function with the FORMAT MESSAGE FROM SYSTEM flag to get a textual description of the error.

Pequirements

Version 4.71 and later of Shlwapi.dll.

Windows NT/2000: Requires Windows 2000 (or Windows NT 4.0 with Internet Explorer 4.0 or later).

Windows 95/98: Requires Windows 98 (or Windows 95 with Internet Explorer 4.0 or later).

Windows CE: Unsupported.

Header: Declared in shlwapi.h.

Import Library: shlwapi.lib.

# SHRegGetBoolUSValue

Gets a user-specific Boolean value from the registry.

| - <u>그는 그는 것은 것</u> 같아요. 그는 것은 것은 것은 것은 것을 것 같아요. 것이 같아요. 것이 같아요. 것은 것을 것 같아요. 것은 것을 것 같아요. 것이 같아요. 것이 것이 같아요. 것이 있는 것이 같아요. 것이 있는 것이 같아요. 것이 있는 것이 같아요. 것이 있는 것이 같아요. 것이 있는 것이 같아요. 것이 있는 것이 있는 것이 같아요. 것이 있는 것이 있는 것이 있는 것이 같아요. 것이 있는 것이 있는 것이 같아요. 것이 있는 것이 있는 것이 있는 것이 있는 것이 있는 것이 있는 것이 있는 것이 있는 것이 있는 것이 있는 것이 있는 것이 있는 것이 없다. 것이 있는 것이 있는 것이 있는 것이 있는 것이 있는 것이 없다. 것이 있는 것이 있는 것이 있는 것이 있는 것이 있는 것이 있는 것이 있는 것이 있는 것이 없다. 것이 있는 것이 있는 것이 있는 것이 있는 것이 있는 것이 없다. 것이 있는 것이 있는 것이 있는 것이 없다. 것이 있는 것이 있는 것이 있는 것이 있는 것이 있는 것이 있는 것이 있는 것이 있는 것이 있는 것이 있는 것이 있는 것이 있는 것이 있는 것이 있는 것이 있는 것이 있는 것이 있는 것이 있는 것이 있는 것이 있는 것이 있는 것이 있는 것이 있는 것이 있는 것이 있는 것이 있는 것이 없다. 것이 있는 것이 있는 것이 없는 것이 없는 것이 없다. 것이 있는 것이 없는 것이 없는 것이 없는 것이 없는 것이 없는 것이 없는 것이<br>같이 것이 같이 것이 같이 있는 것이 있는 것이 있는 것이 있는 것이 있는 것이 있는 것이 없는 것이 없는 것이 없는 것이 없는 것이 없는 것이 없는 것이 없는 것이 없는 것이 없는 것이 없는 것이 있는 것이 있는 것이 없는 것이 없는 것이 없는 것이 없는 것이 없는 것이 없는 것이 없는 것이 없는 것이 없는 것이 없는 것이 없는 것이 없는 것이 없는 것이 없는 것이 없는 것이 없는 것이 없는 것이 없는 것이 없는 것이 없는 것이 없는 것이 있<br>것이 있는 것이 없는 것이 없는 것이 없는 것이 없는 것이 없는 것이 없는 것이 없는 것이 없는 것이 없는 것이 없는 것이 없는 것이 없는 것이 없는 것이 없는 것이 없는 것이 없는 것이 없는 것이 않는 것이 없는 것이 없는 것이 없는 것이 없는 것이 없는 것이 없는 것이 없는 것이 없는 것이 없는 것이 없는 것이 없는 것이 없는 것이 없는 것이 없는 것이 없는 것이 없는 것이 없는 것이 없는 것이 없는 것이 없는 것이 없는 것이 없는 것이 없는 것이 없는 것이 없는 것이 없는 것이 없는 것이 없는 것이 없는 것이 없는 것이 없는 것이 없는 것이 없는 것이 없는 것이 없는 것이 없는 것이 않는 것이 않는 것이 않는 것이 않는 것이 없는 것이 않는 것이 없는 것이 없는 것이 않는 것이 없는 것이 없는 것이 않는 것이 없는 것이 없는 것이 없 않는 것이 않는 것이 없는 것이 없는 것이 없는 것이 없는 것이 없는 것이 없는 것이 없는 것이 없는 것이 없는 것이 않는 것이 않는 것이 않는 것이 않는 것이 않는 것이 없는 것이 않는 것이 않는 것이 않는 것이 않는 것이<br>것이 않는 것이 않는 것이 않는 것이 않는 것이 않는 것이 않는 것이 않는 것이 않는 것이 않는 것이 않는 것이 않는 것이 않는 것이 없는 것이 않는 것이 않는 것이 않는 것이 않는 것이 않는 것이 않는 것이 같이 않는 것이 않는 것이 않는 것이 않는 것이 않는 것이 않는 것이 않는 것이 않는 것이 않는 것이 않는 것이 않는 것이 않는 것이 않는 것이 않는 것이 않는 것이 않는 것이 않는 것이 않는 것이 않는 것이 않는 것이 않는 것이 않는 것이 않는 것이 않는 것이 않는 것이 않는 것이 않는 것이 않는 것이 않는 것이 않는 것<br>것이 것이 것이 것이 않는 것이 것이 않는 것이 않는 것이 않는 것이 않는 것이 않는 것이 않는 것이 않는 것이 않는 것이 않는 것이 않는 것이 않는 것이 않는 것이 않는 것이 않는 것이 않는 것이 않 않이 않이 않는 것이 않는 것이 않는 것이 않는 것이 않는 것이 않는 것이 않는 것이 않는 것이 않 않 않 않이 않이 않이 않는 것이 않이 않이 않이 않이 않이 않이 않이 않이 않이 않이 않이 않이 않이 | • • • • •                                |
|----------------------------------------------------------------------------------------------------|------------------------------------------|
| BOOL SHRegGetBoolUSValue(                                                                                                    | an an an an an an an an an an an an an a |
|                                                                                                    | ್ಷಣ್ಣ                                    |
| LPGTSTR pszSubKey,                                                                                                    |                                          |
|                                                                                                    |                                          |
| LPCTSTR pszValue,                                                                                                    | Sec. 18                                  |
|                                                                                                    |                                          |
| BOOL fIgnoreHKCU.                                                                                                    |                                          |
|                                                                                                    | 199                                      |
| BOOL fDefault                                                                                                    |                                          |
|                                                                                                    |                                          |
| 2월 2019년 전상 2019년 전상 2019년 2019년 2월 2019년 2월 2019년 1월 19월 19월 2019년 1월 2019년 1월 2019년 1월 2019년 1월 2019년 1월 2019                                                                                                    | 104                                      |

## Parameters

pszSubKey

[in] Pointer to a null-terminated string with the name of the subkey relative to HKLM and HKCU. For example: "Software\MyCompany\MyProduct".

pszValue

[in] Pointer to a null-terminated string that specifies the name of the value.

flgnoreHKCU

[in] Variable that specifies which key to look under. When set to TRUE, **SHRegGetUSValue** ignores HKCU and returns a value from HKLM.

fDefault

[in] Value that will be returned if there is no registry value.

## **Return Values**

Returns either the value from the registry, or fDefault if none is found.

Requirements

Version 4.71 and later of Shlwapi.dll.

Windows NT/2000: Requires Windows 2000 (or Windows NT 4.0 with Internet Explorer 4.0 or later). Windows 95/98: Requires Windows 98 (or Windows 95 with Internet Explorer 4.0 or later).

Windows CE: Unsupported. Header: Declared in shlwapi.h.

Import Library: shlwapi.lib.

# SHRegGetPath

Gets a file path from the registry, expanding environment variables as needed.

| DWORD SHRegGetPath(                        |                                                                                                    |
|--------------------------------------------|----------------------------------------------------------------------------------------------------|
|                                            |                                                                                                    |
|                                            |                                                                                                    |
|                                            |                                                                                                    |
|                                            |                                                                                                    |
|                                            |                                                                                                    |
|                                            |                                                                                                    |
|                                            |                                                                                                    |
| HKEY hkey,                                 |                                                                                                    |
|                                            |                                                                                                    |
|                                            |                                                                                                    |
|                                            |                                                                                                    |
| LPCTSTR pszSubkey,                         |                                                                                                    |
|                                            |                                                                                                    |
|                                            |                                                                                                    |
|                                            |                                                                                                    |
|                                            |                                                                                                    |
|                                            |                                                                                                    |
| LPCTSTR pszValue,                          |                                                                                                    |
|                                            |                                                                                                    |
|                                            |                                                                                                    |
|                                            |                                                                                                    |
|                                            |                                                                                                    |
| LPTSTR pszPath,                            |                                                                                                    |
|                                            |                                                                                                    |
|                                            |                                                                                                    |
|                                            |                                                                                                    |
|                                            |                                                                                                    |
|                                            |                                                                                                    |
| DWORD dwFlags                              |                                                                                                    |
|                                            |                                                                                                    |
|                                            |                                                                                                    |
|                                            |                                                                                                    |
|                                            |                                                                                                    |
|                                            |                                                                                                    |
|                                            |                                                                                                    |
|                                            |                                                                                                    |
|                                            |                                                                                                    |
| - 「「「「「「」」」、「「」」、「「」」、「「」」、「「」」、「」、「」、「」、「 | 17 The start water and the start of the second start water being the second second s |
|                                            | and the second second |

## **Parameters**

hkey

[in] Handle to a key that is currently open, or a registry root key.

pszSubkey

[in] Pointer to a NULL-terminated string that contains the name of the subkey.

pszValue

[in] Pointer to a NULL-terminated string that contains the name of the value that holds the unexpanded path string.

pszPath

[out] Buffer to hold the expanded path. The size of this buffer should be set to MAX\_PATH to ensure that it is large enough to hold the returned string.

dwFlags

Reserved for future use.

## **Return Values**

Returns ERROR\_SUCCESS if successful, or a Windows error code otherwise.

## Remarks

The data type of the specified registry value must be either REG\_EXPAND\_SZ or REG\_SZ. If it has the REG\_EXPAND\_SZ type, any environment variables in the registry string will be expanded with **ExpandEnvironmentStrings**. If it has the REG\_SZ data type, environment variables will not be expanded and the string pointed to by *pszPath* will be identical to the string in the registry.

For Windows 2000, the following environment strings will be replaced by their equivalent path.

| Environment string | Folder                            |
|--------------------|-----------------------------------|
| %USERPROFILE%      | The current user's profile folder |
| %ALLUSERSPROFILE%  | The All Users profile folder      |
| %ProgramFiles%     | The Program Files folder          |
| %SystemRoot%       | The system root folder            |
| %SystemDrive%      | The system drive letter           |

**Note** %USERPROFILE% is relative to the user making the call. This function does not work if the user is being impersonated from a service.

The environment variables listed in the above table might not all be set on any particular system. If an environment variable is not set, it will not be unexpanded. In particular, none of these variables are set for the default environment of Windows 95 or Windows 98. The %ProgramFiles% variable is new for Windows 2000, and will typically not be set on Windows NT 4.0 systems.

### - Requirements

Version 5.00 and later of Shlwapi.dll.

Windows NT/2000: Requires Windows 2000 (or Windows NT 4.0 with Internet Explorer 5.0 or later).
Windows 95/98: Requires Windows 98 (or Windows 95 with Internet Explorer 5.0 or later).
Windows CE: Unsupported.
Header: Declared in shlwapi.h.
Import Library: shlwapi.lib.

# SHRegGetUSValue

Retrieves a user-specific registry value.

LONG SHRegGetUSValue( LPCTSTR pszSubKey,

```
LPCTSTR pszValue,
LPDWORD pdwType,
LPVOID pvData,
LPDWORD pcbData,
BOOL fIgnoreHKCU,
LPVOID pvDefaultData,
```

```
DWORD_dwDefaultDataSize
```

## **Parameters**

pszSubKey

[in] Pointer to a null-terminated string with the name of the subkey relative to HKLM and HKCU. For example: "Software\MyCompany\MyProduct".

pszValue

[in] Pointer to a null-terminated string with the name of the value.

pdwType

[out] Pointer to a variable that receives the key's value type. For more information, see *Registry Data Types*.

pvData

[out] Pointer to a buffer that will receive the value's data.

pcbData

[in/out] Pointer to a variable that specifies the size, in bytes, of the buffer pointed to by *pvData*. When **SHRegGetUSValue** returns, *pcbData* contains the size of the data copied to *pvData*.

flgnoreHKCU

[in] Variable that specifies which key to look under. When set to TRUE, **SHRegGetUSValue** ignores HKCU and returns a value from HKLM.

pvDefaultData

[out] Pointer to a buffer that will receive the value's default data.

dwDefaultDataSize

[in] Length, in bytes, of buffer pointed to by *pvDefaultData*.

## **Return Values**

Returns ERROR\_SUCCESS if successful, or a nonzero error code defined in Winerror.h otherwise. You can use the **FormatMessage** function with the FORMAT\_MESSAGE\_FROM\_SYSTEM flag to get a generic description of the error.

## Remarks

This function opens the key each time it is used. If your code involves getting a series of values from the same key, it is more efficient to open the key once with **SHRegOpenUSKey** and then use **SHRegQueryUSValue** to retrieve the data.

Pequirements

Version 4.71 and later of Shlwapi.dll.

**Windows NT/2000:** Requires Windows 2000 (or Windows NT 4.0 with Internet Explorer 4.0 or later).

**Windows 95/98:** Requires Windows 98 (or Windows 95 with Internet Explorer 4.0 or later).

Windows CE: Unsupported. Header: Declared in shlwapi.h. Import Library: shlwapi.lib.

# SHRegOpenUSKey

Opens a user-specific registry key.

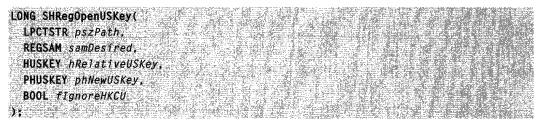

## **Parameters**

pszPath

[in] Pointer to a null-terminated string with the name of the subkey.

samDesired

[in] Desired security access. For more information on security access, see REGSAM.

hRelativeUSKey

[in] Key to be used as a base for relative paths. If *pszPath* is a relative path, the key it specifies will be relative to *hRelativeUSKey*. If *pszPath* is an absolute path, set *hRelativeUSKey* to NULL.

phNewUSKey

[out] Pointer to the handle of the opened key.

flgnoreHKCU

[in] Variable that specifies which key to look under. When set to TRUE, **SHRegGetUSValue** ignores HKCU and returns a value from HKLM.

### **Return Values**

Returns ERROR\_SUCCESS if successful, or a nonzero error code defined in Winerror.h otherwise. You can use the **FormatMessage** function with the

FORMAT\_MESSAGE\_FROM\_SYSTEM flag to get a generic description of the error.

Requirements

Version 4.71 and later of Shlwapi.dll.

**Windows NT/2000:** Requires Windows 2000 (or Windows NT 4.0 with Internet Explorer 4.0 or later).

**Windows 95/98:** Requires Windows 98 (or Windows 95 with Internet Explorer 4.0 or later).

Windows CE: Unsupported. Header: Declared in shlwapi.h. Import Library: shlwapi.lib.

# SHRegQueryInfoUSKey

Retrieves information about a specified user-specific registry key.

DWORD SHRegQueryInfoUSKey(

HÜSKEY hUSKey, LPDWORD pcSubKeys, LPDWORD pcchMaxSubKeyLen, LPDWORD pcValues, LPDWORD pcchMaxValueNameLen

## **Parameters**

hUSKey

Handle to the user-specific key that is currently open.

pcSubKeys

Address of a DWORD that receives the number of subkeys under the specified key.

pcchMaxSubKeyLen

Address of a DWORD that receives the number of characters in the largest subkey name.

pcValues

Address of a DWORD that receives the number of values under the specified key.

pcchMaxValueNameLen

Address of a DWORD that receives the number of characters in the largest value name.

## **Return Values**

Returns ERROR\_SUCCESS if successful, or a nonzero error code defined in Winerror.h otherwise. You can use the **FormatMessage** function with the FORMAT\_MESSAGE\_FROM\_SYSTEM flag to get a textual description of the error.

! Requirements

Version 4.71 and later of Shlwapi.dll.

**Windows NT/2000:** Requires Windows 2000 (or Windows NT 4.0 with Internet Explorer 4.0 or later).

**Windows 95/98:** Requires Windows 98 (or Windows 95 with Internet Explorer 4.0 or later).

Windows CE: Unsupported. Header: Declared in shlwapi.h. Import Library: shlwapi.lib.

# SHRegQueryUSValue

Retrieves the type and data for a specified name associated with an open USKEY.

| LONG SHRegQueryUSValue(                          |  |
|--------------------------------------------------|--|
| HUSKEY hUSKey,                                   |  |
| LPCTSTR pszValue.                                |  |
| LPDWORD pdwType,                                 |  |
| LPVOID pvData,                                   |  |
| LPDWORD pcbData,                                 |  |
| BOOL flgnoreHKCU,                                |  |
| LPVOID pvDefaultData,<br>DWORD dwDefaultDataSize |  |
| );                                               |  |

## **Parameters**

hUSKey

[in] Handle to the currently open USKEY, or one of the following predefined values:

- HKEY\_CLASSES\_ROOT
- HKEY\_CURRENT\_CONFIG
- HKEY\_CURRENT\_USER
- HKEY\_DYN\_DATA (Windows 95 only)
- HKEY\_LOCAL\_MACHINE
- HKEY\_PERFORMANCE\_DATA (Windows NT only)
- HKEY\_USERS

pszValue

[out] Address of the null-terminated string that contains the name of the value to be queried.

pdwType

[out] Address of the variable that receives the key's value type. For more information, see *Registry Data Types*.

pvData

[out] Address of the buffer that receives the value's data. This parameter can be NULL if the data is not required.

pcbData

[in/out] Address of the variable that specifies the size, in bytes, of the buffer pointed to by the *pvData* parameter. When the function returns, this variable contains the size of the data copied to *pvData*.

flgnoreHKCU

[in] Variable that specifies which key to look under. When set to TRUE, **SHRegQueryUSValue** ignores HKCU and returns a value from HKLM.

pvDefaultData

[out] Address of the default data.

dwDefaultDataSize

[in] Length, in bytes, of the default data.

### **Return Values**

Returns ERROR\_SUCCESS if successful, or a nonzero error code defined in Winerror.h otherwise. You can use the **FormatMessage** function with the FORMAT MESSAGE FROM SYSTEM flag to get a generic description of the error.

### Remarks

If you only need to read a single value, **SHRegGetUSValue** will both open the key and return the value. To use **SHRegQueryUSValue**, you must first open the key with **SHRegOpenUSKey**. However, once the key is opened, you can use **SHRegQueryUSValue** as many times as necessary. If you need to get more than one value from the same key, using multiple calls to **SHRegQueryUSValue** is usually more efficient than **SHRegGetUSValue**, as the key is only opened once.

? Requirements

Version 4.71 and later of Shlwapi.dll.

**Windows NT/2000:** Requires Windows 2000 (or Windows NT 4.0 with Internet Explorer 4.0 or later).

**Windows 95/98:** Requires Windows 98 (or Windows 95 with Internet Explorer 4.0 or later).

Windows CE: Unsupported.

**Header:** Declared in shlwapi.h. **Import Library:** shlwapi.lib.

# SHRegSetPath

Takes a file path, replaces folder names with environment strings, and places the resulting string in the registry.

| DWORD SHRegSetPath(                                                                                                    | and the second second sec                                                                                                    |
|----------------------------------------------------------------------------------------------------|----------------------------------------------------------------------------------------------------|
| - 非洲非常的人名英格兰人名英格兰人姓氏布尔住所名称来源于古英语名的变形的 化乙基乙基乙基乙基乙基乙基乙基乙基乙基乙基乙基乙基乙基乙基乙基乙基乙基乙基乙基                                                                                                    |                                                                                                    |
|                                                                                                    |                                                                                                    |
|                                                                                                    |                                                                                                    |
|                                                                                                    | a grant of the second second second second second second second second second second second second second second                                                                                                    |
| HVEV AVAV                                                                                                    | 2 State State Sta                                                                                                    |
| HKEY hkey.                                                                                                    | Sand State of State of State o |
|                                                                                                    |                                                                                                    |
|                                                                                                    |                                                                                                    |
| LPCTSTR pszSubkey,                                                                                                    | and the second second se                                                                                                    |
| EPI, KNER US/ MURRY CALL AND A CONTRACT OF A CONTRACT OF A CONT    | the second second second second second second second second second second second second second second second se                                                                                                    |
|                                                                                                    |                                                                                                    |
|                                                                                                    | And a state of the second second second second second second second second second second second second second s                                                                                                    |
|                                                                                                    | and the second part of the second second s                                                                                                    |
| 一个人 <b>们我们学家上说,你你又说我去什么</b> """"我们已经不会给了这个人都知道你们得好的心理,我们就是我们就是我们就是你知道你们,我们们不是要了,我们不知道。                                                                                                    | 있는 것 같은 것 같은 것 같은 것 같은 것 것 같아요. 것 같아요. 같아요. 가지 않는 것 같아요. 같아요. 가지 않는 것 같아요. 같아요. 가지 않는 것 같아요. 같아요. 가지 않는 것 같아요. 한 것이 없는 것 같아요. 같아요. 가지 않는 것 같아요. 같아요. 같아요. 같아요. 같아요. 같아요. 같아요. 같아요.                                                                                                    |
| LPCTSTR pszkatue,                                                                                                    |                                                                                                    |
|                                                                                                    |                                                                                                    |
| LPCTSTR pszPath,                                                                                                    |                                                                                                    |
| こうかい アレビス ていたい かかがい またしょう かいしょう しょうしょう しょうしん かねがら ひがくら しゅうしん しょうしん しゅうしん からしょうかい しゅうしょう                                                                                                    | 한 방법을 가지 않는 것을 가지 않는 것이 있는 것을 것을 많이 했다.                                                                                                    |
|                                                                                                    |                                                                                                    |
| ~ 방법에는 그렇게 여행하는 것 같아요. 그는 것 같아요. 이렇게 가지 않는 것을 것 같아요. 이렇게 있는 것 같아요. 것이 많은 것이 있는 것 같아요. 이것 같아요. 이것 것이 있는 것이 없는 것이 가 있는 것이 없는 것이 없는 것이<br>같이 않는 것이 없는 것이 없는 것이 없는 것이 없는 것이 없는 것이 없는 것이 없는 것이 없는 것이 없는 것이 없는 것이 없는 것이 없는 것이 없는 것이 없는 것이 없는 것이 없는 것이 없는 것이 없는 것이 없는 것이 없는 것이 없는 것이 없는 것이 없는 것이 없는 것이 없는 것이 없는 것이 없는 것이 없는 것이 없는 것이 없는 것이 없는 것이 없는 것이 없는 것이 없는 것이 없는 것이 없는 것이 없는 것이 없는 것이 없는 것이 없는 | start and share and share and share and share and share and share and share and share and share and share and s                                                                                                    |
|                                                                                                    | a Real of the second of the second second second second                                                                                                    |
| DWORD dwFlags                                                                                                    |                                                                                                    |
|                                                                                                    | and the second second second second second second second second second second second second second second second                                                                                                    |
| 이 방법에는 그 가지에 가지 않는 것은 것은 것이 있는 것이 있는 것이 있는 것이 있는 것이 있는 것이 있는 것이 있는 것이 있는 것이 있는 것이 있는 것이 있는 것이 있는 것이 있는 것이 있는 것이 가지 않는 것이 있는 것이 있다.                                                                                                    | 입지 문 문 그 있으니 동생에는 홍수 영국 공인 영국 방법 등 방법을 다 있지 수                                                                                                    |
| 그는 사람이 지갑자니 것 같아요. 그는 것 같아요. 그는 것 같아요. 그는 것 같아요. 것 같아요. 요. 가장 것 같아요. 그는 것 같아요. 나는 것 같아요. 나는 것                                                                                                    | No de la companya de la companya de la companya de la companya de la companya de la companya de la companya de                                                                                                    |
| 이 속 같은 것 않고 여러 있다는 것은 것은 것 같은 것이 있다. 것은 것은 것은 것은 것은 것 같이 많은 것을 것 같아요. 것은 것 같아요. 것은 것 같아요. 것 같아요. 것 같아요. 것 같아요. 것                                                                                                    | and the second second second second second second second second second second second second second second second                                                                                                    |
| - 이 바람에 있었다. 전 방법들은 것 같아. 그는 것은 것은 것 같아. 이 것 같아. 이 것은 것 같아. 이 것은 것 같아요. 그는 것은 가슴에 있는 것 같아. 것 같아. 가슴 가슴 가슴 가슴 가슴                                                                                                    |                                                                                                    |
| ,"你们就是你你说这么,我是我的想法,你们就你你说道。""我们还是你还你说你你说你你说你?""我们这个意义的,我们就不能说了,我们们不知道,我们就是我的人的你们,他就能知道你能                                                                                                    | where the contract offer the and the second defects                                                                                                    |

## **Parameters**

hkey

[in] Handle to a key that is currently open, or a registry root key.

pszSubkey

[in] Pointer to a NULL-terminated string containing the name of an existing subkey. If the subkey does not exist, **SHRegSetPath** will fail.

pszValue

[in] Pointer to a NULL-terminated string with the name of the value to hold the path string.

pszPath

[in] Pointer to a NULL-terminated string with a fully qualified file path.

dwFlags

Reserved for future use.

## **Return Values**

Returns ERROR\_SUCCESS if successful, or a Windows error code otherwise.

## Remarks

For Windows 2000, **RegSetPath** uses **PathUnExpandEnvStrings** to convert folder names to their corresponding environment string. If any environment variables were substituted, the registry value will be set with the REG\_EXPAND\_SZ data type. Otherwise, it will be set with the REG\_SZ data type.

The following folders' paths will be replaced by their equivalent environment string.

| Folder                            | Environment string |
|-----------------------------------|--------------------|
| The current user's profile folder | %USERPROFILE%      |
| The All Users profile folder      | %ALLUSERSPROFILE%  |
| The Program Files folder          | %ProgramFiles%     |
| The system root folder            | %SystemRoot%       |
| The system drive letter           | %SystemDrive%      |

**Note** %USERPROFILE% is relative to the user making the call. This function does not work if the user is being impersonated from a service.

The environment variables listed in the above table might not all be set on any particular system. If an environment variable is not set, it will not be unexpanded. In particular, none of these variables are set for the default environment of Windows 95 or Windows 98. The %ProgramFiles% variable is new for Windows 2000, and will typically not be set on Windows NT 4.0 systems.

Requirements

Version 5.00 and later of Shlwapi.dll.

Windows NT/2000: Requires Windows 2000 (or Windows NT 4.0 with Internet Explorer 5.0 or later). Windows 95/98: Requires Windows 98 (or Windows 95 with Internet Explorer 5.0 or later). Windows CE: Unsupported.

Header: Declared in shlwapi.h. Import Library: shlwapi.lib.

# SHRegSetUSValue

Sets a user-specific registry value.

| LONG SHRegSetUSVal              |  |
|---------------------------------|--|
| LPCTSTR pszSubKe                |  |
| LPCTSTR pszValue                |  |
| DWORD dwType.<br>LPVOID pvData; |  |
| DWORD cbData.                   |  |
| DWORD dwFlags                   |  |
|                                 |  |

### **Parameters**

pszSubKey

[in] Pointer to a null-terminated string with the name of the subkey.

pszValue

[in] Pointer to a null-terminated string that specifies the name of the value.

dwType

[in] Type of data to be stored. This parameter must be the REG\_SZ type. For more information, see *Registry Data Types*.

### pvData

[in] Address of a null-terminated string that contains the value to be set for the specified key.

cbData

[in] Length, in bytes, of the string pointed to by the *pvData* parameter, not including the terminating null character.

dwFlags

[in] Flags indicating where the data should be written.

| SHREGSET_HKCU       | Write to HKCU if empty. |
|---------------------|-------------------------|
| SHREGSET_FORCE_HKCU | Write to HKCU.          |
| SHREGSET_HKLM       | Write to HKLM if empty. |
| SHREGSET_FORCE_HKLM | Write to HKLM.          |

## **Return Values**

Returns ERROR\_SUCCESS if successful, or a nonzero error code defined in Winerror.h otherwise. You can use the **FormatMessage** function with the FORMAT\_MESSAGE\_FROM\_SYSTEM flag to get a generic description of the error.

## Remarks

This function opens the key each time it is used. If your code involves setting a series of values in the same key, it is more efficient to open the key once with **SHRegOpenUSKey** and then use **SHRegWriteUSValue** to write the data.

Requirements

Version 4.71 and later of Shlwapi.dll.

Windows NT/2000: Requires Windows 2000 (or Windows NT 4.0 with Internet Explorer 4.0 or later).

**Windows 95/98:** Requires Windows 98 (or Windows 95 with Internet Explorer 4.0 or later).

Windows CE: Unsupported. Header: Declared in shlwapi.h. Import Library: shlwapi.lib.

# SHRegWriteUSValue

Writes a user-specific registry value.

| LONG SHRegWriteUSValue( |  |
|-------------------------|--|
| HUSKEY hUSKey.          |  |
| LPCTSTR pszValue,       |  |
| DWORD dwType.           |  |

```
LPVOID pvData,
DWORD cbData,
DWORD dwFlags
```

);

### Parameters

hUSKey

[in] Handle to the currently open USKEY, or any of the following predefined values:

- HKEY\_CLASSES\_ROOT
- HKEY\_CURRENT\_CONFIG
- HKEY\_CURRENT\_USER
- HKEY\_DYN\_DATA (Windows 95 only)
- HKEY\_LOCAL\_MACHINE
- HKEY\_PERFORMANCE\_DATA (Windows NT only)
- HKEY\_USERS

pszValue

[in] Address of the null-terminated string that specifies the name of the value.

dwType

[in] Type of data to be stored. This parameter must be the REG\_SZ type. For more information, see *Registry Data Types*.

pvData

[in] Address of a null-terminated string that contains the value to be set for the specified key.

cbData

[in] Length, in bytes, of the string pointed to by the *pvData* parameter, not including the terminating null character.

dwFlags

[in] Flags indicating where the data should be written.

| SHREGSET_HKCU       | Write to HKCU if empty. |
|---------------------|-------------------------|
| SHREGSET_FORCE_HKCU | Write to HKCU.          |
| SHREGSET_HKLM       | Write to HKLM if empty. |
| SHREGSET_FORCE_HKLM | Write to HKLM.          |

## Return Values

Returns ERROR\_SUCCESS if successful, or a nonzero error code defined in Winerror.h otherwise. You can use the **FormatMessage** function with the FORMAT MESSAGE FROM SYSTEM flag to get a generic description of the error.

. Requirements

Version 4.71 and later of Shlwapi.dll.

Windows NT/2000: Requires Windows 2000 (or Windows NT 4.0 with Internet Explorer 4.0 or later).
Windows 95/98: Requires Windows 98 (or Windows 95 with Internet Explorer 4.0 or later).
Windows CE: Unsupported.
Header: Declared in shlwapi.h.
Import Library: shlwapi.lib.

# **SHSetValue**

Sets the value of a registry key.

DWORD SHSetValue( HKEY hkey, LPCTSTR pszSubKey, LPCTSTR pszValue, DWORD dwType. LPCVOID pvData. DWORD cbData 

#### **Parameters**

hkey

Handle to the currently open key, or any of the following predefined values:

- HKEY\_CLASSES\_ROOT
- HKEY\_CURRENT\_CONFIG
- HKEY\_CURRENT\_USER
- HKEY\_DYN\_DATA (Windows 95 only)
- HKEY\_LOCAL\_MACHINE
- HKEY\_PERFORMANCE\_DATA (Windows NT only)
- HKEY\_USERS

### pszSubKey

Address of a null-terminated string that specifies the name of the subkey with which a value is associated. This can be NULL or a pointer to an empty string. In this case, the value will be added to the key identified by the hKey parameter.

pszValue

Address of a null-terminated string that specifies the value.

dwType

Type of data to be stored. This parameter must be the REG\_SZ type. For more information, see *Registry Data Types*.

### pvData

Address of a null-terminated string that contains the value to set for the specified key.

cbData

Length, in bytes, of the string pointed to by the *pvData* parameter, not including the terminating null character.

## **Return Values**

Returns ERROR\_SUCCESS if successful, or a nonzero error code defined in Winerror.h otherwise. You can use the **FormatMessage** function with the

FORMAT\_MESSAGE\_FROM\_SYSTEM flag to get a generic description of the error.

Requirements

Version 4.71 and later of Shlwapi.dll.

Windows NT/2000: Requires Windows 2000 (or Windows NT 4.0 with Internet Explorer 4.0 or later). Windows 95/98: Requires Windows 98 (or Windows 95 with Internet Explorer 4.0 or later).

Windows CE: Unsupported. Header: Declared in shlwapi.h. Import Library: shlwapi.lib.

# SHREGDEL\_FLAGS

Provides a set of values that indicate from which base key an item will be deleted.

| τγρ                 | eaer e                      | num                                    | zi tele  | 12118        | 18364 | 言語                                                                                                    | , Art i         | 13   | 1.4     | 2             | 1   |
|---------------------|-----------------------------|----------------------------------------|----------|--------------|-------|----------------------------------------------------------------------------------------------------|-----------------|------|---------|---------------|-----|
| ſ                   | ىلىمى ئىسى بېتىر<br>را ئارى |                                        | t B      |              |       | t the second second sec | a Èr            | × 11 |         | 5             |     |
|                     | SHREG                       | nri                                    | nrr.     |              |       |                                                                                                    | 000             | 000  | <u></u> |               | £., |
| 귀가                  | 1124.113                    | 11 A A A A A A A A A A A A A A A A A A | 1 an 12. | - 41 Y       |       |                                                                                                    | e generalis     | × .  | 1       | 5.00          | 2   |
|                     | SHREG                       | DEL                                    | нкси     | 1            | = (   | )x0                                                                                                    | 000             | 100  | 01      |               | Ì   |
|                     | SHREG                       | DEL_                                   | HKLM     |              | = (   | 0x0                                                                                                    | 000             | 000  | 10      | , ()<br>• - ) |     |
| المركزية.<br>مركزية | SHREG                       | DEL                                    | вотн     |              | = (   | )x0                                                                                                    | 000             | 000  | 11      | <b>.</b>      |     |
| 3                   | SHREGD                      | EL_F                                   | LAGS     | u lingi<br>≢ |       |                                                                                                    | n Alig<br>The A |      |         |               |     |

法监狱撤入 经合款计算部状 计正式原始表现 网络经

## Members

### SHREGDEL\_DEFAULT

Deletes from HKEY\_CURRENT\_USER, or, if the specified item is not found under HKEY\_CURRENT\_USER, deletes from HKEY\_LOCAL\_MACHINE.

## SHREGDEL\_HKCU

Enumerates from HKEY\_CURRENT\_USER only.

### SHREGDEL\_HKLM

Enumerates under HKEY\_LOCAL\_MACHINE only.

### SHREGDEL\_BOTH

Deletes from both HKEY\_CURRENT\_USER and HKEY\_LOCAL\_MACHINE.

705

## ! Requirements

Version 4.71 and later of Shlwapi.dll.

Windows NT/2000: Requires Windows 2000 (or Windows NT 4.0 with Internet Explorer 4.0 or later). Windows 95/98: Requires Windows 95 or later. Windows CE: Unsupported. Header: Declared in shlwapi.h.

# SHREGENUM\_FLAGS

Provides a set of values that indicate the base key that will be used for an enumeration.

| /pe |  |    |  |  |  |  |    |  |  |  |
|-----|--|----|--|--|--|--|----|--|--|--|
|     |  |    |  |  |  |  |    |  |  |  |
|     |  |    |  |  |  |  |    |  |  |  |
|     |  |    |  |  |  |  |    |  |  |  |
|     |  |    |  |  |  |  |    |  |  |  |
|     |  |    |  |  |  |  |    |  |  |  |
|     |  |    |  |  |  |  |    |  |  |  |
|     |  |    |  |  |  |  |    |  |  |  |
|     |  | GE |  |  |  |  | xθ |  |  |  |
|     |  |    |  |  |  |  |    |  |  |  |
|     |  |    |  |  |  |  |    |  |  |  |
|     |  |    |  |  |  |  |    |  |  |  |
|     |  |    |  |  |  |  |    |  |  |  |
|     |  |    |  |  |  |  |    |  |  |  |
|     |  |    |  |  |  |  |    |  |  |  |
|     |  |    |  |  |  |  |    |  |  |  |
|     |  |    |  |  |  |  |    |  |  |  |
|     |  |    |  |  |  |  |    |  |  |  |
|     |  |    |  |  |  |  |    |  |  |  |
|     |  | GE |  |  |  |  | хe |  |  |  |
|     |  |    |  |  |  |  |    |  |  |  |
|     |  |    |  |  |  |  |    |  |  |  |
|     |  |    |  |  |  |  |    |  |  |  |
|     |  |    |  |  |  |  |    |  |  |  |
|     |  |    |  |  |  |  |    |  |  |  |
|     |  |    |  |  |  |  |    |  |  |  |
|     |  | GE |  |  |  |  | xØ |  |  |  |
|     |  |    |  |  |  |  |    |  |  |  |
|     |  |    |  |  |  |  |    |  |  |  |
|     |  |    |  |  |  |  |    |  |  |  |
|     |  |    |  |  |  |  |    |  |  |  |
|     |  | GE |  |  |  |  | xe |  |  |  |
|     |  |    |  |  |  |  |    |  |  |  |
|     |  |    |  |  |  |  |    |  |  |  |
|     |  |    |  |  |  |  |    |  |  |  |
|     |  |    |  |  |  |  |    |  |  |  |
|     |  |    |  |  |  |  |    |  |  |  |
|     |  |    |  |  |  |  |    |  |  |  |
|     |  |    |  |  |  |  |    |  |  |  |
|     |  |    |  |  |  |  |    |  |  |  |
| SH  |  |    |  |  |  |  |    |  |  |  |
|     |  |    |  |  |  |  |    |  |  |  |

### Members

#### SHREGENUM\_DEFAULT

Enumerates under HKEY\_CURRENT\_USER, or, if the specified item is not found in HKEY\_CURRENT\_USER, enumerates under HKEY\_LOCAL\_MACHINE.

#### SHREGENUM\_HKCU

Enumerates under HKEY\_CURRENT\_USER only.

#### SHREGENUM\_HKLM

Enumerates under HKEY\_LOCAL\_MACHINE only.

#### SHREGENUM\_BOTH

Not used.

## Requirements

Version 4.71 and later of Shlwapi.dll.

Windows NT/2000: Requires Windows 2000 (or Windows NT 4.0 with Internet Explorer 4.0 or later). Windows 95/98: Requires Windows 95 or later. Windows CE: Unsupported. Header: Declared in shlwapi.h.

# **Color Palette Functions**

# ColorAdjustLuma

Changes the luminance of a red-green-blue (RGB) value. Hue and saturation are not affected.

```
COLORREF ColorAdjustLuma(
COLORREF cirRGB,
Int A,
BOOL fScale
};
```

## Parameters

### clrRGB

Initial RGB value.

п

Luminance in units of 0.1 percent of the total range. For example, a value of n = 50 corresponds to 5 percent of the maximum luminance.

### fScale

If *fScale* is set to TRUE, *n* specifies how much to increment or decrement the current luminance. If *fScale* is set to FALSE, *n* specifies the absolute luminance.

## **Return Values**

Returns the modified RGB value.

## Remarks

If *fScale* is set to TRUE, *n* can range from -1000 to +1000.

If *fScale* is set to FALSE, *n* can range from 0 to 1000. Available luminance values range from 0 to a maximum. If the requested value is negative or exceeds the maximum, the luminance will be set to either zero or the maximum value, respectively.

## Provincements

Version 5.00 and later of Shlwapi.dll.

Windows NT/2000: Requires Windows 2000 (or Windows NT 4.0 with Internet Explorer 5.0 or later).

**Windows 95/98:** Requires Windows 98 (or Windows 95 with Internet Explorer 5.0 or later).

Windows CE: Unsupported. Header: Declared in shlwapi.h. Import Library: shlwapi.lib.

# ColorHLSToRGB

Converts colors from hue-luminance-saturation (HLS) to red-green-blue (RGB) format.

COLORREF ColorHLSToRGB( WORD wHue. WORD wLumInance. WORD wSaturation ):

## **Parameters**

wHue HLS hue value. wLuminance HLS luminance value.

*wSaturation* HLS saturation value.

Return Values

Returns the RGB value.

! Requirements

Version 5.00 and later of Shlwapi.dll.

Windows NT/2000: Requires Windows 2000 (or Windows NT 4.0 with Internet Explorer 5.0 or later). Windows CE: Unsupported. Header: Declared in shlwapi.h. Import Library: shlwapi.lib.

# ColorRGBToHLS

Converts colors from red-green-blue (RGB) to hue-luminance-saturation (HLS) format.

VOID COIOrRGBTOHLS( COLORREF clrRGB. WORD \*pwHue, WORD \*pwLumInance. WORD \*pwSaturation );

## **Parameters**

*clrRGB* [in] RGB color. pwHue [out] HLS hue value. pwLuminance [out] HLS luminance value. pwSaturation [out] HLS saturation value.

### **Return Values**

No return value.

Requirements

Version 5.00 and later of Shlwapi.dll.

Windows NT/2000: Requires Windows 2000 (or Windows NT 4.0 with Internet Explorer 5.0 or later). Windows CE: Unsupported. Header: Declared in shlwapi.h. Import Library: shlwapi.lib.

# **SHCreateShellPalette**

Creates a halftone palette for the specified device context.

HPALETTE SHCreateShellPalette( HDC hdc

### **Parameters**

hdc Device context.

## **Return Values**

Returns the palette if successful, or zero otherwise.

### Remarks

This function behaves the same as **CreateHalftonePalette**, but it is designed to accommodate the differences between Windows 95, Windows NT 4.0, and Windows 2000. The palette that is returned depends on the device context in the following way:

- If hdc is set to NULL, a full palette is returned.
- If the device context is palettized, a full palette is returned.
- If the device context is not palettized, a default palette (VGA colors) is returned.

! Requirements

Version 4.71 and later of Shlwapi.dll.

Windows NT/2000: Requires Windows 2000 (or Windows NT 4.0 with Internet Explorer 4.0 or later). Windows 95/98: Requires Windows 98 (or Windows 95 with Internet Explorer 4.0 or later).

Windows CE: Unsupported. Header: Declared in shlwapi.h. Import Library: shlwapi.lib.

# Miscellaneous

# DIIInstall

Handles installation and setup for a DLL.

```
STDAPI D11Instal1(
   BOOL bInstall,
   LPCWSTR pszCmdLine,
);
```

## **Parameters**

### bInstall

Value that is set to TRUE if the DLL is being installed, or FALSE if it is being uninstalled.

#### pszCmdLine

String passed in by **regsvr32** that indicates which setup procedure to use.

## **Return Values**

Returns NOERROR if successful, or an OLE-defined error value otherwise.

### Remarks

This function may be implemented and exported by name by a DLL for use during application installation or setup. It is invoked by **regsvr32** to allow the DLL to perform tasks such adding information to the registry.

**Dilinstall** is used only for application installation and setup. It should not be called by an application. It is similar in purpose to **DilRegisterServer** or **DilUnregisterServer**. Unlike these functions, **Dilinstall** takes an input string which can be used to specify a variety of different actions. This allows a DLL to be installed in more than one way, based on any criteria that is appropriate.

711

To use **Dilinstali** with **regsvr32**, add a "/i" flag followed by a colon (:) and a string. The string will be passed to the **Dilinstali** as the *pszCmdLine* parameter. If you omit the colon and string, *pszCmdLine* will be set to NULL. The following example would be used to install a DLL:

```
regsvr32 /i:"Install_1" dllname.dll.
```

**Dilinstall** is invoked with *binstall* set to TRUE and *pszCmdLine* set to "Install\_1". To uninstall a DLL, use:

regsvr32 /u /1:"Install\_1" dl]name.d]1.

With both of the above examples, **DIIRegisterServer** or **DIIUnregisterServer** will also be called. To call **DIIInstall** only, add a "/n" flag:

regsvr32 /n /i:"Instal1\_1" *d]Iname.dl1*.

```
. Requirements
```

Version 4.71 and later of Shlwapi.dll.

Windows NT/2000: Requires Windows 2000 (or Windows NT 4.0 with Internet Explorer 4.0 or later). Windows 95/98: Requires Windows 98. Windows CE: Unsupported. Header: Declared in shlwapi.h.

# HashData

Hashes an array of data.

| HRESULT HashData                |                                                                                                    |  |
|---------------------------------|----------------------------------------------------------------------------------------------------|--|
| LPBYTE pbData,                  |                                                                                                    |  |
| DWORD cbData,<br>LPBYTE pbHash, |                                                                                                    |  |
| DWORD cbHash                    | 이는 같은 것은 것은 것은 것은 것을 가지 않는 것을 가지 않는 것을 가지 않는다.<br>같은 것은 것은 것은 것은 것을 가지 않는 것은 것은 것은 것은 것은 것을 가지 않는다. |  |

### **Parameters**

pbData

[in] Pointer to the data array.

cbData

[in] Number of elements in *pbData*.

pbHash

[out] Value used to return the hashed array.

cbHash

[in] Number of elements in *pbHash*. It should be no larger than 256.

## **Return Values**

Returns S\_OK if successful, or a standard OLE error value otherwise.

! Requirements

Version 5.00 and later of Shlwapi.dll.

Windows NT/2000: Requires Windows 2000 (or Windows NT 4.0 with Internet Explorer 5.0 or later).
Windows 95/98: Requires Windows 98 (or Windows 95 with Internet Explorer 5.0 or later).
Windows CE: Unsupported.
Header: Declared in shlwapi.h.
Import Library: shlwapi.lib.

# SHAutoComplete

Instructs system edit controls to use AutoComplete to help complete URLs or file system paths.

| HRESULT SHAutoComplete( |  |
|-------------------------|--|
|                         |  |
| RESULT SHAUTOLOUD PEOP  |  |
|                         |  |
|                         |  |
|                         |  |
| HWND hwndEdit,          |  |
|                         |  |
|                         |  |
| DWORD dwFlags           |  |
| TIMUMIT OWELATS         |  |
|                         |  |
|                         |  |
|                         |  |
|                         |  |
|                         |  |

# **Parameters**

hwndEdit

[in] Window handle of a system edit control. Typically, this parameter is the handle of an edit control or the edit control embedded in a comboboxex control.

dwFlags

[in] Flags to control the operation of **SHAutoComplete**. The first four are used to override the Internet Explorer registry settings. The user can change these settings manually by launching the Internet Options property sheet from the Tools menu and

clicking the Advanced tab. The last five can be used to specify which files or URLs will be available for autoappend or autosuggest operations.

| Flag                       | Description                                                                                                    |  |
|----------------------------|----------------------------------------------------------------------------------------------------|--|
| SHACF_AUTOAPPEND_FORCE_OFF | Ignore the registry default and force the autoappend feature off.                                                                                                    |  |
| SHACF_AUTOAPPEND_FORCE_ON  | Ignore the registry value and force the<br>autoappend feature on. The completed<br>string will be displayed in the edit box<br>with the added characters highlighted. |  |

| Flag                        | Description                                                                                                    |
|-----------------------------|----------------------------------------------------------------------------------------------------|
| SHACF_AUTOSUGGEST_FORCE_OFF | Ignore the registry default and force the autosuggest feature off.                                                                                                    |
| SHACF_AUTOSUGGEST_FORCE_ON  | Ignore the registry value and force the<br>autosuggest feature on. A selection of<br>possible completed strings will be<br>displayed as a dropdown list, below the<br>edit box. |
| SHACF_DEFAULT               | SHACF_FILESYSTEM  <br>SHACF_URLALL.                                                                                                    |
| SHACF_FILESYSTEM            | Include the file system as well as virtual<br>folders such as Desktop or Control<br>Panel.                                                                                      |
| SHACF_FILESYS_ONLY          | Include only the file system. Do not<br>include virtual folders such as Desktop<br>or Control Panel.                                                                            |
| SHACF_URLALL                | SHACF_URLHISTORY  <br>SHACF_URLMRU.                                                                                                    |
| SHACF_URLHISTORY            | Include the URLs in the user's History list.                                                                                                    |
| SHACF_URLMRU                | Include the URLs in the user's Recently Used list.                                                                                                    |

## **Return Values**

Returns S\_OK if successful, or a standard OLE error value otherwise.

## Remarks

**SHAutoComplete** will work on any system edit control, including the edit and controls that contain edit controls such as comboboxex controls. To get a handle to the edit control that is embedded in a comboboxex control send it a **CBEM\_GETEDITCONTROL**.

An application must have invoked either **Colnitialize** or **OleInitialize** prior to calling this function. **CoUninitialize** or **OleUninitialize** cannot be called until the edit box has finished processing the **WM\_DESTROY** message for *hwndEdit*.

# ! Requirements

Version 5.00 and later of Shlwapi.dll.

**Windows NT/2000:** Requires Windows 2000 (or Windows NT 4.0 with Internet Explorer 5.0 or later).

**Windows 95/98:** Requires Windows 98 (or Windows 95 with Internet Explorer 5.0 or later).

Windows CE: Unsupported. Header: Declared in shlwapi.h. Import Library: shlwapi.lib.

# SHCreateStreamOnFile

Takes a file name, opens the file, and returns an **IStream** interface that can be used to read from and write to the file.

|                               | plan            |
|-------------------------------|-----------------|
| HRESULT SHCreateStreamOnF11e( | in Marrielan    |
|                               | 1000            |
|                               | 1 1140/0/11     |
|                               | 10 . m2 m       |
| LPCTSTR <i>pszF11e</i> .      | Cu manhan       |
|                               | Arw Reserve     |
|                               |                 |
|                               | 5-11            |
| DWORD grfMode,                | S               |
|                               | S               |
|                               | A               |
|                               | Sec. Sec.       |
|                               | 1. 4.11 8       |
| IStream **ppstm               | Contain mile    |
|                               | 12 200000       |
|                               | A CORDENSION    |
|                               | No www.         |
|                               | A 4. 61 A.      |
|                               | 10 Y 10 - 10 A. |

## **Parameters**

pszFile

[in] Pointer to a NULL-terminated string with the file name.

grfMode

[in] **STGM** value that is used to specify access modes and how the object that exposes the **IStream** interface is created and deleted.

ppstm

[out] Pointer to an IStream interface for the file.

## **Return Values**

Returns S\_OK if successful, or an OLE error value otherwise.

Prequirements

Version 5.00 and later of Shlwapi.dll.

Windows NT/2000: Requires Windows 2000 (or Windows NT 4.0 with Internet Explorer 5.0 or later).

**Windows 95/98:** Requires Windows 98 (or Windows 95 with Internet Explorer 5.0 or later).

Windows CE: Unsupported. Header: Declared in shlwapi.h. Import Library: shlwapi.lib.

# SHCreateThread

Creates a thread.

Monage and the second second second second second second second second second second second second second second

#### BOOL SHCreateThread(

- LPTHREAD\_START\_ROUTINE pfnThreadProc,
- **VOID** \*pData,
- DWORD dwFlags.

LPTHREAD\_START\_ROUTINE pfnCallback

## **Parameters**

#### pfnThreadProc

Pointer to an application-defined function of the LPTHREAD\_START\_ROUTINE type. If a new thread was successfully created, this function will be called in the context of that thread. SHCreateThread does not wait for this function to complete before returning to its caller. The return value of this function will be the exit code of the thread.

## pData

Pointer to an application-defined data structure containing initialization data. It is passed to the function pointed to by *pfnThreadProc* and, optionally, *pfnCallback*.

#### dwFlags

Flags that control the behavior of the function. This parameter can be a combination of the following flags.

| Flag            | Description                                                                                                    |
|-----------------|----------------------------------------------------------------------------------------------------|
| CTF_COINIT      | Initialize COM for the created thread before calling either<br>the optional function pointed to by <i>pfnCallback</i> or the<br>function pointed to by <i>pfnThreadProc</i> . This flag is useful<br>when COM needs to be initialized for a thread. COM will<br>automatically be uninitialized as well.                                                                                                    |
| CTF_INSIST      | If the attempt to create the thread with <b>CreateThread</b> fails, setting this flag will cause the function pointed to by <i>pfnThreadProc</i> to be called synchronously from the calling thread. This flag cannot be used if <i>pfnCallback</i> has a non-NULL value.                                                                                                    |
| CTF_PROCESS_REF | Hold a reference to the Windows Explorer process for the duration of the call to the function pointed to by <i>pfnThreadProc</i> . This flag is useful for shell extension handlers, which might need to keep the Windows Explorer process from closing prematurely. Examples of where this action would be useful include tasks such as doing work on a background thread or copying files. For further information, see <b>SHGetInstanceExplorer</b> . |
| CTF_THREAD_REF  | Hold a reference to the creating thread for the duration of the call to the function pointed to by <i>pfnThreadProc</i> . This reference must have been set with <b>SHSetThreadRef</b> .                                                                                                    |

### pfnCallback

Pointer to an optional application-defined function of the

**LPTHREAD\_START\_ROUTINE** type. This function is called in the context of the created thread before the function pointed to by *pfnThreadProc* is called. It will also receive *pData* as its argument. **SHCreateThread** will wait for the function pointed to by *pfnCallback* to return before returning to its caller. The return value of the function pointed to by *pfnCallback* is ignored.

## **Return Values**

Returns TRUE if the thread is successfully created, or FALSE otherwise.

## Remarks

The function pointed to by *pfnThreadProc* and *pfnCallback* must take the form:

| 5. P.C. 4                                 | a second and the second second                                                                                                    | and the state we have                                               | Contraction of March                      | A 1. W W. I. W.                       | 1.12.01.02.00.0                                                                                                    | w sy na crusti i n            | er star betreve                                                                                                |                                                                   |
|-------------------------------------------|----------------------------------------------------------------------------------------------------|---------------------------------------------------------------------|-------------------------------------------|---------------------------------------|----------------------------------------------------------------------------------------------------|-------------------------------|----------------------------------------------------------------------------------------------------|-------------------------------------------------------------------|
| 1000                                      | 영화 없다. 전 영화 전 여                                                                                                    | A standard and a start                                              |                                           |                                       |                                                                                                    | Y                             | 물 것 같은 것 같은 것 같은 것 같은 것 같은 것 같은 것 같은 것 같                                                                       |                                                                   |
| · ·                                       | winds a second state                                                                                                    |                                                                     |                                           | S. S. Marine Strates                  |                                                                                                    | 방송화한 감독을 가                    | a formation of the second second                                                                               |                                                                   |
| 1.1                                       |                                                                                                    |                                                                     | 2                                         |                                       | And the second second sec |                               |                                                                                                    | 이 이렇는 것은 것은 것은 것은 것은 것을 가지 않는 것이 없다.                              |
| 124                                       |                                                                                                    | Strate Charles State                                                | STATE NUMBER OF                           | and a work                            | 11.1322.2.4.W. 11.15                                                                                                    | La conservation of the second |                                                                                                    | 다 있는 것은 것은 것은 것을 가지 않는 것을 것을 것을 것을 것을 것을 수 있는 것을 것을 수 있다.         |
| · 5                                       | 1.1.5255 T. (A. (1997)                                                                                                    | 이 있는 것은 것은 것이 같이 같이 같이 같이 같이 많이 많이 많이 많이 많이 많이 많이 많이 많이 많이 많이 많이 많이 |                                           |                                       |                                                                                                    |                               | State of the second second second second second second second second second second second second second second | 그는 것을 가지 않는 것을 많이 다. 것 같은 것 같은 것을 많이 같이 많이 많이 다.                  |
|                                           | Dealer of the second second second second                                                                                                    | - All the second reactions                                          | 1. S. S. S. S. S. S. S. S. S. S. S. S. S. | San Star Star Star                    | the start we have                                                                                                    |                               |                                                                                                    | 이 방법에 가지 않는 것은 것이 같이 있는 것은 것이 같이 많이 있는 것을 것을 것을 것을 것이 같아요. 이 같아요. |
| - 21.11                                   | and the second second second                                                                                                    |                                                                     |                                           | 14                                    |                                                                                                    |                               | C. C. C. C. C. C. C. C. C. C. C. C. C. C                                                                       |                                                                   |
|                                           |                                                                                                    | 1. S. C. C. C. C. C. C. C. C. C. C. C. C. C.                        |                                           | · · · · · · · · · · · · · · · · · · · | · · · · · · · · · · · · · · · · · · ·                                                                                                    |                               | and a second second second                                                                                     |                                                                   |
| 1. S. S. S. S. S. S. S. S. S. S. S. S. S. | and the second second se |                                                                     |                                           |                                       | in the second second                                                                                                    |                               |                                                                                                    |                                                                   |
| UWU                                       | IKU WINAPI                                                                                                    | Inreaurr                                                            | 9CI L P V U                               | ID DUGT                               | <b>a</b> 1                                                                                                    | 가지 않는 것을 같은 것이 없다.            |                                                                                                    |                                                                   |
| 0110                                      | DD IFTALADT                                                                                                    | The second states of the second                                     |                                           | T.D D - 4                             |                                                                                                    |                               |                                                                                                    |                                                                   |
|                                           |                                                                                                    |                                                                     |                                           |                                       |                                                                                                    |                               |                                                                                                    |                                                                   |

The function name is arbitrary. The *pData* parameter points to an application-defined data structure with initialization information.

I Requirements

Version 5.00 and later of Shlwapi.dll.

Windows NT/2000: Requires Windows 2000 (or Windows NT 4.0 with

Internet Explorer 5.0 or later).

Windows 95/98: Requires Windows 98 (or Windows 95 with Internet Explorer 5.0 or later).

Windows CE: Unsupported.

Header: Declared in shlwapi.h.

Import Library: shlwapi.lib.

+ See Also

CreateThread, CreateProcess

# SHGetThreadRef

Retrieves the per-thread object reference set by SHSetThreadRef.

HRESULT SHGetThreadRef( TUnknown \*\*ppunk );

### Parameters

ppunk

Address of a pointer to an **IUnknown** interface. If successful, this parameter will hold the object's **IUnknown** pointer on return. Your application is responsible for freeing the pointer when it is finished.

## **Return Values**

Returns S\_OK if the object reference exists, or E\_NOINTERFACE otherwise.

Pequirements

Version 5.00 and later of Shlwapi.dll.

Windows NT/2000: Requires Windows 2000 (or Windows NT 4.0 with Internet Explorer 5.0 or later). Windows 95/98: Requires Windows 98 (or Windows 95 with Internet Explorer 5.0 or later).

Windows CE: Unsupported.

Header: Declared in shlwapi.h.

Import Library: shlwapi.lib.

+ See Also

SHCreateThread

# SHOpenRegStream

Opens a registry value and supplies an **IStream** interface that can be used to read from or write to the value.

struct IStream\* SHOpenRegStream(
 HKEY hkey,
 LPCTSTR pszSubkey,
 LPCTSTR pszValue,
 DWORD grfMode
);

### Parameters

hkey

Handle to the key that is currently open.

pszSubkey

Address of a null-terminated string that specifies the name of the subkey.

pszValue

Address of the value to be accessed.

### grfMode

Type of access for the stream. This can be one of the following values:STGM\_READOpen the stream for reading.STGM\_WRITEOpen the stream for writing.STGM\_READWRITEOpen the stream for reading and writing.

# **Return Values**

Returns the address of an IStream interface if successful, or NULL otherwise.

### Remarks

The calling application is responsible for calling this interface's **Release** method when the **IStream** object is no longer needed.

# ! Requirements

Version 4.71 and later of Shlwapi.dll.

Windows NT/2000: Requires Windows 2000 (or Windows NT 4.0 with Internet Explorer 4.0 or later).

**Windows 95/98:** Requires Windows 98 (or Windows 95 with Internet Explorer 4.0 or later).

Windows CE: Unsupported.

Header: Declared in shlwapi.h.

Import Library: shlwapi.lib.

# SHOpenRegStream2

Opens a registry value and returns an **IStream** interface that can be used to read from or write to the value. It supersedes **SHOpenRegStream**.

| IStream* SHOpenRegStream2( |  |
|----------------------------|--|
|                            |  |
|                            |  |
|                            |  |
|                            |  |
|                            |  |
|                            |  |
| HKEY <i>hkey</i> .         |  |
|                            |  |
|                            |  |
|                            |  |
|                            |  |
|                            |  |
|                            |  |
| LPCSTR pszSubkey;          |  |
|                            |  |
|                            |  |
|                            |  |
| LPCSTR pszValue,           |  |
|                            |  |
|                            |  |
|                            |  |
|                            |  |
|                            |  |
| DWORD grfMode              |  |
|                            |  |
|                            |  |
|                            |  |
|                            |  |
|                            |  |
|                            |  |
|                            |  |
|                            |  |
|                            |  |

### **Parameters**

hkey

[in] Handle to a key that is currently open, or a registry root key.

### pszSubkey

[in] Pointer to a NULL-terminated string that contains the name of the subkey.

pszValue

[in] Pointer to a NULL-terminated string with the name of the value that holds the unexpanded path string.

grfMode

[in] Type of access for the stream. It can have one of the following values.

| Value          | Description                              |
|----------------|------------------------------------------|
| STGM_READ      | Open the stream for reading.             |
| STGM_WRITE     | Open the stream for writing.             |
| STGM_READWRITE | Open the stream for reading and writing. |

## **Return Values**

Returns the address of an IStream interface if successful, or NULL otherwise.

## Remarks

The calling application is responsible for calling this interface's **Release** method when the **IStream** object is no longer needed.

| Pequirements | 1 |
|--------------|---|
|              |   |
|              |   |

Version 5.00 and later of Shlwapi.dll.

Windows NT/2000: Requires Windows 2000 (or Windows NT 4.0 with Internet Explorer 5.0 or later). Windows 95/98: Requires Windows 98 (or Windows 95 with Internet Explorer 5.0 or

later).

Windows CE: Unsupported. Header: Declared in shlwapi.h. Import Library: shlwapi.lib.

# SHSetThreadRef

Stores a per-thread reference to a COM object.

HRESULT SHSetThreadRef( IUnknown \*punk );

## **Parameters**

punk

Pointer to the **IUnknown** interface of the object to which you want to store a reference.

## **Return Values**

Returns S\_OK if successful, or an OLE error value otherwise.

### Remarks

Use SHGetThreadRef to retrieve the IUnknown pointer.

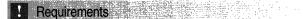

Version 5.00 and later of Shlwapi.dll.

**Windows NT/2000:** Requires Windows 2000 (or Windows NT 4.0 with Internet Explorer 5.0 or later).

**Windows 95/98:** Requires Windows 98 (or Windows 95 with Internet Explorer 5.0 or later).

Windows CE: Unsupported. Header: Declared in shlwapi.h. Import Library: shlwapi.lib.

+ See Also

SHCreateThread

# **Shell Messages and Notifications**

# **Shell Messages and Notifications**

# ABM\_ACTIVATE

Notifies the system that an appbar has been activated. An appbar should call this message in response to the **WM\_ACTIVATE** message.

SHAppBarMessage(ABM\_ACTIVATE; pabd);

## Parameters

pabd

Address of an **APPBARDATA** structure that identifies the appbar to activate. You must specify the **cbSize** and **hWnd** members when sending this message; all other members are ignored.

## **Return Values**

Always returns TRUE.

### Remarks

This message is ignored if the **hWnd** member of the structure pointed to by *pabd* identifies an autohide appbar. The system automatically sets the z-order for autohide appbars.

## Requirements

Windows NT/2000: Requires Windows NT 3.51 or later. Windows 95/98: Requires Windows 95 or later. Windows CE: Unsupported. Header: Declared in shellapi.h.

# ABM\_GETAUTOHIDEBAR

Retrieves the handle to the autohide appbar associated with an edge of the screen.

hwndAutoHide = (HWND) SHAppBarMessage(ABM\_GETAUTOHIDEBAR, pabd);

## **Parameters**

### pabd

Address of an **APPBARDATA** structure that specifies the screen edge. You must specify the **cbSize**, **hWnd**, and **uEdge** members when sending this message; all other members are ignored.

## **Return Values**

Returns the handle to the autohide appbar. The return value is NULL if an error occurs or if no autohide appbar is associated with the given edge.

! Requirements

Windows NT/2000: Requires Windows NT 3.51 or later. Windows 95/98: Requires Windows 95 or later. Windows CE: Unsupported. Header: Declared in shellapi.h.

# ABM\_GETSTATE

Retrieves the autohide and always-on-top states of the Windows taskbar.

fuState = (UINT) SHAppBarMessage(ABM\_GETSTATE, pabd);

## **Parameters**

pabd

Address of an **APPBARDATA** structure. You must specify the **cbSize** and **hWnd** members when sending this message; all other members are ignored.

## **Return Values**

Returns zero if the taskbar is not in the autohide or always-on-top state. Otherwise, the return value is one or both of the following:

| ABS_ALWAYSONTOP | The taskbar is in the always-on-top state. |
|-----------------|--------------------------------------------|
| ABS_AUTOHIDE    | The taskbar is in the autohide state.      |

# Requirements

Windows NT/2000: Requires Windows NT 3.51 or later. Windows 95/98: Requires Windows 95 or later. Windows CE: Unsupported. Header: Declared in shellapi.h.

# **ABM\_GETTASKBARPOS**

Retrieves the bounding rectangle of the Windows taskbar.

fResult = (BOOL) SHAppBarMessage(ABM\_GETTASKBARPOS, pabd);

## **Parameters**

pabd

Address of an **APPBARDATA** structure whose **rc** member receives the bounding rectangle, in screen coordinates, of the taskbar. You must specify the **cbSize** and **hWnd** when sending this message; all other members are ignored.

## **Return Values**

Returns TRUE if successful, or FALSE otherwise.

. Requirements

Windows NT/2000: Requires Windows NT 3.51 or later. Windows 95/98: Requires Windows 95 or later. Windows CE: Unsupported. Header: Declared in shellapi.h.

# ABM\_NEW

Registers a new appbar and specifies the message identifier that the system should use to send it notification messages. An appbar should send this message before sending any other appbar messages.

fRegistered = (BOOL) SHAppBarMessage(ABM\_NEW, pabd);

### **Parameters**

pabd

Address of an **APPBARDATA** structure that contains the new appbar's window handle and message identifier. You must specify the **cbSize**, **hWnd**, and **uCallbackMessage** members when sending this message; all other members are ignored.

## **Return Values**

Returns TRUE if successful, or FALSE if an error occurs or if the appbar is already registered.

! Requirements

Windows NT/2000: Requires Windows NT 3.51 or later. Windows 95/98: Requires Windows 95 or later.

Windows CE: Unsupported. Header: Declared in shellapi.h.

# **ABM\_QUERYPOS**

Requests a size and screen position for an appbar. When the request is made, the message proposes a screen edge and a bounding rectangle for the appbar. The system adjusts the bounding rectangle so that the appbar does not interfere with the Windows taskbar or any other appbars.

SHAppBarMessage(ABM\_QUERYPOS, pabd);

### Parameters

pabd

Address of an **APPBARDATA** structure. The **uEdge** member specifies a screen edge, and the **rc** member contains the proposed bounding rectangle. When the **SHAppBarMessage** function returns, **rc** contains the approved bounding rectangle. You must specify the **cbSize**, **hWnd**, **uEdge**, and **rc** members when sending this message; all other members are ignored.

### **Return Values**

Always returns TRUE.

### Remarks

An appbar should send this message before sending the **ABM\_SETPOS** message.

#### Prequirements

Windows NT/2000: Requires Windows NT 3.51 or later. Windows 95/98: Requires Windows 95 or later. Windows CE: Unsupported. Header: Declared in shellapi.h.

# ABM\_REMOVE

Unregisters an appbar by removing it from the system's internal list. The system no longer sends notification messages to the appbar or prevents other applications from using the screen area occupied by the appbar.

SHAppBarMessage(ABM\_REMOVE, pabd);

## Parameters

pabd

Address of an **APPBARDATA** structure that contains the handle to the appbar to unregister. You must specify the **cbSize** and **hWnd** members when sending this message; all other members are ignored.

# **Return Values**

Always returns TRUE.

### Remarks

This message causes the system to send the **ABN\_POSCHANGED** notification message to all appbars.

Requirements

Windows NT/2000: Requires Windows NT 3.51 or later. Windows 95/98: Requires Windows 95 or later. Windows CE: Unsupported. Header: Declared in shellapi.h.

# ABM\_SETAUTOHIDEBAR

Registers or unregisters an autohide appbar for an edge of the screen.

fSuccess = (BOOL) SHAppBarMessage(ABM\_SETAUTOHIDEBAR, pabd);

## Parameters

pabd

Address of an **APPBARDATA** structure. The **uEdge** member specifies the screen edge. The **IParam** parameter is set to TRUE to register the appbar or FALSE to unregister it. You must specify the **cbSize**, **hWnd**, **uEdge**, and **IParam** members when sending this message; all other members are ignored.

### **Return Values**

Returns TRUE if successful, or FALSE if an error occurs or if an autohide appbar is already registered for the given edge.

### Remarks

The system allows only one autohide appbar for each edge of the screen. This is determined when the member **uEdge** of the **APPBARDATA** structure is set.

! Requirements

Windows NT/2000: Requires Windows NT 3.51 or later. Windows 95/98: Requires Windows 95 or later. Windows CE: Unsupported. Header: Declared in shellapi.h.

# **ABM\_SETPOS**

Sets the size and screen position of an appbar. The message specifies a screen edge and the bounding rectangle for the appbar. The system may adjust the bounding rectangle so that the appbar does not interfere with the Windows taskbar or any other appbars.

SHAppBarMessage(ABM\_SETPOS, pabd);

## Parameters

pabd

Address of an **APPBARDATA** structure. The **uEdge** member specifies a screen edge, and the **rc** member contains the bounding rectangle. When the **SHAppBarMessage** function returns, **rc** contains the approved bounding rectangle. You must specify the **cbSize**, **hWnd**, **uEdge**, and **rc** members when sending this message; all other members are ignored.

## **Return Values**

Always returns TRUE.

## Remarks

This message causes the system to send the **ABN\_POSCHANGED** notification message to all appbars.

### **Requirements**

Windows NT/2000: Requires Windows NT 3.51 or later. Windows 95/98: Requires Windows 95 or later. Windows CE: Unsupported. Header: Declared in shellapi.h.

# ABM\_WINDOWPOSCHANGED

Notifies the system when an appbar's position has changed. An appbar should call this message in response to the **WM\_WINDOWPOSCHANGED** message.

SHAppBarMessage(ABM\_WINDOWPOSCHANGED, pabd);

## Parameters

#### pabd

Address of an **APPBARDATA** structure that identifies the appbar to activate. You must specify the **cbSize** and **hWnd** members when sending this message; all other members are ignored.

### **Return Values**

Always returns TRUE.

### Remarks

This message is ignored if the **hWnd** member of the structure pointed to by *pabd* identifies an autohide appbar.

# Pequirements

Windows NT/2000: Requires Windows NT 3.51 or later. Windows 95/98: Requires Windows 95 or later. Windows CE: Unsupported. Header: Declared in shellapi.h.

# ABN\_FULLSCREENAPP

Notifies an appbar when a full-screen application is opening or closing. This notification is sent in the form of an application-defined message that is set by the **ABM\_NEW** message.

### ABN\_FULLSCREENAPP fOpen = (BOOL) 1Param:

### Parameters

#### fOpen

Flag specifying whether a full-screen application is opening or closing. This parameter is TRUE if the application is opening or FALSE if it is closing.

### **Return Values**

No return value.

### Remarks

When a full-screen application is opening, an appbar must drop to the bottom of the zorder. When it is closing, the appbar should restore its z-order position. ! Requirements

Windows NT/2000: Requires Windows NT 3.51 or later. Windows 95/98: Requires Windows 95 or later. Windows CE: Unsupported. Header: Declared in shellapi.h.

# ABN\_POSCHANGED

Notifies an appbar when an event has occurred that may affect the appbar's size and position. Events include changes in the taskbar's size, position, and visibility state, as well as the addition, removal, or resizing of another appbar on the same side of the screen.

ABN\_POSCHANGED

## **Return Values**

No return value.

## Remarks

An appbar should respond to this notification message by sending the **ABM\_QUERYPOS** and **ABM\_SETPOS** messages. If its position has changed, the appbar should call the **MoveWindow** function to move itself to the new position.

**Requirements** 

Windows NT/2000: Requires Windows NT 3.51 or later. Windows 95/98: Requires Windows 95 or later. Windows CE: Unsupported. Header: Declared in shellapi.h.

# ABN\_STATECHANGE

Notifies an appbar that the taskbar's autohide or always-on-top state has changed—that is, the user has selected or cleared the "Always on top" or "Auto hide" check box on the taskbar's property sheet.

ABN\_STATECHANGE

## **Return Values**

No return value.

## Remarks

An appbar can use this notification message to set its state to conform to that of the taskbar, if desired.

# Requirements

Windows NT/2000: Requires Windows NT 3.51 or later. Windows 95/98: Requires Windows 95 or later. Windows CE: Unsupported. Header: Declared in shellapi.h.

# **ABN\_WINDOWARRANGE**

Notifies an appbar that the user has selected the Cascade, Tile Horizontally, or Tile Vertically command from the taskbar's context menu.

ABN\_WINDOWARRANGE ifBeginning = (BOOL) 1Param;

## Parameters

fBeginning

Flag specifying whether the cascade or tile operation is beginning. This parameter is TRUE if the operation is beginning and the windows have not yet been moved. It is FALSE if the operation has completed.

# **Return Value**

No return value.

## Remarks

The system sends this notification message twice—first with *IParam* set to TRUE and then with *IParam* set to FALSE. The first notification is sent before the windows are cascaded or tiled, and the second is sent after the cascade or tile operation has occurred.

# Requirements

Windows NT/2000: Requires Windows NT 3.51 or later. Windows 95/98: Requires Windows 95 or later. Windows CE: Unsupported. Header: Declared in shellapi.h.

# CPL\_DBLCLK

Sent to the CPIApplet function of a Control Panel application when the user doubleclicks the icon of a dialog box supported by the application.

CPL\_DBLCLK uAppNum = (UINT) 1Param1; 1Data = (LONG) 1Param2;

# **Parameters**

uAppNum

Dialog box number. This number must be in the range zero through one less than the value returned in response to the **CPL\_GETCOUNT** message (CPL\_GETCOUNT -1).

## IData

Value that the Control Panel application loaded into the **IData** member of the **CPLINFO** or **NEWCPLINFO** structure for the dialog box. The application loads the **IData** member in response to the **CPL\_INQUIRE** or **CPL\_NEWINQUIRE** message.

# **Return Values**

If the **CPIApplet** function processes this message successfully, the return value is zero; otherwise, it is nonzero.

# Remarks

In response to this message, a Control Panel application must display the corresponding dialog box.

! Requirements

Windows NT/2000: Requires Windows NT 3.1 or later. Windows 95/98: Requires Windows 95 or later. Windows CE: Requires version 1.0 or later. Header: Declared in cpl.h.

CPL SELECT

# CPL\_EXIT

Sent once to the **CPIApplet** function of a Control Panel application before the DLL containing the Control Panel application is released.

## **Return Values**

If the **CPIApplet** function processes this message successfully, it should return zero.

### Remarks

This message is sent after the last **CPL\_STOP** message is sent.

In response to this message, a Control Panel application must free any memory that it has allocated and perform global-level cleanup.

I Requirements

Windows NT/2000: Requires Windows NT 3.1 or later. Windows 95/98: Requires Windows 95 or later. Windows CE: Requires version 1.0 or later. Header: Declared in cpl.h.

🛨 See Also

FreeLibrary

# CPL\_GETCOUNT

Sent to the **CPIApplet** function of a Control Panel application to retrieve the number of dialog boxes supported by the application.

CPL\_GETCOUNT

### **Return Values**

The **CPIApplet** function returns the number of dialog boxes that the Control Panel application supports.

### Remarks

This message is sent immediately after the **CPL\_INIT** message.

Requirements Windows NT/2000: Requires Windows NT 3.1 or later. Windows 95/98: Requires Windows 95 or later. Windows CE: Requires version 1.0 or later.

Header: Declared in cpl.h.

# **CPL\_INIT**

Sent to the **CPIApplet** function of a Control Panel application to prompt it to perform global initialization, especially memory allocation.

CPLINIT

## **Return Values**

If initialization succeeds, the **CPIApplet** function should return nonzero. Otherwise, it should return zero.

If **CPIApplet** returns zero, the controlling application ends communication and releases the DLL containing the Control Panel application.

## Remarks

Because this is the only way a Control Panel application can signal an error condition, the application should allocate memory in response to this message.

This message is sent immediately after the DLL containing the application is loaded.

! Requirements

Windows NT/2000: Requires Windows NT 3.1 or later. Windows 95/98: Requires Windows 95 or later. Windows CE: Requires version 1.0 or later. Header: Declared in cpl.h.

+ See Also

FreeLibrary

# **CPL\_INQUIRE**

Sent to the CPIApplet function of a Control Panel application to request information about a dialog box that the application supports.

```
CPL_INQUIRE
uAppNum = (UINT) 1Param1:
1pcplt = (LPCPLINFO) 1Param2:
```

## **Parameters**

uAppNum

Dialog box number. This number must be in the range zero through one less than the value returned in response to the **CPL\_GETCOUNT** message (CPL\_GETCOUNT -1).

Ipcpli

報道のアクロ

Address of a **CPLINFO** structure. The application must fill this structure with resource identifiers for the icon, short name, description, and any user-defined value associated with the dialog box.

# **Return Values**

If the **CPIApplet** function processes this message successfully, it should return zero.

### Remarks

The Control Panel sends the **CPL\_INQUIRE** message once for each dialog box supported by your application. The Control Panel also sends a **CPL\_NEWINQUIRE** message for each dialog box. These messages are sent immediately after the CPL\_GETCOUNT message. However, the system does not guarantee the order in which the CPL\_INQUIRE and CPL\_NEWINQUIRE messages are sent.

You can perform initialization for the dialog box when you receive CPL\_INQUIRE. If you must allocate memory, do so in response to the CPL\_INIT message.

On Windows 95 and Windows NT version 4.0, the system caches the information returned in the **CPLINFO** structure used by CPL\_INQUIRE. This provides significantly better performance because the system only needs to load your application the first time the Control Panel starts up. On the other hand, the CPL\_NEWINQUIRE message returns information in a form that the system cannot cache. For this reason, most **CPIApplet** functions should process CPL\_INQUIRE and ignore CPL\_NEWINQUIRE.

The only applications that should use CPL\_NEWINQUIRE are those that need to change their icon or display strings based on the state of the computer. In this case, your CPL\_INQUIRE handler should specify the CPL\_DYNAMIC\_RES value for the **idlcon**, **idName**, or **idlnfo** members of the **CPLINFO** structure, rather than specifying a valid resource identifier. This causes the Control Panel to send the CPL\_NEWINQUIRE message each time it needs the icon and display strings, allowing you to specify information based on the current state of the computer. Of course, this is significantly slower than using cached information.

### I Requirements

Windows NT/2000: Requires Windows NT 3.1 or later. Windows 95/98: Requires Windows 95 or later. Windows CE: Unsupported. Header: Declared in cpl.h.

# **CPL\_NEWINQUIRE**

Sent to the **CPIApplet** function of a Control Panel application to request information about a dialog box that the application supports.

#### CPL\_NEWINQUIRE

uAppNum = (UINT) 1Param1; 1pncp11 = (LPNEWCPLINFO) 1Param2;

### Parameters

## uAppNum

Dialog box number. This number must be in the range zero through one less than the value returned in response to the **CPL\_GETCOUNT** message (CPL\_GETCOUNT -1).

Ipncpli

Address of a **NEWCPLINFO** structure. The Control Panel application should fill this structure with information about the dialog box.

## **Return Values**

If the CPIApplet function processes this message successfully, it should return zero.

## Remarks

For better performance, most applications should ignore CPL\_NEWINQUIRE and process the **CPL\_INQUIRE** message instead.

The Control Panel sends the CPL\_NEWINQUIRE message once for each dialog box supported by your application. The Control Panel also sends a CPL\_INQUIRE message for each dialog box. These messages are sent immediately after the CPL\_GETCOUNT message. However, the system does not guarantee the order in which the CPL\_INQUIRE and CPL\_NEWINQUIRE messages are sent.

You can perform initialization for the dialog box when you receive CPL\_INQUIRE. If you must allocate memory, do so in response to the **CPL\_INIT** message.

The CPL\_NEWINQUIRE message was introduced in Windows version 3.1 as a replacement for CPL\_INQUIRE. However, CPL\_INQUIRE is the preferred message for Windows 95 and Windows NT version 4.0. This is because CPL\_NEWINQUIRE returns information in a form that the system cannot cache. Consequently, applications that process CPL\_NEWINQUIRE must be loaded each time the Control Panel needs the information, resulting in a significant reduction in performance.

The only applications that should use CPL\_NEWINQUIRE are those that need to change their icon or display strings based on the state of the computer. In this case, your CPL\_INQUIRE handler should specify the CPL\_DYNAMIC\_RES value for the **idlcon**, **idName**, or **idlnfo** members of the **CPLINFO** structure, rather than specifying a valid resource identifier. This causes the Control Panel to send the CPL\_NEWINQUIRE message each time it needs the icon and display strings, allowing you to specify information based on the current state of the computer. Of course, this is significantly slower than using cached information.

# Requirements

Windows NT/2000: Requires Windows NT 3.1 or later. Windows 95/98: Requires Windows 95 or later. Windows CE: Requires version 1.0 or later. Header: Declared in cpl.h.

# CPL\_STARTWPARMS

Sent to notify **CPIApplet** that the user has chosen the icon associated with a given dialog box. **CPIApplet** should display the corresponding dialog box and carry out any user-specified tasks.

```
CPL_STARTWPARMS
```

```
uAppNum = (UINT) 1Param1;
1pszExtra = (LPCTSTR) 1Param2;
```

### Parameters

uAppNum

Dialog box number. This number must be in the range zero through one less than the value returned in response to the **CPL\_GETCOUNT** message (CPL\_GETCOUNT –1).

lpszExtra

String with additional directions for execution.

### **Return Values**

Returns TRUE if the message was handled, or FALSE otherwise.

### Remarks

CPL\_STARTWPARMS is similar to CPL\_DBLCLK but allows you to pass a string to CPIApplet instead of an integer. You can use this string as a flexible way to provide detailed directions for execution.

# Pequirements

Version 5.00 and later of Shell32.dll.

Windows NT/2000: Requires Windows 2000. Windows CE: Unsupported. Header: Declared in cpl.h.

# CPL\_STOP

Sent to the **CPIApplet** function of a Control Panel application when the controlling application of the Control Panel closes. The controlling application sends the message once for each dialog box that the application supports.

CPL\_STOP uAppNum = (UINT) 1Param1; IData = (LONG) 1Param2;

# **Parameters**

uAppNum

Dialog box number.

IData

Value that the Control Panel application loaded into the **IData** member of the **CPLINFO** or **NEWCPLINFO** structure for the dialog box. The application loads the **IData** member in response to the **CPL\_INQUIRE** or **CPL\_NEWINQUIRE** message.

# **Return Values**

If the CPIApplet function processes this message successfully, it should return zero.

# Remarks

In response to this message, a Control Panel application must perform cleanup for the given dialog box.

! Requirements

Windows NT/2000: Requires Windows NT 3.1 or later. Windows 95/98: Requires Windows 95 or later. Windows CE: Requires version 1.0 or later. Header: Declared in cpl.h.

+ See Also

CPL\_EXIT, CPL\_GETCOUNT

# **FM\_GETDRIVEINFO**

Sent by a File Manager extension to retrieve drive information from the active File Manager window.

FM\_GETDRIVEINFO
 wParam = 0;
 lParam = (LPARAM) (LPFMS\_GETDRIVEINFO) lpfmsgdi;

## Parameters

lpfmsgdi

Address of an FMS\_GETDRIVEINFO structure that receives drive information.

### **Return Values**

Returns nonzero.

### Remarks

If 0xFFFFFFFF is returned in the **dwTotalSpace** or **dwFreeSpace** member of the **FMS\_GETDRIVEINFO** structure, the extension library must compute the value or values.

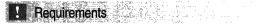

Windows NT/2000: Requires Windows NT 3.1 or later. Windows CE: Unsupported. Header: Declared in wfext.h.

+ See Also

**FMExtensionProc** 

# **FM\_GETFILESEL**

Sent by a File Manager extension to retrieve information about a selected file from the active File Manager window (either the directory window or the Search Results window).

FM⊥GETFILESEL | wParam = (WPARAM) Index; | 1Param = (LPARAM) (LPFMS\_GETFILESEL) 1pfmsgfs;

### Parameters

index

Zero-based index of the selected file to retrieve.

lpfmsgfs

Address of an **FMS\_GETFILESEL** structure that receives information about the selection.

### **Return Value**

Returns the zero-based index of the selected file that was retrieved.

# Remarks

An extension can use the **FM\_GETSELCOUNT** message to get the count of selected files.

1 Requirements

Windows NT/2000: Requires Windows NT 3.1 or later. Windows CE: Unsupported. Header: Declared in wfext.h.

+ See Also

FMExtensionProc, FM\_GETFILESELLFN, FM\_GETSELCOUNTLFN

# FM\_GETFILESELLFN

Sent by a File Manager extension to retrieve information about a selected file from the active File Manager window (either the directory window or the Search Results window). The selected file can have a long file name.

FM\_GETFILESELLFN
 wParam = (WPARAM) index;
 IParam = (LPARAM) (LPFMS\_GETFILESEL) lpfmsgfs;

## **Parameters**

index

Zero-based index of the selected file to retrieve.

lpfmsgfs

Address of an **FMS\_GETFILESEL** structure that receives information about the selection.

# **Return Values**

Returns the zero-based index of the selected file that was retrieved.

# Remarks

Only extensions that support long file names (for example, network-aware extensions) should use this message.

An extension can use the **FM\_GETSELCOUNTLFN** message to get the count of selected files.

Pequirements

Windows NT/2000: Requires Windows NT 3.1 or later. Windows CE: Unsupported. Header: Declared in wfext.h.

+ See Also

FMExtensionProc, FM\_GETFILESEL, FM\_GETSELCOUNT

# **FM\_GETFOCUS**

Sent by a File Manager extension to retrieve the type of File Manager window that has the input focus.

| FM_GETFOCUS                                                                                                    |                                                                                                    |
|----------------------------------------------------------------------------------------------------|----------------------------------------------------------------------------------------------------|
| FM GFTFDCUS                                                                                                    |                                                                                                    |
|                                                                                                    |                                                                                                    |
| ・ 対応的に対応性が利用率はは、相当く、一般になっていた。そのようには、一般的になるためが、各国などのであるとのではなどでもないには、からなみないになかったないなどでもあった。                                                                                                    |                                                                                                    |
| SERVICED IN REPORT OF AN INCOMENCE AND A AND A |                                                                                                    |
|                                                                                                    | and a set of the set of the set o |
|                                                                                                    |                                                                                                    |
|                                                                                                    |                                                                                                    |
| wParam = 0;                                                                                                    |                                                                                                    |
|                                                                                                    |                                                                                                    |
|                                                                                                    | A second to the second second s                                                                                                    |
|                                                                                                    |                                                                                                    |
|                                                                                                    |                                                                                                    |
|                                                                                                    | 協会 一切 切りつなたらさる こしてくちょくちち                                                                                                    |
|                                                                                                    |                                                                                                    |
| 1Param = 0:                                                                                                    | The second second second second second second second second second second second second second second second s                                                                                                    |
|                                                                                                    | and the second of the second second se                                                                                                    |
|                                                                                                    |                                                                                                    |
|                                                                                                    |                                                                                                    |

# **Return Values**

Returns the type of File Manager window that has the input focus. It can be one of the following values:

| FMFOCUS_DIR    | Directory portion of a directory window. |
|----------------|------------------------------------------|
| FMFOCUS_TREE   | Tree portion of a directory window.      |
| FMFOCUS_DRIVES | Drive bar of a directory window.         |
| FMFOCUS_SEARCH | Search Results window.                   |

! Requirements

Windows NT/2000: Requires Windows NT 3.1 or later. Windows CE: Unsupported. Header: Declared in wfext.h.

# FM\_GETSELCOUNT

Sent by a File Manager extension to retrieve a count of the selected files in the active File Manager window (either the directory window or the Search Results window).

FM\_GETSELCOUNT wParam = 0; TParam = 0;

# **Return Values**

Returns the number of selected files.

! Requirements

Windows NT/2000: Requires Windows NT 3.1 or later. Windows CE: Unsupported. Header: Declared in wfext.h.

+ See Also

FM\_GETFILESEL, FM\_GETFILESELLFN, FM\_GETSELCOUNTLFN

# FM\_GETSELCOUNTLFN

Sent by a File Manager extension to retrieve the number of selected files in the active File Manager window (either the directory window or the Search Results window). The count includes files that have long file names.

| 27 |
|----|
|    |
|    |
|    |
|    |
|    |
|    |

# **Return Values**

Returns the number of selected files.

# Remarks

Only extensions that support long file names (for example, network-aware extensions) should use this message.

Requirements

Windows NT/2000: Requires Windows NT 3.1 or later. Windows CE: Unsupported. Header: Declared in wfext.h.

+ See Also

FM\_GETFILESEL, FM\_GETFILESELLFN, FM\_GETSELCOUNT

# FM\_REFRESH\_WINDOWS

Sent by a File Manager extension to cause File Manager to repaint either its active window or all of its windows.

## Parameters

fRepaint

Value that indicates whether File Manager repaints its active window or all of its windows. If this parameter is TRUE, File Manager repaints all of its windows. Otherwise, File Manager repaints only its active window.

## **Return Values**

No return value.

### Remarks

File system changes caused by an extension are automatically detected by File Manager. An extension should use this message only in situations where drive connections are made or canceled.

## Pequirements

Windows NT/2000: Requires Windows NT 3.1 or later. Windows CE: Unsupported. Header: Declared in wfext.h.

+ See Also

**FMExtensionProc** 

# **FM\_RELOAD\_EXTENSIONS**

Sent by a File Manager extension (or another application) to cause File Manager to reload all extension DLLs listed in the [AddOns] section of the Winfile.ini file.

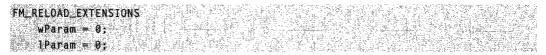

### **Return Values**

No return value.

### Remarks

Other applications can use the **PostMessage** function to send this message to File Manager. To obtain the appropriate File Manager window handle, an application can specify "WFS\_Frame" as the *lpszClassName* parameter in a call to the **FindWindow** function.

! Requirements

Windows NT/2000: Requires Windows NT 3.1 or later. Windows CE: Unsupported. Header: Declared in wfext.h.

+ See Also

**FMExtensionProc** 

# FMEVENT\_HELPMENUITEM

Sent to a File Manager extension DLL procedure when the user presses F1 on a menu or toolbar command item. The extension should call **WinHelp**, with that function's *hwnd* parameter set to the value of the extension's *hwnd* parameter.

FMEVENT\_HELPMENUITEM ultem = (UINT) lParam;

## **Parameters**

ultem

Value that identifies the menu or toolbar command item for which Help is sought. The extension procedure uses this value to determine how best to call **WinHelp**.

### **Return Values**

An extension DLL procedure should return zero if it processes this message.

! Requirements

Windows NT/2000: Requires Windows NT 3.5 or later. Windows CE: Unsupported. Header: Declared in wfext.h.

+ See Also

FMExtensionProc, FMEVENT\_HELPSTRING

# FMEVENT\_HELPSTRING

Sent to a File Manager extension DLL procedure when File Manager wants a Help string for a menu or toolbar command item.

FMEVENT\_HELPSTRING Tpfmshs = (LPFMS\_HELPSTRING) 1Param;

## **Parameters**

#### lpfmshs

Address of an **FMS\_HELPSTRING** structure that communicates command item Help string data.

The **FMS\_HELPSTRING** structure identifies the command item for which a Help string is wanted, along with a handle to its menu. An application then writes the appropriate Help string to the **FMS\_HELPSTRING** structure's **szHelp** member.

## **Return Values**

An extension DLL procedure should return zero if it processes this message.

Requirements

Windows NT/2000: Requires Windows NT 3.5 or later. Windows CE: Unsupported. Header: Declared in wfext.h.

+ See Also

FMExtensionProc, FMEVENT\_HELPMENUITEM

# FMEVENT\_INITMENU

Sent to an extension DLL when the user selects the menu for the extension from the File Manager menu bar. The extension can use this notification to initialize menu items.

FMEVENT\_INITMEND hmenu = (HMENU) 1Param;

## **Parameters**

### hmenu

Handle to the File Manager menu bar.

## **Return Values**

An extension DLL should return zero if it processes this message.

### Remarks

An extension DLL receives this message only when the user selects the top-level menu. If the extension contains submenus, it must initialize them at the same time it initializes the top-level menu.

! Requirements

Windows NT/2000: Requires Windows NT 3.1 or later. Windows CE: Unsupported. Header: Declared in wfext.h.

+ See Also

**FMExtensionProc** 

# FMEVENT\_LOAD

Sent to an extension DLL when File Manager is loading the DLL.

FMEVENT\_LOAD 1pfms1d = (LPFMS\_LOAD) 1Param;

## **Parameters**

#### lpfmsld

Address of an FMS\_LOAD structure that specifies the menu item delta value.

## **Return Values**

An extension DLL must return TRUE to continue loading the DLL. If the DLL returns FALSE, File Manager calls the **FreeLibrary** function and ends any communication with the extension DLL.

### Remarks

An application should fill the **dwSize**, **szMenuName**, and **hMenu** members in the **FMS\_LOAD** structure. It should also save the value of the **wMenuDelta** member and use it to identify menu items when modifying the menu.

# ! Requirements

Windows NT/2000: Requires Windows NT 3.1 or later. Windows CE: Unsupported. Header: Declared in wfext.h.

+ See Also

### **FMExtensionProc**

# FMEVENT\_SELCHANGE

Sent to an extension DLL when the user selects a file name in the File Manager directory window or Search Results window.

FMEVENT\_SELCHANGE

## **Return Values**

An extension DLL should return zero if it processes this message.

### Remarks

Changes in the tree portion of the directory window do not produce this message.

Because the user can change the selection many times, the extension DLL must return promptly after processing this message to avoid slowing the selection process for the user.

Requirements

Windows NT/2000: Requires Windows NT 3.1 or later. Windows CE: Unsupported. Header: Declared in wfext.h.

+ See Also

**FMExtensionProc** 

# FMEVENT\_TOOLBARLOAD

Sent to an extension DLL when File Manager is loading its toolbar. This message allows an extension DLL to add a button to the File Manager toolbar.

```
FMEVENT_TOOLBARLOAD
Ipfmstb1 = (LPFMS_TOOLBARLOAD) 1Param;
```

## Parameters

lpfmstbl

Address of an **FMS\_TOOLBARLOAD** structure. If the extension DLL adds a button to the toolbar in File Manager, the DLL should fill the structure with information about the button.

# **Return Values**

An extension DLL must return TRUE to add the button to the toolbar. If the DLL returns FALSE, File Manager does not add the button.

Prequirements

Windows NT/2000: Requires Windows NT 3.1 or later. Windows CE: Unsupported. Header: Declared in wfext.h.

+ See Also

**FMExtensionProc** 

# FMEVENT\_UNLOAD

Sent to an extension DLL when File Manager is unloading the DLL.

FMEVENT\_UNLOAD

#### **Return Values**

An extension DLL should return zero if it processes this message.

#### Remarks

The *hwnd* and *hMenu* values passed with the **FMEVENT\_LOAD** and **FMEVENT\_INITMENU** messages may not be valid at the time this message is sent.

Requirements

Windows NT/2000: Requires Windows NT 3.1 or later. Windows CE: Unsupported. Header: Declared in wfext.h.

See Also

FMExtensionProc

# FMEVENT\_USER\_REFRESH

Sent to an extension DLL when the user chooses the Refresh command from the View menu in File Manager. The extension can use this notification to update its menu.

FMEVENT\_USER\_REFRESH

#### **Return Values**

An extension DLL should return zero if it processes this message.

**Requirements** Windows NT/2000: Requires Windows NT 3.1 or later. Windows CE: Unsupported. Header: Declared in wfext.h.

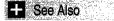

**FMExtensionProc** 

# WM\_CPL\_LAUNCH

Sent by an application to the Windows Control Panel to request that a Control Panel application be started.

WM\_CPL\_LAUNCH

hwnd = (HWND) wParam; ]pszAppName = (LPSTR) ]Param;

#### **Parameters**

hwnd

Handle to the window that is sending the request. The **WM\_CPL\_LAUNCHED** message is returned to this window.

#### IpszAppName

Address of a string containing the name of the Control Panel application to open.

#### **Return Values**

Returns TRUE if successful, or FALSE otherwise.

! Requirements

Windows NT/2000: Requires Windows NT 3.1 or later. Windows 95/98: Requires Windows 95 or later. Windows CE: Unsupported. Header: Declared in cpl.h.

# WM\_CPL\_LAUNCHED

Sent when a Control Panel application that was started by the **WM\_CPL\_LAUNCH** message has closed. The WM\_CPL\_LAUNCHED message is sent to the window identified by the *wParam* parameter of the WM\_CPL\_LAUNCH message that started the application.

WM\_CPL\_LAUNCHED
fAppStarted = (BOOL) wParam;

#### Parameters

#### fAppStarted

Value that indicates whether the application was started. If the application was started, this parameter is TRUE; otherwise, it is FALSE.

#### **Return Values**

The return value is ignored.

! Requirements

Windows NT/2000: Requires Windows NT 3.1 or later. Windows 95/98: Requires Windows 95 or later. Windows CE: Unsupported. Header: Declared in cpl.h.

# WM\_DROPFILES

Sent when the user drops a file on the window of an application that has registered itself as a recipient of dropped files.

WM\_DROPFILES hDrop = (HDROP) wParam;

#### Parameters

hDrop

Handle to an internal structure describing the dropped files. Pass this handle **DragFinish**, **DragQueryFile**, or **DragQueryPoint** to retrieve information about the dropped files.

#### **Return Values**

An application should return zero if it processes this message.

#### Remarks

The HDROP handle is declared in Shellapi.h. You must include this header in your build to use WM\_DROPFILES. See *Transferring Shell Data Using Drag-Drop or the Clipboard* for further discussion of how to use drag-drop to transfer shell data.

#### Pequirements

Windows NT/2000: Requires Windows NT 3.1 or later. Windows 95/98: Requires Windows 95 or later. Windows CE: Unsupported. Header: Declared in winuser.h. See Also DragAcceptFiles

# WM\_HELP

Indicates that the user pressed the F1 key. If a menu is active when F1 is pressed, WM\_HELP is sent to the window associated with the menu; otherwise, WM\_HELP is sent to the window that has the keyboard focus. If no window has the keyboard focus, WM\_HELP is sent to the currently active window.

WM\_HELP Tph1 = (LPHELPINFO) TParam;

#### **Parameters**

lphi

Address of a **HELPINFO** structure that contains information about the menu item, control, dialog box, or window for which Help is requested.

#### **Return Values**

Returns TRUE.

#### Remarks

The **DefWindowProc** function passes WM\_HELP to the parent window of a child window or to the owner of a top-level window.

! Requirements

Windows NT/2000: Requires Windows NT 3.51 or later. Windows 95/98: Requires Windows 95 or later. Windows CE: Requires version 1.0 or later. Header: Declared in winuser.h.

# WM\_TCARD

Sent to an application that has initiated a training card with Windows Help. The message informs the application when the user clicks an authorable button. An application initiates a training card by specifying the HELP\_TCARD command in a call to the **WinHelp** function.

WM\_TCARD 1dAction = wParam; dwActionData = 1Param;

#### **Parameters**

| idAction                                                                             |                                                                                                    |  |
|--------------------------------------------------------------------------------------|----------------------------------------------------------------------------------------------------|--|
| Value that indicates the action the user has taken. This can be one of these values: |                                                                                                    |  |
| IDABORT                                                                              | The user clicked an authorable Abort button.                                                                             |  |
| HELP_TCARD_DATA                                                                      | The user clicked an authorable button. The <i>IParam</i> parameter contains a long integer specified by the Help author. |  |
| HELP_TCARD_NEXT                                                                      | The user clicked an authorable Next button.                                                                              |  |
| HELP_TCARD_OTHER_CALLER                                                              | Another application has requested training cards.                                                                        |  |
| IDCANCEL                                                                             | The user clicked an authorable Cancel button.                                                                            |  |
| IDCLOSE                                                                              | The user closed the training card.                                                                                       |  |
| IDHELP                                                                               | The user clicked an authorable Windows Help button.                                                                      |  |
| IDIGNORE                                                                             | The user clicked an authorable Ignore button.                                                                            |  |
| IDNO                                                                                 | The user clicked an authorable No button.                                                                                |  |
| IDOK                                                                                 | The user clicked an authorable OK button.                                                                                |  |
| IDRETRY                                                                              | The user clicked an authorable Retry button.                                                                             |  |
| IDYES                                                                                | The user clicked an authorable Yes button.                                                                               |  |

dwActionData

If *idAction* specifies HELP\_TCARD\_DATA, this parameter is a long integer specified by the Help author. Otherwise, this parameter is zero.

#### **Return Values**

The return value is ignored; use zero.

Pequirements

Version 4.00 and later of Shell32.dll.

Windows NT/2000: Requires Windows NT 4.0 or later. Windows 95/98: Requires Windows 95 or later. Windows CE: Unsupported. Header: Declared in winuser.h.

#### APPENDIX A

# Index A: Elements Grouped by Technology

The indexes in Part 3 make finding information in the Win32 Library volumes as easy as possible. Rather than cluttering the Table of Contents with information about individual programmatic elements (and thereby making the TOC uselessly jumbled), I've created these indexes and put them in the back of each volume. With these indexes, you'll be able to locate the programmatic element you're interested in—and see where it fits within the volumes and their technologies—quickly and easily.

Also, to keep you informed and up-to-date about Microsoft technologies, I've created a live Web-based document that maps Microsoft technologies to the locations where you can get more information about them. This link gets you to the live index of technologies: *www.iseminger.com/winprs/technologies* 

As always, send me feedback if you can think of ways to improve this section. I can't guarantee a reply, but I'll read it, and if others can benefit, I'll incorporate the idea into future volumes.

#### Color Palette Functions 707

ColorAdjustLuma ColorHLSToRGB ColorRGBToHLS SHCreateShellPalette

#### Miscellaneous 710

DIIInstall HashData SHAutoComplete SHCreateStreamOnFile SHCreateThread SHGetThreadRef SHOpenRegStream SHOpenRegStream2 SHSetThreadRef

#### Path Functions 610

PathAddBackslash PathAddExtension PathAppend PathBuildRoot PathCanonicalize PathCombine PathCommonPrefix PathCompactPath PathCompactPathEx PathCreateFromUrl PathFileExists

PathFindExtension PathFindFileName PathFindNextComponent PathFindOnPath PathFindSuffixArray PathGetArgs PathGetCharType PathGetDriveNumber PathIsContentType PathIsDirectory PathIsDirectoryEmpty PathIsFileSpec PathIsHTMLFile PathIsLFNFileSpec PathlsNetworkPath PathlsPrefix PathIsRelative PathIsRoot PathIsSameRoot PathIsSystemFolder PathIsUNC PathlsUNCServer PathIsUNCServerShare PathisURL PathMakePrettv PathMakeSystemFolder PathMatchSpec PathParselconLocation

Path Functions (continued) PathQuoteSpaces PathRelativePathTo PathRemoveArgs PathRemoveBackslash PathRemoveBlanks PathRemoveExtension PathRemoveFileSpec PathRenameExtension PathSearchAndQualify PathSetDlgItemPath PathSkipRoot PathStripPath PathStripToRoot PathUndecorate PathUnExpandEnvStrings PathUnmakeSystemFolder PathUnguoteSpaces **UrlApplyScheme** UrlCanonicalize **UrlCombine** UrlCompare **UrlCreateFromPath** UrlEscape UrlEscapeSpaces UrlGetLocation UrlGetPart UrlHash Urlls UrllsFileUrl **UrllsNoHistory** UrllsOpaque UrlUnEscape UrlUnEscapeInPlace Registry Data Types 668 REGSAM Registry Functions 670 AssocCreate AssocQueryKey AssocQueryString AssocQueryStringByKey SHCopyKey SHDeleteEmptyKey SHDeleteKey SHDeleteValue SHEnumKeyEx SHEnumValue SHGetValue SHQuervInfoKev **SHQueryValueEx** SHRegCloseUSKey SHRegCreateUSKey SHRegDeleteEmptyUSKey SHRegDeleteUSValue

SHRegDuplicateHKey SHRegEnumUSKey SHRegEnumUSValue SHRegGetBoolUSValue SHReaGetPath SHRegGetUSValue SHRegOpenUSKey SHRegQueryInfoUSKey SHRegQueryUSValue SHRegSetPath SHRegSetUSValue SHRegWriteUSValue SHSetValue SHREGDEL FLAGS SHREGENUM\_FLAGS Shell Callback Functions 481 BrowseCallbackProc **FMExtensionProc** UndeleteFile Shell Enumerations 561 ASSOCDATA ASSOCF ASSOCKEY ASSOCSTR FOLDERFLAGS FOLDERVIEWMODE IURL\_SETURL\_FLAGS IURL\_SETURL\_INVOKECOMMAND\_FLAGS SHCONTF SHGNO TRANSLATEURL\_IN\_FLAGS URLASSOCIATIONDIALOG\_IN\_FLAGS Shell Functions 409 CPIApplet DefScreenSaverProc DIIGetVersion DLLGETVERSIONPROC DoEnvironmentSubst DragAcceptFiles DragFinish DragQueryFile DragQuervPoint FindEnvironmentString FindExecutable GetMenuContextHelpId GetWindowContextHelpId InetIsOffline **MIMEAssociationDialog** RegisterDialogClasses ScreenSaverConfigureDialog ScreenSaverProc SetMenuContextHelpId SetWindowContextHelpId

SHAppBarMessage SHBindToParent SHBrowseForFolder SHChangeNotify SHCreateDirectoryEx SHCreateProcessAsUser Shell Notifvlcon ShellAbout ShellExecute ShellExecuteEx SHEmptyRecycleBin SHFileOperation **SHFreeNameMappings** SHGetDataFromIDList SHGetDesktopFolder SHGetDiskFreeSpace SHGetFileInfo SHGetFolderLocation SHGetFolderPath SHGetIconOverlavIndex SHGetInstanceExplorer SHGetMalloc SHGetNewLinkInfo SHGetPathFromIDList SHGetSettings SHGetSpecialFolderLocation SHGetSpecialFolderPath SHInvokePrinterCommand SHLoadInProc SHQueryRecycleBin SoftwareUpdateMessageBox TranslateURL URLAssociationDialog WinHelp Shell Interfaces 139 IACList 139 IACList::Expand IACList2 142 IACList2::GetOptions IACList2::SetOptions IActiveDesktop Interface 144 IActiveDesktop::AddDesktopItem Method IActiveDesktop::AddDesktopItemWithUI Method IActiveDesktop::AddUrl Method IActiveDesktop::ApplyChanges IActiveDesktop::GenerateDesktopItemHtml IActiveDesktop::GetDesktopItem IActiveDesktop::GetDesktopItemByID IActiveDesktop::GetDesktopItemBySource IActiveDesktop::GetPattern IActiveDesktop::GetDesktopItemCount IActiveDesktop::GetDesktopItemOptions IActiveDesktop::GetWallpaper

SHAddToRecentDocs

IActiveDesktop::GetWallpaperOptions IActiveDesktop::ModifyDesktopItem IActiveDesktop::RemoveDesktopItem IActiveDesktop::SetDesktopItemOptions IActiveDesktop::SetPattern IActiveDesktop::SetWallpaper IActiveDesktop::SetWallpaperOptions IAsyncOperation 160 IASyncOperation::EndOperation IASyncOperation::GetAsyncMode IASyncOperation::InOperation IASyncOperation::SetAsyncMode IASyncOperation::StartOperation IAutoComplete 165 IAutoComplete::Enable IAutoComplete::Init IAutoComplete2 169 IAutoComplete2::GetOptions IAutoComplete2::SetOptions IColumnProvider 172 IColumnProvider::GetColumnInfo IColumnProvider::GetItemData IColumnProvider::Initialize ICommDlgBrowser 176 ICommDlgBrowser::IncludeObject ICommDlgBrowser::OnDefaultCommand ICommDlgBrowser::OnStateChange ICommDlgBrowser2 179 ICommDlgBrowser2::GetDefaultMenuText ICommDlgBrowser2::GetViewFlags ICommDlgBrowser2::Notify IContextMenu 182 IContextMenu::GetCommandString IContextMenu::InvokeCommand IContextMenu::QueryContextMenu IContextMenu2 188 IContextMenu2::HandleMenuMsg IContextMenu3 190 IContextMenu3::HandleMenuMsg2 ICopyHook 192 ICopyHook::CopyCallback ICurrentWorkingDirectory 194 ICurrentWorkingDirectory::GetDirectory ICurrentWorkingDirectory::SetDirectory IDeskBand 196 IDeskBand::GetBandInfo IDockingWindow 198 IDockingWindow::CloseDW IDockingWindow::ResizeBorderDW IDockingWindow::ShowDW IDockingWindowFrame 201 IDockingWindowFrame::AddToolbar IDockingWindowFrame::FindToolbar IDockingWindowFrame::RemoveToolbar IDragSourceHelper 205

Shell Interfaces (continued) IDropTargetHelper (continued) IDragSourceHelper::InitializeFromBitmap IDragSourceHelper::InitializeFromWindow IDropTargetHelper 208 IDropTargetHelper::DragEnter IDropTargetHelper::DragLeave IDropTargetHelper::DragOver IDropTargetHelper::Drop IDropTargetHelper::Show IDockingWindowSite 213 IDockingWindowSite::GetBorderDW IDockingWindowSite::RequestBorderSpaceDW IDockingWindowSite::SetBorderSpaceDW IEmptyVolumeCache 216 IEmptyVolumeCache::Deactivate IEmptyVolumeCache::GetSpaceUsed IEmptyVolumeCache::Initialize IEmptyVolumeCache::Purge IEmptyVolumeCache::ShowProperties IEmptyVolumeCache2 223 IEmptyVolumeCache2::InitializeEx IEmptyVolumeCacheCallBack 226 IEmptyVolumeCacheCallback::PurgeProgress IEmptyVolumeCacheCallback::ScanProgress IEnumExtraSearch 229 IEnumExtraSearch::Clone IEnumExtraSearch::Next IEnumExtraSearch::Reset IEnumExtraSearch::Skip IEnumIDList 232 IEnumIDList::Clone IEnumIDList::Next IEnumIDList::Reset IEnumIDList::Skip IExtracticon 236 IExtractIcon::Extract IExtractIcon::GetIconLocation IExtractImage 240 IExtractImage::Extract IExtractImage::GetLocation IExtractImage2 243 IExtractImage2::GetDateStamp IFileViewer 245 IFileViewer::PrintTo IFileViewer::Show IFileViewer::ShowInitialize IFileViewerSite 248 IFileViewerSite::GetPinnedWindow IFileViewerSite::SetPinnedWindow IInputObject 249 IInputObject::HasFocusIO IInputObject::TranslateAcceleratorIO IInputObject::UIActivateIO IInputObjectSite 252

IInputObjectSite::OnFocusChangeIS INewShortcutHook 253 INewShortcutHook::GetExtension INewShortcutHook::GetFolder INewShortcutHook::GetName INewShortcutHook::GetReferent INewShortcutHook::SetFolder INewShortcutHook::SetReferent INotifyReplica 258 INotifyReplica::YouAreAReplica IObjMgr 260 IObjMgr::Append IObiMar::Remove IPersistFolder 261 IPersistFolder::Initialize IPersistFolder2 263 IPersistFolder2::GetCurFolder IPersistFolder3 264 IPersistFileSystemFolder::GetFolderTargetInfo IPersistFileSystemFolder::InitializeEx ProgressDialog 267 IProgressDialog::HasUserCancelled IProgressDialog::SetAnimation IProgressDialog::SetCancelMsg IProgressDialog::SetLine IProgressDialog::SetProgress IProgressDialog::SetProgress64 IProgressDialog::SetTitle IProgressDialog::StartProgressDialog IProgressDialog::StopProgressDialog IProgressDialog::Timer IQuervAssociations 277 IQueryAssociations::GetData IQuervAssociations::GetEnum IQueryAssociations::GetKey IQuervAssociations::GetString IQueryAssociations::Init IQueryInfo 284 IQueryInfo::GetInfoFlags IQueryInfo::GetInfoTip IReconcilableObject 286 IReconcilableObject:: GetProgressFeedbackMaxEstimate IReconcilableObject::Reconcile ReconcileInitiator 291 IReconcileInitiator::SetAbortCallback IReconcileInitiator::SetProgressFeedback IRemoteComputer 294 IRemoteComputer::Initialize IResolveShellLink 295 IResolveShellLink::ResolveShellLink IRunnableTask 297 IRunnableTask::IsRunning IRunnableTask::Kill IRunnableTask::Resume

IRunnableTask::Run IRunnableTask::Suspend IShellBrowser 301 IShellBrowser::BrowseObject IShellBrowser::EnableModelessSB IShellBrowser::GetControlWindow IShellBrowser::GetViewStateStream IShellBrowser::InsertMenusSB IShellBrowser::OnViewWindowActive IShellBrowser::QuervActiveShellView IShellBrowser::RemoveMenusSB IShellBrowser::SendControlMsg IShellBrowser::SetMenuSB IShellBrowser::SetStatusTextSB IShellBrowser::SetToolbarItems IShellBrowser::TranslateAcceleratorSB IShellChangeNotify 316 IShellChangeNotify::OnChange IShellDetails 319 IShellDetails::ColumnClick IShellDetails::GetDetailsOf IShellExecuteHook 322 IShellExecuteHook::Execute IShellExtInit 324 IShellExtInit::Initialize IShellFolder 326 IShellFolder::BindToObject IShellFolder::BindToStorage IShellFolder::CompareIDs IShellFolder::CreateViewObject IShellFolder::EnumObjects IShellFolder::GetAttributesOf IShellFolder::GetDisplayNameOf IShellFolder::GetUIObjectOf IShellFolder::ParseDisplayName IShellFolder::SetNameOf IShellFolder2 343 IShellFolder2::EnumSearches IShellFolder2::GetDefaultColumn IShellFolder2::GetDefaultColumnState IShellFolder2::GetDefaultSearchGUID IShellFolder2::GetDetailsEx IShellFolder2::GetDetailsOf IShellFolder2::MapNameToSCID IShelllcon 350 IShellIcon::GetIconOf IShellIconOverlay 352 IShellIconOverlay::GetOverlayIconIndex IShellIconOverlay::GetOverlayIndex IShelllconOverlayIdentifier 355 IShellIconOverlayIdentifier::GetOverlayInfo IShellIconOverlavIdentifier::GetPriority IShellIconOverlayIdentifier::IsMemberOf IShellLink 359 IShellLink::GetArguments

IShellLink::GetDescription IShellLink::GetHotkey IShellLink::GetIconLocation IShellLink::GetIDList IShellLink::GetPath IShellLink::GetShowCmd IShellLink::GetWorkingDirectory IShellLink::Resolve IShellLink::SetArguments IShellLink::SetDescription IShellLink::SetHotkey IShellLink::SetIconLocation IShellLink::SetIDList IShellLink::SetPath IShellLink::SetRelativePath IShellLink::SetShowCmd IShellLink::SetWorkingDirectory IShellLinkDataList 375 IShellLinkDataList::AddDataBlock IShellLinkDataList::CopyDataBlock IShellLinkDataList::GetFlags IShellLinkDataList::RemoveDataBlock IShellLinkDataList::SetFlags IShellPropSheetExt 381 IShellPropSheetExt::AddPages IShellPropSheetExt::ReplacePage IShellView 383 IShellView::AddPropertySheetPages IShellView::CreateViewWindow IShellView::DestrovViewWindow IShellView::EnableModeless IShellView::EnableModelessSV IShellView::GetCurrentInfo IShellView::GetItemObject IShellView::Refresh IShellView::SaveViewState IShellView::SelectItem IShellView::TranslateAccelerator IShellView::UIActivate IShellView2 395 IShellView2::CreateViewWindow2 IShellView2::GetView IShellView2::HandleRename IShellView2::SelectAndPositionItem ITaskbarList 399 ITaskbarList::ActivateTab ITaskbarList::AddTab ITaskbarList::DeleteTab ITaskbarList::Hrlnit ITaskbarList::SetActiveAlt IUniformResourceLocator 403 IUniformResourceLocator::GetURL IUniformResourceLocator::InvokeCommand IUniformResourceLocator::SetURL

IURLSearchHook (continued) IURLSearchHook::Translate Shell Macros 571 MAKEDLLVERULL SOANGLETENTHS SOPALETTEINDEX SOPALETTERGB SORGB SOSETRATIO Shell Messages and Notifications 721 ABM ACTIVATE ABM\_GETAUTOHIDEBAR ABM\_GETSTATE ABM\_GETTASKBARPOS ABM\_NEW ABM\_QUERYPOS ABM REMOVE ABM\_SETAUTOHIDEBAR ABM\_SETPOS ABM\_WINDOWPOSCHANGED ABN FULLSCREENAPP ABN\_POSCHANGED ABN\_STATECHANGE ABN WINDOWARRANGE CPL DBLCLK CPL\_EXIT CPL\_GETCOUNT CPL\_INIT CPL\_INQUIRE CPL NEWINQUIRE CPL\_STARTWPARMS CPL\_STOP FM\_GETDRIVEINFO FM\_GETFILESEL FM\_GETFILESELLFN FM\_GETFOCUS FM\_GETSELCOUNT FM GETSELCOUNTLFN FM\_REFRESH\_WINDOWS FM RELOAD\_EXTENSIONS FMEVENT\_HELPMENUITEM FMEVENT\_HELPSTRING FMEVENT\_INITMENU FMEVENT\_LOAD FMEVENT SELCHANGE FMEVENT\_TOOLBARLOAD FMEVENT\_UNLOAD FMEVENT\_USER\_REFRESH WM\_CPL\_LAUNCH WM\_CPL\_LAUNCHED WM DROPFILES WM HELP WM\_TCARD

Shell Structures 485 APPBARDATA BROWSEINFO CIDA CMINVOKECOMMANDINFO CMINVOKECOMMANDINFOEX COMPONENT COMPONENTSOPT COMPPOS COMPSTATEINFO **CPLINFO** DATABLOCK HEADER DESKBANDINFO DLLVERSIONINFO DLLVERSIONINF02 DROPFILES EXP\_DARWIN\_LINK EXP\_SPECIAL\_FOLDER EXP\_SZ\_LINK EXT\_BUTTON EXTRASEARCH FILEDESCRIPTOR FILEGROUPDESCRIPTOR FMS GETDRIVEINFO FMS\_GETFILESEL FMS\_HELPSTRING FMS LOAD FMS\_TOOLBARLOAD FOLDERSETTINGS **FVSHOWINFO HELPINFO HELPWININFO IE4COMPONENT** ITEMIDLIST MULTIKEYHELP NEWCPLINFO NOTIFYICONDATA NRESARRAY NT CONSOLE PROPS NT\_FE\_CONSOLE\_PROPS PERSIST\_FOLDER\_TARGET\_INFO SHCOLUMNDATA SHCOLUMNID SHCOLUMNINFO SHCOLUMNINIT SHCREATEPROCESSINFOW SHDESCRIPTIONID SHDRAGIMAGE SHELLEXECUTEINFO SHELLFLAGSTATE SHFILEINFO SHFILEOPSTRUCT SHITEMID SHNAMEMAPPING SHQUERYRBINFO

STRRET SV2CVW2\_PARAMS URLINVOKECOMMANDINFO WALLPAPEROPT String Functions 575 ChrCmpl IntlStrEqN IntlStrEqNI IntlStrEqWorker MLLoadLibrary SHStrDup StrCat StrCatBuff StrChr StrChrl StrCmp StrCmpI StrCmpN StrCmpNI StrCpy StrCpyN StrCSpn

StrCSpnI StrDup StrFormatByteSize StrFormatByteSize64A StrFormatKBSize StrFromTimeInterval StrisIntlEqual StrNCat StrPBrk StrRChr StrRChrl StrRetToBuf StrRetToStr StrRStrl StrSpn StrStr StrStrI StrToInt StrToIntEx StrTrim wnsprintf wvnsprintf

## APPENDIX B

# Index B: Volume 1, Elements Listed Alphabetically

## A

| AbnormalTermination       | 750 |
|---------------------------|-----|
| AddAtom                   | 346 |
| AddUsersToEncryptedFile   | 655 |
| AllocateUserPhysicalPages | 261 |
| AreFileApisANSI           | 481 |
| AssignProcessToJobObject  | 74  |
| AttachThreadInput         | 75  |

#### В

| Beep                           |
|--------------------------------|
| BindloCompletionCallback       |
| BY_HANDLE_FILE_INFORMATION 606 |

## С

| 420         |
|-------------|
| 421         |
| 422         |
| 424         |
| 482         |
| 456         |
| 456         |
| 425         |
| 363         |
| <i></i> 810 |
| 364         |
| 404         |
| 78          |
| 79          |
| 343         |
| 483         |
| 485         |
| 263         |
| 486         |
| 364         |
| 488         |
| 489         |
| 80          |
| 491         |
| 656         |
|             |

| CreateloCompletionPort  | 502 |
|-------------------------|-----|
| CreateJobObject         | 81  |
| CreateProcess           |     |
| CreateProcessAsUser     | 92  |
| CreateProcessWithLogonW | 100 |
| CreateRemoteThread      | 107 |
| CreateThread            | 110 |
| CWPRETSTRUCT            | 457 |
| CWPSTRUCT               | 458 |

#### D

| DEBUGHOOKINFO              | 459 |
|----------------------------|-----|
| DebugProc                  | 429 |
| DecryptFile                |     |
| DefineDosDevice            | 504 |
| DeleteAtom                 | 347 |
| DeleteFiber                | 112 |
| DeleteFile                 | 506 |
| DeleteVolumeMountPoint     | 659 |
| DisableThreadLibraryCalls  | 217 |
| DISKQUOTA_USER_INFORMATION | 731 |
| DIIMain                    | 219 |
| DuplicateHandle            | 406 |
|                            |     |

#### Ε

| EFS_CERTIFICATE_BLOB         | 732 |
|------------------------------|-----|
| EFS_HASH_BLOB                |     |
| EmptyClipboard               |     |
| EncryptFile                  |     |
|                              |     |
| ENCRYPTION_CERTIFICATE       | 733 |
| ENCRYPTION_CERTIFICATE_HASH  | 734 |
| ENCRYPTION_CERTIFICATE_HASH_ |     |
| LIST                         | 735 |
| ENCRYPTION_CERTIFICATE_LIST  | 735 |
| EncryptionDisable            | 661 |
| EnumClipboardFormats         |     |
| EVENTMSG                     |     |
| EXCEPTION_POINTERS           | 759 |
| EXCEPTION_RECORD             |     |
| ExitProcess                  |     |
| ExitThread                   | 115 |
|                              |     |

## F

| FatalAppExit                      | 768 |
|-----------------------------------|-----|
| FiberProc                         | 116 |
| FILE_NOTIFY_INFORMATION           |     |
| FileEncryptionStatus              | 662 |
| FileIOCompletionRoutine           | 507 |
| FillMemory                        | 264 |
| FindAtom                          | 348 |
| FindClose                         |     |
| FindCloseChangeNotification       |     |
| FINDEX_INFO_LEVELS                |     |
| FINDEX_SEARCH_OPS                 | 618 |
| FindFirstChangeNotification       | 511 |
| FindFirstFile                     |     |
| FindFirstFileEx                   | 514 |
| FindFirstVolume                   |     |
| FindFirstVolumeMountPoint         | 665 |
| FindNextChangeNotification        | 517 |
| FindNextFile                      |     |
| FindNextVolume                    |     |
| FindNextVolumeMountPoint          | 667 |
| FindVolumeClose                   | 668 |
| FindVolumeMountPointClose         |     |
| FlashWindow                       |     |
| FlashWindowEx                     |     |
| FLASHWINFO                        | 783 |
| FlushFileBuffers                  |     |
| FONTSIGNATURE                     | 810 |
| ForegroundIdleProc                | 432 |
| FormatMessage                     |     |
| FreeEncryptionCertificateHashList | 670 |
| FreeEnvironmentStrings            | 117 |
| FreeLibrary                       | 222 |
| FreeLibraryAndExitThread          |     |
| FreeUserPhysicalPages             | 265 |
|                                   |     |

## G

| GET_FILEEX_INFO_LEVELS     | 619 |
|----------------------------|-----|
| GetAtomName                | 349 |
| GetBinaryType              | 521 |
| GetClipboardData           |     |
| GetClipboardFormatName     | 368 |
| GetClipboardOwner          | 369 |
| GetClipboardSequenceNumber |     |
| GetClipboardViewer         | 371 |
| GetCommandLine             | 117 |
| GetCompressedFileSize      | 670 |
| GetCurrentDirectory        |     |
| GetCurrentFiber            |     |
| GetCurrentProcess          | 118 |
| GetCurrentProcessId        | 119 |
| GetCurrentThread           |     |
| GetCurrentThreadId         | 121 |
|                            |     |

| GetDiskFreeSpace                 | .523 |
|----------------------------------|------|
| GetDiskFreeSpaceEx               |      |
| GetDriveType                     |      |
| GetEnvironmentStrings            | .122 |
| GetEnvironmentVariable           | .123 |
| GetExceptionCode                 | .751 |
| GetExceptionInformation          |      |
| GetExitCodeProcess               |      |
| GetExitCodeThread                |      |
| GetFiberData                     |      |
| GetFileAttributes                |      |
| GetFileAttributesEx              | 530  |
| GetFileInformationByHandle       |      |
| GetFileSize                      |      |
| GetFileSizeEx                    |      |
| GetFileType                      |      |
| GetFullPathName                  | 535  |
| GetGuiResources                  |      |
| GetHandleInformation             |      |
| GetLastError                     |      |
| GetLogicalDrives                 |      |
| GetLogicalDriveS                 |      |
| CetLogicalDriveStrings           | 337  |
| GetLongPathName                  |      |
|                                  |      |
| GetModuleHandle                  |      |
| GetMsgProc                       | 433  |
| GetOpenClipboardWindow           |      |
| GetPriorityClass                 | 127  |
| GetPriorityClipboardFormat       | 372  |
| GetProcAddress                   |      |
| GetProcessAffinityMask           |      |
| GetProcessHeap                   |      |
| GetProcessHeaps                  |      |
| GetProcessIoCounters             |      |
| GetProcessPriorityBoost          | 130  |
| GetProcessShutdownParameters     |      |
| GetProcessTimes                  |      |
| GetProcessVersion                |      |
| GetProcessWorkingSetSize         |      |
| GetQueuedCompletionStatus        | 539  |
| GetShortPathName                 |      |
| GetStartupInfo                   |      |
| GetTempFileName                  |      |
| GetTempPath                      | 545  |
| GetTextCharset                   |      |
| GetTextCharsetInfo               |      |
| GetThreadPriority                | 137  |
| GetThreadPriorityBoost           | 138  |
| GetThreadTimes                   |      |
| GetVolumeInformation             | 672  |
| GetVolumeNameForVolumeMountPoint |      |
| GetVolumePathName                | 676  |
| GetWriteWatch                    |      |
| GlobalAddAtom                    | 350  |
| GlobalDeleteAtom                 |      |

| GlobalFindAtom     | 353 |
|--------------------|-----|
| GlobalGetAtomName  | 354 |
| GlobalMemoryStatus | 269 |

## Η

記録

| HeapAlloc    | 271 |
|--------------|-----|
| HeapCompact  | 273 |
| HeapCreate   | 275 |
| HeapDestroy  | 277 |
| HeapFree     | 278 |
| HeapLock     | 280 |
| HeapReAlloc  | 281 |
| HeapSize     | 284 |
| HeapUnlock   | 286 |
| HeapValidate |     |
| HeapWalk     |     |
| -            |     |

#### 

| ID:-I-O                         | 000   |
|---------------------------------|-------|
| IDiskQuotaControl               |       |
| AddUserName                     |       |
| AddUserSid                      |       |
| CreateEnumUsers                 |       |
| CreateUserBatch                 |       |
| DeleteUser                      |       |
| FindUserName                    |       |
| FindUserSid                     |       |
| GetDefaultQuotaLimit            |       |
| GetDefaultQuotaLimitText        | 695   |
| GetDefaultQuotaThreshold        | 696   |
| GetDefaultQuotaThresholdText    | 697   |
| GetQuotaLogFlags                | 698   |
| GetQuotaState                   |       |
| GiveUserNameResolutionPriority. | 700   |
| Initialize                      | 701   |
| InvalidateSidNameCache          | 702   |
| SetDefaultQuotaLimit            |       |
| SetDefaultQuotaThreshold        | 704   |
| SetQuotaLogFlags                | 705   |
| SetQuotaState                   |       |
| ShutdownNameResolution          |       |
| IDiskQuotaEvents                |       |
| OnUserNameChanged               |       |
| IDiskQuotaUser                  |       |
| GetAccountStatus                | 710   |
| GetID                           |       |
| GetName                         |       |
| GetQuotaInformation             |       |
| GetQuotaLimit                   |       |
| GetQuotaLimitText               |       |
| GetQuotaThreshold               |       |
| GetQuotaThresholdText           |       |
|                                 |       |
| GetQuotaUsed                    | / 1 / |

| GetQuotaUsedText           | 718 |
|----------------------------|-----|
| GetSid                     |     |
| GetSidLength               | 720 |
| Invalidate                 |     |
| SetQuotaLimit              |     |
| SetQuotaThreshold          | 722 |
| IDiskQuotaUserBatch        |     |
| Add                        | 724 |
| Remove                     | 725 |
| RemoveAll                  | 726 |
| FlushToDisk                | 726 |
| IEnumDiskQuotaUsers        | 727 |
| Clone                      | 728 |
| Next                       | 729 |
| Reset                      | 730 |
| Skip                       | 730 |
| InitAtomTable              | 355 |
| Int32x32To64               | 546 |
| Int64ShllMod32             | 547 |
| Int64ShraMod32             |     |
| Int64ShrlMod32             |     |
| IO_COUNTERS                | 184 |
| IsBadCodePtr               | 290 |
| IsBadReadPtr               | 291 |
| IsBadStringPtr             |     |
| IsBadWritePtr              |     |
| IsClipboardFormatAvailable | 373 |
| IsDBCSLeadByte             |     |
| IsDBCSLeadByteEx           | 799 |
| IsReparseTagHighLatency    |     |
| IsReparseTagMicrosoft      |     |
| IsReparseTagNameSurrogate  |     |
| IsTextUnicode              |     |
|                            |     |

#### J

| JOBOBJECT_ASSOCIATE_COMPLETION_    |
|------------------------------------|
| PORT85                             |
| JOBOBJECT_BASIC_ACCOUNTING_        |
| INFORMATION188                     |
| JOBOBJECT_BASIC_AND_IO_ACCOUNTING_ |
| INFORMATION190                     |
| JOBOBJECT_BASIC_LIMIT_             |
| INFORMATION191                     |
| JOBOBJECT_BASIC_PROCESS_ID_        |
| LIST195                            |
| JOBOBJECT_BASIC_UI_                |
| RESTRICTIONS196                    |
| JOBOBJECT_END_OF_JOB_TIME_         |
| INFORMATION197                     |
| JOBOBJECT_EXTENDED_LIMIT_          |
| INFORMATION199                     |
| JOBOBJECT_SECURITY_LIMIT_          |
| INFORMATION200                     |

| JournalPlaybackProc | 434 |
|---------------------|-----|
| JournalRecordProc   | 437 |

# Κ

| KBDLLHOOKSTRUCT | . 460 |
|-----------------|-------|
| KeyboardProc    | . 439 |

# L

| LARGE_INTEGER        | 610 |
|----------------------|-----|
| LoadLibrary          | 228 |
| LoadLibraryEx        | 230 |
| LOCALESIGNATURE      | 811 |
| LockFile             | 550 |
| LockFileEx           | 551 |
| LowLevelKeyboardProc | 441 |
| LowLevelMouseProc    | 442 |

## Μ

| MAKEINTATOM                 | 295 |
|-----------------------------|-----|
| MapUserPhysicalPagesScatter |     |
| MEMORY_BASIC_INFORMATION    |     |
| MEMORYSTATUS                |     |
| MessageBeep                 |     |
| MessageProc                 |     |
| METAFILEPICT                |     |
| MOUSEHOOKSTRUCT             |     |
| MOUSEHOOKSTRUCTEX           |     |
| MouseProc                   | 446 |
| MoveFile                    | 553 |
| MoveFileEx                  | 554 |
| MoveFileWithProgress        | 557 |
| MoveMemory                  | 298 |
| MSLLHOOKSTRUCT              | 464 |
| MulDiv                      | 560 |
| MultiByteToWideChar         |     |

## 0

| 611 |
|-----|
| 374 |
| 141 |
| 142 |
| 144 |
|     |

## Ρ

| PostQueuedCompletionStatus | . 561 |
|----------------------------|-------|
| PROCESS_HEAP_ENTRY         | . 333 |
| PROCESS_INFORMATION        | . 202 |

# Q

| QueryDosDevice                     | 562 |
|------------------------------------|-----|
| QueryInformationJobObject          | 146 |
| QueryRecoveryAgentsOnEncryptedFile |     |
| QueryUsersOnEncryptedFile          | 678 |
| QueueUserWorkItem                  | 148 |

## R

| RaiseException               | 754 |
|------------------------------|-----|
| ReadDirectoryChangesW        |     |
| ReadFile                     | 567 |
| ReadFileEx                   | 571 |
| ReadFileScatter              | 574 |
| RegisterClipboardFormat      | 375 |
| RemoveDirectory              | 576 |
| RemoveUsersFromEncryptedFile | 679 |
| ReplaceFile                  | 577 |
| ResetWriteWatch              | 299 |
| ResumeThread                 | 150 |

# S

| SearchPath                   | 580 |
|------------------------------|-----|
| SetClipboardData             | 376 |
| SetClipboardViewer           | 377 |
| SetCurrentDirectory          |     |
| SetEndOfFile                 |     |
| SetEnvironmentVariable       |     |
| SetErrorMode                 |     |
| SetFileApisToANSI            | 583 |
| SetFileApisToOEM             | 585 |
| SetFileAttributes            |     |
| SetFilePointer               | 588 |
| SetFilePointerEx             | 591 |
| SetHandleInformation         | 414 |
| SetInformationJobObject      | 152 |
| SetLastError                 | 780 |
| SetLastErrorEx               | 781 |
| SetPriorityClass             | 153 |
| SetProcessAffinityMask       | 155 |
| SetProcessPriorityBoost      | 156 |
| SetProcessShutdownParameters | 157 |
| SetProcessWorkingSetSize     | 159 |
| SetThreadAffinityMask        | 161 |
| SetThreadIdealProcessor      | 162 |
| SetThreadPriority            | 163 |
| SetThreadPriorityBoost       | 165 |
| SetUnhandledExceptionFilter  |     |
| SetUserFileEncryptionKey     | 680 |
| SetVolumeLabel               | 593 |
| SetVolumeMountPoint          | 681 |
| SetWindowsHookEx             | 447 |
|                              |     |

| ShellProc      | 451 |
|----------------|-----|
| Sleep          | 166 |
| SleepEx        |     |
| STARTUPINFO    |     |
| SuspendThread  | 169 |
| SwitchToFiber  | 170 |
| SwitchToThread | 171 |
| SysMsgProc     | 453 |
|                |     |

## Т

| TerminateJobObject   | 172 |
|----------------------|-----|
| TerminateProcess     | 173 |
| TerminateThread      | 174 |
| TEXT                 | 812 |
| ThreadProc           | 176 |
| TIsAlloc             | 176 |
| TIsFree              | 178 |
| TIsGetValue          | 179 |
| TIsSetValue          | 180 |
| TranslateCharsetInfo | 805 |

# U

| UInt32x32To64            | 594 |
|--------------------------|-----|
| ULARGE_INTEGER           | 611 |
| UnhandledExceptionFilter | 757 |
| UnhookWindowsHookEx      | 455 |
| UnlockFile               | 595 |
| UnlockFileEx             | 596 |
| UserHandleGrantAccess    | 181 |

## V

| VirtualAlloc   | . 301 |
|----------------|-------|
| VirtualAllocEx | . 306 |
| VirtualFree    | . 311 |

| VirtualFreeEx    | 313 |
|------------------|-----|
| VirtualLock      | 316 |
| VirtualProtect   | 318 |
| VirtualProtectEx | 320 |
| VirtualQuery     | 323 |
| VirtualQueryEx   | 325 |
| VirtualUnlock    |     |

## W

|                           | 400 |
|---------------------------|-----|
| WaitForInputIdle          |     |
| WideCharToMultiByte       | 806 |
| WIN32_FILE_ATTRIBUTE_DATA | 612 |
| WIN32_FIND_DATA           | 614 |
| WM_ASKCBFORMATNAME        | 380 |
| WM_CANCELJOURNAL          | 465 |
| WM_CHANGECBCHAIN          | 381 |
| WM_CLEAR                  | 382 |
| WM_COPY                   |     |
| WM_COPYDATA               |     |
| WM_CUT                    | 383 |
| WM_DESTROYCLIPBOARD       |     |
| WM_DRAWCLIPBOARD          | 385 |
| WM_HSCROLLCLIPBOARD       |     |
| WM_PAINTCLIPBOARD         | 387 |
| WM_PASTE                  | 388 |
| WM_QUEUESYNC              |     |
| WM_RENDERALLFORMATS       | 389 |
| WM_RENDERFORMAT           | 390 |
| WM_SIZECLIPBOARD          | 391 |
| WM_VSCROLLCLIPBOARD       | 392 |
| WriteFile                 | 598 |
| WriteFileEx               | 601 |
| WriteFileGather           | 604 |
|                           |     |

## Ζ

| ZeroMemory3 | 27 |
|-------------|----|
|-------------|----|

#### APPENDIX B

# Index B: Volume 2, Elements Listed Alphabetically

#### Α

| ACCEL                  | 452 |
|------------------------|-----|
| ActivateKeyboardLayout |     |
| AppendMenu             | 246 |

## В

| BlockInput             |    |
|------------------------|----|
| BM_CLICK               |    |
| BM_GETCHECK            | 57 |
| BM_GETIMAGE            | 58 |
| BM_GETSTATE            | 59 |
| BM_SETCHECK            | 60 |
| BM_SETIMAGE            | 61 |
| BM_SETSTATE            | 62 |
| BM_SETSTYLE            | 63 |
| BN_CLICKED             | 64 |
| BN DBLCLK              | 65 |
| BN_DOUBLECLICKED       | 66 |
| BN KILLFOCUS           | 66 |
| BN_SETFOCUS            | 67 |
| BroadcastSystemMessage |    |

## С

| CallWindowProc           | 682 |
|--------------------------|-----|
| CB_ADDSTRING             |     |
| CB_DELETESTRING          | 85  |
| CB_DIR                   | 86  |
| CB_FINDSTRING            | 88  |
| CB_FINDSTRINGEXACT       |     |
| CB_GETCOUNT              | 90  |
| CB_GETCURSEL             | 91  |
| CB_GETDROPPEDCONTROLRECT | 92  |
| CB_GETDROPPEDSTATE       | 93  |
| CB_GETDROPPEDWIDTH       |     |
| CB_GETEDITSEL            | 94  |
| CB_GETEXTENDEDUI         | 95  |
| CB_GETHORIZONTALEXTENT   | 96  |
| CB_GETITEMDATA           |     |
| CB_GETITEMHEIGHT         | 98  |
| CB_GETLBTEXT             |     |
| CB_GETLBTEXTLEN          | 100 |

| CB_GETLOCALE101                     |
|-------------------------------------|
| CB_GETTOPINDEX102                   |
| CB_GETTOPINDEX102<br>CB_INITSTORAGE |
|                                     |
| CB_INSERTSTRING104                  |
| CB_LIMITTEXT105                     |
| CB_RESETCONTENT106                  |
| CB_SELECTSTRING106                  |
| CB_SETCURSEL108                     |
| CB_SETDROPPEDWIDTH108               |
| CB_SETEDITSEL109                    |
| CB_SETEXTENDEDUI110                 |
| CB_SETHORIZONTALEXTENT              |
| CB_SETITEMDATA112                   |
| CB_SETITEMHEIGHT113                 |
| CB_SETLOCALE114                     |
| CB SETTOPINDEX115                   |
| CB_SHOWDROPDOWN116                  |
| CBN_CLOSEUP                         |
| CBN DBLCLK                          |
| CBN_DROPDOWN                        |
| CBN_EDITCHANGE120                   |
| CBN_EDITUPDATE                      |
| CBN_ERRSPACE                        |
| CBN_KILLFOCUS                       |
| CBN SELCHANGE                       |
| CBN_SELENDCANCEL                    |
| CBN_SELENDOK                        |
| CBN_SETFOCUS                        |
| CharLower                           |
| CharLowerBuff                       |
| CharNext                            |
| CharNextExA                         |
| CharPrev                            |
| CharPrevExA                         |
| CharToOem                           |
| CharToOemBuff                       |
| CharUpper                           |
| CharUpperBuff                       |
| CheckDlgButton                      |
| CheckMenuItem                       |
| CheckMenuRadioItem                  |
| CheckRadioButton                    |
| ClipCursor                          |
| COMBOBOXINFO77                      |
|                                     |

| COMPAREITEMSTRUCT         | 78  |
|---------------------------|-----|
| CompareString             | 332 |
| CopyAcceleratorTable      | 446 |
| CopyCursor                | 201 |
| Copylcon                  | 218 |
| CreateAcceleratorTable    |     |
| CreateCaret               | 192 |
| CreateCursor              | 202 |
| CreateDialog              | 537 |
| CreateDialogIndirect      | 539 |
| CreateDialogIndirectParam | 541 |
| CreateDialogParam         | 543 |
| Createlcon                | 219 |
| CreateIconFromResource    | 221 |
| CreateIconFromResourceEx  |     |
| CreatelconIndirect        | 224 |
| CreateMDIWindow           | 653 |
| CreateMenu                | 251 |
| CreatePopupMenu           | 252 |
| CURSORINFO                | 216 |
|                           |     |

## D

| DefDlgProc              | 545 |
|-------------------------|-----|
| DefFrameProc            |     |
| DefMDIChildProc         | 657 |
| DefWindowProc           | 684 |
| DeleteMenu              | 253 |
| DestroyAcceleratorTable | 448 |
| DestroyCaret            | 193 |
| DestroyCursor           | 203 |
| Destroylcon             | 225 |
| DestroyMenu             | 254 |
| DialogBox               | 546 |
| DialogBoxIndirect       | 547 |
| DialogBoxIndirectParam  | 550 |
| DialogBoxParam          | 552 |
| DialogProc              | 553 |
| DispatchMessage         | 616 |
| DIgDirListComboBox      | 73  |
| DIgDirSelectComboBoxEx  | 75  |
| DLGITEMTEMPLATE         | 582 |
| DLGITEMTEMPLATEEX       |     |
| DLGTEMPLATE             | 586 |
| DLGTEMPLATEEX           | 589 |
| DM_GETDEFID             | 595 |
| DM_REPOSITION           | 596 |
| DM_SETDEFID             | 596 |
| DragDetect              | 372 |
| Drawlcon                |     |
| DrawlconEx              | 227 |
| DRAWITEMSTRUCT          |     |
| DrawMenuBar             | 255 |
| DuplicateIcon           | 229 |
|                         |     |

# Ε

| EnableMenuItem        | 256 |
|-----------------------|-----|
| EnableScrollBar       | 134 |
| EnableWindow          | 470 |
| EndDialog             | 555 |
| EndMenu               | 258 |
| EnumProps             | 687 |
| EnumPropsEx           | 688 |
| ExtractAssociatedIcon | 229 |
| Extracticon           | 231 |
| ExtractIconEx         | 232 |
|                       |     |

## F

| FoldString | 336 |
|------------|-----|
|            |     |

# G

| GET_APPCOMMAND_LPARAM  |     |
|------------------------|-----|
| GET_DEVICE_LPARAM      | 438 |
| GET_KEYSTATE_LPARAM    | 439 |
| GET_KEYSTATE_WPARAM    | 440 |
| GET_NCHITTEST_WPARAM   |     |
| GET_WHEEL_DELTA_WPARAM | 441 |
| GET_XBUTTON_WPARAM     | 441 |
| GetActiveWindow        | 472 |
| GetAsyncKeyState       | 472 |
| GetCapture             | 373 |
| GetCaretBlinkTime      | 194 |
| GetCaretPos            |     |
| GetClipCursor          |     |
| GetComboBoxInfo        |     |
| GetCursor              |     |
| GetCursorInfo          |     |
| GetCursorPos           |     |
| GetDialogBaseUnits     | 556 |
| GetDlgCtrlID           |     |
| GetDlgItem             |     |
| GetDigitemInt          |     |
| GetDlgItemText         |     |
| GetDoubleClickTime     | 373 |
| GetFocus               |     |
| GetIconInfo            |     |
| GetInputState          |     |
| GetKeyboardLayout      | 475 |
| GetKeyboardLayoutList  | 476 |
| GetKeyboardLayoutName  | 477 |
| GetKeyboardState       |     |
| GetKeyNameText         |     |
| GetKeyState            |     |
| GetLastInputInfo       |     |
| GetMenu                |     |
| GetMenuBarInfo         | 259 |

| GetMenuCheckMarkDimensions | . 260 |
|----------------------------|-------|
| GetMenuDefaultItem         | . 261 |
| GetMenuInfo                | . 262 |
| GetMenuItemCount           | 263   |
| GetMenuItemID              | . 264 |
| GetMenuItemInfo            |       |
| GetMenuItemRect            | 266   |
| GetMenuState               | . 267 |
| GetMenuString              | 269   |
| GetMessage                 | 618   |
| GetMessageExtraInfo        | . 620 |
| GetMessagePos              | . 621 |
| GetMessageTime             |       |
| GetMouseMovePointsEx       |       |
| GetNextDlgGroupItem        | . 562 |
| GetNextDlgTabltem          |       |
| GetProp                    | . 689 |
| GetQueueStatus             | 622   |
| GetScrollBarInfo           | . 136 |
| GetScrollInfo              | . 137 |
| GetScrollPos               | . 139 |
| GetScrollRange             |       |
| GetStringTypeA             | . 338 |
| GetStringTypeEx            | . 342 |
| GetStringTypeW             | . 346 |
| GetSubMenu                 |       |
| GetSystemMenu              | 271   |

## Η

1000 A. . . . .

| HARDWAREINPUT  | 509 |
|----------------|-----|
| HideCaret      | 195 |
| HiliteMenuItem | 272 |

## I

| ICONINFO<br>ICONMETRICS<br>INPUT<br>InSendMessage<br>InSendMessageEx<br>InsertMenu<br>InsertMenu |     |
|--------------------------------------------------------------------------------------------------|-----|
| IsCharAlpha                                                                                      |     |
| IsCharAlphaNumeric                                                                               |     |
| IsCharLower                                                                                      | 352 |
| IsCharUpper                                                                                      |     |
| IsDialogMessage                                                                                  | 564 |
| IsDlgButtonChecked                                                                               |     |
| IsMenu                                                                                           | 278 |
| IsWindowEnabled                                                                                  | 483 |
|                                                                                                  |     |

# Κ

| keybd | l_event | 483 |
|-------|---------|-----|
|-------|---------|-----|

| KEYBDINPUT | 511 |
|------------|-----|
| KillTimer  | 674 |

## L

| LASTINPUTINFO               | 513 |
|-----------------------------|-----|
| LoadAccelerators            |     |
| LoadCursor                  | 208 |
| LoadCursorFromFile          |     |
| LoadIcon                    |     |
| LoadKeyboardLayout          |     |
| LoadMenu                    |     |
| LoadMenuIndirect            |     |
| LoadString                  |     |
| LookupIconIdFromDirectory   |     |
| LookupiconidFromDirectoryEx |     |
|                             |     |
| Istrcat                     |     |
| Istrcmp                     |     |
| Istrcmpi                    | 356 |
| Istrcpy                     | 358 |
| Istrcpyn                    | 359 |
| Istrlen                     |     |
|                             |     |

## М

| MapDialogRect          | 566 |
|------------------------|-----|
| MapVirtualKey          | 487 |
| MapVirtualKeyEx        | 489 |
| MDICREATESTRUCT        |     |
| MDINEXTMENU            | 297 |
| MEASUREITEMSTRUCT      |     |
| MENUBARINFO            | 297 |
| MENUEX_TEMPLATE_HEADER | 298 |
| MENUEX_TEMPLATE_ITEM   |     |
| MENUGETOBJECTINFO      | 301 |
| MENUINFO               |     |
| MenuItemFromPoint      |     |
| MENUITEMINFO           | 304 |
| MENUITEMTEMPLATE       |     |
| MENUITEMTEMPLATEHEADER | 310 |
| MessageBox             | 567 |
| MessageBoxEx           | 572 |
| MessageBoxIndirect     | 577 |
| ModifyMenu             | 281 |
| mouse_event            |     |
| MOUSEINPUT             | 514 |
| MOUSEMOVEPOINT         |     |
| MSG                    |     |
| MSGBOXPARAMS           |     |
|                        |     |

## 0

| OemKeyScan    | 491 |
|---------------|-----|
| OemToChar     |     |
| OemToCharBuff |     |

## Ρ

| PeekMessage       | 626 |
|-------------------|-----|
| PostMessage       |     |
| PostQuitMessage   |     |
| PostThreadMessage |     |
| PropEnumProc      |     |
| PropEnumProcEx    |     |

## Q

| QueryPerformanceCounter   | 675 |
|---------------------------|-----|
| QueryPerformanceFrequency | 676 |

## R

| RegisterHotKey        | 492 |
|-----------------------|-----|
| RegisterWindowMessage | 632 |
| ReleaseCapture        |     |
| RemoveMenu            | 284 |
| RemoveProp            | 692 |
| ReplyMessage          |     |

## S

| SBM_ENABLE_ARROWS   | 157 |
|---------------------|-----|
| SBM_GETPOS          | 158 |
| SBM_GETRANGE        |     |
| SBM_GETSCROLLINFO   | 159 |
| SBM_SETPOS          | 161 |
| SBM_SETRANGE        |     |
| SBM_SETRANGEREDRAW  | 163 |
| SBM_SETSCROLLINFO   |     |
| SCROLLBARINFO       | 154 |
| ScrolIDC            |     |
| SCROLLINFO          |     |
| ScrollWindow        | 143 |
| ScrollWindowEx      | 145 |
| SendAsyncProc       | 634 |
| SendDlgItemMessage  | 579 |
| SendInput           |     |
| SendMessage         | 636 |
| SendMessageCallback | 637 |
| SendMessageTimeout  | 639 |
| SendNotifyMessage   | 640 |
| SetActiveWindow     | 495 |
| SetCapture          |     |
| SetCaretBlinkTime   | 196 |
| SetCaretPos         | 197 |
| SetCursor           |     |
| SetCursorPos        |     |
| SetDigitemInt       | 580 |
| SetDlgItemText      |     |
|                     |     |

| SetDoubleClickTime  |     |
|---------------------|-----|
| SetFocus            |     |
| SetKeyboardState    | 497 |
| SetMenu             |     |
| SetMenuDefaultItem  | 286 |
| SetMenuInfo         |     |
| SetMenuItemBitmaps  | 288 |
| SetMenuItemInfo     | 290 |
| SetMessageExtraInfo | 642 |
| SetProp             | 693 |
| SetScrollInfo       | 147 |
| SetScrollPos        | 149 |
| SetScrollRange      | 151 |
| SetSystemCursor     | 213 |
| SetTimer            |     |
| ShowCaret           | 198 |
| ShowCursor          | 215 |
| ShowScrollBar       |     |
| STM_GETICON         | 173 |
| STM_GETIMAGE        | 174 |
| STM_SETICON         | 175 |
| STM_SETIMAGE        | 176 |
| STN_CLICKED         |     |
| STN_DBLCLK          | 177 |
| STN_DISABLE         |     |
| STN_ENABLE          | 179 |
| SwapMouseButton     | 382 |

## Т

| TimerProc            | 678 |
|----------------------|-----|
| ToAscii              | 498 |
| ToAsciiEx            | 499 |
| ToUnicode            | 501 |
| ToUnicodeEx          | 503 |
| TPMPARAMS            | 310 |
| TrackMouseEvent      |     |
| TRACKMOUSEEVENT      |     |
| TrackPopupMenu       | 291 |
| TrackPopupMenuEx     | 294 |
| TranslateAccelerator |     |
| TranslateMDISysAccel | 658 |
| TranslateMessage     |     |

# U

| UnloadKeyboardLayout | .505 |
|----------------------|------|
| UnregisterHotKey     | .506 |

## V

| VkKeyScan   | .507 |
|-------------|------|
| VkKeyScanEx | .508 |

## W

(A)

| WaitMessage          |       |
|----------------------|-------|
| WindowProc           | . 685 |
| WM_ACTIVATE          | . 517 |
| WM APP               | . 646 |
| WM APPCOMMAND        | . 387 |
| WM_CAPTURECHANGED    | . 390 |
| WM_CHANGEUISTATE     | 453   |
| WM_CHAR              | 518   |
| WM_COMMAND           | 311   |
| WM_COMPAREITEM       | 126   |
| WM_CONTEXTMENU       | 312   |
| WM_CTLCOLORBTN       | 89    |
| WM_CTLCOLORDLG       | 507   |
| WM_CTLCOLORSCROLLBAR | 165   |
| WM_CTLCOLORSTATIC    |       |
| WM_DEADCHAR          |       |
|                      | 107   |
|                      | . 127 |
|                      | . 599 |
|                      | . 314 |
| WM_ERASEBKGND        | . 241 |
| WM_EXITMENULOOP      | . 315 |
| WM_GETDLGCODE        | . 600 |
| WM_GETFONT           | 50    |
| WM_GETHOTKEY         |       |
| WM_HOTKEY            | . 523 |
| WM_HSCROLL           | . 166 |
| WM_ICONERASEBKGND    | . 242 |
| WM_INITDIALOG        |       |
| WM_INITMENU          | . 455 |
| WM_INITMENUPOPUP     | . 456 |
| WM_KEYDOWN           | . 524 |
| WM_KEYUP             | . 526 |
| WM_KILLFOCUS         | . 527 |
| WM_LBUTTONDBLCLK     | . 391 |
| WM_LBUTTONDOWN       | . 392 |
| WM_LBUTTONUP         | . 394 |
| WM MBUTTONDBLCLK     | 395   |
| WM_MBUTTONDOWN       | 397   |
| WM MBUTTONUP         | 398   |
| WM_MDIACTIVATE       | 661   |
| WM_MDICASCADE        | 662   |
| WM_MDICREATE         | 663   |
| WM_MDIDESTROY        | 665   |
| WM MDIGETACTIVE      | 666   |
| WM_MDIICONARRANGE    | 667   |
| WM_MDIMAXIMIZE       | 667   |
| WM MDINEXT           | 668   |
| WM_MDIREFRESHMENU    | 669   |
| WM_MDIRESTORE        | 670   |
| WM_MDINESTONE        |       |
| WM_MDISETWENC        |       |
| WM_MEASUREITEM       | 1002  |
|                      | 120   |

| WM_MENUCHAR                  | 456 |
|------------------------------|-----|
| WM_MENUCOMMAND               | 316 |
| WM_MENUDRAG                  | 316 |
| WM MENUGETOBJECT             | 317 |
| WM_MENURBUTTONUP             | 318 |
| WM_MENUSELECT                | 458 |
| WM_MOUSEACTIVATE             |     |
| WM_MOUSEHOVER                | 401 |
| WM_MOUSELEAVE                | 402 |
| WM_MOUSEMOVE                 | 403 |
| WM_MOUSEWHEEL                | 404 |
| WM_NCHITTEST                 | 407 |
| WM_NCLBUTTONDBLCLK           | 400 |
| WM_NCLBUTTONDOWN             | 409 |
| WM_NCLBUTTONUP               | 410 |
| WM_NCLBUTTONUP               | 411 |
| WM_NCMBUTTONDBLCLK           | 412 |
| WM_NCMBUTTONDOWN             | 414 |
| WM_NCMBUTTONUP               | 415 |
| WM_NCMOUSEHOVER              | 416 |
| WM_NCMOUSELEAVE              | 417 |
| WM_NCMOUSEMOVE               | 418 |
| WM_NCRBUTTONDBLCLK           | 419 |
| WM_NCRBUTTONDOWN             | 420 |
| WM_NCRBUTTONUP               | 421 |
| WM_NCXBUTTONDBLCLK           | 423 |
| WM_NCXBUTTONDOWN             | 424 |
| WM_NCXBUTTONUP               | 426 |
| WM_NEXTDLGCTL                | 602 |
| WM_NEXTMENU                  |     |
| WM_PAINTICON                 |     |
| WM_QUERYUISTATE              | 150 |
| WM_RBUTTONDBLCLK             | 107 |
| WM_RBUTTONDOWN               | 420 |
| WM_RBUTTONUP                 |     |
| WM_RBUTTONOP<br>WM_SETCURSOR | 430 |
|                              | 217 |
| WM_SETFOCUS                  |     |
| WM_SETFONT                   | 51  |
| WM_SETHOTKEY                 |     |
| WM_SYSCHAR                   |     |
| WM_SYSCOMMAND                | 462 |
| WM_SYSDEADCHAR               | 530 |
| WM_SYSKEYDOWN                | 532 |
| WM_SYSKEYUP                  |     |
| WM_TIMER                     | 679 |
| WM_UNINITMENUPOPUP           | 320 |
| WM_UPDATEUISTATE             | 464 |
| WM_USER                      |     |
| WM_VSCROLL                   | 168 |
| WM_XBUTTONDBLCLK             |     |
| WM_XBUTTONDOWN               |     |
| WM_XBUTTONUP                 |     |
| wsprintf                     |     |
| wvsprintf                    |     |
| wvəpiniu                     |     |

## A P P E N D I X B

# Index B: Volume 3, Elements Listed Alphabetically

## A

| AbortPath      | 586 |
|----------------|-----|
| AlphaBlend     | 66  |
| AngleArc       |     |
| AnimatePalette |     |
| Arc            |     |
| АгсТо          | 375 |

## В

| BeginPaint       | 512 |
|------------------|-----|
| BeginPath        | 587 |
| BitBlt           | 69  |
| BITMAP           | 116 |
| BITMAPCOREHEADER | 118 |
| BITMAPCOREINFO   | 119 |
| BITMAPFILEHEADER | 121 |
| BITMAPINFO       | 122 |
| BITMAPINFOHEADER | 123 |
| BITMAPV4HEADER   | 128 |
| BITMAPV5HEADER   | 133 |
| BLENDFUNCTION    | 140 |

## С

| CancelDC<br>ChangeDisplaySettings<br>ChangeDisplaySettingsEx<br>Chord<br>ClientToScreen<br>CloseEnhMetaFile<br>CloseFigure<br>COLORADJUSTMENT<br>COLORREF<br>CombineTransform<br>CopyEnhMetaFile<br>CopyRect<br>CreateBitmap<br>CreateBitmapIndirect<br>CreateBitmapIndirect<br>CreateCompatibleBitmap | 296<br>299<br>354<br>252<br>397<br>589<br>142<br>223<br>253<br>398<br>619<br>71<br>73<br>73<br>74 |
|----------------------------------------------------------------------------------------------------|---------------------------------------------------------------------------------------------------|
|                                                                                                    |                                                                                                   |
| CreateCompatibleDC                                                                                                    |                                                                                                   |
|                                                                                                    |                                                                                                   |

| CreateDIBitmap          | 76  |
|-------------------------|-----|
| CreateDIBPatternBrushPt | 159 |
| CreateDIBSection        | 78  |
| CreateEnhMetaFile       | 399 |
| CreateHalftonePalette   | 203 |
| CreateHatchBrush        | 160 |
| CreatelC                | 306 |
| CreatePalette           | 204 |
| CreatePatternBrush      | 162 |
| CreatePen               | 605 |
| CreatePenIndirect       | 607 |
| CreateSolidBrush        | 163 |

## D

| DeleteDC             |
|----------------------|
|                      |
|                      |
| DeleteObject         |
| DIBSECTION145        |
| DISPLAY_DEVICE       |
| DPtoLP               |
| DrawAnimatedRects513 |
| DrawCaption514       |
| DrawEdge516          |
| DrawEscape           |
| DrawFocusRect518     |
| DrawFrameControl519  |
| DrawState            |
| DrawStateProc525     |

## Ε

| Ellipse                     |     |
|-----------------------------|-----|
| EMR                         |     |
| EMRALPHABLEND               | 423 |
| EMRANGLEARC                 |     |
| EMRARC                      | 426 |
| EMRARCTO                    | 426 |
| EMRCHORD                    | 426 |
| EMRPIE                      | 426 |
| EMRBITBLT                   | 427 |
| EMRCREATEBRUSHINDIRECT      | 431 |
| EMRCREATECOLORSPACE         | 432 |
| EMRCREATEDIBPATTERNBRUSHPT. | 434 |

|                                                                                                    | 405                                                                                                    |
|----------------------------------------------------------------------------------------------------|----------------------------------------------------------------------------------------------------|
| EMRCREATEMONOBRUSH                                                                                                    | 435                                                                                                    |
| EMRCREATEPALETTE                                                                                                    |                                                                                                    |
| EMRCREATEPEN                                                                                                    | 437                                                                                                    |
| EMBELLIPSE                                                                                                    |                                                                                                    |
| EMRRECTANGLE                                                                                                    | 437                                                                                                    |
|                                                                                                    | +07                                                                                                    |
| EMREOF                                                                                                    | 438                                                                                                    |
| EMREXCLUDECLIPRECT                                                                                                    | 439                                                                                                    |
| EMRINTERSECTCLIPRECT                                                                                                    | 439                                                                                                    |
| EMREXTCREATEFONTINDIRECTW                                                                                                    | 439                                                                                                    |
| EMREXTCREATEPEN                                                                                                    | 440                                                                                                    |
| EMREXTFLOODFILL                                                                                                    |                                                                                                    |
|                                                                                                    | 441                                                                                                    |
| EMREXTSELECTCLIPRGN                                                                                                    |                                                                                                    |
| EMREXTTEXTOUTA                                                                                                    |                                                                                                    |
| EMREXTTEXTOUTW                                                                                                    | 443                                                                                                    |
| EMBFILLPATH                                                                                                    |                                                                                                    |
| EMRSTROKEANDFILLPATH                                                                                                    | 444                                                                                                    |
| EMRSTROKEPATH                                                                                                    |                                                                                                    |
|                                                                                                    |                                                                                                    |
| EMRFILLRGN                                                                                                    |                                                                                                    |
| EMRFORMAT                                                                                                    | 445                                                                                                    |
| EMRFRAMERGN                                                                                                    | 446                                                                                                    |
| EMRGDICOMMENT                                                                                                    |                                                                                                    |
| EMRGLSBOUNDEDRECORD                                                                                                    | 1/18                                                                                                    |
| EMRGLSRECORD                                                                                                    | 440                                                                                                    |
|                                                                                                    | 449                                                                                                    |
| EMRGRADIENTFILL                                                                                                    |                                                                                                    |
| EMRINVERTRGN                                                                                                    |                                                                                                    |
| EMRPAINTRGN                                                                                                    | 451                                                                                                    |
| EMRLINETO                                                                                                    |                                                                                                    |
| EMRMOVETOEX                                                                                                    | 152                                                                                                    |
|                                                                                                    |                                                                                                    |
|                                                                                                    | 450                                                                                                    |
| EMRMASKBLT                                                                                                    | 452                                                                                                    |
| EMRMODIFYWORLDTRANSFORM                                                                                                    | 452<br>455                                                                                                    |
| EMRMODIFYWORLDTRANSFORM<br>EMROFFSETCLIPRGN                                                                                                    | 452<br>455<br>455                                                                                                    |
| EMRMODIFYWORLDTRANSFORM<br>EMROFFSETCLIPRGN                                                                                                    | 452<br>455<br>455                                                                                                    |
| EMRMODIFYWORLDTRANSFORM<br>EMROFFSETCLIPRGN<br>EMRPIXELFORMAT                                                                                                    | 452<br>455<br>455<br>456                                                                                                    |
| EMRMODIFYWORLDTRANSFORM<br>EMROFFSETCLIPRGN<br>EMRPIXELFORMAT<br>EMRPLGBLT                                                                                                    | 452<br>455<br>455<br>456<br>457                                                                                                    |
| EMRMODIFYWORLDTRANSFORM<br>EMROFFSETCLIPRGN<br>EMRPIXELFORMAT<br>EMRPLGBLT<br>EMRPOLYDRAW                                                                                                    | 452<br>455<br>455<br>456<br>457<br>459                                                                                                    |
| EMRMODIFYWORLDTRANSFORM<br>EMROFFSETCLIPRGN<br>EMRPIXELFORMAT<br>EMRPLGBLT<br>EMRPOLYDRAW<br>EMRPOLYDRAW16                                                                                                    | 452<br>455<br>455<br>456<br>457<br>459<br>460                                                                                                    |
| EMRMODIFYWORLDTRANSFORM<br>EMROFFSETCLIPRGN<br>EMRPIXELFORMAT<br>EMRPLGBLT<br>EMRPOLYDRAW<br>EMRPOLYDRAW16<br>EMRPOLYLINE                                                                                                    | 452<br>455<br>455<br>456<br>457<br>459<br>460<br>461                                                                                                    |
| EMRMODIFYWORLDTRANSFORM<br>EMROFFSETCLIPRGN<br>EMRPIXELFORMAT<br>EMRPLGBLT<br>EMRPOLYDRAW<br>EMRPOLYDRAW16<br>EMRPOLYLINE<br>EMRPOLYBEZIER                                                                                                    | 452<br>455<br>455<br>456<br>457<br>459<br>460<br>461<br>461                                                                                                    |
| EMRMODIFYWORLDTRANSFORM<br>EMROFFSETCLIPRGN<br>EMRPIXELFORMAT<br>EMRPLGBLT<br>EMRPOLYDRAW<br>EMRPOLYDRAW16<br>EMRPOLYLINE<br>EMRPOLYBEZIER<br>EMRPOLYBEZIER<br>EMRPOLYGON                                                                                                    | 452<br>455<br>455<br>456<br>457<br>459<br>460<br>461<br>461<br>461                                                                                                    |
| EMRMODIFYWORLDTRANSFORM<br>EMROFFSETCLIPRGN<br>EMRPIXELFORMAT<br>EMRPLGBLT<br>EMRPOLYDRAW<br>EMRPOLYDRAW16<br>EMRPOLYLINE<br>EMRPOLYBEZIER<br>EMRPOLYBEZIER<br>EMRPOLYBEZIERTO                                                                                                    | 452<br>455<br>455<br>456<br>457<br>459<br>460<br>461<br>461<br>461<br>461                                                                                                   |
| EMRMODIFYWORLDTRANSFORM<br>EMROFFSETCLIPRGN<br>EMRPIXELFORMAT<br>EMRPLGBLT<br>EMRPOLYDRAW<br>EMRPOLYDRAW16<br>EMRPOLYLINE<br>EMRPOLYBEZIER<br>EMRPOLYBEZIER<br>EMRPOLYBEZIERTO                                                                                                    | 452<br>455<br>455<br>456<br>457<br>459<br>460<br>461<br>461<br>461<br>461                                                                                                   |
| EMRMODIFYWORLDTRANSFORM<br>EMROFFSETCLIPRGN<br>EMRPIXELFORMAT<br>EMRPLGBLT<br>EMRPOLYDRAW<br>EMRPOLYDRAW16<br>EMRPOLYLINE<br>EMRPOLYBEZIER<br>EMRPOLYBEZIER<br>EMRPOLYBEZIERTO<br>EMRPOLYBEZIERTO<br>EMRPOLYLINETO                                                                                                    | 452<br>455<br>455<br>456<br>457<br>459<br>460<br>461<br>461<br>461<br>461<br>461                                                                                            |
| EMRMODIFYWORLDTRANSFORM<br>EMROFFSETCLIPRGN<br>EMRPIXELFORMAT<br>EMRPLGBLT<br>EMRPOLYDRAW<br>EMRPOLYDRAW16<br>EMRPOLYLINE<br>EMRPOLYBEZIER<br>EMRPOLYBEZIER<br>EMRPOLYBEZIERTO<br>EMRPOLYBEZIERTO<br>EMRPOLYLINETO<br>EMRPOLYLINET6                                                                                                    | 452<br>455<br>455<br>456<br>457<br>459<br>460<br>461<br>461<br>461<br>461<br>461<br>461                                                                                     |
| EMRMODIFYWORLDTRANSFORM<br>EMROFFSETCLIPRGN<br>EMRPIXELFORMAT<br>EMRPLGBLT<br>EMRPOLYDRAW<br>EMRPOLYDRAW16<br>EMRPOLYLINE<br>EMRPOLYBEZIER<br>EMRPOLYBEZIER<br>EMRPOLYBEZIERTO<br>EMRPOLYBEZIERTO<br>EMRPOLYLINETO<br>EMRPOLYLINET6<br>EMRPOLYBEZIER16                                                                                                    | 452<br>455<br>455<br>456<br>457<br>459<br>461<br>461<br>461<br>461<br>461<br>462<br>462<br>462                                                                              |
| EMRMODIFYWORLDTRANSFORM<br>EMROFFSETCLIPRGN<br>EMRPIXELFORMAT<br>EMRPLGBLT<br>EMRPOLYDRAW<br>EMRPOLYDRAW16<br>EMRPOLYBEZIER<br>EMRPOLYBEZIER<br>EMRPOLYBEZIERTO<br>EMRPOLYBEZIERTO<br>EMRPOLYLINETO<br>EMRPOLYLINET6<br>EMRPOLYBEZIER16<br>EMRPOLYBEZIER16<br>EMRPOLYGON16                                                                                                    | 452<br>455<br>455<br>456<br>457<br>459<br>460<br>461<br>461<br>461<br>461<br>461<br>462<br>462<br>462                                                                       |
| EMRMODIFYWORLDTRANSFORM<br>EMROFFSETCLIPRGN<br>EMRPIXELFORMAT<br>EMRPLGBLT<br>EMRPOLYDRAW<br>EMRPOLYDRAW16<br>EMRPOLYLINE<br>EMRPOLYBEZIER<br>EMRPOLYBEZIER<br>EMRPOLYBEZIERTO<br>EMRPOLYBEZIERTO<br>EMRPOLYLINET6<br>EMRPOLYBEZIER16<br>EMRPOLYBEZIER16<br>EMRPOLYBEZIERT016                                                                                                    | 452<br>455<br>455<br>456<br>457<br>459<br>460<br>461<br>461<br>461<br>461<br>461<br>462<br>462<br>462<br>462<br>462                                                         |
| EMRMODIFYWORLDTRANSFORM<br>EMROFFSETCLIPRGN.<br>EMRPIXELFORMAT.<br>EMRPLGBLT.<br>EMRPOLYDRAW.<br>EMRPOLYDRAW16.<br>EMRPOLYLINE.<br>EMRPOLYBEZIER.<br>EMRPOLYBEZIERTO.<br>EMRPOLYBEZIERTO.<br>EMRPOLYLINETO.<br>EMRPOLYLINET6.<br>EMRPOLYBEZIER16.<br>EMRPOLYBEZIER16.<br>EMRPOLYBEZIERT016.<br>EMRPOLYBEZIERTO16.<br>EMRPOLYLINETO16.                                                                                                    | 452<br>455<br>455<br>456<br>457<br>459<br>460<br>461<br>461<br>461<br>461<br>461<br>462<br>462<br>462<br>462<br>462                                                         |
| EMRMODIFYWORLDTRANSFORM<br>EMROFFSETCLIPRGN.<br>EMRPIXELFORMAT.<br>EMRPLGBLT.<br>EMRPOLYDRAW.<br>EMRPOLYDRAW16.<br>EMRPOLYLINE.<br>EMRPOLYBEZIER.<br>EMRPOLYBEZIERTO.<br>EMRPOLYBEZIERTO.<br>EMRPOLYLINETO.<br>EMRPOLYLINET6.<br>EMRPOLYBEZIER16.<br>EMRPOLYBEZIER16.<br>EMRPOLYBEZIERT016.<br>EMRPOLYBEZIERTO16.<br>EMRPOLYLINETO16.                                                                                                    | 452<br>455<br>455<br>456<br>457<br>459<br>460<br>461<br>461<br>461<br>461<br>461<br>462<br>462<br>462<br>462<br>462                                                         |
| EMRMODIFYWORLDTRANSFORM<br>EMROFFSETCLIPRGN<br>EMRPIXELFORMAT<br>EMRPLGBLT<br>EMRPOLYDRAW<br>EMRPOLYDRAW16<br>EMRPOLYLINE<br>EMRPOLYBEZIER<br>EMRPOLYBEZIERTO<br>EMRPOLYBEZIERTO<br>EMRPOLYLINETO<br>EMRPOLYLINET6<br>EMRPOLYBEZIER16<br>EMRPOLYBEZIER16<br>EMRPOLYBEZIERT016<br>EMRPOLYBEZIERTO16<br>EMRPOLYLINETO16<br>EMRPOLYLINETO16<br>EMRPOLYPOLYLINE                                                                                                    | 452<br>455<br>455<br>456<br>457<br>459<br>460<br>461<br>461<br>461<br>461<br>461<br>462<br>462<br>462<br>462<br>462<br>463                                                  |
| EMRMODIFYWORLDTRANSFORM<br>EMROFFSETCLIPRGN<br>EMRPIXELFORMAT<br>EMRPLGBLT<br>EMRPOLYDRAW<br>EMRPOLYDRAW16<br>EMRPOLYBEZIER<br>EMRPOLYBEZIER<br>EMRPOLYBEZIERTO<br>EMRPOLYBEZIERTO<br>EMRPOLYLINETO<br>EMRPOLYLINE16<br>EMRPOLYBEZIER16<br>EMRPOLYBEZIER16<br>EMRPOLYBEZIERTO16<br>EMRPOLYBEZIERTO16<br>EMRPOLYLINETO16<br>EMRPOLYDOLYLINE<br>EMRPOLYPOLYLINE                                                                                                    | 452<br>455<br>455<br>456<br>457<br>459<br>460<br>461<br>461<br>461<br>461<br>461<br>462<br>462<br>462<br>462<br>462<br>463<br>463<br>463                                    |
| EMRMODIFYWORLDTRANSFORM<br>EMROFFSETCLIPRGN.<br>EMRPIXELFORMAT.<br>EMRPLGBLT.<br>EMRPOLYDRAW.<br>EMRPOLYDRAW16.<br>EMRPOLYDRAW16.<br>EMRPOLYBEZIER.<br>EMRPOLYBEZIER.<br>EMRPOLYBEZIERTO.<br>EMRPOLYBEZIERTO.<br>EMRPOLYLINET6.<br>EMRPOLYBEZIERT16.<br>EMRPOLYBEZIERT016.<br>EMRPOLYBEZIERT016.<br>EMRPOLYBEZIERT016.<br>EMRPOLYDEVLINET016.<br>EMRPOLYDLYLINE.<br>EMRPOLYPOLYLINE.<br>EMRPOLYPOLYLINE.                                                                                                    | 452<br>455<br>455<br>456<br>457<br>459<br>460<br>461<br>461<br>461<br>461<br>461<br>461<br>462<br>462<br>462<br>462<br>463<br>463<br>464                                    |
| EMRMODIFYWORLDTRANSFORM<br>EMROFFSETCLIPRGN<br>EMRPIXELFORMAT<br>EMRPLGBLT<br>EMRPOLYDRAW<br>EMRPOLYDRAW16<br>EMRPOLYDRAW16<br>EMRPOLYBEZIER<br>EMRPOLYBEZIER<br>EMRPOLYBEZIERTO<br>EMRPOLYBEZIERTO<br>EMRPOLYLINETO<br>EMRPOLYLINET6<br>EMRPOLYBEZIERTO16<br>EMRPOLYBEZIERTO16<br>EMRPOLYDEVINETO16<br>EMRPOLYDOLYLINE<br>EMRPOLYPOLYLINE<br>EMRPOLYPOLYLINE<br>EMRPOLYPOLYLINE<br>EMRPOLYPOLYLINE<br>EMRPOLYPOLYLINE16<br>EMRPOLYPOLYGON16                                                                                                    | 452<br>455<br>455<br>456<br>457<br>459<br>460<br>461<br>461<br>461<br>461<br>461<br>462<br>462<br>462<br>462<br>463<br>463<br>464<br>464                                    |
| EMRMODIFYWORLDTRANSFORM<br>EMROFFSETCLIPRGN<br>EMRPIXELFORMAT<br>EMRPLGBLT<br>EMRPOLYDRAW<br>EMRPOLYDRAW16<br>EMRPOLYDRAW16<br>EMRPOLYBEZIER<br>EMRPOLYBEZIER<br>EMRPOLYBEZIERTO<br>EMRPOLYBEZIERTO<br>EMRPOLYBEZIERTO<br>EMRPOLYINE16<br>EMRPOLYBEZIERTO16<br>EMRPOLYBEZIERTO16<br>EMRPOLYDETO16<br>EMRPOLYDETO16<br>EMRPOLYDOLYLINE<br>EMRPOLYPOLYLINE<br>EMRPOLYPOLYLINE<br>EMRPOLYPOLYLINE<br>EMRPOLYPOLYLINE<br>EMRPOLYPOLYLINE<br>EMRPOLYPOLYLINE16<br>EMRPOLYPOLYGON<br>EMRPOLYPOLYGON<br>EMRPOLYPOLYGON                                                                                                    | 452<br>455<br>455<br>456<br>457<br>459<br>460<br>461<br>461<br>461<br>461<br>461<br>461<br>462<br>462<br>462<br>462<br>463<br>464<br>464<br>464                             |
| EMRMODIFYWORLDTRANSFORM<br>EMROFFSETCLIPRGN<br>EMRPIXELFORMAT<br>EMRPLGBLT<br>EMRPOLYDRAW<br>EMRPOLYDRAW<br>EMRPOLYDRAW16<br>EMRPOLYDRAW16<br>EMRPOLYBEZIER<br>EMRPOLYBEZIER<br>EMRPOLYBEZIERTO<br>EMRPOLYBEZIERTO<br>EMRPOLYBEZIERTO<br>EMRPOLYBEZIERTO<br>EMRPOLYBEZIERTO<br>EMRPOLYBEZIERTO<br>EMRPOLYBEZIERTO<br>EMRPOLYBEZIERTO<br>EMRPOLYBEZIERTO<br>EMRPOLYBEZIERTO<br>EMRPOLYBEZIERTO<br>EMRPOLYDOLYLINE<br>EMRPOLYPOLYLINE<br>EMRPOLYPOLYLINE<br>EMRPOLYPOLYLINE<br>EMRPOLYPOLYLINE<br>EMRPOLYPOLYLINE<br>EMRPOLYPOLYLINE<br>EMRPOLYPOLYGON<br>EMRPOLYPOLYGON<br>EMRPOLYPOLYGON<br>EMRPOLYPOLYGON<br>EMRPOLYPOLYGON<br>EMRPOLYPOLYGON<br>EMRPOLYPOLYGON<br>EMRPOLYPOLYGON<br>EMRPOLYPOLYGON<br>EMRPOLYPOLYGON<br>EMRPOLYPOLYGON<br>EMRPOLYPOLYGON | 452<br>455<br>455<br>456<br>457<br>459<br>460<br>461<br>461<br>461<br>461<br>461<br>461<br>462<br>462<br>462<br>462<br>463<br>464<br>464<br>464<br>464<br>464<br>464        |
| EMRMODIFYWORLDTRANSFORM<br>EMROFFSETCLIPRGN<br>EMRPIXELFORMAT<br>EMRPLGBLT<br>EMRPOLYDRAW<br>EMRPOLYDRAW<br>EMRPOLYDRAW16<br>EMRPOLYDRAW16<br>EMRPOLYBEZIER<br>EMRPOLYBEZIER<br>EMRPOLYBEZIERTO<br>EMRPOLYBEZIERTO<br>EMRPOLYBEZIERTO<br>EMRPOLYBEZIERTO<br>EMRPOLYBEZIERTO<br>EMRPOLYBEZIERTO<br>EMRPOLYBEZIERTO<br>EMRPOLYBEZIERTO<br>EMRPOLYBEZIERTO<br>EMRPOLYBEZIERTO<br>EMRPOLYBEZIERTO<br>EMRPOLYDOLYLINE<br>EMRPOLYPOLYLINE<br>EMRPOLYPOLYLINE<br>EMRPOLYPOLYLINE<br>EMRPOLYPOLYLINE<br>EMRPOLYPOLYLINE<br>EMRPOLYPOLYLINE<br>EMRPOLYPOLYGON<br>EMRPOLYPOLYGON<br>EMRPOLYPOLYGON<br>EMRPOLYPOLYGON<br>EMRPOLYPOLYGON<br>EMRPOLYPOLYGON<br>EMRPOLYPOLYGON<br>EMRPOLYPOLYGON<br>EMRPOLYPOLYGON<br>EMRPOLYPOLYGON<br>EMRPOLYPOLYGON<br>EMRPOLYPOLYGON | 452<br>455<br>455<br>456<br>457<br>459<br>460<br>461<br>461<br>461<br>461<br>461<br>461<br>462<br>462<br>462<br>462<br>463<br>464<br>464<br>464<br>464<br>464<br>464        |
| EMRMODIFYWORLDTRANSFORM<br>EMROFFSETCLIPRGN<br>EMRPIXELFORMAT<br>EMRPLGBLT<br>EMRPOLYDRAW<br>EMRPOLYDRAW16<br>EMRPOLYDRAW16<br>EMRPOLYBEZIER<br>EMRPOLYBEZIER<br>EMRPOLYBEZIERTO<br>EMRPOLYBEZIERTO<br>EMRPOLYBEZIERTO<br>EMRPOLYBEZIERTO<br>EMRPOLYBEZIERTO<br>EMRPOLYBEZIERTO<br>EMRPOLYBEZIERTO<br>EMRPOLYBEZIERTO<br>EMRPOLYBEZIERTO<br>EMRPOLYBEZIERTO<br>EMRPOLYBEZIERTO<br>EMRPOLYBEZIERTO<br>EMRPOLYDOLYLINE<br>EMRPOLYPOLYLINE<br>EMRPOLYPOLYLINE<br>EMRPOLYPOLYLINE<br>EMRPOLYPOLYLINE<br>EMRPOLYPOLYLINE<br>EMRPOLYPOLYGON<br>EMRPOLYPOLYGON<br>EMRPOLYPOLYGON<br>EMRPOLYPOLYCOVIA<br>EMRPOLYTEXTOUTA<br>EMRPOLYTEXTOUTW<br>EMRRESIZEPALETTE                                                                                                    | 452<br>455<br>455<br>456<br>457<br>459<br>460<br>461<br>461<br>461<br>461<br>461<br>461<br>462<br>462<br>462<br>462<br>463<br>464<br>464<br>464<br>464<br>464<br>464        |
| EMRMODIFYWORLDTRANSFORM<br>EMROFFSETCLIPRGN<br>EMRPIXELFORMAT<br>EMRPLGBLT<br>EMRPOLYDRAW<br>EMRPOLYDRAW16<br>EMRPOLYDRAW16<br>EMRPOLYBEZIER<br>EMRPOLYBEZIER<br>EMRPOLYBEZIERTO<br>EMRPOLYBEZIERTO<br>EMRPOLYBEZIERTO<br>EMRPOLYBEZIERTO<br>EMRPOLYBEZIERT6<br>EMRPOLYBEZIERT6<br>EMRPOLYBEZIERT016<br>EMRPOLYBEZIERTO16<br>EMRPOLYBEZIERTO16<br>EMRPOLYPOLYLINE<br>EMRPOLYPOLYLINE<br>EMRPOLYPOLYLINE<br>EMRPOLYPOLYLINE<br>EMRPOLYPOLYLINE<br>EMRPOLYPOLYLINE<br>EMRPOLYPOLYLINE<br>EMRPOLYPOLYGON16<br>EMRPOLYPOLYGON16<br>EMRPOLYPEXTOUTA<br>EMRPOLYTEXTOUTA<br>EMRRESIZEPALETTE<br>EMRRESTOREDC                                                                                                    | 452<br>455<br>455<br>456<br>457<br>459<br>460<br>461<br>461<br>461<br>461<br>461<br>461<br>462<br>462<br>462<br>462<br>463<br>464<br>464<br>464<br>466<br>466<br>466<br>466 |
| EMRMODIFYWORLDTRANSFORM<br>EMROFFSETCLIPRGN<br>EMRPIXELFORMAT<br>EMRPLGBLT<br>EMRPOLYDRAW<br>EMRPOLYDRAW16<br>EMRPOLYDRAW16<br>EMRPOLYBEZIER<br>EMRPOLYBEZIER<br>EMRPOLYBEZIERTO<br>EMRPOLYBEZIERTO<br>EMRPOLYBEZIERTO<br>EMRPOLYBEZIERTO<br>EMRPOLYBEZIERTO<br>EMRPOLYBEZIERTO<br>EMRPOLYBEZIERTO<br>EMRPOLYBEZIERTO<br>EMRPOLYBEZIERTO<br>EMRPOLYBEZIERTO<br>EMRPOLYBEZIERTO<br>EMRPOLYBEZIERTO<br>EMRPOLYDOLYLINE<br>EMRPOLYPOLYLINE<br>EMRPOLYPOLYLINE<br>EMRPOLYPOLYLINE<br>EMRPOLYPOLYLINE<br>EMRPOLYPOLYLINE<br>EMRPOLYPOLYGON<br>EMRPOLYPOLYGON<br>EMRPOLYPOLYGON<br>EMRPOLYPOLYCOVIA<br>EMRPOLYTEXTOUTA<br>EMRPOLYTEXTOUTW<br>EMRRESIZEPALETTE                                                                                                    | 452<br>455<br>455<br>456<br>457<br>459<br>460<br>461<br>461<br>461<br>461<br>461<br>462<br>462<br>462<br>462<br>462<br>463<br>464<br>464<br>464<br>466<br>466<br>466<br>467 |

| EMRSCALEWINDOWEXTEX                | 468       |
|------------------------------------|-----------|
| EMRSELECTOBJECT                    | 469       |
| EMRDELETEOBJECT                    | 469       |
| EMRSELECTPALETTE                   | 470       |
| EMRSETARCDIRECTION                 | 471       |
| EMRSETBKCOLOR                      | 471       |
| EMRSETTEXTCOLOR                    | 471       |
| EMRSETCOLORADJUSTMENT              | 472       |
| EMRSETCOLORSPACE                   |           |
| EMRSELECTCOLORSPACE                | 469       |
| EMRDELETECOLORSPACE                | 469       |
| EMRSETDIBITSTODEVICE               |           |
| EMRSETICMPROFILE                   | 474       |
| EMRSETMAPPERFLAGS                  |           |
| EMRSETMITERLIMIT                   |           |
| EMRSETPALETTEENTRIES               | 476       |
| EMRSETPIXELV                       |           |
| EMRSETVIEWPORTEXTEX                | 478       |
| EMRSETWINDOWEXTEX                  | 478       |
| EMRSETVIEWPORTORGEX                |           |
| EMRSETWINDOWORGEX                  | 479       |
| EMRSETBRUSHORGEX                   | 479       |
| EMRSETWORLDTRANSFORM               | 470       |
| EMRSTRETCHBLT                      |           |
| EMRSTRETCHDIBITS                   | 482       |
| EMRTEXT                            |           |
| EMRTRANSPARENTBLT                  | 485       |
| EndPaint                           | 526       |
| EndPath                            |           |
| Enhanced Metafile Records with No  |           |
| Parameters                         | 487       |
| Enhanced Metafile Records with One | 407       |
| Parameter                          | 197       |
| EnhMetaFileProc                    | 407       |
| ENHMETAHEADER                      | 100       |
| ENHMETARECORD                      |           |
| EnumDisplayDevices                 |           |
| EnumDisplayDevices                 |           |
| EnumDisplaySettingsEx              | 110<br>10 |
| EnumEnhMetaFile                    |           |
| EnumObjects                        |           |
| EnumObjects                        | 010       |
| EqualRect                          |           |
| ExcludeClipRect                    | 177       |
|                                    |           |
| ExcludeUpdateRgn<br>ExtCreatePen   | 0∠0       |
| ExtFloodFill                       |           |
| EXTLOGPEN                          |           |
| ExtSelectClipRgn                   |           |
|                                    | 178       |

#### F

| FillPath    | 591 |
|-------------|-----|
| FillRect    | 357 |
| FlattenPath | 592 |

| FrameRect | 8 |
|-----------|---|
|-----------|---|

## G

の日本国語

| GdiComment                   | 404 |
|------------------------------|-----|
| GdiFlush                     | 527 |
| GdiGetBatchLimit             | 529 |
| GdiSetBatchLimit             |     |
| GetArcDirection              |     |
| GetBitmapDimensionEx         | 82  |
| GetBkColor                   | 531 |
| GetBkMode                    |     |
| GetBoundsRect                | 532 |
| GetBrushOrgEx                |     |
| GetBValue                    |     |
| GetClipBox                   |     |
| GetClipRgn                   |     |
| GetColorAdjustment           | 205 |
| GetCurrentObject             | 200 |
| GetCurrentPositionEx         | 055 |
|                              |     |
| GetDC<br>GetDCBrushColor     |     |
|                              |     |
| GetDCEx                      |     |
| GetDCOrgEx                   |     |
| GetDCPenColor                |     |
| GetDeviceCaps                | 325 |
| GetDIBColorTable             | 83  |
| GetDIBits                    | 84  |
| GetEnhMetaFile               | 407 |
| GetEnhMetaFileBits           | 408 |
| GetEnhMetaFileHeader         | 411 |
| GetEnhMetaFilePaletteEntries | 412 |
| GetGraphicsMode              | 256 |
| GetGValue                    | 226 |
| GetMapMode                   | 257 |
| GetMetaRgn                   |     |
| GetMiterLimit                | 593 |
| GetNearestColor              |     |
| GetNearestPaletteIndex       | 207 |
| GetObject                    |     |
| GetObjectType                | 333 |
| GetPaletteEntries            | 208 |
| GetPath                      |     |
| GetPixel                     |     |
| GetRandomRgn                 |     |
| GetROP2                      | 533 |
| GetRValue                    |     |
| GetStockObject               | 221 |
| GetStockObject               |     |
|                              |     |
| GetSysColorBrush             | 105 |
| GetSystemPaletteEntries      |     |
| GetSystemPaletteUse          |     |
| GetUpdateRect                |     |
| GetUpdateRgn                 | 536 |
| GetViewportExtEx             | 258 |

| GetViewportOrgEx<br>GetWindowDC<br>GetWindowExtEx<br>GetWindowOrgEx<br>GetWindowRgn<br>GetWindwtaFileBits<br>GetWorldTransform<br>GRADIENT_RECT<br>GRADIENT_TRIANGLE<br>CondicatEill | .537<br>.260<br>.261<br>.539<br>.413<br>.262<br>.146<br>.147 |
|----------------------------------------------------------------------------------------------------|--------------------------------------------------------------|
| GRADIENT_TRIANGLE<br>GradientFill<br>GrayString                                                                                                    | 88                                                           |

# Η

| HANDLETABLE          | 491  |
|----------------------|------|
| HTUI_ColorAdjustment | .211 |

#### I

| InflateRect       | 620 |
|-------------------|-----|
| IntersectClipRect | 184 |
| IntersectRect     | 621 |
| InvalidateRect    | 542 |
| InvalidateRgn     | 543 |
| InvertRect        | 359 |
| IsRectEmpty       | 622 |

## L

| LineDDA          | 377 |
|------------------|-----|
| LineDDAProc      | 378 |
| LineTo           | 379 |
| LoadBitmap       | 90  |
| LockWindowUpdate | 544 |
| LOGBRUSH         | 169 |
| LOGBRUSH32       |     |
| LOGPALETTE       | 224 |
| LOGPEN           | 615 |
| LPtoDP           | 263 |

## Μ

| MAKEPOINTS           | 631 |
|----------------------|-----|
| MAKEROP4             |     |
| MapWindowPoints      |     |
| MaskBlt              |     |
| ModifyWorldTransform |     |
| MoveToEx             |     |

## 0

| OffsetClipRgn | 185 |
|---------------|-----|
| OffsetRect    | 623 |

| OffsetViewportOrgEx | 267 |
|---------------------|-----|
| OffsetWindowOrgEx   |     |
| OutputProc          | 546 |

## Ρ

| PaintDesktop          | 547 |
|-----------------------|-----|
| PAINTSTRUCT           | 561 |
| PALETTEENTRY          |     |
| PALETTEINDEX          | 228 |
| PALETTERGB            |     |
| PatBlt                | 166 |
| PathToRegion          | 596 |
| Pie                   | 360 |
| PlayEnhMetaFile       | 415 |
| PlayEnhMetaFileRecord | 417 |
| PlgBlt                | 95  |
| POINT                 |     |
| POINTL                | 492 |
| POINTS                |     |
| POINTSTOPOINT         | 631 |
| POINTTOPOINTS         | 632 |
| PolyBezier            | 382 |
| PolyBezierTo          | 383 |
| PolyDraw              | 384 |
| Polygon               | 362 |
| Polyline              | 386 |
| PolylineTo            | 387 |
| PolyPolygon           | 363 |
| PolyPolyline          | 388 |
| PtInRect              |     |
| PtVisible             | 186 |

## R

| RealizePalette |     |
|----------------|-----|
| RECT           | 630 |
| Rectangle      | 364 |
| RECTL          | 493 |
| RectVisible    | 187 |
| RedrawWindow   | 547 |
| ReleaseDC      | 336 |
| ResetDC        | 337 |
| ResizePalette  | 214 |
| RestoreDC      |     |
| RGB            | 230 |
| RGBQUAD        | 148 |
| RGBTRIPLE      | 149 |
| RoundRect      | 365 |

## S

| SaveDC             |     |
|--------------------|-----|
| ScaleViewportExtEx | 269 |

| ScaleWindowExtEx     | 270 |
|----------------------|-----|
| ScreenToClient       | 271 |
| SelectClipPath       |     |
| SelectClipRgn        | 189 |
| SelectObject         | 340 |
| SelectPalette        |     |
| SetArcDirection      | 389 |
| SetBitmapDimensionEx |     |
| SetBkColor           | 550 |
| SetBkMode            |     |
| SetBoundsRect        | 552 |
| SetBrushOrgEx        | 168 |
| SetColorAdjustment   |     |
| SetDCBrushColor      | 342 |
| SetDCPenColor        | 343 |
| SetDIBColorTable     |     |
| SetDIBits            | 100 |
| SetDIBitsToDevice    | 102 |
| SetEnhMetaFileBits   |     |
| SetGraphicsMode      | 272 |
| SetMapMode           | 274 |
| SetMetaRgn           |     |
| SetMiterLimit        | 597 |
| SetPaletteEntries    | 217 |
| SetPixel             |     |
| SetPixelV            |     |
| SetRect              |     |
| SetRectEmpty         |     |
| SetROP2              | 554 |
| SetStretchBltMode    | 107 |
| SetSystemPaletteUse  | 219 |
| SetViewportExtEx     |     |
| SetViewportOrgEx     | 278 |
| SetWindowExtEx       | 279 |
| SetWindowOrgEx       | 280 |
| SetWindowRgn         | 556 |
| SetWinMetaFileBits   | 419 |
| SetWorldTransform    |     |
| SIZE                 |     |
| StretchBlt           |     |
| StretchDIBits        | 111 |
| StrokeAndFillPath    |     |
| StrokePath           |     |
| SubtractRect         | 626 |

#### Т

| TransparentBlt | .1  | 1 | 4 |
|----------------|-----|---|---|
| TRIVERTEX      | . 1 | 5 | 1 |

## U

| UnionRect       | 628 |
|-----------------|-----|
| UnrealizeObject | 221 |

| UpdateColors | . 222 |
|--------------|-------|
| UpdateWindow | . 557 |

## V

 $(x_1,y_2) \in \{ \substack{ m \in \mathbb{N} \\ m \in \mathbb{N} } \} \cap \{ \substack{ m \in \mathbb{N} \\ m \in \mathbb{N} } \} \cap \{ \substack{ m \in \mathbb{N} } \} \cap \{ \substack{ m \in \mathbb{N} } \} \cap \{ \substack{ m \in \mathbb{N} } \} \cap \{ \substack{ m \in \mathbb{N} } \} \cap \{ \substack{ m \in \mathbb{N} } \} \cap \{ \substack{ m \in \mathbb{N} } \} \cap \{ \substack{ m \in \mathbb{N} } \} \cap \{ \substack{ m \in \mathbb{N} } \} \cap \{ \substack{ m \in \mathbb{N} } \} \cap \} \cap \{ \substack{ m \in \mathbb{N} } \} \cap \{ \substack{ m \in \mathbb{N} } \} \cap \{ \substack{ m \in \mathbb{N} } \} \cap \} \cap \{ \substack{ m \in \mathbb{N} } \} \cap \{ \substack{ m \in \mathbb{N} } \} \cap \{ \substack{ m \in \mathbb{N} } \} \cap \{ \substack{ m \in \mathbb{N} } \} \cap \{ \substack{ m \in \mathbb{N} } \} \cap \} \cap \{ \substack{ m \in \mathbb{N} } \} \cap \{ \substack{ m \in \mathbb{N} } \}$ 

| ValidateRect    | 558 |
|-----------------|-----|
| ValidateRgn     |     |
| VIDEOPARAMETERS |     |

## W

| WidenPath        | 600 |
|------------------|-----|
| WindowFromDC     | 560 |
| WM_DEVMODECHANGE | 350 |

| WM_DISPLAYCHANGE     | 562 |
|----------------------|-----|
| WM_NCPAINT           | 563 |
| WM_PAINT             | 564 |
| WM_PALETTECHANGED    | 231 |
| WM_PALETTEISCHANGING | 232 |
| WM_PRINT             | 566 |
| WM_PRINTCLIENT       | 567 |
| WM_QUERYNEWPALETTE   | 233 |
| WM_SETREDRAW         | 568 |
| WM_SYNCPAINT         | 569 |
| WM_SYSCOLORCHANGE    | 234 |
|                      |     |

# X

| XFORM |  |
|-------|--|
|-------|--|

## A P P E N D I X B

御堂 ビンドレン

# Index B: Volume 4, Elements Listed Alphabetically

#### A

| 27<br>28            |
|---------------------|
| 28                  |
|                     |
| 29                  |
| 36                  |
| 36                  |
| 135                 |
| 30                  |
| 30                  |
| 31                  |
| 32                  |
| 33                  |
| 34                  |
| 35                  |
| .<br> .<br> .<br> . |

## С

| CBEM_DELETEITEM         | . 145 |
|-------------------------|-------|
| CBEM_GETCOMBOCONTROL    | . 146 |
| CBEM_GETEDITCONTROL     | . 146 |
| CBEM_GETEXTENDEDSTYLE   | . 147 |
| CBEM_GETIMAGELIST       | . 147 |
| CBEM_GETITEM            | . 148 |
| CBEM_GETUNICODEFORMAT   | . 149 |
| CBEM_HASEDITCHANGED     | . 149 |
| CBEM_INSERTITEM         | 150   |
| CBEM_SETEXTENDEDSTYLE   |       |
| CBEM_SETIMAGELIST       | 151   |
| CBEM_SETITEM            | 152   |
| CBEM_SETUNICODEFORMAT   |       |
| CBEN_BEGINEDIT          | 154   |
| CBEN_DELETEITEM         | 154   |
| CBEN_DRAGBEGIN          |       |
| CBEN_ENDEDIT            | . 155 |
| CBEN_GETDISPINFO        |       |
| CBEN_INSERTITEM         |       |
| CCM_GETUNICODEFORMAT    |       |
| CCM_GETVERSION          |       |
| CCM_SETUNICODEFORMAT    |       |
| CCM_SETVERSION          |       |
| COLORSCHEME             | 104   |
| COMBOBOXEXITEM          | 158   |
| CreatePropertySheetPage | 435   |

| CreateStatusWindow  | 562 |
|---------------------|-----|
| CreateUpDownControl | 735 |

## D

| —                         |     |
|---------------------------|-----|
| DateTime_GetMonthCal      | 205 |
| DateTime_GetMonthCalColor |     |
| DateTime_GetMonthCalFont  | 207 |
| DateTime_GetRange         | 207 |
| DateTime_GetSystemtime    | 208 |
| DateTime_SetFormat        | 209 |
| DateTime_SetMonthCalColor | 210 |
| DateTime_SetMonthCalFont  | 211 |
| DateTime_SetRange         | 211 |
| DateTime_SetSystemtime    | 212 |
| DestroyPropertySheetPage  | 436 |
| DL_BEGINDRAG              | 228 |
| DL_CANCELDRAG             | 229 |
| DL_DRAGGING               | 230 |
| DL_DROPPED                |     |
| DRAGLISTINFO              |     |
| DrawInsert                |     |
| DrawStatusText            |     |
| DTM_GETMCCOLOR            |     |
| DTM_GETMCFONT             | 198 |
| DTM_GETMONTHCAL           |     |
| DTM_GETRANGE              | 199 |
| DTM_GETSYSTEMTIME         | 200 |
| DTM_SETFORMAT             |     |
| DTM_SETMCCOLOR            |     |
| DTM_SETMCFONT             |     |
| DTM_SETRANGE              |     |
| DTM_SETSYSTEMTIME         |     |
| DTN_CLOSEUP               |     |
| DTN_DATETIMECHANGE        |     |
| DTN_DROPDOWN              |     |
|                           |     |
| DTN_FORMATQUERY           |     |
|                           |     |
| DTN_WMKEYDOWN             | 218 |

#### Ε

## F

| FIRST_IPADDRESS        | 325 |
|------------------------|-----|
| FlatSB_EnableScrollBar | 236 |
| FlatSB_GetScrollInfo   | 237 |
| FlatSB_GetScrollPos    | 238 |
| FlatSB_GetScrollProp   | 239 |
| FlatSB_GetScrollRange  | 241 |
| FlatSB_SetScrollInfo   | 242 |
| FlatSB_SetScrollPos    | 243 |
| FlatSB_SetScrollProp   | 244 |
| FlatSB_SetScrollRange  | 247 |
| FlatSB_ShowScrollBar   | 248 |
| FORWARD_WM_NOTIFY      | 92  |
| FOURTH IPADDRESS       | 326 |

## G

| GetEffectiveClientRect | 81 |
|------------------------|----|
| GetMUILanguage         | 82 |

## Η

| HANDLE_WM_NOTIFY           | 93  |
|----------------------------|-----|
| HDHITTESTINFO              | 301 |
| HDITEM                     |     |
| HDLAYOUT                   | 306 |
| HDM_CLEARFILTER            | 258 |
| HDM_CREATEDRAGIMAGE        |     |
| HDM_DELETEITEM             | 259 |
| HDM_EDITFILTER             |     |
| HDM_GETBITMAPMARGIN        | 261 |
| HDM_GETIMAGELIST           | 261 |
| HDM_GETITEM                |     |
| HDM_GETITEMCOUNT           | 262 |
| HDM_GETITEMRECT            |     |
| HDM_GETORDERARRAY          | 264 |
| HDM_GETUNICODEFORMAT       | 265 |
| HDM_HITTEST                | 265 |
| HDM_INSERTITEM             | 266 |
| HDM_LAYOUT                 | 266 |
| HDM_ORDERTOINDEX           | 267 |
| HDM_SETBITMAPMARGIN        | 268 |
| HDM_SETFILTERCHANGETIMEOUT | 268 |
| HDM_SETHOTDIVIDER          | 269 |
| HDM_SETIMAGELIST           |     |
| HDM_SETITEM                | 271 |
| HDM_SETORDERARRAY          |     |
| HDM_SETUNICODEFORMAT       | 272 |
| HDN_BEGINDRAG              |     |
| HDN_BEGINTRACK             | 292 |
| HDN_DIVIDERDBLCLICK        |     |
| HDN_ENDDRAG                | 293 |
| HDN_ENDTRACK               |     |
|                            |     |

| HDN FILTERBTNCLICK            | .294 |
|-------------------------------|------|
| HDN FILTERCHANGE              | .295 |
| HDN_GETDISPINFO               | .295 |
| HDN_ITEMCHANGED               |      |
| HDN ITEMCHANGING              |      |
| HDN_ITEMCLICK                 | .297 |
| HDN_ITEMDBLCLICK              | .298 |
| HDN_TRACK                     | .298 |
| HDTEXTFILTER Structure        | .306 |
| Header_ClearFilter            |      |
| Header_CreateDragImage        | .275 |
| Header_DeleteItem             |      |
| Header_EditFilter             |      |
| Header_GetBitmapMargin        | .277 |
| Header_GetImageList           | .278 |
| Header_GetItem                | .278 |
| Header_GetItemCount           | .279 |
| Header_GetItemRect            |      |
| Header_GetOrderArray          | .281 |
| Header_GetUnicodeFormat       |      |
| Header_InsertItem             | .282 |
| Header_Layout                 |      |
| Header_OrderToIndex           | .284 |
| Header_SetBitmapMargin        | .285 |
| Header_SetFilterChangeTimeout | .286 |
| Header_SetHotDivider          |      |
| Header_SetImageList           | .287 |
| Header_SetItem                |      |
| Header_SetOrderArray          |      |
| Header_SetUnicodeFormat       | .290 |
| HKM_GETHOTKEY                 | .315 |
| HKM_SETHOTKEY                 | .316 |
| HKM_SETRULES                  | .317 |

## I

| INDEXTOSTATEIMAGEMASK | 94  |
|-----------------------|-----|
| InitCommonControls    | 83  |
| InitCommonControlsEx  | 83  |
| INITCOMMONCONTROLSEX  | 104 |
| InitializeFlatSB      | 235 |
| InitMUILanguage       |     |
| IPM_CLEARADDRESS      |     |
| IPM_GETADDRESS        | 321 |
| IPM_ISBLANK           |     |
| IPM_SETADDRESS        |     |
| IPM_SETFOCUS          |     |
| IPM_SETRANGE          |     |
| IPN_FIELDCHANGED      | 324 |

## L

| LBItemFromPt2 | 227 |
|---------------|-----|
|---------------|-----|

# М

| MakeDragList               | 228 |
|----------------------------|-----|
| MAKEIPADDRESS              | 326 |
| MAKEIPRANGE                | 327 |
| MCHITTESTINFO              | 382 |
| MCM_GETCOLOR               | 339 |
| MCM_GETCUBSEI              | 340 |
| MCM_GETFIRSTDAYOFWEEK      | 341 |
| MCM_GETMAXSELCOUNT         | 342 |
| MCM_GETMAXTODAYWIDTH       | 342 |
| MCM_GETMINREQRECT          |     |
| MCM_GETMONTHDELTA          | 344 |
| MCM_GETMONTHRANGE          | 345 |
| MCM_GETRANGE               | 346 |
| MCM_GETSELRANGE            | 347 |
| MCM_GETTODAY               |     |
| MCM_GETUNICODEFORMAT       | 348 |
| MCM_HITTEST                |     |
| MCM_SETCOLOR               | 351 |
| MCM_SETCURSEL              | 352 |
| MCM_SETDAYSTATE            |     |
| MCM_SETFIRSTDAYOFWEEK      | 354 |
| MCM_SETMAXSELCOUNT         | 354 |
| MCM_SETMONTHDELTA          | 355 |
| MCM_SETRANGE               | 356 |
| MCM_SETSELRANGE            | 357 |
| MCM_SETTODAY               |     |
| MCM_SETUNICODEFORMAT       | 358 |
| MCN_GETDAYSTATE            | 379 |
| MCN_SELCHANGE              | 380 |
| MCN_SELECT                 | 380 |
| MenuHelp                   |     |
| MonthCal_GetColor          |     |
| MonthCal_GetCurSel         | 360 |
| MonthCal_GetFirstDayOfWeek | 361 |
| MonthCal_GetMaxSelCount    | 362 |
| MonthCal_GetMaxTodayWidth  |     |
| MonthCal_GetMinRegRect     |     |
| MonthCal_GetMonthDelta     |     |
| MonthCal_GetMonthRange     | 365 |
| MonthCal_GetRange          | 366 |
| MonthCal_GetSelRange       | 367 |
| MonthCal_GetToday          |     |
| MonthCal GetUnicodeFormat  | 368 |
| MonthCal_HitTest           |     |
| MonthCal_SetColor          |     |
| MonthCal_SetCurSel         |     |
| MonthCal_SetDayState       |     |
| MonthCal_SetFirstDayOfWeek |     |
| MonthCal_SetMaxSelCount    |     |
| MonthCal_SetMonthDelta     | 375 |
| MonthCal_SetRange          |     |
| MonthCal_SetSelRange       |     |
| MonthCal_SetToday          | 377 |

| MonthCal_SetUnicodeFormat | 378 |
|---------------------------|-----|
| MONTHDAYSTATE             | 385 |

## Ν

| NM_CHAR                                             |                   |
|-----------------------------------------------------|-------------------|
| NM_CLICK                                            | 95                |
| NM_CLICK (status bar)                               | 578               |
| NM_CLICK (tab)                                      | 639               |
| NM CUSTOMDRAW                                       | 117               |
| NM_CUSTOMDRAW (header)                              | 299               |
| NM_CUSTOMDRAW (rebar)                               | 535               |
| NM_CUSTOMDRAW (Tooltip)                             | 687               |
| NM_CUSTOMDRAW (Tooltip)<br>NM_CUSTOMDRAW (trackbar) | 728               |
| NM_DBLCLK<br>NM_DBLCLK (status bar)                 | 96                |
| NM_DBLCLK (status bar)                              | 579               |
| NM_HOVER                                            | 96                |
| NM_KEYDOWN                                          | 97                |
| NM_KILLFOCUS                                        |                   |
| NM KILLFOCUS (date time)                            | 219               |
| NM_NCHITTEST                                        | 98                |
| NM_NCHITTEST (rebar)                                | 536               |
| NM_OUTOFMEMORY                                      | 99                |
| NM_RCLICK                                           |                   |
| NM_RCLICK (header)                                  |                   |
| NM_RCLICK (status bar)                              | 579               |
| NM_RCLICK (tab)                                     | 639               |
| NM_RDBLCLK                                          | 100               |
| NM_RDBLCLK (status bar)                             |                   |
| NM_RELEASEDCAPTURE                                  | 101               |
| NM_RELEASEDCAPTURE (header)                         | 301               |
| NM_RELEASEDCAPTURE (monthcal).                      | 381               |
| NM_RELEASEDCAPTURE (pager)                          | 408               |
| NM_RELEASEDCAPTURE (rebar)                          | 537               |
| NM_RELEASEDCAPTURE (tab)                            | 640               |
| NM_RELEASEDCAPTURE (trackbar)                       | 040<br>729        |
| NM_RELEASEDCAPTURE (up-down).                       | 746               |
| NM_RETURN                                           | 101               |
|                                                     | 102               |
| NM_SETCURSOR<br>NM_SETCURSOR (ComboBoxEx)           | 157               |
| NM_SETFOCUS                                         | 102               |
| NM_SETFOCUS (date time)                             | 210               |
| NM_TOOLTIPSCREATED                                  | 102               |
| NMCBEDRAGBEGIN                                      | 161               |
|                                                     | 160               |
|                                                     | 100               |
| NMCHAR<br>NMCOMBOBOXEX                              | 105               |
|                                                     | 101               |
| NMCUSTOMDRAW<br>NMDATETIMECHANGE                    | 119               |
|                                                     | 220               |
| NMDATETIMEFORMAT<br>NMDATETIMEFORMATQUERY           | 221               |
| NMDATETIMEFORMATQUERY                               |                   |
|                                                     | ~~~               |
|                                                     | 223               |
| NMDATETIMEWMKEYDOWN                                 | 223<br>224        |
| NMDATETIMESTAING                                    | 223<br>224<br>384 |

| NMHDFILTERBTNCLICK Structure | 308 |
|------------------------------|-----|
| NMHDR                        | 106 |
| NMHEADER                     | 309 |
| NMIPADDRESS                  | 329 |
| NMKEY                        |     |
| NMMOUSE                      | 107 |
| NMOBJECTNOTIFY               | 108 |
| NMPGCALCSIZE                 |     |
| NMPGSCROLL                   | 411 |
| NMRBAUTOSIZE                 |     |
| NMREBAR                      | 545 |
| NMREBARCHEVRON               | 546 |
| NMREBARCHILDSIZE             | 547 |
| NMSELCHANGE                  |     |
| NMTCKEYDOWN                  |     |
| NMTOOLTIPSCREATED            |     |
| NMTTCUSTOMDRAW               |     |
| NMTTDISPINFO                 |     |
| NMUPDOWN                     | 747 |

## Ρ

| Pager_ForwardMouse   | 399 |
|----------------------|-----|
| Pager_GetBkColor     | 399 |
| Pager_GetBorder      | 400 |
| Pager_GetButtonSize  | 401 |
| Pager_GetButtonState | 401 |
| Pager_GetDropTarget  | 402 |
| Pager_GetPos         |     |
| Pager_RecalcSize     | 403 |
| Pager_SetBkColor     | 404 |
| Pager_SetBorder      |     |
| Pager_SetButtonSize  | 406 |
| Pager_SetChild       | 406 |
| Pager_SetPos         |     |
| PBM_DELTAPOS         |     |
| PBM_GETPOS           | 417 |
| PBM_GETRANGE         |     |
| PBM_SETBARCOLOR      |     |
| PBM_SETBKCOLOR       | 419 |
| PBM_SETPOS           | 420 |
| PBM_SETRANGE         |     |
| PBM_SETRANGE32       |     |
| PBM_SETSTEP          |     |
| PBM_STEPIT           | 423 |
| PBRANGE              |     |
| PGM_FORWARDMOUSE     |     |
| PGM_GETBKCOLOR       |     |
| PGM_GETBORDER        |     |
| PGM_GETBUTTONSIZE    |     |
| PGM_GETBUTTONSTATE   |     |
| PGM_GETDROPTARGET    | 393 |
| PGM_GETPOS           | 394 |
| PGM_RECALCSIZE       |     |
| PGM_SETBKCOLOR       | 395 |

| PGM_SETBORDER                | .396 |
|------------------------------|------|
| PGM_SETBUTTONSIZE            | .396 |
| PGM_SETCHILD                 | .397 |
| PGM_SETPOS                   | .398 |
| PGN_CALCSIZE                 | .409 |
| PGN_SCROLL                   |      |
| PropertySheet                |      |
| PropSheet_AddPage            | 461  |
| PropSheet_Apply              | 461  |
| PropSheet_CancelToClose      | 462  |
| PropSheet_Changed            |      |
| PropSheet_GetCurrentPageHwnd | 464  |
| PropSheet_GetTabControl      |      |
| PropSheet_HwndToIndex        |      |
| PropSheet_IdToIndex          |      |
| PropSheet_IndexToHwnd        |      |
| PropSheet_IndexTold          |      |
|                              |      |
| PropSheet_IndexToPage        |      |
| PropSheet_InsertPage         |      |
| PropSheet_IsDialogMessage    | .470 |
| PropSheet_PageToIndex        |      |
| PropSheet_PressButton        |      |
| PropSheet_QuerySiblings      | .473 |
| PropSheet_RebootSystem       |      |
| PropSheet_RemovePage         | .474 |
| PropSheet_RestartWindows     |      |
| PropSheet_SetCurSel          |      |
| PropSheet_SetCurSelByID      | .4// |
| PropSheet_SetFinishText      | .477 |
| PropSheet_SetHeaderSubTitle  |      |
| PropSheet_SetHeaderTitle     |      |
| PropSheet_SetTitle           | .480 |
| PropSheet_SetWizButtons      |      |
| PropSheet_UnChanged          |      |
| PROPSHEETHEADER              |      |
| PROPSHEETPAGE                | .499 |
| PropSheetPageProc            | .439 |
| PropSheetProc                |      |
| PSHNOTIFY                    | .503 |
| PSM_ADDPAGE                  |      |
| PSM_APPLY                    | .442 |
| PSM_CANCELTOCLOSE            |      |
| PSM_CHANGED                  | .443 |
| PSM_GETCURRENTPAGEHWND       | .444 |
| PSM_GETTABCONTROL            | .445 |
| PSM_HWNDTOINDEX              | .445 |
| PSM_IDTOINDEX                | .446 |
| PSM_INDEXTOHWND              | .446 |
| PSM_INDEXTOID                | .447 |
| PSM_INDEXTOPAGE              | .447 |
| PSM_INSERTPAGE               | .448 |
| PSM ISDIALOGMESSAGE          | .449 |
| PSM_PAGETOINDEX              |      |
| PSM_PRESSBUTTON              | .451 |
| PSM_QUERYSIBLINGS            |      |
|                              |      |

| PSM_REBOOTSYSTEM         | 452 |
|--------------------------|-----|
| PSM_REMOVEPAGE           | 453 |
| PSM_RESTARTWINDOWS       |     |
| PSM_SETCURSEL            | 454 |
| PSM_SETCURSELID          | 455 |
| PSM_SETFINISHTEXT        | 456 |
| PSM_SETHEADERSUBTITLE    |     |
| PSM_SETHEADERTITLE       | 457 |
| PSM_SETTITLE             | 458 |
| PSM_SETWIZBUTTONS        | 459 |
| PSM_UNCHANGED            |     |
| PSN_APPLY                | 483 |
| PSN_GETOBJECT            |     |
| PSN_HELP                 | 484 |
| PSN_KILLACTIVE           | 485 |
| PSN_QUERYCANCEL          | 486 |
| PSN_QUERYINITIALFOCUS    |     |
| PSN_RESET                |     |
| PSN_SETACTIVE            |     |
| PSN_TRANSLATEACCELERATOR | 489 |
| PSN_WIZBACK              |     |
| PSN_WIZFINISH            | 491 |
| PSN_WIZNEXT              | 492 |

# R

| RB BEGINDRAG        | 510 |
|---------------------|-----|
| RB_DELETEBAND       | 511 |
| RB_DRAGMOVE         |     |
| RB_ENDDRAG          | 512 |
| RB_GETBANDBORDERS   | 512 |
| RB_GETBANDCOUNT     | 513 |
| RB_GETBANDINFO      |     |
| RB_GETBARHEIGHT     | 515 |
| RB_GETBARINFO       |     |
| RB_GETBKCOLOR       |     |
| RB_GETCOLORSCHEME   | 516 |
| RB_GETDROPTARGET    | 517 |
| RB_GETPALETTE       | 518 |
| RB_GETRECT          | 518 |
| RB_GETROWCOUNT      |     |
| RB_GETROWHEIGHT     |     |
| RB_GETTEXTCOLOR     | 520 |
| RB_GETTOOLTIPS      | 520 |
| RB_GETUNICODEFORMAT |     |
| RB_HITTEST          |     |
| RB_IDTOINDEX        | 522 |
| RB_INSERTBAND       | 523 |
| RB_MAXIMIZEBAND     |     |
| RB_MINIMIZEBAND     |     |
| RB_MOVEBAND         | 525 |
| RB_PUSHCHEVRON      |     |
| RB_SETBANDINFO      |     |
| RB_SETBARINFO       |     |
| RB_SETBKCOLOR       | 528 |
|                     |     |

| RB_SETCOLORSCHEME   | 529 |
|---------------------|-----|
| RB SETPALETTE       | 529 |
| RB_SETPARENT        | 530 |
| RB SETTEXTCOLOR     |     |
| RB_SETTOOLTIPS      |     |
| RB_SETUNICODEFORMAT |     |
| RB SHOWBAND         |     |
| RB_SIZETORECT       |     |
| RBHITTESTINFO       |     |
|                     |     |
| RBN_AUTOSIZE        |     |
| RBN_BEGINDRAG       | 538 |
| RBN_CHEVRONPUSHED   | 539 |
| RBN_CHILDSIZE       | 539 |
| RBN_DELETEDBAND     | 540 |
| RBN_DELETINGBAND    |     |
| RBN_ENDDRAG         | 541 |
| RBN_GETOBJECT       | 542 |
| RBN_HEIGHTCHANGE    | 543 |
| RBN_LAYOUTCHANGED   |     |
| REBARBANDINFO       |     |
| REBARINFO           |     |
|                     |     |

# S

| SB_GETBORDERS        | 565 |
|----------------------|-----|
| SB_GETICON           |     |
| SB_GETPARTS          |     |
| SB_GETRECT           |     |
| SB GETTEXT           |     |
| SB_GETTEXTLENGTH     |     |
| SB_GETTIPTEXT        |     |
| SB GETUNICODEFORMAT  |     |
| SB_ISSIMPLE          |     |
| SB SETBKCOLOR        |     |
| SB_SETICON           |     |
| SB_SETMINHEIGHT      |     |
| SB_SETPARTS          |     |
| SB_SETTEXT           |     |
| SB SETTIPTEXT        |     |
| SB SETUNICODEFORMAT  |     |
| SB SIMPLE            |     |
| SBN SIMPLEMODECHANGE |     |
| SECOND IPADDRESS     |     |
| ShowHideMenuCtl      |     |
|                      |     |

# Т

| TabCtrl_AdjustRect       | 619 |
|--------------------------|-----|
| TabCtrl_DeleteAllItems   |     |
| TabCtrl_DeleteItem       | 620 |
| TabCtrl_DeselectAll      | 621 |
| TabCtrl_GetCurFocus      | 622 |
| TabCtrl_GetCurSel        | 622 |
| TabCtrl_GetExtendedStyle | 623 |

| TabCtrl_GetImageList 623     |
|------------------------------|
| TabCtrl_GetItem              |
| TabCtrl_GetItemCount         |
|                              |
| TabCtrl_GetItemRect          |
| TabCtrl_GetRowCount 626      |
| TabCtrl_GetToolTips 627      |
| TabCtrl_GetUnicodeFormat     |
| TabCtrl_HighlightItem628     |
| TabCtrl_HitTest              |
| TabCtrl Insertitem           |
|                              |
| TabCtrl_RemoveImage 630      |
| TabCtrl_SetCurFocus          |
| TabCtrl_SetCurSel632         |
| TabCtrl_SetExtendedStyle 632 |
| TabCtrl_SetImageList         |
| TabCtrl_SetItem              |
|                              |
| TabCtrl_SetItemExtra         |
| TabCtrl_SetItemSize 635      |
| TabCtrl_SetMinTabWidth 636   |
| TabCtrl_SetPadding637        |
| TabCtrl_SetToolTips 637      |
| TabCtrl_SetUnicodeFormat     |
| TBM_CLEARSEL                 |
| TBM_CLEARTICS                |
|                              |
| TBM_GETBUDDY706              |
| TBM_GETCHANNELRECT 707       |
| TBM_GETLINESIZE 708          |
| TBM_GETNUMTICS 708           |
| TBM_GETPAGESIZE 709          |
| TBM_GETPOS                   |
| TBM_GETPTICS                 |
| TBM_GETRANGEMAX              |
|                              |
| TBM_GETRANGEMIN711           |
| TBM_GETSELEND 712            |
| TBM_GETSELSTART713           |
| TBM_GETTHUMBLENGTH713        |
| TBM_GETTHUMBRECT714          |
| TBM_GETTIC                   |
| TBM_GETTICPOS                |
|                              |
| TBM_GETTOOLTIPS              |
| TBM_GETUNICODEFORMAT         |
| TBM_SETBUDDY 717             |
| TBM_SETLINESIZE718           |
| TBM_SETPAGESIZE719           |
| TBM SETPOS                   |
| TBM_SETRANGE                 |
| TBM_SETRANGEMAX              |
|                              |
| TBM_SETRANGEMIN              |
| TBM_SETSEL722                |
| TBM_SETSELEND 723            |
| TBM_SETSELSTART 724          |
| TBM_SETTHUMBLENGTH 725       |
| TBM_SETTIC                   |
| TBM_SETTIPSIDE               |
| TBM_SETTOOLTIPS              |
|                              |
|                              |

| TCHITTESTINFO                 |     |
|-------------------------------|-----|
| TCITEM                        | 645 |
| TCITEMHEADER                  | 647 |
| TCM_ADJUSTRECT                | 601 |
| TCM_DELETEALLITEMS            |     |
| TCM_DELETEITEM                | 602 |
| TCM_DESELECTALL               | 602 |
| TCM_GETCURFOCUS               |     |
| TCM_GETCURSEL                 | 604 |
| TCM_GETEXTENDEDSTYLE          | 604 |
| TCM_GETIMAGELIST              | 605 |
| TCM_GETITEM                   | 605 |
| TCM_GETITEMCOUNT              |     |
| TCM_GETITEMRECT               | 606 |
| TCM_GETROWCOUNT               | 607 |
| TCM_GETTOOLTIPS               | 607 |
| TCM_GETUNICODEFORMAT          | 608 |
| TCM HIGHLIGHTITEM             | 609 |
| TCM_HITTEST                   | 609 |
| TCM_INSERTITEM                | 610 |
| TCM_REMOVEIMAGE               |     |
| TCM_SETCURFOCUS               | 611 |
| TCM_SETCURSEL                 |     |
| TCM_SETEXTENDEDSTYLE          |     |
| TCM_SETIMAGELIST              | 614 |
| TCM_SETITEM                   | 614 |
| TCM_SETITEMEXTRA              | 615 |
| TCM_SETITEMSIZE               | 616 |
| TCM_SETMINTABWIDTH            | 616 |
| TCM_SETPADDING                |     |
| TCM_SETTOOLTIPS               | 617 |
| TCM_SETUNICODEFORMAT          | 610 |
| TCN_FOCUSCHANGE               |     |
| TCN_GETOBJECT                 | 640 |
| TCN_KEYDOWN                   |     |
| TCN_SELCHANGE                 |     |
| TCN_SELCHANGE                 | 642 |
| THIRD_IPADDRESS               | 043 |
|                               |     |
| TOOLINFO<br>TTHITTESTINFO     | 093 |
| TTM ACTIVATE                  | 695 |
|                               |     |
| TTM_ADDTOOL<br>TTM_ADJUSTRECT | 000 |
|                               |     |
|                               | 668 |
|                               | 669 |
| TTM_GETBUBBLESIZE             |     |
| TTM_GETCURRENTTOOL            | 670 |
| TTM_GETDELAYTIME              | 671 |
| TTM_GETMARGIN                 |     |
| TTM_GETMAXTIPWIDTH            |     |
| TTM_GETTEXT                   | 673 |
| TTM_GETTIPBKCOLOR             |     |
| TTM_GETTOOLCOUNT              | 674 |
| TTM_GETTOOLINFO               | 675 |
| TTM_HITTEST                   | 675 |

| TTM_NEWTOOLRECT     | 676 |
|---------------------|-----|
| TTM_POP             |     |
| TTM_RELAYEVENT      |     |
| TTM_SETDELAYTIME    | 678 |
| TTM_SETMARGIN       | 679 |
| TTM_SETMAXTIPWIDTH  | 680 |
| TTM_SETTIPBKCOLOR   | 681 |
| TTM_SETTIPTEXTCOLOR |     |
| TTM_SETTITLE        |     |
| TTM_SETTOOLINFO     | 683 |
| TTM_TRACKACTIVATE   | 683 |
| TTM_TRACKPOSITION   | 684 |
| TTM_UPDATE          | 685 |
| TTM_UPDATETIPTEXT   | 686 |
| TTM_WINDOWFROMPOINT |     |
| TTN_GETDISPINFO     |     |
| TTN_POP             |     |
| TTN_SHOW            | 690 |

## U

State of the state of the state

| UDACCEL      | 748 |
|--------------|-----|
| UDM_GETACCEL |     |
| UDM_GETBASE  | 738 |

| UDM_GETBUDDY         | 738 |
|----------------------|-----|
| UDM GETPOS           | 738 |
| UDM_GETRANGE         | 739 |
| UDM_GETRANGE32       | 740 |
| UDM_GETUNICODEFORMAT | 740 |
| UDM_SETACCEL         | 741 |
| UDM_SETBASE          | 742 |
| UDM_SETBUDDY         | 742 |
| UDM_SETPOS           | 743 |
| UDM_SETRANGE         | 743 |
| UDM_SETRANGE32       | 744 |
| UDM_SETUNICODEFORMAT | 745 |
| UDN_DELTAPOS         | 746 |
| UninitializeFlatSB   | 249 |

## W

| WM_NOTIFY       | 90 |
|-----------------|----|
| WM_NOTIFYFORMAT | 91 |

#### 785

#### A P P E N D I X B

# Index B: Volume 5, Elements Listed Alphabetically

## A

| 21        |
|-----------|
| 21        |
| 22        |
| 23        |
| 23        |
| 24        |
| _ ·<br>24 |
| <br>25    |
| 26        |
| 26        |
| 27<br>27  |
| 28<br>28  |
| 20<br>28  |
| ≤0<br>29  |
|           |
| 70        |
| 51        |
| 51        |
| 53        |
| 71        |
| 72        |
| 74        |
| 63        |
|           |

## В

| BrowseCallbackProc 48 | 31 |
|-----------------------|----|
|-----------------------|----|

## С

| 575 |
|-----|
| 707 |
| 708 |
| 708 |
| 730 |
| 730 |
| 731 |
| 732 |
| 732 |
| 733 |
| 735 |
|     |

| CPL_STOP  | .736 |
|-----------|------|
| CPIApplet | .409 |

## D

| DefScreenSaverProc | 410 |
|--------------------|-----|
| DllGetVersion      | 411 |
| DLLGETVERSIONPROC  | 412 |
| Dilinstali         | 710 |
| DoEnvironmentSubst | 413 |
| DragAcceptFiles    | 414 |
| DragFinish         | 415 |
| DragQueryFile      |     |
| DragQueryPoint     |     |

#### F

| FindEnvironmentString | 418 |
|-----------------------|-----|
| FindExecutable        |     |
| FM_GETDRIVEINFO       | 736 |
| FM GETFILESEL         |     |
| FM_GETFILESELLFN      |     |
| FM_GETFOCUS           |     |
| FM GETSELCOUNT        |     |
| FM_GETSELCOUNTLFN     | 740 |
| FM_REFRESH_WINDOWS    | 740 |
| FM_RELOAD_EXTENSIONS  | 741 |
| FMEVENT_HELPMENUITEM  | 742 |
| FMEVENT_HELPSTRING    | 742 |
| FMEVENT_INITMENU      |     |
| FMEVENT_LOAD          |     |
| FMEVENT SELCHANGE     |     |
| FMEVENT TOOLBARLOAD   | 745 |
| FMEVENT_UNLOAD        | 746 |
| FMEVENT_USER_REFRESH  |     |
| FMExtensionProc       |     |
| FOLDERFLAGS           | 564 |
| FOLDERVIEWMODE        | 566 |
|                       | 500 |

## G

| GetMenuContextHelpId   | 420 |
|------------------------|-----|
| GetWindowContextHelpId |     |

# Η

| HashData |
|----------|
|----------|

## I

| IACList                  |         |
|--------------------------|---------|
| Expand                   | 141     |
| IACList2                 |         |
| GetOptions               | 143     |
| SetOptions               |         |
| IActiveDesktop           |         |
| AddDesktopItem Method    | 145     |
| AddDesktopItemWithUI Met | hod 146 |
| AddUrl Method            |         |
| ApplyChanges             |         |
| GenerateDesktopItemHtml. | 150     |
| GetDesktopItem           |         |
| GetDesktopItemByID       |         |
| GetDesktopItemBySource   | 152     |
| GetPattern               |         |
| GetDesktopItemCount      |         |
| GetDesktopItemOptions    |         |
| GetWallpaper             |         |
| GetWallpaperOptions      |         |
|                          |         |
| ModifyDesktopItem        |         |
| RemoveDesktopItem        |         |
| SetDesktopItemOptions    |         |
| SetPattern               |         |
| SetWallpaper             |         |
| SetWallpaperOptions      | 159     |
| IASyncOperation          |         |
| EndOperation             |         |
| GetAsyncMode             |         |
| InOperation              | 163     |
| SetAsyncMode             | 163     |
| StartOperation           |         |
| IAutoComplete            |         |
| Enable                   |         |
| Init                     |         |
| IAutoComplete2           |         |
| GetOptions               | 170     |
| SetOptions               | 171     |
| IColumnProvider          |         |
| GetColumnInfo            |         |
| GetItemData              | 175     |
| Initialize               | 176     |
| ICommDlgBrowser          |         |
| IncludeObject            | 177     |
| OnDefaultCommand         | 178     |
| OnStateChange            |         |
| ICommDlgBrowser2         |         |
| GetDefaultMenuText       | 180     |
| GetViewFlags             |         |
| Notify                   |         |
|                          |         |

| IContextMenu              |                          |
|---------------------------|--------------------------|
| GetCommandString1         | 83                       |
| InvokeCommand             | 85                       |
| QueryContextMenu1         |                          |
| IContextMenu2             |                          |
| HandleMenuMsg1            | 89                       |
| IContextMenu3             |                          |
| HandleMenuMsg21           | 01                       |
| -                         | 91                       |
| ICopyHook                 | 00                       |
| CopyCallback1             | 93                       |
| ICurrentWorkingDirectory  | ~~                       |
| GetDirectory1             |                          |
| SetDirectory1             | 96                       |
| IDeskBand                 |                          |
| GetBandInfo1              | 97                       |
| IDockingWindow            |                          |
| ČloseDW1                  |                          |
| ResizeBorderDW1           | 99                       |
| ShowDW2                   | 201                      |
| IDockingWindowFrame       |                          |
| ÄddToolbar2               | 202                      |
| FindToolbar2              |                          |
| RemoveToolbar2            |                          |
| IDockingWindowSite        |                          |
| GetBorderDW2              | 11                       |
| RequestBorderSpaceDW2     | . 1 <del>4</del><br>21 5 |
| SetBorderSpaceDW2         | 10                       |
|                           | :15                      |
| IDragSourceHelper         |                          |
| InitializeFromBitmap2     |                          |
| InitializeFromWindow2     | 207                      |
| IDropTargetHelper         |                          |
| DragEnter2                |                          |
| DragLeave2                | 210                      |
| DragOver2                 | 210                      |
| Drop2                     | 211                      |
| Show                      |                          |
| IEmptyVolumeCache         |                          |
| Deactivate                | 217                      |
| GetSpaceUsed2             |                          |
| Initialize                |                          |
| Purge2                    |                          |
| ShowProperties            |                          |
| IEmptyVolumeCache2        | .22                      |
|                           | 0.4                      |
| InitializeEx2             | :24                      |
| IEmptyVolumeCacheCallback | ~-                       |
| PurgeProgress2            |                          |
| ScanProgress2             | 228                      |
| IEnumExtraSearch          |                          |
| Clone2                    |                          |
| Next2                     |                          |
| Reset2                    |                          |
| Skip2                     | 231                      |
| IEnumIDList               |                          |
| Clone2                    | 233                      |
| Next2                     |                          |
|                           |                          |

| Reset 235                |
|--------------------------|
| Skip                     |
| IExtracticon             |
| Extract                  |
| GetIconLocation          |
|                          |
| IExtractimage            |
| Extract                  |
| GetLocation241           |
| IExtractImage2           |
| GetDateStamp244          |
| IFileViewer              |
| PrintTo 245              |
| Show                     |
| ShowInitialize247        |
| IFileViewerSite          |
| GetPinnedWindow          |
|                          |
| SetPinnedWindow          |
| IInputObject             |
| HasFocusIO250            |
| TranslateAcceleratorIO   |
| UIActivateIO251          |
| InputObjectSite          |
| OnFocusChangelS          |
| InetIsOffline 421        |
| INewShortcutHook         |
| GetExtension             |
|                          |
| GetFolder                |
| GetName                  |
| GetReferent 256          |
| SetFolder 257            |
| SetReferent 258          |
| INotifyReplica           |
| YouAreAReplica           |
| IntlStrEqN 576           |
| IntlStrEqNI              |
| IntlStrEqWorker          |
|                          |
| IObjMgr                  |
| Append                   |
| Remove                   |
| IPersistFileSystemFolder |
| GetFolderTargetInfo      |
| InitializeEx266          |
| IPersistFolder           |
| Initialize262            |
| IPersistFolder2          |
| GetCurFolder             |
| IProgressDialog          |
| HasUserCancelled         |
| SetAnimation             |
|                          |
| SetCancelMsg             |
| SetLine271               |
| SetProgress272           |
| SetProgress64273         |
|                          |
| SetTitle                 |

「古田の麗の「古田の山の「おいい」

| StopProgressDialog          | 276 |
|-----------------------------|-----|
| Timer                       | 276 |
| IQueryAssociations          |     |
| GetData                     |     |
| GetEnum                     | 280 |
| GetKey                      | 280 |
| GetString                   |     |
| Init                        | 282 |
| IQueryInfo                  |     |
| GetInfoFlags                |     |
| GetInfoTip                  | 285 |
| IReconcilableObject         |     |
| GetProgressFeedbackMax      |     |
| Estimate                    |     |
| Reconcile                   | 287 |
| IReconcileInitiator         |     |
| SetAbortCallback            |     |
| SetProgressFeedback         | 293 |
| IRemoteComputer             |     |
| Initialize                  | 294 |
| IResolveShellLink           |     |
| ResolveShellLink            | 296 |
| IRunnableTask               |     |
| IsRunning                   |     |
| Kill                        |     |
| Resume                      |     |
| Run                         |     |
| Suspend                     | 300 |
| IShellBrowser               | 000 |
| BrowseObject                | 302 |
| EnableModelessSB            |     |
| GetControlWindow            |     |
| GetViewStateStream          |     |
| InsertMenusSB               |     |
|                             |     |
| QueryActiveShellView        |     |
| RemoveMenusSB               |     |
| SendControlMsg<br>SetMenuSB |     |
| Set/StatusTextSB            | 210 |
| SetToolbarltems             |     |
| TranslateAcceleratorSB      |     |
| IShellChangeNotify          |     |
| OnChange                    | 216 |
| IShellDetails               |     |
| ColumnClick                 | 310 |
| GetDetailsOf                |     |
| IShellExecuteHook           | 020 |
| Execute                     | 323 |
| IShellExtInit               |     |
| Initialize                  | 324 |
| IShellFolder                |     |
| BindToObject                |     |
| BindToStorage               |     |
| CompareIDs                  |     |
|                             |     |

|         | CreateViewObject      |
|---------|-----------------------|
|         | EnumObjects           |
|         | GetAttributesOf       |
|         | GetDisplayNameOf 335  |
|         | GetUIObjectOf         |
|         | ParseDisplayName      |
|         | SetNameOf             |
| ISholl  | Folder2               |
| IOnem   | EnumSearches          |
|         |                       |
|         | GetDefaultColumn      |
|         | GetDefaultColumnState |
|         | GetDefaultSearchGUID  |
|         | GetDetailsEx 347      |
|         | GetDetailsOf 348      |
|         | MapNameToSCID 349     |
| IShellI | con                   |
|         | GetIconOf 351         |
| IShelli | conOverlay            |
|         | GetOverlayIconIndex   |
|         | GetOverlayIndex       |
| ISholli |                       |
| IShein  | conOverlayIdentifier  |
|         | GetOverlayInfo        |
|         | GetPriority           |
|         | IsMemberOf358         |
| IShellL |                       |
|         | GetArguments 360      |
|         | GetDescription        |
|         | GetHotkey             |
|         | GetIconLocation       |
|         | GetIDList             |
|         | GetPath               |
|         | GetShowCmd            |
|         | GetWorkingDirectory   |
|         | Resolve               |
|         |                       |
|         | SetArguments          |
|         | SetDescription        |
|         | SetHotkey             |
|         | SetIconLocation       |
|         | SetIDList 371         |
|         | SetPath               |
|         | SetRelativePath       |
|         | SetShowCmd            |
|         | SetWorkingDirectory   |
| IShellL | _inkDataList          |
|         | AddDataBlock          |
|         | CopyDataBlock         |
|         | GetFlags              |
|         | RemoveDataBlock       |
|         |                       |
| 101-117 | SetFlags              |
| ISUBILI | PropSheetExt          |
|         | AddPages              |
|         | ReplacePage           |
| IShell\ |                       |
|         | AddPropertySheetPages |
|         | CreateViewWindow      |

| DestroyViewWindow          |     |
|----------------------------|-----|
| EnableModeless             |     |
| EnableModelessSV           |     |
| GetCurrentInfo             |     |
| GetItemObject              |     |
| Refresh                    |     |
| SaveViewState              | 391 |
| SelectItem                 |     |
| TranslateAccelerator       |     |
| UIActivate                 |     |
| IShellView2                |     |
| CreateViewWindow2          | 396 |
| GetView                    |     |
| HandleRename               |     |
| SelectAndPositionItem      | 398 |
| ITaskbarList               |     |
| ActivateTab                | 400 |
| AddTab                     | 400 |
| DeleteTab                  |     |
| Hrlnit                     |     |
| SetActiveAlt               | 402 |
| IUniformResourceLocator    |     |
| GetURL                     |     |
| InvokeCommand              |     |
| SetURL                     | 406 |
| IURL_SETURL_FLAGS          | 566 |
| IURL_SETURL_INVOKECOMMAND_ |     |
| FLAGS                      | 567 |
| IURLSearchHook             |     |
| Translate                  | 407 |

## Μ

| MAKEDLLVERULL         | 571 |
|-----------------------|-----|
| MIMEAssociationDialog | 421 |
| MLLoadLibrary         | 579 |

## Ρ

| PathAddBackslash      | 610 |
|-----------------------|-----|
| PathAddExtension      | 610 |
| PathAppend            | 611 |
| PathBuildRoot         | 612 |
| PathCanonicalize      |     |
| PathCombine           | 614 |
| PathCommonPrefix      |     |
| PathCompactPath       | 615 |
| PathCompactPathEx     | 616 |
| PathCreateFromUrl     | 617 |
| PathFileExists        | 618 |
| PathFindExtension     | 619 |
| PathFindFileName      | 620 |
| PathFindNextComponent | 620 |
| PathFindOnPath        |     |
|                       |     |

| PathFindSuffixArray    | 622 |
|------------------------|-----|
| PathGetArgs            | 623 |
| PathGetCharType        |     |
| PathGetDriveNumber     | 624 |
| PathIsContentType      | 625 |
| PathIsDirectory        | 625 |
| PathIsDirectoryEmpty   | 626 |
| PathlsFileSpec         | 627 |
| PathIsHTMLFile         |     |
| PathIsLFNFileSpec      | 628 |
| PathIsNetworkPath      | 629 |
| PathIsPrefix           | 630 |
| PathIsRelative         | 630 |
| PathIsRoot             |     |
| PathIsSameRoot         | 632 |
| PathIsSystemFolder     | 632 |
| PathIsUNC              | 633 |
| PathlsUNCServer        |     |
| PathlsUNCServerShare   |     |
| PathIsURL              | 635 |
| PathMakePretty         | 636 |
| PathMakeSystemFolder   |     |
| PathMatchSpec          |     |
| PathParselconLocation  |     |
| PathQuoteSpaces        |     |
| PathRelativePathTo     | 639 |
| PathRemoveArgs         |     |
| PathRemoveBackslash    |     |
| PathRemoveBlanks       | 642 |
| PathRemoveExtension    |     |
| PathRemoveFileSpec     |     |
| PathRenameExtension    |     |
| PathSearchAndQualify   | 644 |
| PathSetDlgItemPath     | 645 |
| PathSkipRoot           |     |
| PathStripPath          | 647 |
| PathStripToRoot        |     |
| PathUndecorate         |     |
| PathUnExpandEnvStrings |     |
| PathUnmakeSystemFolder |     |
| PathUnquoteSpaces      | 651 |

# R

kata 🖗 manana dia milangina 🖓

| RegisterDialogClasses 4 | 123 |
|-------------------------|-----|
| REGSAM6                 | 369 |

## S

| ScreenSaverConfigureDialog | 424 |
|----------------------------|-----|
| ScreenSaverProc            |     |
| SetMenuContextHelpId       | 426 |
| SetWindowContextHelpId     |     |
| SHAddToRecentDocs          |     |

| SHAppBarMessage            | .429 |
|----------------------------|------|
| SHAutoComplete             | 712  |
| SHBindToParent             |      |
| SHBrowseForFolder          |      |
| SHChangeNotify             |      |
| SHCONTF                    | .568 |
| SHCopyKey                  |      |
| SHCreateDirectoryEx        | 437  |
| SHCreateProcessAsUser      |      |
| SHCreateShellPalette       |      |
| SHCreateStreamOnFile       | 714  |
| SHCreateThread             |      |
|                            |      |
| SHDeleteEmptyKey           |      |
| SHDeleteKey                |      |
| SHDeleteValue              |      |
| Shell_NotifyIcon           |      |
| ShellAbout                 |      |
| ShellExecute               |      |
| ShellExecuteEx             |      |
| SHEmptyRecycleBin          |      |
| SHEnumKeyEx                |      |
| SHEnumValue                |      |
| SHFileOperation            | .448 |
| SHFreeNameMappings         | .449 |
| SHGetDataFromIDList        |      |
| SHGetDesktopFolder         |      |
| SHGetDiskFreeSpace         | 452  |
| SHGetFileInfo              |      |
| SHGetFolderLocation        | 157  |
| SHGetFolderPath            |      |
| SHGetlonOverlayIndex       | 400  |
| SHGetInstanceExplorer      | .401 |
|                            |      |
| SHGetMalloc                | .463 |
| SHGetNewLinkInfo           | .464 |
| SHGetPathFromIDList        |      |
| SHGetSettings              |      |
| SHGetSpecialFolderLocation | .468 |
| SHGetSpecialFolderPath     |      |
| SHGetThreadRef             | .716 |
| SHGetValue                 | .681 |
| SHGNO                      | .569 |
| SHInvokePrinterCommand     |      |
| SHLoadInProc               | .472 |
| SHOpenRegStream            | .717 |
| SHOpenRegStream2           | .718 |
| SHQueryInfoKey             | .683 |
| SHQueryRecycleBin          | .473 |
| SHQueryValueEx             |      |
| SHRegCloseUSKey            | 685  |
| SHRegCreateUSKey           | 686  |
| SHREGDEL_FLAGS             |      |
| SHRegDeleteEmptyUSKey      |      |
| SHRegDeleteUSValue         |      |
|                            |      |
|                            | .009 |
| SHREGENUM_FLAGS            | .700 |

.

| SHRegEnumUSKey           |       |
|--------------------------|-------|
| SHRegEnumUSValue         | . 691 |
| SHRegGetBoolUSValue      | . 692 |
| SHRegGetPath             | . 693 |
| SHRegGetUSValue          | . 694 |
| SHRegOpenUSKey           |       |
| SHRegQueryInfoUSKey      |       |
| SHRegQueryUSValue        |       |
| SHRegSetPath             | . 700 |
| SHRegSetUSValue          | . 701 |
| SHRegWriteUSValue        |       |
| SHSetThreadRef           | . 719 |
| SHSetValue               | . 704 |
| SHStrDup                 |       |
| SOANGLETENTHS            |       |
| SoftwareUpdateMessageBox | . 473 |
| SOPALETTEINDEX           | . 573 |
| SOPALETTERGB             |       |
| SORGB                    |       |
| SOSETRATIO               |       |
| StrCat                   |       |
| StrCatBuff               |       |
| StrChr                   |       |
| StrChrl                  |       |
| StrCmp                   |       |
| StrCmpl                  |       |
| StrCmpN                  |       |
| StrCmpNI                 | . 586 |
| StrCpy                   |       |
| StrCpyN                  |       |
| StrCSpn                  |       |
| StrCSpnl                 |       |
| StrDup                   | . 591 |
| StrFormatByteSize        | . 592 |
| StrFormatByteSize64A     |       |
| StrFormatKBSize          |       |
| StrFromTimeInterval      | . 595 |
| StrisintiEqual           |       |
| StrNCat                  |       |
| StrPBrk                  |       |
| StrRChr                  |       |
| StrRChrl                 |       |
| StrRetToBuf              |       |
| StrRetToStr              | . 601 |

| StrRStrl   | 602 |
|------------|-----|
| StrSpn     | 603 |
| StrStr     | 604 |
| StrStrl    |     |
| StrToInt   |     |
| StrToIntEx |     |
| StrTrim    |     |
|            |     |

#### Т

| TranslateURL          | 475 |
|-----------------------|-----|
| TRANSLATEURL_IN_FLAGS | 570 |
|                       |     |

#### U

| UndeleteFile                   | 484 |
|--------------------------------|-----|
| UrlApplyScheme                 | 651 |
| URLAssociationDialog           |     |
| URLASSOCIATIONDIALOG_IN_FLAGS. |     |
| UrlCanonicalize                |     |
| UrlCombine                     |     |
| UrlCompare                     |     |
| UrlCreateFromPath              |     |
| UrlEscape                      |     |
| UrlEscapeSpaces                |     |
|                                |     |
| UrlGetLocation                 |     |
| UrlGetPart                     |     |
| UrlHash                        | 661 |
| Urlls                          | 662 |
| UrllsFileUrl                   | 663 |
| UrllsNoHistory                 |     |
| UrllsOpaque                    |     |
| UrlUnEscape                    |     |
| UrlUnEscapeInPlace             |     |
|                                |     |

#### W

| WinHelp         |     |
|-----------------|-----|
| WM_CPL_LAUNCH   | 747 |
| WM_CPL_LAUNCHED | 747 |
| WM_DROPFILES    | 748 |
| WM_HELP         | 749 |
| WM_TCARD        | 749 |
| wnsprintf       | 608 |
| wvnsprintf      |     |
| -               |     |

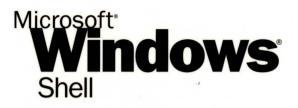

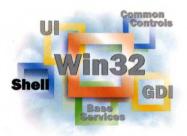

This essential Windows 2000 and Windows 98/ Windows 95 reference volume is part of the five-volume Microsoft Win32® Developer's Reference Library. In its printed form, this material is portable, easy to use, and easy to browse—a highly condensed, completely indexed, intelligently organized complement to the information available on line and through the Microsoft Developer Network (MSDN). Each volume includes an overview of the five-volume library, two appendixes of programming elements, and tips on how and where to find other Microsoft developer reference resources you may need.

#### **Microsoft Windows Shell**

This volume provides complete reference materials about Windows shell programming, including the new Shell Programmer's Guide, completely revamped for Windows 2000. Included in this volume are shell basics and intermediate techniques, the extensive set of Windows Shell interfaces available to Win32 programmers, as well as functions, macros, lightweight utility APIs, messages and notifications, structures, and enumerations.

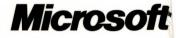